# **DOE FILE COPY**

DOE/SF/10539-10 (STMP0-297)

10 MWE SOLAR THERMAL CENTRAL RECEIVER PILOT PLANT

MARTIN MARIETTA CORPORATION

COLLECTOR SUBSYSTEM FUNCTIONAL TEST REPORT DECEMBER 1981

DOCUMENT NUMBER: MCR-81-1769

•

**•** 

Approved:

for Paul R. Brown

' . .

Program Manager Collector Systems

## FOREWORD

•

 $\bullet$ 

•

This document is submitted in response to the requirements of DOE Contract No. DE-ACO3-8OSF-1O539 dated 12/79, Collector Subsystem Statement of Work, Task E.2.

# TABLE OF CONTENTS

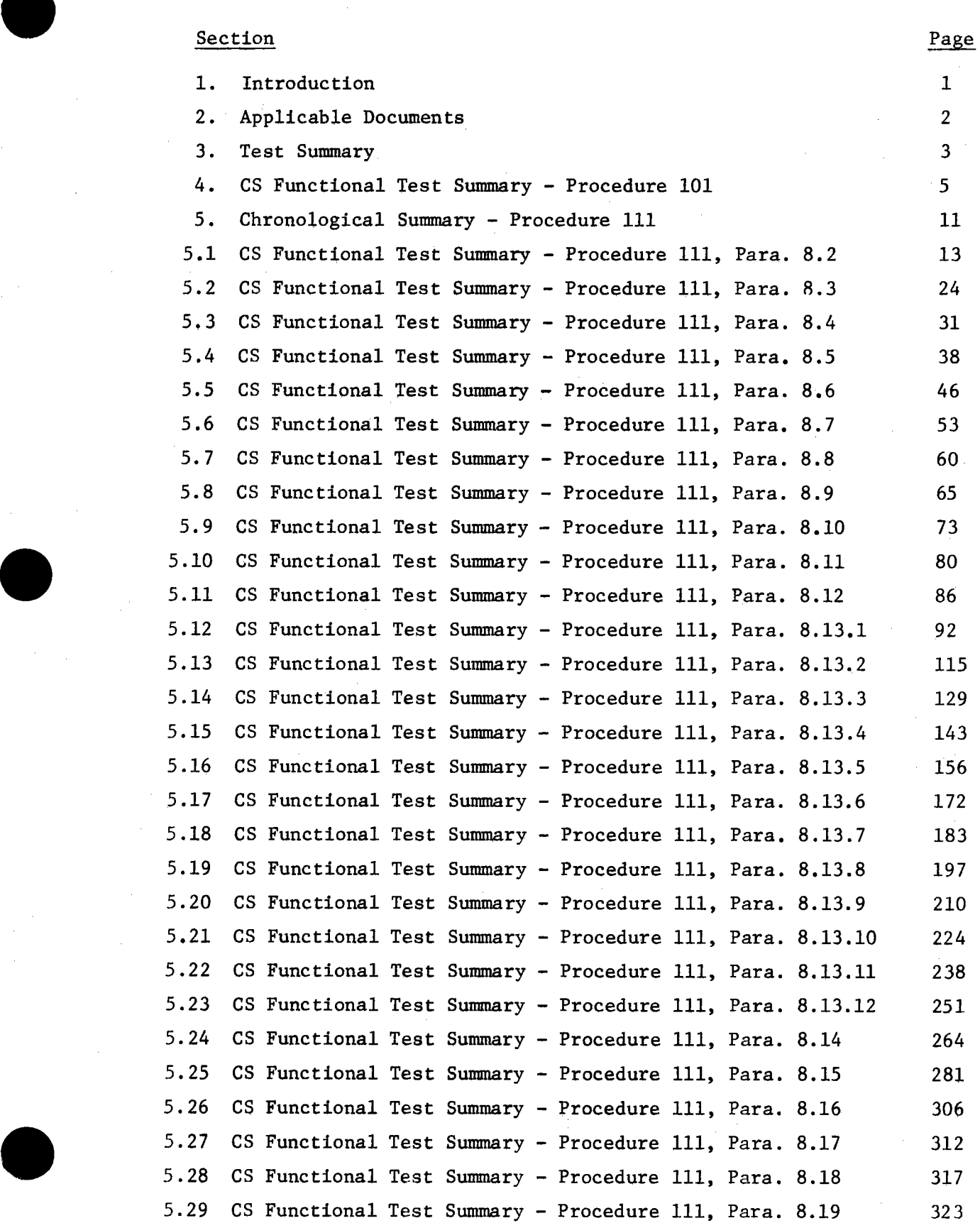

iii

# TABLE OF CONTENTS (cont.)

•

•

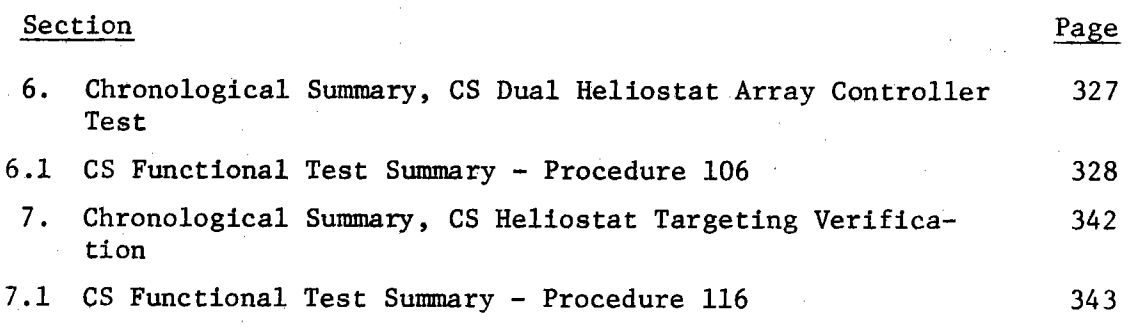

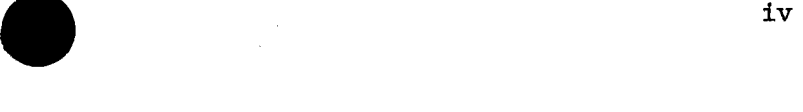

# 1.0 INTRODUCTION

#### 1.1 Scope

 $\bullet$ 

 $\bullet$ 

 $\bullet$ 

This document presents the results of the Colletor Subsystem (CS) Functional Testing.

#### 1.2 Purpose

The Collector Subsystem Functional Testing was performed to de~ monstrate the systems level operational performance of the CS on a stand-alone basis. The testing involved issuing commands from the Heliostat Array Controllers (HAC's) and verifying responses by visual observation of the heliostat movements in the field and by observation of the readouts on the RAC displays and printer. All tests were completed successfully. Testing was performed from 9 November 1981 through 18 November 1981.

1

#### 2.0 APPLICABLE DOCUMENTS

2.1 The following documents, of the latest issue, form part of this document to the extent specified herein.

#### 2 .1.1 Government Documents

•

•

•

Contract DE-AC03-80SF-10539, "10 MWe Solar Thermal Central Receiver Pilot Plant - Collector Subsystem."

#### 2 .1. 2 Martin Marietta Documents

MCR-80-1361 Collector Subsystem Functional Test Plan

MCR-80-1341 10 MWe Collector Subsystem Software/Firmware Functional Requirements Specification.

Procedure 101 Heliostat Readiness Test

Procedure 111 Collector System Functional Test

Procedure 106 Dual Heliostat Array Controller Test

Procedure 116 Heliostat Targeting Verification

### 3.0 TEST SUMMARY

 $\bullet$ 

 $\bullet$ 

•

- 3.1 The Collector Subsystem Acceptance Tests were performed on 9 November 1981 through 18 November 1981. The Collector Subsystem Acceptance Test consisted of the successful completion of the following test procedures.
	- a. Procedure 101 Heliostat Readiness Test
	- b. Procedure 111 Collector System Functional Test
	- c. Procedure 106 Dual Heliostat Array Controller Test

d. Procedure 116 - Heliostat Targeting Verification

3.2 Test Results

- 3.2.1 Procedure 101 The Heliostat Readiness Test was performed prior to each day's test activity as <sup>a</sup>prerequisite for all testing. There were no failures as a result of this test.
- 3.2.2 Procedure 111 The Collector System Functional Test was performed
	- successfully with the following test anomalies:
	- a. Paragraph 8.13.6.22 The system responded to <sup>a</sup> WASH command, addressing a heliostat, and the BCS targets were not available for further heliostat tracking.

Corrective Action: The corrective action implemented was to disallow a WASH command in the BCS mode. The corrective action was verified by a successful retest.

3.2.3 Procedure 106 - The Dual Heliostat Array Controller test was performed successfully with the following test anomalies:

- a. Paragraph 8.2.27, 8.2.28 There was no data line switchover with communication loss with two HFC groups on a line.
- b. The Primary HAC did not fail over to the Secondary HAC when a loss of communications with all enabled lines was detected with no power loss.

Corrective Action: The corrective action implemented was a software modification. The corrective action was verified by a successful retest of the Dual Heliostat Array Controller Test, Procedure 106.

3.2.4 Procedure 116 - The Heliostat Targeting Verification Test was performed successfully. There were no failures as a result of this test.

3

#### 3.3 Presentation of Test Results

•

•

•

The remaining sections of this report present for each of the four test procedures a chronological summary, a test summary, the redlined as-run section of the procedure and where applicable the procedure history sheet. The only exception to this was that a chronological sunnnary and procedure history sheet were not prepared for the Heliostat Readiness Test, Procedure 101, since this was not an acceptance test per-se but a daily operational check of the readiness of the field prior to starting acceptance test activities. Procedure 101 was performed at the start of each day during the acceptance testing time span.

4

**SALARIA** SALA SERENGAN SELATAN SELATAN SELATAN SELATAN SELATAN SELATAN SELATAN SELATAN SELATAN SELATAN SELATAN <br>SELATAN SELATAN SELATAN SELATAN SELATAN SELATAN SELATAN SELATAN SELATAN SELATAN SELATAN SELATAN SELATAN SELAT

### 4. **COLLECTOR SUBSYSTEM FUNCTIONAL TEST SUMMARY**

# **PROCEDURE 101**

**Test Title:** Heliostat Readiness Test

'

**Acceptance Criteria:** The heliostat field is cleared of all obstacles **which** could impede or damage heliostats in motion and.provisions to prohibit vehicular traffic in the heliostat field is provided. Out of service heliostats have been identified to the HAC operator. Power is applied to heliostat field.

**Test Results:** 

 $\bullet$ 

 $\bullet$ 

 $\bullet$ 

The Heliostat Readiness Test was performed prior to each day's test activity. The Collector Subsystem was verified to be ready for planned test activity.

•

Retest Requirements: No further tests. All heliostat flag items have been cleared and verified operationally.

8.0 PROCEDURE AND DATA COLLECTION

 $8.1$ Heliostat Field Clearance

8.1.1 Position an adequate number of field observers to provide visual coverage for the portions of the heliostat field to be tested.

$$
\frac{1}{\text{Initial}} \qquad \qquad \frac{1}{11-9}
$$

8.1.2 Provide a sufficient number of radios to field observers to provide adequate communication coverage.

$$
\frac{4\nu \quad / \quad \text{(1-7)}}{\text{Initial}}
$$

8.1.3 Verify communication is established between control console operator and field observers.

$$
\frac{\text{M}_{1}(\text{M}_{1} \text{m}) - 9}{\text{Int.} \cdot \text{M}_{2} \cdot \text{M}_{3}}
$$

8.1.4 Field observers shall verify that the heliostat field is clear of obstructions and report field condition to the control console operator. All in service heliostats shall be verified to be in stow position.

$$
\frac{A \mathcal{L} \quad / \quad / \quad -1}{\text{Initial}} \quad \text{Date}
$$

8.1.5 The heliostat field or portions to be tested shall be roped off, or other adequate means to prohibit vehicular traffic. The field observers shall monitor for vehicular traffic at all times and stop any traffic in the test area.

$$
\frac{\beta_{1}(\ell)}{\text{Initial}} \frac{1/1-\gamma}{\text{Date}}
$$

#### $8.2 -$ Reporting Out of Service Heliostats

8.2.1 The test conductor shall provide a list of heliostats which are out of service to the control console (HAC) operator. This list shall be Appendix 10C of this procedure.

 $\frac{A\ell}{\text{Initial}}$  / //-19

8.3 Heliostat Field Power-up

> 101 Rev. 0 Page 8 of 14

- 8.3.1 Energize weltostat field feeder power panel numbers 1 through 14. Verify branch circuit breakers are in the ON position.
- $8.3.2$ Visually observe the heliostat field for heliostat movement. No heliostat motion should occur.
- $8.3.3$ Field observers shall report any heliostat movement to the control room operator and remove power by turning off circuit breaker at the pedestal and place the heliostats out of service. Any heliostats which are placed out of service shall be noted on the out of service heliostat list.

101 Rev. 0 Page  $9$  of  $14$ 

 $1 - 9$ 

AK 11-19

 $11 - 17$ 

Fr |

 $AC$ 

Andrew Card Ba

والبرقيقي بواليتها المارات بالرا

 $9.0$ SYSTEM RESTORATION

Verify all in service heliostats are in the stow mode. 9.1

t ar awell

**Date** Initial

101  $Rev. 0$ Page 10 of  $14$ 

o that the concept of stand

کیلا ہے۔  $9,0$ SYSTEM RESTORATION

in 1911.<br>Talasan

ilin (d. 1971)<br>Louis Nava

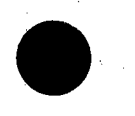

Verify all in service beliostats are in the stow mode  $9.1$ 

ं 8

Date Initial

101  $\begin{array}{c}\n\text{Rev. 0} \\
\text{Page 10 of 14}\n\end{array}$ 

Christoph W.C.  $\label{eq:4} \frac{1}{\sqrt{2}}\sum_{i=1}^n\sum_{j=1}^n\sum_{j=1}^n\sum_{j=1}^n\sum_{j=1}^n\sum_{j=1}^n\sum_{j=1}^n\sum_{j=1}^n\sum_{j=1}^n\sum_{j=1}^n\sum_{j=1}^n\sum_{j=1}^n\sum_{j=1}^n\sum_{j=1}^n\sum_{j=1}^n\sum_{j=1}^n\sum_{j=1}^n\sum_{j=1}^n\sum_{j=1}^n\sum_{j=1}^n\sum_{j=1}^n\sum_{j=1}^n\sum_{j=$ APPENDIX 10C OUT OF SERVICE HELIOSTAT LIST Heliostat No. Reason Initial/Date  $8.12, 8.13.1$  $Flag  $\overline{d}$$  $(1 - 15 - 8)$ 1942 2102 2206 1923 IN Pre Tort  $21192086$ 0604 1661  $1328$ 1702 1324 1330 PAE.  $8.19$  $8.14.1$  $2127$  $1332$  $13222201$ 0521  $8.14.2$  $271$  $1011$  $2702$  $2427$  $2537$ 2029  $5.18$  $23, 9$  $130C$ 1334 5.14.6 2333 1032  $0927$  $0810$  $20151839$  $8 - 13 - 5$  $2015$ 2239 步  $1320$ ABOVE +HFCZ  $11 - 15.81$ The 8 HE  $\leq$ EU/ $F$ reld Cleaning Activies  $PROU1G$  $11 - 14 - 51$  $HST6$ 

 $10<sup>1</sup>$ 

# 5. CHRONOLOGICAL SUMMARY

•

 $\bullet$ 

•

# COLLECTOR SUBSYSTEM FUNCTIONAL TEST - PROCEDURE 111

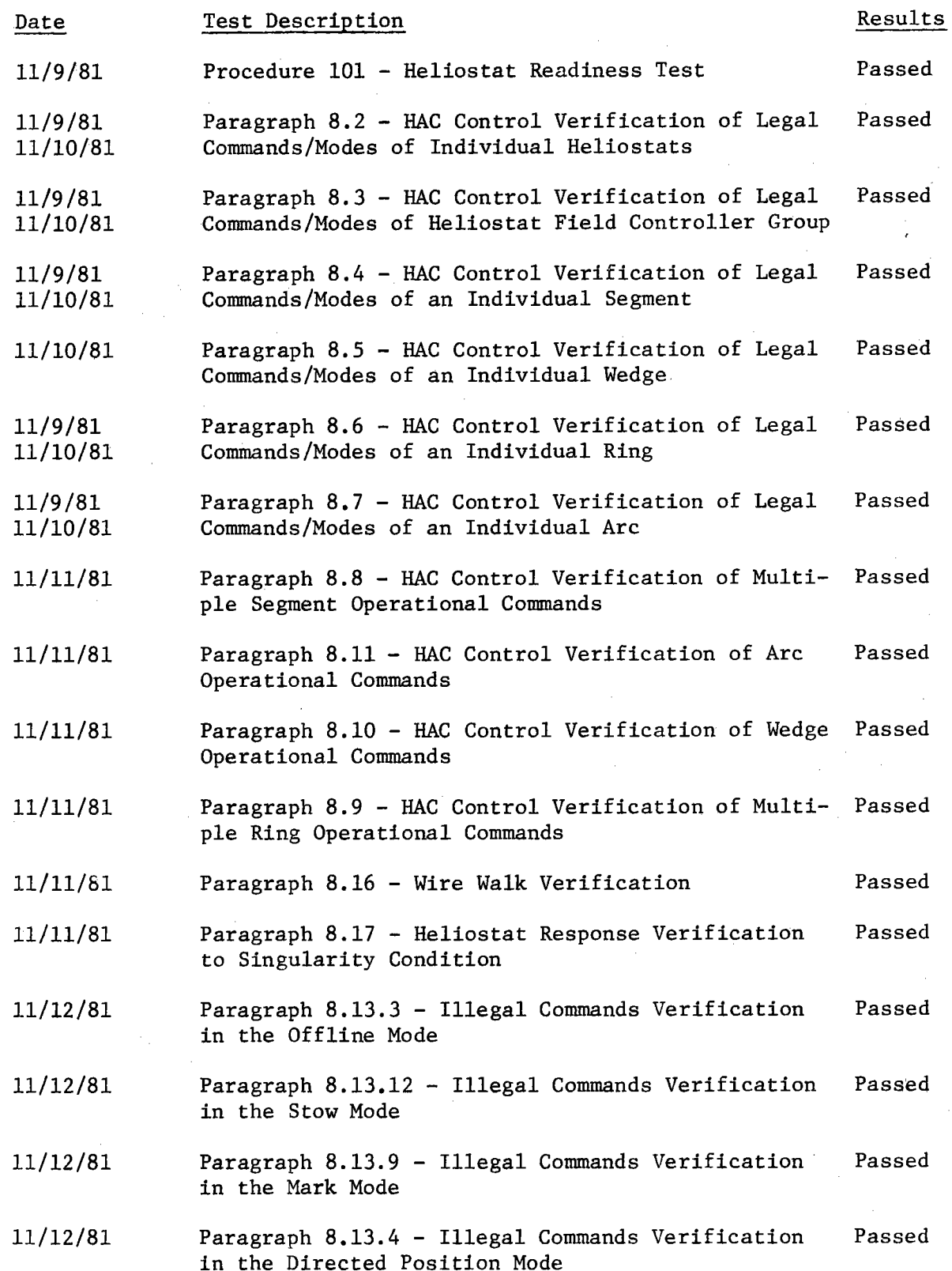

5. CHRONOLOGICAL SUMMARY (cont.)

 $\bullet$ 

 $\bullet$ 

•

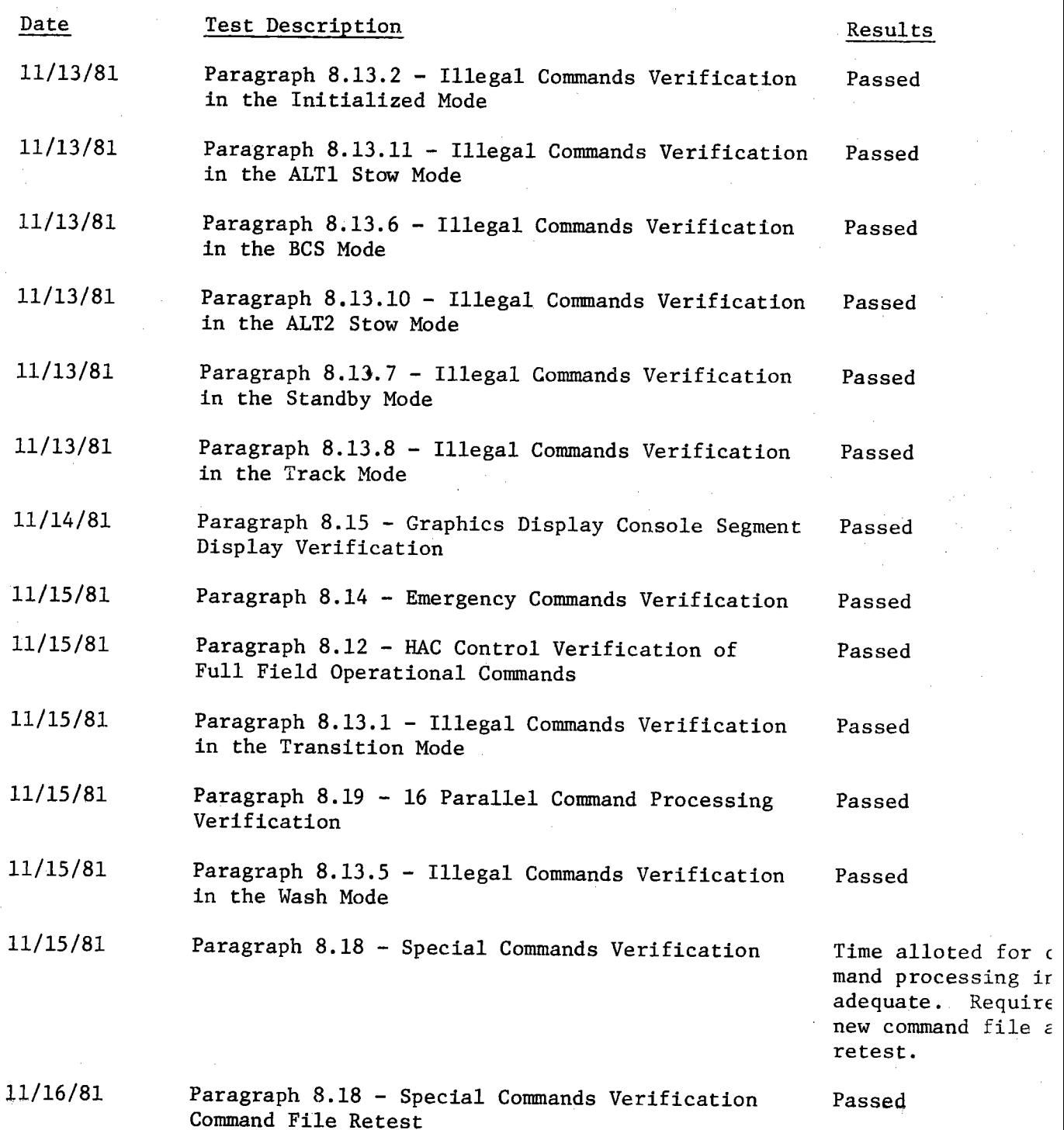

for c

12

# $5.1$  COLLECTOR SUBSYSTEM FUNCTIONAL TEST SUMMARY

### -~·:,', .. •· **PROCEJ>tffll 31** ··

**Test Title:** Paragraph 8.2 - HAC Control Verification of Legal Commands/Modes of Individual Heliostats

,•

Acceptance Criteria: An individual heliostat responded and attained commanded positions. Command responses were verified visually and by the HAC status displays .

•

•

•

 $\bullet$ 

•

**Test Results:** The HAC Control Verification of Legal Commands/Modes of Individual Heliostats was performed on 9 November 1981. All requirements of the procedure were complied with and the acceptance criteria was met. The Collector Subsystem is considered to have passed the HAC Control Verification of Legal Commands/Modes of Individual Helios tats.

Retest Requirements:

No further tests required. All heliostat flag items have been cleared and verified operationally. All procedural flag items have been incorporated .

..

- $8.0$ PROCEDURE AND DATA COLLECTION
- $8.1$
- Verify that the initial conditions have been established.

 $\frac{\Delta K}{\text{Total}} \frac{1! - 19}{\text{Date}}$ 

 $8.2$ RAC Control Verification of Legal Commands/Modes of Individual **Heliostats** 

8.2.1 At the HAC control console, the following operational commands shall be entered and the command responses verified as to proper heliostat control. Status commands shall be issued throughout this test at any time for additional verfication of command responses. One heliostat shall be used for this test.

Enter: LOAD H 0235 depress RIN  $8.2.2$ 

16B I

 $14$ 

Response: No heliostat motion, HST responding shall display

initialization mode from the transition mode.

$$
\mathbf{A} \mathbf{K} / \mathbf{H} - \mathbf{q}
$$

 $8.2.3$ 

Enter: STOW H 0235 depress RTN Response: Responding HST shall move to the stow position and

display stow mode from the initialized mode.

 $AK$   $11-9$ 

 $8.2.4$ 

1001 Enter: MARK H 0235 depress RTN

Response: Responding HST shall move to the AZ and EL mark positions and display mark mode from the stow mode.

 $\frac{1}{\ln 1}$   $\frac{1}{\ln 1}$ 

 $8.2.5$ 

100 l Enter: STOW H 0235 depress RTN

Response: Responding HST shall move to the stow position and display stow mode from the mark mode.

 $\frac{1}{1}$   $\frac{1}{1}$   $\frac{1}{1}$   $\frac{1}{1}$   $\frac{1}{1}$ 

CAUTION: For step 8.2.6, the field observer shall monitor the heliostat movement and verify that the heliostat beam moves to the special standby point and that the beam does not impinge on the tower or receiver.

Page 11 of 264

111 Rev. 0

Response: Responding HST shall move to the wash position and display the wash mode from the mark mode.

 $\frac{A\kappa}{\text{Initial}}$  /  $1 - 10$ <br>Date

 $8.2.28$ 

#### RELWASH H 0235 depress RTN

Enter: WASH H 02352 ..... depress RIN

Response: No. HST motion, HST responding shall display the directed position mode from the wash mode.

 $A \nightharpoonup$   $|| - |$ 

### Enter: STOW H  $6235$  $8.2.50$ depress RTN

700l

HOLD H 0295

Enter: STOW H 0335

Response: Responding HST

Response: **HST** responding shall move to the stow position and display the stow mode from the directed position mode.

 $\frac{A \cancel{V}}{I \text{nttri}}$ 

 $8.2.51$ Enter: **UNSTOW H 0235** 

Enter:

**Enter:** 

# depress RTN

Response: responding shall move to track the CLLP, then **HST** move upward to track the CULP. When HST is in transition, enter the command of paragraph 8.2.52.

 $\frac{4K}{\text{Initial}}$   $\frac{1}{\text{Total}}$ 

 $8.2.56$ 

٦

depress RTN

**Response: Responding HST** shall maintain current orientation and display the directed position mode from the transition mode.

 $\frac{A\epsilon}{\text{Initial}}$  /  $\frac{11-\epsilon}{\text{Date}}$ 

 $AL$   $|I-10$ 

 $A K / |I - J\hat{v}|$ 

shall move to the stow position and dis-

111

 $8.2.51$ 

 $8.2.54$ 

Enter: <u>POSI</u>TION H  $\frac{1001}{9235}$  0., -90. depress RTN Response: Responding HST shall move to the directed AZ and EL positions and display the directed position mode from the directed position mode.

play the stow mode from the directed position mode.

depress RTN

#### 106 I 8.2.43 ALT2STOW H 0235 Enter: depress RTN

nove to the ALT2 stow position and dis-Response: Responding HST play the ALT2 stow mode from the standby mode. The HST(s) shall move to the ALT2 stow elevation position while maintaining the last reported azimuth position.

$$
\underbrace{\mathsf{A}\mathsf{L}\mathsf{/}\mathsf{I}-\mathsf{L}\mathsf{C}}_{\text{Data}}
$$

 $AXI = IC$ 

**UNSTOW H** 6235 8.2.44 Enter:

**HST** Response: responding shall move to track the CLLP, then move upward to track the CULP and display the standby mode from the ALT2 stow mode.

depress RTN

2.45 Enter: TRACK H 0235 depress RTN<br>Response: The commanded HST beam shall move from the standby point

 $T<sub>niffa</sub>$ 

to track the specially assigned track position and display the track mode from the standby mode.

 $8.2.4$ 

Enter: <u>ALTI</u>STOW H  $\frac{100}{235}$ responding shall move to the ALT1 stow position Response: HST and display the ALT1 stow mode from the track node.

1001

depress RTN

 $\frac{dV}{\text{Initial}}$ 

 $\frac{A(1) |I \rangle}{I \text{n} t \text{t} a}$ 

### depress RTN

Response: **HST** responding shall move to the stow position and display the stow mode from the ALT1 stow mode.

 $\underline{\bigcup_{\text{Initial}} \bigcup_{\text{Date}} \bigcup_{\text{Date}}$ 

### depress RTN

Response:

8.2.4 Enter: MARK H  $\frac{1001}{235}$ 

4

Responding HST shall move to the AZ and EL mark positions and display the mark mode from the stow mode.

 $\frac{\mathcal{N}}{\mathcal{N}}$   $\frac{|\mathcal{N}|}{\mathcal{N}}$ 

111 Rev. 9 Page 18 of 264

8.2.46 Enter: STOW H 0235

### Enters (WIRDS & Children's Choress RTN 1.2.37

Response: With Tasponding shall track the CLLP, then nove upward to track the CULP and display the standby mode from the ALT1 atou mode.

 $At 11-10$ 

8.2.38 Enter: STOM H 0235 depress RTN

> Response: Responding HST shall nove down to track the CLLP, then move to the stow position and display the stow mode from the standby node.

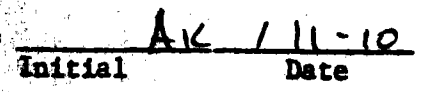

8.2.39 Enter: OFFLINE A 0235 depress RTN

**DO** 

responding shall display the offline mode from Response: HST the stow mode

 $\frac{A\epsilon}{\text{Initial}}$  /  $\frac{1}{\text{Data}}$ 

 $8.2.40$ Enter: ONLINE H 0235 depress RTN

> Response: No. HST motion, HST responding display directed positien mode from the offline mode.

> > $A \vee 1 - C$

 $8.2.41$ Enter: STOW H 0235 depress RTN

> Response: Responding HST drive to the stow position and display the stow mode from the directed position mode.

$$
\frac{A \lt \qquad \qquad }{ \text{Initial} } \qquad \text{Date}
$$

1001 8.2.42 Enter: UNSTOW H 0295. depress RTN

Response: HST responding shall track the CLLP, then move upward to frack the CULP and display the standby mode from the stew mode.

 $A \vee I \vee I$  of  $\overline{A}$ 

111 Rev. 0 Page 17 of 264

Enter: RETURN & 0235  $8.2.30$ deuress RTN

> Response: HSI responding shall move to track the CULP and display the standby mode from the BCS track mode.

> > Tnitial AC/ 11-10

Enter: ALTISTON H 0235 8.2.31

depress RTN

Response: Responding HST shall move to the ALT1 stow position and display the ALT1 stow mode from the standby mode.

$$
\frac{\text{A}_{\text{KL}}}{\text{Initial}} \frac{11 - 10}{\text{Date}}
$$

8.2.32 Enter: POSITION H 0235 90., 90. depress RTN

 $1001$ 

iaal

1001

Response: Responding HST - shall drive to AZ of 0.0, EL of 0.0 and display the directed position mode from the ALTI stow mode.

$$
\frac{\lambda_1\ell}{\ell} \frac{1-\ell}{\ell}
$$

8.2.33 Enter: ALTISTOW H 0295 depress RTN

> shall move to the ALT1 stow position Response: Responding HST and display the ALT1 stow mode from the directed position mode.

$$
\frac{f(K / U - I_C)}{\text{Initial}}
$$

 $8.2.34$ Enter: OFFLINE H 0255 depress RTN Response: No HST motion, responding HST shall display the offline mode from the ALT1 stow mode.

1001

I BBI

$$
\frac{\Delta \mathcal{L} / 11 - 10}{\text{Initial}}
$$

8.2.35 Enter: ONLINE H 0235 depress RTN

> Response: No UST motion, HST responding display directed position mode from the offline mode.

$$
\underbrace{\mathsf{A} \mathcal{L} \mathcal{L} \mathcal{L} \mathcal{L} \mathcal{L} \mathcal{L}}
$$

 $\underbrace{A\ell}$   $\underline{\ell}$   $\underbrace{\ell}$   $\underline{\ell}$   $\underbrace{\ell}$   $\underbrace{\$ 

8.2.36 Enter: ANTISTON H 0235 depress RTN

Response: Responding HST shall move to the ALT1 stow position and display the ALT1 stow mode from the directed position mode.

1861 8.2.23 Entert OFFLINE H 0235

8.2.24

 $8.2.25$ 

 $8.2.29$ 

depress RTN

Response: HST responding display offline mode from directed position mode, no HST(s) motion.

 $\frac{A \epsilon}{I \text{ntial}}$   $\frac{A \epsilon}{I \text{data}}$ 

1001 Enter: ONLINE H 0235

depress RTN

Response: No HST motion, HST responding display directed pos tion mode from offline mode.

 $\frac{AK}{Initial}$   $\frac{|1-q|}{Rate}$ 

Enter; STOW H 0235

Response: **Responding HST** move to stow position and display stow mode from the directed position mode.

depress RTN

 $A\nu$   $\mu$ - $\sigma$ <br>Initial Date

 $8.2.26$ Enter: POSITION H 0235 -90., 0. depress RTN responding shall drive to AZ of -90, EL of 0.0 **Response: HST** and display the directed position mode from the stow mode.

$$
\begin{array}{c|c}\n & \text{At} \\
 \hline\n & \text{Date}\n \end{array}
$$

8.2.27 Eater: STOW H 0235 depress RTN responding shall move to the stow position and Response: HST display the stow mode from the directed position mode

$$
\underbrace{A \cup \qquad }_{\text{Initial}} / \underbrace{) \cup q}_{\text{Date}}
$$

10cl 8.2.28 Enter: UNSTOW H 0295 depress RTN

> Response: **HST** responding shall track the CLLP, then move upward to track the CULP and display the standby mode from the stow mode.

 $\frac{dk}{\text{Initial}}$  /  $\frac{1}{\text{Data}}$ 

Enter: BCSTRACK H 0255 depress RTN

Response: HST responding shall track the BCS target and dis the BCS mode from the standby mode.

 $A \nvdash / \nvert \frac{1 - 10}{\text{Date}}$ Initial

111

8.2.17 Enter: WASH 1 0235 dentises RTN

Response: HST responding shall moverto the wash position and display the wash mode from the ALT1 stow mode.

 $M < 1 - 9$ 

8.2.18 Enter: RELWASH H 0295 depress RTN

1001

Response: No MST motion, HST responding shall display the directed position mode from the wash mode.

$$
\frac{A\kappa \quad / \quad |i - 9|}{\text{Initial}}
$$

Enter: ALT26TOW H 0235 depress RTN 8.2.19

> Response: Responding HST move to the ALT2 stow position and displays the ALT2 stow mode from the directed position mode. (The HST(s) shall move to the ALT2 elevation while maintaining the last reported azimuth position.)

$$
\frac{A \kappa}{\text{Initial}} \frac{||-9|}{\text{Date}}
$$

Enter: WASH H 0235  $8.2.20$ depress RTN

> Response: HST responding shall move to the wash position and display the wash mode from the ALT2 stow mode.

$$
\begin{array}{c|c}\n & A\nu \\
 \hline\n \text{Initial} & \text{Date}\n \end{array}
$$

8.2.21 Enter: RELWASH H 0295 depress RTN

> Response: No HST motion, HST responding shall display the directed position mode from the wash mode.

$$
A K / 1 - 9
$$
   
Initial

 $1001$ Enter: POSITION H  $0.3 - 90.$ depress RTN  $8.2.22$ 

Response: HST responding move AZ of 0.0 and EL of -90.0 and display directed position mode from directed position mode.

 $\frac{1}{\ln 1}$   $\frac{1}{\ln 1}$   $\frac{1}{\ln 1}$   $\frac{1}{\ln 1}$ 

111 Rev. 0 Page 14 of 264 8.2.11 Enter: STOR H 0225 depress RTM

> Response: Responding HST shall move to the stow position and display the stow mode from the directed position mode.

> > $At / || - 9$ <br>Initial Date

8.2.12 Enter: WASH H 0235 depress RTN Response: The commanded HST beam shall move to the wash position and display the wash mode from the stow mode.

 $K$   $\frac{1-\alpha}{\text{Initial}}$ 

8.2.13 Enter: RELMASH H 0235 depress RTN

نمە

1061

Response: No HST motion, HST responding shall display the directed position mode from the wash mode.

$$
\begin{array}{c}\n\bigwedge\n \swarrow \quad \qquad \bigcup -q \\
 \text{Initial} \qquad \qquad \text{Date}\n \end{array}
$$

8.2.14 Enter: WASH H 0135 depress RTN

> Response: The commanded HST beam shall move to the wash position and display the wash mode from the directed position mode.

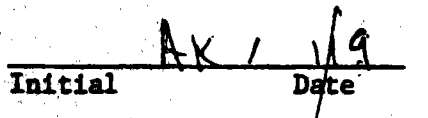

 $8.2.15$ RELWASH H 0235 Enter: depress RTN

ا مم

Response: No HST motion, HST responding shall display the directed position mode from the wash mode.

$$
\mathbf{A} \mid \mathbf{A} \mid \mathbf{A} \mid
$$

 $8.2.16$ Enter: ALTISTOW H 0235 depress RTN

> Response: HST responding shall move to the ALT1 stow position and display the ALT1 mode from the directed position mode.

 $\frac{\Delta \frac{1}{9}}{\text{Initial}}$ 

111 Rev. 0 Page 13 of 264

### Enter: UNSTON H 0233 depress RT

ادە

1001

Response: The commanded EST beam shall track the CLLP, then move upward to track the CULP and display standby mode from the stow mode.

 $A\ell$  /  $\lvert -q \rvert$ 

CAUTION: For step 8.2.7, the field observer shall monitor the heliostat movement and verify that the heliostat beam moves to the special track point and that the beam does not impinge on the tower or receiver.

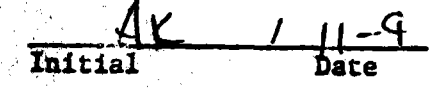

 $8.2.7$ Enter: TRACK H 0235

> Response: The commanded HST beam shall track the specially assigned aimpoint tracking array position and display track mode from the standby mode.

depress RT.

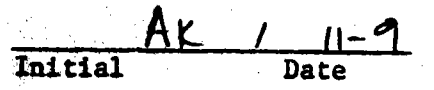

8.2.8 Enter: STANDBY H 0235 depress RTN

> Response: The commanded HST beam shall move from the special track position to track the special standby position and display standby mode from the track mode.

$$
\frac{\text{d} \epsilon}{\text{Initial}} \qquad \qquad \frac{11-9}{\text{Date}}
$$

8.2.9 Enter: WASH H 0235

### depress RTN

**Response:** The commanded HST beam shall move from the standby position to the wash position and display the wash mode from the standby mode.

$$
\frac{Ak}{Initial} \qquad \qquad \frac{|I| - q}{Date}
$$

8.2.10 Enter: RELWASH H 0295

Response: No HST motion, HST responding shall display the

directed position mode from the wash mode.

depress RTN

 $\frac{\lambda V}{\lambda V}$   $\frac{|\lambda|^6}{\lambda V}$ 

111  $Rev. 0$ Page 12 of 264

 $S$ ,  $\overline{S}$ ,  $P_{\text{age}}$ **EXPROCEDURE ROATILE AND of** 6rapa **Item** Para. **Date Entry** Oria Qual. Accep. No. Added update  $\frac{1}{2}$  11-18-81  $8 - 2 - 45$ Nowing No. HSTF at Standby ر<br>رسمبر<br>مان 11 - 9 No Matien EBRE  $11 - 18 - 81$ Hst leet had Enceder ERR  $8 - 2.46$  $11 - 10$  $\sqrt{2}3$ Going Through Mark 2nd Time  $11 - 18 - 8$  $\ddot{\bullet}$ PROCEDURE 111 PARA. 8.2 WAS TESTED SUCCESSFULLY - NO RETEST REQUIRED. ALL ITEMS ABOVE WILL BE CLEARED, St De Parlane 11-18-81 TEST CONDUCTOR Deser  $\frac{11.128}{1.126}$ QUALITY A Kings  $\frac{1}{10^{-6}}$  $\mathbb{R}^{n}$  23.

 $5.2$ COLLECTOR SUBSYSTEM FUNCTIONAL TEST SUMMARY

### PROCEDURE 111

Test Title: Paragraph 8.3 - HAC Control Verification of Legal Commands/Modes of Heliostat Field Controller Group.

Acceptance Criteria: A heliostat field controller group of heliostats responded to all control system commands including both legal and illegal commands. A legal command was verified by the appropriate heliostst beams movement and HAC status displays. Illegal commands were verified by the control system displaying the appropriate error message.

Test Results:

The HAC Control Verification of Legal Commands/Modes of Heliostat Field Controller Group was performed on 9 November 1981. All requirements of the procedure were complied with and the acceptance criteria was met. The Collector Subsystem is considered to have passed the HAC Control Verification of Legal Commands/ Modes of Heliostat Field Controller Group.

Retest Requirements:

No further tests required. All heliostat flag items have been cleared and verified operationally. All procedural flags have been incorporated.

 $24 -$ 

End of HAC control verification of legal commands/modes of individual heliostats.

 $AC$   $11-9$ 

HAC Control Verification of Legal Commands/Modes of Heliostat  $8.3$ Field Controller Group

- $8.3.1$ At the HAC control console, the following operational commands shall be entered and the command responses verified as to coper heliostat control. Status commands shall be issued throughout this test at any time for additional verification of command responses. Two HFC groups shall be used for this test.  $\prime\prime$  or  $\prime$
- $8.3.2$ Enter: LOAD F 57.4% depress RTN Response: No heliostat motion, HST(s) responding shall displan initialization mode from the transition mode.

 $\frac{A \kappa}{\ln \tan \theta}$  /  $\frac{1}{\ln \tan \theta}$  9

*03* //<br>Enter: STOW F <del>57</del>, 42  $8.3.3$ depress RTN Response: Responding HST(s) shall move to the stow position and iisplay stow mode from the initialized mode.

$$
\frac{A K}{\text{Initial}} \qquad \qquad \frac{11 - 9}{\text{Date}}
$$

 $\frac{c3}{4}$  $8.3.4$ depress RTN Response: Responding HST(s) shall move to the AZ and EL mark po-

sitions and display mark mode from the stow mode.

$$
\frac{A \kappa \quad / \quad \mu - 9}{\text{Initial}}
$$

 $8.3.5$ 

**All Changes** 

depress RTN

Enter:  $\frac{63}{11}$ <br>Enter:  $\frac{570}{11}$  F 57,41

Response: Responding HST(s) shall move to the stow position and display stow mode from the mark mode.

$$
\frac{A \ell}{\text{Initial}} \qquad / \qquad \frac{1}{\text{Date}}
$$

CAUTION: For step 8.3.6, the field observer shall monitor the heliostat movement and verify that the heliostat beam moves to the special standby point and that the beam does not impinge on the tower or receiver.

111 Rev. 0 Page 20 of 264

 $8.3.6$ 

depress RTN Response: The commanded HST beams shall track the CLLP, then move upward to track the CULP and display standby mode from the stow mode.

 $8.3.7$ Enter: TRACK F 57, 21

Enter: UNSTOW  $\vec{r}$  57. 41

depress RTN

Response: The commanded HST beams shall track the specially assigned aimpoint tracking array position and display track mode from the standby mode.

$$
\frac{A \kappa}{\text{Initial}} \frac{1-q}{\text{Date}}
$$

 $\frac{A\epsilon}{\text{Initial}}$  /  $\frac{1-\epsilon}{\text{Date}}$ 

Enter: STANDBY F 57,  $E = 3$ .

(1998年) 中國 (1889年)

Lesponse: The commanded HST beams shall move from the special track position to track the special standby position and display standby mode from the track mode.

depress RIN

$$
\frac{\text{Aer } \left(1 - q\right)}{\text{Initial}}
$$

Enter:  $\Delta L$  Tistow F 57.41  $8.3.9$ depress RTN Response: HST(s) responding shall move to the ALT1 stow position and display the ALT1 mode from the standby mode.

$$
\frac{\mathsf{A} \times \mathsf{A} \times \mathsf{A}}{\mathsf{Initial}}
$$

03 11 Enter: UNSTOW F  $57,43$ 8.3.10 depress RTN Response: HST(s) responding shall track the CLLP, then move upward to track the CULP and display the standby mode from the ALT1 stow mode.

$$
\mathbf{A} \mathbf{y} / |I - \mathbf{q}|
$$
  
Initial

 $\frac{63}{21}$  //<br>Enter: POSITION F 57, 4+ 0., 0. 8.3.11 depress RTN Response: Responding HST(s) shall drive to AZ of 0.0, EL of 0.0 and display the directed position mode from the standby mode.

 $[26]$ 

$$
\frac{A \mathsf{K} \quad | \quad |^{2} \quad \text{Pate}}{B
$$

111 Rev. 0 Page 21 of 264  $.3.12$ 

Enter: POSITION F <del>57</del>,41 5., 5. depress RTN Response: HST(s) responding move to AZ of 8.0 and EL of 5.0 and display directed **position mode from** directed position • **mode.** 

$$
\frac{AK}{\text{Initial}} \qquad \qquad \frac{11 - 9}{\text{Date}}
$$

*c.3 II*  8.3.13 Enter: OFFLINE F 57, 4 depress RTN Response: HST(s) responding display offline mode from directed

position mode, no HST(s) motion.

**o3** ,, "\••,

$$
\frac{\Delta K}{\text{Initial}} \frac{11^{-9}}{\text{Rate}}
$$

8.J.14 Enter:  $\frac{0 \text{NLINE}}{0 \text{NLINE}}$  F  $\frac{63}{37}$ , A. depress RTN. k: sponse: No HST motion, HST(s) responding lisplay directed peod-

tion mode from offline mode.

c3 ,1

 $\bullet$ 

 $\overline{\phantom{a}}$  $\blacksquare$ 

鱜

*<sup>I</sup>*l I - 9. Initial Date

# Enter: ALT1STOW F 57, 41 depress RTN

Response: Responding HST( $\varepsilon$ ) shall move to the ALT1 stow position. and display the ALT1 stow mode from the directed nosteien mode.

$$
\frac{A_K / I - 9}{\text{Initial}}
$$

**D3** II 8.3.16 Enter: POSITION F 57,41 0., -90. depress RTN Response: HST(s): responding shall drive to AZ of 0.0, EL of -90. and display the directed position mode from the ALTI **stow mode.** 

 $A \nightharpoonup \tightharpoonup \tightharpoonup \tightharpoonup$ 

8.3.17 Enter:  $STOW \tF 57, 41$  depress RTN

Response: HST(s) responding shall move to the stow position and display the stow mode from the directed position mode.

 $27$   $^{\circ}$ 

 $\frac{\Delta V}{\text{Initial}}$  /  $\frac{1-\alpha}{\text{Date}}$ 8.3.18 Enter: POSITION F  $57,41$  0., -90. depress RTN Response: Responding HST(s) shall move to the directed AZ and EL positions and display the directed position mode from the stow mode.

*"'3* II

 $8.3.19$ 

 $8.3.20$ 

Enter: STOW F 57, 44 depress RTM

Response: Responding HST(s) move to stow position and display stow mode from the directed position mode.

 $A \times 11 - 9$ 

Enter: POSITION F  $\frac{\partial \mathcal{D}}{\partial \mathcal{F}}$ , 44 -90., 0.

deprese RTN kesponse: Responding HST(s) shall move to the directourly and m positions and display the directed position mode from the offling mode.

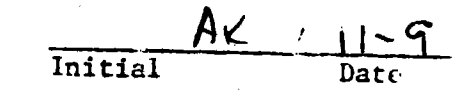

8.3.21 Enter: STOW F 57, AL depress RTN

וז כס

ו המח

Response: Responding HST(s) shall move to the stow position and display the stow mode from the directed position mode.

$$
\frac{A\kappa}{\text{Initial}} \qquad \frac{1-9}{\text{Date}}
$$

63 II Enter: ALTISTOW F 57.41 depress RTN  $8.0.22$ Responding HST(s) shall move to the ALTI stow position Response:

and display the ALT1 stow mode from the stow mode.

$$
\frac{\mathsf{AK} \, \mathsf{U} \, \mathsf{L} \, \mathcal{C}}{\text{Initial}}
$$

$$
\textbf{8.3.23}
$$

i.

depress RTN Response: No HST motion, responding HST(s) shall display the offline mode from the ALT1 stow mode.

$$
\frac{AC}{\text{Initial}} \qquad \qquad \frac{11 - IC}{\text{Date}}
$$

8.3.24 Enter: 
$$
\overline{ONLINE} = 57.44
$$
 degrees RTN

Enter: OFFLINE F  $57, 41$ 

Response: No HST motion, HST(s) responding display directed position mode from the offline mode.

$$
\frac{\text{AF}}{\text{Initial}} \qquad \frac{\text{AF}}{\text{Date}} \qquad \frac{\text{A}}{\text{Date}}
$$

111

Response: Responding 457(s) shall move to the stow position and dis-

play the stow mode grow the directed position mode.

 $A \subset I$   $I - I$ Initial

UNSTON FOR MAN depress RTN  $8.3.26$ Enter:

> Response: HST(a) responding shall track the CLLP, then move upward to track the CULP and display the standby mode from

the stow mode. **TARKA** 

 $AC/11-i$ 

8.3.27 Enter: TRACKT MAN depress ATS

Responset The commanded Hit beams shall neve from the st ndoy point to trank the specially assigned track position and display

the rack mode from the standby mode.

 $\frac{\text{Inif} \quad \text{A} \times \text{I} \quad \text{I} \quad \text{I} \cdot \text{I} \cdot \text{I}}{\text{Date}}$ 

depress RT Enter: ALTISTON F. 77.41  $8.3.28^{\scriptscriptstyle\rm UCR}$ 

Response: Responding HST(s) shall move to the ALT1 stow position and display the ALT1 stow mode from the track position

 $rac{P(1)P(2)}{P(1)P(2)}$  A  $e$  /  $11 - 10$ 

Enter: STOP And Septess RTK.  $1.29$ 

Response: HST (#) responding shall move to the stow position and display the stow mode from the ALT1 stow mode.

 $\frac{AKI}{Initial}$  Date

E.3.30 End of RAC control verification of legal commands/modes of heliostat field contentior groups.

> ΤT  $Rev. 1$ Page 24 of 264

PARAGRAPH 8.3 Page 2 of  $rac{1}{2}$ Para. **Item Date Entry** Qual. Accep. PEN  $8.3.13$ Change Post 90, 5,  $(3339)$  $11 - 9$  $11 - 17 - 81$  $1933 - 207c$  Az/ $c$  w  $8.3.15$  $1 - 10$  $11 - 17 - 87$ PROCEDURE ITV PARA. 8.3 WAS TESTED SUCCESSFULLY- NO RETEST REQUIRED. ALL ITEMS A BOVE WILL BE CLEARED TEST CONDUCTOI JR 2 1/13.8 DE auteur QUALITY Akaman 11-10-51  $\begin{bmatrix} 1 & 30 \end{bmatrix}$ 

# $5.3$  . **COLLECTOR SUBSYSTEM FUNCTIONAL. TEST SUMMARY**

•1,•'; -~>•;:, .;\' ,O•;,, •, ... *v.·* • • , ·~;; ·~r···::

# PROCEDURE

Test Title: Paragraph 8.4 - HAC Control Verification of Legal Commands/Mades of an Individual \_segment.

**Acceptance Criteria: A** segment of the field responded and attained commanded positions. Command responses were verified visually and by the HAC status displays.

•

 $\bullet$ 

 $\bullet$ 

 $\bullet$ 

**Test Results:** The HAC' Control Verification of Legal Commands/Modes of an Individual Segment was performed on 9 November 1981. All requirements of the procedure were complied with and the acceptance criteria was met. The Collector Subsystem is considered to have passed the HAC Control Verification of Legal Commands/Modes of an Individual Segment.

. .

..

ar winning

**Retest** Requirements: No further tests required. All heliostat flag items have been cleared and verified operation**ally.** All procedural flag items have been incorporated.

> **31** *L.....:* --·-------

Ascarion of Legal Commands/Modes of an Individu. Segment

 $8.4.1$ 

 $8.4.2$ 

At the HAC control console, the following operational commands should be entered and the command responses verified as to proper heliostat control. Status commands shall be issued throughout this test at any time for additional verification of command responses. Segment 212 shall be used for this test. Enter: LOAD ALL depress ETN

Response: No heliostat motion, HST(s) responding shall display initialization mode from the transition mode.

 $AK$  /  $1-\frac{9}{2}$ 

 $8.4.3$  $\text{Inter:}$   $\frac{370W}{5.444}$ depress RTN

70

Response: Responding HST(3) shall move to the stow position and display stow mode from the initialized mode.

 $AKI = 11 - 9$ 

Enter: MRK S 212 depress RTN Response: Responding HST(s) shall move to the AZ and EL mark positions and display mark mode from the stow mode.

 $\frac{\mathsf{A} \mathcal{L} \quad / \quad |i - c|}{\mathsf{Inftal}}$ 

 $8.4.5$ 

 $8.4.6$ 

Are was in

it No Problem

Enter:

 $8.4.4$ 

Enter: STOW'S 242 depress RTN

Response: Responding HST(s) shall move to the stow position and display stow mode from the mark mode.

 $\frac{AK}{\text{Initial}}$  /  $\frac{1-\frac{q}{q}}{\text{Rate}}$ 

111 Rev. 0

Page 25 of 264

**CAUTION:** For step 8.4.6, the field observer shall monitor the heliostat movement and verify that the heliostat beam moves to the special standby point and that the beam does not impinge on the tower or receiver. UNSTOW S. 2+2 depress RTN

Response: The commanded HST beams shall track the CLLP, then move upward to track the CULP and display standby mode from the stow mode.
For steam 8.4.7. the Mold observer shall monitor the http://www.movement.cod.verify.that.the.heliostat.beam works to the special track point and that the beam does

und theinge on the tower or receiver.

 $8.4.7$ Enter: **TRACK & 212** dencene RTM

**CANTIONS** 

فأقتلون

Response: The commanded HST beams shall track the specially assigned admosint tracking array position and display

skack mode from the standby mode.

 $\frac{11 - 9}{\text{rate}}$ 

 $8.4.8$ Enter: STAKDBY 3 212 depress 2TN

**Rasponse:** The committed HST beams shall move from the special track 法法 mediates to track the special standby position and dis-

where standby mode from the track mode.

 $M-7$  $M + f = 1$ **Du**te INCREASE S 222  $8.4.9$ **Enter:** depress RTN

Responding EST(s) what track the special track position *<u>Musponse:</u>* and display the track mode from the standby mode.

 $8.4.10$ Moter: DECREASE S 212 depress RTN

sponse: Responding HST(s) shall move from the track position the effection and display the standby mode from **Wither Track mode.** 

**MONT** 

 $8.4.11$ **Enter: ALTISTOR 8-242** depress RTN

some) this responding shall move to the ALTI stow position ad diagog the ALTI stow mode from the standby mode.

**ACTION** Date

Page 26 of 264

depress kin

**ET(2) Emmonding shall nove to track the CLLP, then** ave houseful to track the CULP and display the standby ode from the ALT1 stow mode.

Euter, MIZSION S 442 depress RTN

**Deset . A** 

Easpending HST(s) move to the ALT2 stow position and display the ALT2 sto. mode from the standby mode. (the ESS(#) shall move to the ALT2 stow elevation posi-Mion while wainiaining the last reported azimuch posi-

 $Mc / 11 - 9$ </u>

**8.4.14 A.C.S. Thance \$312** depress RTN

Response; BST(e) responding shall track the CLLP, then move upand to track the CULP and display the standby mode from the M.T2 atow mode.

 $\frac{4t}{\text{Initial}}$ 

8.4.15 Enteri Mostrnom's  $\frac{1}{2}$  0., 0. dépress RTN

**SECTION** 

Mesponse! Remanding HST(s) shall drive to AZ of 0.0, EL of 0.0 **Complay** the directed position mode from the stand-**CONTRACTOR** 

 $90.$ , Initial AL / 11-9

Entert POSITION & 212 of., -90. depress BAY

 $\frac{1}{2}$  is  $\frac{1}{2}$  (4) responding move to AZ of  $\frac{1}{2}$ .0 and EL of -90.0

 $4k$  /  $1-9$ depress KTV

state using the correct at the Stow position and And is MT2 stow mode from the directed position **REAL HST(s) shall move to the ALT2 elevation** antaining the last reported azimuth position.) フーカマラロ

POSTTION 2.334 Q., -90. depress RTN 8.4.18 Enter:

Response: NST(#) responding shall drive to AZ of 0.0, EL of -90.0 and display the directed position mode from the ALT2 atom hode.

 $A16 / 11 - 10$ 

8.4.19 Enters OFFLINK 1.2 depress RING

 $8.4.20$ 

Enter:

Response: HST(e) responding diaplay offline node from directed

position mode, no MST(s) morion.

26 T

ONLINE S 212

 $11 - 10$ Initial **Date** 

depress, RTN

Response: No HST motion, HST(s) responding display directed position mode from offline node.

 $A_K$  /  $U = 10$ 

POSITION S 219 0., -90.  $8.4.21$ Enter: depress RTN Response: Responding HST(s) shall move to the directed AZ and EL positions and display the directed position mode from the offline mode.

> $11/7$   $11-10$ <br>Date **Initial**

Enter: STOW S 21% Mepress RTN  $8,4.22$ 

> Responding HST(s) shall move to the stow position and Response:"

display the stow mode from the directed position mode.

 $\frac{1}{2}$ <br>Date Initial

 $111$ Rev. 1 Page 28 of 264

POSITION \$ 259 -90. O. George RTN  $8.4.23$ Enter:

් ප්රේ.

Response: Responding HST(s) shall move to the directed AZ and EL positions and display the directed position mode from the stow mode.

 $A \times 11.10$ 

8.4.24 Eatex: STOW S 212 depress RTM

Response: Responding HST(s) shall move to the stow position and display the stow mode from the directed position mode.

 $41/1-10$ 

8.4.25 Enter: OFFLING S <del>212</del> depress KTN

Response: No HST merion, responding HST(s) shall display the offline mode from the stow mode.

 $8.4.26$ ONLINE S 272 Enter: depress RTN Response: No 151 motion, HST(s) responding display directed posi-

tion mode from the offline mode.

 $\frac{A\mathbf{k} \cdot (1-\mathbf{l})}{\text{bare}}$ **Faitial** 

Enter: ALTISTOWS 27 depress RTN  $8.4.27$ 

Response: Responding HST(s) shall move to the ALT1 stow position and display the ALTI stow mode from the directed position noda.

> $\frac{1}{\sqrt{11}}$  + 10 Initial

POSITION S  $\overline{246}$  -90., 0.  $8.4.28$ Eater? depress RTN Response: WST (s) responding shall drive to AZ of 0.0, EL of -90.0 and display the directed position mode from the ALT1

stow mode.

initial

Enter: STOW S - R depress RTN  $\bm{8.4.29}$  .

Response: Responding HSI(s) move to stow position and display stow wide from the directed position mode.

**ONFILLING EL Page Item Date** Para. Orig Qual. Acce 629 REMOVED TO SEO  $11 - 9$ المتأولين المجانبين.<br>مارستان بالمتوارد  $8.4.7$  $\begin{array}{|c|c|c|c|}\n\hline\n\text{3534} & | & -17-81\n\end{array}$ COND-STOW (OPERATION ERR)  $1501$  stuck EL/LS  $11 - 9$  $8.4.13$  $\frac{1}{3534}$ || ~ 11 ~ 8] PEN  $8.4.11$  $11 - 9$ Change Post 90y-90.  $(3334)$  $1 - 7 - 81$  $8.4.29$ 1211 2090 IN TRAN  $11 - 10$  $\sqrt{\frac{M}{333c}l1-17-81}$ i siya PROCEDURE 111 PARAGRAPH 8.4 WAS TESTED Successfuur-NO RETEST REQUIRED AU ITEMS ABOVE WILL BE CLEARED. TEST CONDUCTOR More 11-12-81 DE DU Cas  $\frac{11-19-8}{Date}$ 

### COLLECTOR SUBSYSTEM FUNCTIONAL TEST SUMMARY  $5:4$

PROCEDURE 11

Test Title: Paragraph 8.5 - HAC Control Verification of Legal Commands/Modes of an Individual Wedge.

Acceptance Criteria: A wedge responded and attained commanded positions. Command responses were verified visually and by the HAC status displays.

6. 小型

Test Results:

人名法德勒

The HAC Control Verification of Legal Commands/Modes of an Individual Wedge was performed on 10 November 1981. All requirements of the procedure were complied with and the acceptance criteria was met. The Collector Subsystem is considered to have passed the HAC Control Verification of Legal Commands/Modes of an Individual Wedge,

Retest Requirements:

No further tests required. All heliostat flag items have been cleared and verified operationally. All procedural flag items have been incorporated.

End of HAC control verification of legal commands/modes of an indivi-8.4.30 dual segment.

HAC Control Veriffcation of Legal Commands/Modes of an Individual Wedge

At the HAC control console, the following operational commands shall be entered and the command responses verified as to proper heliostat control. Status commands shall be issued throughout this test at any time for additional verification of command responses. Wedge  $\theta \mathcal{P}_{s}$  hall be used for this test. depress RTN

Enter: LOAD ALL Response: No heliostat motion, HST(s) responding shall desplay initialization mode from the transition mode.

 $\frac{A\epsilon}{Inttia}$   $\frac{1}{Int}$ 

Enter: STOW ALL & depress RTN

 $8.5.3$ 

 $8.5.2$ 

 $8.5$ 

 $20551$ <br> $20552$ 

Response: Responding HST(s) shall move to the stow position and display stow mode from the initialized mode.

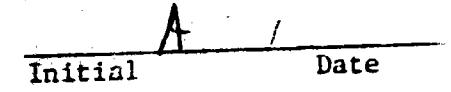

. 67 Enter: MARK W Or depress RTN

Response: Responding HST(s) shall move to the AZ and EL mark positions and display mark mode from the stow mode.

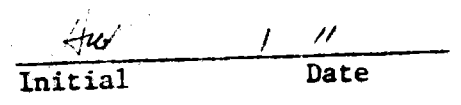

 $8.5.5$ 

 $\int \rho^{\mu}$  $w^{\mu^{\alpha}}$ 

> depress RTN Enter: STOW ALL Response: Responding HST(s) shall move to the stow position and display stow mode from the mark mode.

 $\sqrt{\frac{d}{d}}$   $\frac{1 + 1}{\pi d}$ 

CAUTION: For step 8.5.6, the field observer shall monitor the heliostat movement and verify that the heliostat beam moves to the special standby point and that the beam does not impinge on the tower or receiver.

> 111  $Rev. 1$ Page 30 of 264

 $8.5.4$ 

### $8.5.6$ Enter: UNSTOW WOL depress RTN

Response: The commanded HST beams shall track the CLLP, then move upward to track the CULP and display standby mode from the stow mode.

 $\frac{1}{\sqrt{2}}$ 

CAUTION:

For step 8.5.7, the field observer shall monitor the heliostat movement and verify that the heliostat beam moves to the special track point and that the beam does not impinge on the tower or receiver. Change Wedge & To 7

# Enter: TRACK W &# depress RTN

Response: The commanded HST beam shall track the specially assigned aimpoint tracking array position and display track mode from the standby mode.

 $\frac{y}{y}$  /  $y-y$ 

STANDBY W OI depress RIN  $8.5.8$ Enter:

> Response: The commanded HST beam shall move from the special track position to track the special standby position and display standby mode from the track mode.

$$
\frac{du}{\text{Initial}} = \frac{11 - 10}{\text{Date}}
$$

 $8.5.9$ Enter: INCREASE W Or depress RTN

> Response: Responding HST(s) shall track the special track position and display the track mode from the standby mode.

$$
\frac{AK}{\text{Initial}} \qquad \qquad \frac{11 - 10}{\text{Date}}
$$

Enter: DECREASE West depress RTN 8.5.10

> Response: Responding HST(s) shall move from the track position to the standby position from the track mode.

 $\frac{AK}{In trial}$   $\frac{11-1C}{Intri}$ 

 $111$  $Rev. 0$ Page 31 of  $264$   $. 8.5.11$ Enter: ALTISTOW W Or depress RTN

> Response: Responding HST(s) shall move to the ALT1 stow position and display the ALT1 stow mode from the standby mode.

> > $11 - 10$

 $8.5.12$ Enter: UNSTOW W 01 depress RTN

> Response: HST(s) responding shall track the CLLP, then move upward to track the CULP and display the standby mode from the ALT1 stow mode.

$$
424 \frac{\text{Initial}}{\text{Initial}} \frac{1/1-1}{\text{Date}}
$$

 $8.5.13$ 

Enter: POSITION W Ol 0., U. depress RTN

 $\eta$ 

67

 $\sim$ 

Response. Responding HST(s) shall drive to AZ of 0.0, EL of 0.0 and display the directed position mode from the standby mode.

$$
\underbrace{\mathsf{A}\mathsf{K}}_{\text{Initial}} \qquad / \qquad \qquad / \mathsf{I} - \mathsf{I}\mathsf{C}
$$

 $8.5.14$ Enter: POSITION W Q 0., -90, depress RTN

> Response: Responding HST(s) shall drive to AZ of 0.0, and EL of -90.0 and display the directed position mode from the directed position mode.

$$
\mathcal{A} \mathcal{K} \qquad \qquad \mathcal{U} \qquad \qquad 1 \qquad \mathcal{C}
$$

8.5.15 Eater: ALTISTOW W 01 depress RTN

Response: Responding HST(s) shall move to the ALT1 stow position and display the ALT1 stow mode from the directed position mode.

$$
\frac{A K}{\text{Initial}} \frac{111 C}{\text{Date}}
$$

8.5.16 Enter: **POSITION**  $M \oplus P - 90.$ , 0. depress RTN Response: Responding HST(s) shall drive to AZ of -90.0, and EL of 0.0 and display the directed position mode from

the ALTI stow mode.

Initial

111 Rev. 0 Page 32 of 264

1813 20TC wok  $A\overline{z}$   $L/S$ 

- $8.5.17$ Enter: OFFLINE
	- depress RTN

Response: EST(4) responding shall display the offline mode from the dire stad position mode.

 $\frac{A\mathcal{K}}{\ln 1} \qquad \qquad 11^{-1}0$ 

8.5.18 Enter:

ONLINE Wet depress RTN

Response: No HST motion, HST(s) responding display directed position made from the offline mode.

 $\frac{A K}{\text{Initial}}$  /  $\frac{170}{\text{base}}$ 

 $8.5.19$ Enter: **STOW ALT** depress RTN

Response: Responding HST(s) drive to the stow position and display the stow mode from the directed position mode.

 $\frac{AK}{Initial}$ //-/C

 $8.5.20 -$ POSITION W $\overline{\Theta_1}$  +90., 0. Enter: depress RTN Response: Responding HST(s) shall drive to AZ of -90.0, and EL of 0.0 and display the directed position mode from the offline mode.

 $\frac{1}{\ln |t|}$ 

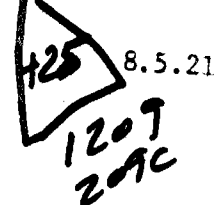

STOW ALL depress RTN

Response: Responding HST(s) shall move to the stow position and display the stow mode from the directed position mode.

 $\frac{1}{\ln \tan \frac{1}{\tan \frac{1}{\tan \$ 

8.5.22 Enter:

Enter:

**POSITION**  $\overrightarrow{M}$  90, 0. depress RTN

Response: Responding HST(s) drive to AZ 0.0, EL of -90.0 and display the directed position mode from stow mode.

 $rac{A}{\ln 2}$  /  $\frac{1}{\ln 2}$  / 0

111

 $8.5.23$ Enter: STOW ALCT depress RTN

> Response: Responding HST(s) shall move to the stow position and display the stow mode from the directed position mode.

 $\frac{AK}{\text{Initial}}$  //-10

Enter: ALTISTOW ALL depress RTN 8.5.24

 $W_{07}$ 

Response: Responding HST(s) shall move to the ALT1 stow position and display the ALT1 stow mode from the stow mode.

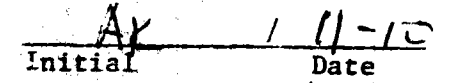

8.5.25 Enter: OFFLINE W OF depress RTN

Response: HST(s) responding display offline mode from directed ALT! stow mode, no HST(s) motion.

 $\underbrace{A\epsilon}$  /  $\underbrace{I\vdash I\subset}$ 

8.5.26 ONLINE W Of depress RTN Enter:

Response: No HST motion, HST(s) responding display directed position mode from offline mode.

 $\frac{Ak}{Initial}$  /  $l-1$  O

8.5.27 Enter: ALTISTOW W  $\Theta$  depress RTN

Responset Responding HST(s) shall move to the ALT1 stow position and display the ALT1 stow mode from the directed position mode.

$$
\underbrace{\mathsf{A}\mathsf{r}}_{\text{Initial}} \qquad \qquad / \qquad \underbrace{\mathsf{II}-\mathsf{I}\mathsf{C}}_{\text{Date}}
$$

Enter: UNSTOW W Of depress RTN  $8.5.28$ 

> Response: HST(s) responding shall track the CLLP, then move upward to track the CULP and display the standby mode from the ALTI stow mode.

$$
\frac{A\mu}{\text{Initial}} \qquad \qquad \frac{11 - 10}{\text{Date}}
$$

 $8.5.29$ Enter: INCREASE W 97 depress RTN

医中心性 医甲烷基酚磺酸

Response: Responding HST(s) shall track the special track position. and display the track mode from the standby mode.

$$
\frac{A}{\text{Total of}}
$$

## 8.5.30 Enter: ALTISTON & DE depress RTN

Response: Responding HST(s) shall nove to the ALT1 stow position and display the ALTI stow mode from the track mode.

 $rac{A_1}{\sqrt{A_1 + A_2}}$  /  $\sqrt{A_1 + A_2}$ 

Enter: SION ALL  $8.5.31$ depress RTN Response: Responding HST(s) move to stow position and display stow mode from the ALT1 stow.

 $\frac{A\epsilon}{\ln 1}$  /  $(1-\epsilon)^2$ 

End of the control verification of legal commands/modes (2,2) 8.5.0. بالأن تنافيه

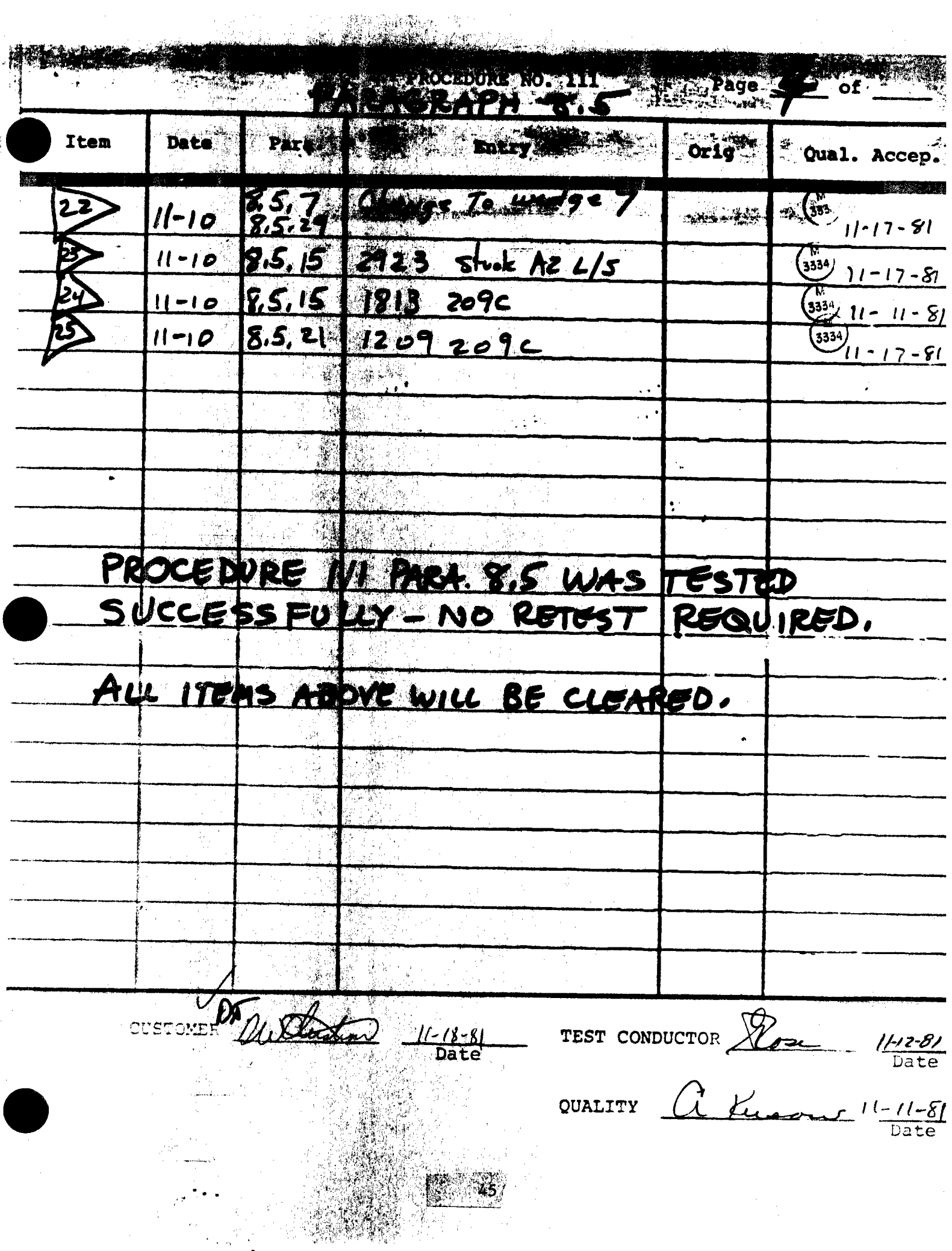

# COLLECTOR SUBSYSTEM FUNCTIONAL TEST SUMMARY

Test Title: Paragraph  $\mathcal{S}_6$  - HAC Control Verification of Legal Commands/Modes of an Individual Ring.

ings. Y

宝家

Acceptance Criteria: A ring responded and attained commanded positions. Command responses were verified visually and by the HAC status displays.

Test Results:

The HAC Control Verification of Legal Commands/Modes of an Individual Ring was performed on 9 November 1981. All requirements of the procedure were complied with and the acceptance criteria was met. The Collector Subsystem is considered to have passed the HAC Control Verification of Legal Commands/Modes of an Individual Ring.

Retest Requirements: No further tests required all heliostat flag items have been cleared and verified operationally. All procedural flags have been incorporated.

8.6 HAC Control Verification of Legal Commands/Modes of an Individual

 $8.6.1$ 

At the HAC control console, the following operational commands shall be entered and the command responses verified as to proper heliostat control. Status commands shall be issued throughout this test at any time for additional verification of command response.. One ring, R 5, shall be used for this test. Enter: LOAD ALL depress RTN

 $6.6.2$ 

Response: No HST motion, HST(s) responding shall display initialization mode from the transition mode.

 $\frac{4k}{\text{Initial}}$  /  $1-\frac{9}{\text{Rate}}$ 

8.6.3 Enter: STOWMLL depress RTN

> Response: Responding HST(s) shall move to the stow position and dirplay stow mode from the initialized mode.

2845 DW Not Mark

 $A \times 11 - 9$ 

8.6.4

Enter: MARK R 5 depress RTN kesponse: Responding HST(s) shall move to the AZ and EL mark positions and display mark mode from the stow mode.

 $\frac{AK}{Initial}$ /  $1-\frac{9}{Rate}$ 

 $rac{A C}{\text{Initial}}$  /  $1-Q$ 

111  $Rev.$   $\overline{1}$ 

Page 35 of 264

 $8.6.5$ Enter: STOW ALL & depress RTN

> Response: Responding HST(s) shall move to the stow position and display stow mode from the mark mode.

AUTION: Yor step 8.6.6, the field observer shall monitor the stat movement and verify that the heliostat beam moves the special standby point and that the beam does not i on the tower or receiver.

**Enter: UNSTOW R 5** depress RTN  $8.6.6$ 

> Response: The commanded HST beams shall track the CLLP, then mo upward to track the CULP and display standby mode fro the stow mode.

> > $AK$   $11-9$

depress RTN Enter: TRACK R 5  $8.6.7$ 

> The commanded HST beams shall track the specially ass Response: igned aimpoint tracking array position and display tr mode from the standby mode.

$$
\frac{A \times 11 - 9}{\text{Initial}}
$$

Enter: STANDBY R 5 depress RTN  $8.6.8$ 

> The commanded HST beam shall move from the special ti **Response:** position to track the special standby position and d: play standby mode from the track mode.

> > $\underbrace{A\kappa}_{\text{Initial}}$  /  $\underbrace{I\vdash q}_{\text{Data}}$

Enter: INCREASE R 5 depress RTN  $8.6.9$ 

> Response: Responding HST(s) shall track the special track posi and display the track mode from the standby mode.

$$
\begin{array}{c|c}\n & A & / \n\end{array}
$$
   
Initial  
Date

8.6.10 Enter: DECREASE R 5 depress RTN

> Response: Responding HST(s) shall move from the track position the standby position and display the standby mode fr the track mode.

$$
\frac{A V / 1 - 9}{\text{Initial}}
$$

 $A \times I = \begin{cases} 111 \\ \text{Date} \end{cases}$ 

Enter: ALTISTOW 10 R 5 depress RTN  $8.6.11$ 

 $6448$ 

Response: HST(s) responding shall move to the ALT1 stow posit;

Initial

and display the ALT1 stow mode from the standby mode

Enter: UNSTOW 10 R 5 depress RTN 8.6.12

Response: HST(s) responding shall track the CLLP, then move upward to track the CULP and display the standby mode from the ALT1 stow mode.

8.6.13

 $90 \frac{A\epsilon}{\sqrt{\frac{1}{11}}$  Date Enter: POSITION  $\alpha$  5  $\beta$ ., 0. depress RTN 40 Response: Responding HST(s) shall drive to AZ of 0.0, EL of 0.0 and display the directed position mode from the standby mode.

$$
\frac{4\epsilon \qquad \qquad \text{if} \qquad \text{and} \qquad \text{and
$$

Enter: ALTISTOW R 5 depress RTN 8.6.14

Response: HST(s) responding shall move to the ALT1 stew position and display the ALT1 stow mode from the directel position node.

$$
\frac{A\gamma}{\text{Initial}} \qquad \frac{\gamma}{\text{Date}}
$$

8.6.15 Enter: POSITION R 5 -90., O. depress RTN

Response: HST(s) responding move to AZ of 0.0 and EL of -90.0 and display directed position mode from ALT1 stow mode.

$$
\frac{A \kappa / |I| - \iota \mathcal{F}}{\text{Initial}}
$$

depress RTN Enter: OFFLINE R 5 8.6.16

Response: No HSD motion, responding EST(s) shall display the ofiline mode from the directed position mode.

$$
\frac{\text{Aic} \mid \text{Iic}}{\text{Initial}}
$$

depress RTN Enter: ONLINE R. 5 8.6.17

Response: No HST motion, HST(s) responding display directed position mode from the offline mode.

$$
\frac{A \lt/ \t/ \t/ \lt/ \theta}{\text{Date}}
$$

depress RTN 8.6.15 Enter: STOW ALL

Response: HST(s) responding shall move to the stow position and display the stow mode from the directed position mode.

 $A \nlongmapsto \frac{1}{\text{Data}}$ 

111  $Rev. 0$  8.6.19 Encer: POSITION R 5 -90.,0. depress RTN Response: Responding HST(s) shall move to the directed AZ and EL positions and display the directed position hode from the offline mode.

 $\frac{\mathbb{A}\mathbb{K}}{\mathbb{I}\text{nital}}\frac{||\mathbb{A}||\mathbb{A}||}{\mathbb{I}\text{late}}$ 

 $8.6.20$ Enter: STOW ALL depress RTN

Response: Responding HST(s) shall move to the stow position of play the stow mode from the directed position mode.

 $\frac{\mathcal{A}\mathcal{K}}{\text{Initial}}$ 

Enter: POSITION R 5 -90.,  $\theta$ . depress RTN kesponse: Responding HST(s) move to the directed AZ and EL resitions and display the directed position mode from the stow mode.

$$
\frac{A \kappa / (1 - 1)C}{\text{Initial}}
$$

8.6.22

 $213$ 

 $8.6.21$ 

Enter: STOW ALL depress RTN

 $.6.23$ 

Response: HST(s) responding shall move to the stow position and display the stow mode from the directed position mode.

$$
\frac{\mathcal{A}_{\mathcal{K}}}{\mathbf{Initial}} \qquad \frac{\mathcal{A}_{\mathcal{K}}}{\mathbf{Data}}
$$

Enter: ALTISTOW R 5 depress RTN

Response: Responding HST(s) shall move to the ALT1 stow position and display the ALT1 stow mode from the stow mode.

$$
\frac{AL}{\text{Initial}} \qquad \qquad \frac{II - I \circ \theta}{\text{Date}}
$$

 $111$  $Rev. 1$ 

Enter: OFFLINE R<sup>5</sup>5 depress RTN 8.6.24

Response: No HST motion, responding HST(s) shall display the offline mode from the ALTI stow mode.

 $8.6.25$ Enter: ONLINE R 5. depress RTN

> Response: No HST motion, HST(s) responding display directed position mode from the offline mode.

> > $\Delta K$  /  $||-10$ <br>Initial Date

8.6.26 Enter: ALTISTOW R 5 depress RTN

> Response: Responding HST(s) shall move to the ALT1 stow position and display the ALT1 stow mode from the directed position mode.

$$
\frac{A \kappa / |I - I \mathcal{O}|}{\text{Initial}}
$$

8.6.27 Enter: UNSTOWR 5 depress RTN

> Response: HST(s) responding shall track the CLLP, ther move upward to track the CULP and display the standoy mode from the ALT1 stow mode.

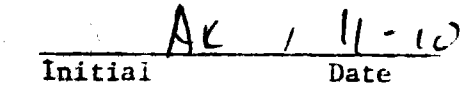

8.6.28 Enter: INCREASE R 5 depress RTN

> Response: Responding RET(s) shall track the special track position and display the track mode from the standby mode.

$$
\frac{\mathsf{A}\mathsf{K} \quad / \quad |l - l\mathsf{O}|}{\mathsf{Date}}
$$

8.6.29 Enter: ALTISTOW E 5 depress RTN

> Response: HST(s) responding shall move to the ALT1 stow position and display the ALT1 mode from the track mode.

$$
\frac{AL}{Initial} \xrightarrow{11 \cdot 10}
$$

 $8.6.30$ Enter: STOW ALL depress RTN

> Response: Responding HST(s) shall move down to track the CLLP, then move to the stow position and display the stow mode from the ALT1 stow mode.

> > $\frac{\mathsf{AL}}{\mathsf{Initial}}$

End of HAC control verification of legal commands/mode of individual  $8.6.31$ ring.

> 111 Rev. 1 Page 39 of 264

**CHADULE**  $n$ Item **Date**  $OrfG$ Qual. Accep. 43 Wouldenot Mark<br>43 Status 6064  $11 - 9$  $\mathbf{1}$  $8.6 - 4.4$  $\sqrt{\frac{1}{35}}$   $1/-\frac{11-81}{1}$ **المؤتمن المرا**  $\frac{10^{6}}{33^{34}}$  11-11-89 lö  $11 - 9$  $8.6.12$  $\frac{2635}{160}$  stuck EL/L5  $11 - 9$  $8.6.13$  $\binom{M}{3334}$ , 11 - 17 - 81 Change Post 90,-90  $8.6.23$  $2714-202$  M TRAN  $11 - 10$  $\sqrt{\frac{M}{2}}$  $11 - 11 - 81$  $2736 - 4245$  cw  $8.6.21$  $11 - 10^{-7}$  $(1 - 11 - 8)$ 8.6.23 2653 Stuck EL L/S  $11 - 10$  $\frac{1}{2234}$ ,  $11 - 10 - 81$ PROCEDURE VII PARA 8.6 WAS TESTED SUCCESSFULLY - NO RETEST REQUIRED. ALL ITEMS ABOVE WILL BE CLEARED. CUSTOMEN DU Plusten 11-18-81 TEST CONDUCTOR Rose 11-12 QUALITY  $\Lambda$  fuson  $11+11-8$ 

### COLLECTOR SUBSYSTEM FUNCTIONAL TEST SUMMARY  $5.6$

## **PROCEDURE 11**

**Research and a complete state** 

Test Title: Paragraph 8.7 - HAC Control Verification of Legal Commands/ Modes of an Individual Arc.

Acceptance Criteria: An arc responded and attained commanded positions. Command responses were verified visu-太陽 ally and by the HAC status displays.  $\frac{1}{2} \sum_{i=1}^n$ 

Test Results:

The HAC Control Verification of Legal Commands/Modes of an Individual Arc was performed on 9 November 1981. All requirements of the procedure were complied with and the acceptance criteria was met. The Collector Subsystem is considered to have passed the HAC Control Verification of Legal Commands/Modes of an Individual Arc.

Retest Requirements:

No further test required, all heliostat flag items have been cleared and verified operationally. All procedure flags have been incorporated.

HAC Control Verification of Legal Commands/Modes of an Individual Arcy

8.7.1

 $8.7$ 

At the HAC control console, the following operational commands shall be entered and the command responses verified as to proper heliostat Status commands shall be issued throughout this test at any control. time for additional verification of command responses. The arc 2902, 2946 shall be used for this test. Enter: LOAD A 2902, 2940 depress RTN

 $8.7.2$ 

Response: No heliostat motion, HST(s) responding shall display initialization mode from the transition mode.

 $\frac{AK}{\ln 1$ 

 $102.160$  $8, 7, 3$ Enter: STOW A  $2601, 2646$  depress RTN

> Response: Responding HST(s) shall move to the stow position and dispicy stow mode from the initialized mode.

 $\frac{\Delta \mathcal{L}}{\text{Initial}}$   $\frac{N}{\text{Data}}$ 

Enter: MARK A 2907, 2946 depress RTN Response: Responding HST(s) shall move to the AZ and EL mark positions and display mark mode from the stow mode.

 $\frac{4K}{\text{Initial}}$   $\frac{1-q}{\text{Area}}$ 

 $8.7.5$ Enter:

 $8.7.4$ 

STOW A 2102, 2945 depress RTN

 $H \sim H$ 

Response: Responding HST(s) shall move to the stow position and display stow mode from the mark mode.

 $A\ell$  /  $\mu$  - 9

 $AL$   $||-9|$ 

CAUTION:

For step 8.7.6, the field observer shall monitor the heliostat movement and verify that the heliostat beam moves to the special standby point and that the beam does not impinge on the tower or receiver.

2127/2090  $8.7.6$ Enter: UNSTOW A 2002:

depress RTN

Response: The commanded HST beam shall track the CLLP, then move upward to track the CULP and display standby mode from the stow mode.

## Enter: TRACK A 290142940- depress RTN  $8.7.7$

Response: The commanded HST beam shall track the specially assigned atmpoint tracking array position and display track mode from the standby mode.

$$
\frac{A \angle \qquad \qquad |I - \mathcal{G}|}{\text{Inftial}}
$$

8.7.8 Enter: STANDBY A 2002, 2946 depress RTN

> Response: The commanded HST beam shall move from the special track position to track the special standby position and display standby mode from the track mode.

> > $A_K$  /  $1-9$

Enter: ALTISTOW A 2902, 2946 depless 2TN

Response: Responding HST(s) shall move to the ALT1 stow position and display the ALT1 stow mode from the standby mode.

$$
\frac{A\epsilon}{\text{Initial}} \qquad \qquad \text{Date}
$$

Enter: UNSTOW A 2902, 2946 depress RTN  $8.7.10$ 

> Response: HST(s) responding shall track the CLLP, then move upward to track the CULP and display the standby mode from the ALTI stow mode.

$$
\frac{A K / |I| - 9}{\text{Initial}}
$$

Enter: ALT2STOW A 2002, 2946- depress RTN 8.7.11

the ALTZ stow mode.

Response: Responding HST(s) move to the ALT2 stow position and display the ALT2 stow mode from the standby mode. The HST(s) shall move to the ALT2 stow elevation position while maintaining the last reported azimuth position.

$$
\frac{\Lambda \nu}{\text{Initial}} \frac{\Lambda \nu}{\text{Date}}
$$

 $8.7.12$ Enter: UNSTOW & 2902, 2945 depress RTN Response: HST(s) responding shall move to track the CLLP, then move upward to track the CULP and display the standby mode from

> 111 Rev. 0 Page 41 of 264

 $2^{10}v^{3}$  EL 43

Enter: POSITION A 2902, 2946 O., O. depress RTN 8.7.13

Response: Responding HST(s) shall drive to AZ of 0.0, EL of 0.0 and display the directed position mode from the standby node.

8.7.14

 $rac{A\kappa}{\text{Initial}}$ / 11-9 Enter: POSITION A 2002, 2046  $\overline{X}$ , -90. depress RT $\overline{Y}$ .<br>Response: HST(s) responding shall drive to AZ of  $\overline{Y}$ .0, EL of -90.0 and display the directed position mode from the directed position mode.

$$
\frac{\text{Initial}}{\text{Initial}}
$$

 $8.7.15$ Enter: ALTISTOW A 2902,2946 depress RTN Response: Responding HST(s) shall move to the ALT1 stow position and display the ALTI stow mode from the directed position mode.

$$
\frac{\text{ln} \left(1 + \frac{1}{\sqrt{1-\frac{1}{\sqrt{1-\frac{1}{\sqrt{1 - \frac{1}{\sqrt{1 - \frac{1}{\sqrt{1 - \frac{1}{\sqrt{1 - \frac{1}{\sqrt{1 - \frac{1}{\sqrt{1 - \frac{1}{\sqrt{1 - \frac{1}{\sqrt{1 - \frac{1}{\sqrt{1 - \frac{1}{\sqrt{1 - \frac{1}{\sqrt{1 - \frac{1}{\sqrt{1 - \frac{1}{\sqrt{1 - \frac{1}{\sqrt{1 - \frac{1}{\sqrt{1 - \frac{1
$$

Enter: WASH A 2902, 2946 depress RTN  $8.7.16$ Response: The commanded HST shall move to the wash positioand display the wash mode from the ALT1 stow mode.

$$
\frac{A(C/1)-10}{\text{Initial}}
$$

8.7.17 Enter: RELWASH A 2902,2946 depress RTN Response: No HST motion, HST(s) responding shall display the di-

rected position mode from the wash mode.

$$
\underbrace{\mathsf{A} \mathcal{L} / \mathsf{I} \mathsf{I}}_{\mathsf{Date}} \mathcal{Z}
$$

 $8.7.18$ 

Enter: WASH A 3902, 2946 depress RTN Response: The commanded HST shall move to the wash position and display the wash mode from the directed position mode.

 $AL$ /1-10

 $211m$ 

## Enter: RELWASH ACCORDINATIONS depress RTN 8.7.19

Response: No #5 motion, MST(s) responding shall display the directed position adde from the wash mode.

# $21.82.2$

8.7.20

# Enter: ALT2STOW A 2002;2946 depress RTN

Responding HST(s) move to the ALT2 stow position and dis-**Response:** plays the ALT2 stow mode from the directed position mode. (The HST(s) shall move to the ALT2 elevation while maintaining the last reported azimuth position.)

$$
\frac{||\mathcal{L}|}{\text{Initial}} = \frac{||\mathcal{L}|}{\text{Date}}
$$

Encer: WASH A 2902, 2946 depress RTN  $8.7121$ 

Response: HST(s) responding shall move to the wash position and display the wash mode from the ALT2 stow mode.

$$
\frac{\mathcal{M}}{\text{Initial}} \qquad \frac{\mathcal{M}}{\text{Date}}
$$

 $8.7.22$ Enter: RULWASH A 2982, 2946 depress RTN

> Response: No HST motion, HST(s) responsing shall display the directed position mode from the wash mode.

$$
\frac{\mathcal{M}}{\text{Initial}} \frac{1/100}{\mathcal{M}}
$$

Enter: STOW A 2902, 2946 depress RTN  $8.7.23$ 

> Response: Responding HST(s) shall move to the stow position and display the stow mode from the directed position mode.

$$
\begin{array}{c|c}\n & A \ell / & I/-lO \\
\hline\n\end{array}
$$

 $8.7.24$ Enter: WASH A 2902,2946 depress RTN

> Response: RST(s) responding shall move to the wash position and display the wash mode from the stow mode.

$$
\frac{A\nu / \|\cdot\|}{\text{Initial}}
$$

Enter: RELMASE A 2002, 2940 depress RTN  $8.7.25$ 

> Response: No HST motion, HST(s) responding shall display the directed position mode from the wash mode.

$$
\frac{\Delta K}{\text{Initial}} \qquad \frac{|| \cdot | \circ}{\text{Date}}
$$

8.7.26 Enteri STOM A 2900 2440 depress ETN

TV.

Response; Responding HST(s) move to stow position and display stow mode from the directed position mode.

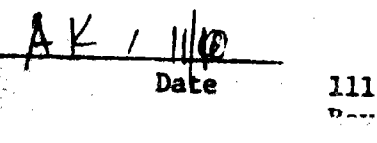

# $21022103$

8.7.27 Enter: MARK A 2002, 2946 depress RTN

Response: Responding HST(s) shall nove to the AZ and EL wark positions and display the mark mode from the stow mode.

 $MK / (1-\epsilon)$ 

8.7.28 Enter: WASH A 2002, 2946 depress RTN

> Response: Responding HST(s) shall move to the wash position and display the wash mode from the mark mode.

> > $A/C / 11 - 10$

 $8.7.29$ Enter: RELWASH A 2902.2946 depress RTN No HST(s) motion, HST(s) responding shall display the kesponse

directed position mode from the wash mode.

 $A \nleq 1$ 

 $6.7.30$ Enter: STOW A 3902, 2940 depress RTN Response: HST(s) responding shall move to the stow position and

display the stow mode from the directed position mode.

 $21200$ 8.7.31

 $\frac{A\kappa}{\text{Initial}}$   $\frac{11-i\sigma}{\text{bare}}$ 

Enter: UNSTOW A  $2902, 2946$ depress RTN Response: HST(s) responding shall move to track the CLLP, then move upward to track the CULP and display the standby mode from the stow mode.

 $\frac{\mathsf{A}_{\mathsf{K}}}{\mathsf{Initial}} \xrightarrow{\mathsf{N} \times \mathsf{L}}$ 

8.7.32

Response: The commanded HST beam shall move from the standby position to the wash position and display the wash mode from the standby mode.

depress RTN

$$
\mathbf{M} \qquad \qquad \mathbf{M} \qquad \qquad \mathbf{M} \qquad \mathbf{M} \qquad \mathbf{M} \qquad \mathbf{M} \qquad \mathbf{M} \qquad \mathbf{M} \qquad \mathbf{M} \qquad \mathbf{M} \qquad \qquad \mathbf{M} \qquad \mathbf{M} \qquad \mathbf{
$$

2.7.33 Enter: RELWASH A 2902, 2046. depress RTN

Enter: WASH A  $2992, 2946$ 

Response: No HST motion, HST(s) responding shall display the directed position mode from the wash mode.

**Initia** 

$$
\underbrace{AK / |I - IQ}_{\text{Date}}
$$

 $111$  $Rev. 0$ Page 44 of 264

PROCEDURE NO. 4444 **Date**  $Orfq^*$ **Ttem Oual. Accep.**  $\binom{11}{3334}$   $\binom{1-17-8}{ }$  $\mathcal{L}_{\mathcal{L}_{\mathcal{L}}}\left( \mathcal{L}_{\mathcal{L}}\right) =\mathcal{L}_{\mathcal{L}_{\mathcal{L}}}\left( \mathcal{L}_{\mathcal{L}_{\mathcal{L}}}\right)$ Change Arc To 2102-2153 209C INTRAN  $3534$   $11 - 11 - 81$  $8.7.9$  $3334$ /-18-81 Stuck EL/LS  $2107$ Change Post 90., S.  $\binom{M}{M}$   $1 - 15 - 81$  $8.7.14$  $11 - 9$  $8.7.18$ 2127 Stuck EL/LS  $11 - 10$  $3334$   $11 - 10 - 81$  $8.7.31$  $\sqrt{\frac{3}{3334}}$ 2127 209C INTRAN  $11 - 10$  $11 - 11 - 81$ PROCEDURE III PARA. 8.7 WAS TESTED SUCCESSFULLY - NO RETEST REQUIRED ALL ITEMS ABOVE WILL BE CLEARED. CUSTOMER DAT QUestion 11-18-81 TEST CONDUCTOR Reader 11-126

### COLLECTOR SUBSYSTEM FUNCTIONAL TEST SUMMARY  $5.7$

**PROCEDURE** 

Test Title: Paragraph 8.8 - HAC Control Verification of Multiple Segment Operational Commands.

Acceptance Criteria: A segment of the field responded and attained commanded positions. Command responses were verified visually and by the HAC status displays.

Test Results:

The HAC Control Verification of Multiple Segment Operational Commands was performed on 11 November 1981. All requirements of the procedure were complied with and the acceptance criteria was met. The Collector Subsystem is considered to have passed the HAC Control Verification of Multiple Segment Operational Commands.

Retest Requirements: No further tests required. The flag item has been cleared and incorporated.

 $8.8$ 

# HAC Control Verification of Multiple Segment Operational Commands (5)

- At the HAC control console, the following operational commands  $8.8.1$ shall be entered and the command responses verified as to proper heliostat control. Status commands shall be issued throughout this test at any time for additional verification of command responses. Five segments will be used for this test.
- $8.8.2$

Load Are, because of other detroitions in fiel Enter: LOAD ALL depress RTN Response: No heliostat motion, HST(s) responding shall display initialization mode from the transition mode.

 $108, 207, 306$ 

 $8.8.3$ 

Service of the Substitution of the

Enter:  $570W - 5402, 202, 303, 404, 505$ depress RTN Response: HST(s) responding shall move to the stow position at a display the stow mode from the initialized node.

$$
\frac{\text{At}}{\text{Initial}} \frac{||\cdot||}{\text{Date}}
$$

 $\frac{\Delta K}{\text{Initial}} \frac{1/(-1)^{-g}}{\text{Date}}$ 

 $\frac{\mu_0}{\mu_1}$  =  $\frac{\mu_0}{\mu_1}$  =  $\frac{\mu_0}{\mu_1}$  =  $\frac{\mu_0}{\mu_1}$  =  $\frac{\mu_0}{\mu_1}$  =  $\frac{\mu_0}{\mu_1}$  =  $\frac{\mu_0}{\mu_1}$  =  $\frac{\mu_0}{\mu_1}$  =  $\frac{\mu_0}{\mu_1}$  =  $\frac{\mu_0}{\mu_1}$  =  $\frac{\mu_0}{\mu_1}$  =  $\frac{\mu_0}{\mu_1}$  =  $\frac{\mu_0}{\mu_1}$  =  $8.8.4$ depress RTN Response: Responding HST(s) shall move so the AZ and EL mark positions and display mark mode from the stow mode.

$$
\frac{1}{\text{Initial}} \qquad \qquad \frac{1}{\text{Date}}
$$

 $106$  207 306  $8.8.5$ Enter: STOW S  $101, 202, 303, 404, 505$ depress RTN Response: Responding HST(s) shall move to the stow position and display stow mode from the mark mode.

$$
\frac{A\gamma}{\text{Initial}} \qquad \qquad \frac{11 - 11}{\text{Date}}
$$

CAUTION: For step 8.8.6, the field observer shall monitor the heliostat movement and verify that the heliostat beam moves to the special standby point and that the beam does not impinge on the tower or receiver.

1**08** 257 Enter: UNSTOW S  $\overline{401}$ ,  $\overline{202}$ ,  $\overline{303}$ , 404, 505  $8.8.6$ depress RTN Response: HST(s) responding shall track the CLLP, then move upward to track the CULP and display the standby mode from the stow mode.

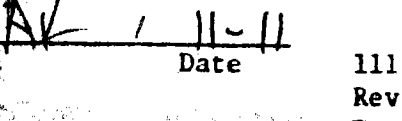

Rev. 0 Page 46 of 264

For step 8.8.7, the field observer shall monitor the **CAUTION:** heliostat movement and verify that the heliostat beam moves to the special track point and that the beam does not impinge on the tower or receiver.

## $108207306$

 $8.8.7$ Enter: INCREASE S 101, 202, 303, 404, 505 depress RTN Response: Responding HST(s) shall track the special track position and display the track mode from the standby mode.

$$
\frac{A\epsilon}{\text{Initial}} \qquad \frac{||\cdot||}{\text{Date}}
$$

 $168 - 267 = 304$ <br>Enter: DECREASE S 101,202, 503,404,505  $8.5.8$ depress RIN Response: Responding HSI(s) shall move from the track position to the standby position and display the standby mode from the track mode.

$$
\frac{A\ell}{\text{Initial}} \qquad \qquad \frac{|1-i|}{\text{Date}}
$$

depress RTN

108 207 306 Enter: ALT2STOW S  $101, 202, 303, 404, 505$ 

8.8.9

Response: Responding HST(s) move to the ALT2 stow position and display the ALT2 stow mode from the standby mode. The HST(s) shall move to the ALT2 stow elevation position while maintaining the last reported azimuth position.

т

$$
\mathop{\mathbf{M}}\limits_{\text{initial}}\leftarrow
$$

 $408$  207 306  $8.8.10$ Enter: UNSTOW S  $\frac{101}{202}$ ,  $\frac{202}{203}$ , 404, 505 depress RTN Response: HST(s) responding shall track the CLLP, then move upward to track the CULP and display the standby mode from the ALT2 stow mode.

 $\frac{A \kappa / 1 / 1}$ 

106  $207$ 306 Enter: ALTISTOW S 101,  $202, 303, 404, 505$ 8.8.11 depress RTN REsponse: HST(s) responding shall move to the ALT1 stow position and display the ALT1 stow mode from the standby mode.

$$
\frac{A \mathcal{L} \qquad \mathcal{L} \quad \mathcal{L} \quad \mathcal{L}}{\text{Initial}}
$$

Rev. 0 Page 47 of 264

 $111$ 

 $\frac{168}{207}$  3c6<br>Enter: STOW S 101, 202, 303, 404, 505

depress RTN

Kesponse: HST(s) responding shall move to the stow position and display the stow mode from the ALT1 stow mode.

 $108207306$ Enter: OFFLINE S  $\overline{201}$ ,  $\overline{202}$ ,  $\overline{303}$ , 404, 505 8.8.13 deprass RTN Rasponse: HST(s) responding display offline mode from stow mode. no HST(s) motion.

 $108 - 7.7$  306

Lazer: CNLINE S  $\frac{10r}{202}$ ,  $\frac{203}{103}$ , 404, 505 depress RTN  $8.8.14$ Respense: No HST motion, HST(s) responding display directed posttion mode from offline mode.

 $\frac{A\mathcal{K} \left(1-\frac{1}{\rho}\right)}{\ln 2}$ 

 $\frac{4K}{\ln 1 + \ln 1}$ 

 $123 - 207 - 306$ Enter: STOW S 101, 202, 303, 404, 505 8.8.15 depress RTN kesponse: Responding HST(s) shall move to the stow position and display the stow mode from the directed position mode.

$$
\frac{A \cancel{K} \cancel{I_1 - \cancel{I_1}}}{\text{Data}}
$$

8.8.16 End of HAC control verification of multiple segment operational commands.

8.9 HAC Control Verification of Multiple Ring Operational Commands

- At the HAC control console, the following operational command  $8.9.1$ shall be entered and the command responses verified as to proper heliostat control. Status commands shall be issued throughout this test at any time for additional verification of command responses. Rings 1 through 5 shall be used for this test. 8.9.2
- Enter:  $\underline{\text{LOAD}}$  <del>2 1, 2, 3, 4, 5</del> depress RTN Response: No heliostat motion, HST(s) responding shall display initialization mode from the transition mode.

63

 $\frac{AL}{Initial}$ 

111  $Rev. 0$ Page 48 of 264

8.8.12

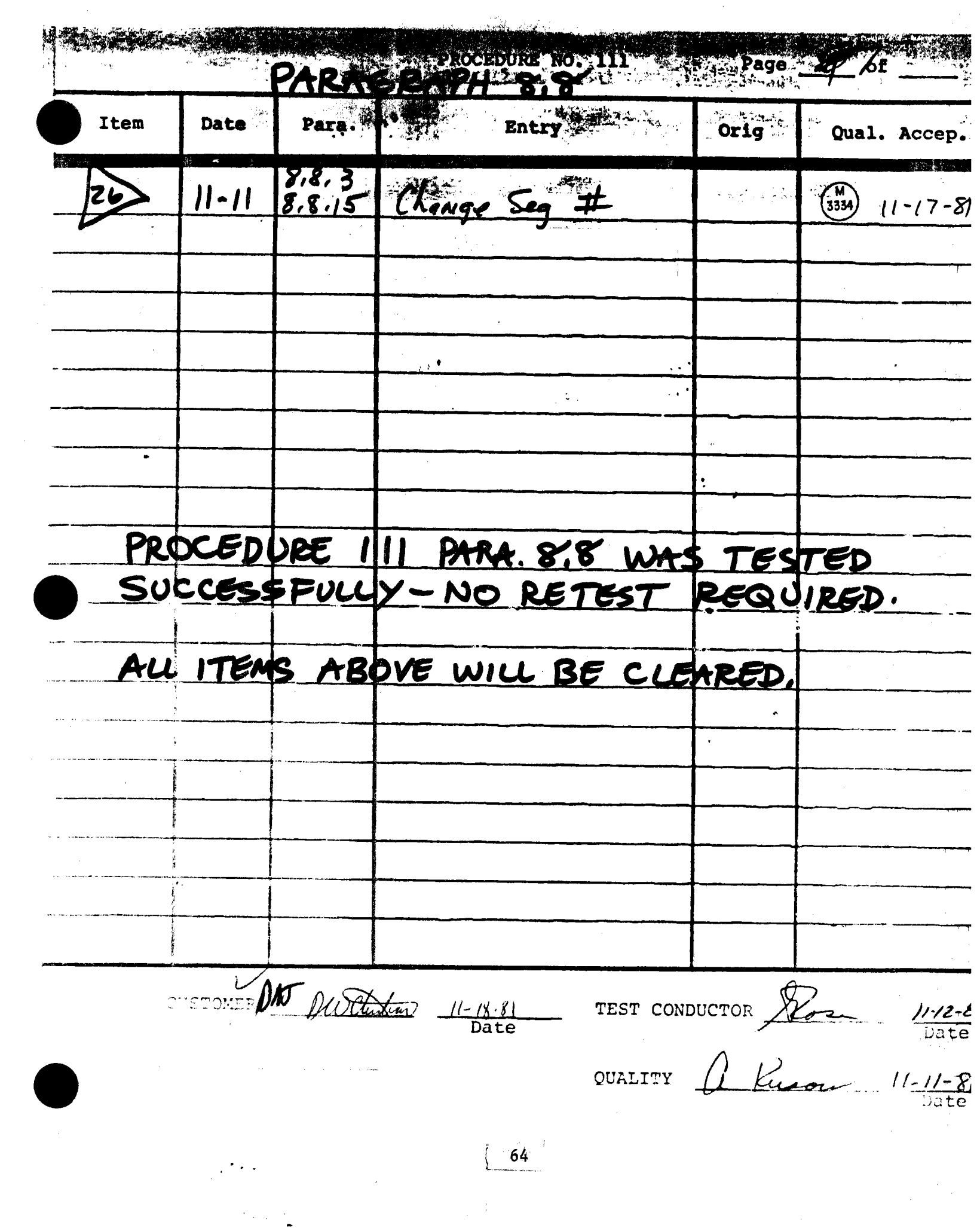

### COLLECTOR SUBSYSTEM FUNCTIONAL TEST SUMMARY  $5.8$

a statistica de la constitución de la constitución de la constitución de la constitución de la constitución de

PROCEDURE 111

Test Title: Paragraph 8.9 - HAC Control Verification of Multiple Ring Operational Commands.

Acceptance Criteria: A ring responded and attained commanded positions. Command responses were verified visually and by the HAC status displays.

Test Results: The HAC Control Verification of Multiple Ring Operational Commands was performed on 11 November 1981. All requirements of the procedure were complied with and the acceptance criteria was met. The Collector Subsystem is considered to have passed the HAC Control Verification of Multiple Ring Operational Commands.

Retest Requirements: No further tests required. All heliostat flag items have been cleared and verified to be operational.

HAC Control Verification of Eultipie Ring Operational Commands 8.9

8.9.1 at the BSC docked console, the following operational command. shall be anternational the command responses verified as to proper heliostat control. Status commands shall be issued throughout this test at any time for additional verification of command  $\mathcal{F}_1$  . responses. Rings 1 through 5 shall be used for this test.

Enter: LOAD 8-110-1-1-1  $8.9.2$ depress RTN Response: No heliostat motion, HSI(s) responding shall display Anitialize ion mode from the transition mode.

 $11 - 14$ 

111  $Rev.$ Page 48 of 264

Enter: STOW ALL depress RTN  $8.9.3$ 

> Response: Responding HST(s) shall move to the stow position and display stow mode from the initialized mode.

0913 NO AZMOTION

 $\frac{A \kappa}{\ln 1 + \ln 1}$   $\frac{11 - 14}{\ln 1}$ 

8.9.4 Enter: MARK R 1, 2, 3, 4, 5

 $\mathbf{t}^{\mathcal{A}}$ 

8.9.6

 $14E$  EC L/S

2127

depress RTN

Response: Responding HST(s) shall move to the AZ and EL mark posi-223 2096 tions and display mark mode from the stow mode.

 $\frac{A \epsilon}{\ln \theta}$  /  $\frac{1}{\ln \theta}$  /  $\frac{4}{\pi}$ 

Enter: STOW ALL depress RTN  $8.9.5$ 

> Response: Responding EST(s) shall move to the stow position and display stow mode from the mark mode.

$$
\frac{4k}{\text{Initial}} \qquad \qquad \frac{11 - 1}{\text{Date}}
$$

CAUTION: For step 8.9.6, the field observer shall monitor the heliostat movement and verify that the heliostat beam moves to the special standby point and that the beam does not impinge on the tower or receiver.

Enter: UNSTOWR 1, 2, 3, 4, 5 depress RTN

Response: HST(s) responding shall track the CLLP, then move upward to track the CULP and display the standby mode frem the stow mode.

 $\frac{AK}{Intrial}$  Date

 $\frac{1}{\sqrt{1-14}}$ 

111  $Rev. 0$ **Example 20 Page 49 of 264** 

CAUTION: For step 8.9.7, the field observer shall monitor heliostats movement and verify that the heliostat beams move to the special track point and that the beams do not inpinge on the tower or receiver.

8.9.7 INCREASE R 5,4 depress RTN Enter:

> Response: Responding HST(s) beams shall track the special track position and display the track mode from the standov mde.

> > Initial

# 8.9.8 Enteri INCRESSE R 3 depress RTN

Responser Responding EST(s) shall track the special track position display the track ande from the standby mode.

 $\frac{\Delta \chi}{\text{Initial}}$  / 11 - 14

Enter: INCREASE R 2 depress RTN 8.9.9

Response: Responding HST(s) shall track the special track position and display the track mode from the standby mode.

 $\frac{A K}{\text{Initial}} \frac{1}{\frac{1}{\frac{1}{c}} \frac{1}{\frac{1}{c}} \frac{1}{\frac{1}{c}} \frac{1}{\frac{1}{c}}}}$  $EL L/s$  $0811$ 

8.9.10 Enter: INCREASE R 1 depress RTN

Response: Responding HST(s) shall track the special track position and display the track mode from the standby mode.

 $\frac{4K}{\text{Initial}}$  /  $\frac{1}{\text{Data}}$  /  $\frac{1}{\text{Area}}$ 

8.9.11 Enter: DECREASE R 1,5 depress RTN

Response: Responding HST(s) shall move from the track position to the standby position and display the standby mode from the track mode.

 $\frac{\Delta K}{\text{Initial}}$   $\frac{1}{\text{Total}}$ 

8.9.12 Enter: DECREASE R 2,4 depress RTN

Response: Responding HST(s) shall move from the track position to the standby position and display the standby mode from the track mode.

 $4K$  /  $11-14$ 

 $8.9.13$ Enter: DECREASE R 3 depress RTN

Response: Responding HST(s) shall move from the track position to the standby position and display the standby mode from the track mode.

 $\frac{\Delta L}{\text{Inftiat}}$   $\frac{\Delta L}{\text{Date}}$ 

111  $Rev. 0$ Page 50 of 264
ONE Par CMD Enter: BCSTRACK # 0502 0526,0951,1033 depress RTN  $.8.9.14$ Response: HST(s) responding shall track the BCS target and display the BCS mode from the standby mode.  $\frac{\text{A} \times 11^{-14}}{\text{Data}}$ Enter: RETURN H  $\sqrt{502.0526,0951,1033}$  depress RTN 8.9.15 Response: HST(s) responding shall move to track the CULP and display the standby mode from the BCS track mode.  $\frac{\mathcal{A}(C)}{\text{Initial}}$ **OSZI EL L/S**  $2 > 8.9.16$ Enter: ALIISTOW R 1,2,3,4,5 depress RTN Response: HST(s) responding shall nove to the ALT1 stow position and display the ALTI mode from the standby mode. 1330 2096  $A C$  //-/4 Enter:  $UNSTOW$  R  $2, 3, 4, 5$ </u>  $8.9.17$ depress RTN Response: HST(s) responding shall track the CLLP, then move upward to track the CULP and display the standby mode from 514 EL 45  $\frac{161\frac{e^{14}}{e^{14}}}{246}$  =  $\frac{161\frac{e^{14}}{e^{14}}}{246}$  =  $\frac{161\frac{e^{14}}{e^{14}}}{246}$  =  $\frac{161\frac{e^{14}}{e^{14}}}{246}$  =  $\frac{161\frac{e^{14}}{e^{14}}}{246}$  $\frac{A\ell}{\text{Tajital}}$ 8.9.18 Enter: STOW ALL depress RTM Response: Responding HST(s) shall move down to track the CLLP, then move to the stow position and display the stow mode from  $\frac{\lambda \kappa}{\lambda}$  11 44  $\lambda \lambda$  High wind the standby mode.  $70!$  er 45  $\begin{array}{r} \begin{array}{c} \text{mital} \end{array} \\ \begin{array}{c} \text{mital} \end{array} \\ \begin{array}{c} \text{M} \end{array} \\ \begin{array}{c} \text{M} \end{array} \end{array}$ Response: No HST motion, responding HST(s) shall display the offline mode from the stow mode. 2.92 0809 789.20 Enter: ONLINE R.J.2.3.4.5 degress RTN Respries: No HST morion, HST(a) responding display directed posi-23' Zu Malor Si tion mode from the official mode. **Date** 

**111** 

 $8.9.21$ Encer: STOW ALL depress RTN

> Response: Responding HST(s) shall nove to the stow position and display the stow mode from the directed position mode.

Intellal Date

End of HAC control verification of multiple ring operational  $8.9.22$  $AK$   $11-14$ 

commands.

en mata sebelu t

海边偏向通

**REAL PROPERTY AND** 

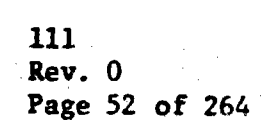

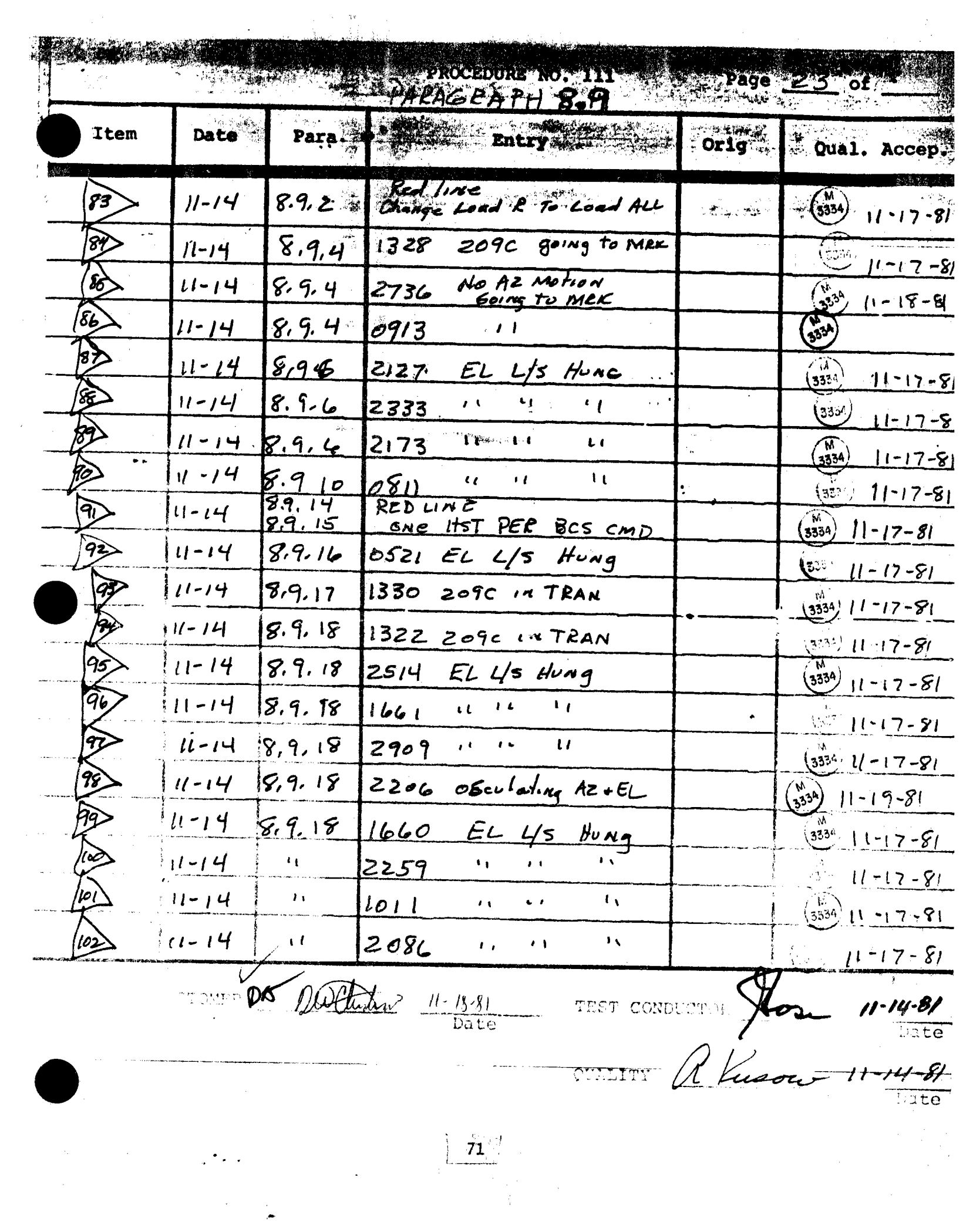

APAGRAPH 89 Page 23 B of Item Entry Date Para Orig Qual. Accep.  $8.9.6$  $(1-14)$  $103$  $EL$  4/5 Hong 2149  $\frac{M}{3334}$   $(1-17-8)$  $\alpha$  $11 - 14$  $8, 9, 18$  $\sqrt{ }$ loo 6  $(333/11 - 17 - 8)$ 1424 No AZ Moton - Shoft  $11 - 14$  $8.9.18$  $(3334)$   $11 - 17 - 81$  $59,18$ 1324 209C IN TRAN  $11 - 14$  $\frac{(3334)}{11-17-81}$  $11 - 14$  $8.9,181332$  $\mathbf{C}_{\mathbf{Z}}$  $\epsilon$  $3334$  $11 - 17 - 81$  $11 - 14$   $8, 9, 18$ 0809  $\mathbf{t}$  $\mathbf{r}$ L)  $11 - 18 - 81$  $11 - 14$   $5.9$  18 2092 AzMotor Shaff.  $(3334)$   $|1 - 17 - 81$  $|u - 14|$  8.9.18 2310 EL Motor Shaft  $(3334) 11717-81  
3334) 11717-81$  $11 - 14$  8.9.18 2149 AZ No Motion shaft PROCEDURE III PARA 8.9 was tested Successfully. No Retest Required. ALL JTEMS ABOVE WILL BE CLEARED. DA DWChatea 11-18-11 Ra 11-14-81  $72 -$ 

# COLLECTOR SUBSYSTEM FUNCTIONAL TEST SUMMARY

Paragraph & 10 - HAC Control Verification of Wedge Test Title: Operational Commands.

Acceptance Criteria: A wedge responded and attained commanded positions. Command responses were verified visually and by the HAC status displays.

The HAC Control Verification of Wedge Operational Com-Test Results: mands was performed on 11 November 1981. All requirements of the procedure were complied with and the acceptance criteria was met. The Collector Subsystem is considered to have passed the HAC Control Verification of Wedge Operational Commands.

Retest Requirements: No further test required. All heliostat flag items have been cleared and verified operationally. All procedure flags have been incorporated.

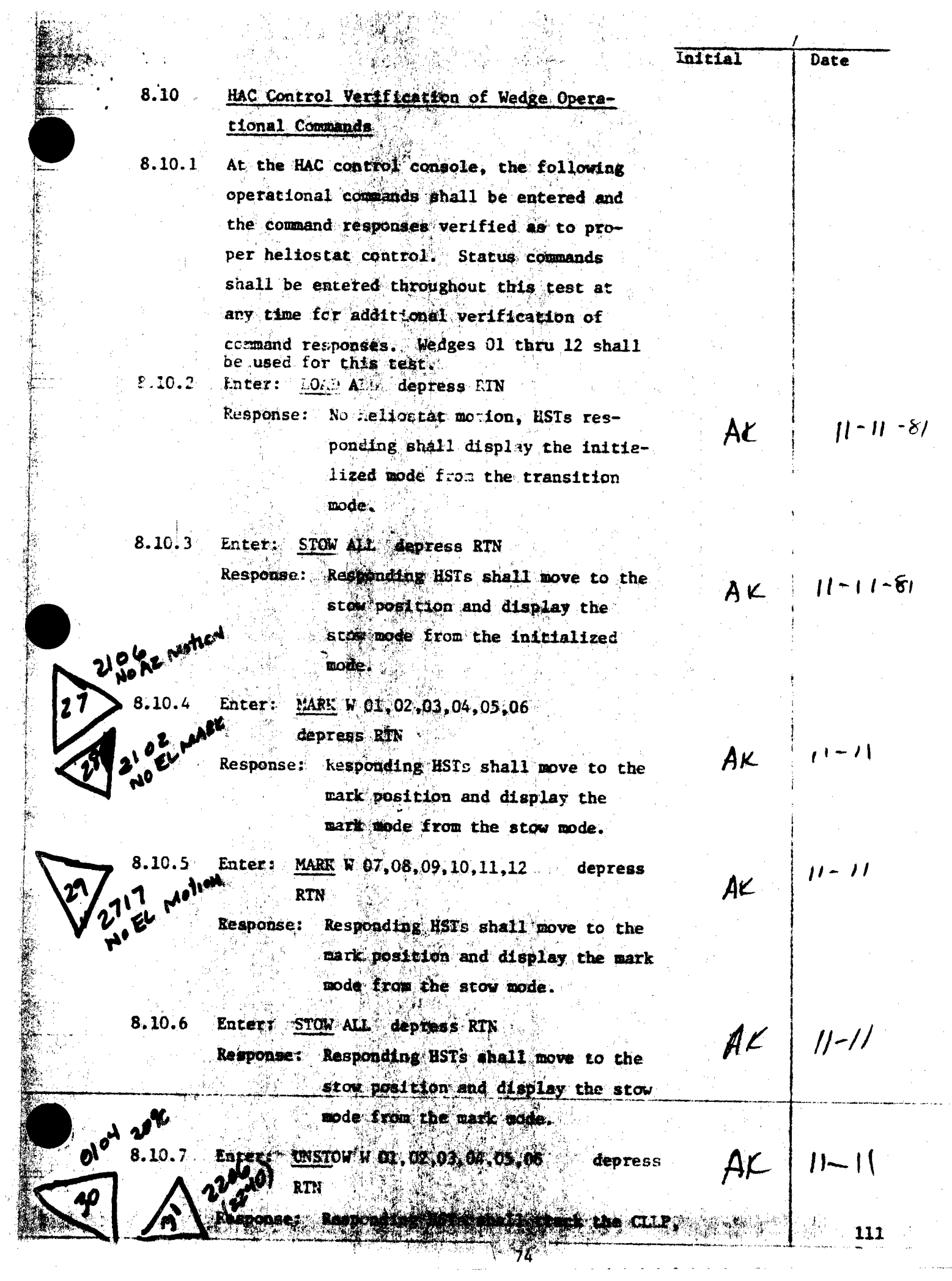

 $\mathcal{L}$ 

Initial Date  $8.10.7$ Continued: then move upward to track the CULP \* SEE Back of Page and display the standby mode from the stow mode. Enter: UNS OW W 07,08,09,10,11,12 8.10.8 Х  $11 - 11$ de- $A \times$ press RTN Response: Responding HSTs shall track the CLLP, then move upward to track the CULP and display the standby mode from the stow mode.  $(t+1)$  $AC$ 8.10.9 Enter: INCREASE W 01,02,03,04,05,06 de-DTESS RTN Response: Responding HSTs shall move to track the special track position and display the track mode from the standby mode. 8.10.10 Enter: DECREASE W 01,02,03,04,05,06 de- $(1 - 1)$ **A**K press RTN kesponse: Responding HSTs shall move to the standby position and display the  $2215$   $e^{145}$ standby mode from the track mode. 8.10.11 Enter: ALTISTOW W 07,08,09,10,11,12  $de-$ Press RTN 2249 offline by OPS ERE AK  $[1 - 1]$ Response: Responding HSTs shall move to the ALTI stow position and display the ALTI stow mode from the standby mode.  $8.10.12$ Enter: UNSTOW # 07,08,09,10,11,12 depress RTN  $11 - 11$  $AC$ Response: HSTs responding shall move to track the standby position and display 209C the standby mode from the ALT1 stow modu. 8.10.13 Enter: STOW ALL depress RTN  $A\mathcal{L}$ **Response:** Responding HSTs shall move to the  $H-1$ stow position, tracking the assig-4Y n Martin De British (1988)<br>1970 - Andrew British (1988) 111

8.10.13 Continued

ned corridors, and display the stow mode from the standby mode. Initial

de-

de-

AŁ

۱۱.

 $1/-1$ )

 $A \times 1$ 

 $1/- 11'$ 

AK

8.10.14 Enter: OFFLINE W 02.04.06.08.10.12 press RTN

> Response: No HST motion, responding RSTs shall display the offline mode from the stow mode.

8.10.15 Enter: ONLINE W 02,04,06,08,10,12 press RTN

> Response: No HST motion, responding HSIs shall display the directed position mode from the offline mode.

8.10.16 Enter: STOW ALL depress RTN

Response: Responding HSTs shall move to the stow position and display the stow mode from the directed position mode.

8.10.17 End of HAC control verification of wedge operational commands.

 $8.11$ HAC Control Verification of Arc Operational Commands

8.11.1 At the HAC control console, the following operational commands shall be entered and the command responses verified as to proper heliostat control. Status commands shall be entered throughout this test at any time for additional verification of command responses. Four arcs shall be used for this test. LOAD A 0502, 0524 0602, 0626 8.11.2 Enter:

depress RTN

Response: Responding HSTs shall display the initialized mode from the transition mode. No HSI motion shall occur.

8.10.13 Continued

ned corridors, and display the stow mode from the standby mode. Initial

 $\rightarrow$   $\mu$  $W$ 

 $AC$ 

 $AZ = (11.1)$ 

 $A \epsilon$  (1)

8.10.14 Entert OFFLINE W 02,04,06,08,10,12 depress RTN

> Response: No HST motion, responding HSTs shall display the offline mode from the stow mode.

8.10.15 Enter: ONLINE W 02, 04, 06.03, 10, 12 ⇒ريائ

press RTN

sessonse: No HST motion, responding HSTs shall display the directed resition mode from the offline mode.

8.10.16 Enter: STOW ALL depress RTN

Response: Responding HSIs shall move to the stow position and display the stow mode from the directed position. mode.

0.10.17 End of RAC control verification of weder

 $77$ 

operational commands.

Ora<br>Marian Sandar (Sandar) ang  $1.3222$ **Lui sin** 

á

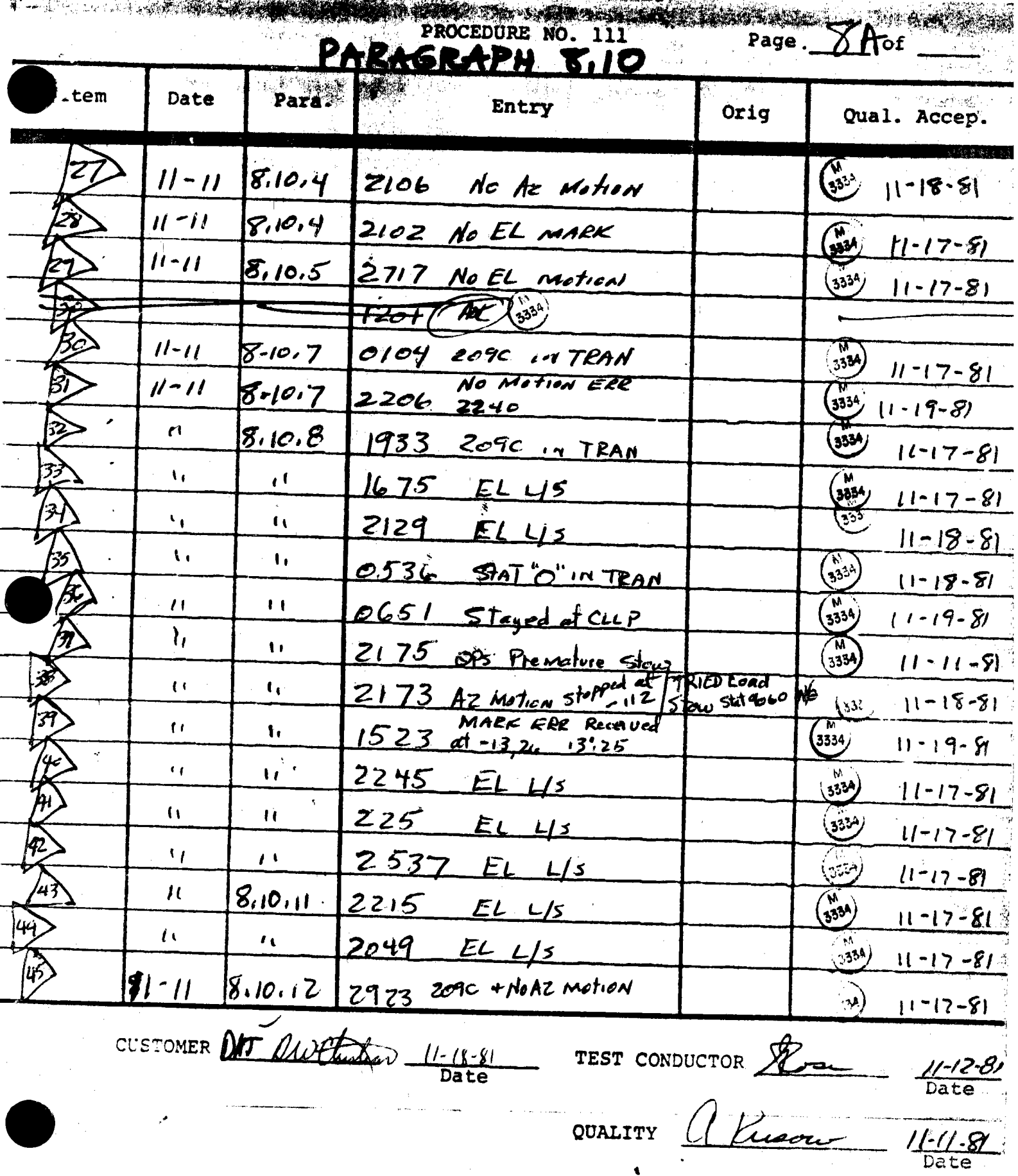

 $\left( 78 \right)$ 

ny shoir ata

á

 $\frac{1}{2}$ 

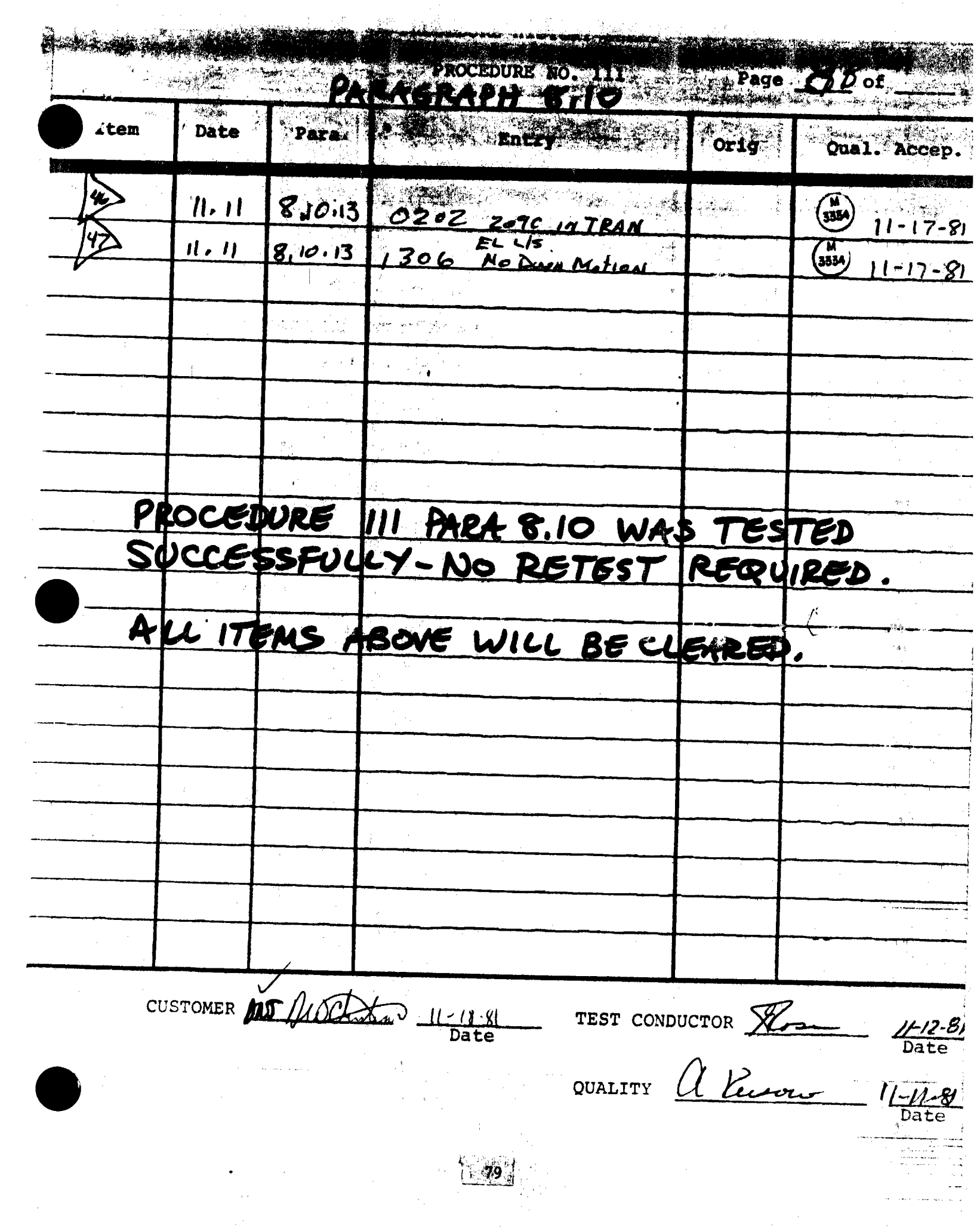

### COLLECTOR SUBSYSTEM FUNCTIONAL TEST SUMMARY  $5.10$

## PROCEDURE 111

**Test Title:**  Paragiaph  $\frac{3.11}{-}$  HAC Control Verification of Arc Operational Commands.  $\sim$ 

 $\mathbf{r}$ 

,;;,

**Acceptance Criteria:** An arc responded and attained commanded positions. Command responses were verified visually and by the RAC status displays.

•·

**Test Results:** 

I

The HAC Control Verification of Arc Operational Commands was performed on 11 November 1981. All requirements of the procedure was complied with and the acceptance criteria was met. The Collector Subsystem is considered to have passed the HAC Control Verification of Arc Operational Commands.

**Retest Requirements:** No further tests required. There were no flag items to be cleared.

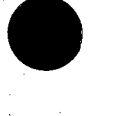

 $\bullet$ 

•

HAC Control Verification of Arc Operational **Commands** 24 J.C

At the HAC control console, the following  $8.11.1$ operational commands shall be entered and  $\bullet \rightarrow \zeta$ the command responses verified as to proper heliostat control. Status commands shall be entered throughout this test at any time for additional verification of command responses. Four arcs shall be used for this test.

8.11.2 Enter: LOAD A 0502,0524,0602,0626 depress RTN

 $8.11$ 

 $\mathbb{R}$  is

in.<br>Timo

Response: Responding HSIs shall display the initialized mode from the transition mode. No HST motion.shall occur.

81

 $1/ 11^{\circ}$ 

AK

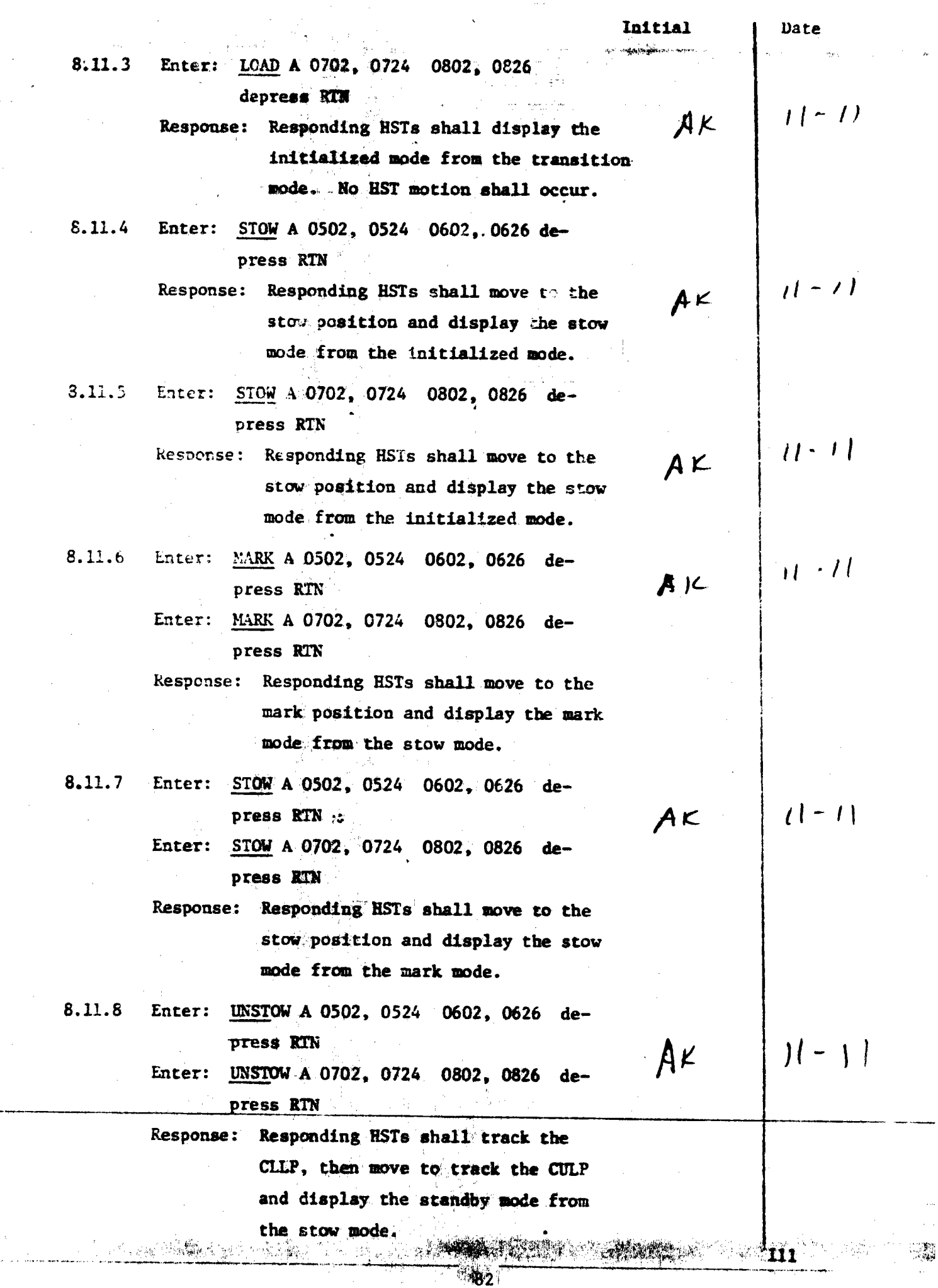

纝

Initial Date Enter: TRACK A 0502, 0524 0602, 0626 de-8.11.9 press RTN  $(1 - 1)$  $A \times$ Enter: TRACK A 0702, 0724 0802, 0826 depress RTN Response: Responding HSTs shall move to track the special track position and display the track mode from the standby mode. 8.11.10 Enter: STANDBY A 0502, 0524 0602, 0626 depress RTN  $11 - 11$  $AK$ Enter: STAND3Y A 0702, 0724 0802, 0826 depress RTN Response: Responding HSTs shall move to the standby position and display the standby mode from the track mode. 8.11.11 Enter: ALTISTOW A 0502, 0524 depress RTN  $\Delta$ K  $i \leftarrow \mu$ Response: Responding HSTs shall move to the ALT1 stow position and display the ALT1 stow mode from the scandby mode. 8.11.12 Enter: ALT2STOW A 0802, 0826 depress RTN kesponse: Responding HSTs shall move to the AK  $+1 - 11$ ALT2 stow position and display the ALT2 stow mode from the standby mode. 8.11.13 Enter: STOW A 0502, 0524 depress RTN Response: Responding HSTs shall move to the  $A\mathcal{K}$  $1/-$  (1) stow position and display the stow mode from the ALT1 stow mode. 8.11.14 Enter: POSITION A 0802, 0826 -90., 0. depress RTN  $1/-/$  $A\epsilon$ Response: Responding HSTs shall move to the directed position of -90 degrees AZ and O degrees EL and display the directed position mode from the ALT2 stow mode. 111

**START AND ALL AND ARREST FOR ALL AND START AND RESIDENT AND ARREST FOR ALL AND ARREST AND ARREST AND ARREST AN** 

Initial

 $\overline{U}$ 

 $\mathcal{L}$ 

 $\mathbf{D}$ 

l

 $\vert \mathcal{V} \vert$ 

 $1$ ( $\rightarrow$ )

 $||1|-1|$ 

 $\mathbf{m}_{\mathbf{N}}$ 

 $11 - 1$ 

 $A$ ) $2$   $|t$  (-11

 $A \zeta$  ||

 $AC$ 

 $A \times$ 

 $A K$ 

 $A K$ 

AK

**AK** 

8.11.15 Enter: STOW A 0802, 0826 depress RTN

i .

1 •

,, ~=,.s;:;,,•,.

!' i:,

·.- <sup>0</sup> ~·Qf1 ...... tMW"~'•-

,-..........:.-.---.----·

·-

Response: Responding HSTs shall move to the stow position ~nd **display** the stow mode from the directed position **mode.** 

8.11.16 Enter:. STOW **A 0602, 0626** 0702, **0724 de**press RTN

> Response: Responding HSTs shall move tc the stow **position and display** the stow **mode ..:rom** the **standby mode.**

- 8.11.17 Enter: OFFLINE A 0502, 0524 depress RTN Response: No HST motion, responding HSis shall display the offline mode from the stow mode.
- 8.11.18 Enter: ONLINE A 0502, 0524 depress RTN Response: No HST motion, responding HSTs shall display the directed position mode from the offline **mode.**

8.11.19 Enter: **STOW A 0502, 0524 depress RTN** Response: Responding HSTs shall move to the stow position and display the stow mode from the directed position mode.

- 8.11.20 Enter: WASH A 0802, 0826 depress RTN Response: Responding HSTs shall move to the wash position and display the wash mode from the stow mode.
- 8.11.21 Enter: RELWASH A 0802, 0826 depress RTN Response: No HST motion, responding HSTs shall display the directed position mode from the **waab mode.**

8.11.22 Enter: STOW A 0802, 0826 depress RTN

espouse: Responding HSTs shall move to the stow position and display the **.•tov mode** from the directed position mode.

<u> Albanya da kasas da kasas da kasas da kasas da kasas da kasas da kasas da kasas da kasas da kasas da kasas d</u>

ि 84

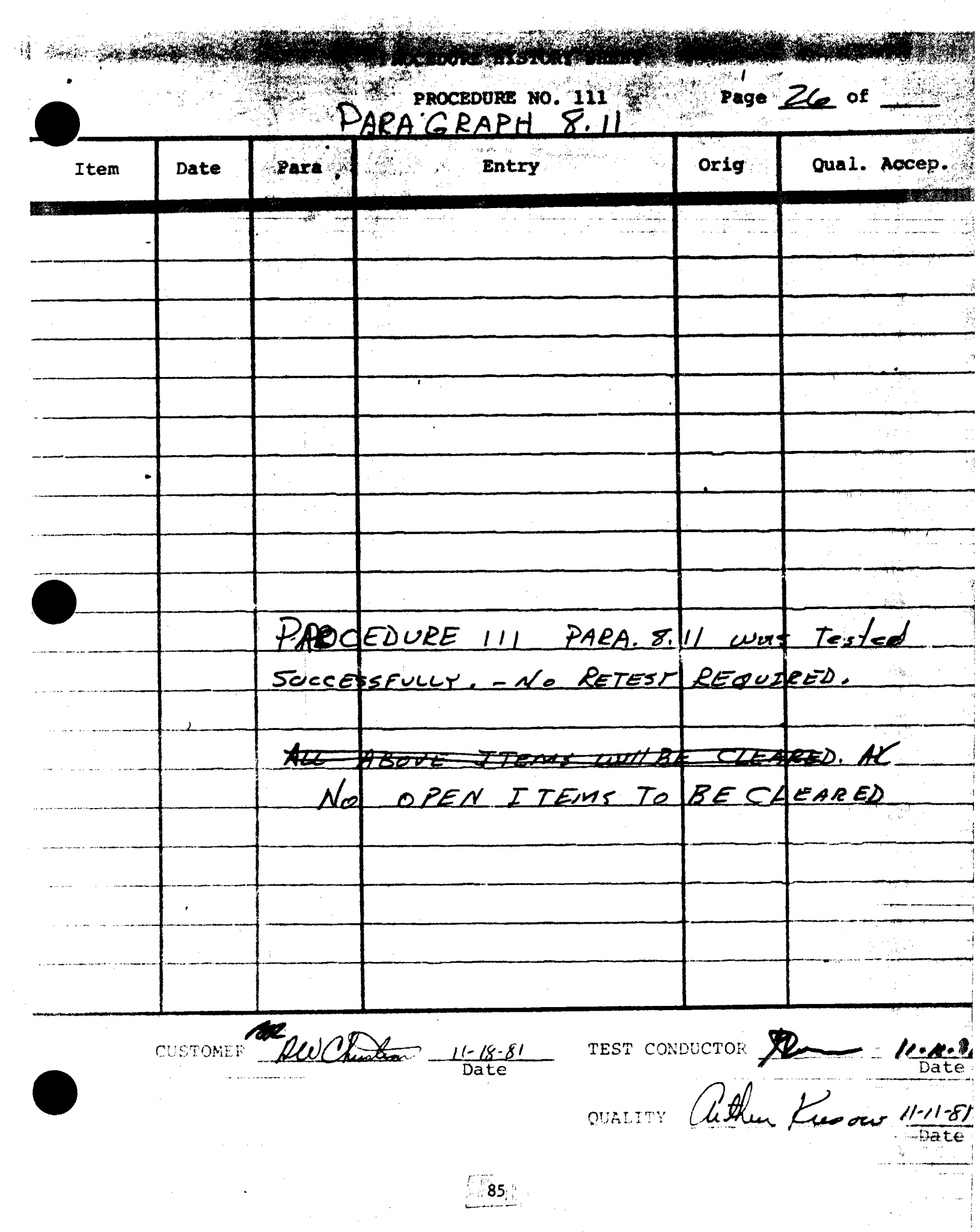

### COLLECTOR SUBSYSTEM FUNCTIONAL TEST SUMMARY  $5.11$

## PROCEDURE 11

Test **Title:**  Paragraph 8,12, - HAC Control Verification of Full Filed Operational Commands.

Acceptance Criteria: The full field responded and attained commanded positions. Command responses were verified visually and by the RAC status displays .

•

•

 $\bullet$ 

**Test Results:** The HAG Control Verification of Full Field Operational Commands was performed on 15 November 1981. All procedure requirements were complied with and the acceptance criteria was met. The Collector Subsystem is considered to have passed the HAC Control Verification of Full Field Operational Commands.

. .

Retest Requirements: No further testing required. All heliostat flag items have been cleared and verified operationally. All procedural flag items have been incorporated .

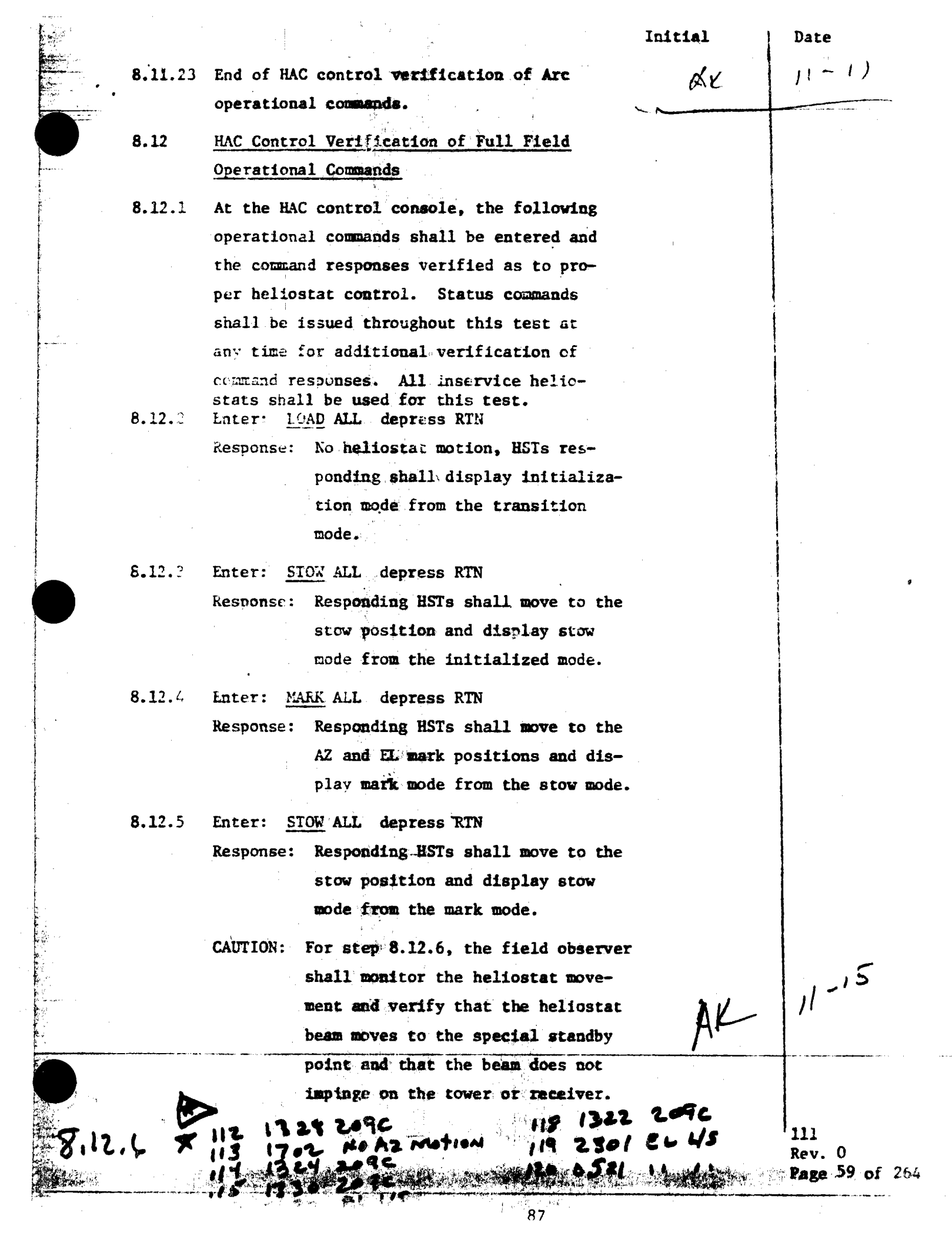

になっ<br>解析

r.

,76

 $\frac{1}{p}$ 

 $\mathbf{r}$ 

ş  $\mathcal{L}_{\mathcal{A}^{\mathcal{L}}}$ 

i<br>Vanj

Enter: UNSTOW ALL depress RTN  $8.12.6$  $AF 11015$ Response: EST# responding shall track the CLLP then nove upward to track the CULP and display the standby  $11 - 15$ mode from the stow mode.  $A^{\epsilon}$ 8.12.7 Enter: INCREASE R 5 depress RTN Response: Responding HSTs shall track the special track position and display the track mode from the  $AX |11 - 15$ standby mode..  $8.12.8$ Enter: DECREASE R 5 depress RTN Response: Responding HSTs shall move to track the standby position and cisplay the standby mode from the  $AF ||11 - 15$ track mode. Enter: INCREASE R 4 depress RTN Response: Responding HSTs shall move to track the special track position and display the track mode from the AK / 11-15 standby mode. 8.12.10 Enter: DECREASE R 4 depress RTN Response: Responding HSTs shall move to the standby position and sisplay the standby mode from the track mode.  $|11 - 15$ 8.12.11 Enter: INCREASE R 3 depress RTN  $A$ Response: Responding HSTs shall move to the special track position and display the track mode from the standby  $11^{-15}$ mode. 8.12.12 Enter: DECREASE R 3 depress RTN  $A^{\mathcal{L}}$ Response: Responding HSTs shall nove to the standby position and display the atability mode from the track mode.  $ALI_{15}$ 8.12.13 Enter: ALTIMAL Sepress RTN Response: Responding RSTs shall move to the All'stow position and display **Manufacture and from the standby** 

8.12.9

Initial

Data

 $88^\circ$ 

Initial

 $R^{\chi}$ 

Date

 $A^k$   $1^{k-15}$ 

 $A K$   $11 - 15$ 

 $A^2$  | 11 - 15

111  $Rev. 0$ 

 $H^L$ 

*.i('\'* '

Page bl of 264

------

--·-

,-/'

 $\lbrack 1 - 1 \rbrack$ 

 $\frac{1}{2}$   $\frac{1}{2}$ 

-

8.12.14 Enter: UNSTOW ALL depress RTN

Response: Responding HSTs shall move to the staadby poaitioa. aad display the standby mode from the ALTl stow mde.

8.12.15 Enter: ALT2 ALL depress RTN Response: Responding HSTs shall move to the

> ALT2 stow position'and display the ALT2 stow mode from the **atandby**  mode.

8.12.16 Enter: UNSTOW ALL depress RTN Response: Responding HSTs shall move to the standby position and display the standby mode from the ALT2 stow mode.

8.12.17 Enter: STOW ALL depress RTN

NAME OF PROPERTY OF PROPERTY AND RESEARCH

Response: Responding HSTs **shall move** to the stow position, tracking their assigned corridor walks and display the stow mode from the standby aode.

---·•·~-···---------------,,.-----------------· -·· -- --- - -- -- .

89

8.12.18 End of full field operational commands verification.

 $\ddot{v}$  .

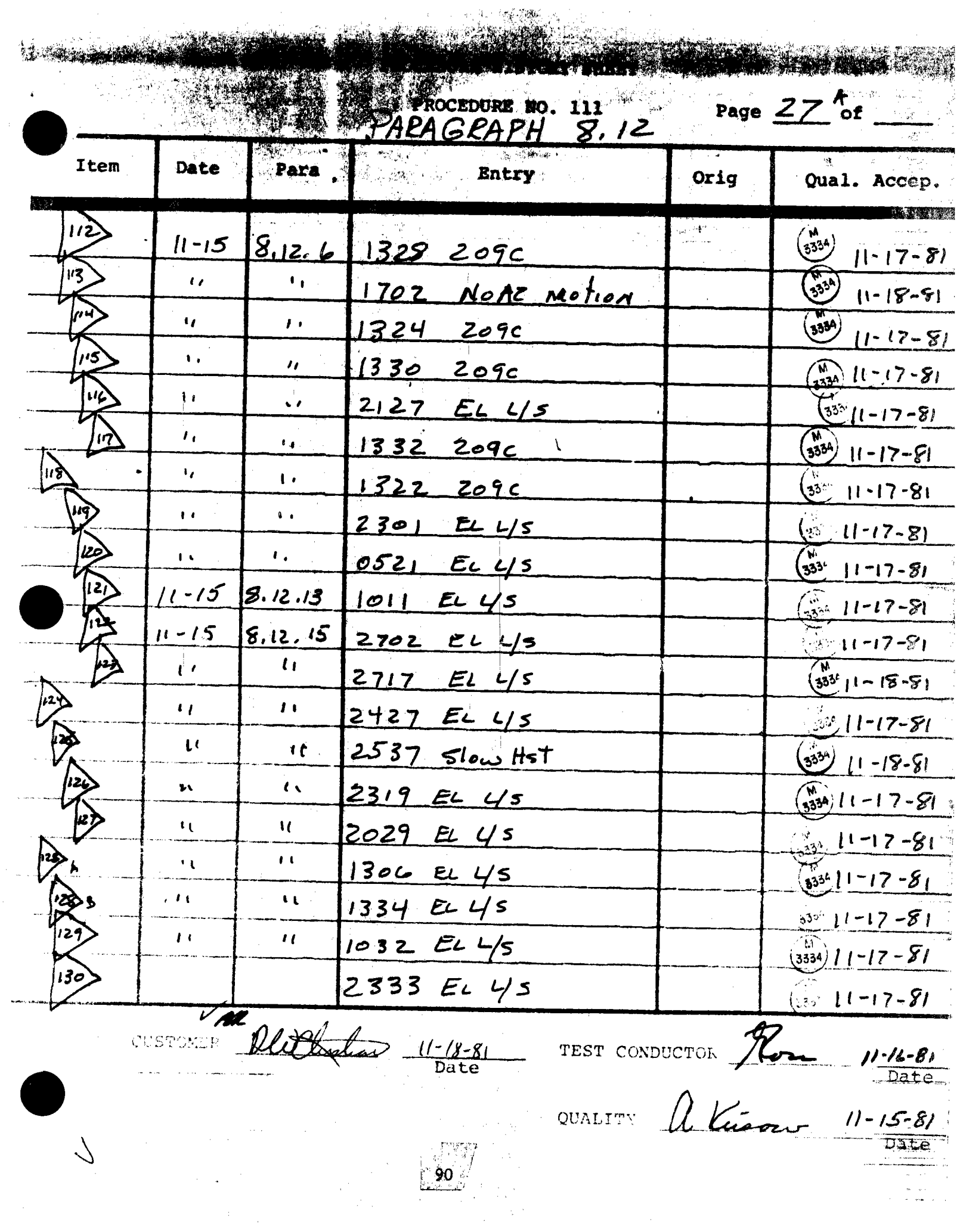

ha ar a na mar a bhaile **PROCEDURE NO. 111** Page  $ZT$  of eara<sup>ng</sup> **A Way Batry** Item Date Orig Qual. Accep. 13I)  $\frac{M}{(334)}$   $11 - 17 - 51$  $8 - 12.15$ 0927 EL L/S  $11 - 15$  $8.12.16$ ဖြစ်  $0810$  $11 - 15$  $209C$  $83 + 11 - 17 - 81$  $f^{\alpha}g^{\alpha}g^{\beta} = \sigma$  $\frac{1}{\sqrt{2}}\left[\frac{1}{\sqrt{2}}\right]_{\rm{N}}$ .<br>라이크 및 à.  $\sim$  $\bar{\bar{z}}$ PROCEDURE III PARA. 8.12 WAS TESTED SUCCESSFULLY. NO RETEST REQUIRED. ALL ITEMS ABOVE WILL BECLEARED Bern Hat Durchend 11-18-81 TEST CONDUCTOR Man 11.16.81 Date CULLITY a Kneer 11-15-81 Date  $^{\circ}$  91  $^{\circ}$ 

## $5.12$  COLL **ECTOR SUBSYSTEM FUNCTIONAL TEST SUMMARY**

a APAT And **PROCEDURE** 

 $\label{eq:reduced} \mathcal{H} = \mathcal{H} \mathcal{H} = \mathcal{H} \mathcal{H} \mathcal{H}$ Paragent 43.1 - LLlegal Commands Verification Test Title: in the Transition Mode.

in digital

第6条,第2。

Acceptance Criteria: Tilegal commands were verified by the control system displaying the appropriate error message. A control system command verification matrix (Appendix 10C) shall be used which identifies all software commands and responses.

Test Results:

The 'filegal commands verification in the Transition Mode was performed on 15 November 1981. All procedural requirements were complied with and the acceptance criteria was met. The Collector Subsystem is considered to have passed the Illegal Commands Verification in the Transition Mode.

Retest Requirements: No further testing required. There were no flag items to be cleared.

Initial Date  $8.13$ HAC Control Verification of Illegal Commands  $8.13.1$ Illegal commands issued in the transition mode. The transition mode is when HSTs are in transition (motion) in response to being commanded or after in service heliostats have power applied and the HAC is booted and prior to HSTs being initialized by a load command. For this test, the transition mode shall be attained by initializing (booting) the EAC Heipped condition and applying power to the heliostat field. 8.13.1.1 At the HAC control console, the following illegal commands shall be entered and the command responses verified as to proper error messares. edpadancy 8.13.1.2 Enter: STOW H 0951 Response: OK O, WM O, OF 1, NI O AIC 11-95 PARA B.IZ 8.13.1.3 Enter: STOW F 61 Response: OK O, WM O, OF 6, NI 22  $8.13...$  Fnter: STOW S 312 Response: OK O, WM O, OF 9, NI O 8.13.1.5 Enter: STOW W 12 e Pa Response: W ADDRESS NOT ALLOWED 8.13.1.6 Enter: STOW R 3: Response: R ADDRESS NOT ALLOWED 8.13.1.7 Enter: STOW A 1059,1069 Response: OK O, WM O.OF 6.NI O 8.13.1.8, Enter: ALTI H 0951 Response:  $OK \otimes Q, WH \otimes Q, OF \otimes 1, NI \otimes Q$  $4K|11-15$ 8.13.1.9 Enter: ALT1 F 61 Response: OK 0, WM 0, OF 10, NI 22

第二十五年の考えて 3をきたい時は、一

111  $Rev. 0$ Page 62 of 264 8.13.1.10 Eater: ALTI S 312

~.,. *Y·*  ~. , $\sim$  .  $\sim$  . ,, 1.,..., :------·

le.<br>Italia

I  $\vert \cdot \vert$ 

-I 11

> ,, l.

-

Response: OK 0,<sup>11</sup>M: 0,OF 9,NI 0

Initial *I ll* - 16- Date

8.13. l. 11 Enter: ALT! **W .. 12**  Response: OK 0, WM 0, OF 21, NI 0

$$
\frac{\text{A}}{\text{Initial}} \qquad \qquad \frac{(1 - 15)}{\text{Date}}
$$

8.13.1.12 Enter: A:Tl R 3 Response: OK  $0.~W$   $0.6F$  9, NI 0 ,,

Initial  $(1 - 15)$ Date

8.13.1. De Later: *fLT1 A* 1059 1069 h.eso,o:1st:: OK O,WM O,OF **6,NI** 0

$$
\frac{AK}{Initial} \frac{11-15}{Date}
$$

8.13.1.14 Enter: ALT1 ALL Response: OK O.WM O.OF O.NI O

lnitial *<sup>I</sup>I\* - <sup>J</sup>5 Date

8.13.1.15 Enter: ALT2.H,1059 Kesocnse: OK O,Wlf O,OF l,NI 0

$$
\frac{\mathsf{A}\kappa \quad / \quad \mathsf{11-15}}{\mathsf{Initial}}
$$

8.13.1.16 Enter: ALT2 F 61 . Response: F ADDRESS NOT ALLOWED

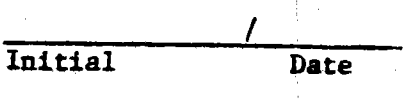

8.13.1.17 Enter: ALT2 S 312 Response: OK O, WM O, OF 9, NI O

--------·-·--· . ---------~ ....... ~---------------

/ . ,~ In ... ,tial  $/ \,$   $/ \,$   $/ \,$   $/ \,$ Date

------···

94. S

13

8.13.1.13 Enter: ALT2 W.12

Response: W ADDRESS NOT A LOWED

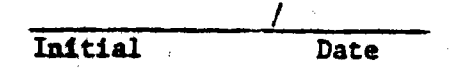

ノク

 $\sqrt{5}$ 

8.13.1.19 Enter: ALT2 R 3 Response: R ADDRESS NOT ALLOWED

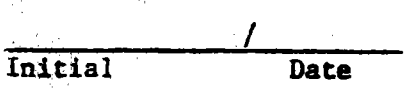

Enter: ALT2 A 1059 1069 8.13.1.20 Response: OK O.WM O.OF 6.NI O

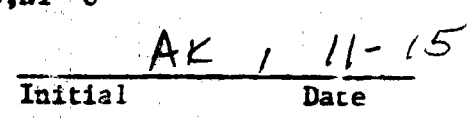

S.13.1121 Enter: 21.72 ALL Response: OK O.WM O.OF O.NI O

$$
\frac{A \kappa}{\text{InItial}} \frac{11-15}{\text{Date}}
$$

8.13.1.22 Enter: UNSTOW H 1059 Response: OK O, WM O, OF 1, NI O

$$
\frac{\text{At } \quad \text{(1--)}^5}{\text{Initial}}
$$

8.13.1.23 Enter: UNSTOW F 61 Response: OK O.WM O.OF 10

$$
0, N1 22
$$
\n
$$
\lambda K \quad (11 - 15)
$$

$$
\overbrace{\text{Initial}}^{\text{12}} \qquad \text{Date}
$$

8.13.1.24 Enter: UNSTOW'S 312 Response: OK O, WM O, OF 9, NI O

$$
\frac{AK}{\text{Initial}} \frac{11-15}{\text{Date}}
$$

8.13.1.25 Enter: UNSTOWW12 Response: OK 0, WM 0, OF 21, NI 0

 $\frac{\mathcal{A} \mathcal{L} \quad | \quad | - | \quad \mathcal{S}|}{\text{Data}}$ 

 $2.13.1.25 -$ Enterior **TRISTOR R.** Response:  $OK = 0, M = 0, OF = 9, \mathbb{R}$  $\frac{\mathsf{A}\mathsf{K}}{\mathsf{I^{ob$ 111 المراجو THE REAL AND STATISTICS.  $Rev. 0$ 

8.13.1.27 Enter: UNSTOW A 1059 1069

Response: OK O.WM O.OF 6.NI O

AK  $\overline{1}$ Initial D۵

8.13.1.28 Enter: UNSTOW ALL Response: OK O, WM O, OF O, NI O

$$
\frac{\Delta K / l \cdot 15}{\text{Initial}}
$$

8.15.1.29 Enter: STAN H 1059 Response: OK 0, WM 0, OF 1, NI 0

$$
\frac{\bigwedge \mathcal{U} / 11 - \sqrt{11}}{\text{Data}}
$$

E.L....) Enter: STAN F.61 Response: OK 0, WM 0, OF 10, NI 22

$$
\frac{\lambda \kappa}{\mu}
$$
  $l-15$ 

 $12.1.31$ Enter: STAN S 312 Response: OK 0, WM 0, OF 9, NI 0

$$
\frac{\mathcal{A}\epsilon \quad / \quad 11-15}{\text{Date}}
$$

E.13.1.32 Enter: STAN W 12 Response: OK 0, WM 0, OF 21, NI 0

$$
\frac{A_{K} \mid 11.15}{\text{Initial}}
$$

Enter: STAN R<sup>3</sup>3  $8.13.1.33$ Response:  $OK = 0, Wh = 0, OF = 9, NI = 0$ 

$$
\frac{A\kappa \; / \; \mu^{11}}{\text{Initial}}
$$

1.13.1.34 Enter: \$7AN A 1059 1069 Response:  $OK_0^+ O, WM_0^+ O, OF_0^+ O, NI_0^+ O$ 

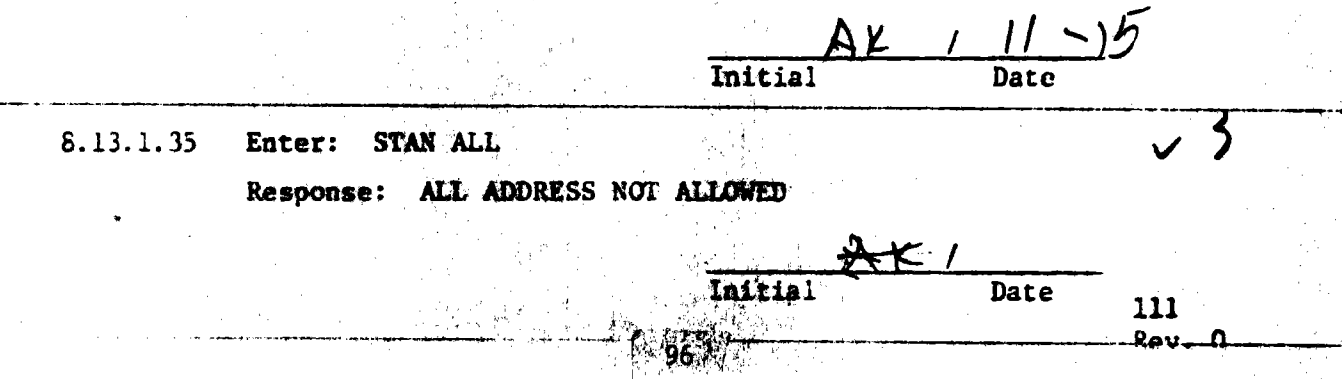

8.13.1.36 Enter: TRAC H 1059

Response: OK O, MM O, OF 1, NI O

 $\frac{AL}{Date}$ Initial

8.13.1.37 Enter: TRAC F 61 Response: OK O.WM O.OF 10.NI 22

$$
\frac{AK}{Initial} \frac{11-15}{Date}
$$

8.13.1.38 Enter: TRAC S 312 Response: OK 0, WM 0, OF 9, NI 0

$$
\frac{\mathsf{AL} \mid \mid \cdot \mid 5}{\mathsf{Initial}}
$$

8.13.1.30 Enter: TRAC W 12 Response: OK O, WM O, OF 21, NI O

> AK / 11 Initial Date

8.13.1.40 Enter: TRAC R 3 Response: OK O, WM 0, OF 9, NI 0

$$
\mathsf{A}\mathsf{L}\mathsf{/}\mathsf{I}\mathsf{l}\mathsf{L}\mathsf{l}\mathsf{5}
$$

8.13.1.41 Enter: TRAC A 1059 1069 Response: OK O, WM O, OF 6, NI O

$$
\frac{\mathbb{A}_1 \mathcal{L} \quad / \quad 11 - 15}{\text{Initial}}
$$

8.13.1.42 Enter: TRAC ALL

Response: ALL ADDRESS NOT ALLOWED

Date

8.13.1.43 Enter: INCR H 1059

ACCEPTANT COMPANY SERVICES PRODUCED TO THE PRODUCT OF THE PRODUCT OF THE PRODUCT OF THE PRODUCT OF THE PRODUCT

Response: H ADDRESS NOT ALLOWED

Initial 8.13.1.44 Enter: INCR F 61 Response: F ADDRESS NOT ALLOWED

PM 노소당.

8.13.1.45 Enter: INCR S 312

**Response:**  $\mathbb{O}K$  **O, WM O, OF 9, NI 0** 

**Initial**  AK 1 11 - 15 . **Date** 

s.13. L'«•o Enter: **INCRW l2**  Response: OK **O,WM O,OF** 21,NI <sup>0</sup>

> **Initial Ait** *<sup>I</sup>* t 1- 16" **Date**

> > AK / 11-15

**I)ate** 

**f** and the second contract of the second contract of the second contract of the second contract of the second contract of the second contract of the second contract of the second contract of the second contract of the sec

 $\sqrt{2}$ 

✓ *1* 

/f

 $\blacktriangleleft$ 

111

,..,,H *I+* ····· ····- .....

8.13.1.47 Enter: INCR R 3

-~~ k. ,.\_, .. ~--- r··

 $\overline{\Xi_{\text{R}}}$  .

**Registration** 

~ ,~

~

 $t_{\rm eff}$  the transformation of  $r_{\rm eff}$ 

 $\mathbf{r}$ 1h' [:,,

<sup>~</sup>'  $\sum_{i=1}^N$  $\mu$ ,  $\tau$  $\mathbb{R}^*$ ~;

I r ..  $\ddot{\phi}$ 

. *~ii,*  ~;· t l:

 $\mathbf{r}$ 

',

Response: OK **0 <sup>1</sup> \ii"M** O,JF **9 ,NI 0** 

8.13.1.48 Lnter: INCR A 1059 1069 Response: A ADDRESS NOT ALLOWED

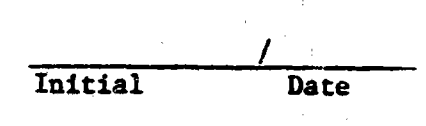

Initial

8.13.1.49 Enter: INCR ALL Response: ALL ADDRESS NOT ALLOWED

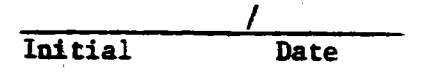

8.13.1.50 Enter: DECR H 1059 Response: H ADDRESS NOT ALLOWED

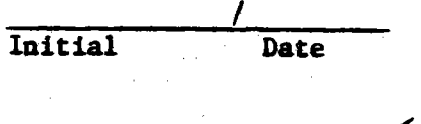

8.13.1.51 Enter: DECR **F 61**  Response: F **ADDRESS** NOT ALLOWED'

> Initial **Date**

8.13.1.52 Enter: DBCR S 312.

Response: OK O,WM o,oF 9,NI. 0

..

*All* - *<sup>l</sup>*) [-I':> lnitial Date

,

marth

8.13.1.53 Enter: DECR W 12

**Response: OK O,WN O,OF 21,Nl,:O.** , 1, /,: ; ,; *•!~,* 

8.13.1.54 Enter: DECK N.3

Response: OK O, MM O, OF 9, NI O

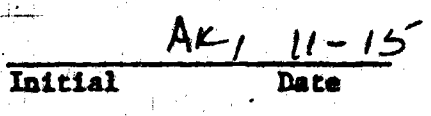

**Date** 

8.13.1.55 Enter: DECR A 1059 1069 Response: A ADDRESS NOT ALLOWED.

8.13.1.56 Enter: DECR ALL

Response: ALL ADDRESS NOT ALLOWED

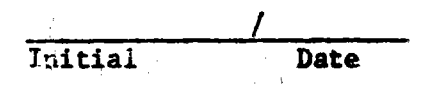

 $AK$  /  $11-15$ 

Date

Initial

Initial

8.13.1.57 Enter: WASH H 1059 Response:  $OK$  0.0M 0.0F 1.NI 0

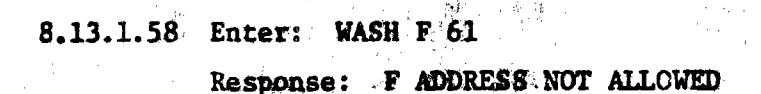

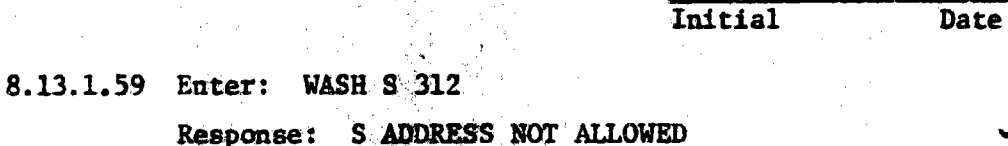

Initial **Date** 

8.13.1.60 Enter: WASH W 12 Response: W ADDRESS NOT ALLOWED

 $\sim 10^{11}$  M

LE ANGELES ANGELES SE SE EN SERVICE

三、大家的人

Initial **Date** 

8.13.1.61 Enter: WASH R3 Response: R ADDRESS NOT ALLOWED

Initial Date

At 11-15 111

 $\zeta$ 

Rev. 0 Page 68 of .264

8.13.1.62 Enter: WASH A 1059 1069

Response: OK O, WM 0, OF 6, NI 0

Initial

8.13.1.63 Enter: WASH ALL Response: ALL ABBRESS NOT ALLOWED

> Initial Date

 $\zeta$ 

 $15$ 

8.13.1.64 Enter: **SELW H 1059** Response: OK O.WM O.OF 1.NI O

 $AL$ 8.13.1.65 Enter: RELW F 61 Response: F ADDRESS NOT ALLOWED

Initial **Date** 

8.13.1.66 Enter: RELW S 312 Response: S ADDRESS NOT ALLOWED

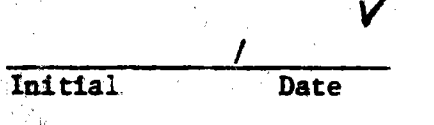

8.13.1.67 Enter: RELW W<sup>2</sup>12

「大学の大学の「大学の人」を

Response: W ADDRESS NOT ALLOWED

全立子

Initial Date

8.13.1.68 Enter: RELW R 3 Response: R ADDRESS NOT ALLOWED

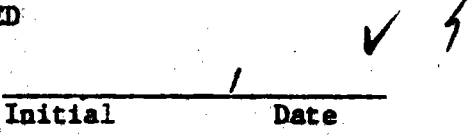

8.13.1.69 Enter: RELW A 1059 1069

er k

LATER THAT THE STRIKE THAT THE TRANSPORTED THAT THE TRANSPORTED THAT THE TRANSPORTED THAT THE TRANSPORTED THAT

Response: OK O.WM O.OF 6.NI O

ATANG DI SEPPERTITU ITI

8.13.1.70 Enter: RELWALL Rasponse: ALL ADDRESS BOT ALLOWED **Inicial** Date 8.13.1.71 Eater: BCST H 1059

Response: OK O.WM O.OP 1.NI O

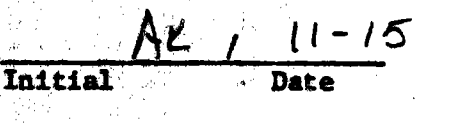

8.13.1.72 Enter: BCST F61 Response: F ADDRESS NOT ALLOWED

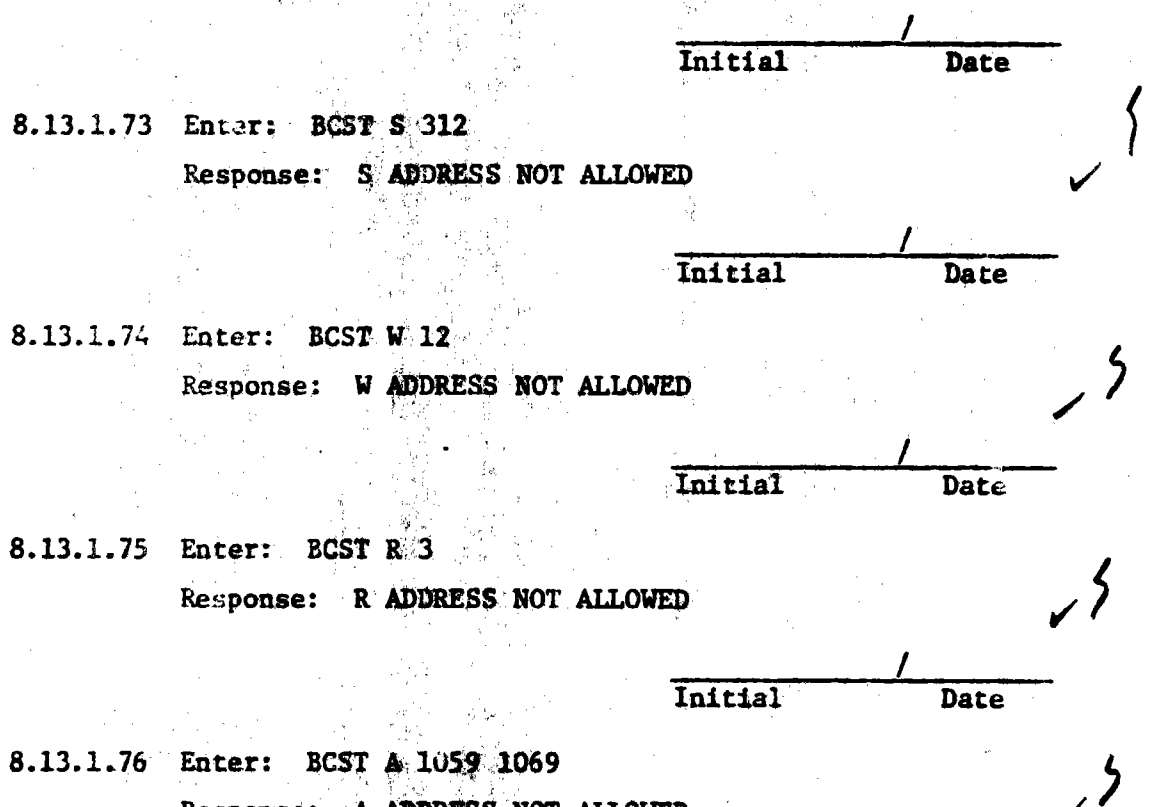

- Response: A ADDRESS NOT ALLOWED
	- Initial Date
- 8.13.1.77 Enter: BCST ALL Response: ALL ADDRESS NOT ALLOWED

Initial

Initial **Date** 

8.13.1.78 Enter: RETU H 1059

Response: OK CAWM 0, OF 1, NI 0

Date

- 「最初を説く」 17

111 7 7

ings in Al

8.13.1.79 Enter: RETU F 61

**MARIA RESPONSE: FADDRESS NOT ALLOWED** 

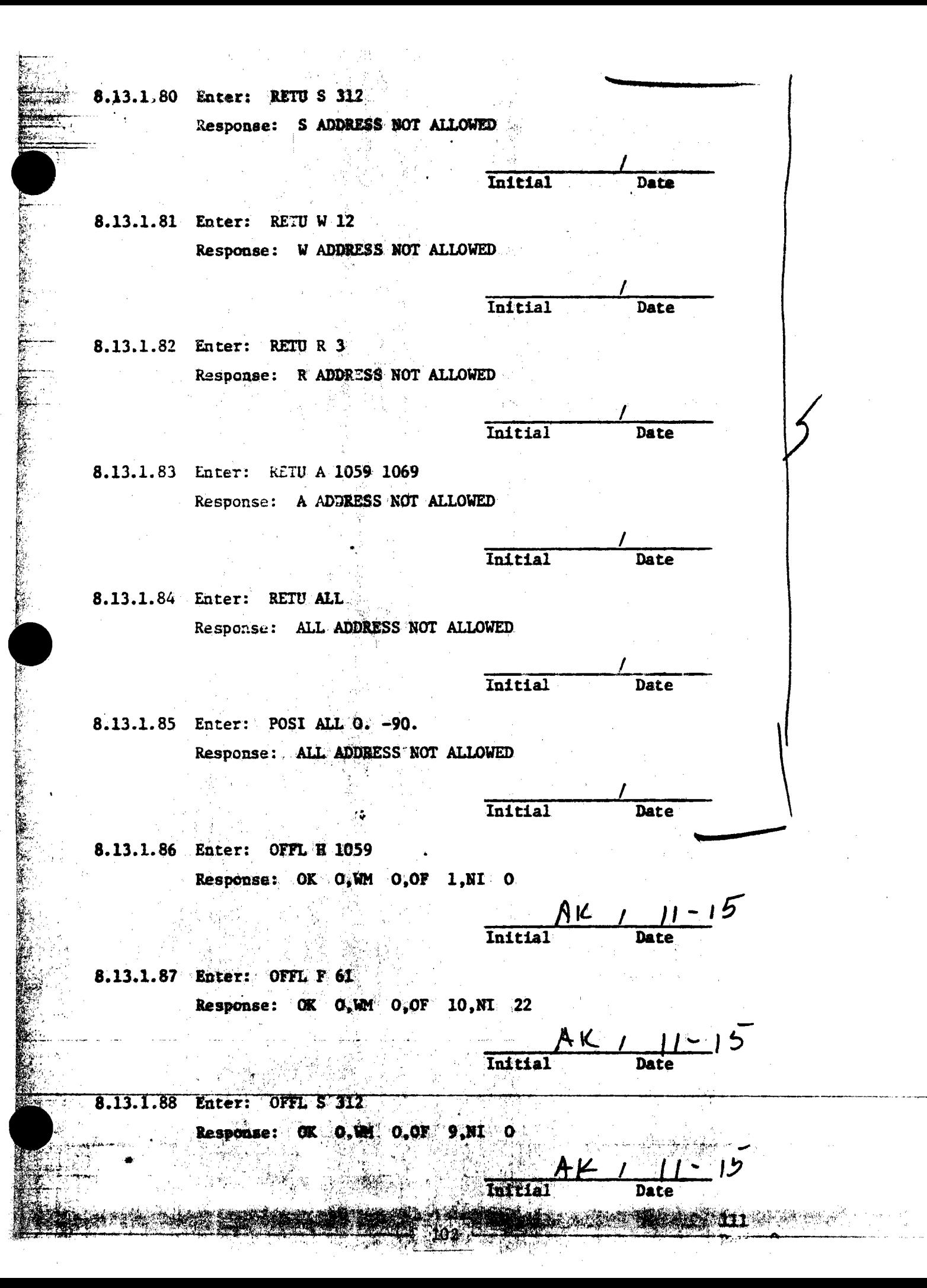

8.13.1.89 Enter: OFFL W 12

Response: OK  $0,101,000$  21, NI 0.

 $\mathcal{K}$  /  $11-15$ 

8.13.1.90 Enter: OFFL R 3 Response: OK  $0,$  WM  $0,$  OF  $9,$  NT 0

> $AK/11-1$ Initial Date

8.13.1.91 Enter: OFFL A-1059 1069 Response: OK  $0,$  WM  $0,$  OF  $5,$  NI  $0$ 

 $\frac{A\ell}{\ell}$  11-15<br>Date

 $\overline{\mathfrak{z}}$ 

**Hreeder** 

8.13.1.92 Enter: OFFL ALL Response: ALL ADDRESS NOT ALLOWED

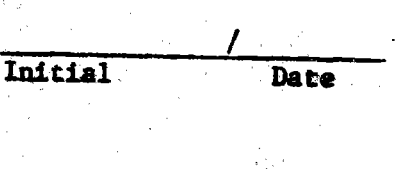

8.13.1.93 Enter: ONLI ALL Response: ALL ADDRESS NOT ALLOWED

> Initial *I*  **Date**

 $\approx$  8.13.1.94 Enter: MARK H 1059

!.  $\ldots$  ... ~-"  $*$ ~---·.

,., -. -·

1~-

• I,,.

i.

*i.* 

' Initial AK 1 . I 1 - 1 5 Date

Response: '1K O, WM O, OF 1, NI O<br>
Response: OK O, WM O, OF 10, NI<br>
Response: OK O, WM O, OF 10, NI<br>
Response: OK O, WM O, OF 10, NI<br>
This<br>
R13, 196 Futer: MARK S 312  $8.13.1.95$ Enter: MARK F 61 Response: OK O,WH O,OF 10,NI 22

Initial ~lL I l l - *,s--* Date

8.13.1.96 Enter: MARK S 312  $Response: OK O, WM O, OF 9, NI O$ 

Initial *A\_IL* ,,,... I *ll-lb*  Date

8.13.1.97 Enter: MARK W 12

Response: OK O,WM O,OF 21,NI 0

,. Initial AK- *<sup>I</sup>*ll-15" Date

8.13.1.98 Enter: MARK R 3 Response: OK 0, WM 0, OF 9, NI 0

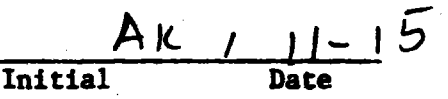

8.13.1. 99 Enter: **MARK A 1059** 1069 Response: OK O.WM O.OF 6.NI O

lnitial ,,..  $AK$   $1$   $1$   $1$   $-1$   $2$ Date

AK, 11-15

8.13.1.100 Enter: MARK ALL

 $\bullet$  .

 $0.NT$   $0$ Response:  $OK$   $0, VM$   $0, OP$ 

··~

111 DAS AND THE THE RESIDENCE OF A REAL PROPERTY. Review Commission

Initial
8.13.1.101 Enter: RLHI H 1059

Response: STHIWIND NOT GIVEN

Initial

Indetal

Initial

Initial

Date

Date

Date

**Date** 

8.13.1.102 Enter: RLHI F 61 Response: STHIWING NOT GIVEN

8.13.1.103 Enter: RLHI S 312 Response: STHIWIND NOT GIVEN

8.13.1.104 Enter: RLHP W 12 Response: STJ IWIND NOT GIVEN

「地震の地震の世界の世界の大きなので、その時の世界の地震の「大きなので」という。 こうしゃ かんしょう

8.13.1.105 Enter: RLHI  $R$  3 Response: STHIWIND NOT GIVEN

8.13.1.106 Enter: RLHI A 1059 1069 Response: STHIWING NOT GIVEN

8.13.1.107 Enter: RLHI ALL. Response: STHIWIND NOT GIVEN

8.13.1.108 Enter: DEFR H 1059 Response: DEFOCUS NOT CIVEN

Initial Date Initial Date Initial Date Initial Date

8.13.1.109 Enter: DEFR F 61 Response: DEFOCUS NOT OIVEN

Start Marchan

aitial

Date

111 **ALBAY A WAY** 

8.13.1.110 Enter: DEFR 5312%

 $\overline{\cdot}$ .

Response: DEFOCUS NOT GIVEN

Initial. Date

Dare

Date

Date

Initial

Initial

Initial

8.13.1.111 Enter: DEFR W 12 Kesponse: DEFOCUS NOT GIVEN

8.13.1.112 Enter: DEFR R 3 Response: DEFOCUS NOT GIVEN

8.13.1.113 Enter: DEFR A 1059 1069 Response: DEFOCUS NOT GIVEN

8.13.1.114 Enter: DEFR AGE Response: DEFOCUS NOT GIVEN

> Initial Date

8.13.1.115 Enter: SAVE H 1059 Response: H ADDRESS NOT ALLOWED

> Initial Date

8.13.1.116 Enter: SAVE F 61 Response: F ADDRESS NOT ALLOWED

Initial Data 8.13.1.117 Enter: SAVE S 312 Response: S ADDRESS NOT ALLOWED

> Initial **Date**

> > Date

8.13.1.118 Enter: SAVE W 12 Response: WADDEESS NOT ALLOWED

新闻转移

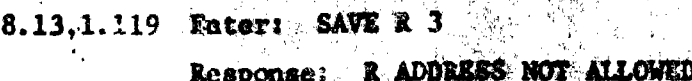

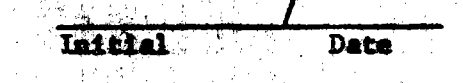

8.13.1.120 Enter: SAVE A 1059 1069 Response: A ADDRESS NOT ALLOWED

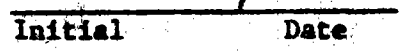

8.13.1.121 Enter: SAVE ALL  $\frac{1}{2}$ Response: OK O.WM O.OF O.NI O

 $1/2$   $1/15$ Initial

8.13.1.122 Enter: REST H 1059 Response: H ADDRESS NOT ALLOWED

**Date** Initial

8.13.1.123 Enter: REST F  $61$ Response: F ADDRESS NOT ALLOWED

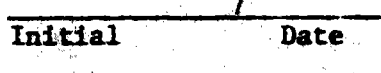

8.13.1.124 Enter: REST S 312

Response: S ADDRESS NOT ALLOWED

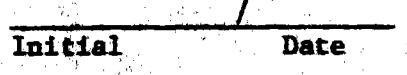

8.13.1.125 Enter: REST W 12  $\otimes$ Response: W ADDRESS NOT ALLOWED

> Initial **Date**

> > **Date**

- 8.13.1.126 Enter: REST R 3
	- Response: R ADDRESS NOT ALLOWED

Initial **Date** 

**Inferent** 

- 8.13.1.127 Enter: REST A 1059 1069
	- Response: A ADDRESS NOT ALLOWED

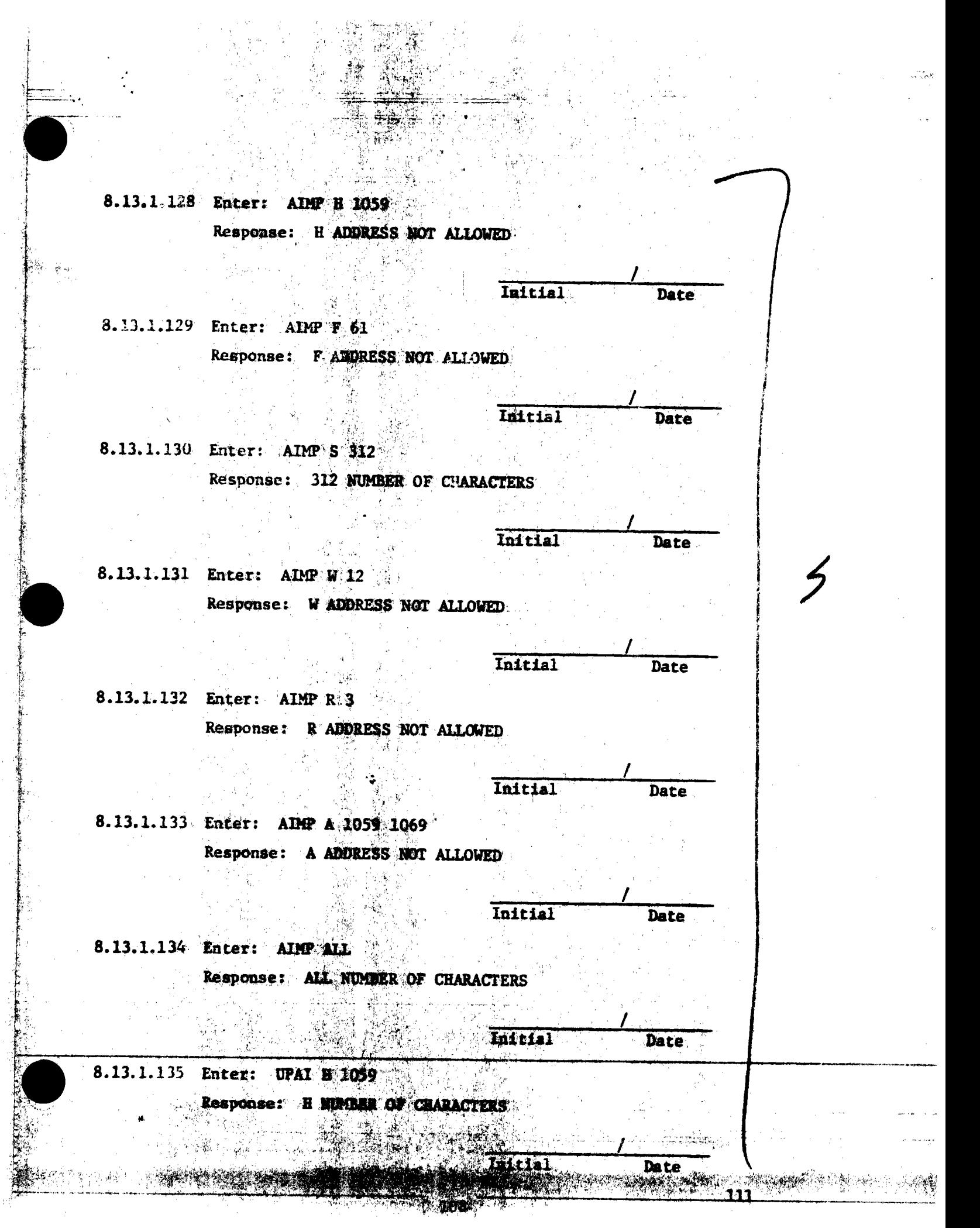

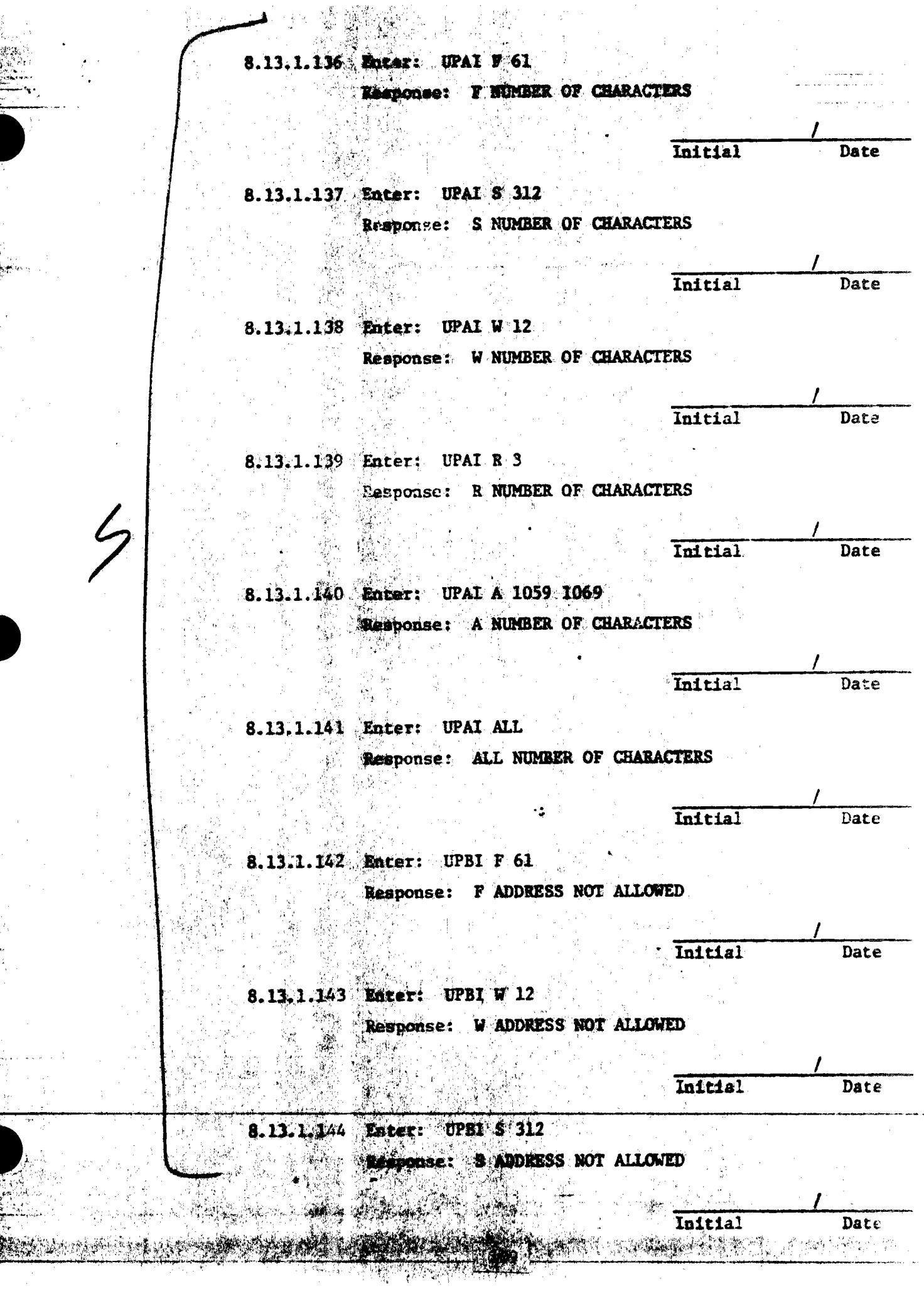

يوردونه والم نة وتخلفا

 $\mathbf{r}_\mathrm{c}$  .

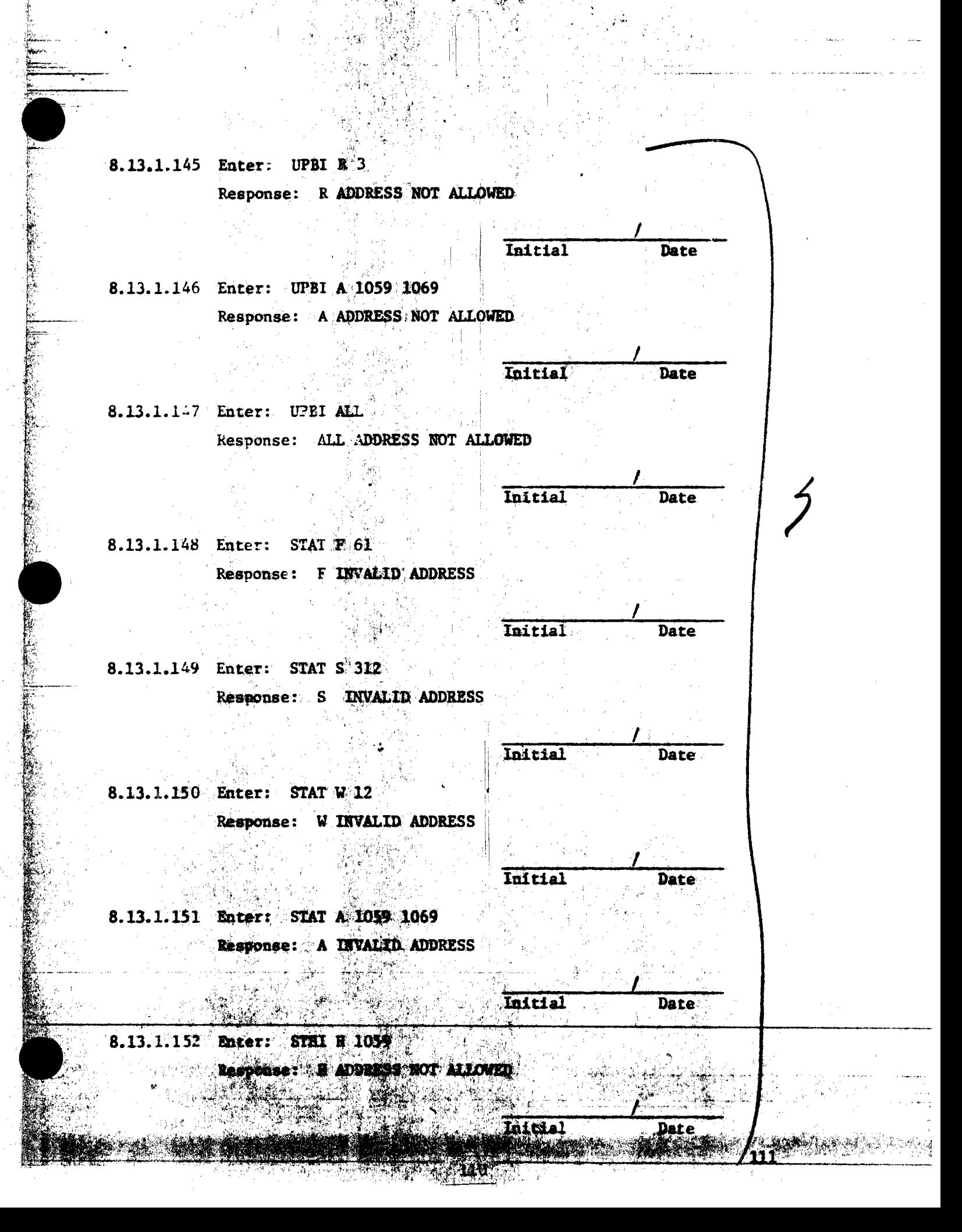

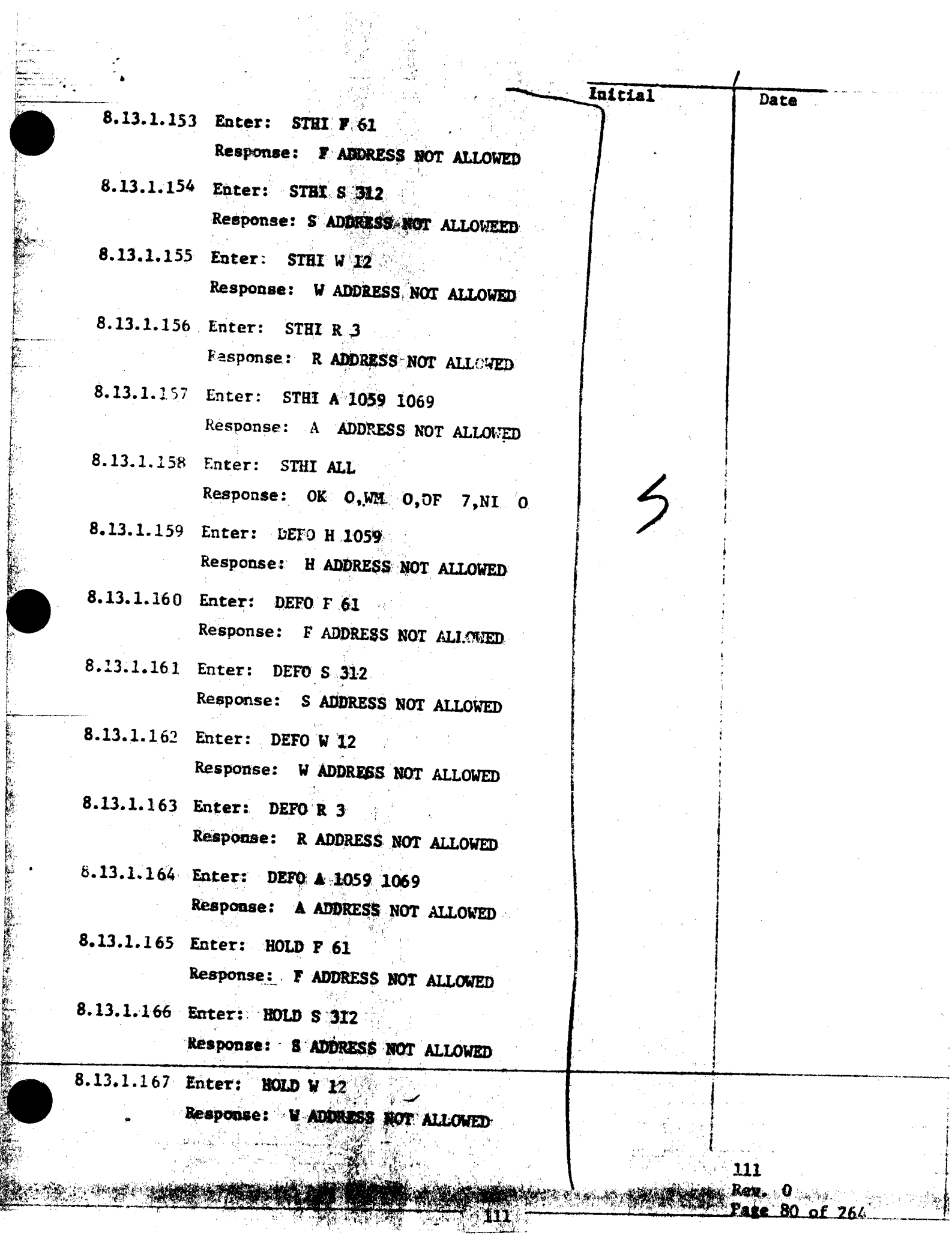

**THE REAL PROPERTY AND REAL PROPERTY AND INCOME.** 

 $\bullet$ 

 $\frac{1}{2} \frac{1}{2} \frac{$ 

 $\begin{minipage}{0.5\linewidth} \centering \begin{minipage}{0.5\linewidth} \centering \end{minipage} \begin{minipage}{0.5\linewidth} \centering \begin{minipage}{0.5\linewidth} \centering \end{minipage} \end{minipage} \begin{minipage}{0.5\linewidth} \centering \end{minipage} \begin{minipage}{0.5\linewidth} \centering \end{minipage} \begin{minipage}{0.5\linewidth} \centering \end{minipage} \begin{minipage}{0.5\linewidth} \centering \end{minipage} \begin{minipage}{0.5\linewidth} \centering \end{minipage} \begin{minipage}{0.5\linewidth} \centering \end{min$ 

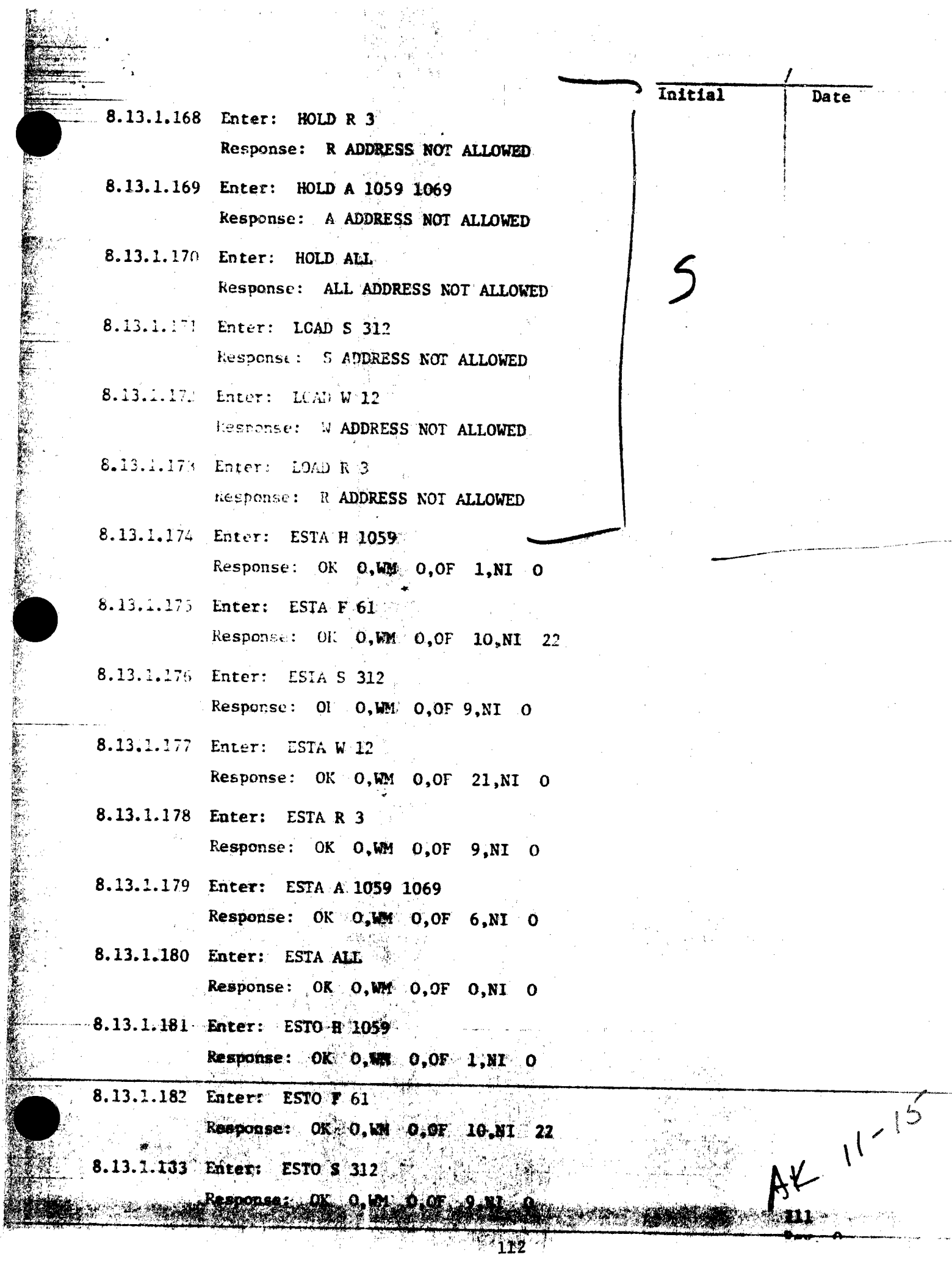

 $\epsilon$ 

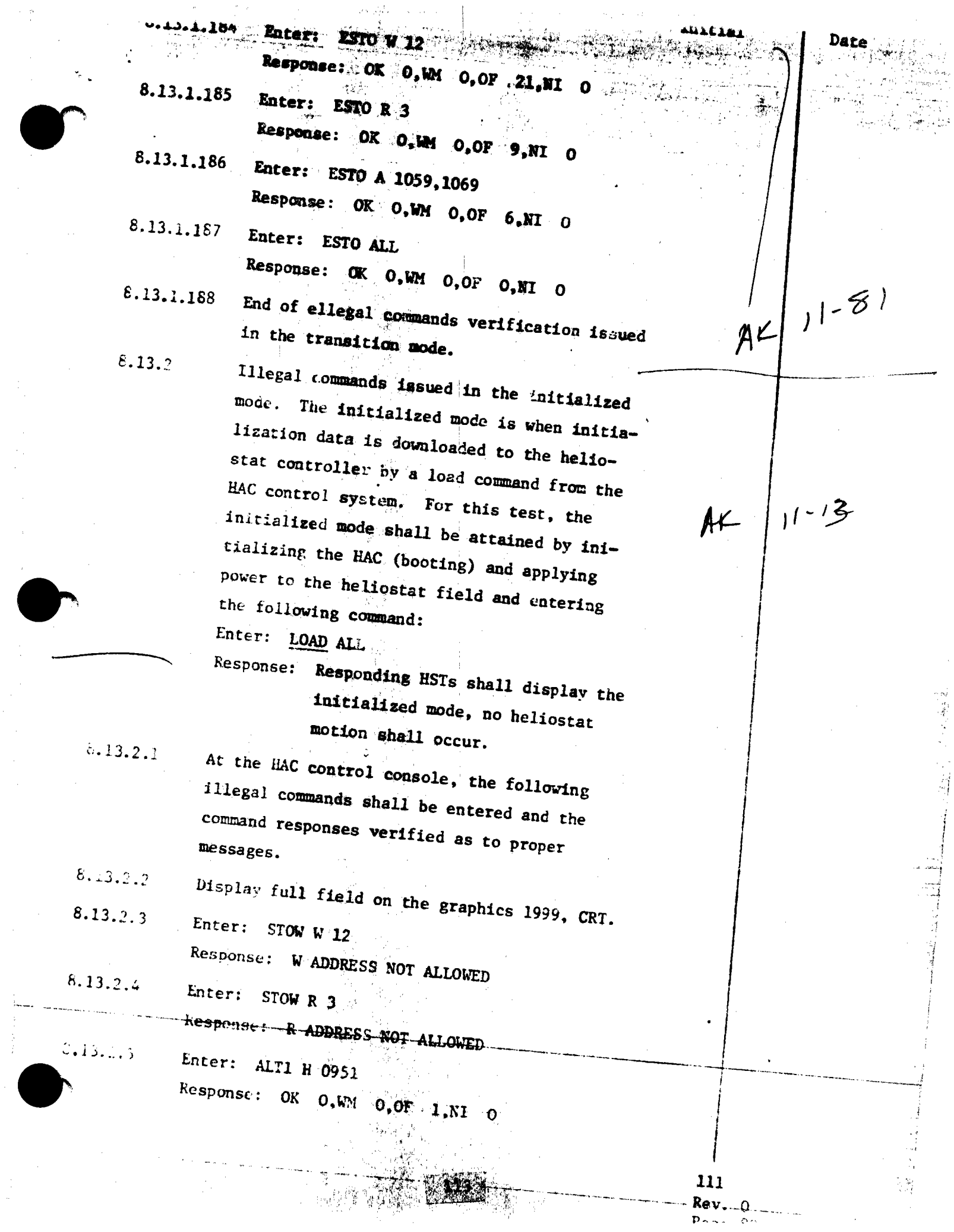

 $\frac{1}{\beta}$  ,  $\frac{1}{\beta}$ 

 $\mathcal{L}_{\text{max}}$ 

PROCEDURE No. 111 7.13.1 Page 28 of **ORKING!** Item **Para Date** Orig Qual. Acce A azaldu. <sub>35</sub> 家。  $\mathbb{Q}_{\mathbb{Z}^2}$ 43 P PROCEDURE III PARA, \$.13.1 WAS TESTED SUCESSFULLY. NO RETEST REQUIEED. NO OPEN ITEMS TO BE CLEARED SELECTIVE CMD Were SETTPED BECAUSE OF REJUNDANCY. CUSTOMER Although  $\frac{11-[8-8]}{\text{Date}}$  TEST CONDUCTOR  $\frac{1}{\sqrt{2}}$ OUALITY A Kuson 11-15-81 Date

## 5.13 COLLECTOR SUBSYSTEM FUNCTIONAL TEST SUMMARY

## PROCEDURE 111

Test Title: Paragraph 8.13.2 - Illegal Commands Verification in the Initialized Mode.

Acceptance Criteria: Illegal commands were verified by the control system displaying the appropriate error message. A control system command verification matrix (Appendix 10C) shall be used which identifies all software commands and responses. 机三型的

Test Results: Illegal Commands Verification in the Initialized Mode was performed on 13 November 1981. All procedural requirements were complied with and the acceptance criteria was met. The Collector Subsystem is considered to have passed the Illegal Commands Verification in the Initialized Mode.

Retest Requirements: No further testing required. All procedural flag items have been incorporated.

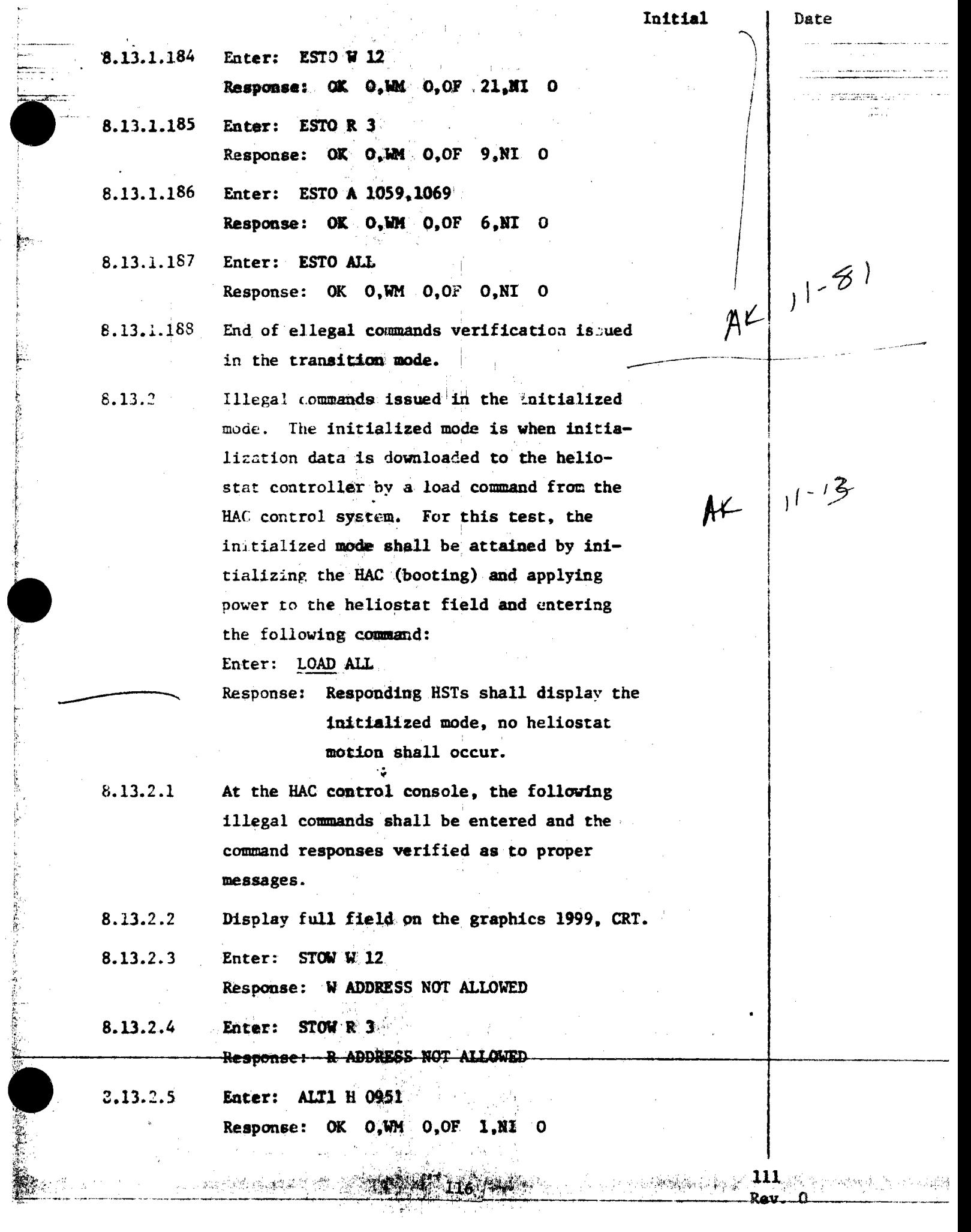

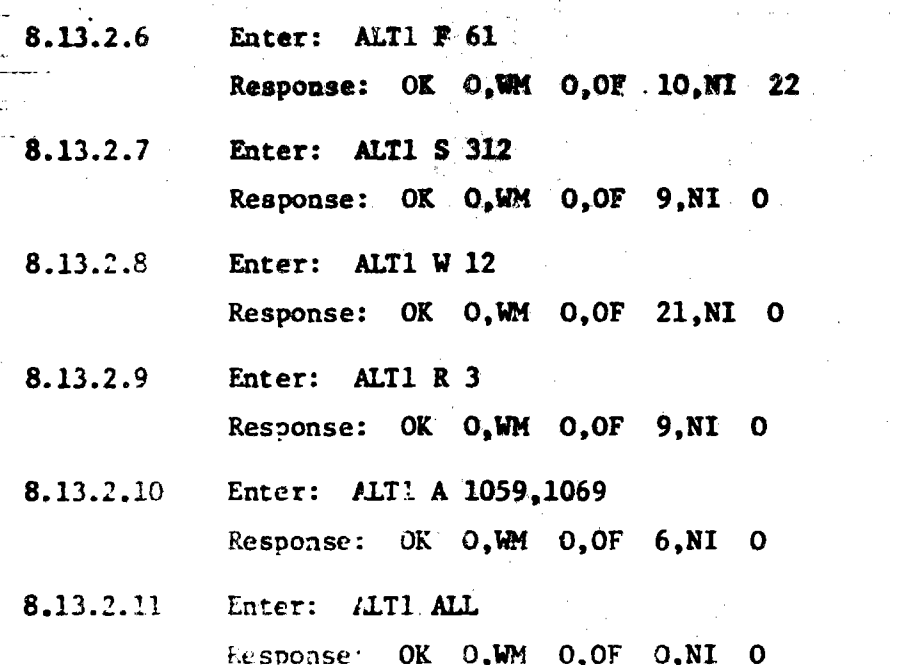

ż

2010年1月

STATE TO STATE THE TIME OF THE STATE TO THE TIME TO THE TIME OF THE TIME OF THE TIME OF THE TIME OF THE TIME O<br>TO THE TIME OF THE TIME OF THE TIME OF THE TIME OF THE TIME OF THE TIME OF THE TIME OF THE TIME OF THE TIME OF

and a controller

111 Rev. 0 Page 83 of 264

 $AF$   $||11-13$ 

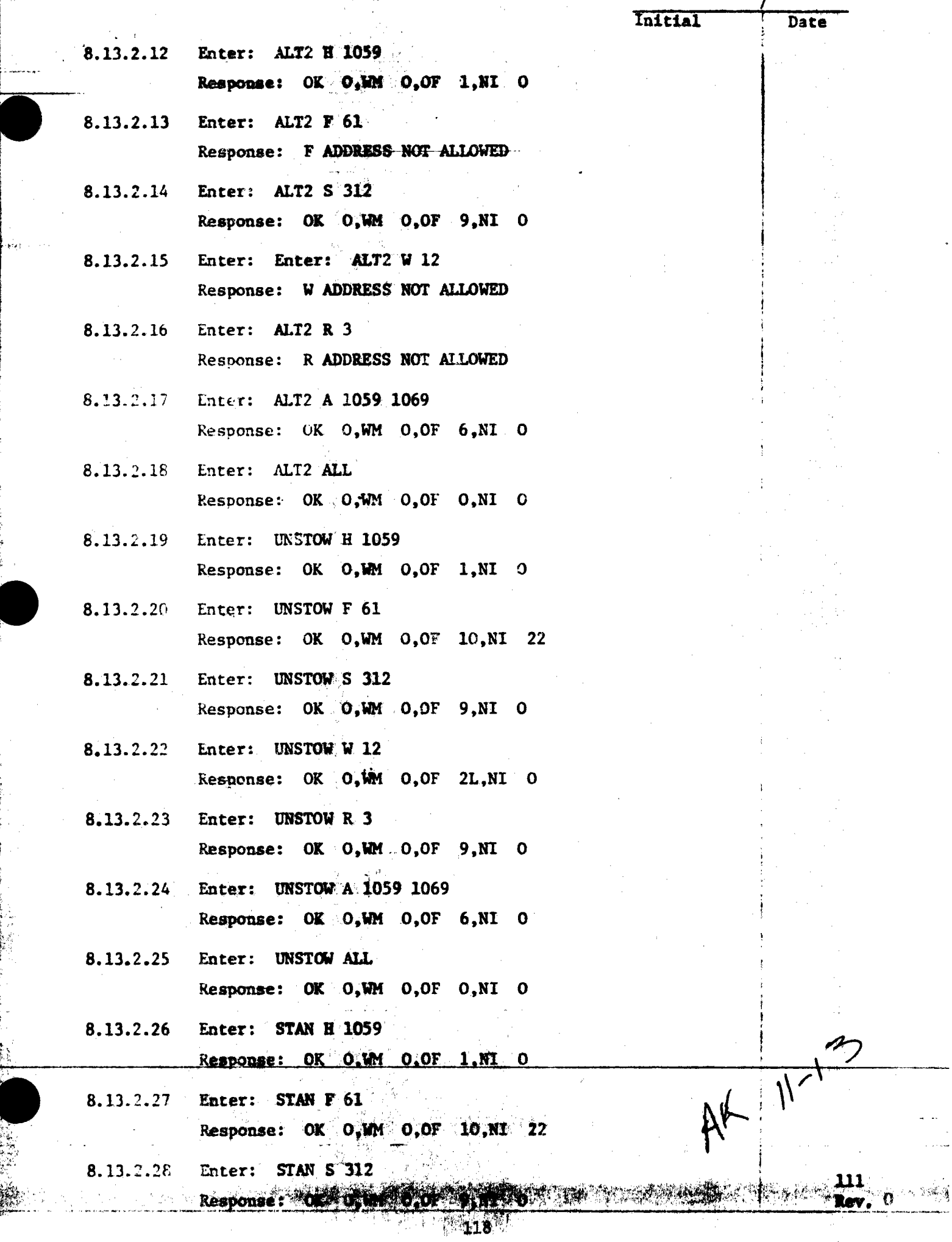

Ķ

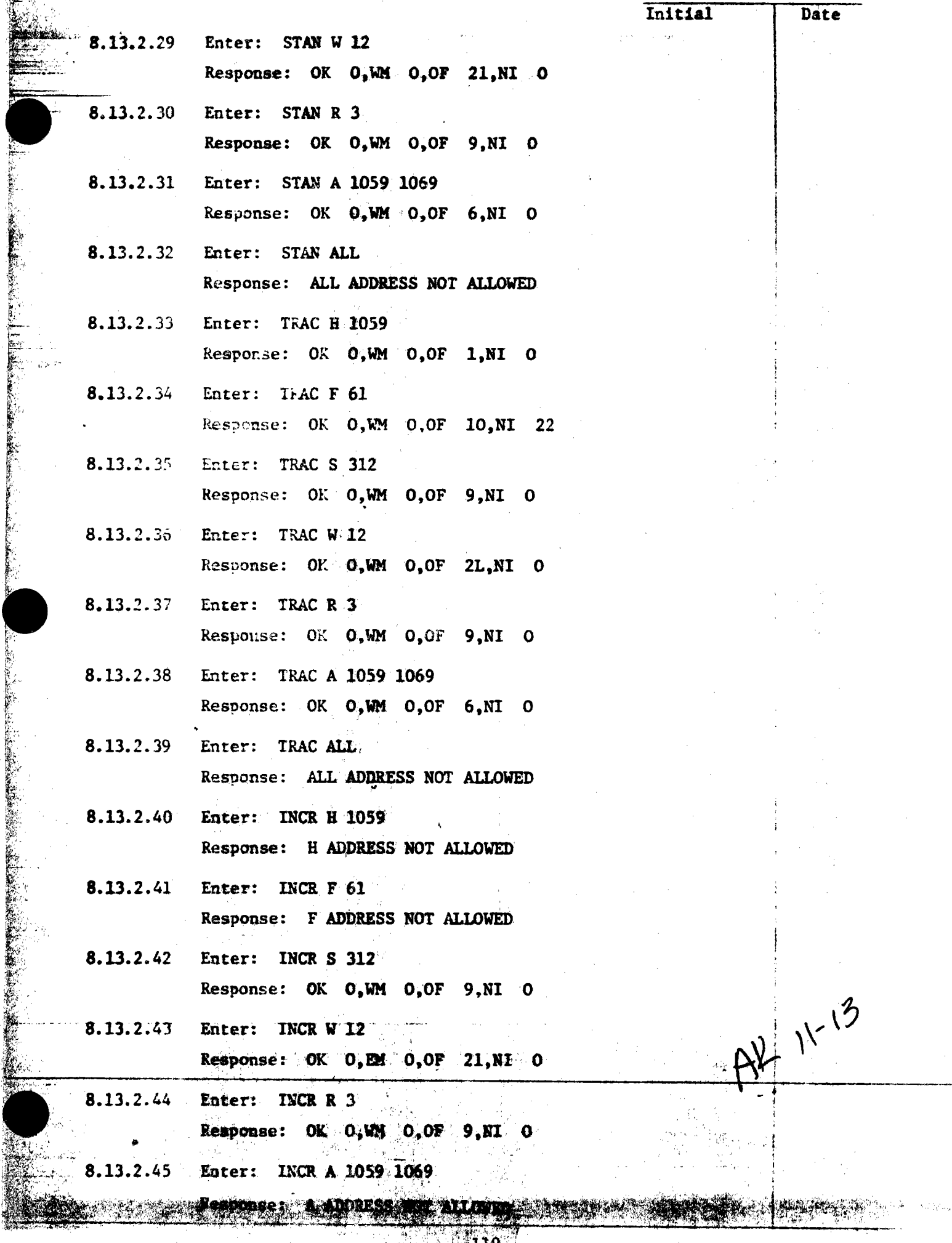

 $\sim$ 

 $\frac{1}{12}$ 

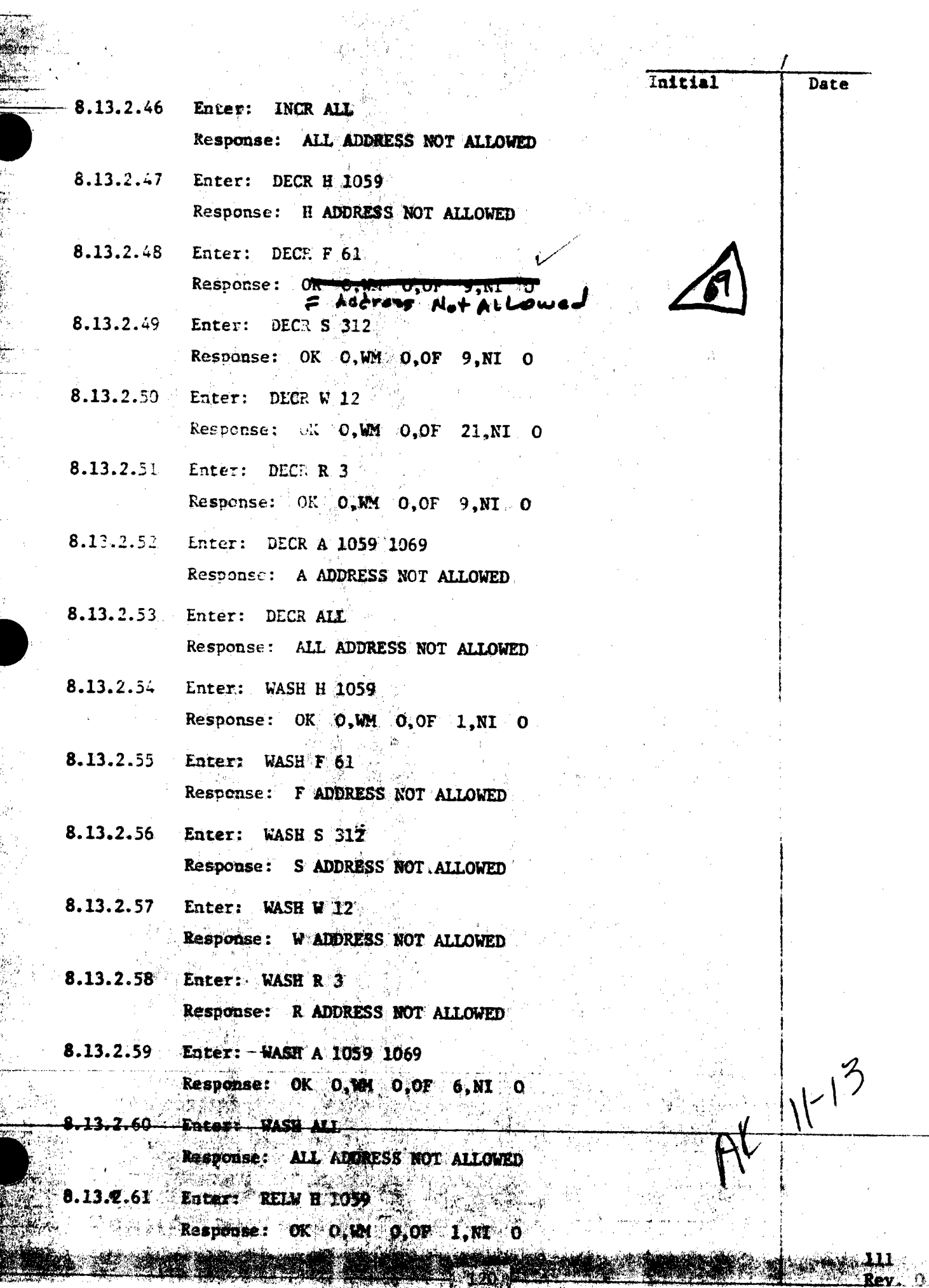

 $\frac{1}{2}$  ,  $\frac{1}{2}$ 

8.13.2.62 Enter: RELW F 61

Response: F'ADDRESS NOT ALLOWED

- 8.13.2.63 Enter: RELW S 312 Response: S ADDRESS NOT ALLOWED
- 8.13.2.64 Enter: RELW W 12 Response: W ADDRESS NOT ALLOWED
- 8.13.2.65 Enter: RELW R 3 Response: R ADDRESS NOT ALLOWED
- 8.13.2.66 Enter: RELW A 1059 1069 Response: OK O, WM O, OF 6, NI O
- 8.13.2.67 Enter: RELW. ALL Response: ALL ADDRESS NOT ALLOWED
- 8.13.2.68 Later: BCST H 1059 Response: OK O, WM O, OF I, NI O
- 8.13.2.69 Enter: ECST F 61 Response: F ADDRESS NOT ALLOWED
- $8.13.2.70$ Enter: ECST S 312 Response: S ADDRESS NOT ALLOWED
- 8.13.2.71 Enter: BCST W 12 Response: W ADDRESS NOT ALLOWED

ļ,

「大学の大学の「大学の人」ということに、「大学の人」ということに、「大学の人」ということに、「大学の人」ということに、「大学の人」ということに、「大学の人」ということに、「大学の人」ということに、「大学の人」ということに、「<br>「大学の人」ということに、「大学の人」ということに、「大学の人」ということになっている。

- 8.13.2.72 Enter: ECST R 3 Response: R ADDRESS NOT ALLOWED
- 8.13.2.73 Enter: BCST A 1059 1069 Response: A ADDRESS NOT ALLOWED
- 8.13.2.74 Enter: BCST ALL Response: ALL ADDRESS NOT ALLOWED
- 8.13.2.75 Enter: RETU H 1059 Response: OK O, WM O, OF 1, NI O
- 8.13.2.76 Enter: RETU R.61 Response: F ADDRESS NOT ALLOWED
- 8.13.2.77 Enter: RETU S 312 Response: S MDDRESS NOT ALLOWED

**Page 87 of 264** 

 $(N^{3}$ 

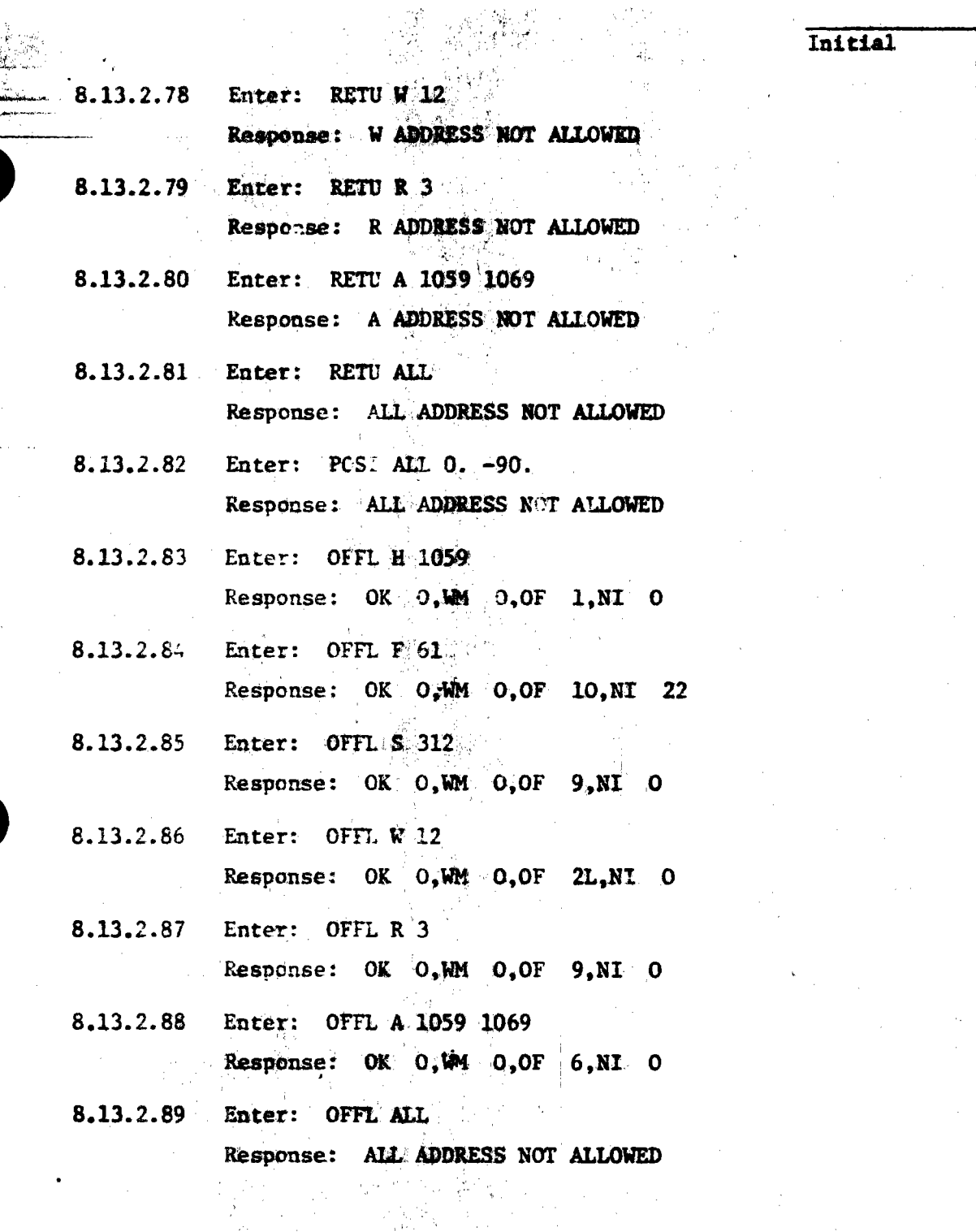

ÌŖ

 $|r|^{2}$ 

111

**Rev. 0**<br>**Page 88 of 264** 

Date

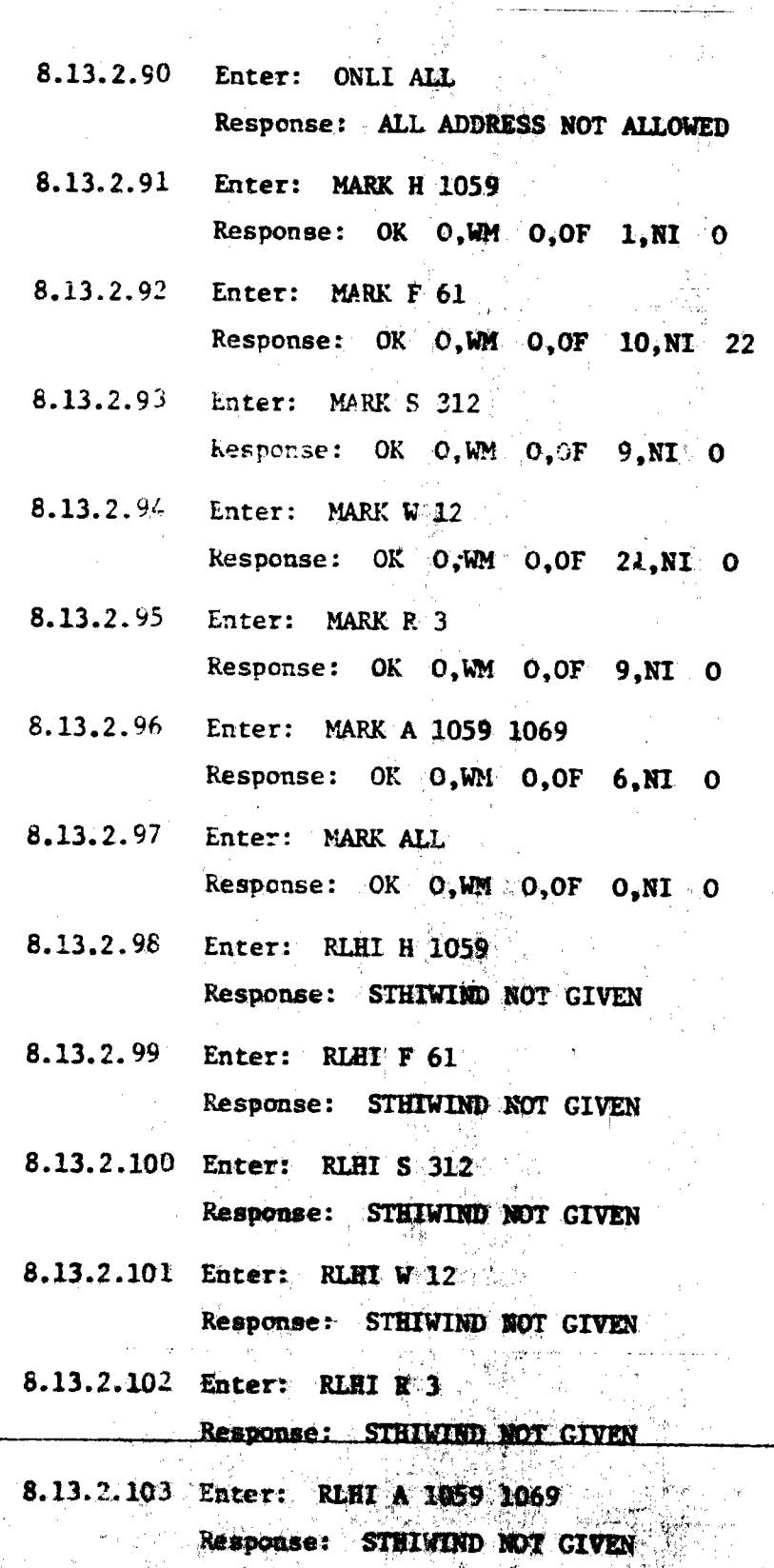

ිතුවේ.

معام يعاملهم

∯a,

 $\tilde{\varphi}$  ,  $\tilde{\varphi}$  ,

an Polis

 $\mathcal{L}^{\mathcal{L}}$  .

 $\frac{1}{\sqrt{2}}$ 

 $\gamma_{\rm eff} = 0.01$  , approximately  $\sim 0.000$ 

i en 1950 <del>de la 1950.</del><br>Lista de la 1960 de la 1960 de la 1960 de la 1960 de la 1960 de la 1960 de la 1960 de la 1960 de la 1960 de la

 $\omega_{\rm{max}}$ 

.<br>Najeri

 $\bar{\bar{z}}$ 

Date

 $R^{k}$  | 11-13

111

Rev. 0

嬼

Initial

أويضات والأساد

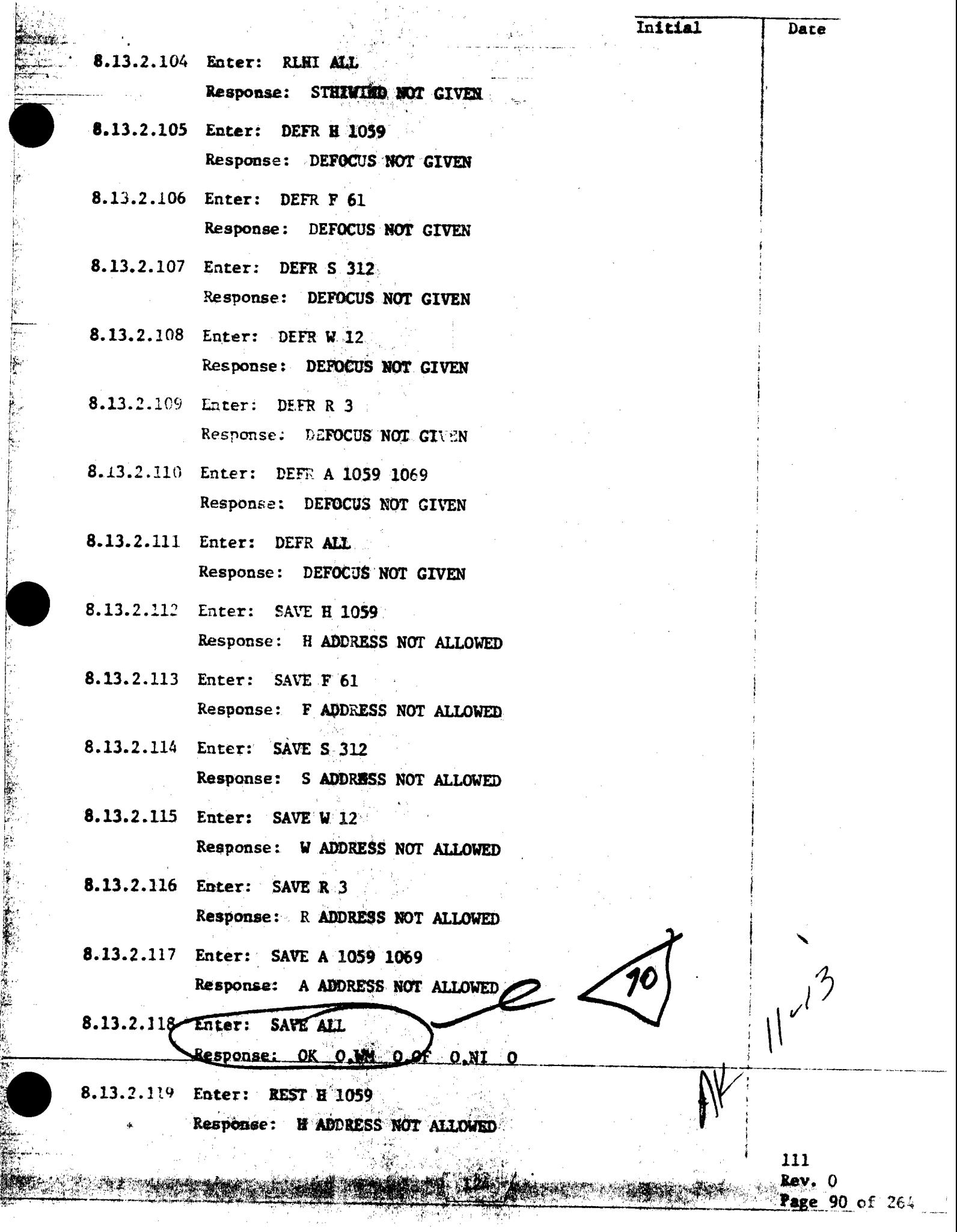

 $\hat{\mathbb{F}}$ 

 $\frac{1}{2}$ 

ļ.

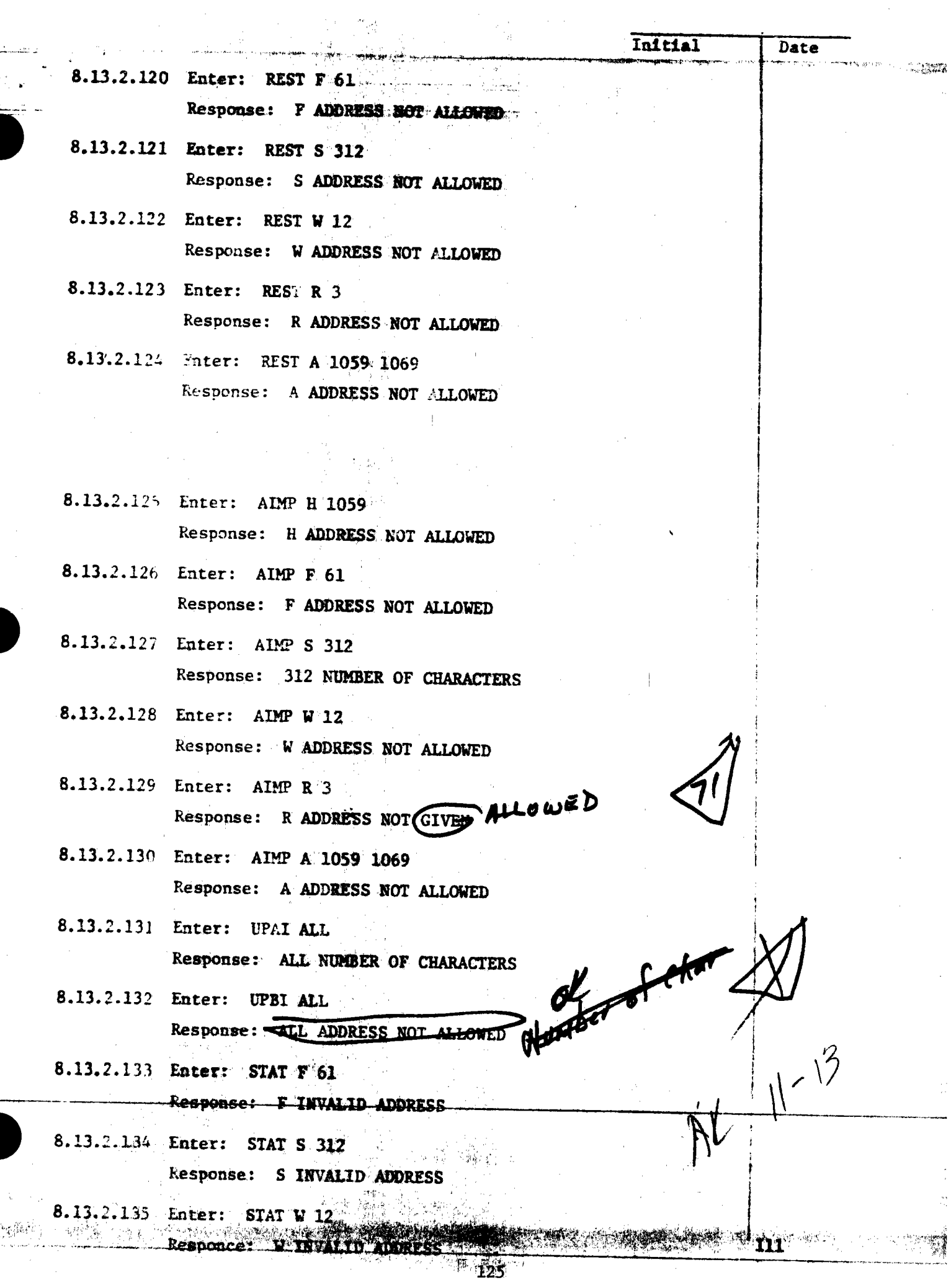

Ë

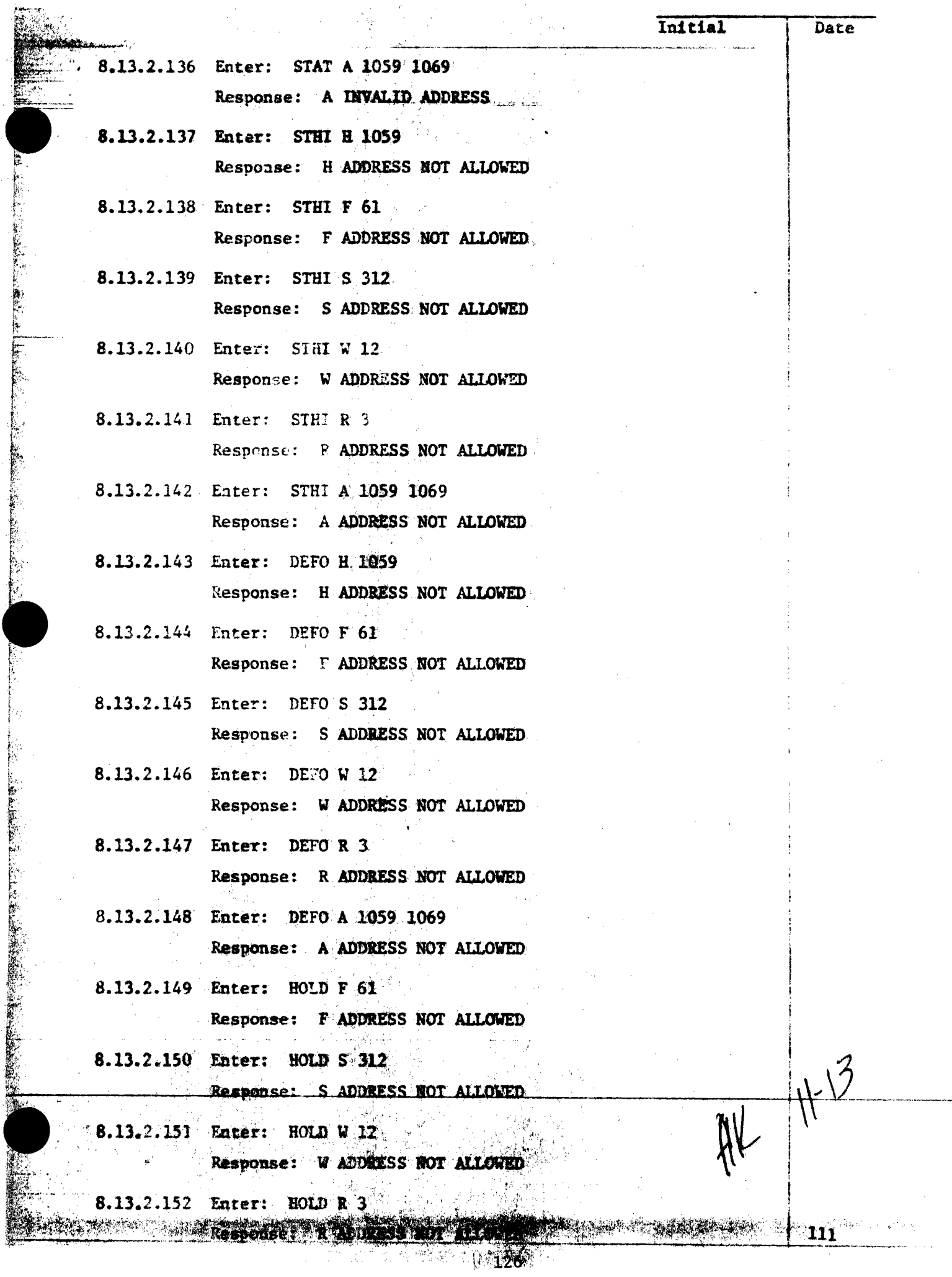

à.

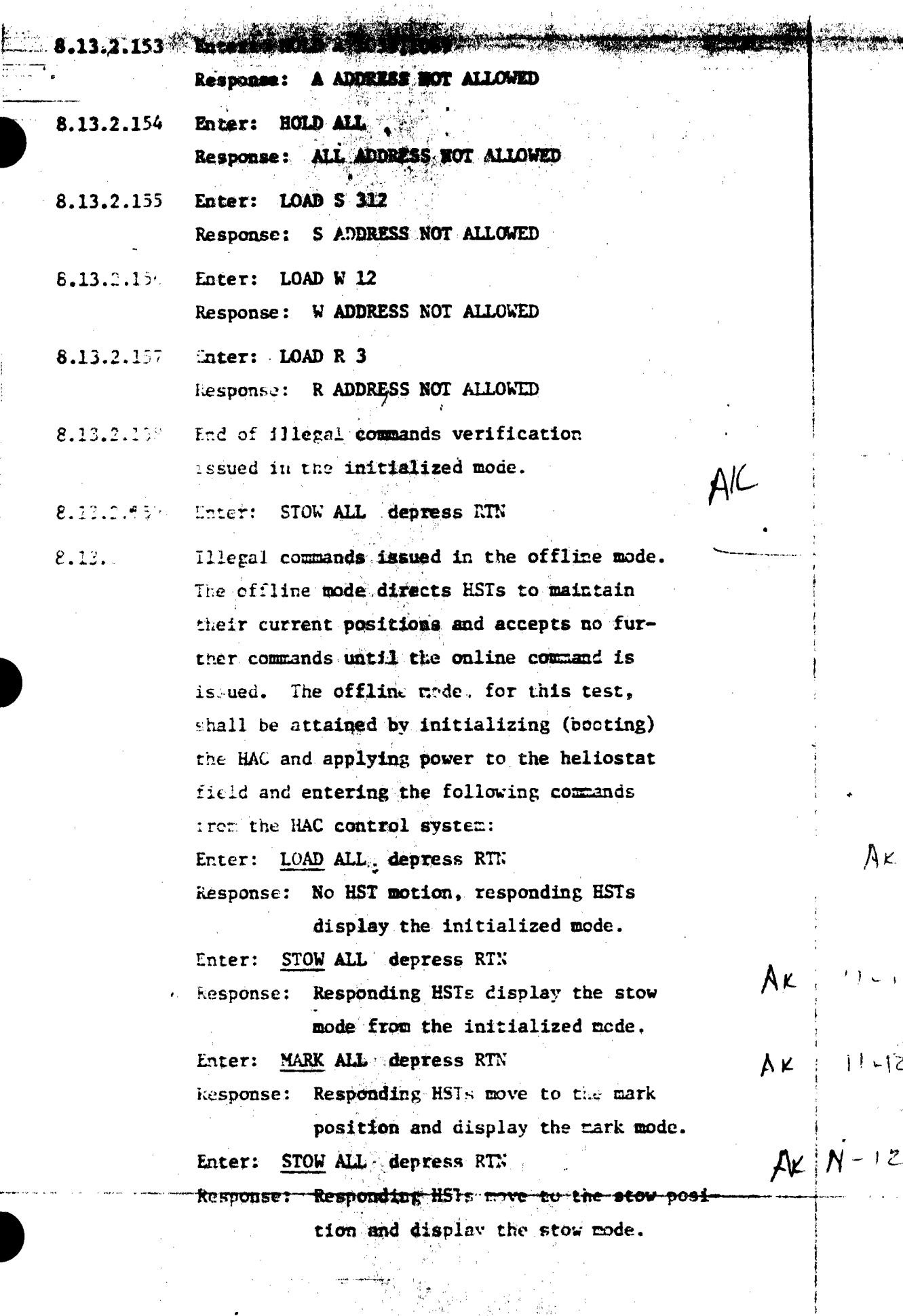

مزلونسونون م<br>منابع الرحم و

 $\epsilon=2$ 

 $\overline{\cdot}$ 

 $\bar{\epsilon}$ 

741%

ç.

 $\begin{array}{c} 1 \\ 2 \\ 3 \end{array}$ 

111<br>Rev.

Ω

 $\zeta$  )  $\bar{Z}$ 

 $-12$ 

 $\hat{\mathcal{L}}_{\text{max}}$ 

 $12$ 

家 2、2、2 日 3 8 月 3 日 3 日 3 日 3 日 4 日 298, 19 Item **Date**  $8.13.2.48$  Red line Change Country  $\, \overline{\!\mathcal{G}} \,$  $11 - 13$  $11 - 13$ 813.2.118  $\mathcal{L}(\mathcal{C})$ i e.  $3534$   $11 - 17 - 81$  $\mathcal{F}(\mathbf{u})$  $11 - 13$   $3.13.2.129$  $\binom{M}{334}$  $(1 - 17 - 77)$  $\overline{1}$  $\Gamma_1$   $\sim$ **A.** P. (今年)  $\frac{1}{4}$  and  $\frac{1}{4}$  and  $\frac{1}{4}$ PROCEDURE III PARA. 8.13. E WAS ITESTED Success FULLY - No RETEST REQUIRED. ALL ITEMS ABOVE WILL BE CLEACED DE DEMAN 11-11-81 TEST CONDUCTOR Rose 11-1381

## 5.14 COLLECTOR SUBSYSTEM FUNCTIONAL TEST SUMMARY

## PROCEDURE 111

Test Title: Paragraph  $8,13.3$  - Illegal Commands Verification in the Offline Mode.

 $\mathcal{L} = \mathcal{L}$  . Then  $\mathcal{L}$ 

...

..

•

 $\bullet$ 

•

Acceptance Criteria: Lilegal commands were verified by the control . system displaying the appropriate error message.  $A$  control system command verification matrix  $(\text{Appendix } 10C)$  shall be used which identifies all software commands and responses.

•·

•

Test Results: Illegal Commands Verification in the Offline Mode was performed on 12 November 1981. All requirements of the procedure were complied with and the acceptance criteria was met. The Collector Subsystem is considered to have passed the Illegal Commands Verification in the Offline Mode.

**Retest** Requirements: No further tests required. All heliostat flag items have been cleared and verified operation- $\mathtt{allv.}$ 

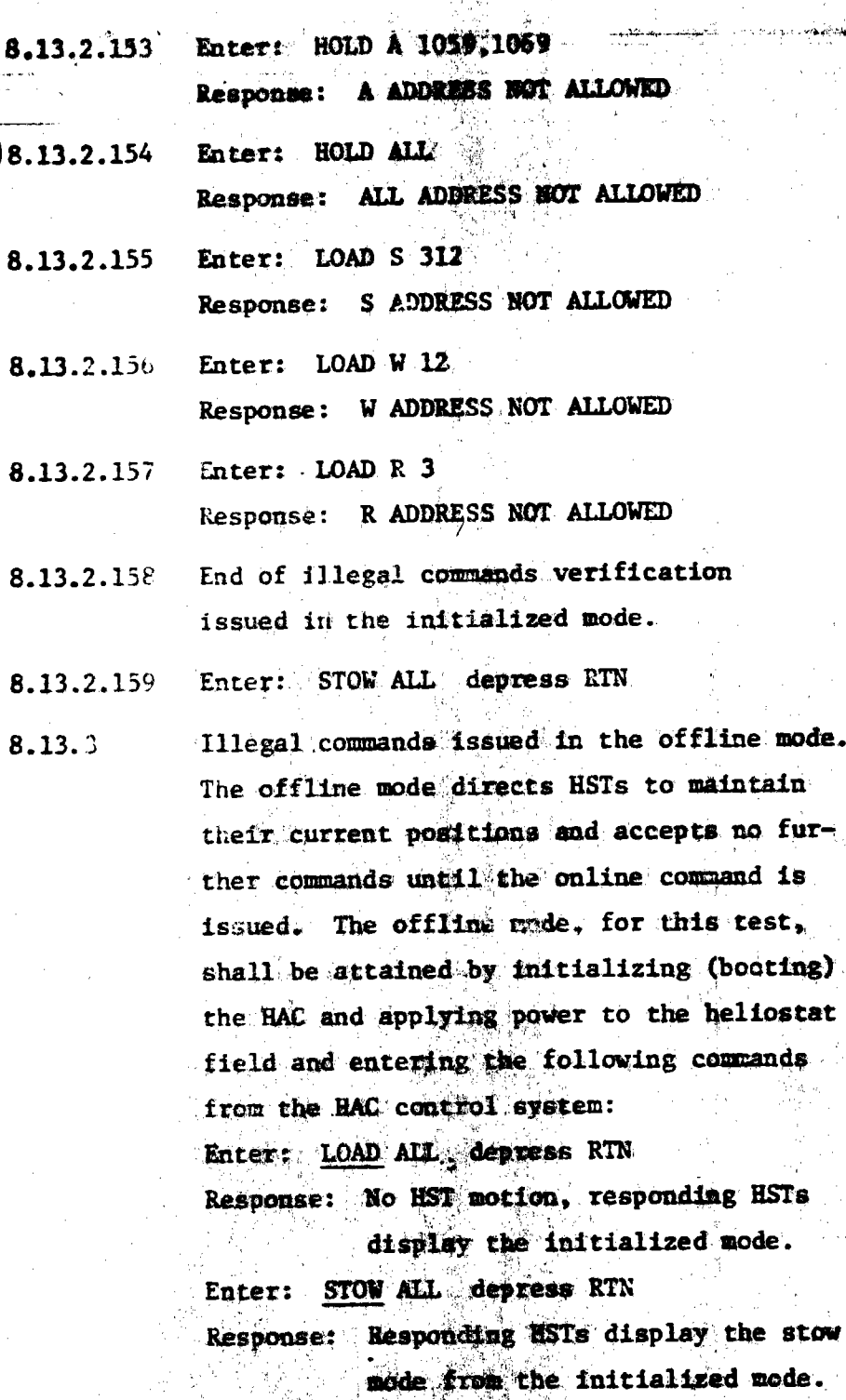

ś.

**MARKET** 

死亡に 初生のこと

(原始),以後,以外有所一個年間的情報,不需要的一個人的事情

Enter: MARK ALL depress RTN Response: Responding MSTs move to the mark position and display the park mode. Enter: STOW ALL depress RTN

Responding HSTs nove to the stow pos Response:  $\epsilon$  ton and display the stow mode. 高額水泥

AK  $11 - 12$ 

 $A<sub>K</sub>$ 

 $AlC$ 

 $11 - 12$ 

 $\lambda$  K

 $A\nu |N-12$ 

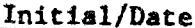

AX

111

Rev. 0<br>Page 94 of 264

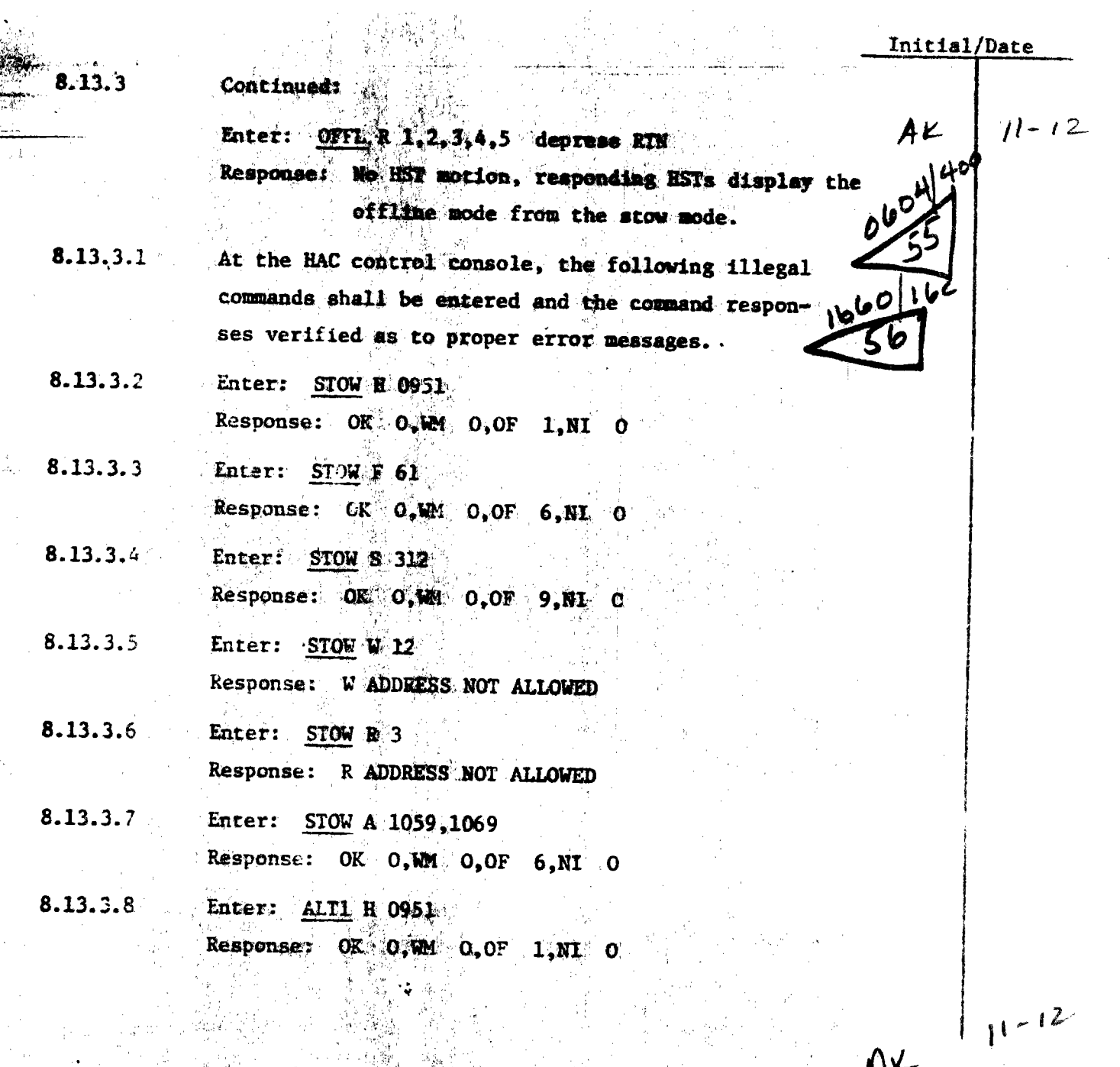

医红皮膜

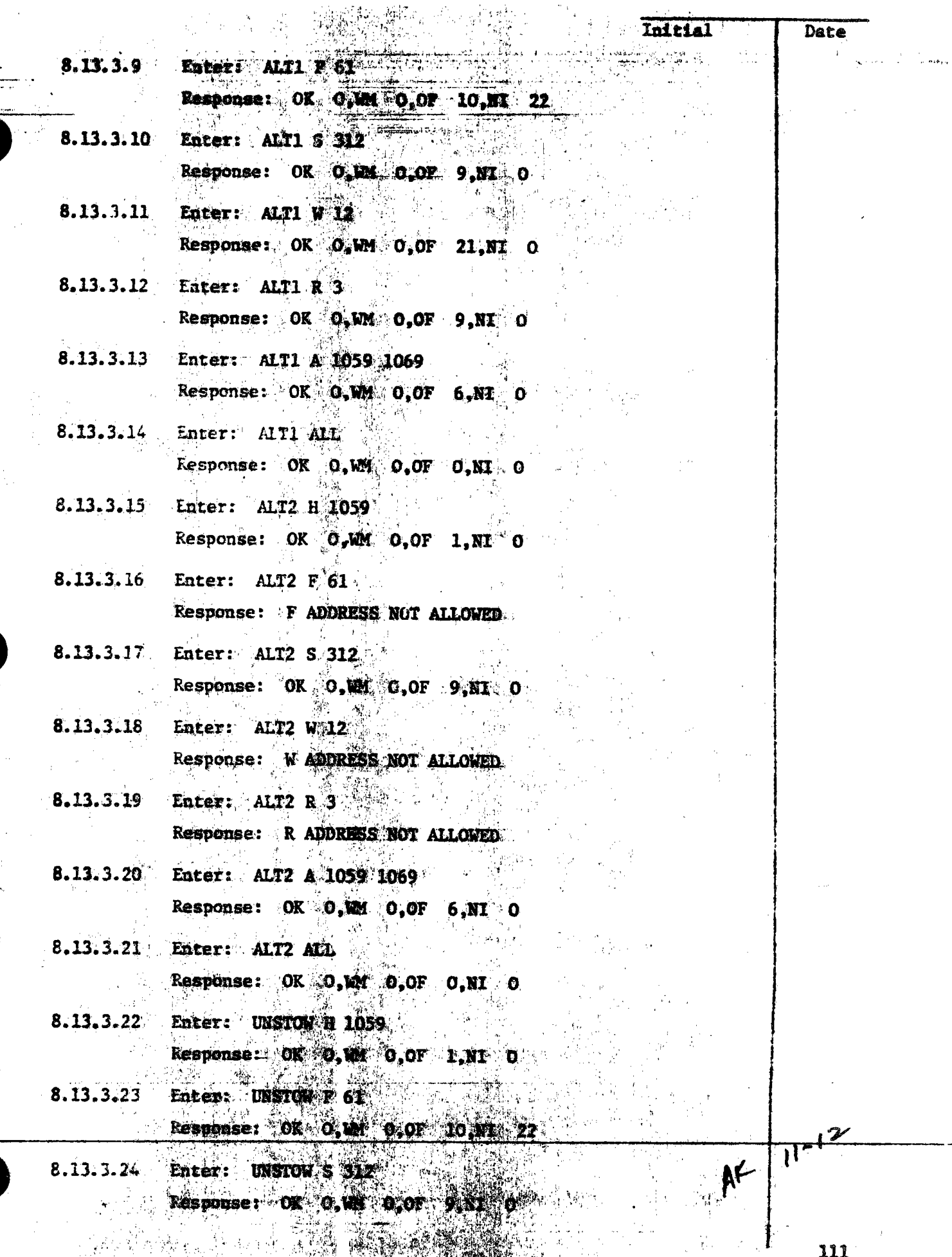

**STANDARD OF A STANDARD STANDARD COMPANY** 

 $P_{\text{max}}$   $\Omega$ 

外交網

 $256$ ż

 $\langle \gamma \rangle_A$ 

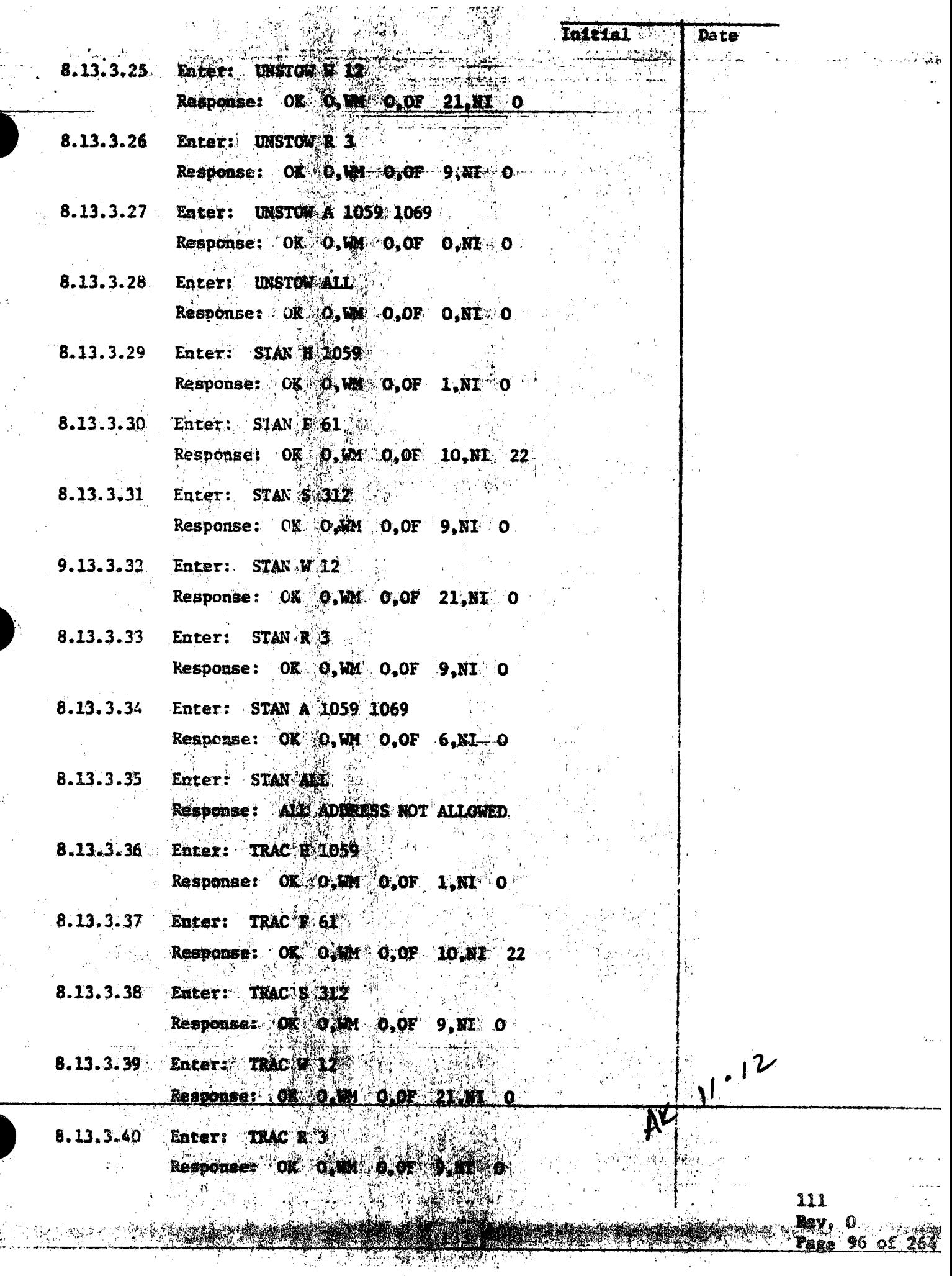

**CONTRACTOR** 

**CONSULTANT** 

|           |                                                                | <b>Initial</b> | Date |
|-----------|----------------------------------------------------------------|----------------|------|
|           | 8.13.3.41 Enter: TRAC A 1059 1069                              |                |      |
|           | Response: OK C, WH O, OF 6 NI O                                |                |      |
|           | 8.13.3.42 Enter: TRAC ALL                                      |                |      |
|           | Response: ALL ADDRESS NOT ALLOWED                              |                |      |
|           | 8.13.3.43 Enter: INCR H 1059                                   |                |      |
|           | Response: H ADDRESS NOT ALLOWED                                |                |      |
|           | 8.13.3.44 Enter: INCR F.61                                     |                |      |
|           | Response: F ADDRESS NOT ALLOWED                                |                |      |
|           | 8.13.3.45 Enter: INCR \$ 312                                   |                |      |
|           | Response: OK O.W. O.OF 9 NI O                                  |                |      |
| 8.13.3.46 | Enter: INCR M 12                                               |                |      |
|           | Response: OK 0, WM 0, OF 21, NI 0                              |                |      |
| 8.13.3.47 | Enter: INCR R 3                                                |                |      |
|           | Response: $0\%$ $0,\%$ $0,\%$ $9,\%$                           |                |      |
|           | 8.13.3.48 Enter: INCR 4.1059 1069                              |                |      |
|           | Response: A ADDRESS NOT ALLOWED                                |                |      |
| 8.13.3.49 | Enter: INCR ALE                                                |                |      |
|           | Response: ALL ADDRESS NOT ALLOWED                              |                |      |
|           |                                                                |                |      |
|           | 8.13.3.50 Enter: DECK # 1059<br>Response: HADDRESS NOT ALLOWED |                |      |
|           |                                                                |                |      |
|           | 8.13.3.51 Enter: DECR $\mathbb{R}$ 61                          |                |      |
|           | Response: F AUDRESS NOT ALLOWED                                |                |      |
|           | 8.13.3.52 Enter: DECR S 312                                    |                |      |
|           | Response: OK O.W. O.OF 9.NI O                                  |                |      |
|           | 8.13.3.53. Enter: DECRY 12                                     |                |      |
|           | Response: OK O.WM O.OF 21,NI O                                 |                |      |
|           | 8.13.3.54 Enter: DECR # 3                                      |                |      |
|           | Response: OK O.WM O, OF 9, NI O                                |                |      |
|           | 8.13.3.55 Rates DECR 4.4059 1969                               |                | .12  |
|           | Response: A ADDRESS NOT ATLONTO                                | ØK.            |      |
|           | 8.13.3.56 Marcory DECR ALL                                     |                |      |
|           | Response: ALL ADDRESS NOT ALLIWED                              |                |      |
|           |                                                                |                |      |

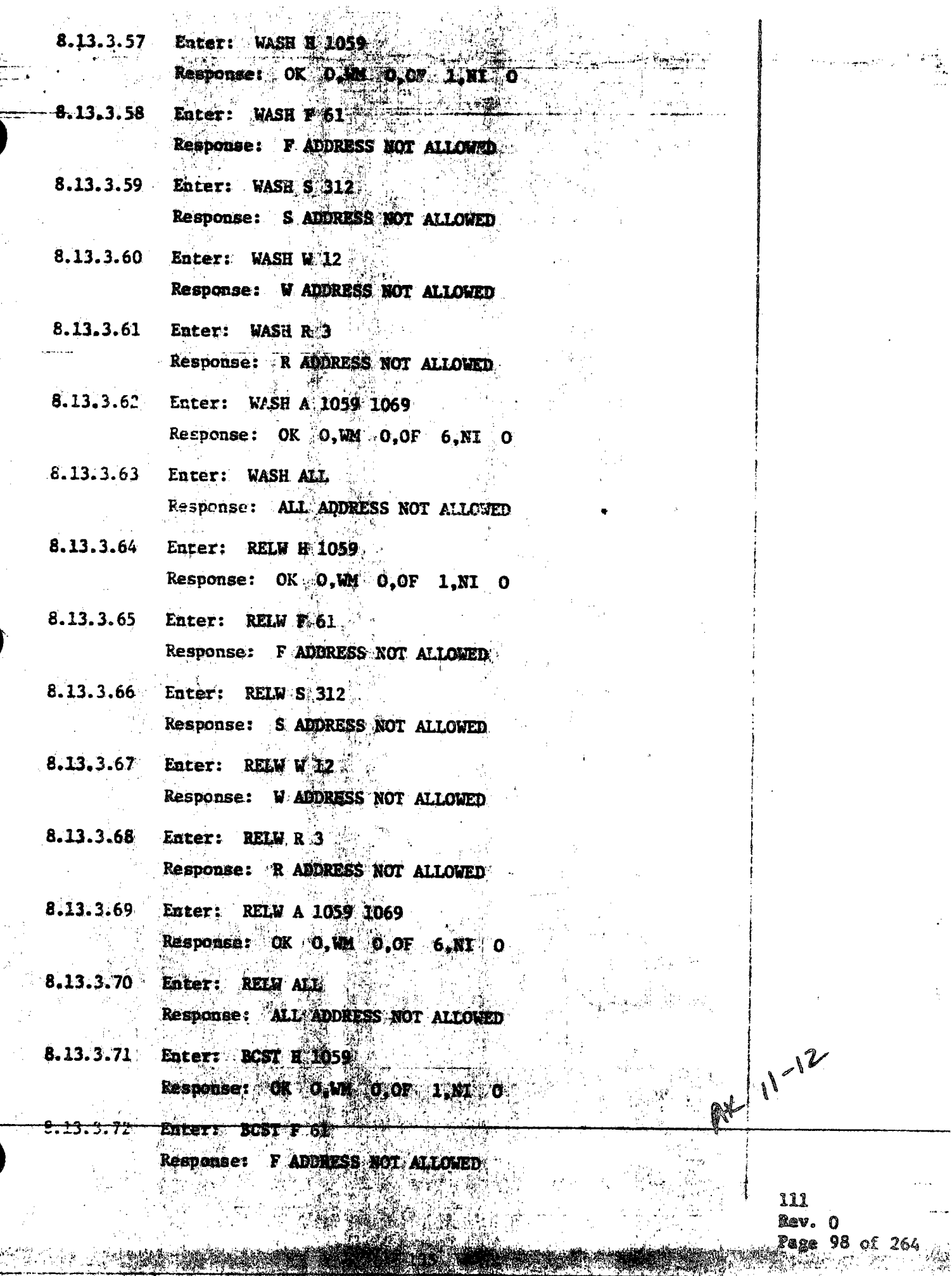

÷,

 $\mathcal{A}$ 

.<br>Vite

7

소감원

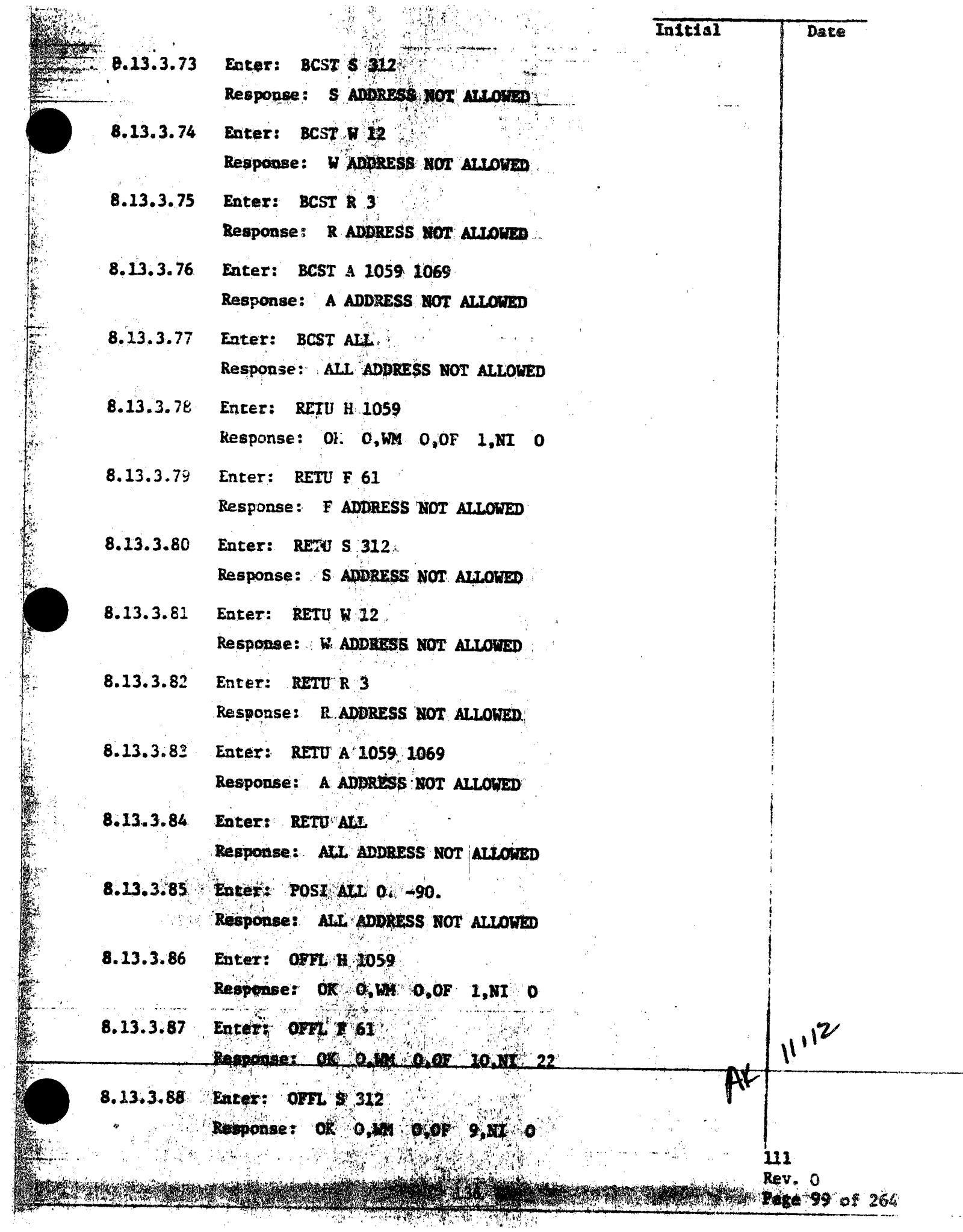

**CONSULTANT** 

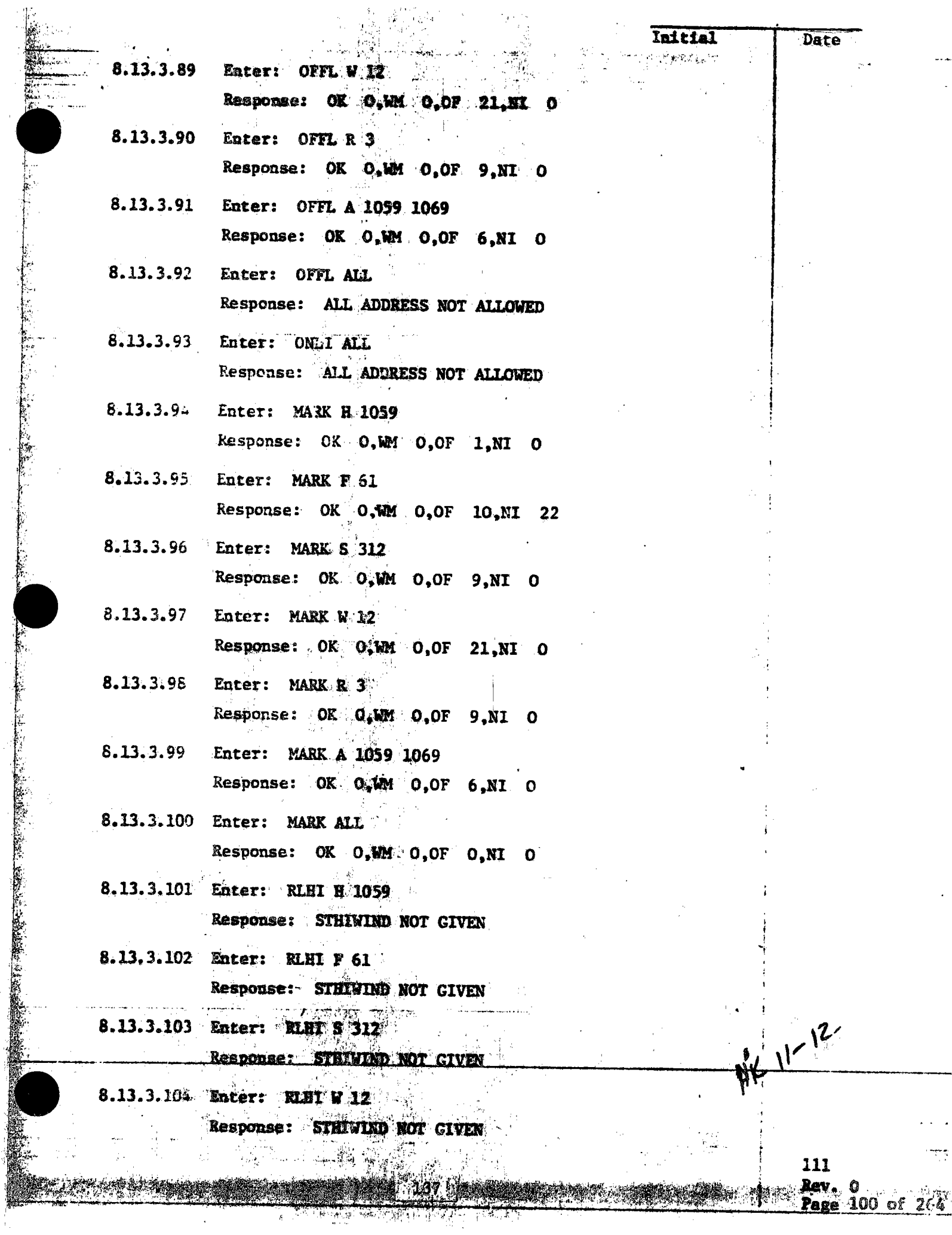

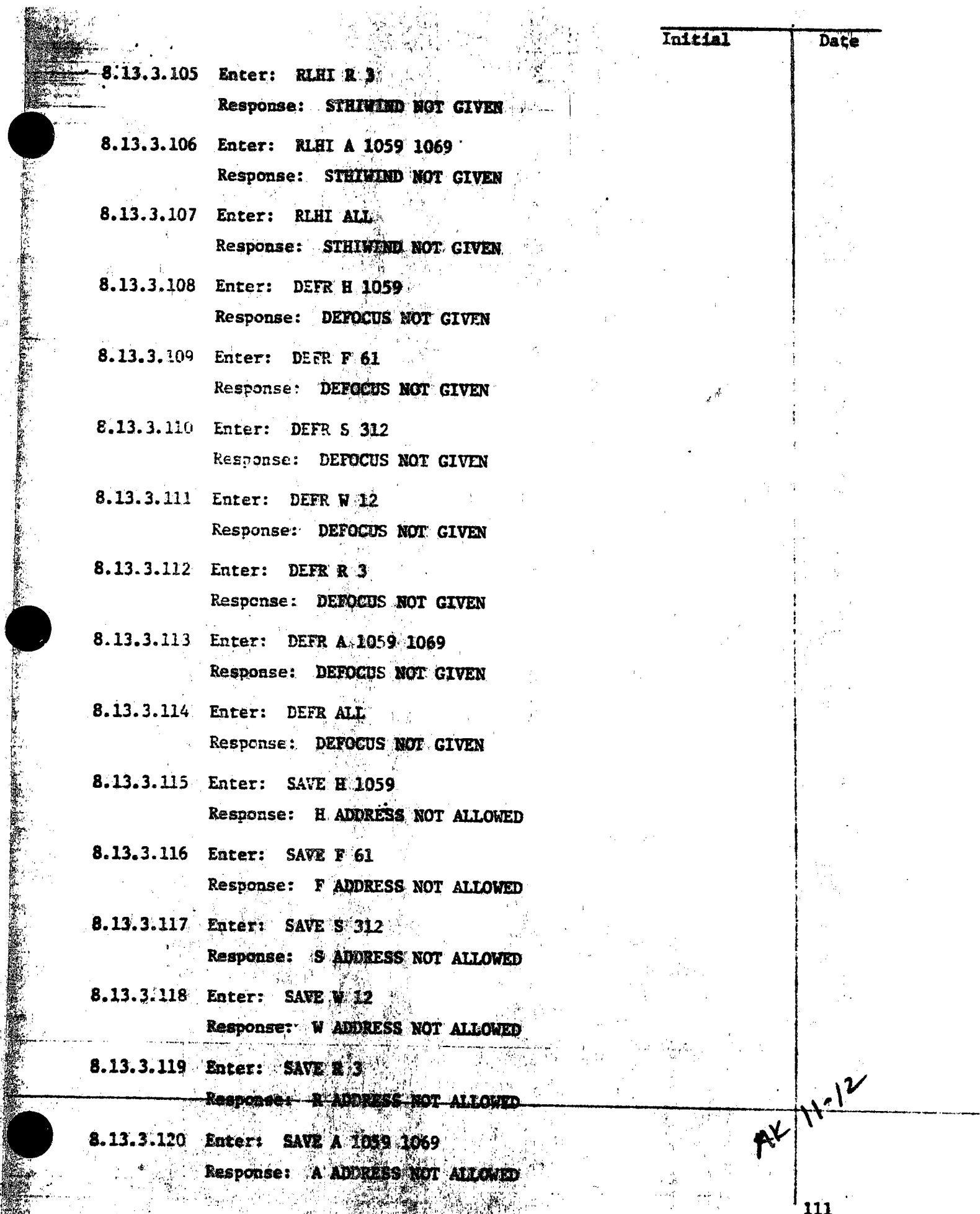

tas.

**Rev. 0**<br>**Page 101 of 264** 

 $\ddot{\phantom{a}}$ 

**2000-00** 

83 - W

 $\overline{\mathcal{M}}_{\mathcal{A}_{\mathcal{A},\mathcal{C}}}$ 

Ŧ

 $\hat{\mathcal{A}}_{\rm{in}}$ 

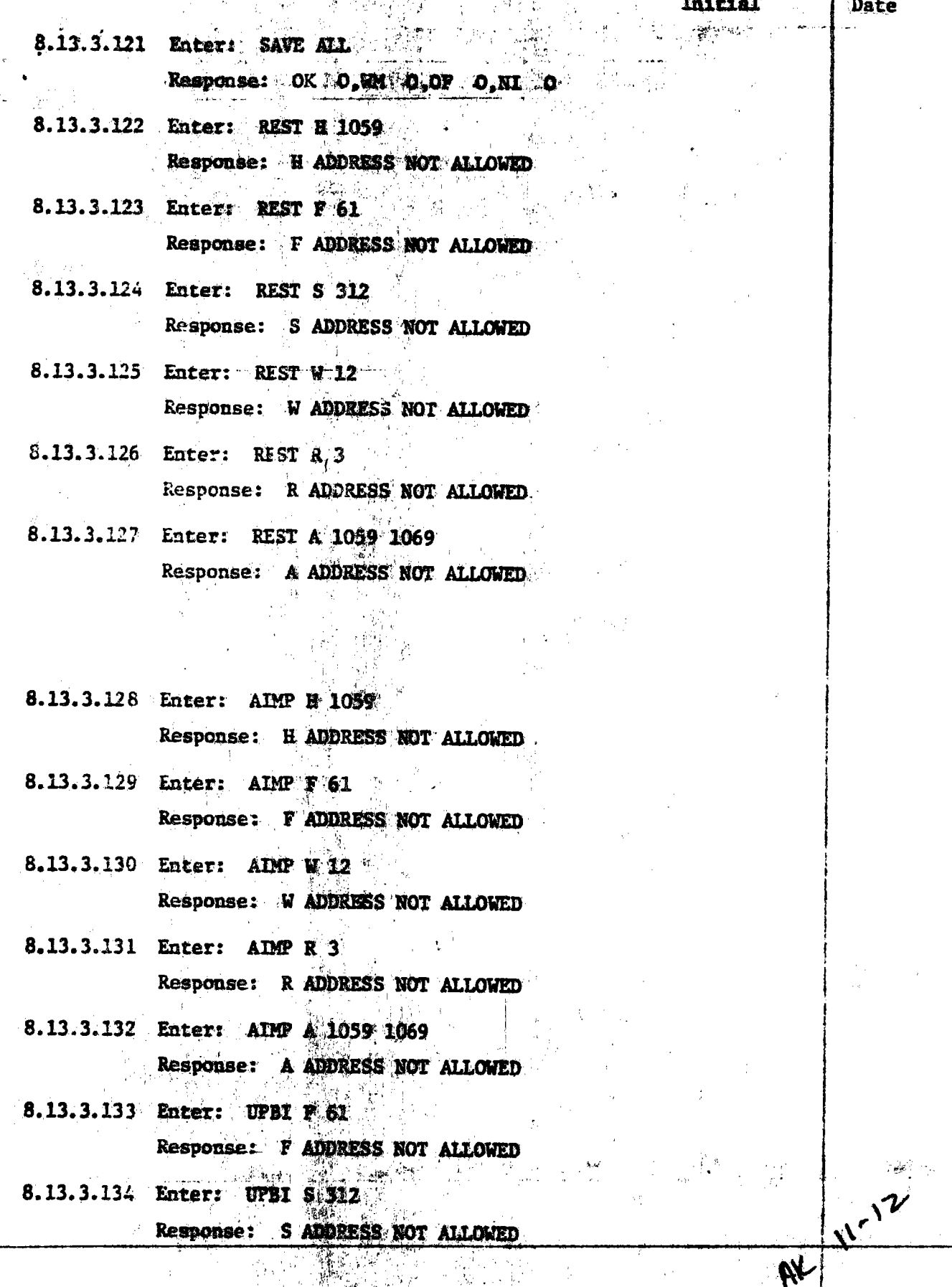

 $\frac{111}{2000}$ 

n

戀路 咳 没意动

医骨状的 医鼻子的第三人称单数

 $\hat{\mathcal{G}}^{\text{th}}_{\text{tot}}$ 

the control.<br>Control

The Property of the Power of States and

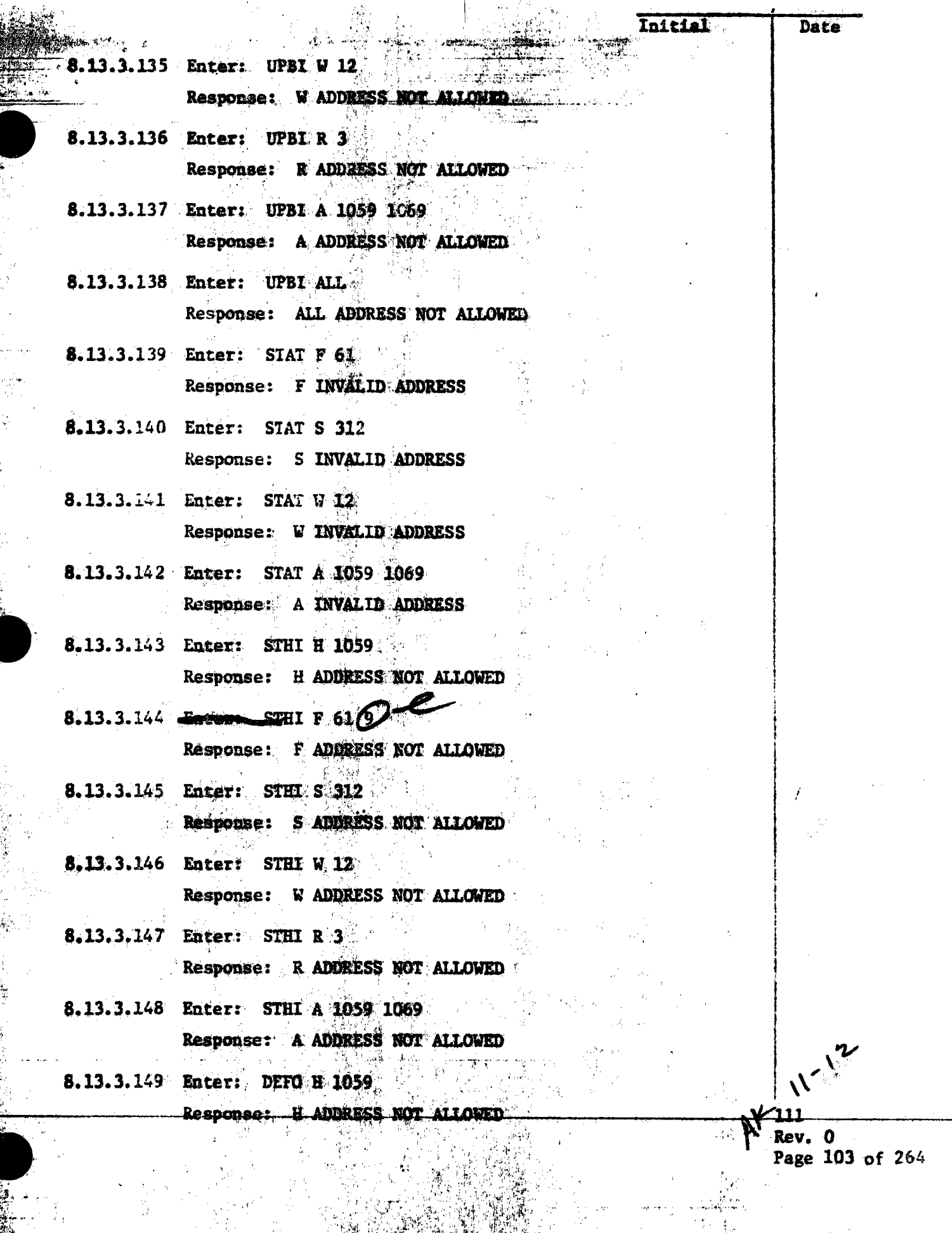

PÉ.

**Service** 

**BAR ALL SERVICE** 

 $\frac{1}{2}$ 

**START OF BUILDING** 

T)

**Land Bridge Communication**
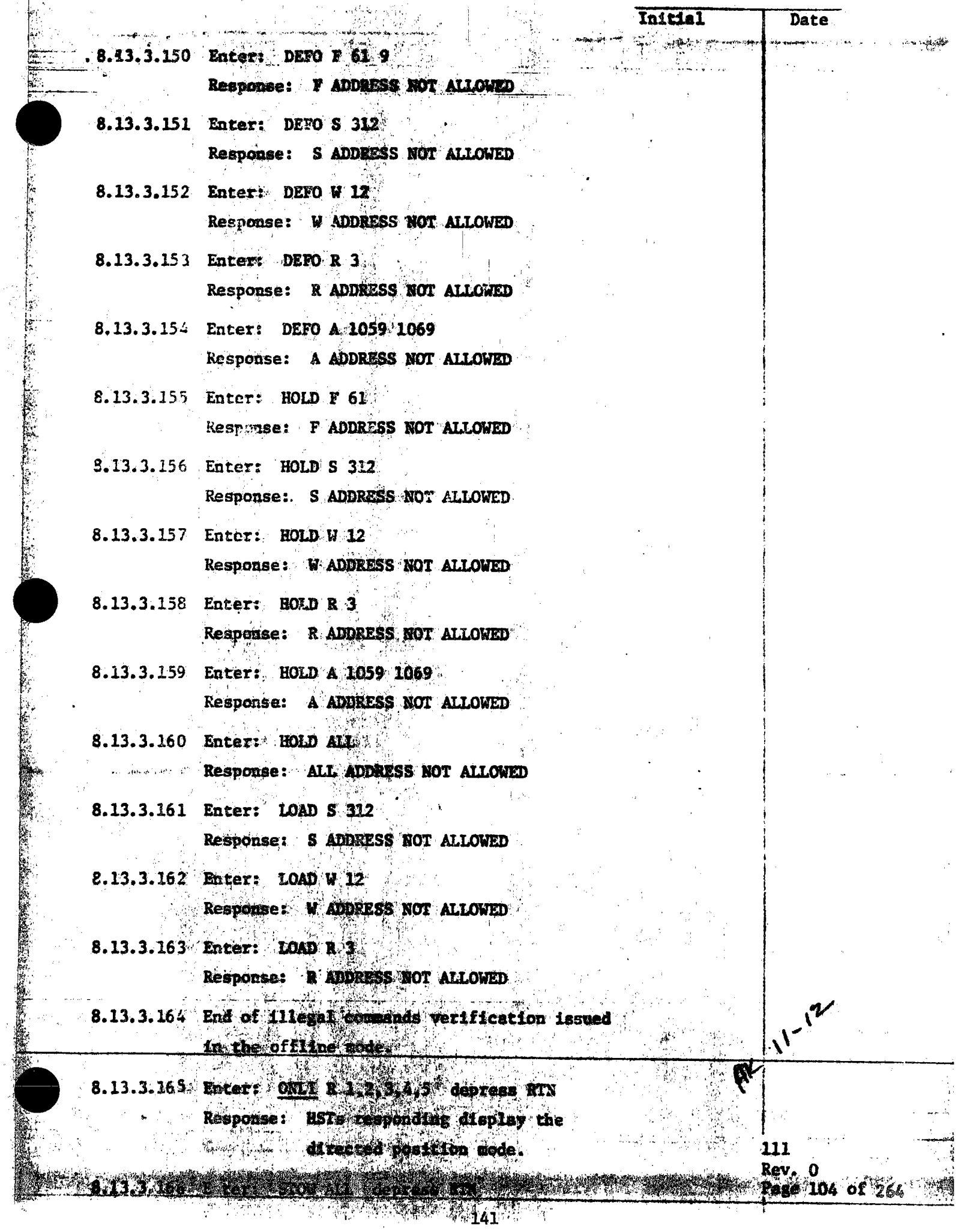

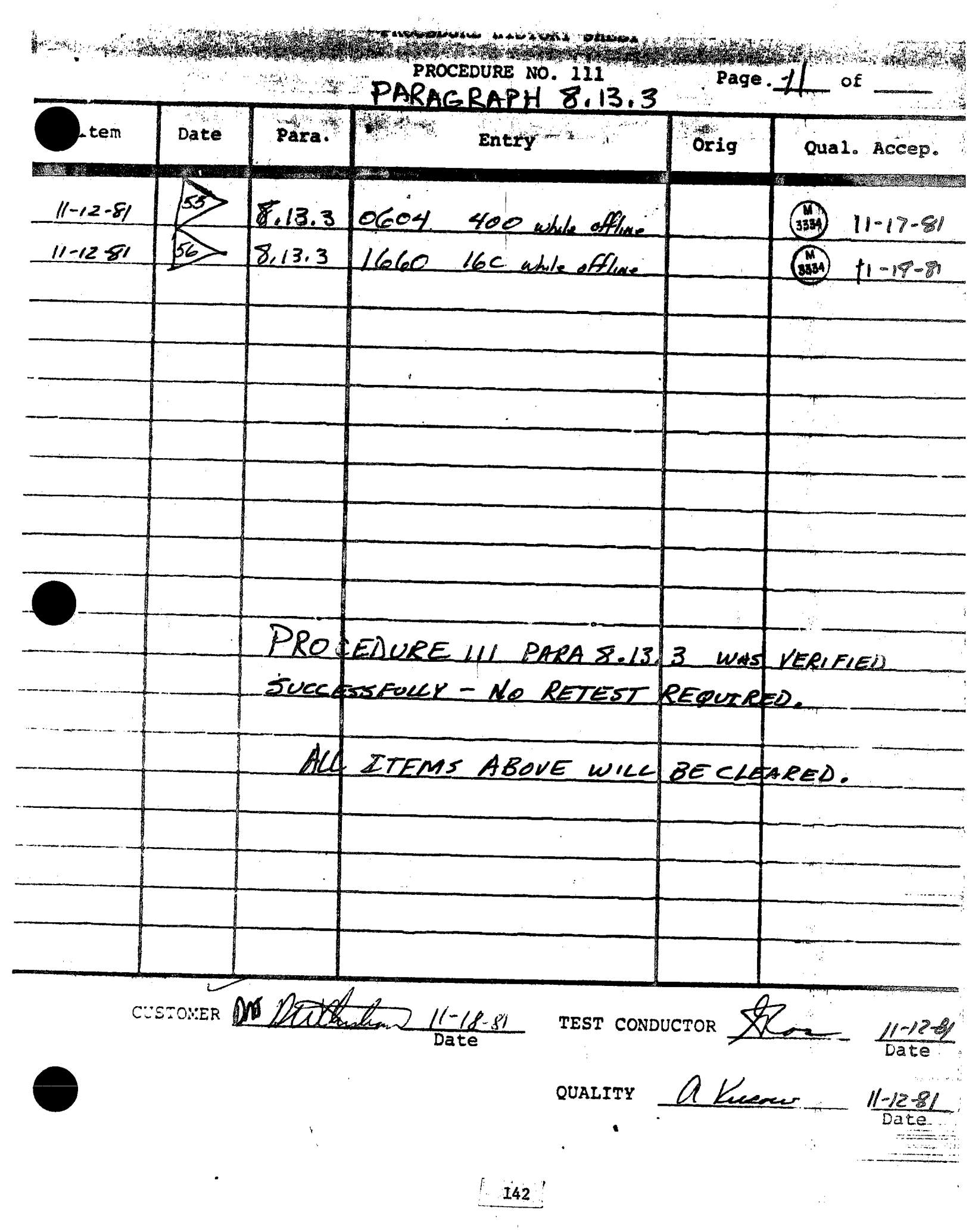

5.15; **COLLECTOR SUBSYSTEM FUNCTIONAL TEST SUMMARY**<br>PEOCEDIDE 111

**PROCEDURE 111** 

**Test Title:** Paragraph 8.13.4-' Illegal Commands Verification in the Directed Position Mode.

Acceptance Criteria: Illegal commands were verified by the control system displaying the appropriate error message. A control system command verification matrix (Appendix  $10C$ ) shall be used which identifies all software commands and responses,

Test Results: Illegal Commands Verification in the Directed Position Mode was performed on 12 November 1981. All requirements of the procedure were complied with and the acceptance criteria was met. The Collector Subsystem is considered to have passed the Illegal Commands Verification in the Directed Position Mode.

 $\frac{1}{1}$ 

., ... ,

•

 $\bullet$ 

•

•

Retest Requirements: No further testing required. There were no flag items to clear.

•·

•

Date

Initial Illegal commands issued in the directed position mode. The directed position mode directs HSTs to a command AZEL orientation. Beam safety is operator responsibility. For this test, the directed position mode shall be attained by initializing (booting) the HAC and applying power to the heliostat field and entering the following commands from the HAC control system. Enter: LOAD ALL depress RTN Response: No HST motion, responding HSTs display initialized mode. Enter: STOW ALL depress RTN Response: Responding HSTs display the stow mode from the initialized mode. Enter: MARK ALL depress RTN Response: Responding HSTs move to the AZEL mark position and display the mark mode. Enter: STOW ALL depress RTN Response: Responding HSTs move to the stow position and display the stow mode. Enter: POSI R 1,2,3,4,5 0., -90. Response: Responding HSTs display the directed position mode.

13.4

111 Rev. 0 Page 105 of 264

 $A K$   $I^{-1}$ 

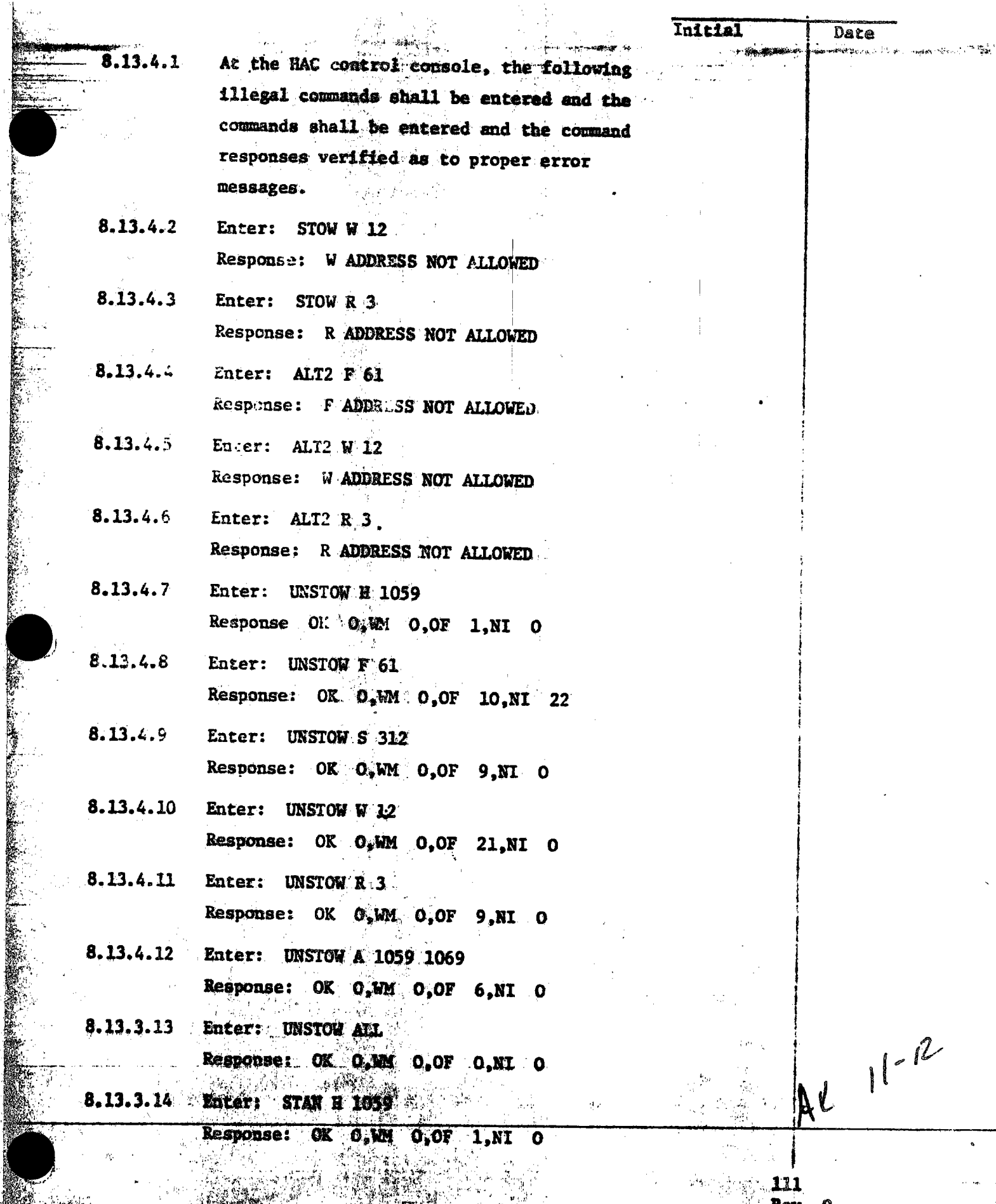

and an

 $\sim$ 

Į

 $145$ 

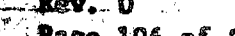

tina.<br>S

106 of 264 rage

**SANCER PRODUCTION** 

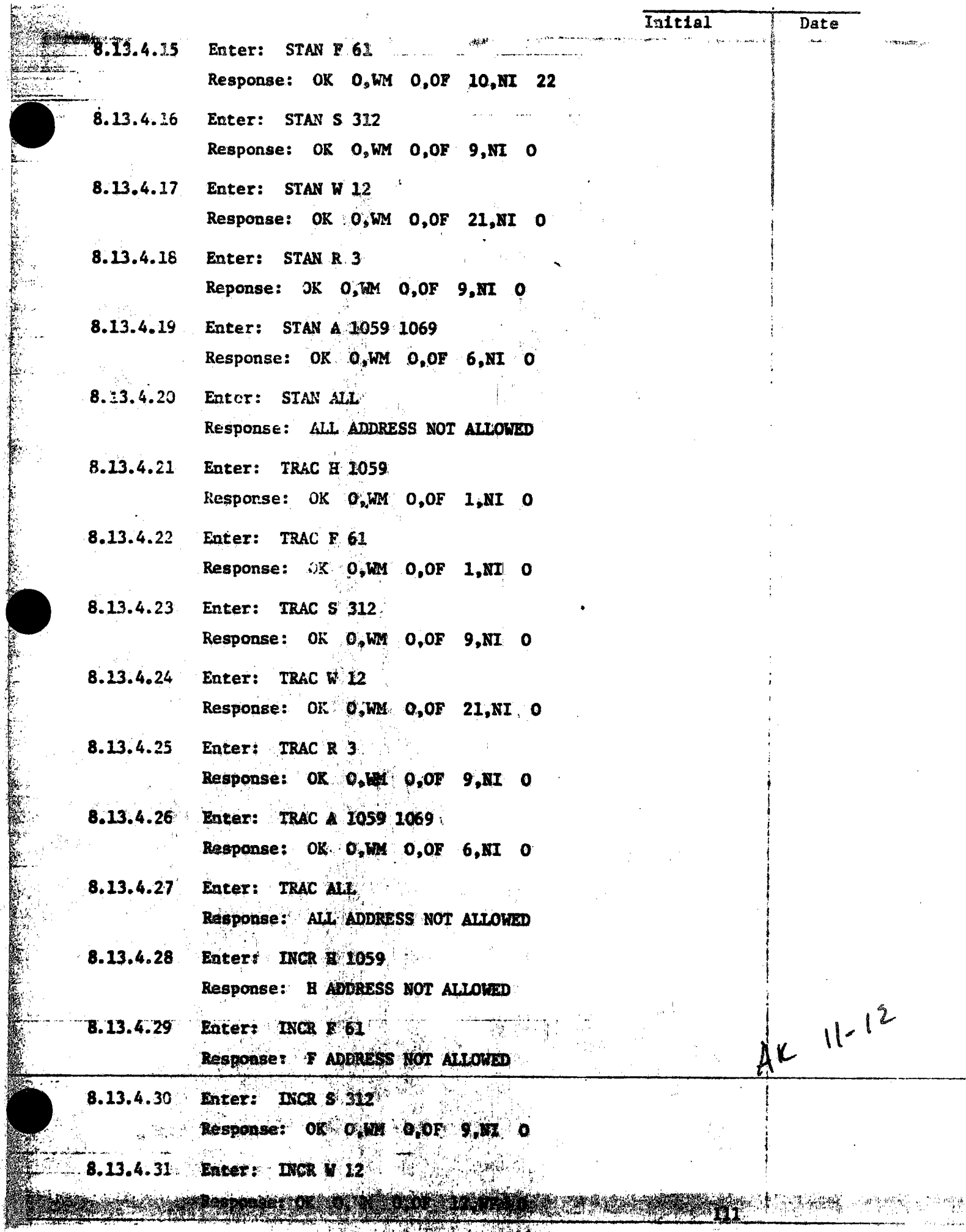

**The Corporation** į,

ķ

**大学家 ()** 

iyo y

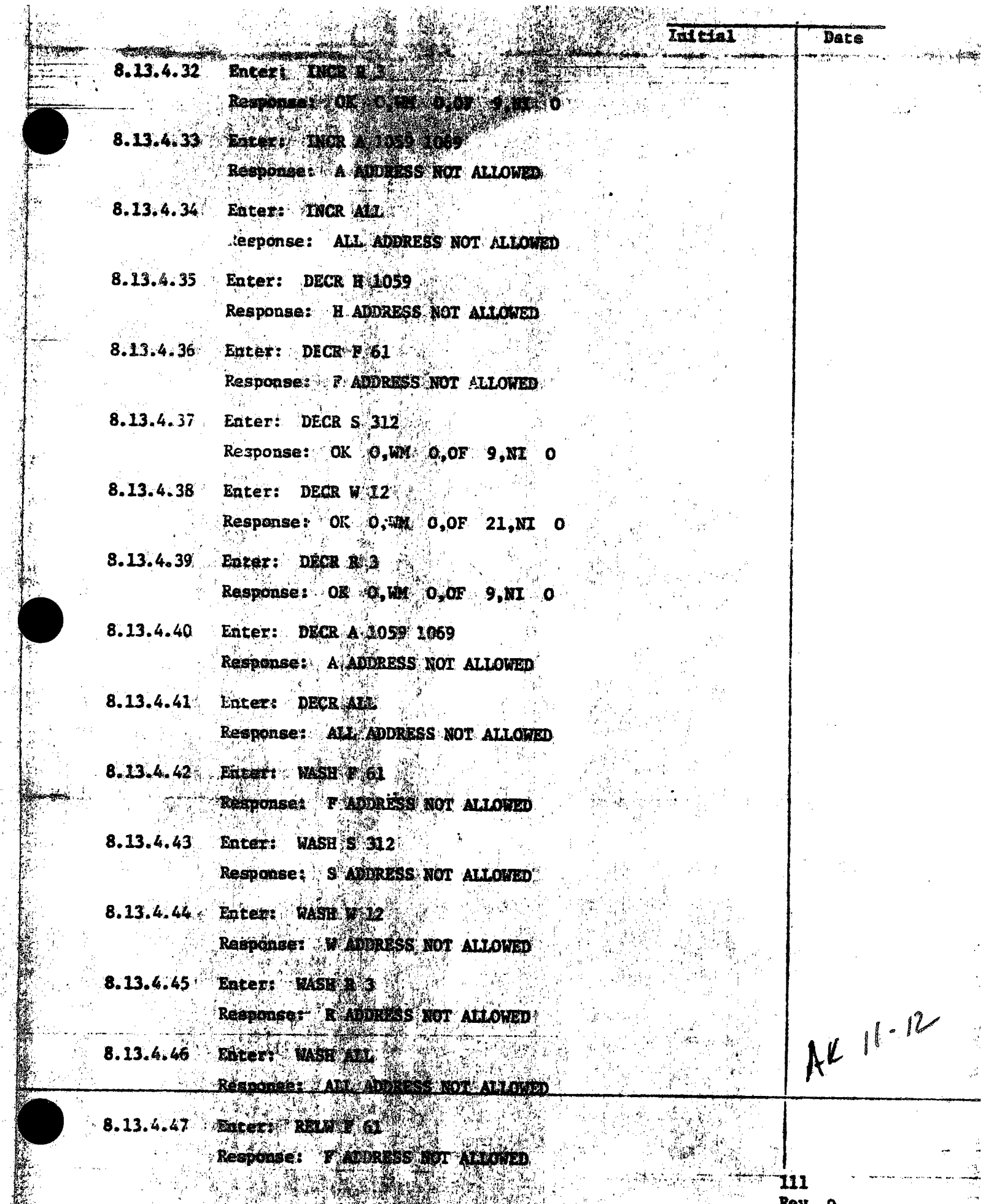

 $\frac{1}{2}$ 

**AND A LATER** 

**Page 108 of 264** 

Rev

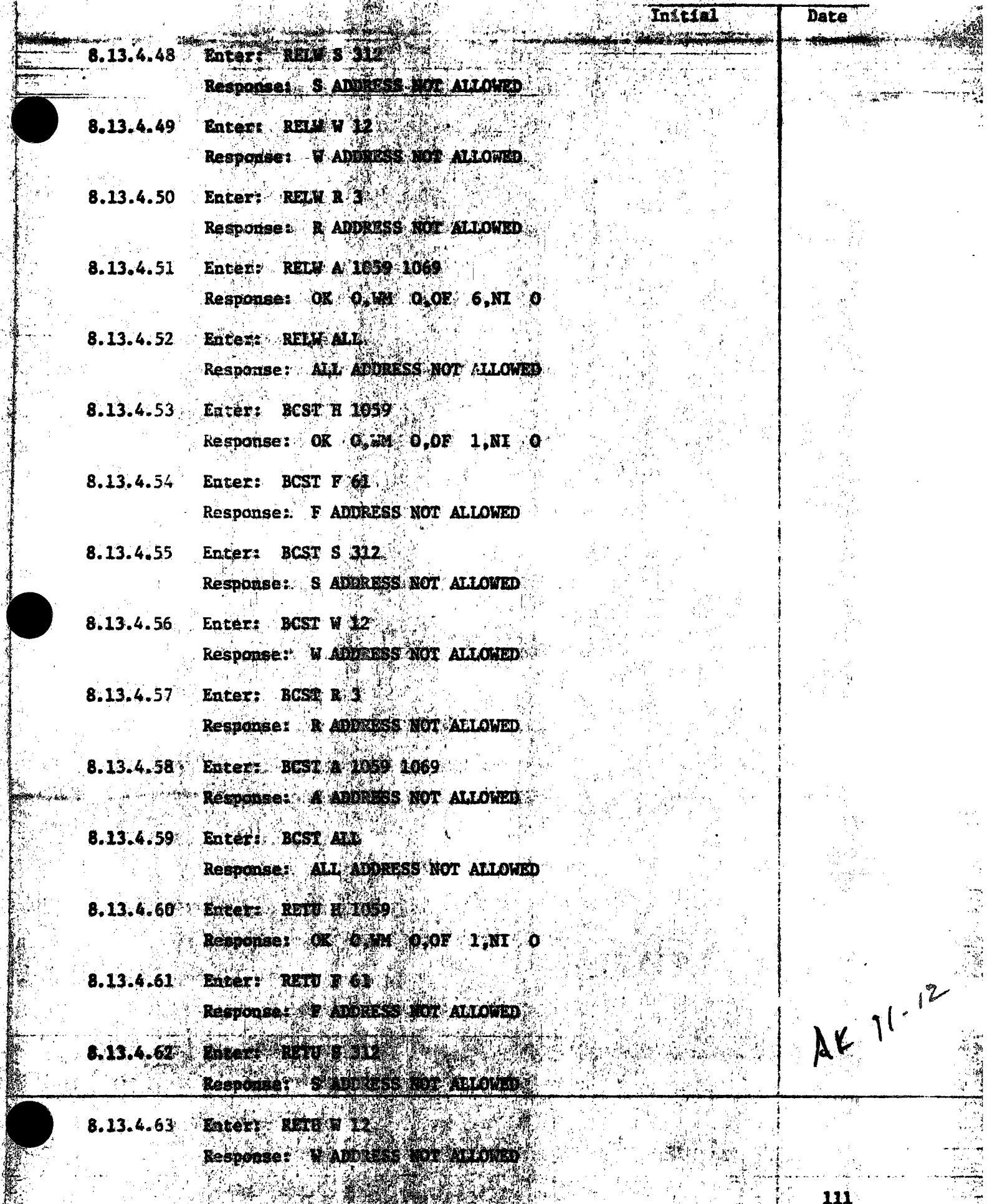

-300

风吹爆 動作

N TRI

 $\gamma_{\mathcal{A}_\mathbf{c}^\prime}$ 

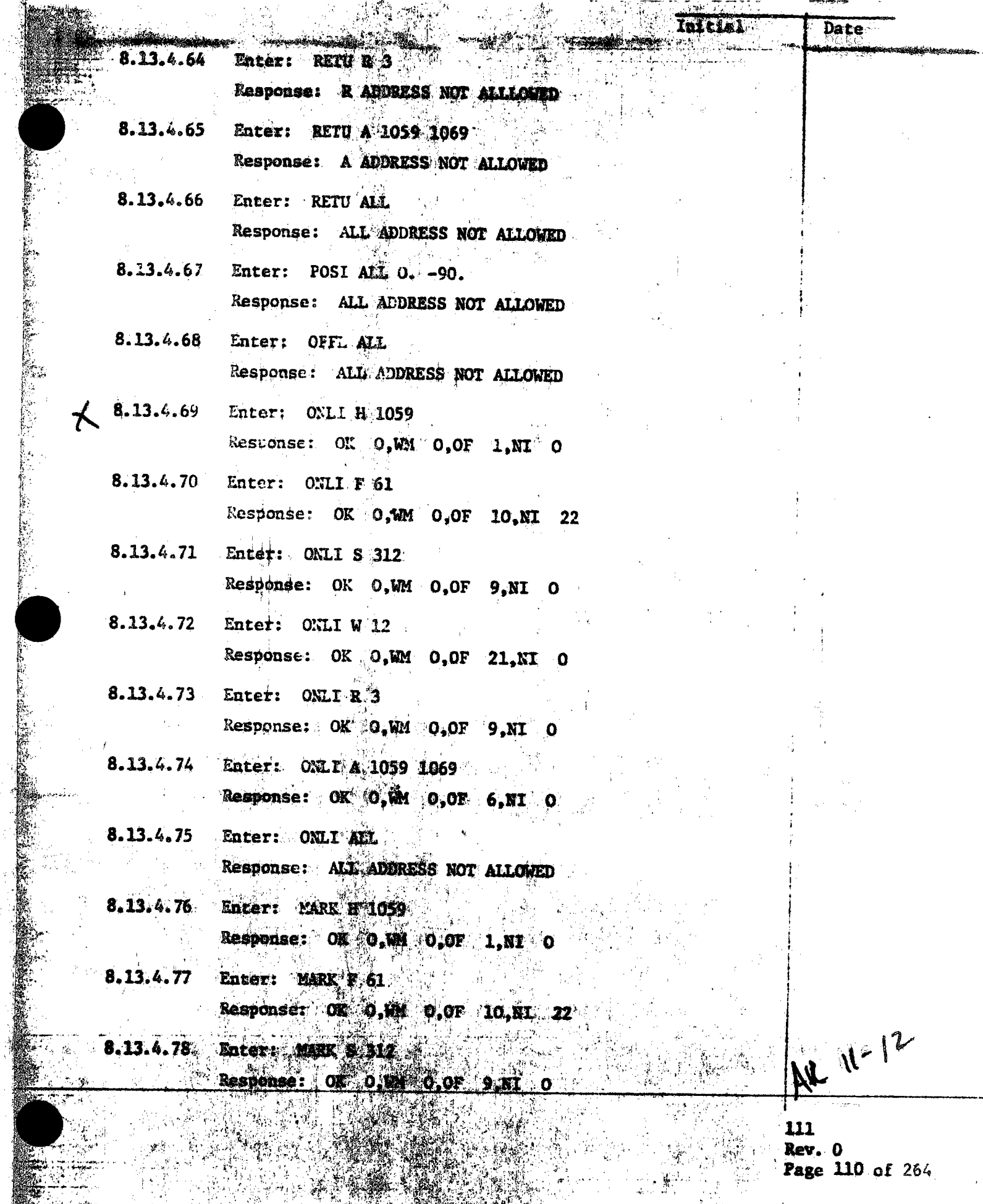

i S

 $\mathbb{R}$  ,  $\mathbb{R}$  ,

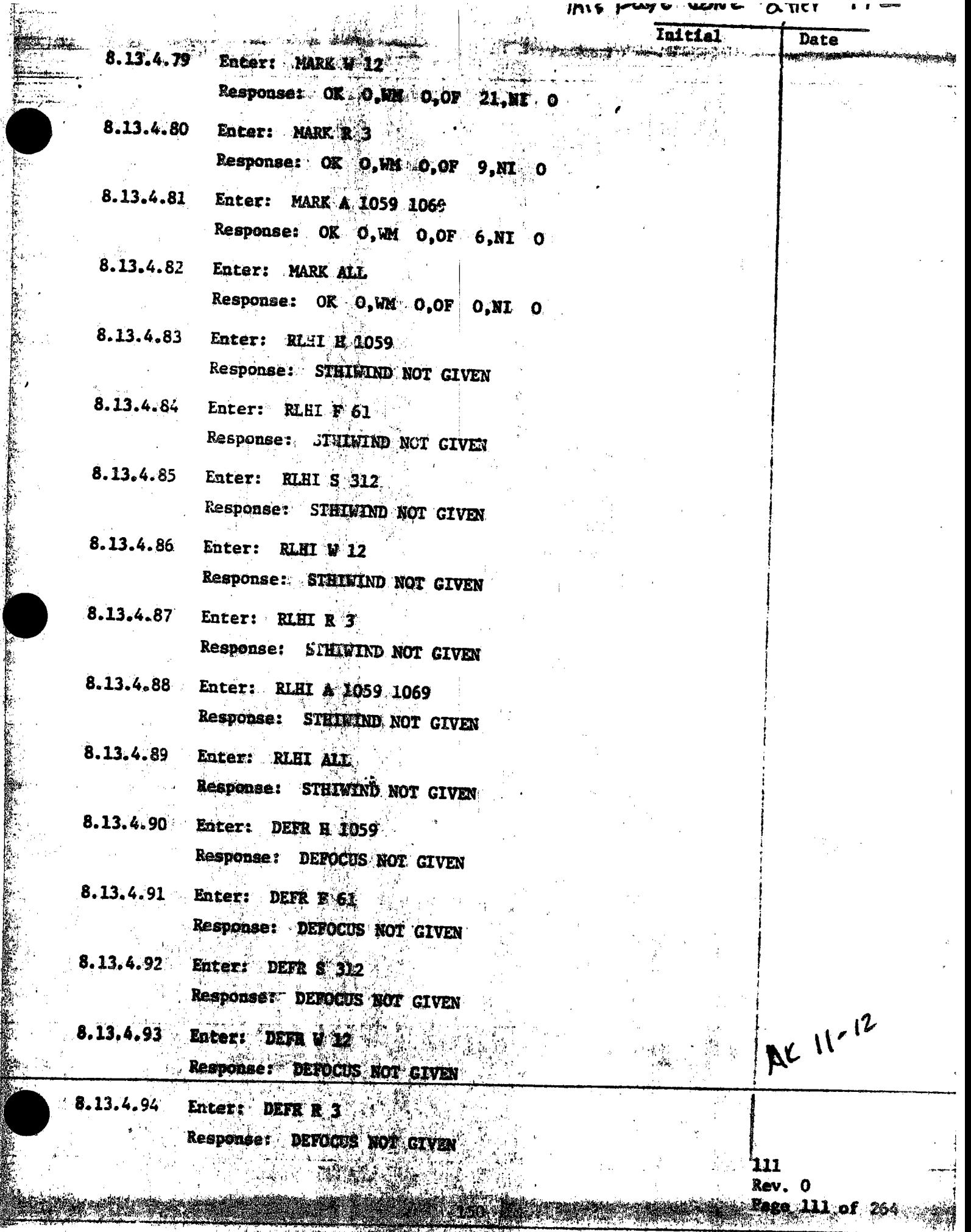

<u> 1977 - Jan James James James James James James James James James James James James James James James James Ja</u>

X)

J.

V)<br>Li

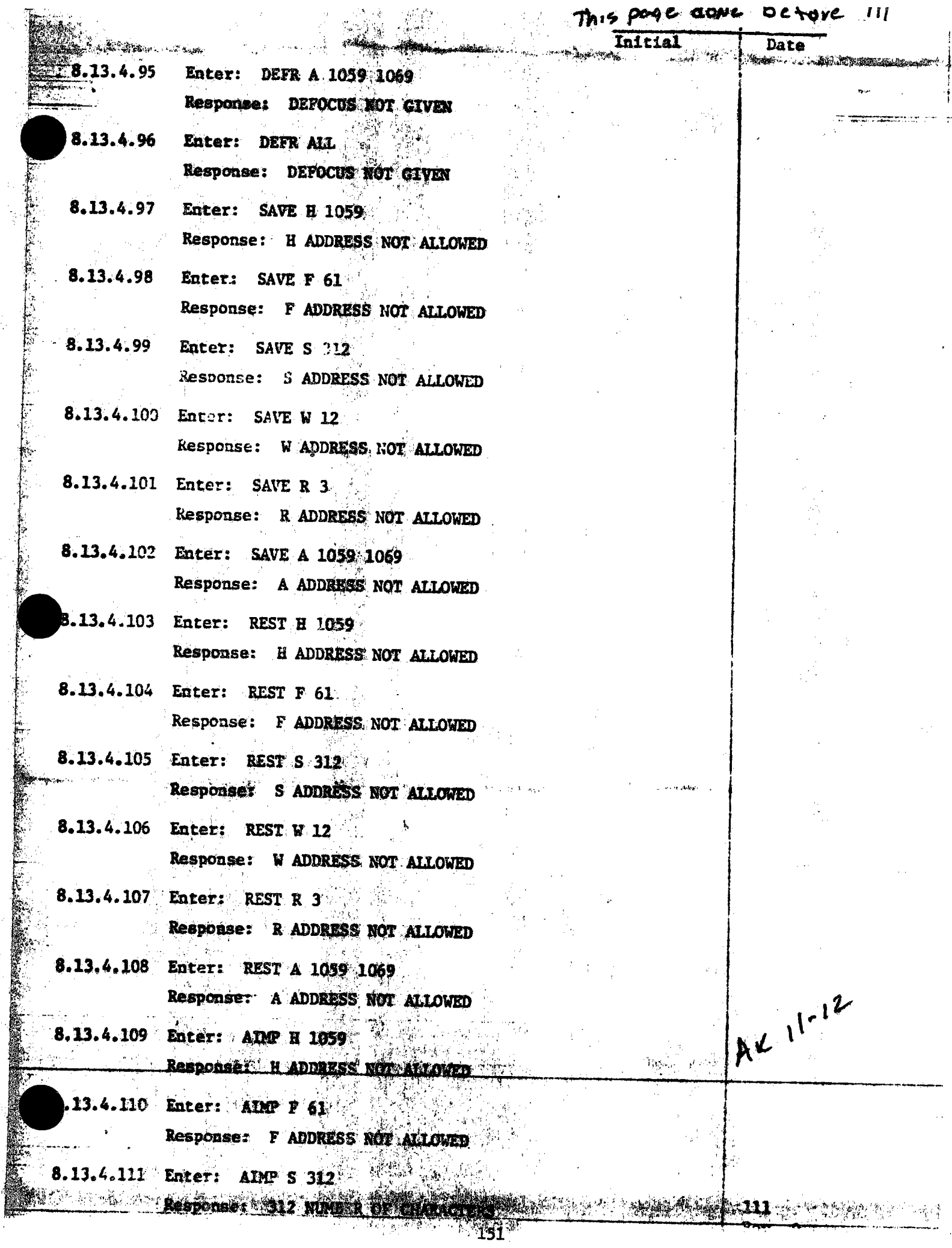

ţ.

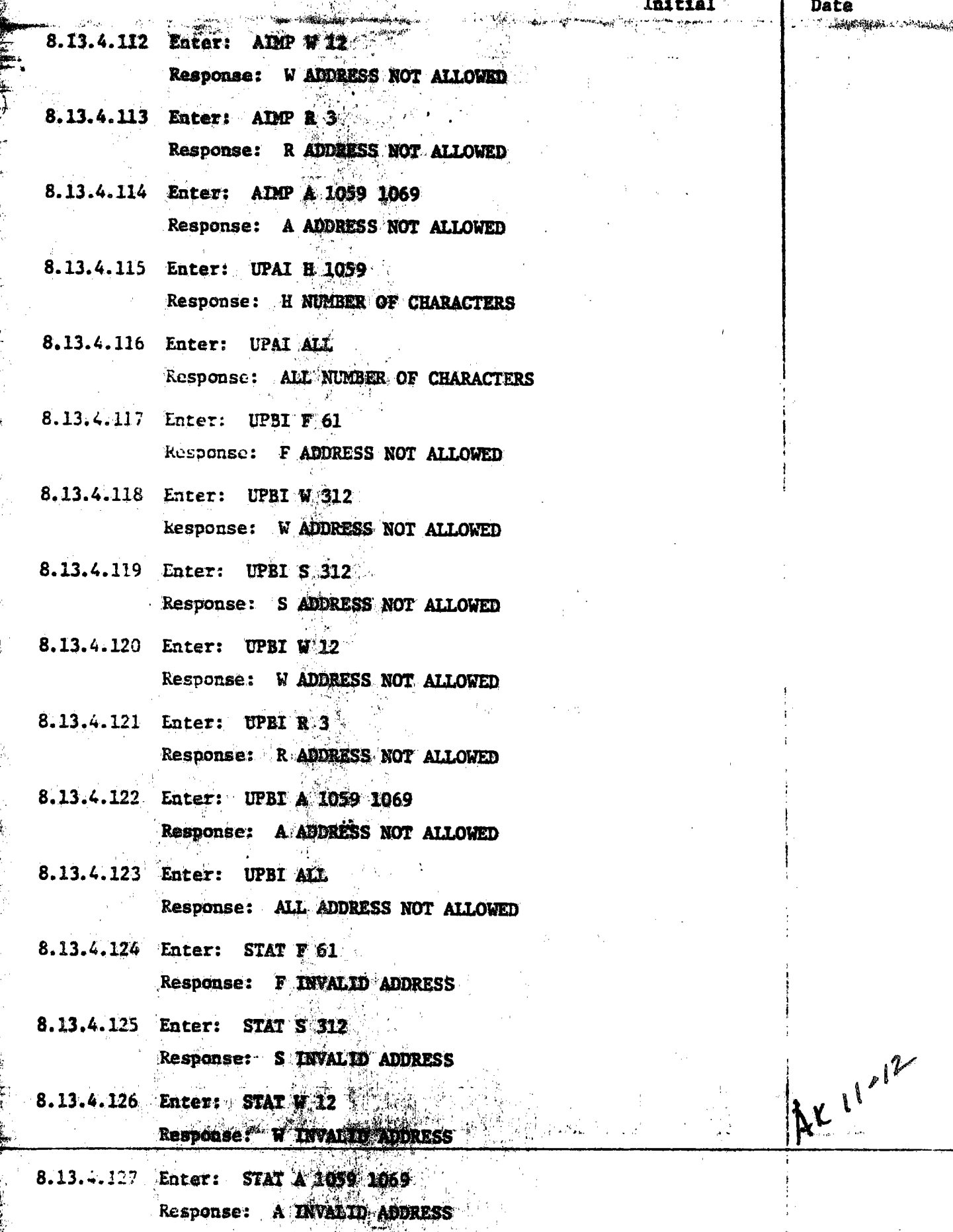

 $\mathcal{A} \mathcal{N}$ 

 $\mathbb{R}^{\mathbb{Z}^{\mathbb{Z}^{\mathbb$ 

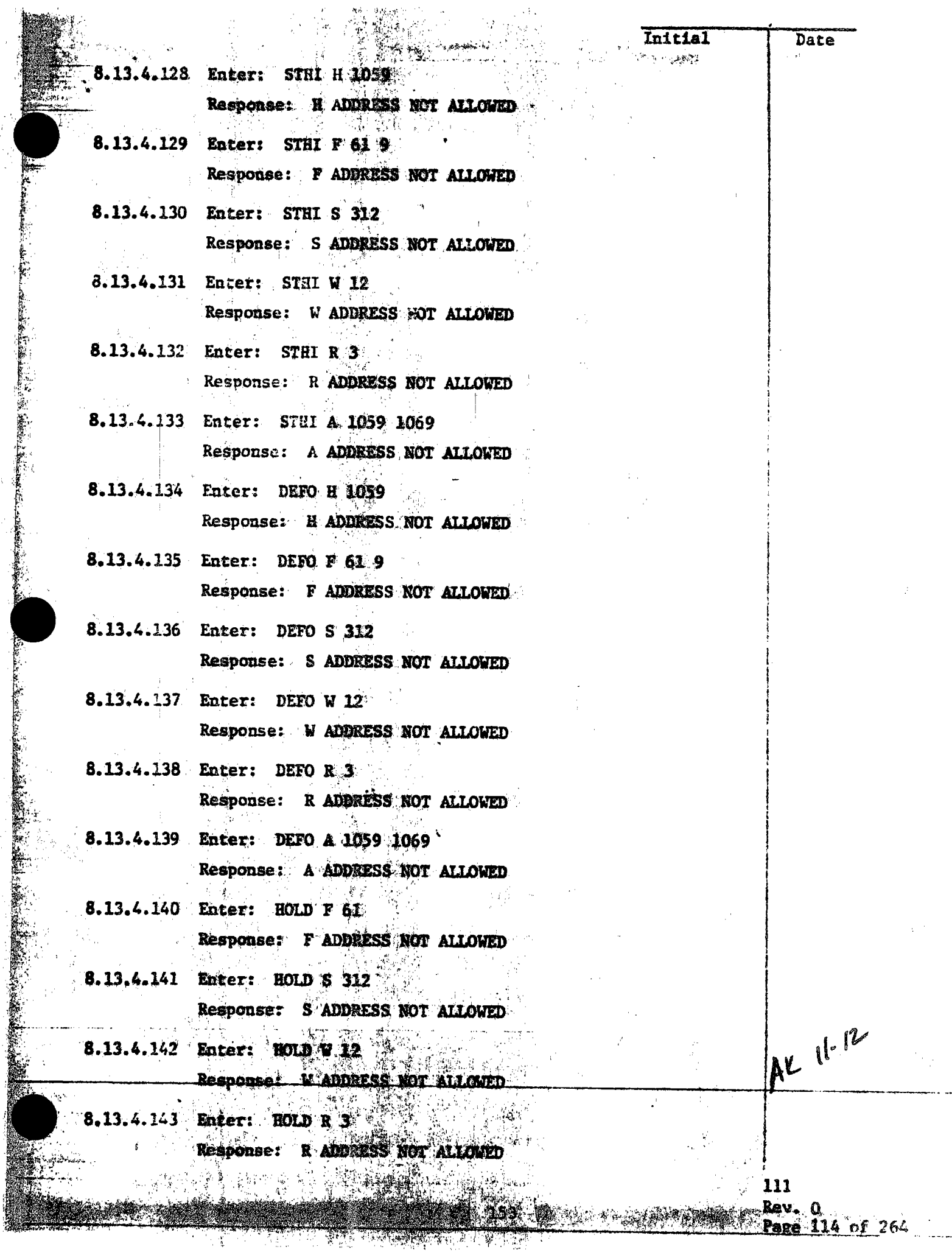

ţ.

Response: A ADDRESS NOT ALLOWED 8.13.4.145 Enter: HOLD ALL

Response: ALL ADDRESS NOT ALLOWED

8.13.4.146 Enter: LOAD S 312

Reaponse: S AMDRESS NOT ALLOWED

8.13.4.147 Enter: 10AD W 12

Response: WADDRESS NOT ALLOWED

8.13.4.148 Enter: LOAD R 3

Response: R ADDRESS NOT ALLOWED

8.13.4.149 End of illegal commands verification issued in the directed position mode.

8.13.4.150 Enter: STOW ALL depress RTN

 $8.13.5$ 

lilegal commands issued in the wash mode. **The** wash mode directs HSTs to their respective wash orientation. This command may be unsafe when the sum is present. For this test, the wash mode shall be attained by initializing (booting) the HAC and applying power to the heliostat field and entering the following commands at the HAC console:

AK 11-12

Seconds of Processional

 $|1|^{-1}$ <sup>5</sup>

111

Rev. O

Enter: LOAD ALL depress RTN

Response: No HST: motion, responding HSIs display the initialized mode.

Enter: STOW ALL depress RTN

Response: Responding HSTs display the stow mode. Enter: MARK ALL depress RTN

Response: Responding HSTs move to the mark position and display the mark mode.

Enter: STOW ALL depress RTN

**10. 网络海绵属** 

Response: Responding HSTs move to the stow position and display the stow mode.

Enter: WASH A 0101,0133 0102,0134 depress RIN Enter: WASH A 020110235 0202.0236 depress RTN Enter: WASH A 0301,0335 0302,0336 depress RTN Enter: WASH A D401 0437 0402,0438 depress RTN

MERICA DY 8.13.4 Page of Item ang pang Oual.  $11 - 12$  $7.13.4$  (a) à. 유용)  $\frac{1}{\sqrt{2}}$ k g  $\mathcal{L}_{\mathcal{F}}$  $\mathbf{h}_{\mathbf{b}}$ 微麗 PROCEDURE 111 PARA. 8.13. WAS TESTED SuccessEULY - NC RETEST REQUIRED. Wo putted 11-18-81 TEST CONDUCTOR Allone  $11 - 12 - 8$ Date OUALITY alles  $12 - 81$ Date

## Sela Collector Subsystem Functional TEST SUMMARY

**PROCEDURE 111** 

Test Title: Paragram 28.5 - Titegal Commands Verification in the Mastr Mode. ika <sub>19</sub>

武如 欧阳

Acceptance Criteria: Illegal commands were verified by the control system displaying the appropriate error message. A control system command verification matrix (Appendix 10C) shall be used which identifies all<br>software commands and responses.  $\sim$ 

Test Results: The Eldegal Commands Verification in the Wash Mode was performed on 15 November 1981. All procedure requirements were complied with and the acceptance criteria was met. The Collector Subsystem is considered to have passed the Illegal Commands Verification in the Wash Mode.

Retest Requirements: No further testing required. All heliostat flag dtems have been cleared and verified operation $arcs$ 

lj. 4:144 - Eater: HULE A. 1059. 1069 Response: A ADDRESS NOT ALLOWED Initial

Date

Ate 11/-12

Seemse of Peed vadance

 $11 - 15$ 

- 8.13.4.145 Enter: HOLD ALL Response: ALL ADDRESS NOT ALLOWED
- 8.13.4.146 Enter: LOAD & 312 Response: S ADDRESS NOT ALLOWED
- 8.13.4.147 Enter: LOAD W.12 Response: W ADDRESS NOT ALLOWED
- 8.13.4.148 Enter: LOAD R.2. Response: R ADDRESS NOT ALLOWED
- 8.13.4.149 End of illegal commands verification issued in the directed position mode.
- 8.13.4.150 Enter: STOW ALL depress RTN
- $8.13.5$ Illegal commands issued in the wash mode. The wash mode directs HSTs to their respective wash orientation. This command may be unsafe when the sun is present. For this test, the wash mode shall be attained by initializing (booting) the HAC and applying power to the heliostat field and entering the following commands at the HAC console:

Enter: LOAD ALL depress RTN

Response: No EST ambtion, responding ESTs display the initialized mode.

Enter: STOW ALL depress RTN

Response: Responding MSTs display the stow mode. Enter: MARK ALL depress RTN

Response: Responding HSTs move to the mark position and display the mark mode.

Enter: STOW ALL depress RTN

Response: Responding HSTs move to the stow posithen and display the stow mode.

WASH A 0101,0133 0102,0134 depress KIN Later: Enter: WASH A 0201\0235 0202,0236 depress RTN Enter: WASE A 0301 0335 0302 0336 depress RTN Enter: WASH & 0401 0437 0402,0438 depress RTN

4、小人一个小头 破毛的

 $8.13.5$ 

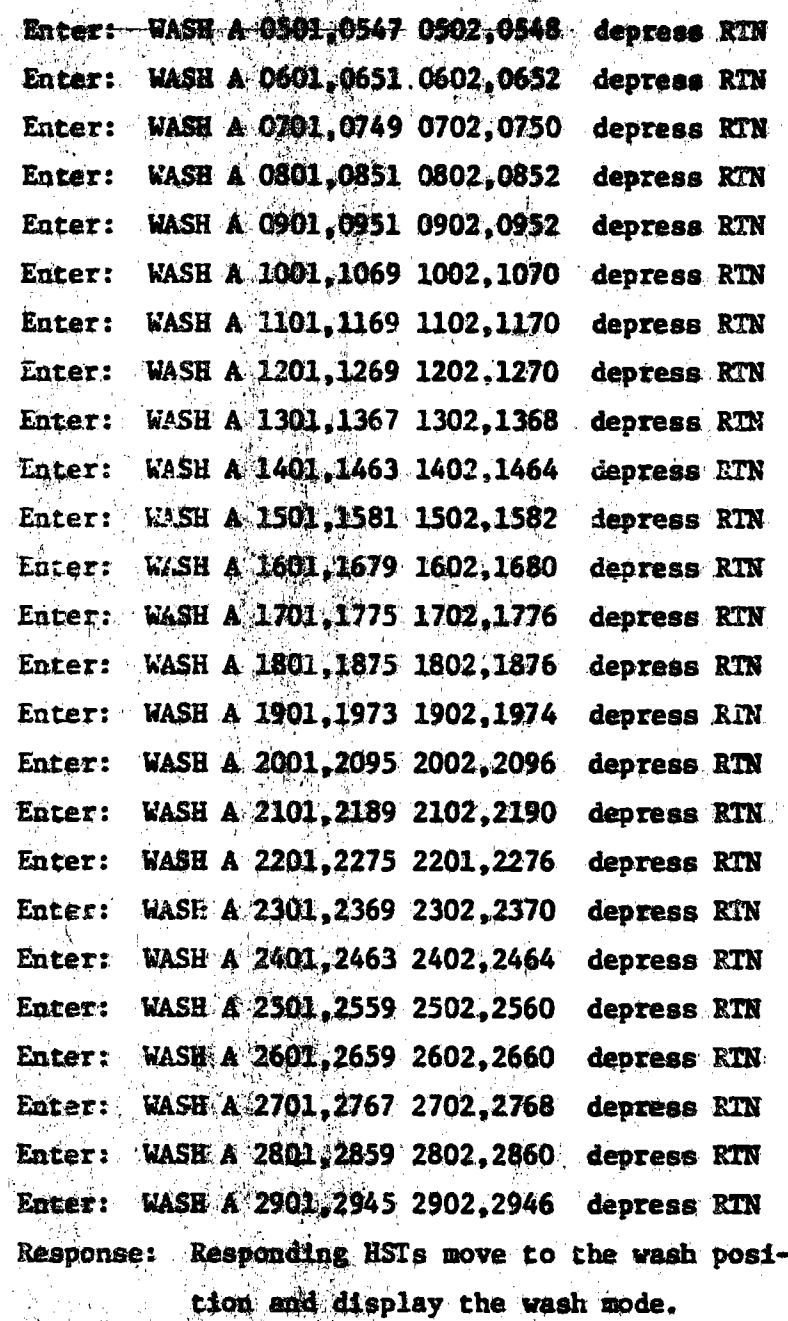

At the HAC control console, the following ille-8.13.5.1 gal commands shall be entered and the command responses verified as to proper error messages.

Enter: SION H 0951  $8.13.5.2$ 

8.13.5.3 Enter: SION \$61

**WYSTER** 

Response: OK O.W. O.OF I.NI O i general

Response: OK 0, MM 0, OF 6, NI 22

 $u - 15$ 

 $AC$ 

111 Rev. 0 Page 116 of 264

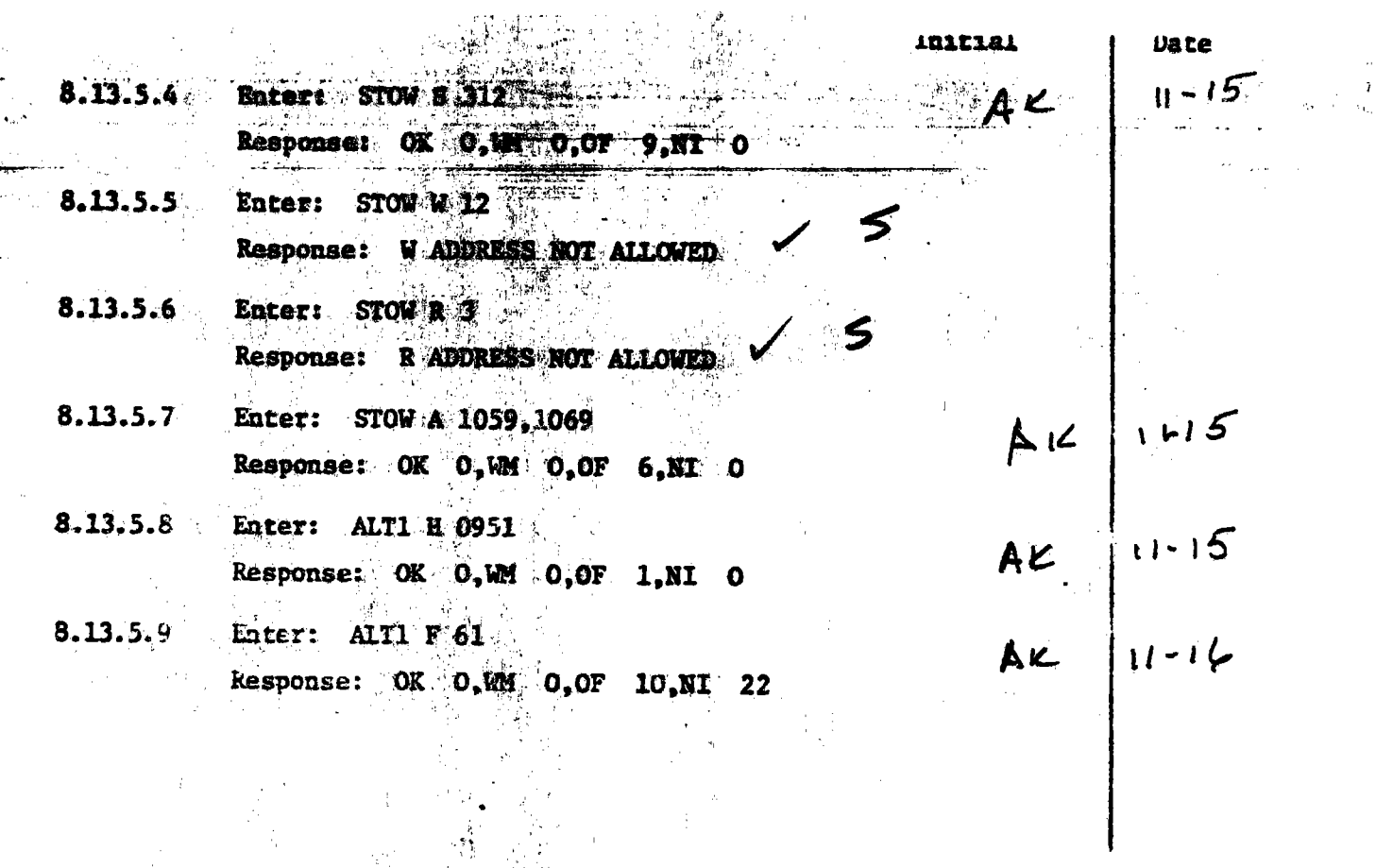

ita).

111 Rev. 0<br>Page 117 of 264

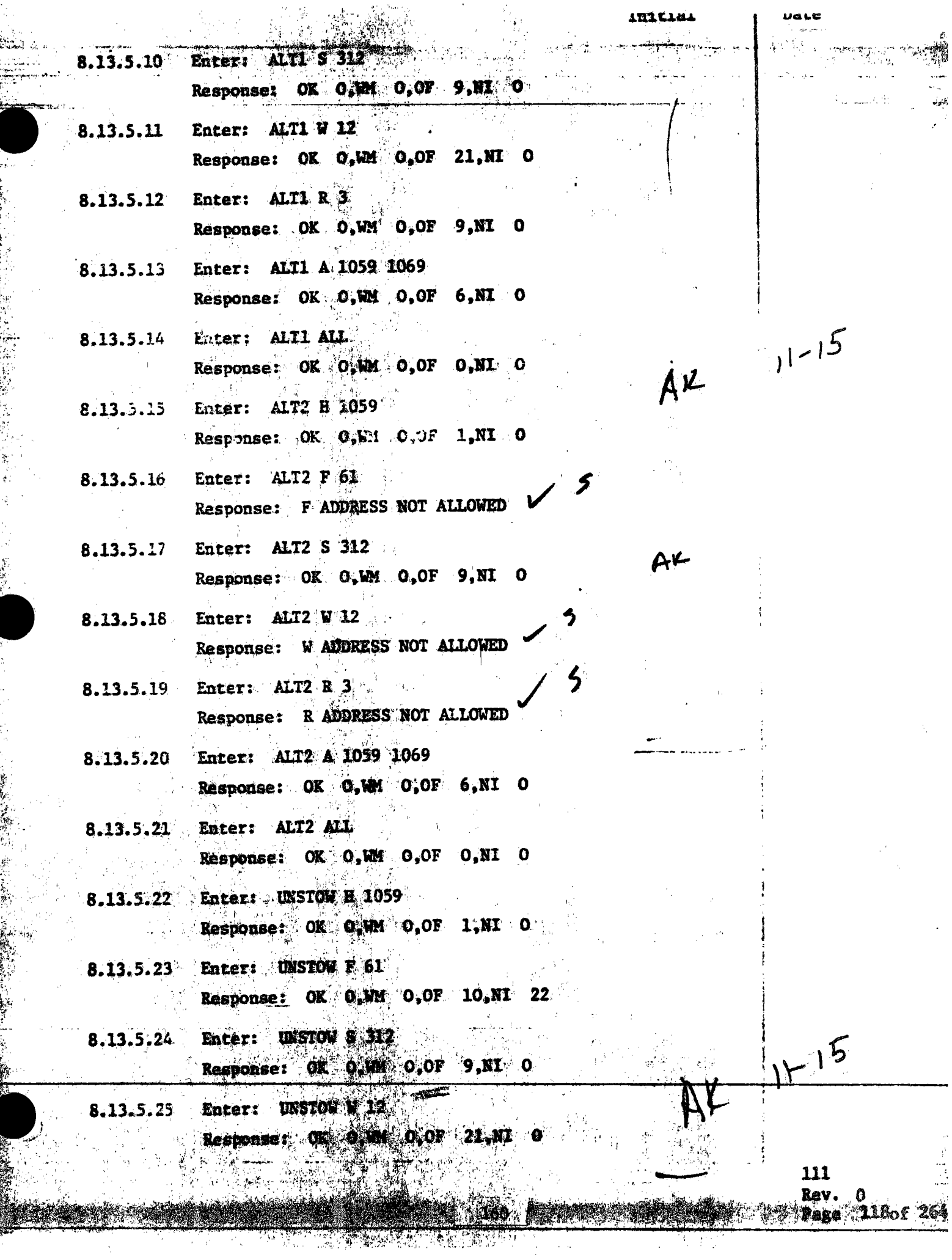

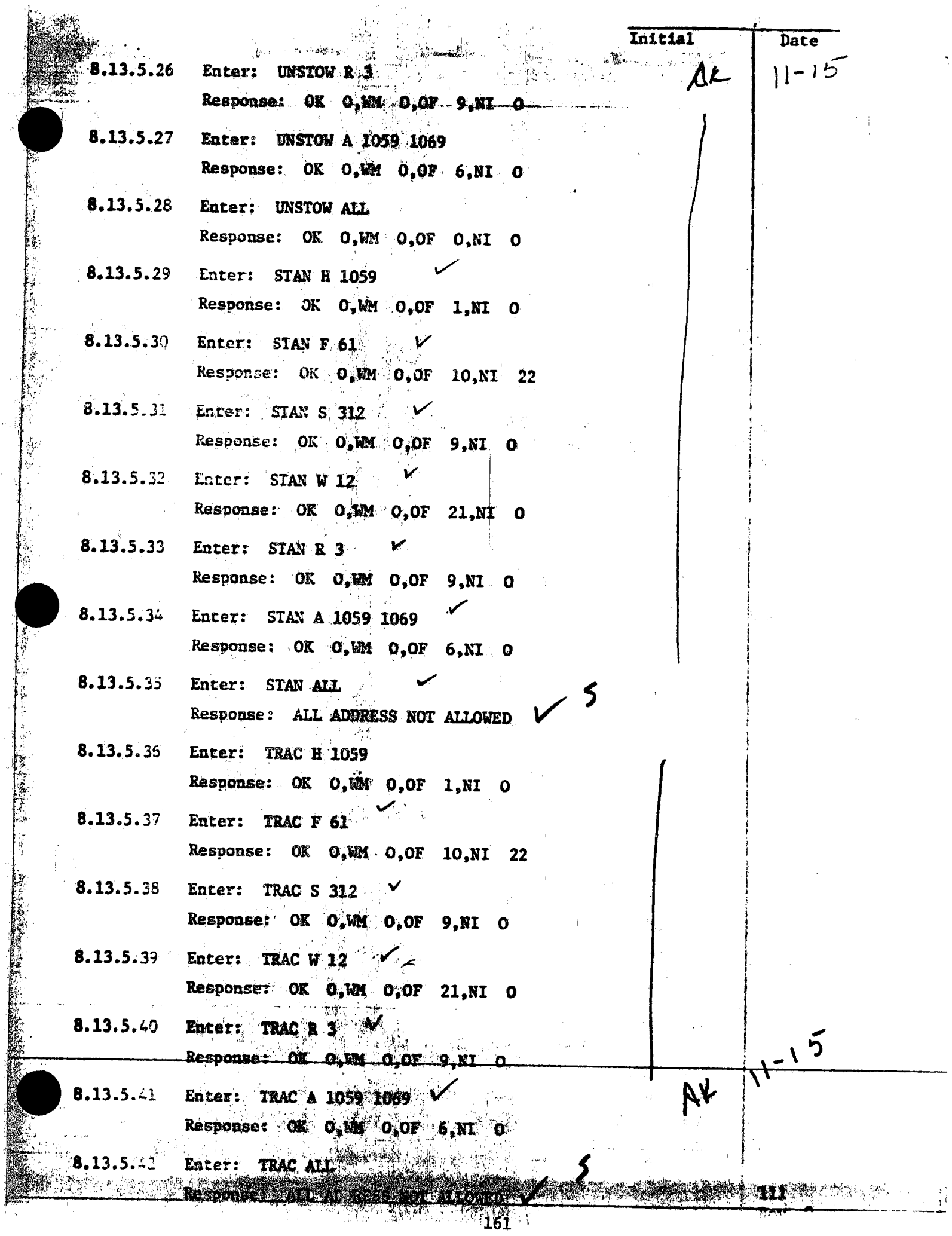

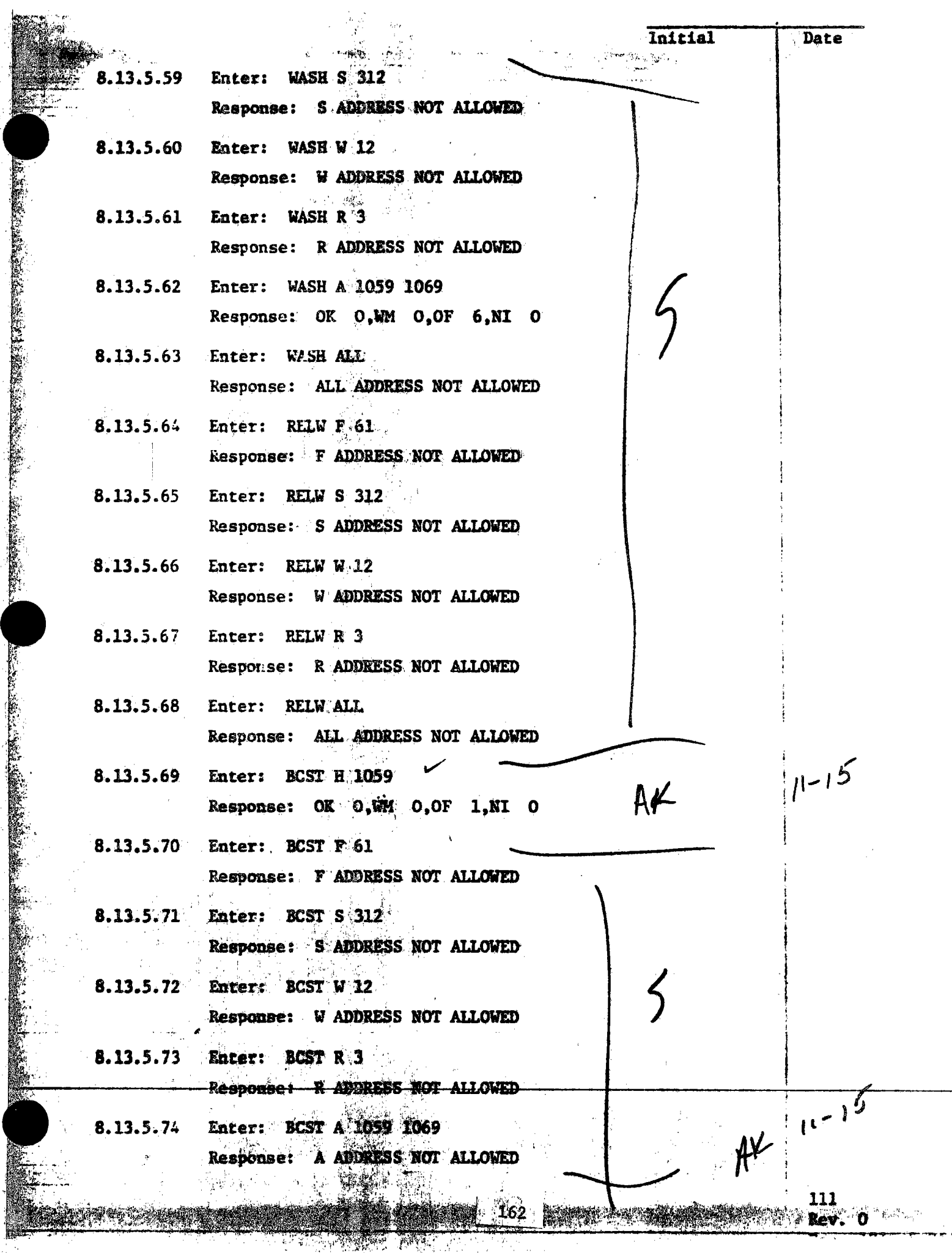

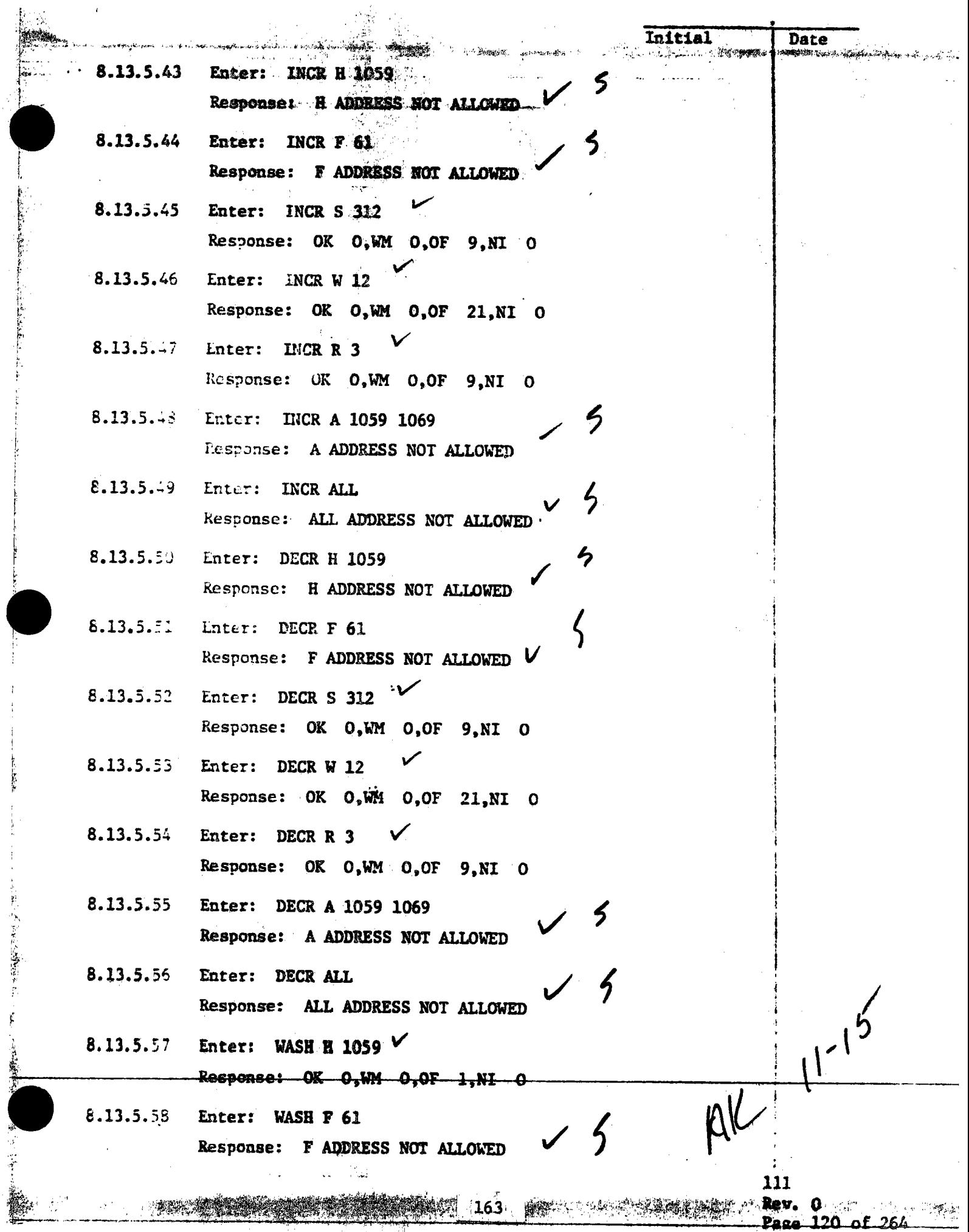

Ŷ,

ţ **Little** 

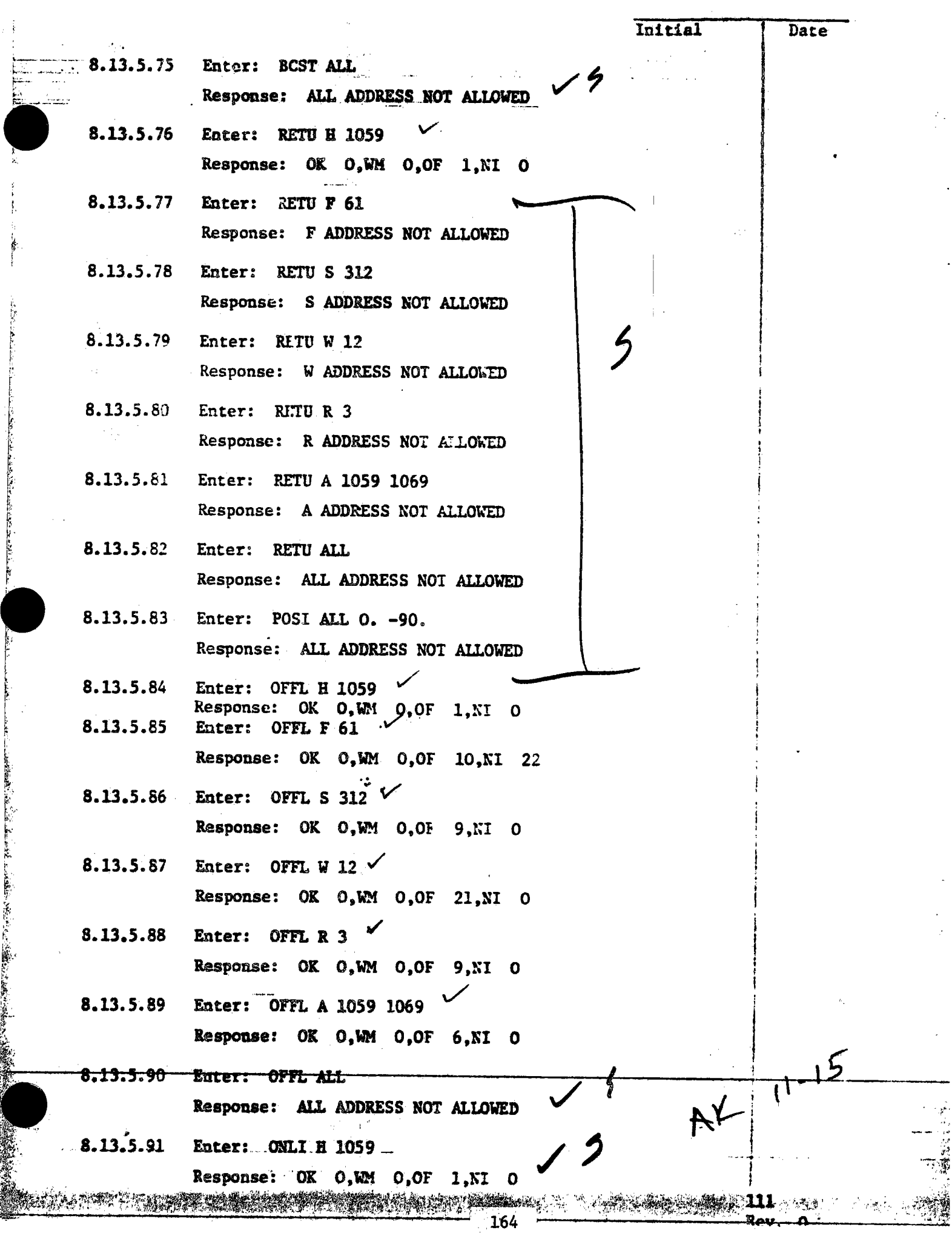

~- $\ddot{\phantom{1}}$ r

Ì.

i:·

<sup>~</sup>

 $\mathbb{F}_-$ 

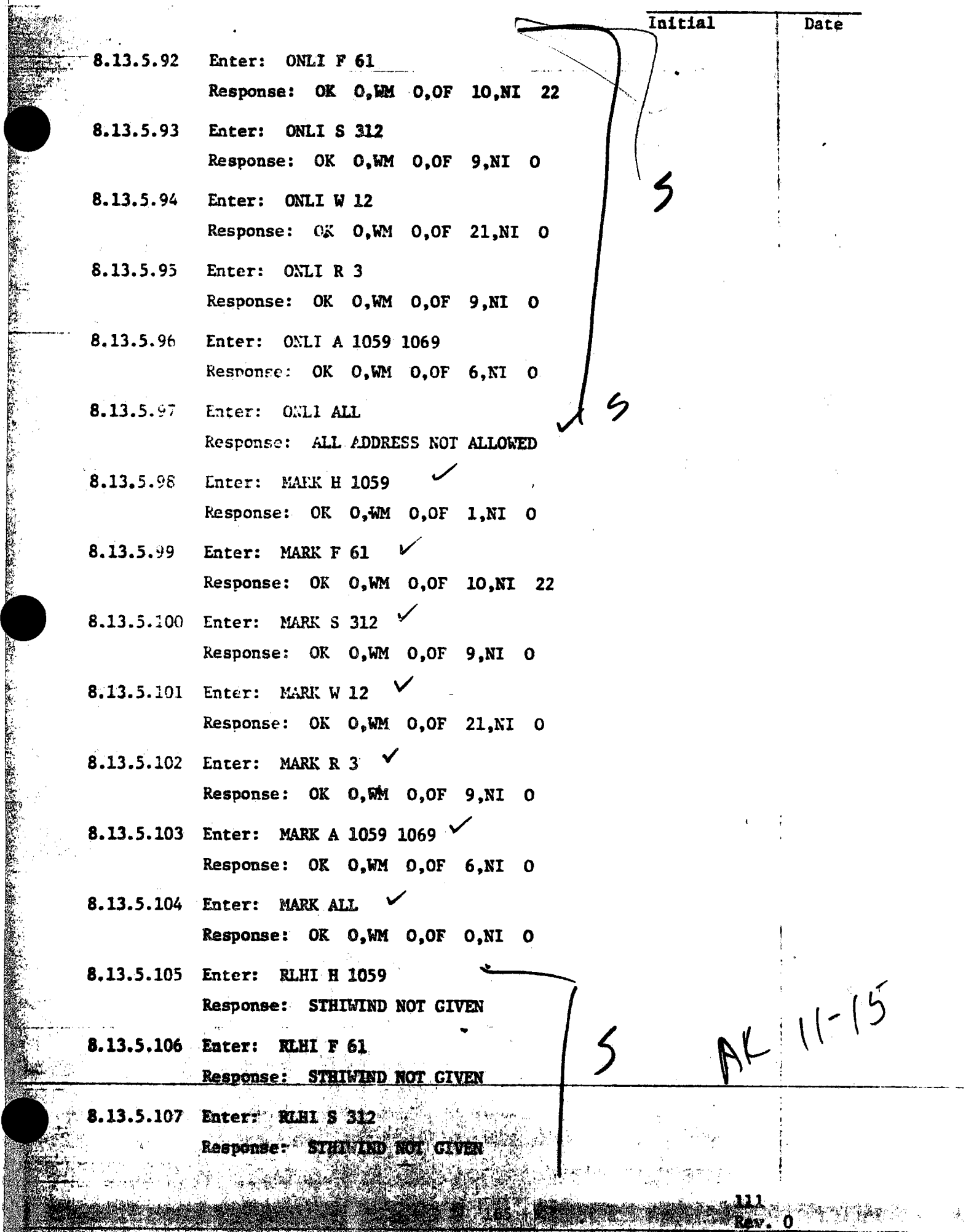

**ANGLIA** 

بنسي

Angry pilo

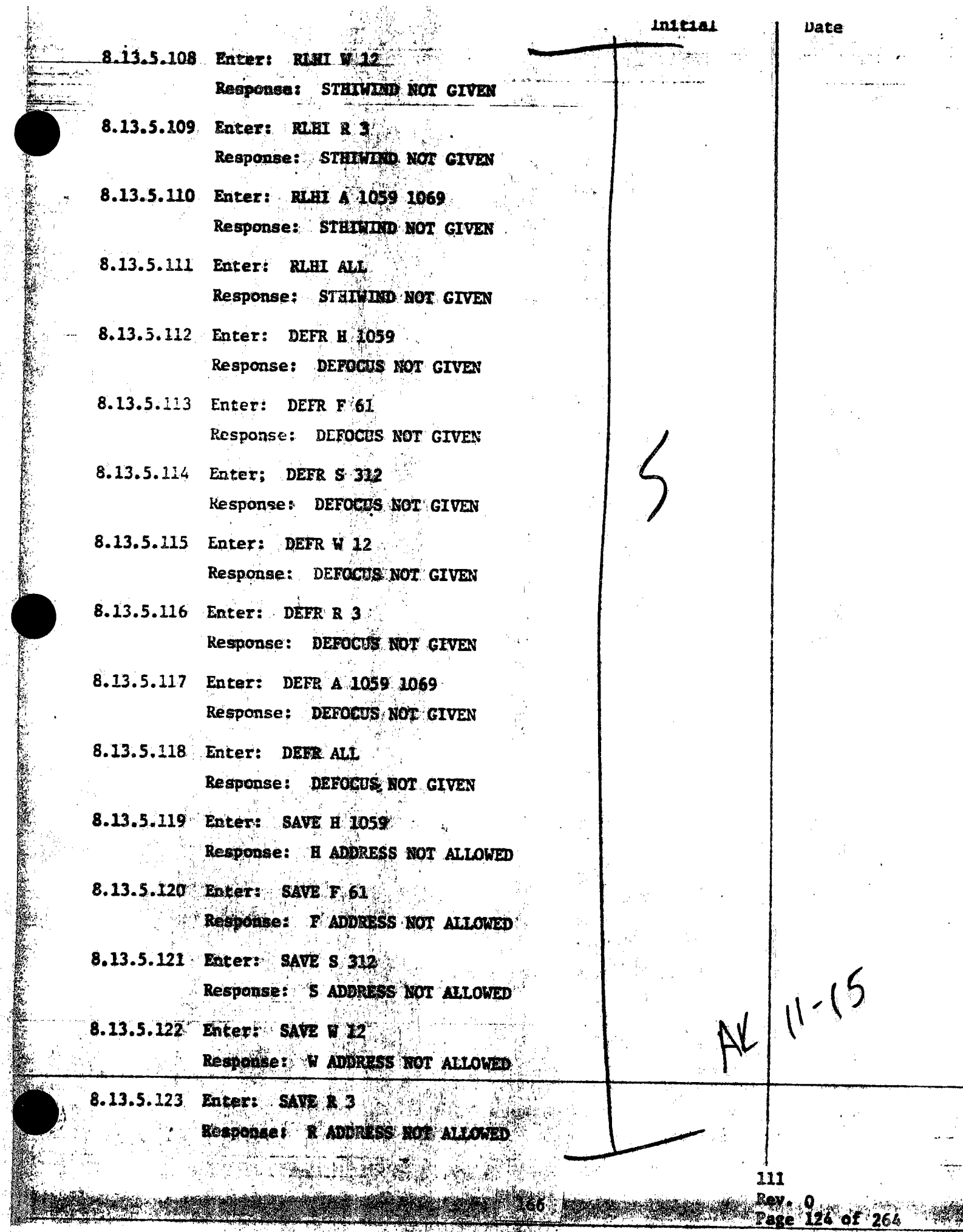

**Mac** 

N.

 $\begin{array}{c} 1 \\ 1 \\ 0 \\ 0 \end{array}$ 

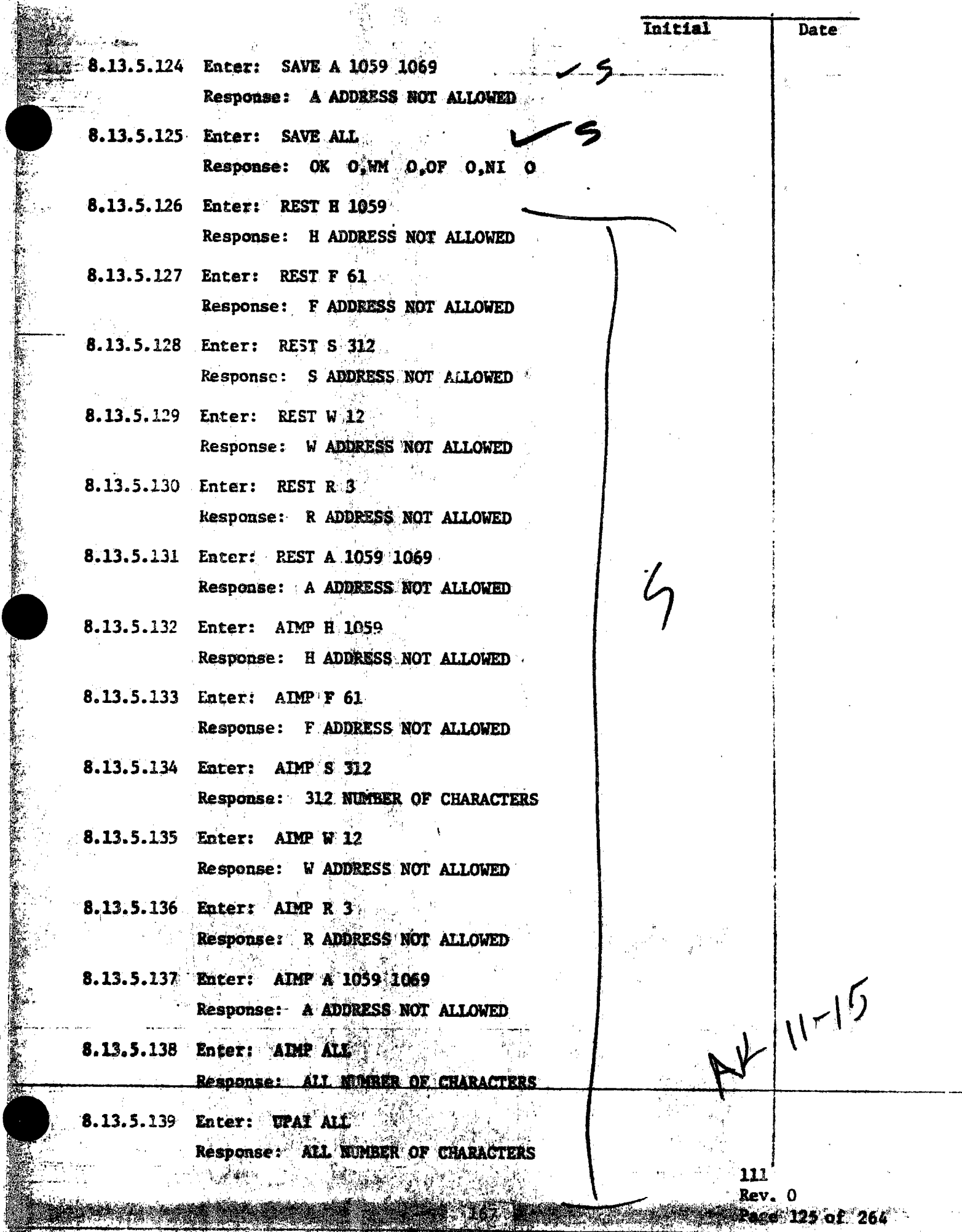

**REAL AND** 

R, Ξ

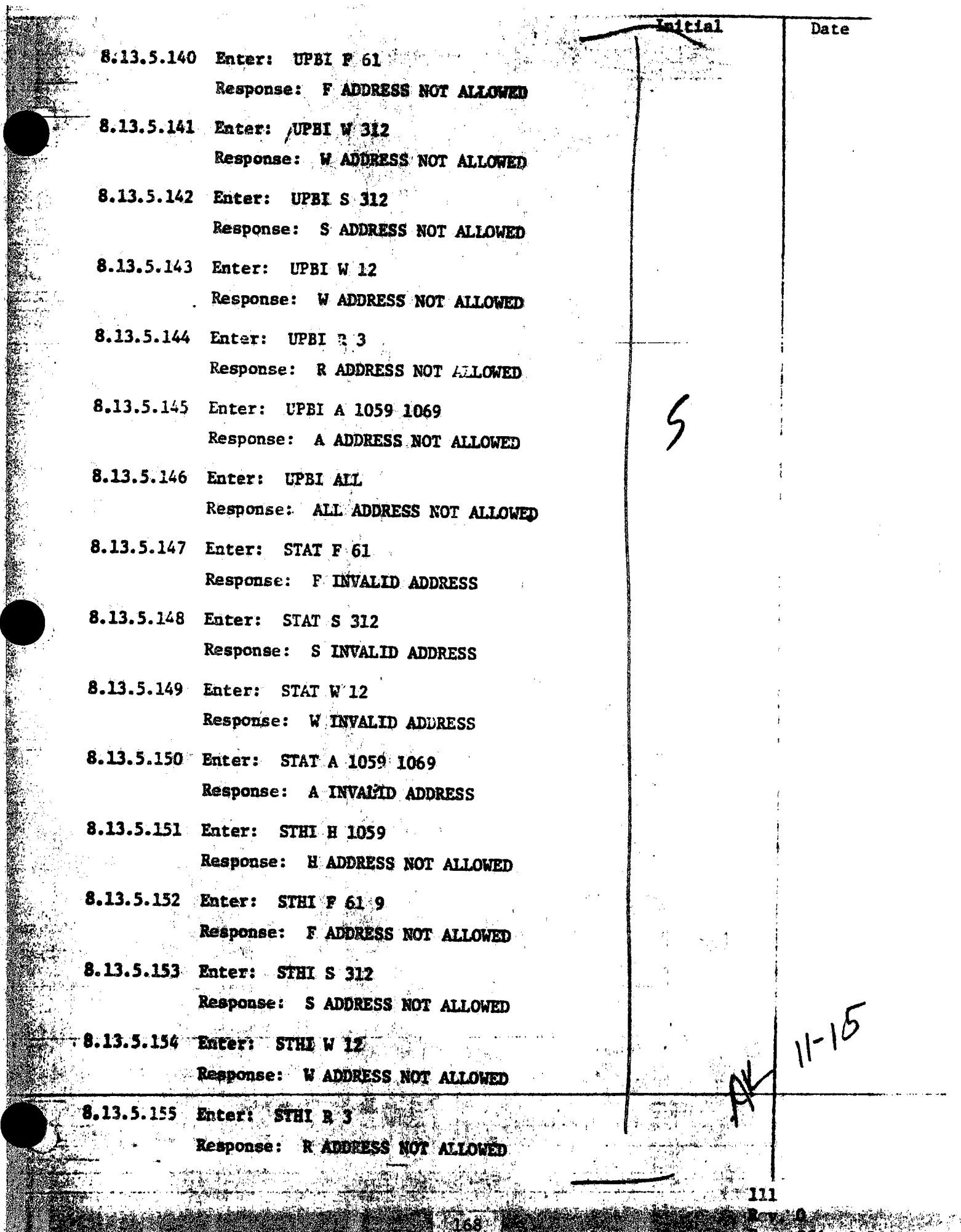

1968

经价 Y, **PARTIES** 

**Kanadia (1988)**<br>2000 - 126 ave - 264 -

153

**MARITE** 

en 1997<br>List

 $\mathbb{Z}^r$  $\mathbb{R}^{\frac{1}{2}}$  $\mathbf{r}$ e e y.

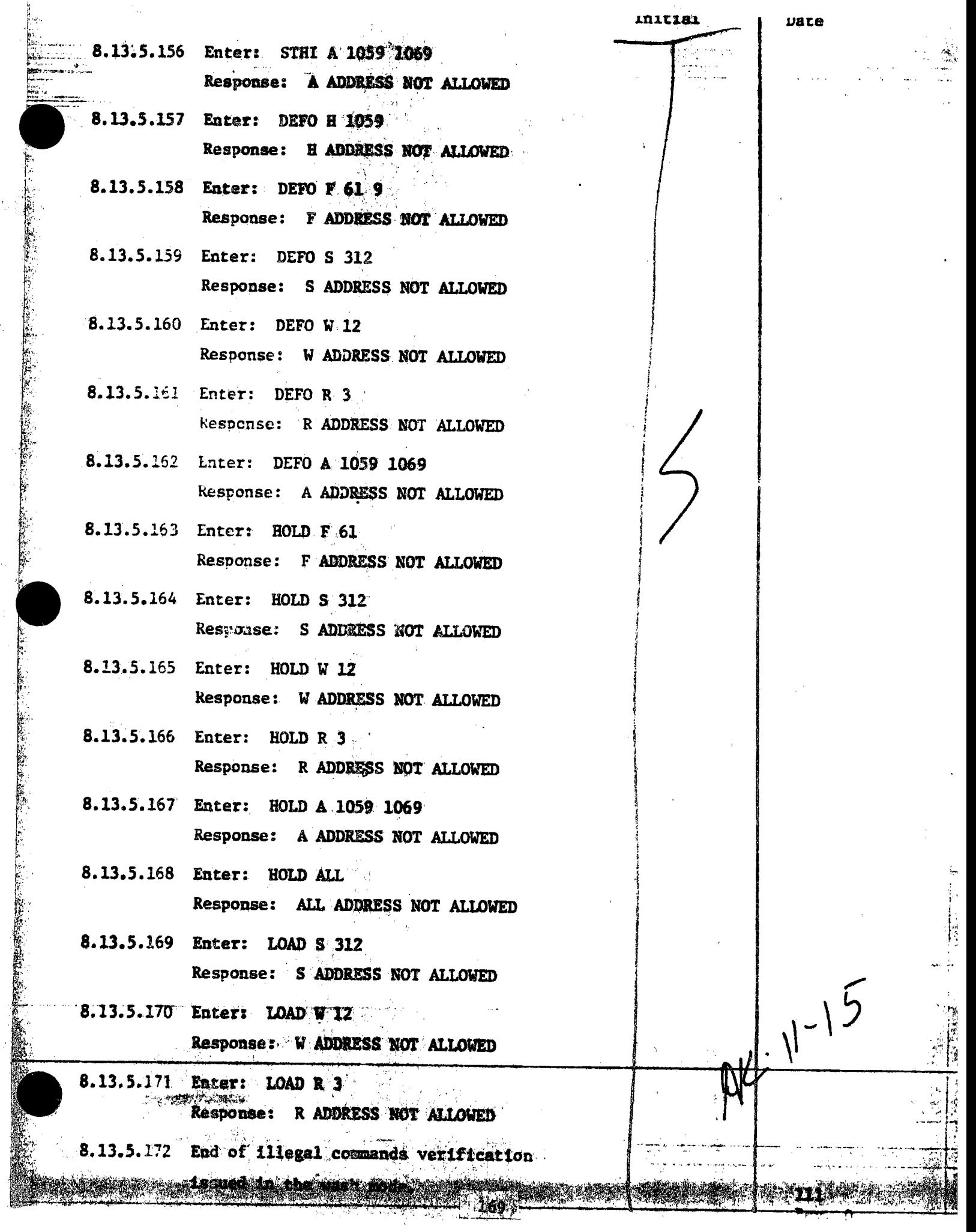

 $\frac{1}{2}$ 

Ť

ļ

**The Street** 

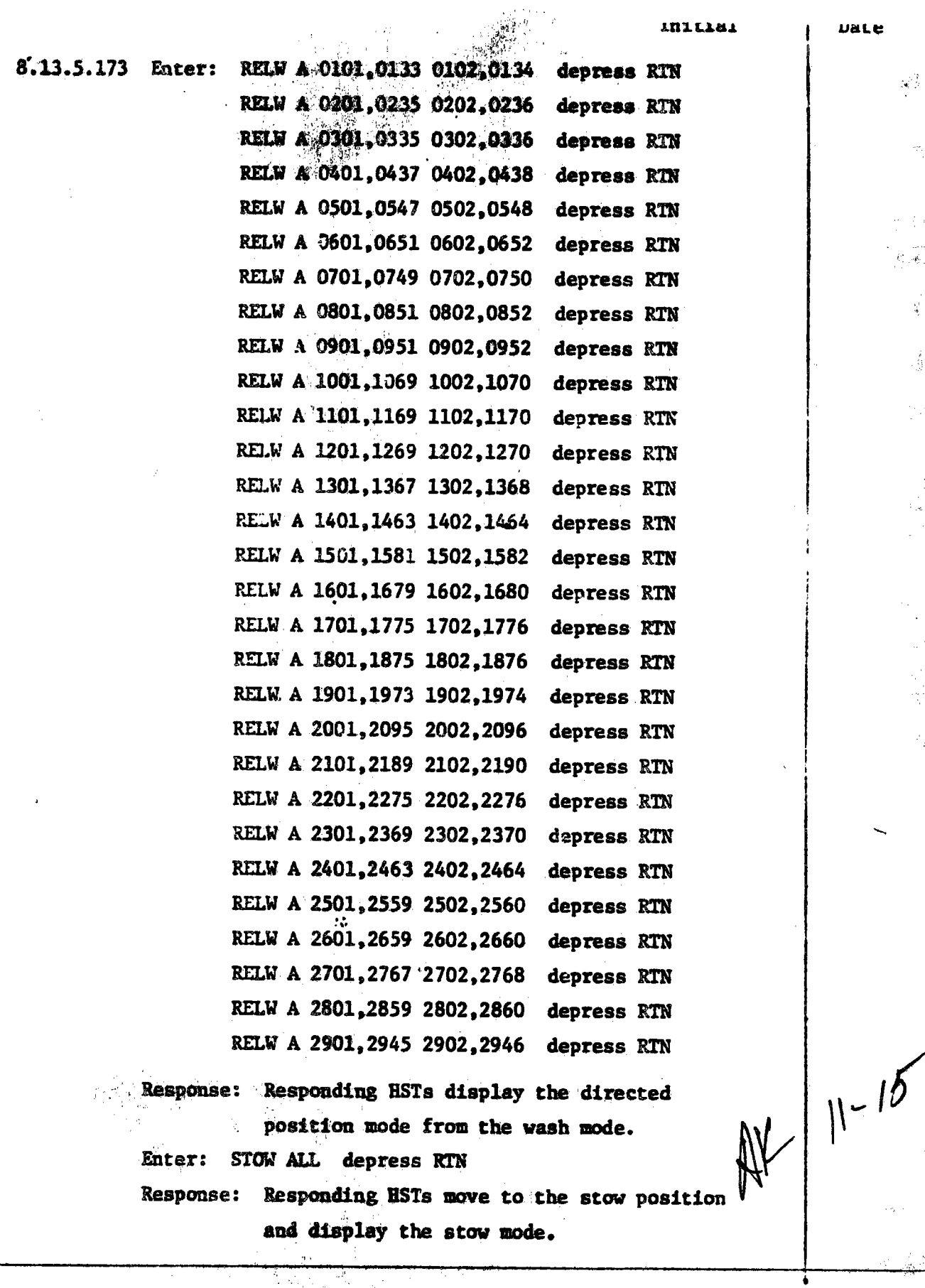

工欢

 $\tilde{\zeta}$ **SCLEPT** 

्टल्लुकु

Ċ,

111<br>Rev. 0<br>Page 128 of 264

 $\mathcal{C}^{\mathcal{C}}$  .

bas.

 $\frac{1}{2}$ 

í.

فرديني

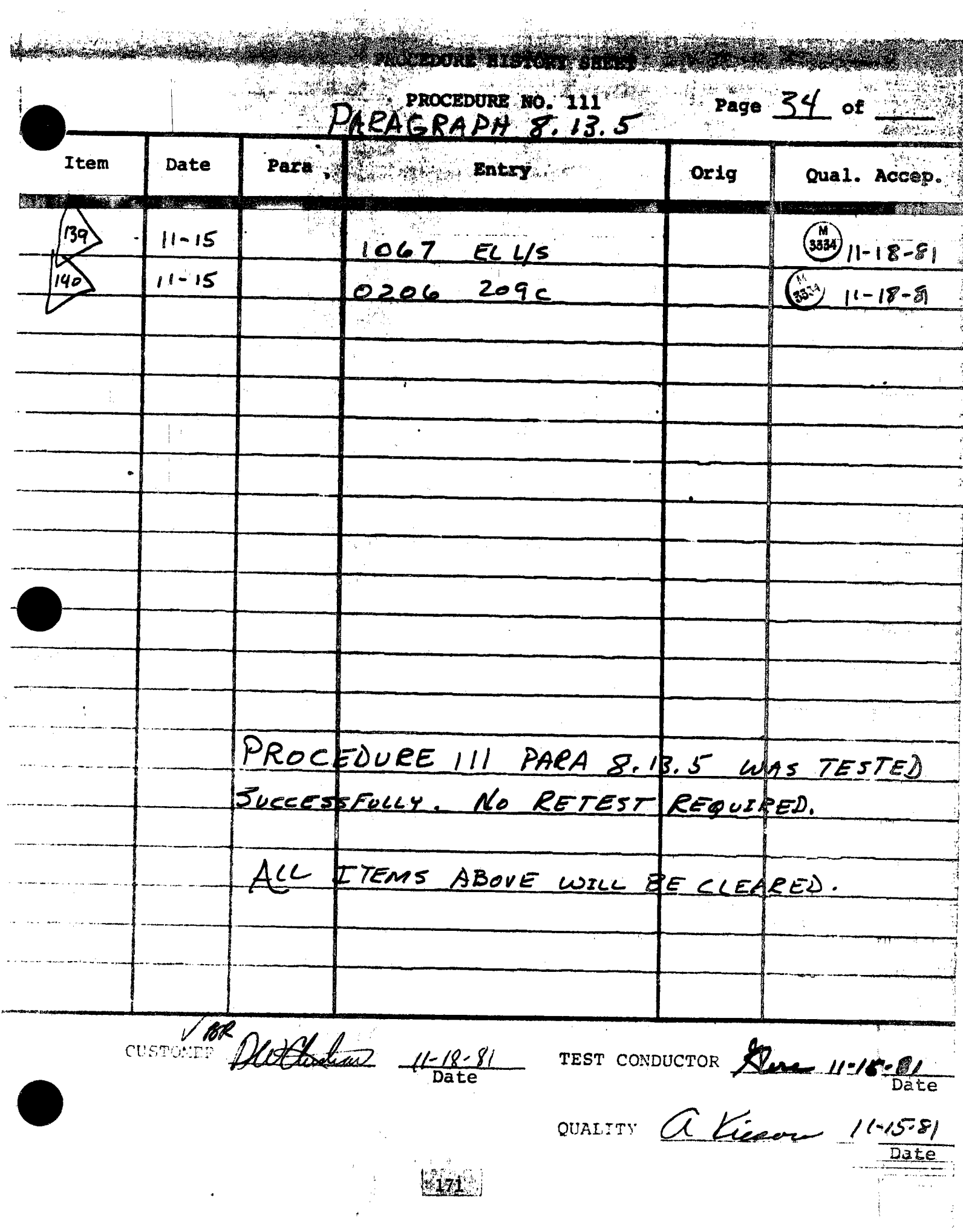

COLLECTOR SUBSYSTEM FUNCTIONAL TEST SUMMARY  $5.17$ 

## PROCEDURE 111

Test Title: Paragraph 8.13.6 - Illegal Commands Verification in the BCS Mode.

Acceptance Criteria: Illegal commands were verified by the control system displaying the appropriate error message. A control system command verification matrix (Appendix 10C) shall be used which identifies all software commands and responses.

Test Results:

Illegal Commands Verification in the BCS Mode was performed on 13 November 1981. The Collector System responded to a WASH Command, addressing a heliostat, paragraph 8.13.6.22 and the BCS targets were not available for further heliostat tracking. The corrective action implemented was to disallow a WASH Command in the BCS Mode. The corrective action was verified by retesting paragraph 8.13.6.22 with a heliostat in the BCS Mode. The heliostat did not accept the WASH Command. All requirements of the procedure were complied with and the acceptance criteria was met. The Collector Subsystem is considered to have passed the Illegal Commands Verification in the BCS Mode.

Retest Requirements: No further testing required. All heliostat flag items have been cleared and verified operationally. All procedural flag items have been incorporated.

8.13.6

ACTES AND THE STATE OF THE STATE OF THE STATE OF THE STATE OF THE STATE OF THE STATE OF THE STATE OF THE STATE OF THE STATE OF THE STATE OF THE STATE OF THE STATE OF THE STATE OF THE STATE OF THE STATE OF THE STATE OF THE

Andrew Berger Berger der Stadt und der Stadt und der Stadt und der Stadt und der Stadt und der Stadt und der S<br>Berger der Stadt und der Stadt und der Stadt und der Stadt und der Stadt und der Stadt und der Stadt und der S<br>

Illegal commands issued in the BCS mode. The BCS mode directs heliostats to track the BCS target to which it is assigned. For this test, the BCS mode shall be attained by initializing (booting) the HAC and applying power to the heliostat field and entering the following commands at the HAC control console: Enter: LOAD ALL depress RTN Response: Responding HSTs shall display the initialized mode. Enter: STOW ALL depress RTN Response: Responding HSTs shall display the stow mode. Enter: MARK ALL depress RTN Response: Responding HSTs move to the MARK position and displsy the MARK mode. Enter: STOW ALL depress RTN kesponse: Responding HSTs move to the stow mode and display ADD 2903 the stow mode. Enter: UNSTOW H 0951, 0928, 0902, 0927 depress RTN kesponse: Responding HSTs move to the CLLP, then moves in a  $\frac{1}{\sqrt{2}}$  1-13 wire walk to the CULP, then displays the standby For EACH HOT mode. Enter: BCST H 0951,0928,0902,0927 depress RTN Response: Responding HSTs track their assigned BCS target and display the BCS track mode. 8.13.6.1 At the HAC control console, the following illegal commands shall be entered and the command responses verified as to proper error messages. 8.13.6.2 Enter: STOW H 0951.0928,0902,0927 depress RTN Response: OK O, WY 4, OF O, NI O 8.13.6.3 Enter: STOW W 12 depress RTN Response: W ADDRESS NOT ALLOWED 8.13.6.4 Enter: STOW R 3 depress RTN  $11^{15}$ Response: R ADDRESS NOT ALLOWED 8.13.6.5 Enter: ALTI H 0951,0928,0902,0927  $\mathcal{L}$ Response: OK  $O_4$  MX  $4, OP$   $O_6$ NI 0 8.13.6.6 Enter: ALT2 F 61 Response: F. ADDRESS NOT ALLOWED

\* 111

Rev. O

**Page 129 of 9** 

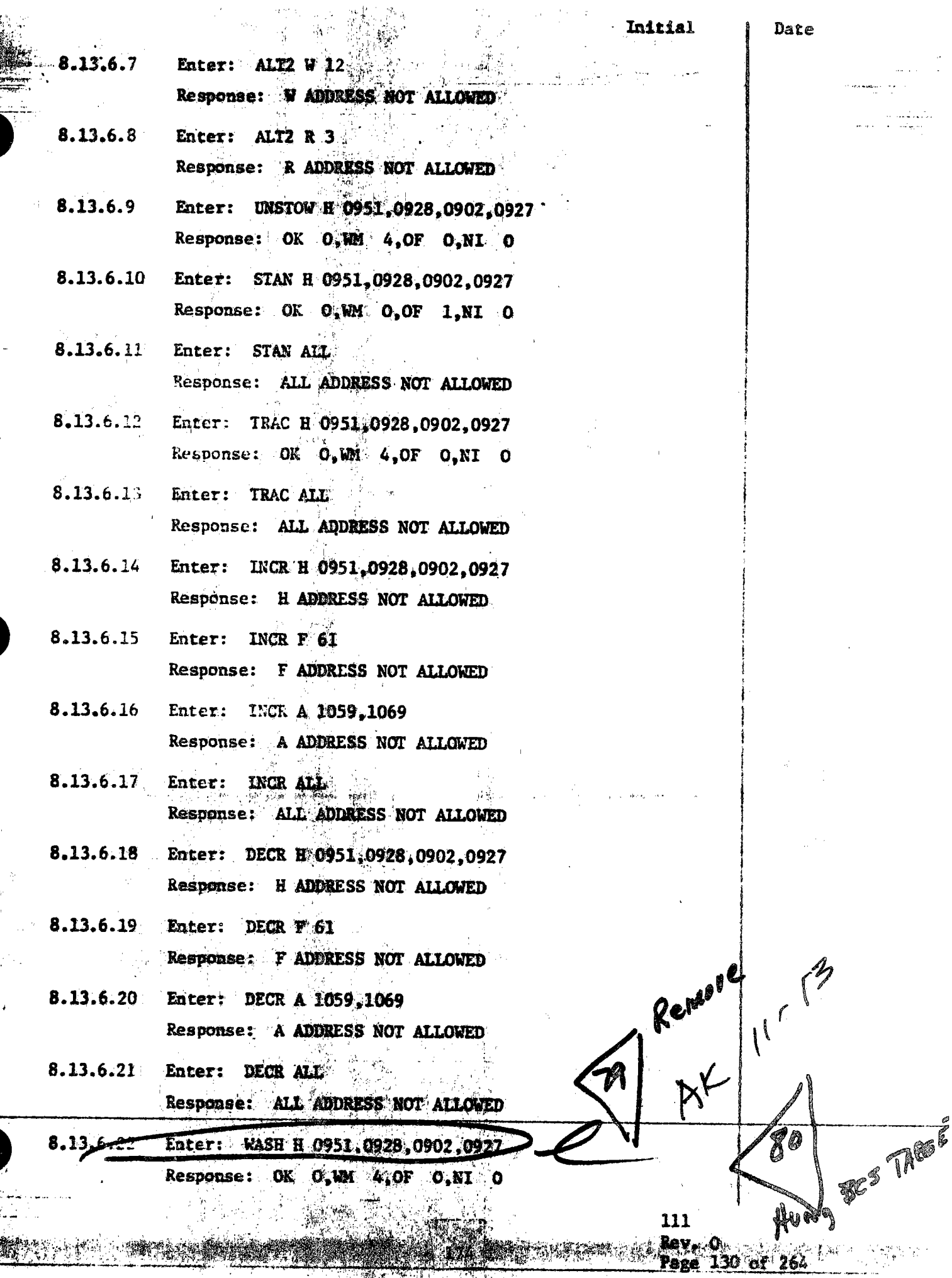

**The Line** 

 $\frac{1}{2}$ 

53.12

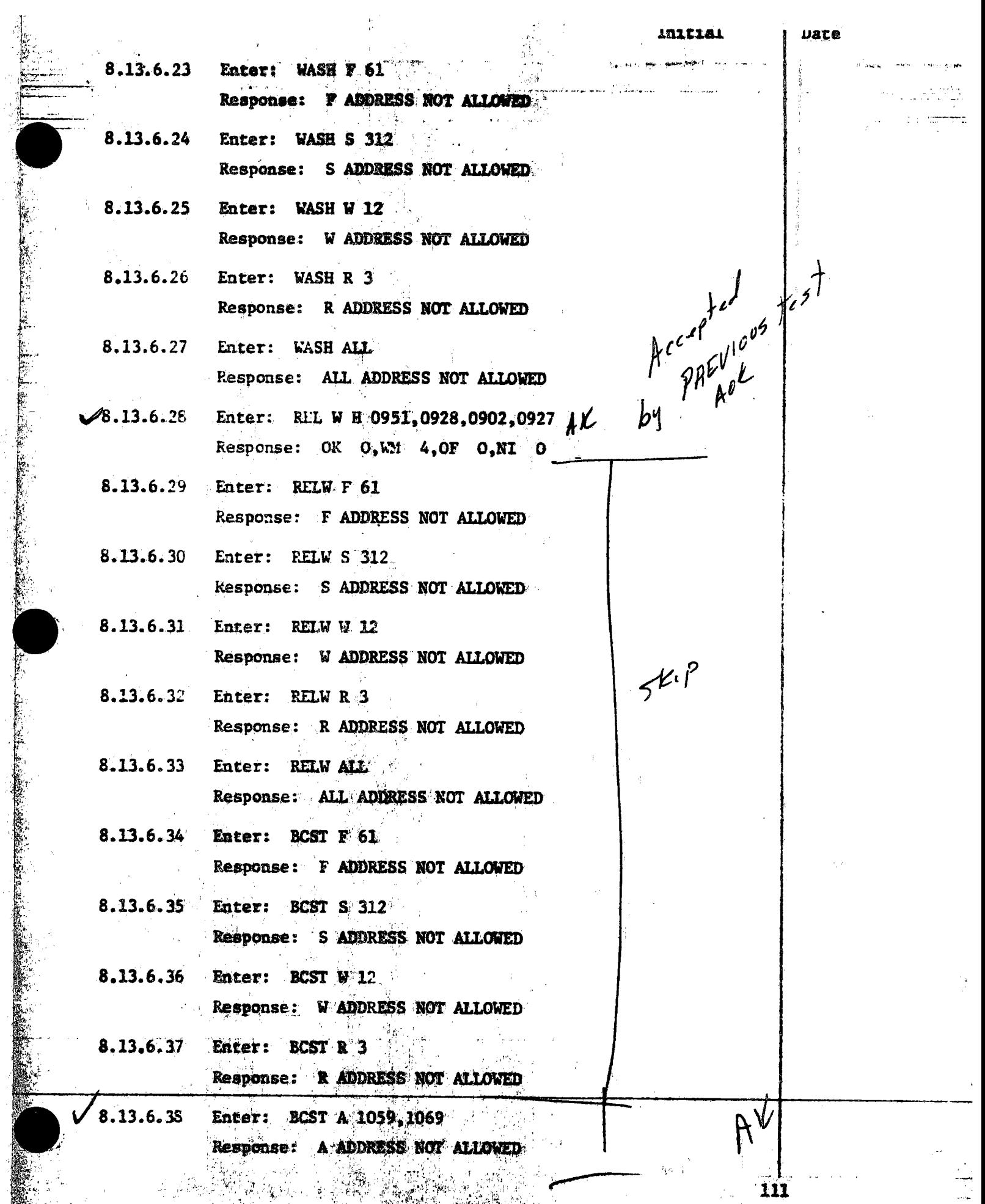

<u>insurance</u>

म्बर्ग कर्तुं स्थानसम्<br>स्थानसम्

 $\bar{\gamma}$ 

Maria 2

 $\label{eq:2} \frac{1}{\sqrt{2}}\frac{1}{\sqrt{2}}\frac{$ 

£,

ANG ALAM SI KABUPATÈN GERAKAN KACAMATAN SA KACAMATAN SA

**2008-0-131 of 266** 

熟想

 $\mathbf{r}$ 

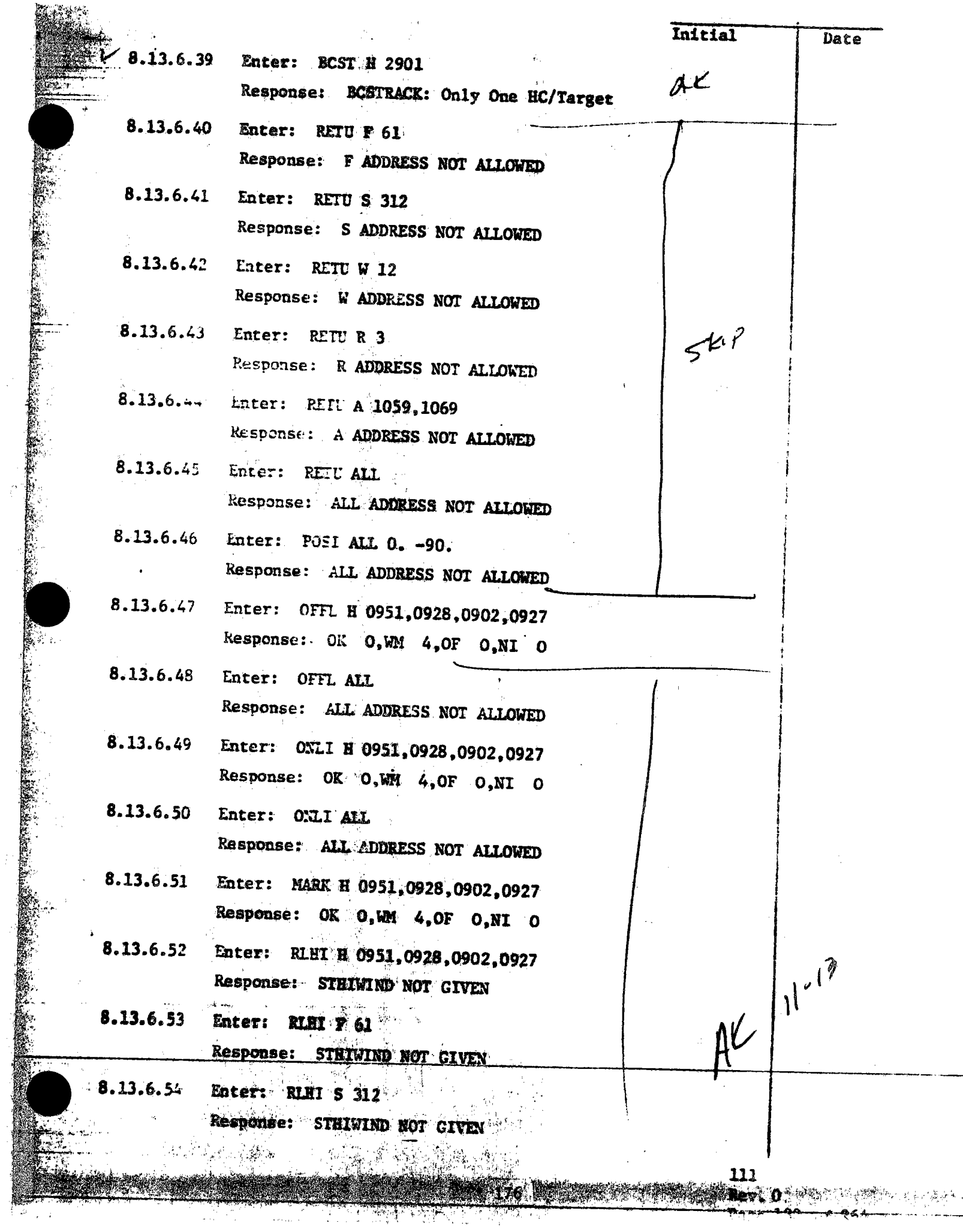

 $\sim$
alassada vir  $8.13.6.55$ Enter: RLHI W12

Response: STHINKIND NOT GIVEN

8.13.6.56 Enter: RLHI R 3 Response: STHIWIND NOT GIVEN

8.13.6.57 Enter: RLHI A 1059, 1069 Response: STHIWIND NOT GIVEN

8.13.6.58 Enter: RLHI ALL Response: STHIWIND NOT GIVEN

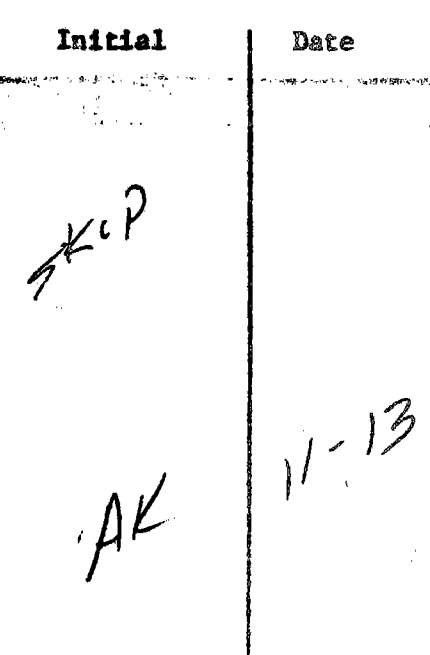

111  $Rev. 0$ Page 133 of 264

· 大地震災の大地震災の国家の大地震の「海外の「海外の国家の大地震」を、「大地震」

第2014年の日本に、「大阪の大阪には大阪市には、日本の地域の「小阪」という

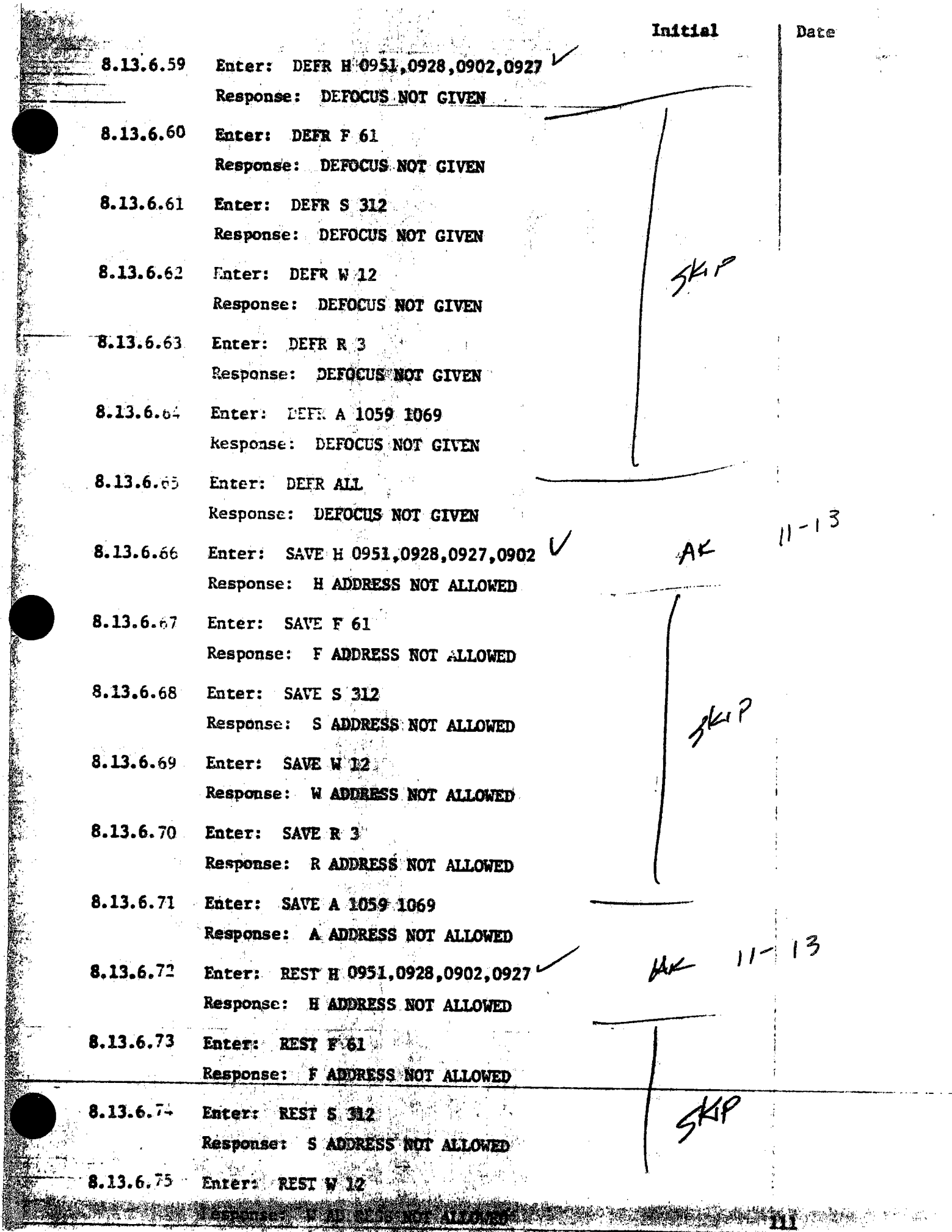

 $\frac{1}{176}$ 

 $\mathcal{L}(\mathcal{D})$ 

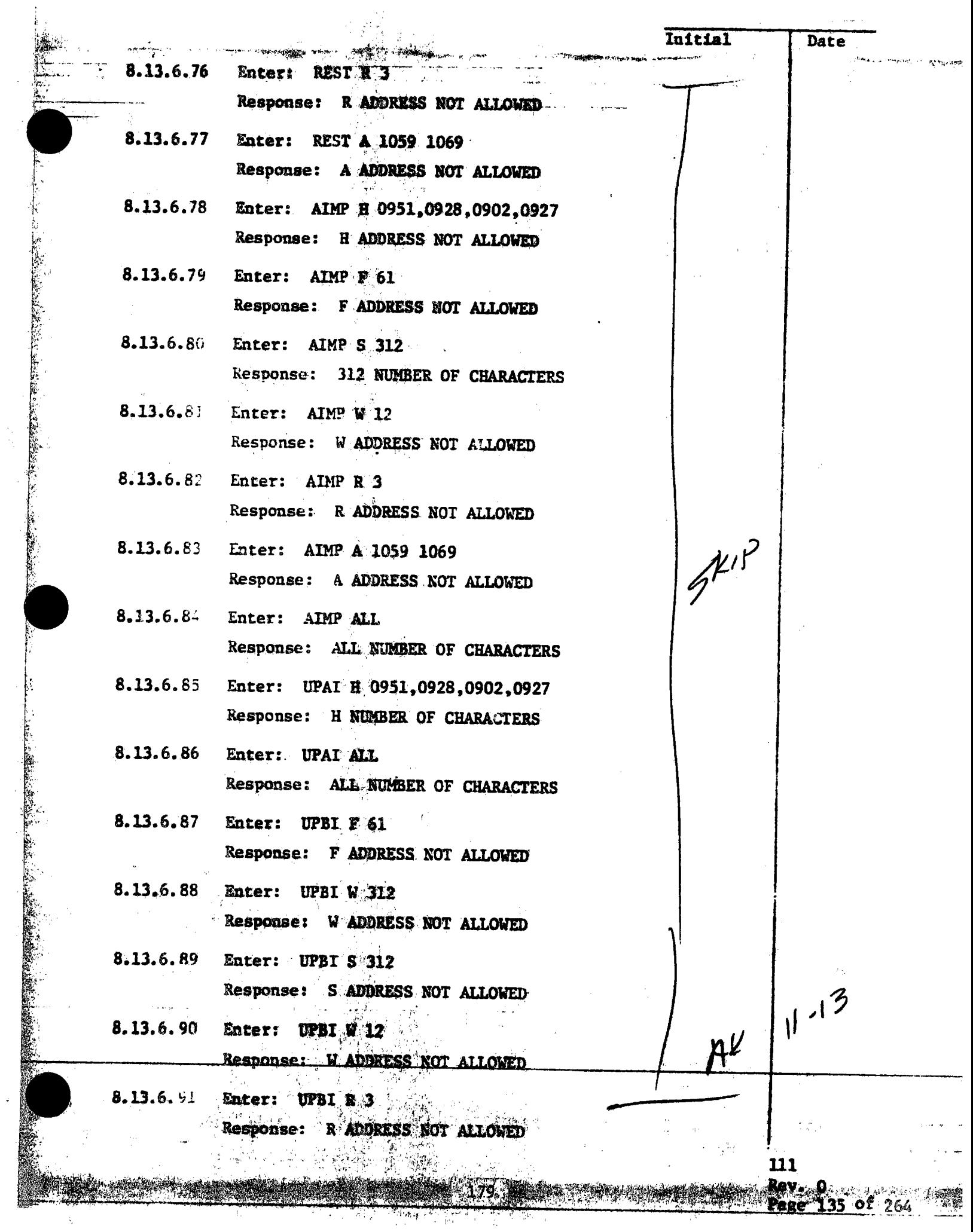

ý

大家的名字

医皮膜

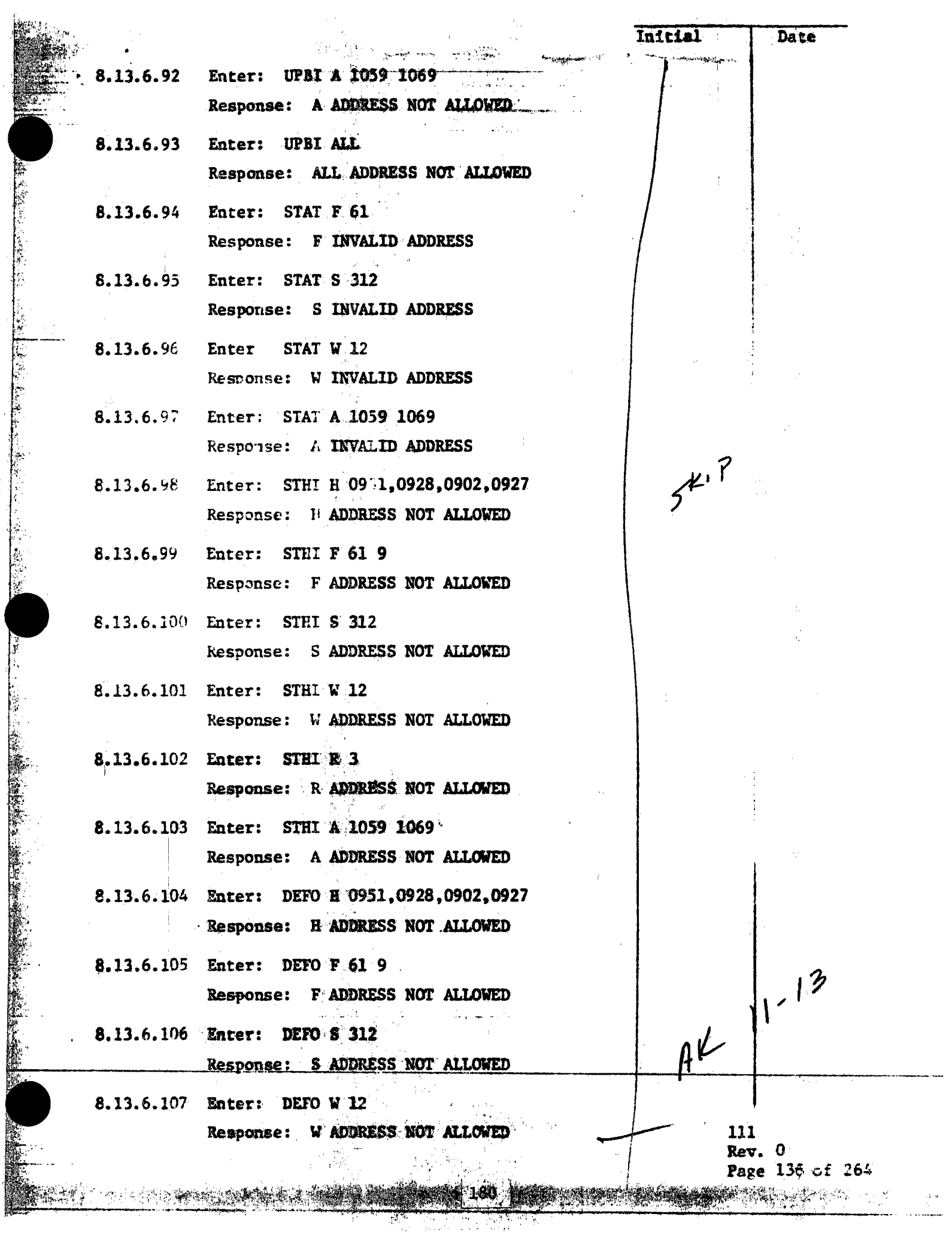

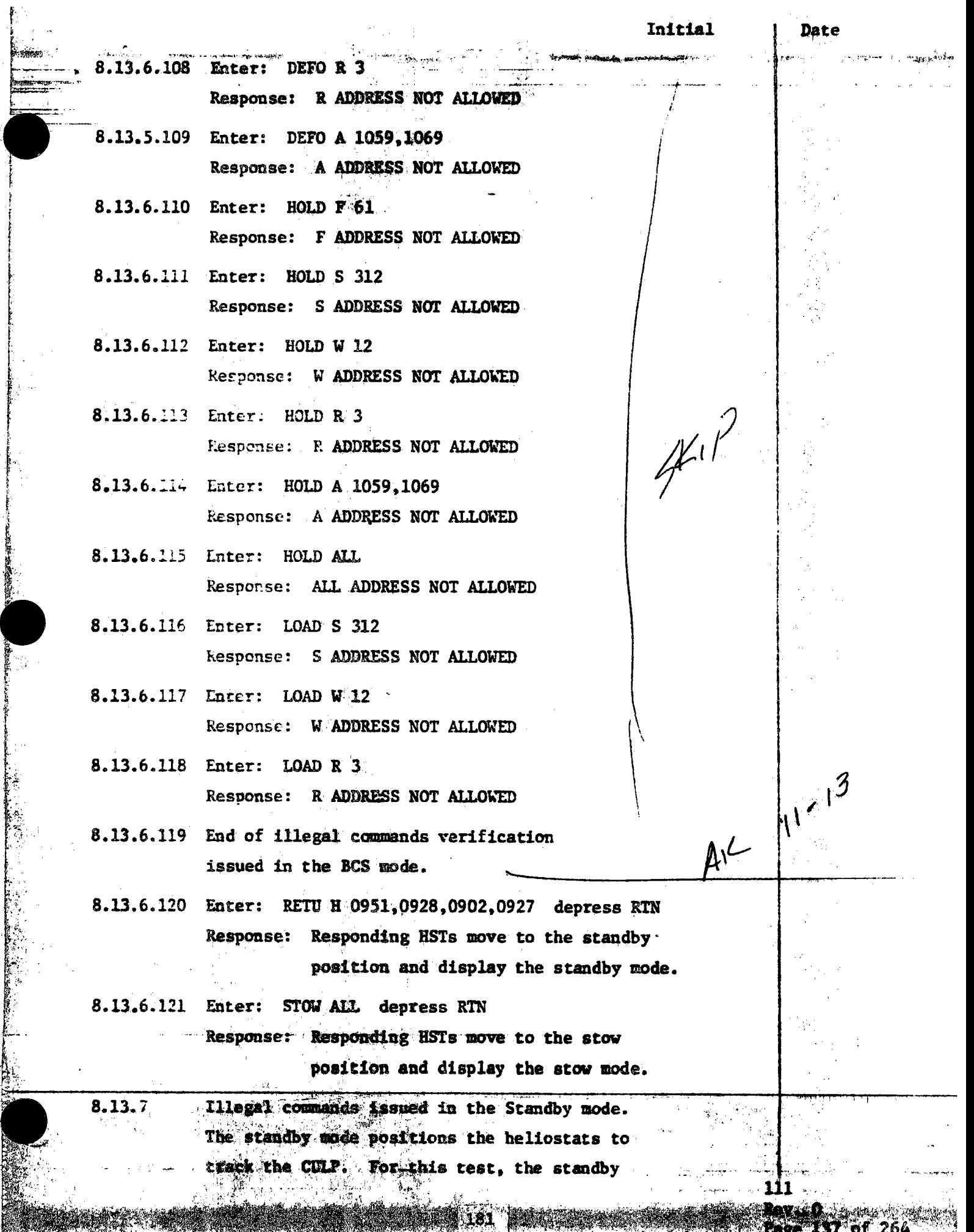

<u>an katakina atau dalam di</u>

(agust

7857Y 98

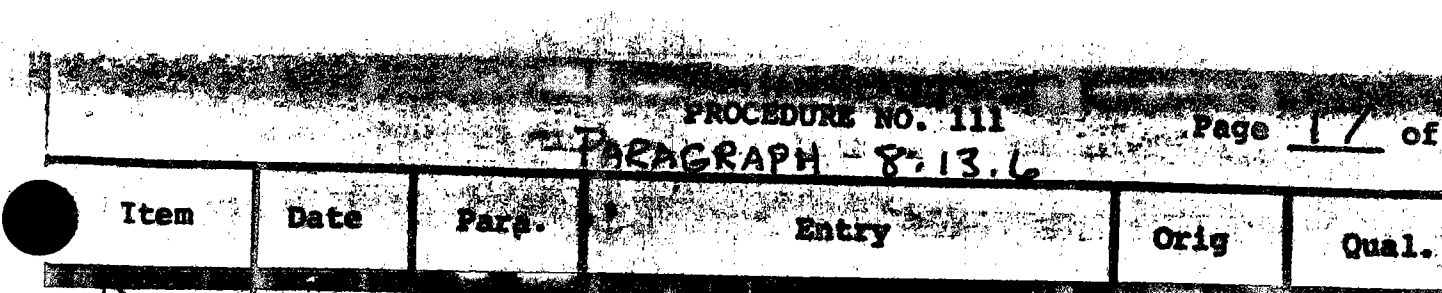

 $\hat{\mathcal{A}}$ 

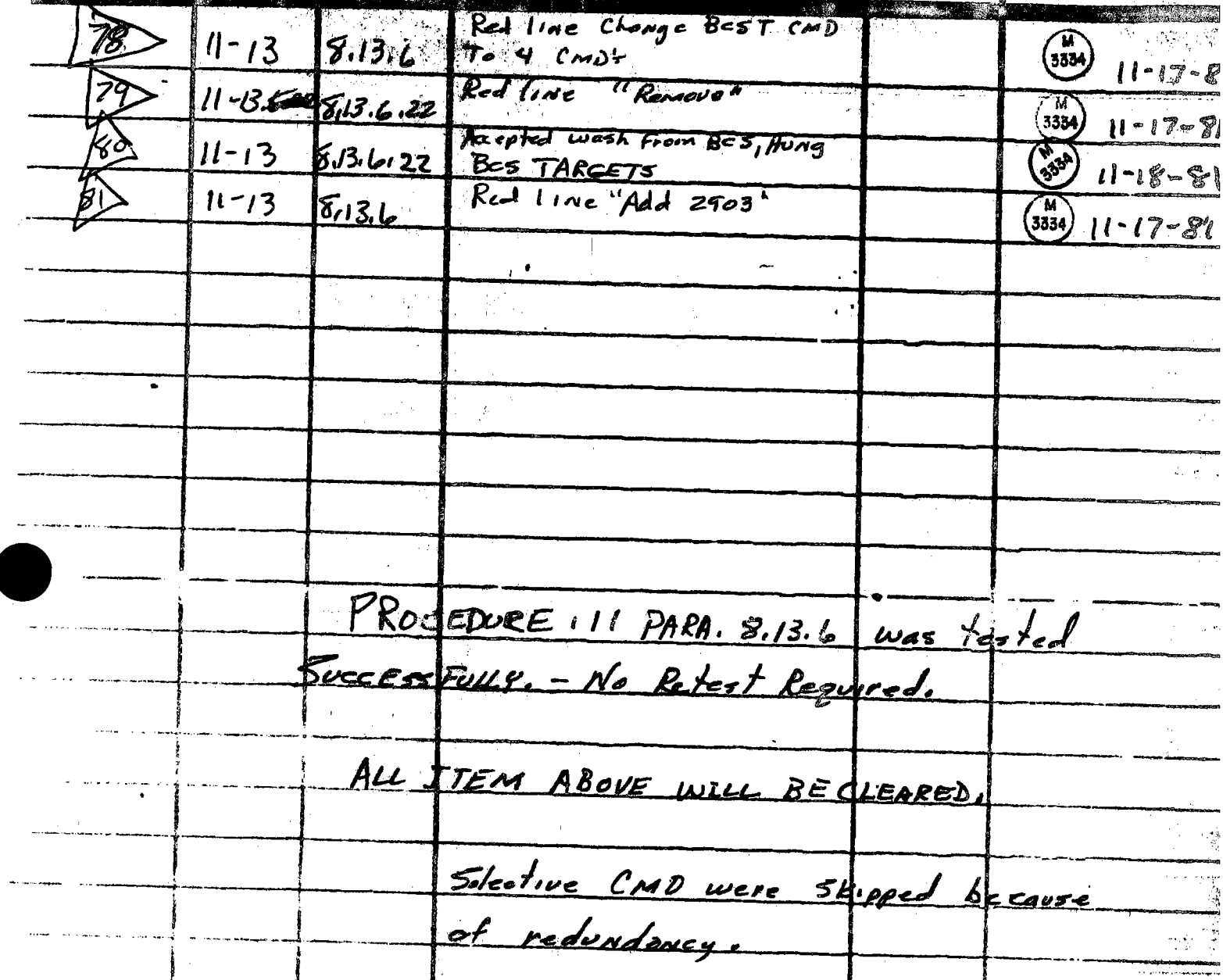

Do Watshin  $\frac{11-18-81}{\text{Date}}$  $\frac{1}{2} \frac{1}{2}$ 

 $\frac{1}{2}$ 

kç.

لإسمام

 $\frac{1/13}{\sqrt{2}}$ 

 $\sim$  corresponding

疑问

cep.

TEST CONDUCTOR Rose

 $\frac{1-13-81}{\text{Date}}$ 

**RATIONAL** 

## **5.l8i COLLECTOR SUBSYSTEM FUNCTIONAL TEST SUMMARY**

..

•

 $\bullet$ 

•

•

## **PROCEDURE 111**

**Samuel Communication** 

**Test Title:** Paragraph 8.13.7 - Illegal Commands Verification in the Standby Mode.

Acceptance Criteria: Illegal commands were verified by the control system displaying the appropriate error message. A control system command verification matrix (Appendix **10G)**  shall be used which identifies all software commands and responses.

Test Results: Illegal Commands Verification in the Standby Mode was performed on 13 November 1981. All procedural requirements were complied with and the acceptance criteria was met, The Collector Subsystem is considered to have passed the Illegal Commands Verification in the Standby Mode .

. .

•

Retest Requirements: No further testing required. There were no open flag items to be cleared.

,•

183

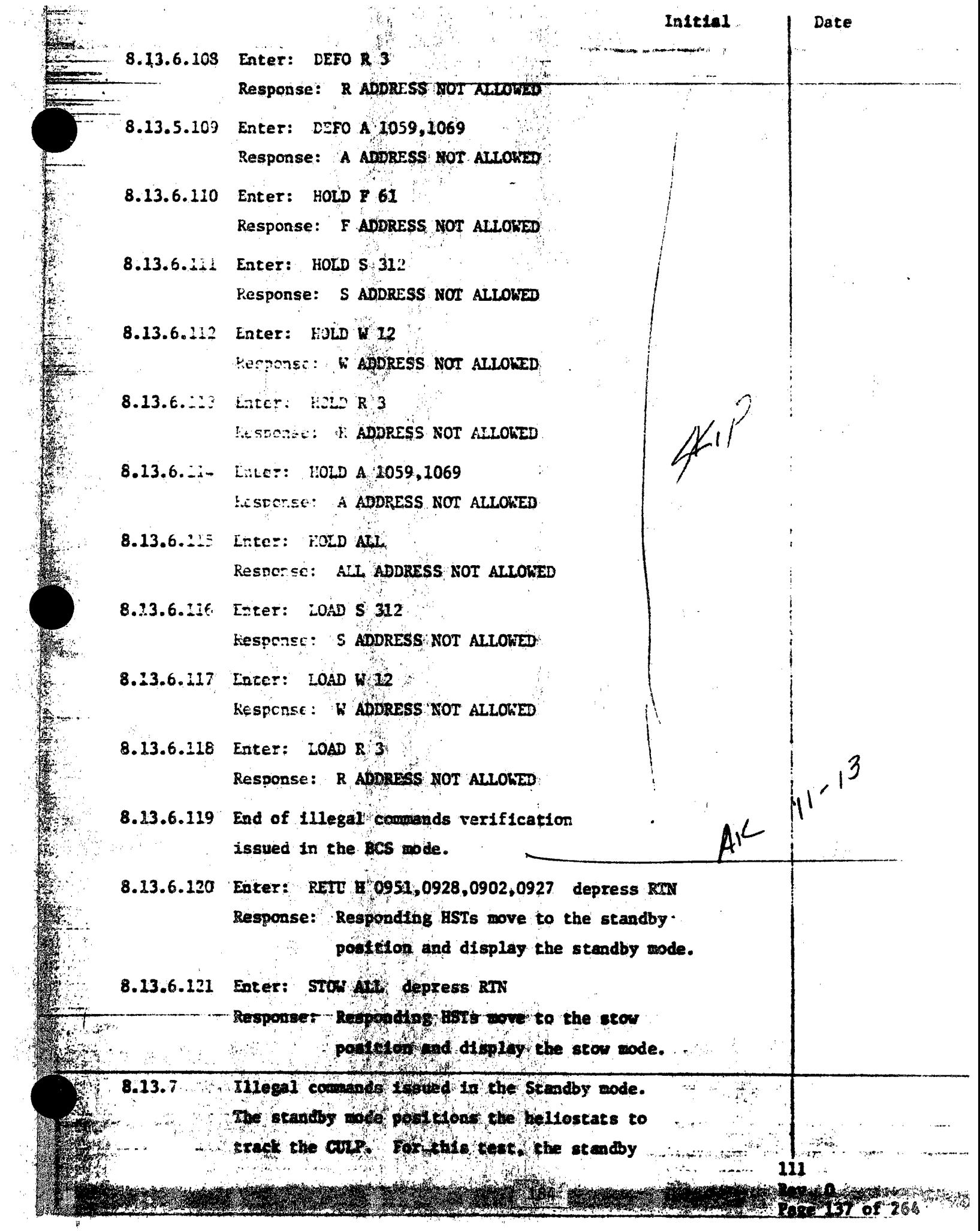

 $\sim 10^7$ 

 $\frac{d}{dt}$  .

 $\sim$  7

 $\hat{\mathcal{A}}$ 

 $\frac{1}{\sqrt{2}}$ 

.<br>Maleki zaman zamanj Continued: mode shall be attained by initializing (booting) the HAC and applying power to the heliostat field and entering the following commands at the HAC control console: Enter: LOAD ALL depress RTN Response: Responding HSTs shall display the initialized mode. Enter: STOW ALL, depress RTN سهي Response: Responding HSTs shall display the  $\begin{array}{c}\n\begin{array}{c}\n\frac{1}{2}x^2 + y^2 \\
\frac{1}{2}x^2 + y^2 \\
\frac{1}{2}x^2 + y^2\n\end{array} \\
\begin{array}{c}\n\frac{1}{2}x^2 + y^2 \\
\frac{1}{2}x^2 + y^2\n\end{array}\n\end{array}$ stow mode. Enter: MARK ALL depress RTN Response: Responding HSTs move to the mark position and display the mark mode. Enter: STOW ALL depress RTN kespense: Responding HSTs shall move to the stow position and display the stow mode. Enter: UNSTOW ALL depress RTN Response: Responding HSIs shall move to track the CLLP, move up their assigned corridor walks to track the CULP and display the standby mode. At the HAC control console, the following illegal commands shall be entered and the command  $10^{11}$ responses verified as to proper error messages. Enter: STOW.W 12 Response: W ADDRESS NOT ALLOWED

 $.13.7$ 

8.13.7.1

 $8.13.7.2$ 

Initial

Date

111  $Rev. 0$ Page 138 of 264

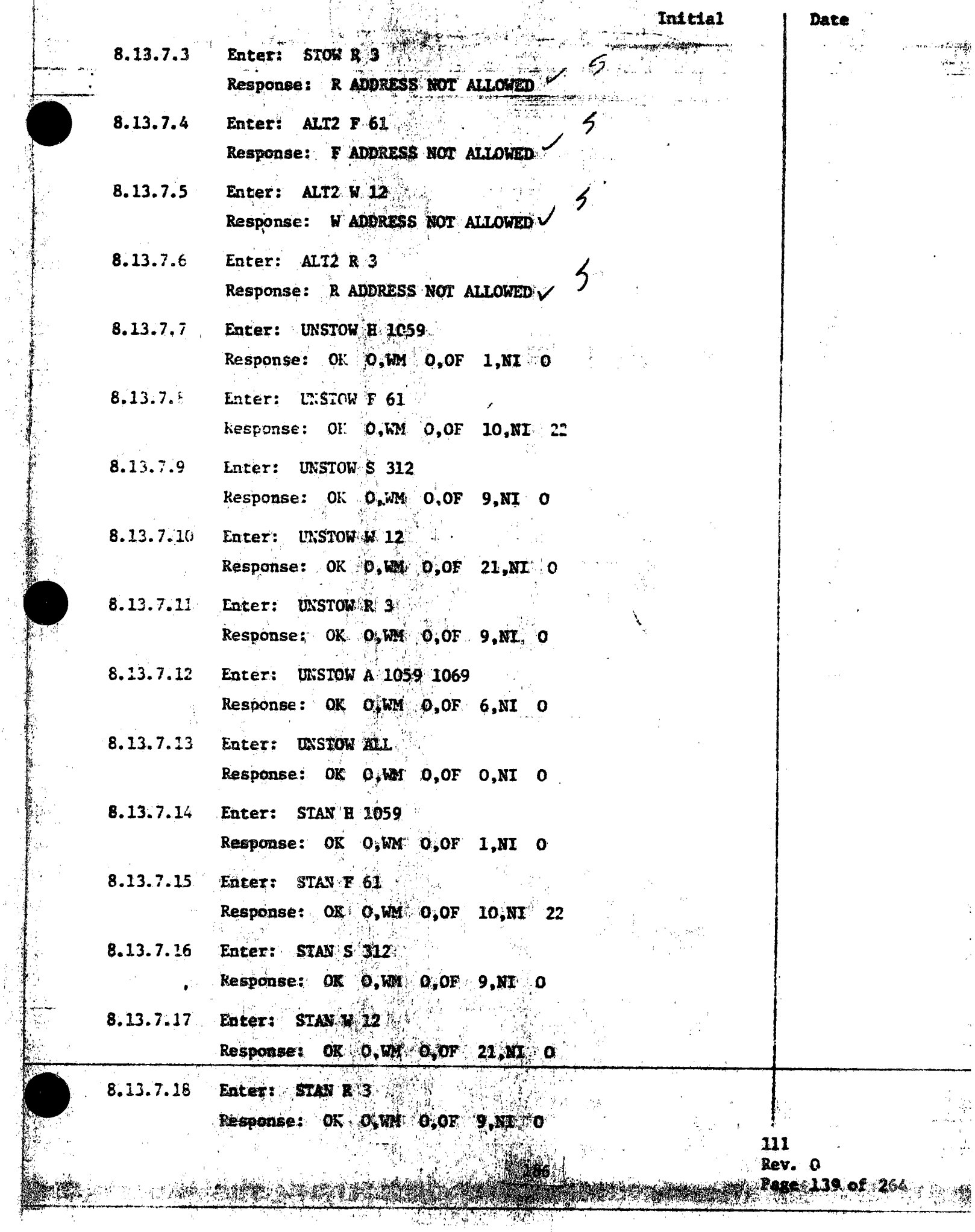

的复数小型

 $\sum_{i=1}^{n}$ 

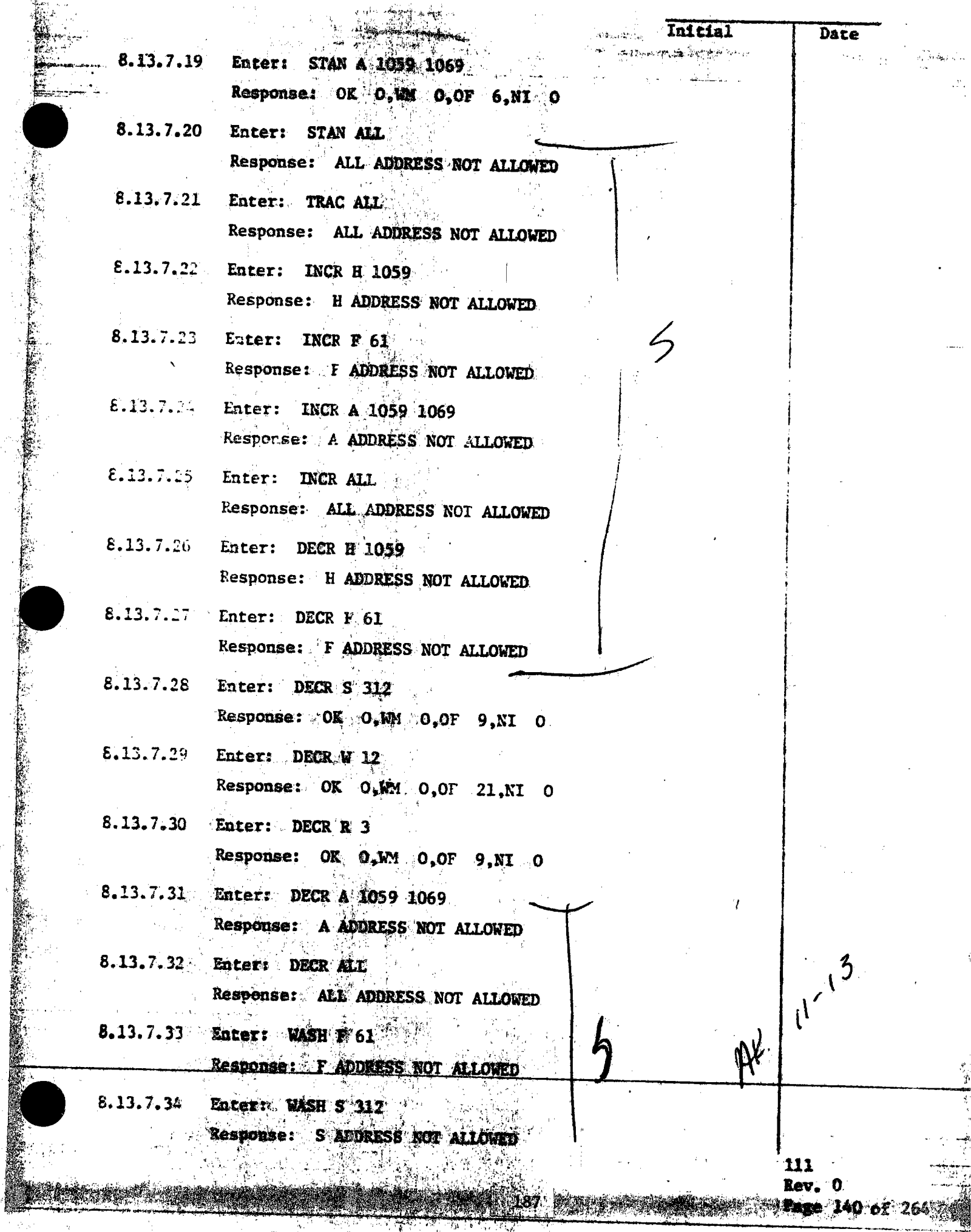

<u>a mana kabupatèn Pa</u>

Ý

 $\frac{1}{2}$ J,

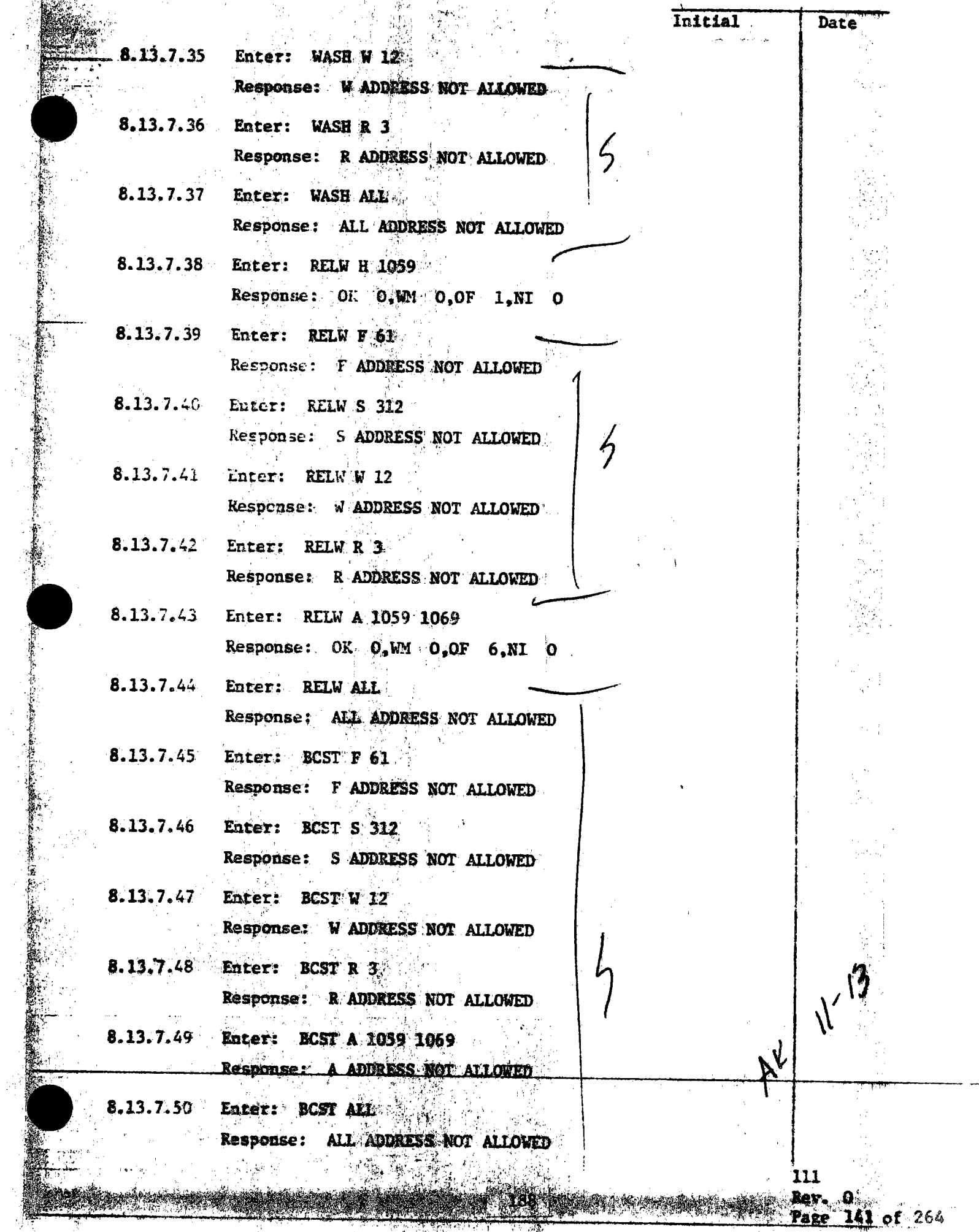

 $\frac{d}{2}$ 

r r<br>H

ina.<br>K

 $\pm$ 

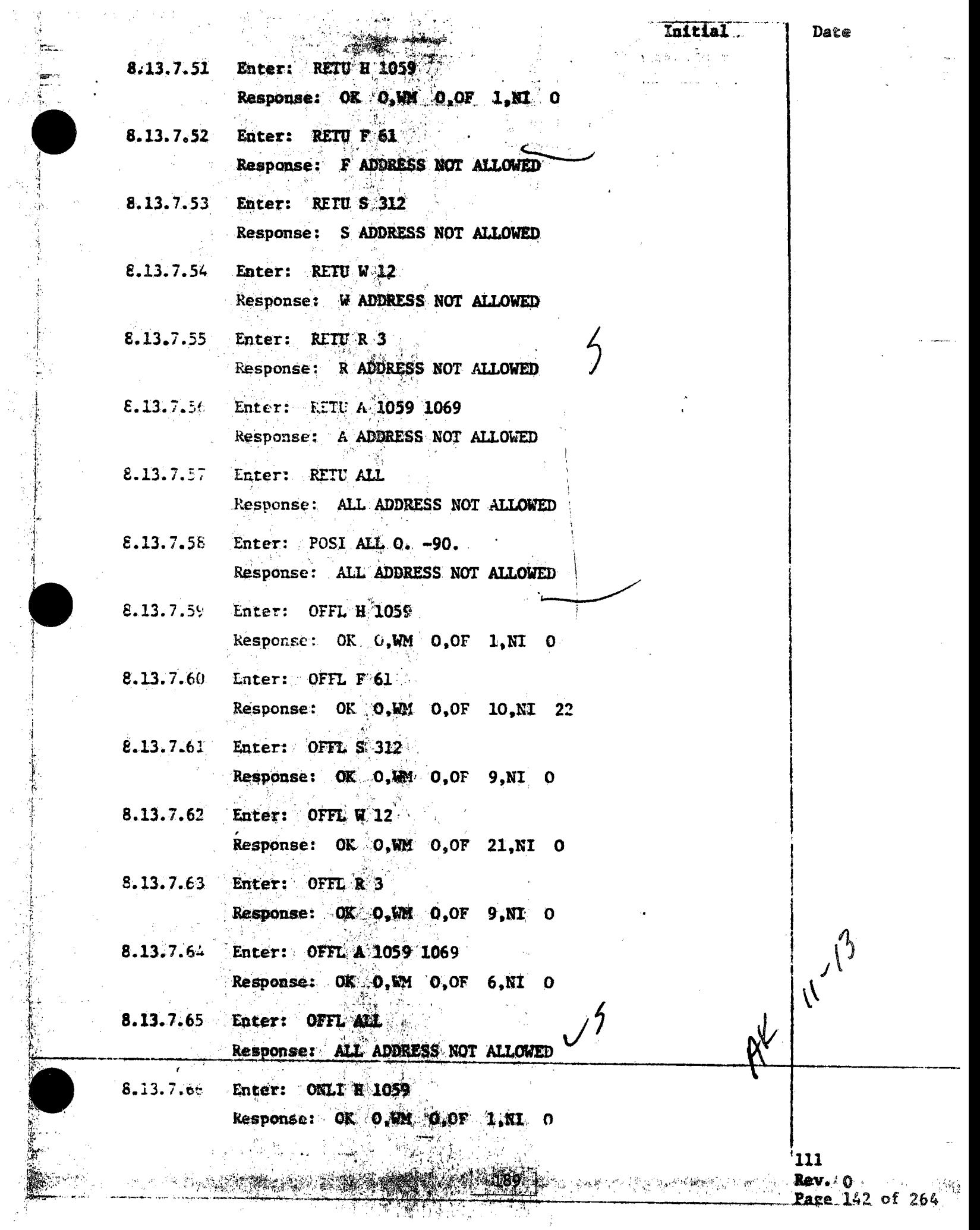

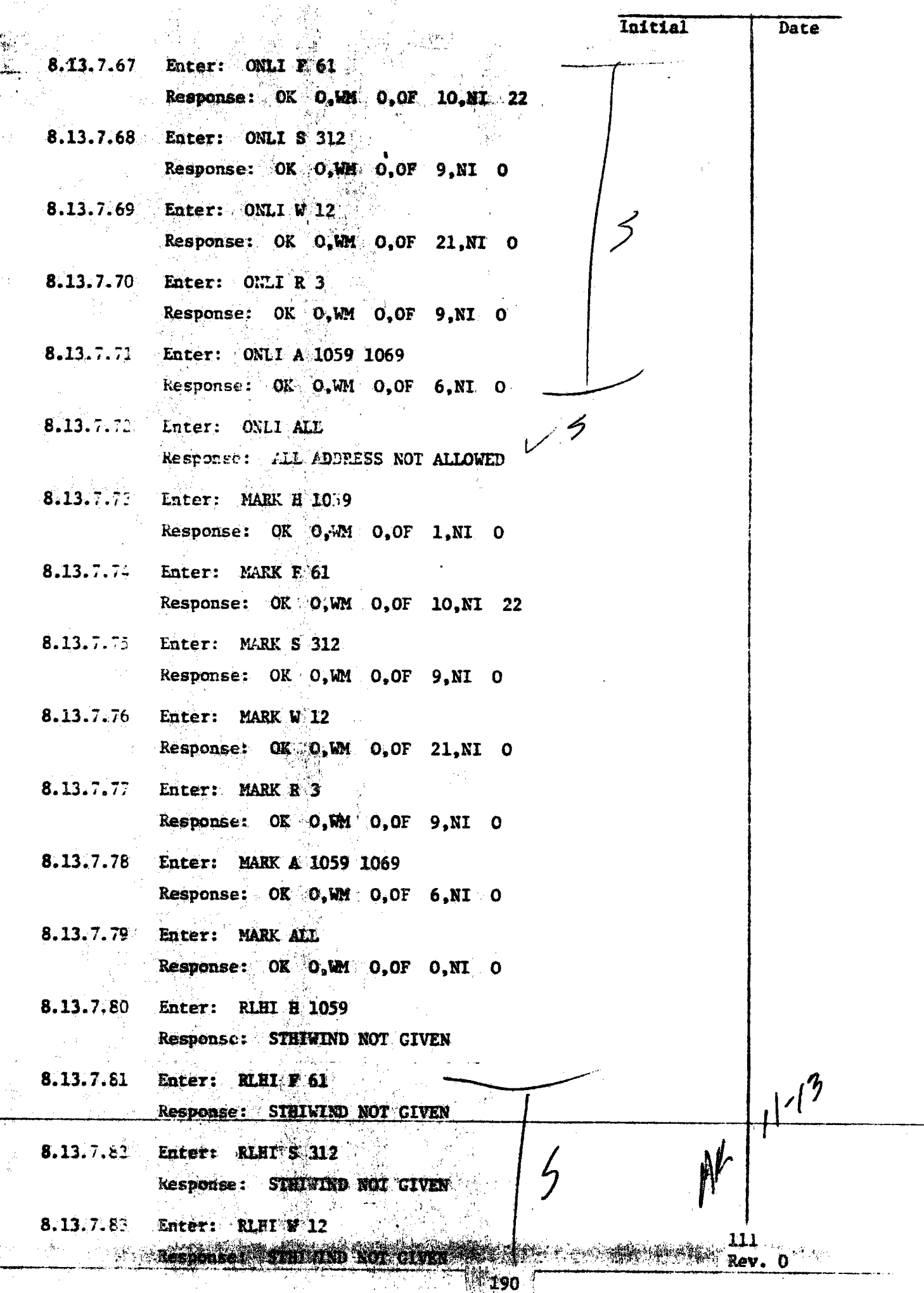

ķ

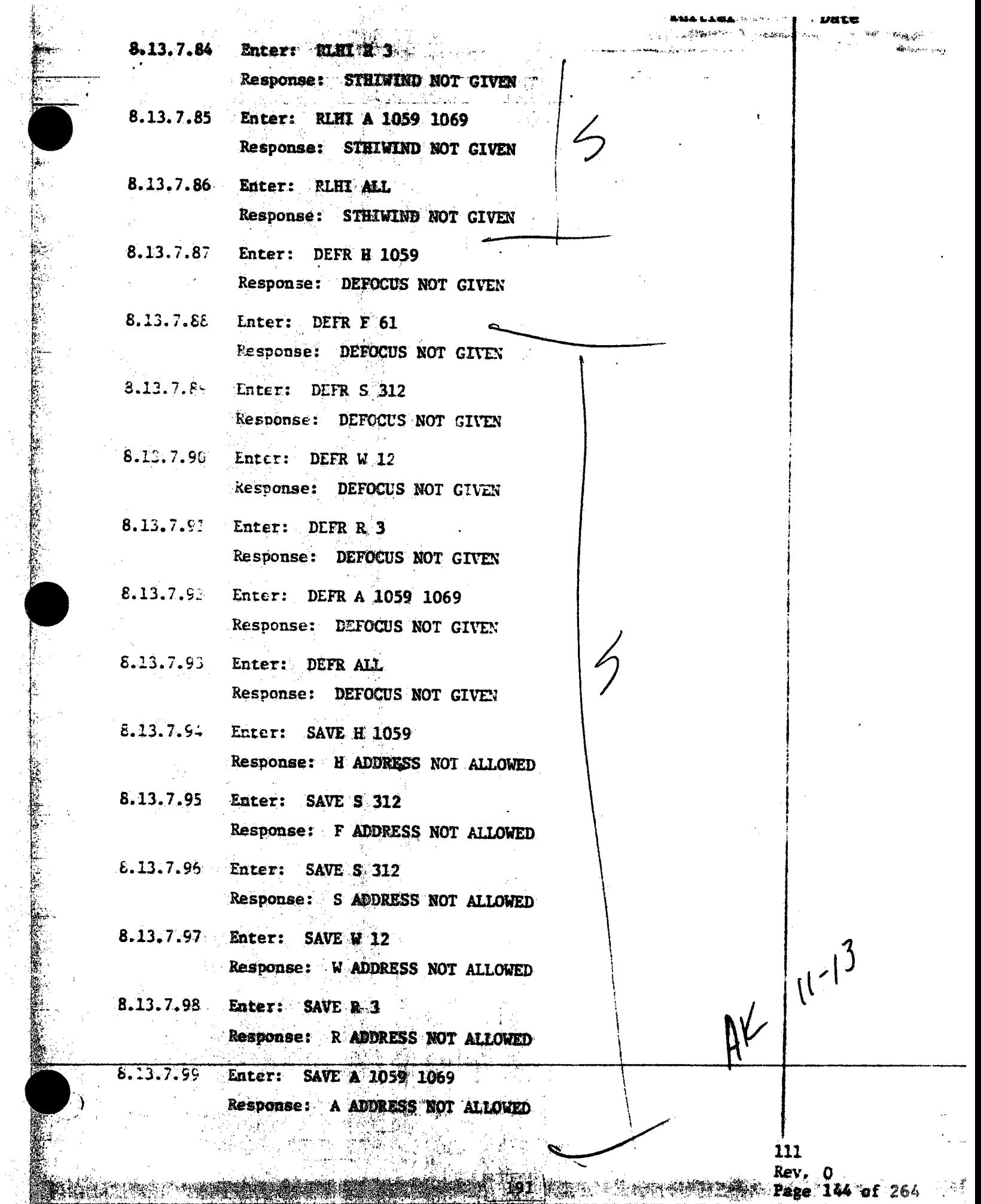

स्रिल ह

 $\frac{1}{3}$ 

49

 $\frac{1}{2}$ 

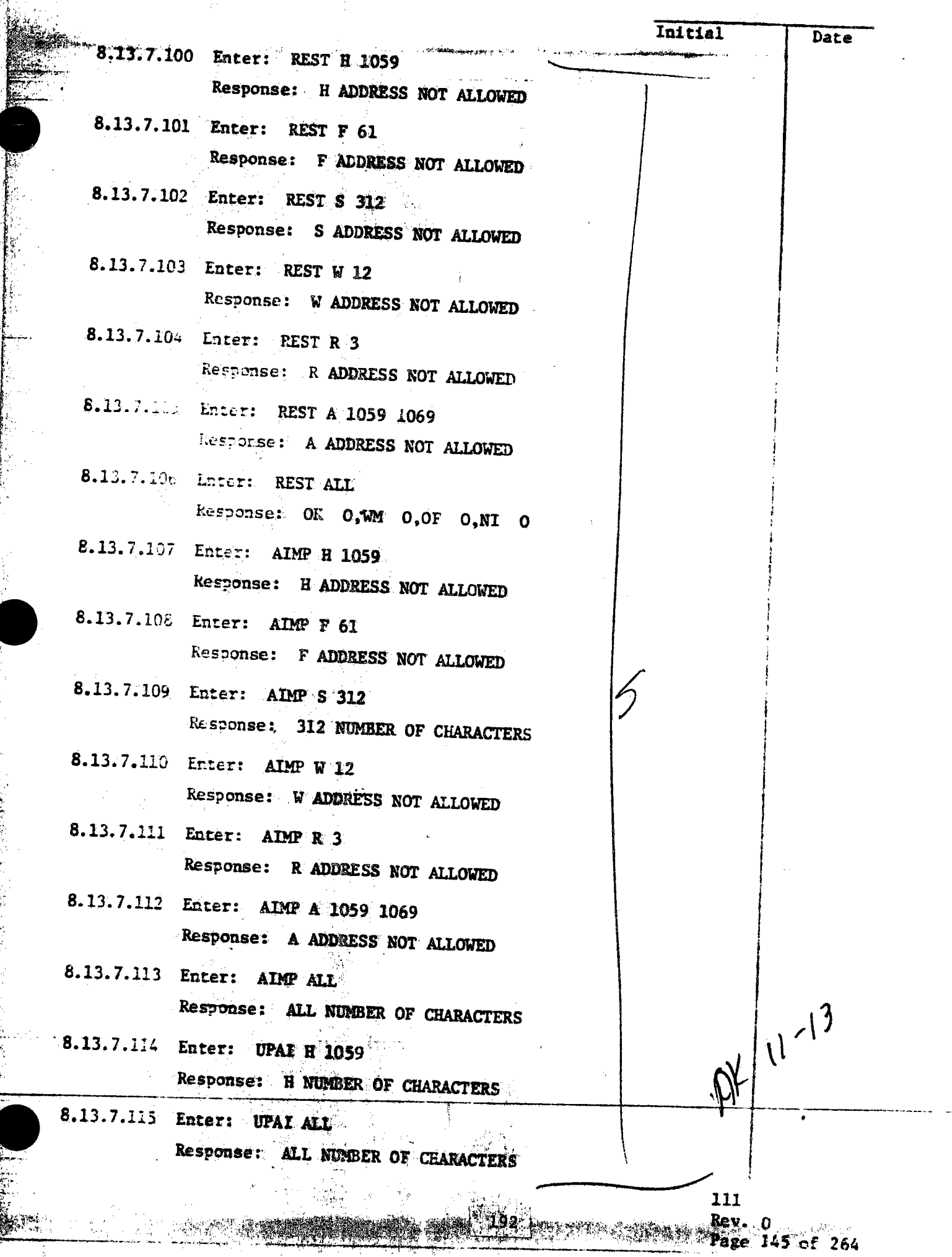

 $\frac{1}{4}$ 

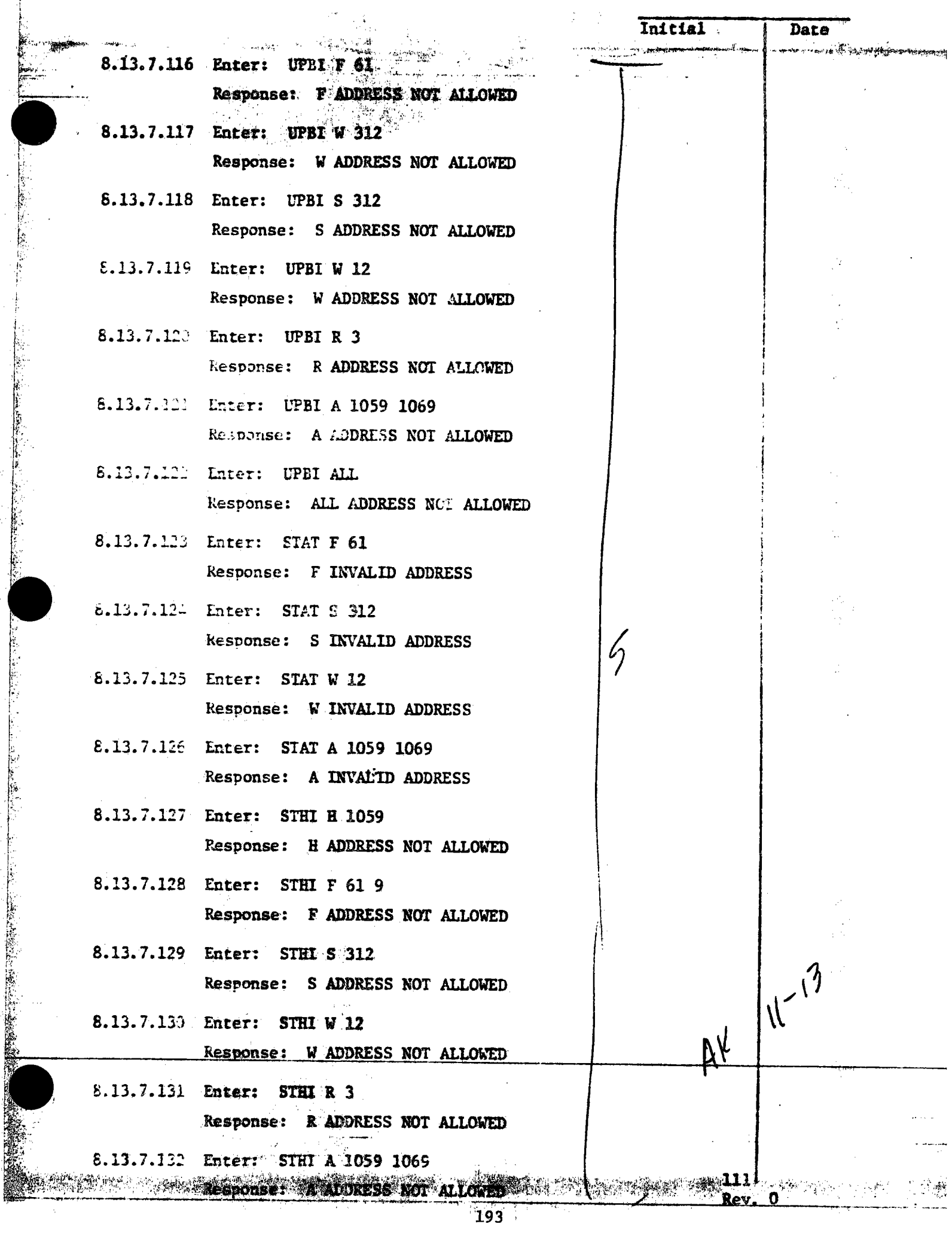

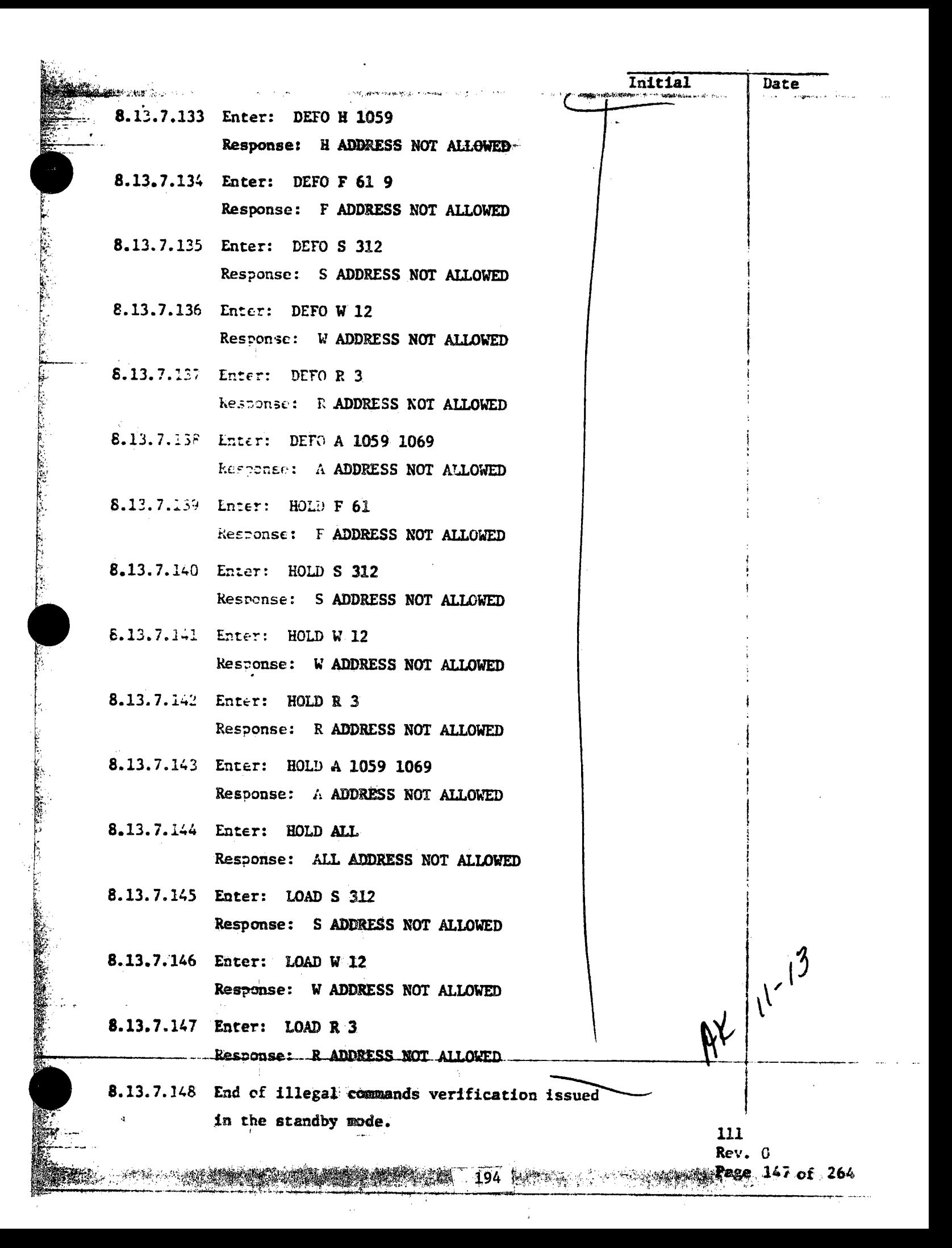

 $\tau_{\rm{e}}$ 

美好

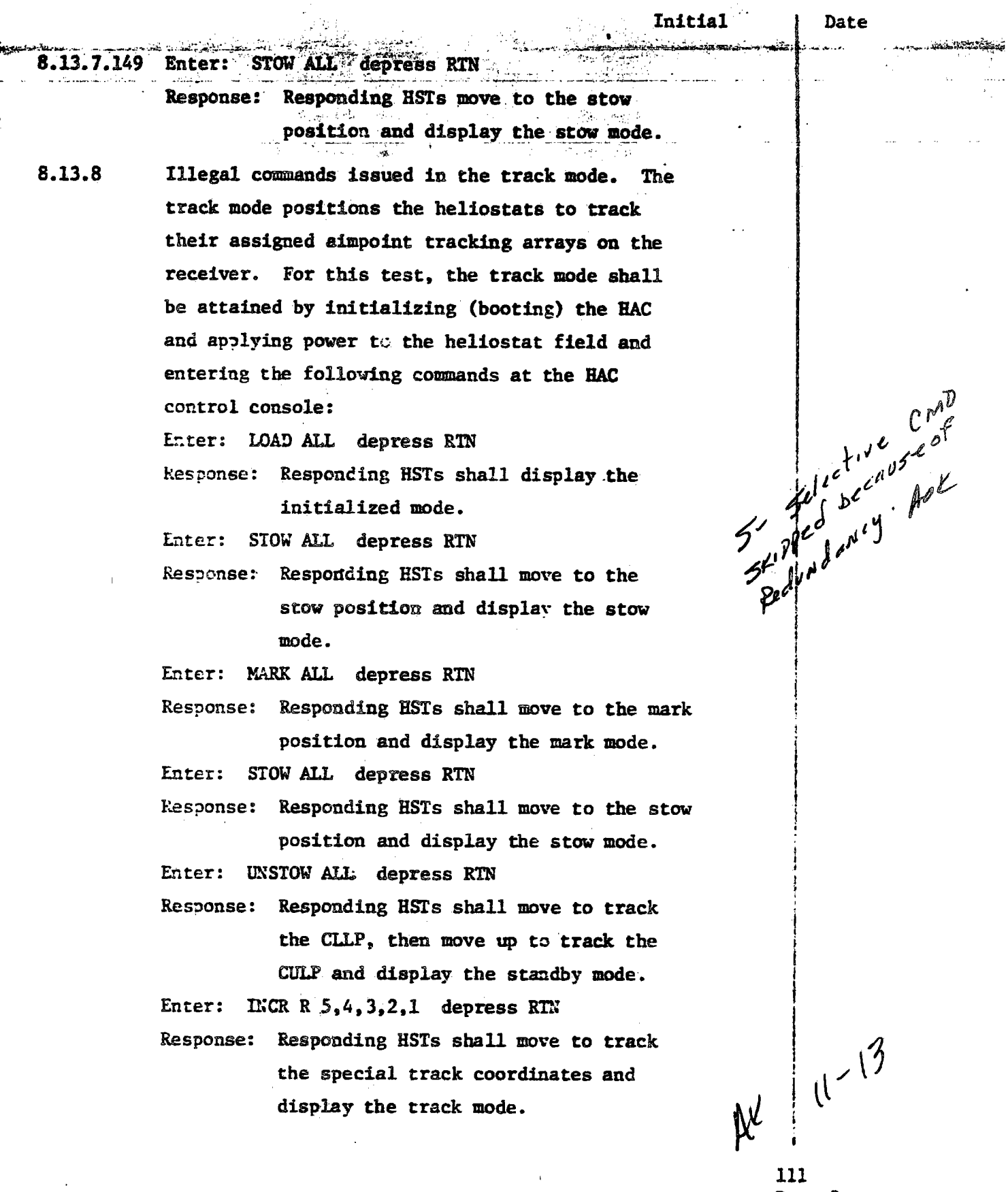

Rev. 2<br>Page 148 of 264

 $\mathcal{M}^{(1)}$  .

195

 $\hat{\mathcal{L}}$  ,

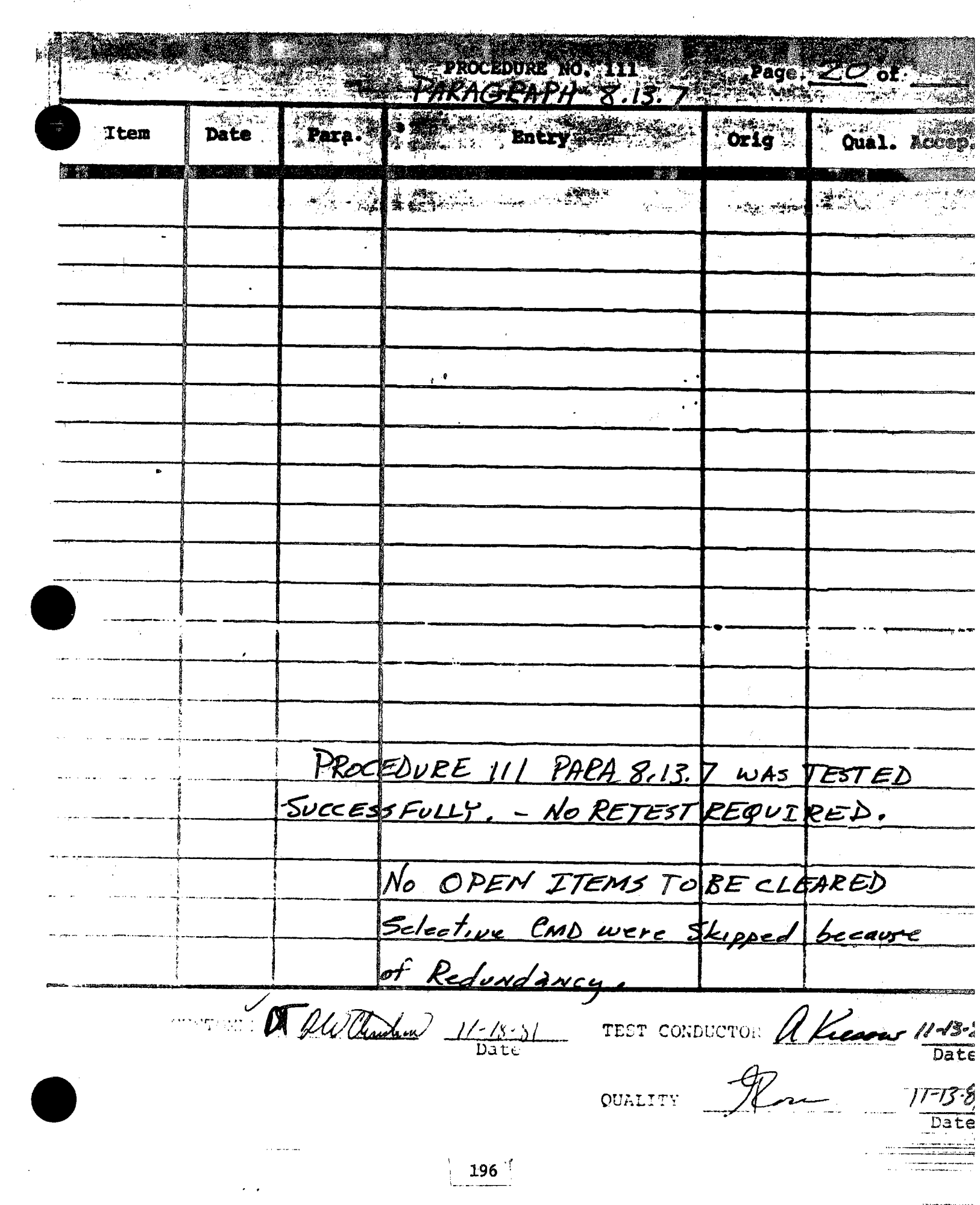

 $\mathcal{L}_{\mathcal{D}}$ 

عادة المسافر المتسابقين والتعادل المسافر المسافر المسافر

 $\frac{1}{2}$ 

 $\label{eq:2.1} \frac{d\mathcal{L}(\mathcal{L}_{\mathcal{A}})}{d\mathcal{L}_{\mathcal{A}}}\leq \frac{1}{2}\sum_{i=1}^n\frac{1}{2}\sum_{i=1}^n\frac{1}{2}\sum_{i=1}^n\frac{1}{2}\sum_{i=1}^n\frac{1}{2}\sum_{i=1}^n\frac{1}{2}\sum_{i=1}^n\frac{1}{2}\sum_{i=1}^n\frac{1}{2}\sum_{i=1}^n\frac{1}{2}\sum_{i=1}^n\frac{1}{2}\sum_{i=1}^n\frac{1}{2}\sum_{i=1}^n\frac{1}{2$ 

**1.19 COLLECTOR SUBSYSTEM FUNCTIONAL TEST SUMMARY** 5.19i

 $\frac{P}{P}$  **PROCEDURE 111** 

Test Title: Paragraph 8.13.8 - Illegal Commands Verification in the Track Mode.

•

·' -,·i,, .

.

*~VI,,'!,(.* ·+ ,,<; ;,; ~ I~ '' ·~;:.,\c :~\~"',;(~~i;:ri wt,;\/~:~{~~:;-

•

**Acceptance Criteria:** Illegal commands were verified by the control system displaying the appropriate error message. A control system command verification matrix (Appendix 10C) shall be used which identifies all software commands and responses.

Test Results: The Illegal Commands Verification in the Track Mode was performed on 13 November 1981. All requirements of the procedure were complied with and the acceptance criteria was met. The Collector Subsystem is considered to have passed the Illegal Commands Verification in the Track Mode. The Highwind Stow and Defocus commands issued from the Graphics 1999 terminal were verified per memo dated 13 November 1981 from D. Tanner, Sandia.

. .

Retest Requirements: No further testing required. All heliostat flag items have been cleared and verified operationally. All procedural flag items have been incorporated.

Initial Date 8.13.7.149 Enter: STOW ALL depress RTN Response: Responding HSTs move to the stow position and display the stow mode. Illegal commands issued in the track mode. The 8.13.8 track mode positions the heliostats to track their assigned aimpoint tracking arrays on the receiver. For this test, the track mode shall be attained by initializing (booting) the HAC and applying power to the heliostat field and entering the following commands at the HAC Suppled one y for control console: Enter: LOAD ALL depress RTN kesponse: Responding HSTs shall display the initialized mode. Later: SIOW ALL depress RTN Response: Responding HSIs shall move to the stow position and display the stow mode. Enter: MARK ALL depress RTN Response: Responding HSTs shall move to the mark position and display the mark mode. Enter: STOW ALL depress RTN kesponse: Responding HSTs shall move to the stow position and display the stow mode. Enter: UNSTOW ALL depress RTN Response: Responding HSTs shall move to track the CLLP, then move up to track the CULP and display the standby mode. Enter: INCR R 5, 4, 3, 2, 1 depress RT. Response: Responding HSTs shall move to track  $11^{13}$ the special track coordinates and  $\mathcal{R}^{\ell}$ display the track mode. - 111 Page 148 of 264

**COMERCIAL ANTIFICATION** 

1994年1月的第三天, 1995年1月, 1995年1月, 1995年1月, 1994年, 1995年, 1995年, 1995年, 1995年, 1995年, 1995年, 1995年, 1995

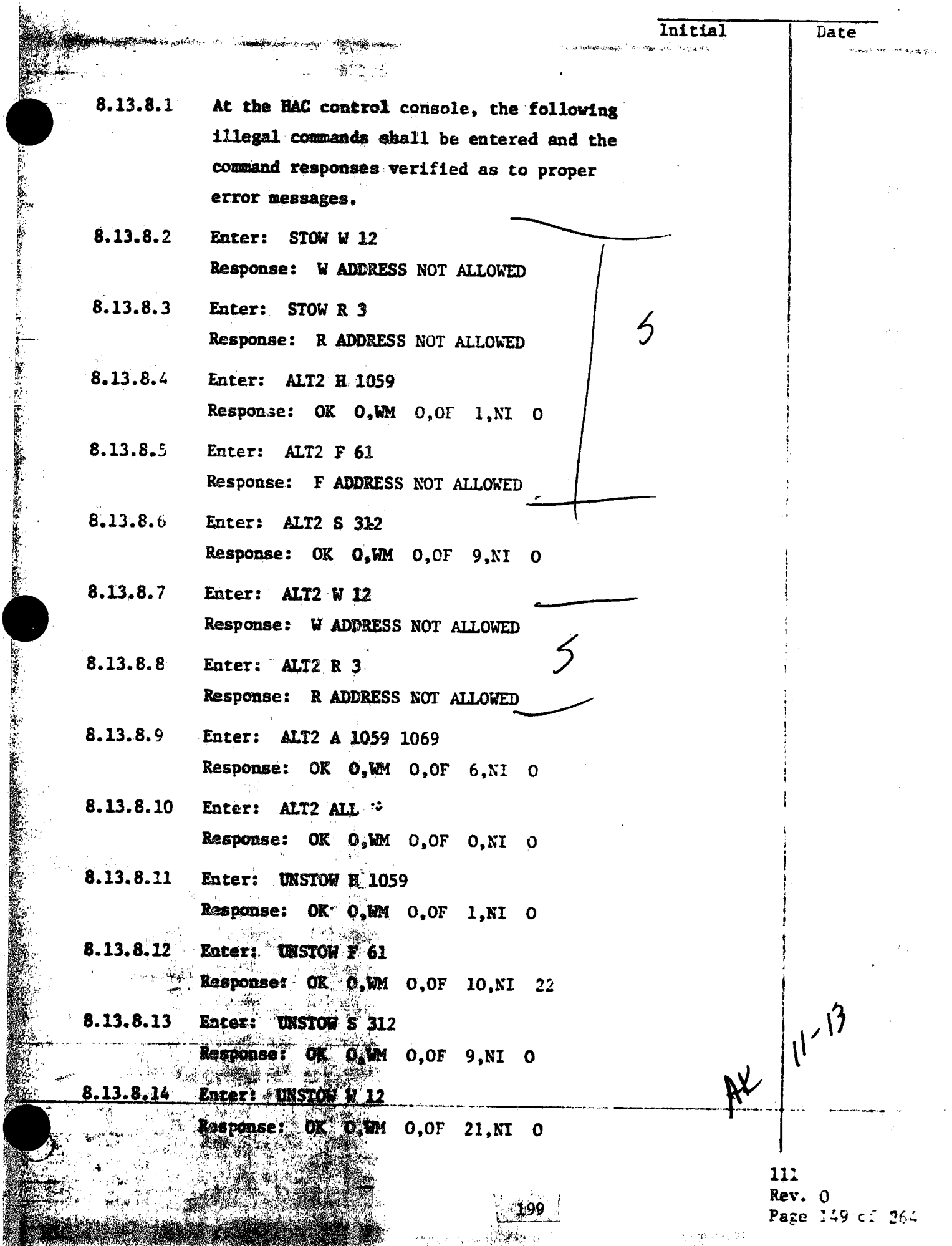

ţ.

**N'A' L'ESSECUENT AVENUE** 

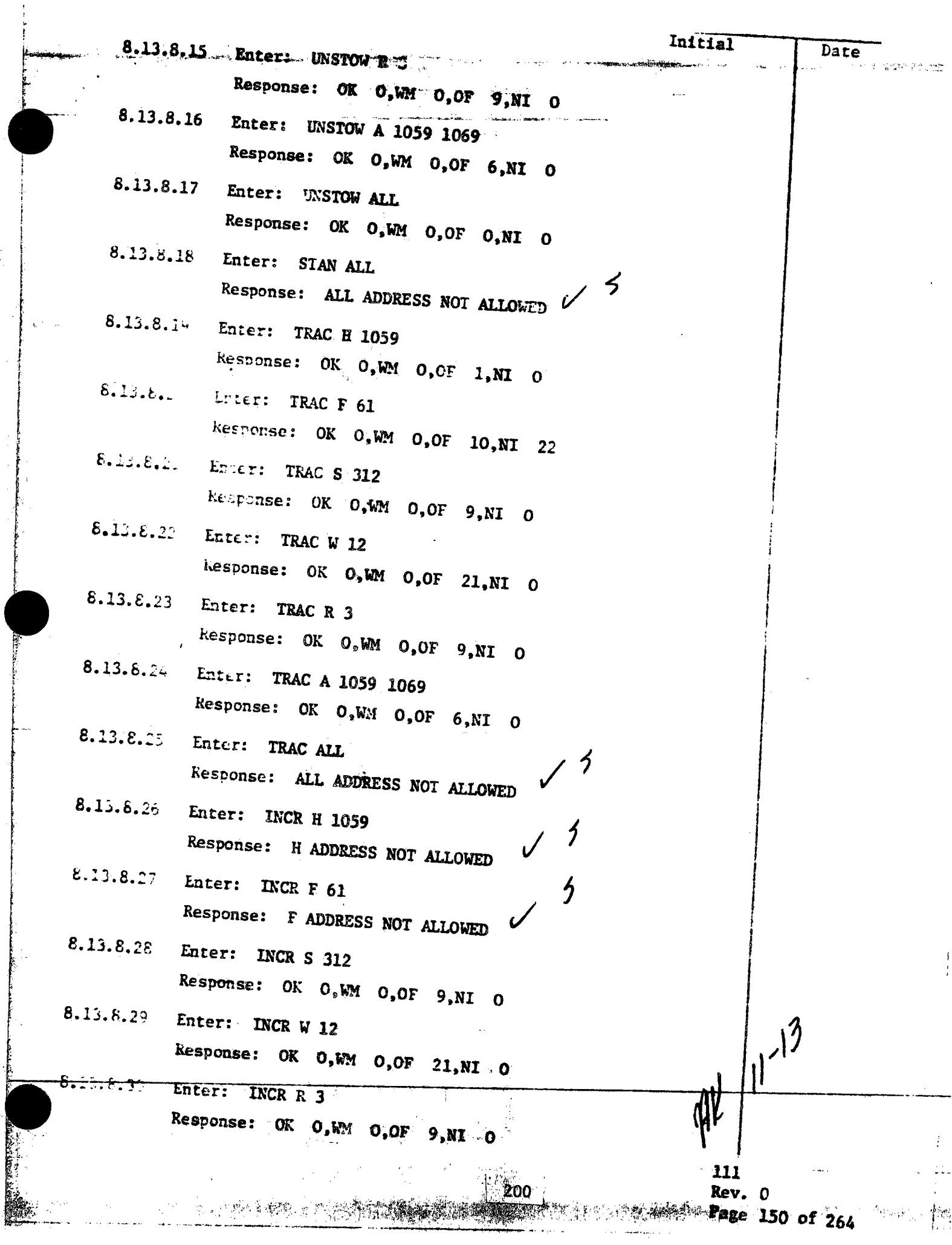

 $\frac{1}{2}$ 

<u> देश</u>

<u>adalah </u>

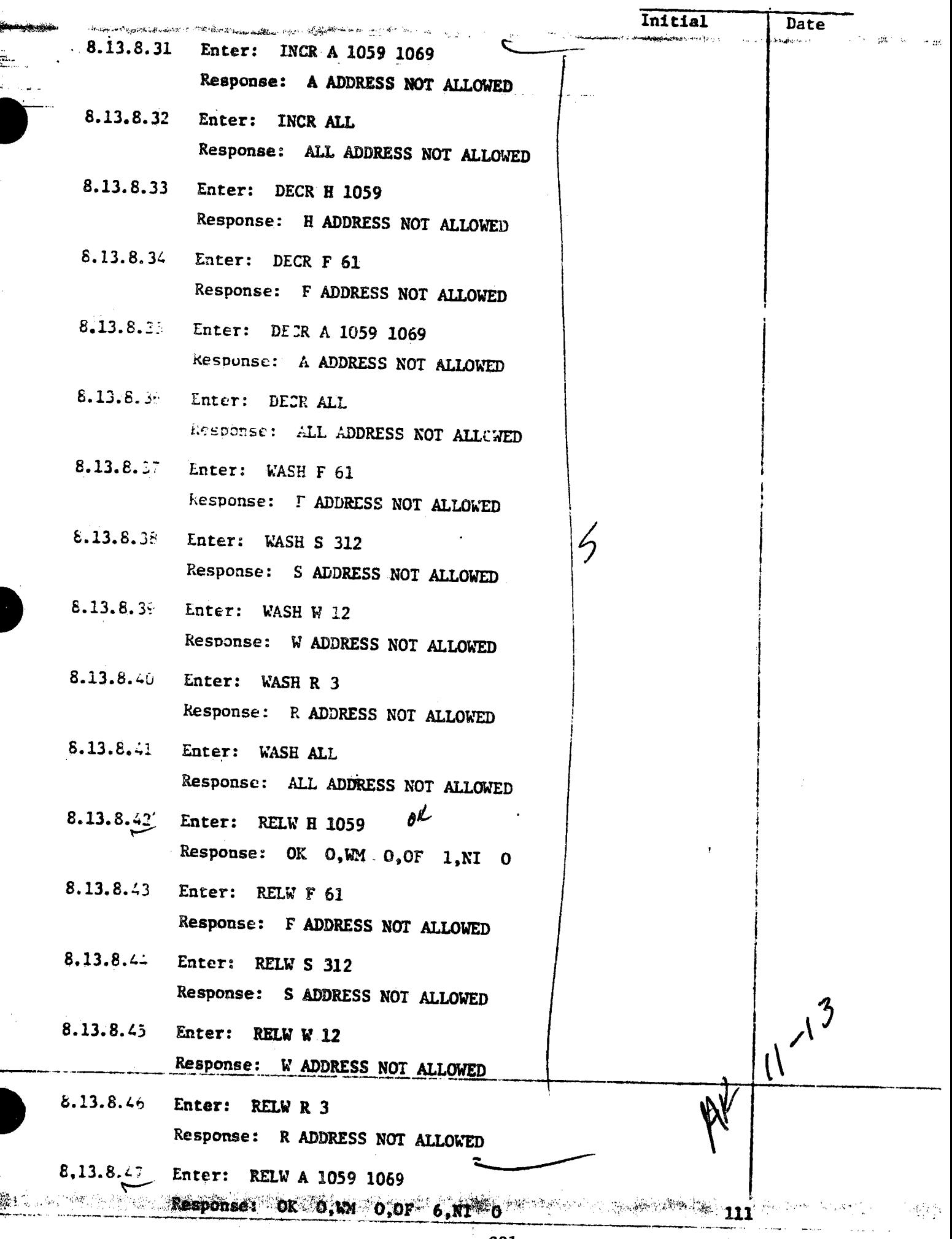

**RANCH** 

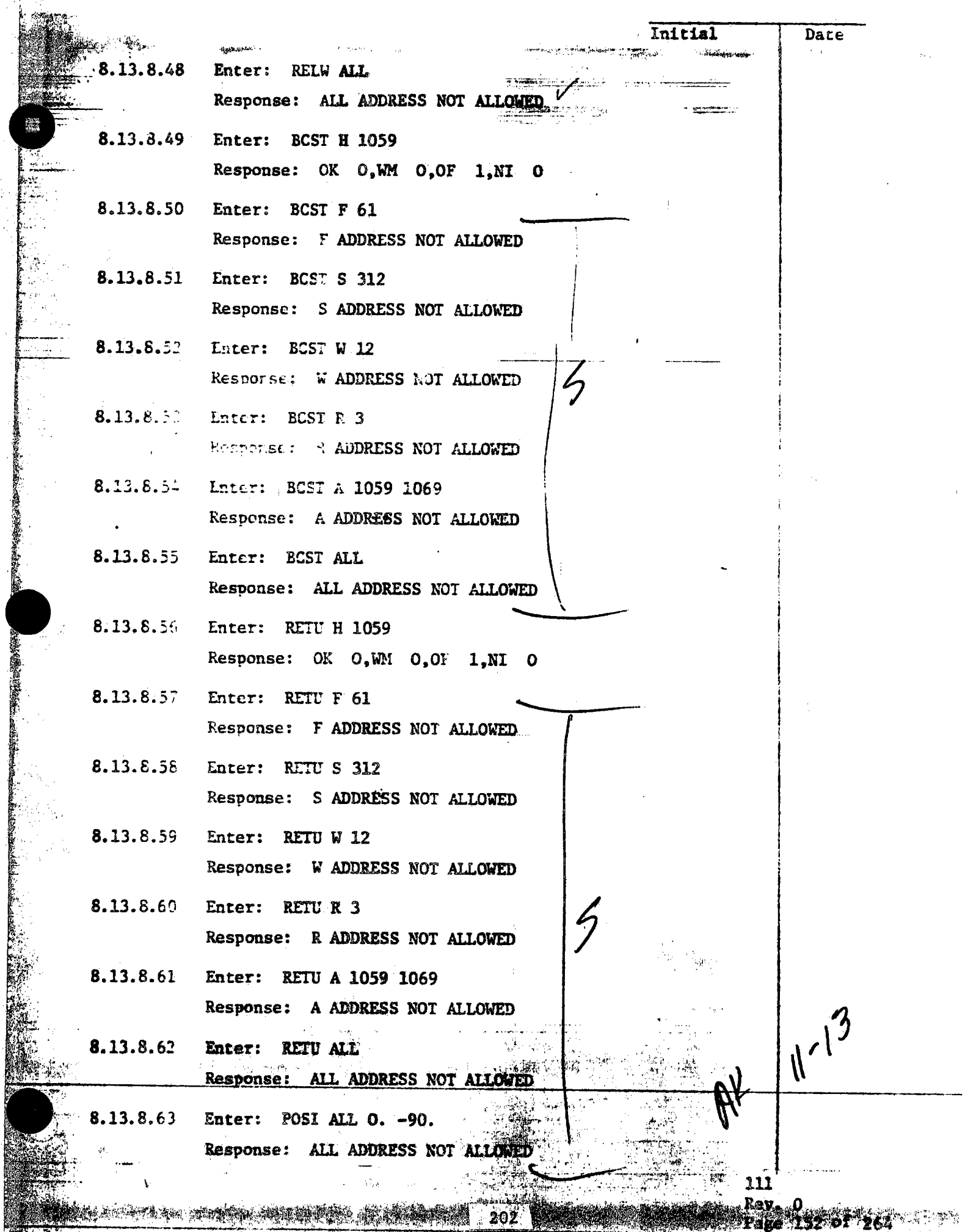

**PARTICIPAL AND** 

š

「一般の社会の福祉を行いたい

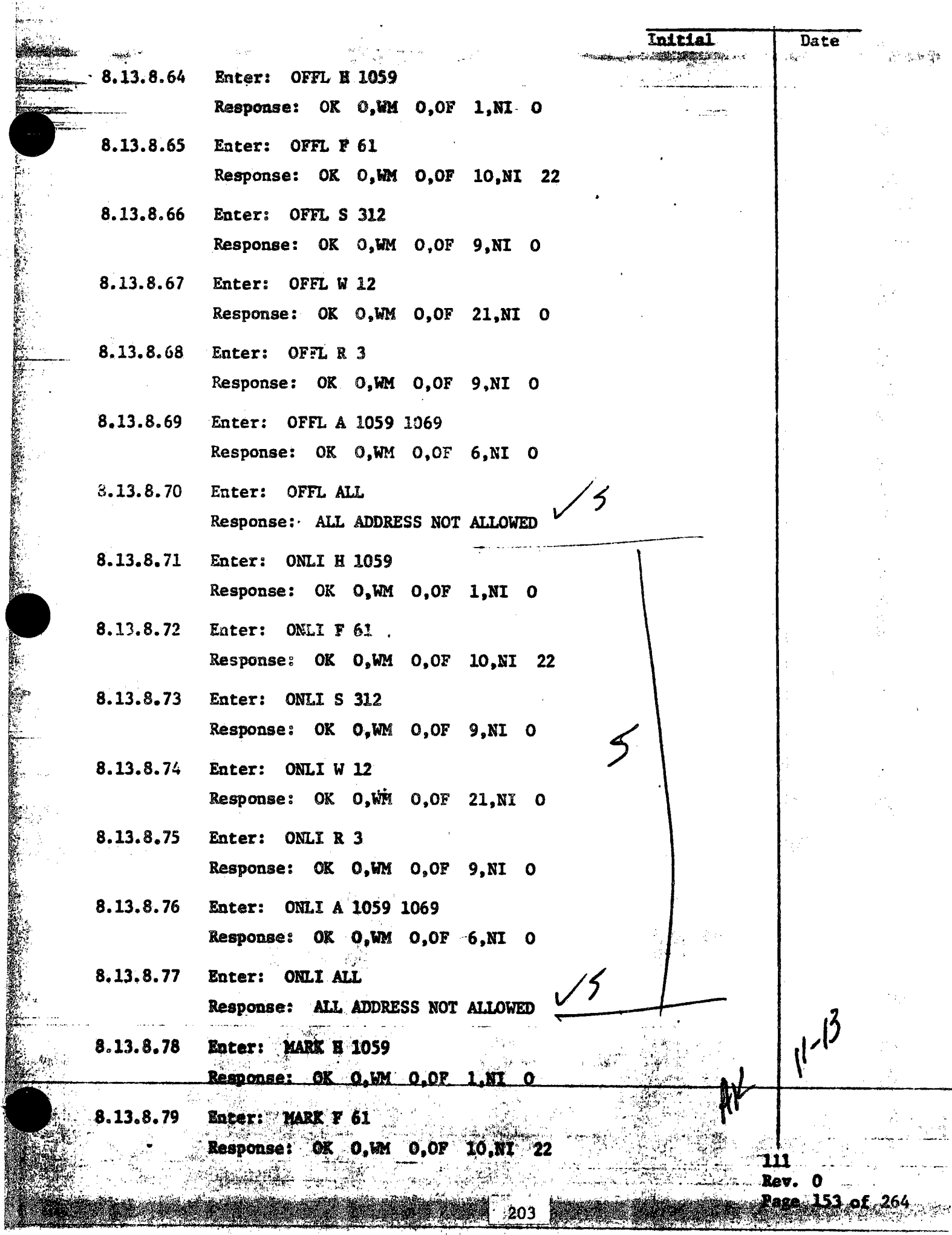

t,

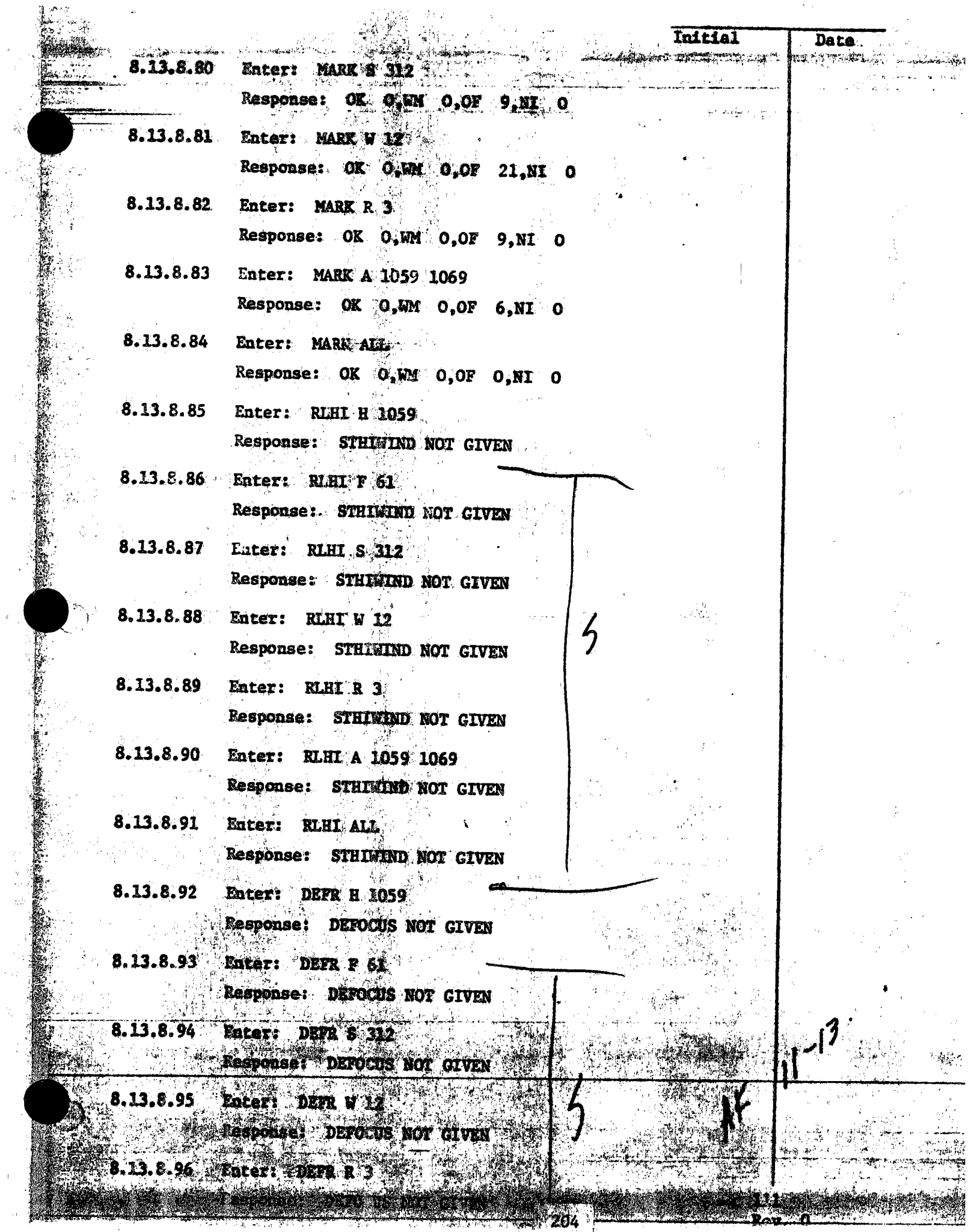

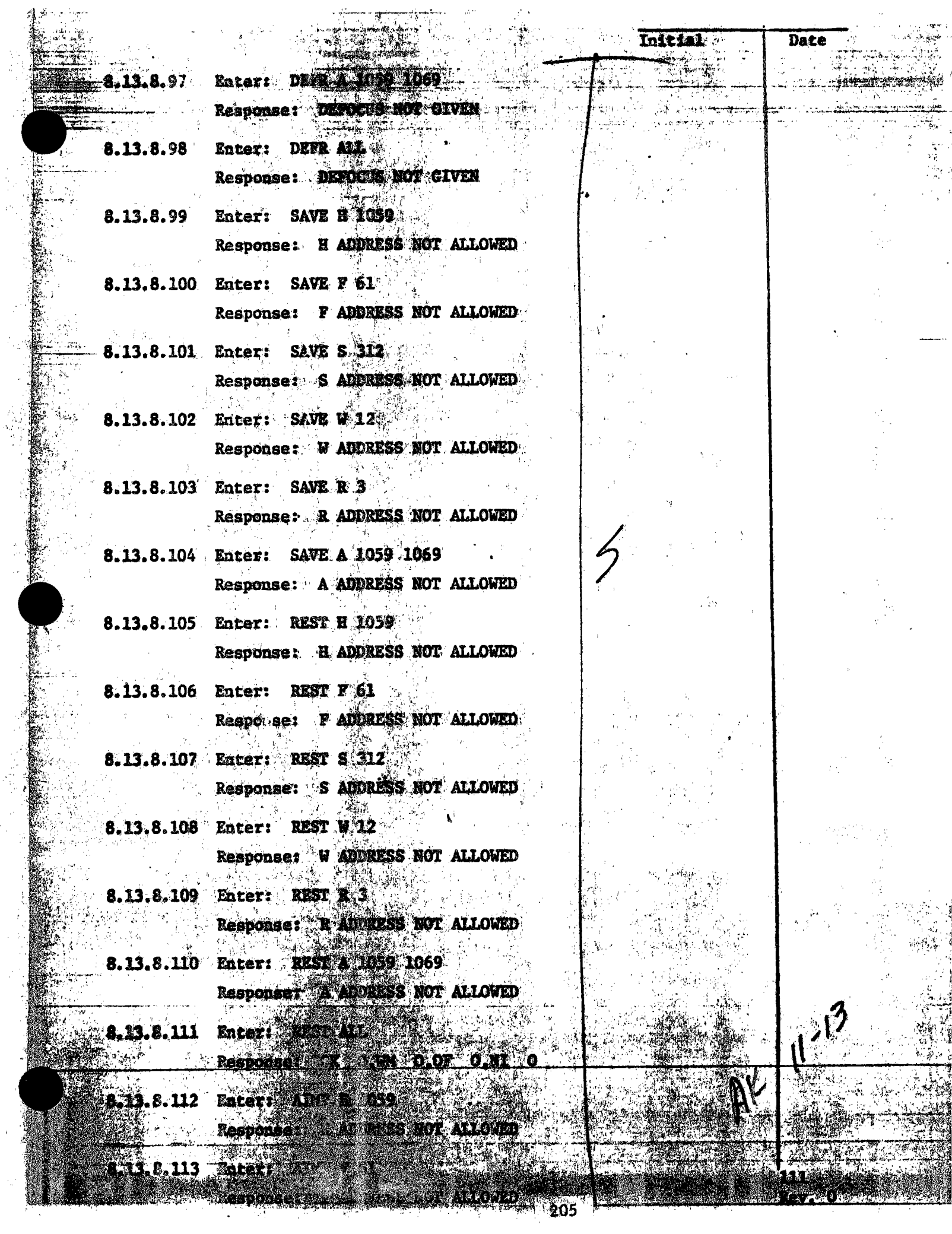

ti<br>Vit  $\sqrt{s}$ 

 $\mathcal{L}$ 

 $\hat{\boldsymbol{\beta}}$ 

 $\hat{\psi}_\alpha$ 

. Alime

输入器 医心理

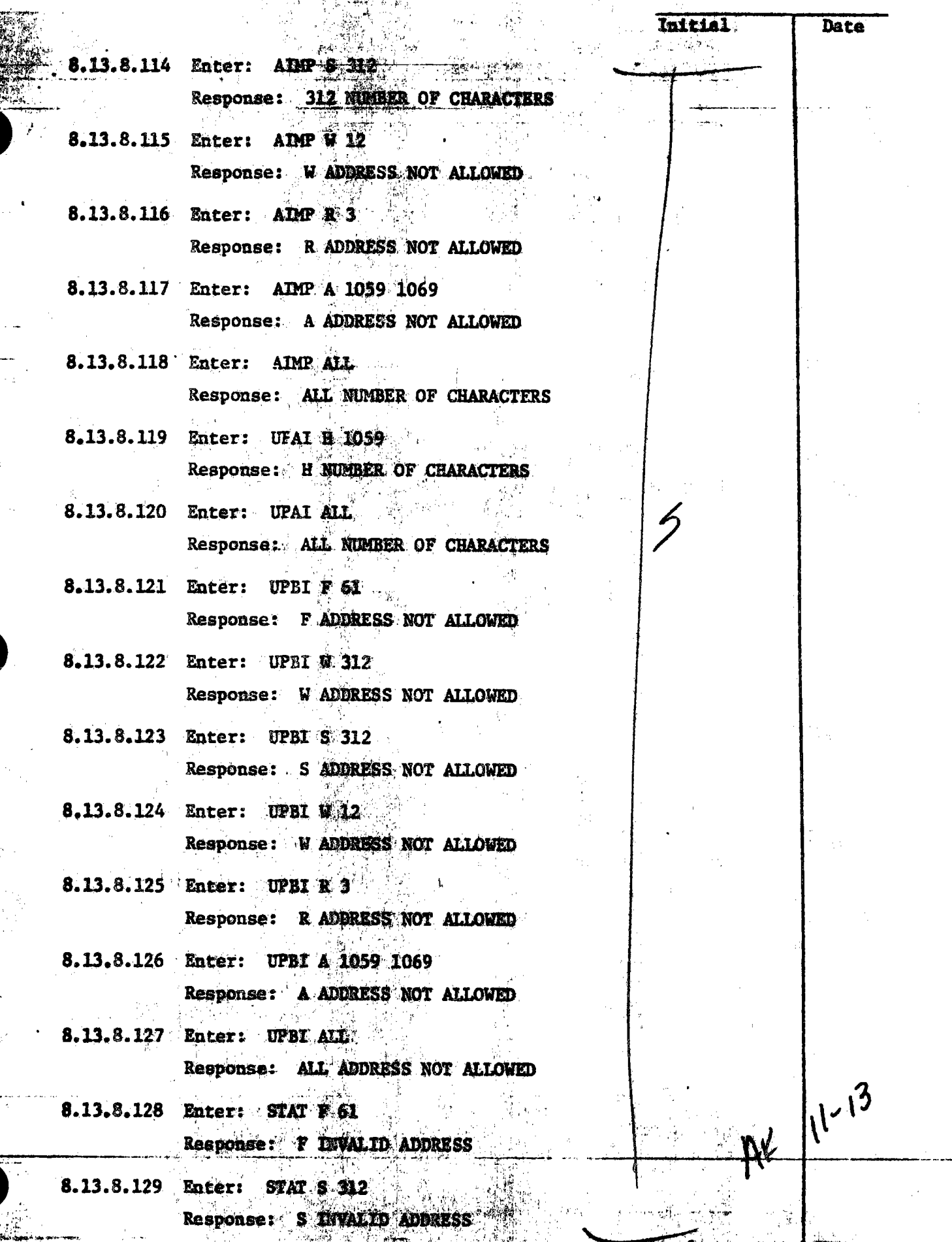

利溶症  $\mathcal{H}_\mathrm{L}$ 

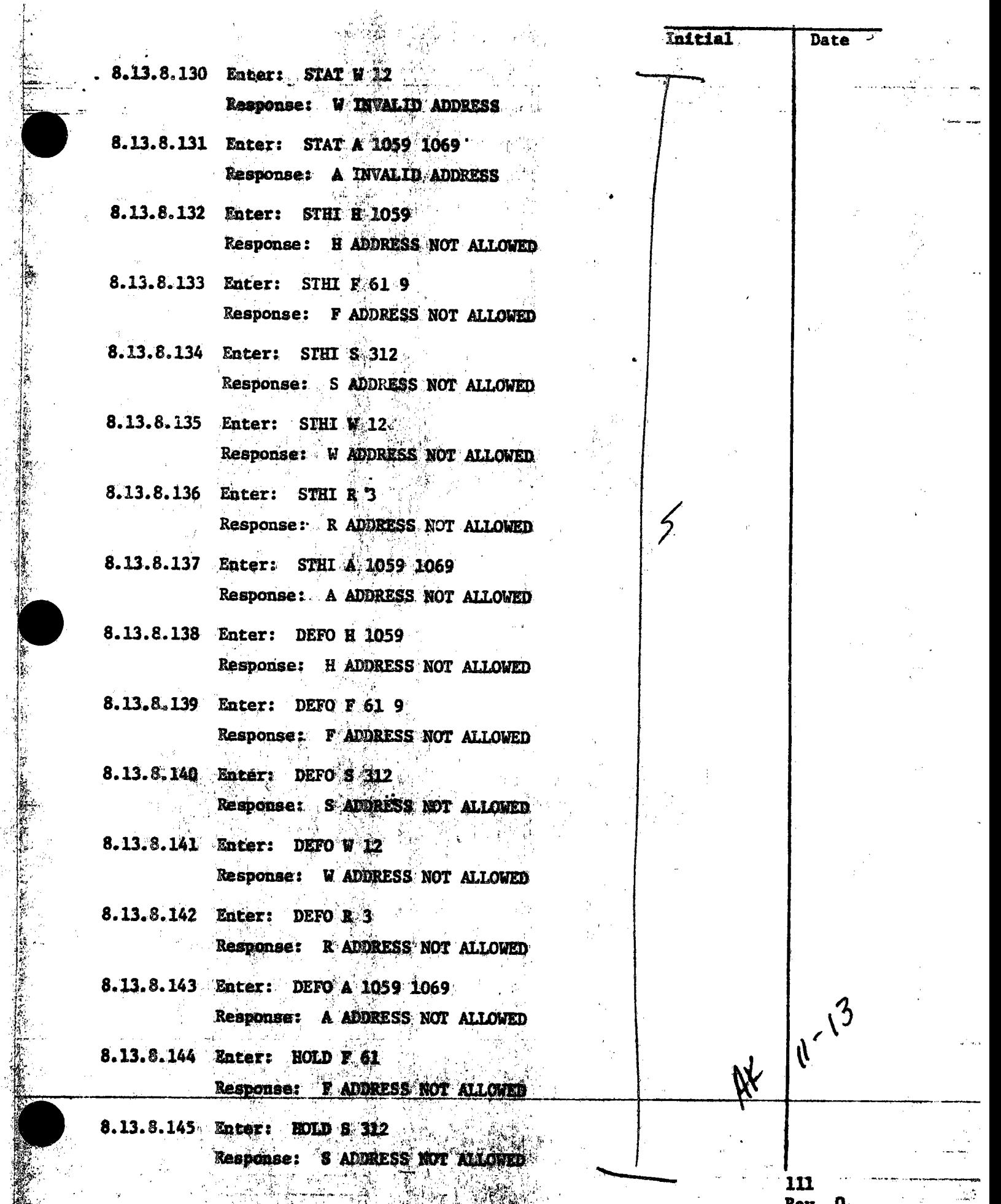

Rev. U<br>**Page 157 of** 264

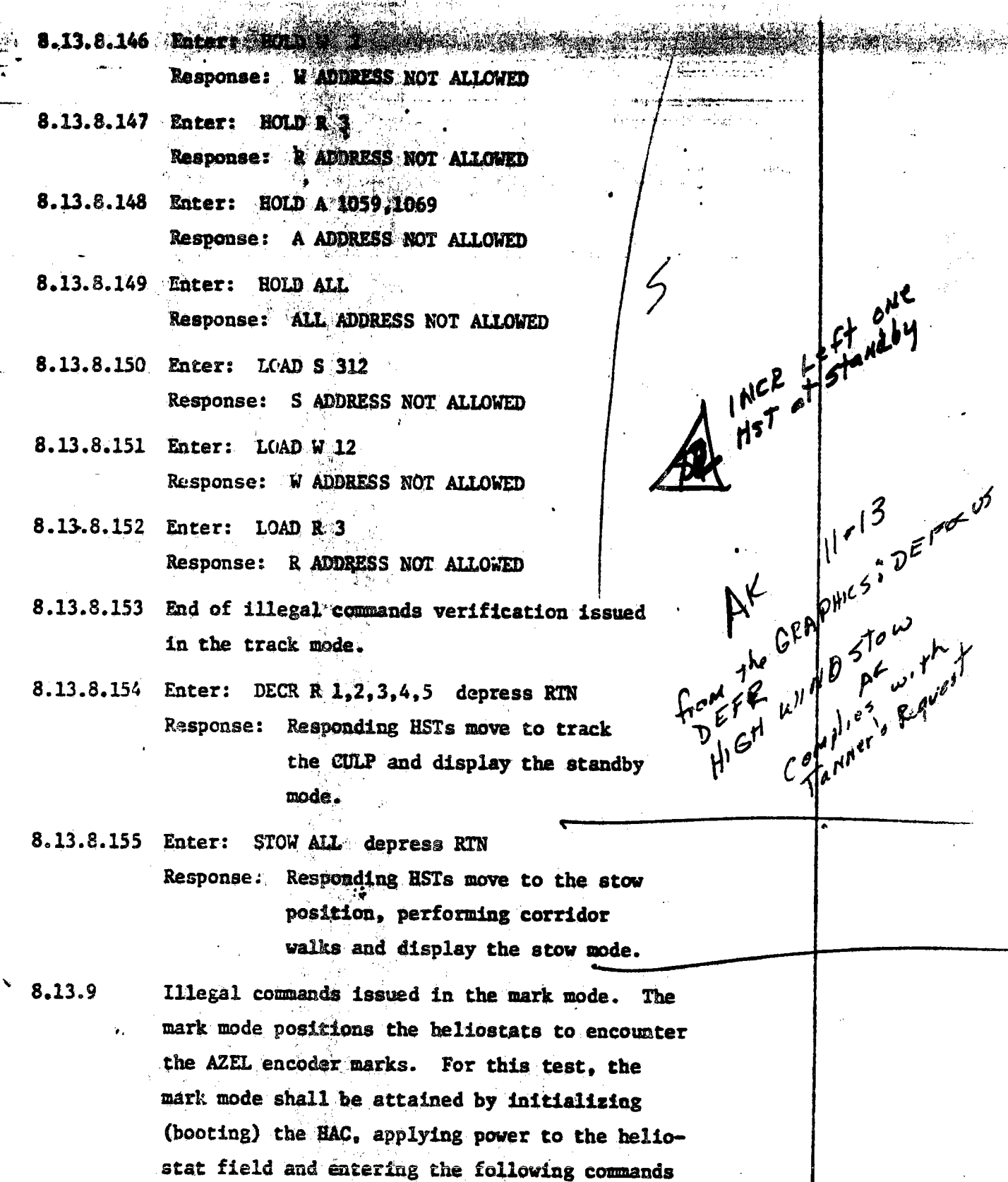

at the HAC control console:

(1) 2011年1月1日 1月1日

- 自身の冷淡な

计整合  $\frac{1}{3}$ 

 $\frac{1}{2}$ 

an ing Calabasa.

â

**7. 地震起** 1990

 $\hat{r}$  ,  $\hat{r}$ 

AŁ

 $\mathbf{1}$ 

 $\bar{\psi}$  and  $\bar{\psi}$ 

on the Read of the Read of the Media of the Company of the Company of the Company of the Company of the Company of the Company of the Company of the Company of the Company of the Company of the Company of the Company of th

 $11^{-12}$ 

 $\mu$ <sup> $\mu$ </sup>

 $\mathcal{C}^{\theta}$ 

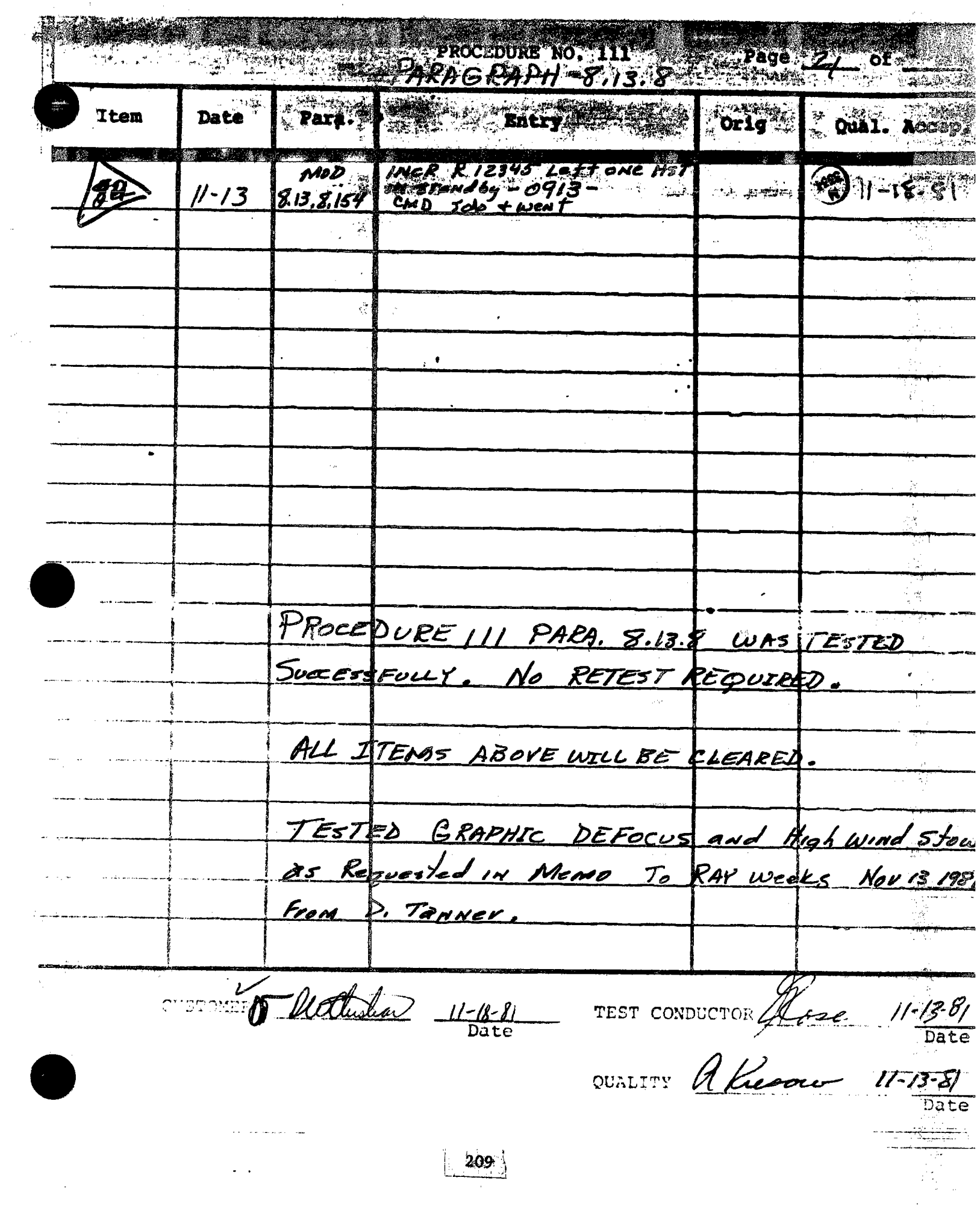

 $\mathcal{L}^{\text{max}}$ 

 $\mathcal{A}$ 

amaha di Cilik Sil

COLLECTOR SUBSYSTEM FUNCTIONAL TEST SUMMARY  $5.20<sup>+</sup>$ 

## PROCEDURE 111

Paragraph 8.13.9 - Illegal Commands Verification in the Test Title: Mark Mode.

software commands and responses.

Acceptance Criteria: Illegal commands were verified by the control system displaying the appropriate error message. A control system command verification matrix (Appendix 10C) shall be used which identifies all

Test Results:

Illegal Commands Verification in the Mark Mode was performed on 12 November 1981. All requirements of the procedure were complied with and the acceptance criteria was met. The Collector Subsystem is considered to have passed the Illegal Commands Verification in the Mark Mode.

Retest Requirements:

No further testing required. All heliostat flag items have been cleared and verified operationally. All procedure flag items have been incorporated.

210

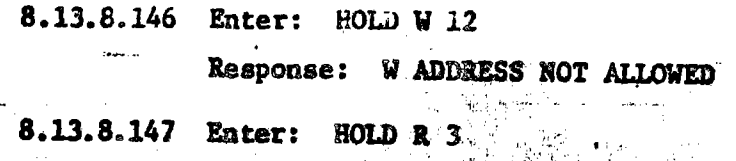

mirrai

HIST ATTACH

 $11-12$ 

AŁ

1181 M

- Rasponse: R ADDRESS NOT ALLOWED
- 8.13.8.148 Enter: HOLD A 1059,1069 Response: A ADDRESS NOT ALLOWED
- 8.13.8.149 Enter: HOLD ALL Response: ALL ADDRESS NOT ALLOWED
- 8.13.8.150 Enter: LOAD S 312 Response: S ADDRESS NOT ALLOWED
- 8.13.8.151 Enter: LOAD W 12 Response: W ADDRESS NOT ALLOWED
- 8.13.8.152 Enter: LOAD R 3 Response: R ADDRESS NOT ALLOWED
- $RK$ <br>  $PK$ <br>  $PK$ <br> 8.13.8.153 End of illegal commands verification issued in the track mode.
- 8.13.8.154 Enter: DECR  $R/1, 2, 3, 4, 5$  depress RTN Response: Responding HSTs move to track the CULP and display the standby mode.

8.13.8.155 Enter: STOW ALL depress RTN Response: Responding HSTs move to the stow position, performing corridor walks and display the stow mode.

8.13.9

Illegal commands issued in the mark mode. The mark mode positions the heliostats to encounter the AZEL encoder marks. For this test, the mark mode shall be attained by initializing (booting) the HAC, applying power to the heliostat field and entering the following commands at the HAC control console:

*initial* **Date** 8.13.9 Containes. Eater: LOAD ALL depress RTN Response: Responding HSTs shall display the initialized mode. Enter: STOW ALL depress RTN Response: Responding HSTs shall display the stow mode. Enter: MARK ALL depress RTN  $11 - 12$  $At$ Response: Responding HSTs shall move to the mark position and display the mark mode. At the HAC control console, the following  $8.13.9.1$ illegal commands shall be entered and the command responses verified as to proper error messages. 8.13.9.2 Enter: STOW W 12 Response: W ADDRESS NOT ALLOWED 8,13.9.3 Enter: STOW R 3 Response: R ADDRESS NOT ALLOWED  $8.13.9.4$ Enter: ALTI H 0951 Response: OK O, WM O, OF 1, NI O  $8.13.9.5$ Enter: ALT1 F 61 Response: OK 0, MM 0, OF 10, NT 22 8,13,9.6 Enter: ALTI S 312  $11 - 12$ Response: OK O.WM O.OF 9.NI 22 <u>de</u> GO NOMERY GOTTING 2106 8382, 2717 2102 2259 104 2046 going to Mark Flegs Zloz Nomark AOLN 111 NO AZ Motion Rev. 0 2106 Page 159 of 264 No Az Met EN 2332 L No EL MOTION 65 2919  $\mathbf{u}$ 

> $\begin{array}{l} \mathcal{L}_{\mathcal{A}}\left(\mathcal{A}_{\mathcal{A}}\right) = \mathcal{L}_{\mathcal{A}}\left(\mathcal{A}_{\mathcal{A}}\right) = \mathcal{L}_{\mathcal{A}}\left(\mathcal{A}_{\mathcal{A}}\right) = \mathcal{L}_{\mathcal{A}}\left(\mathcal{A}_{\mathcal{A}}\right) = \mathcal{L}_{\mathcal{A}}\left(\mathcal{A}_{\mathcal{A}}\right) = \mathcal{L}_{\mathcal{A}}\left(\mathcal{A}_{\mathcal{A}}\right) = \mathcal{L}_{\mathcal{A}}\left(\mathcal{A}_{\mathcal{A}}\right) = \mathcal$ THE STREET STREET
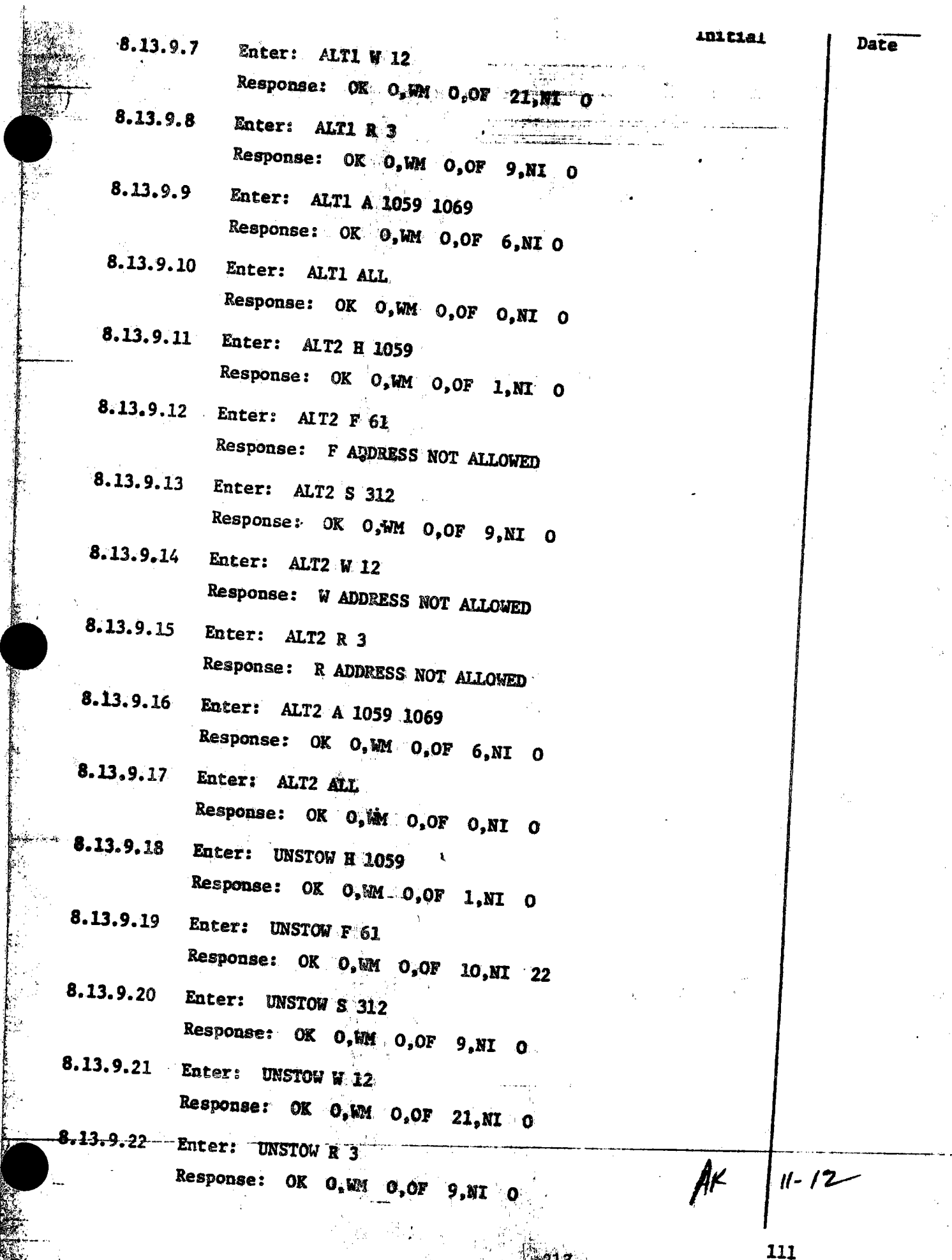

 $\frac{\partial}{\partial \Omega} \mathcal{P}_\theta$ 

۰ž

 $\frac{\text{Rem}}{\text{Paze}}$  160 of 264.

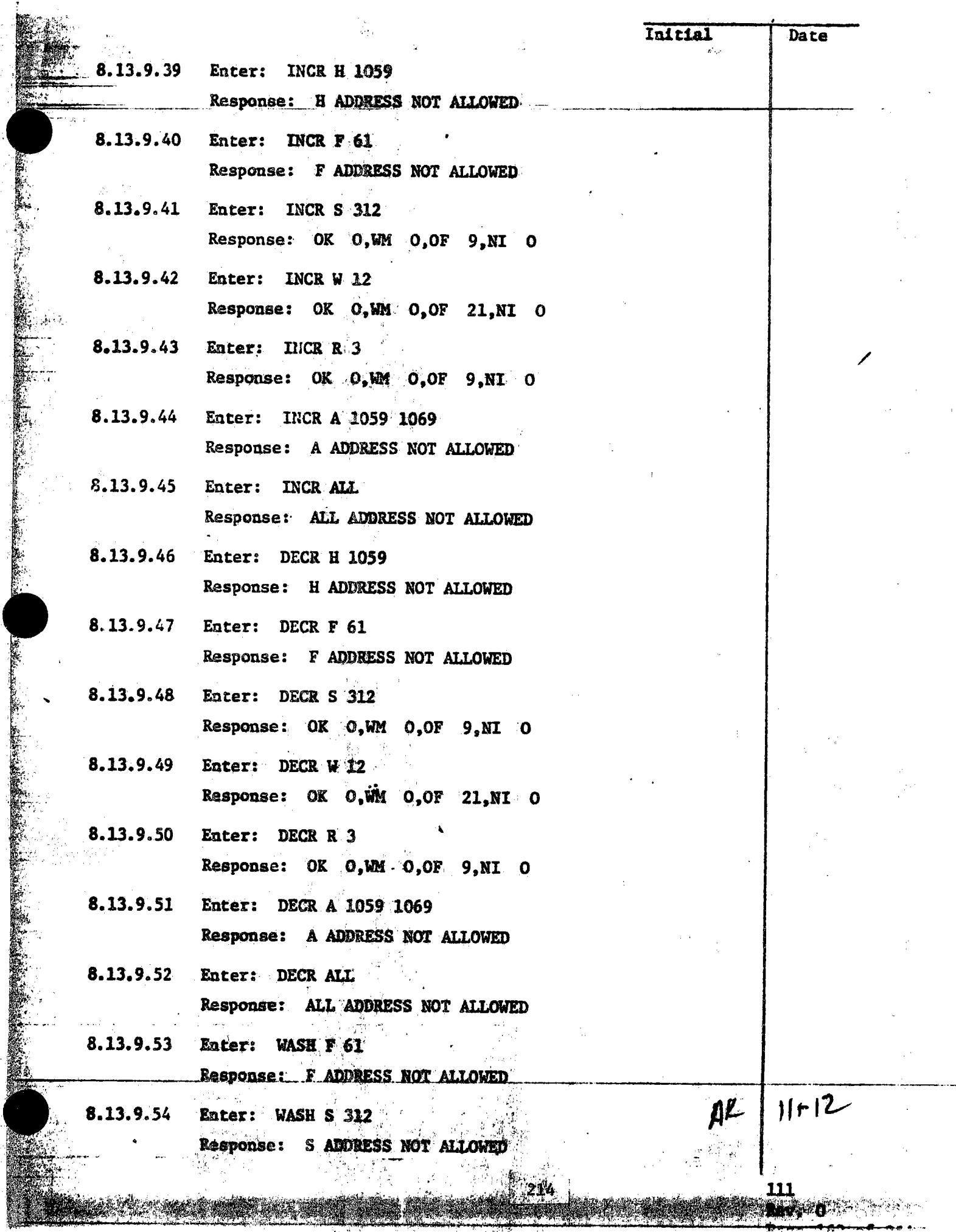

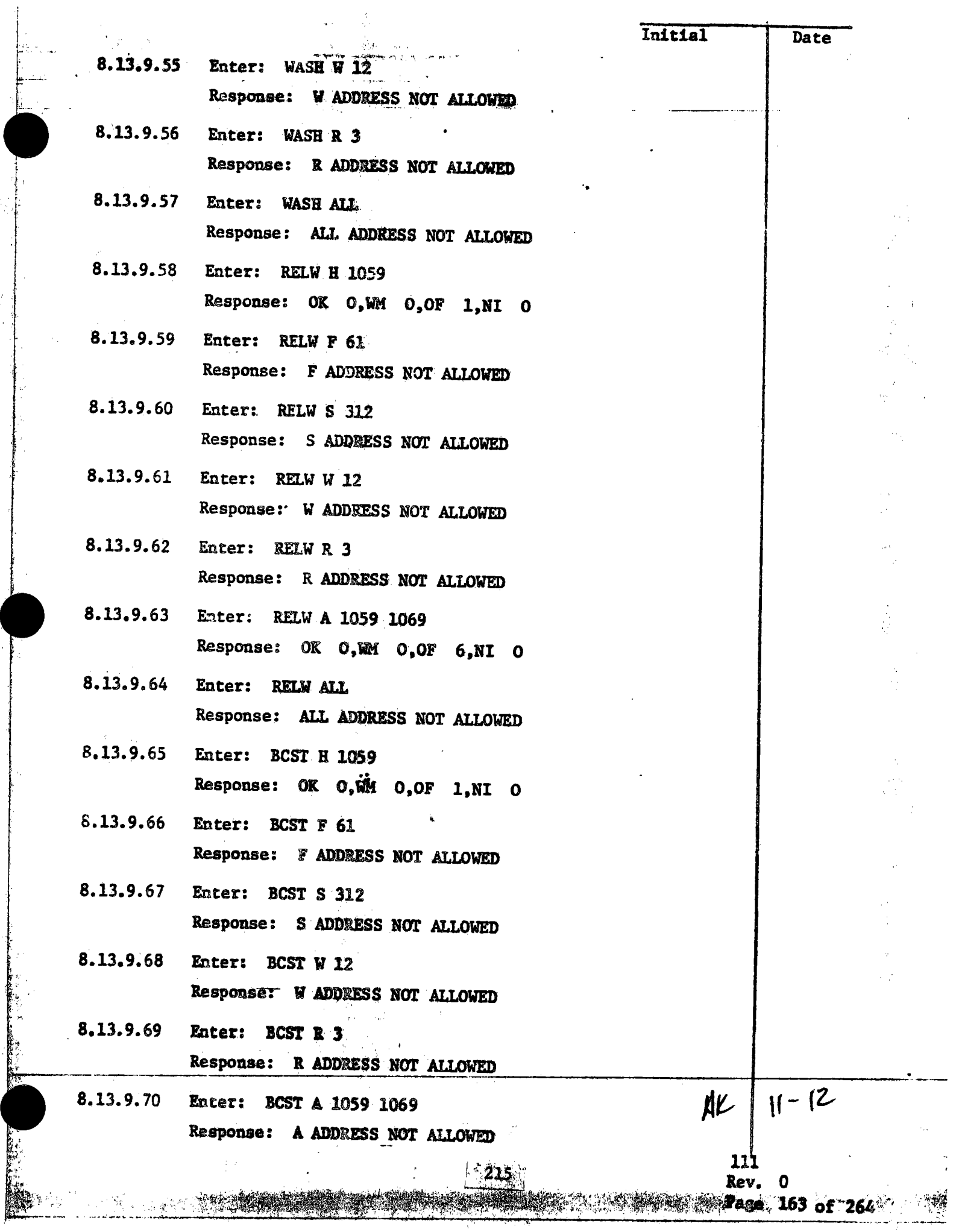

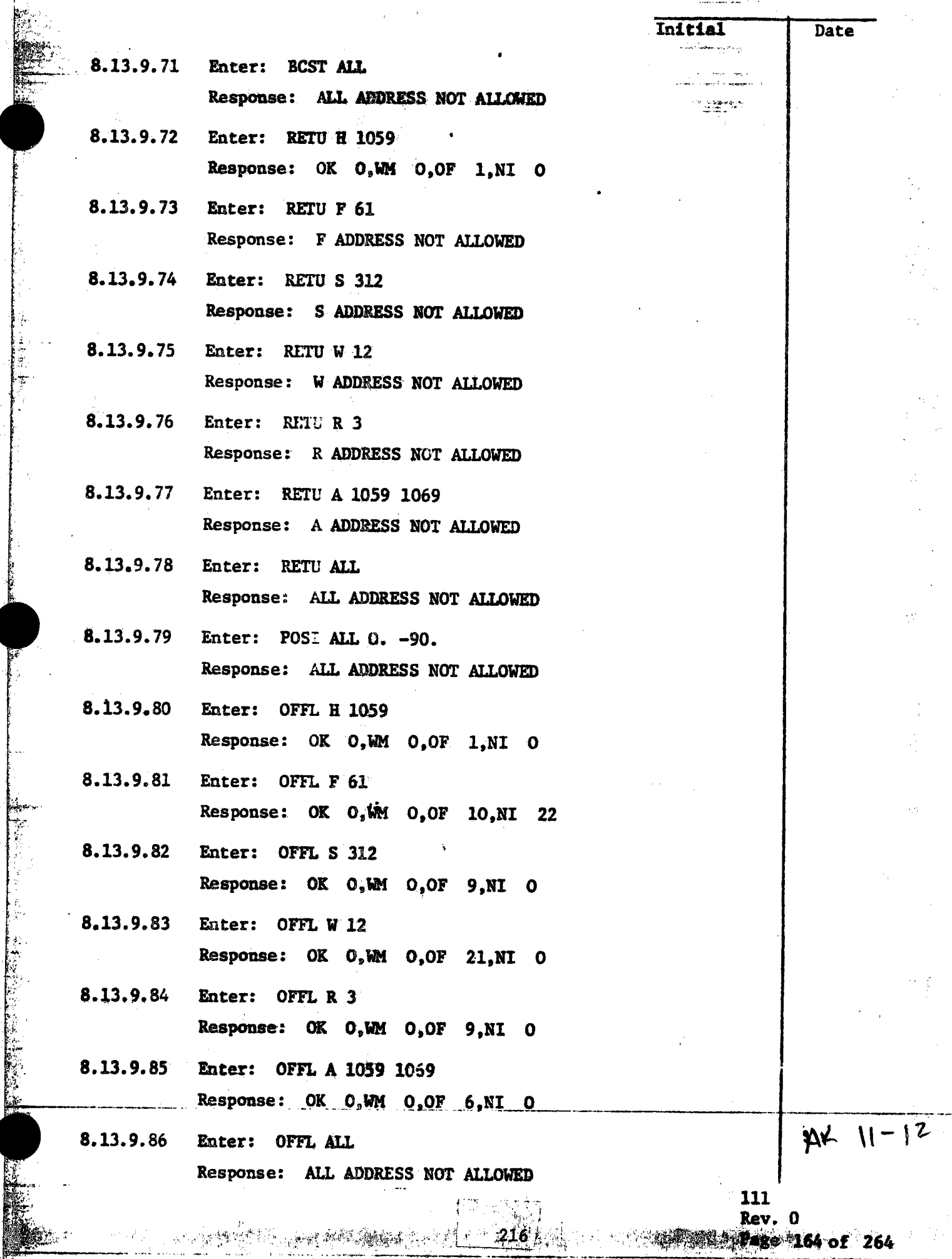

services.

f

ř ŵ

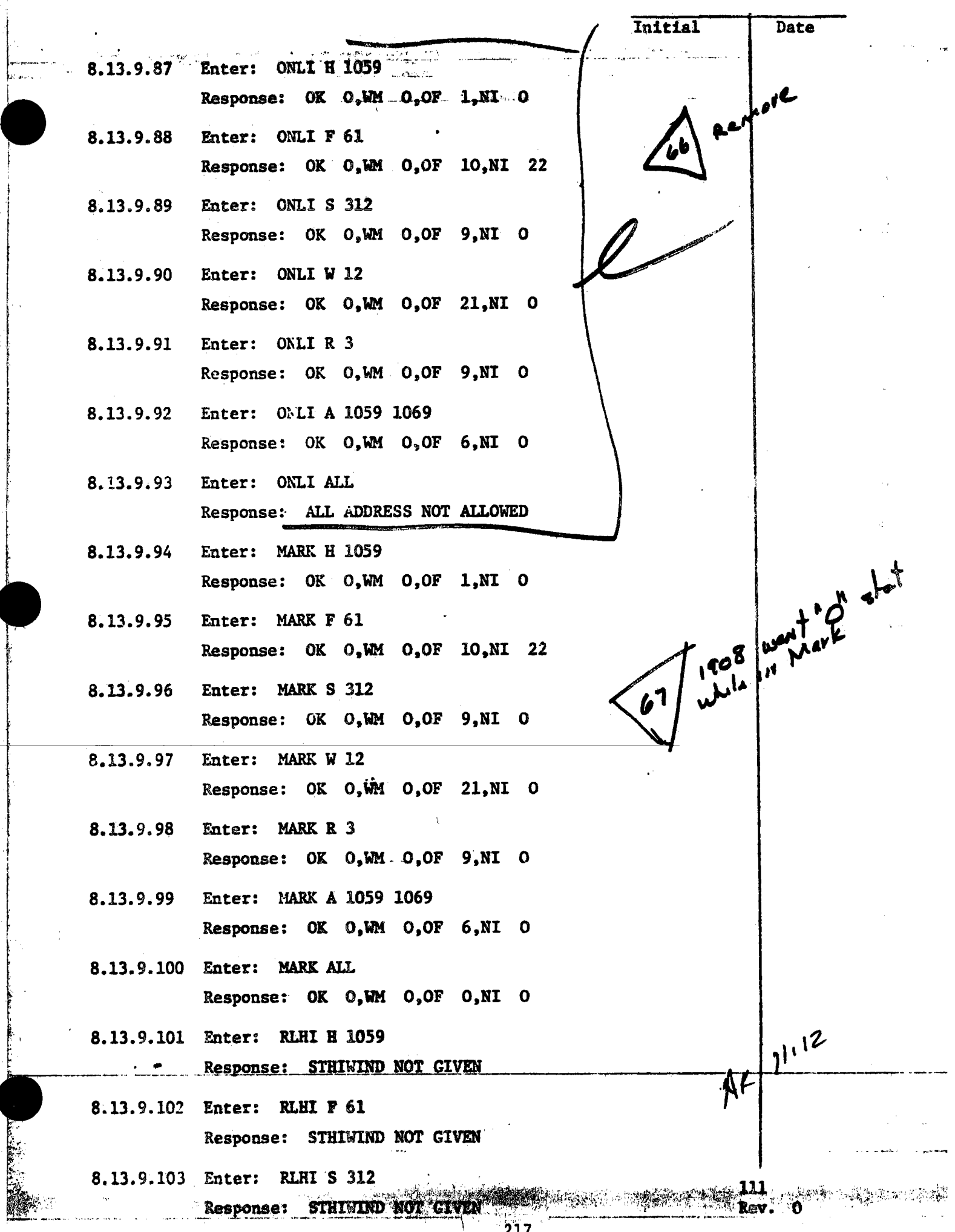

I t.

 $\frac{1}{2}$ 

217

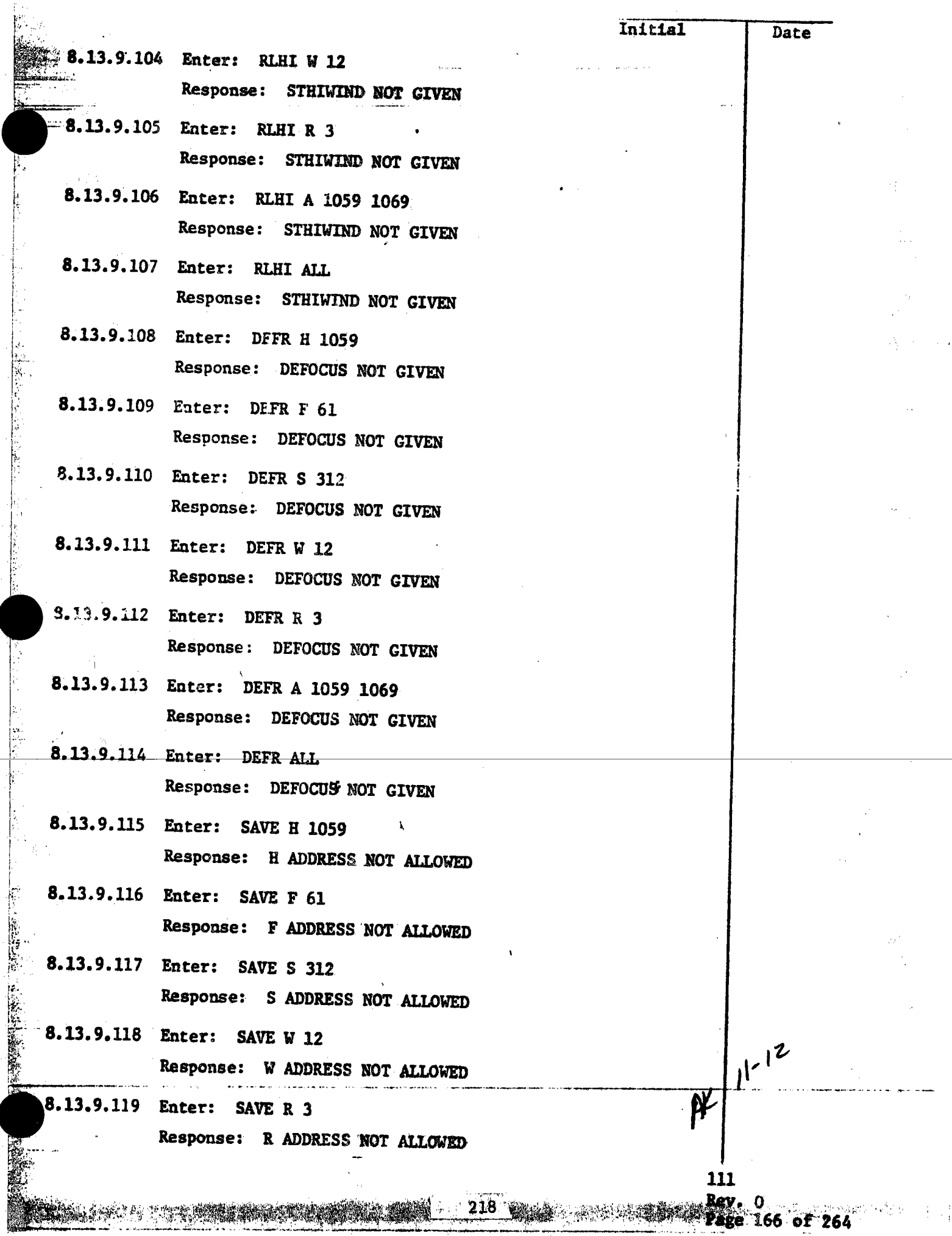

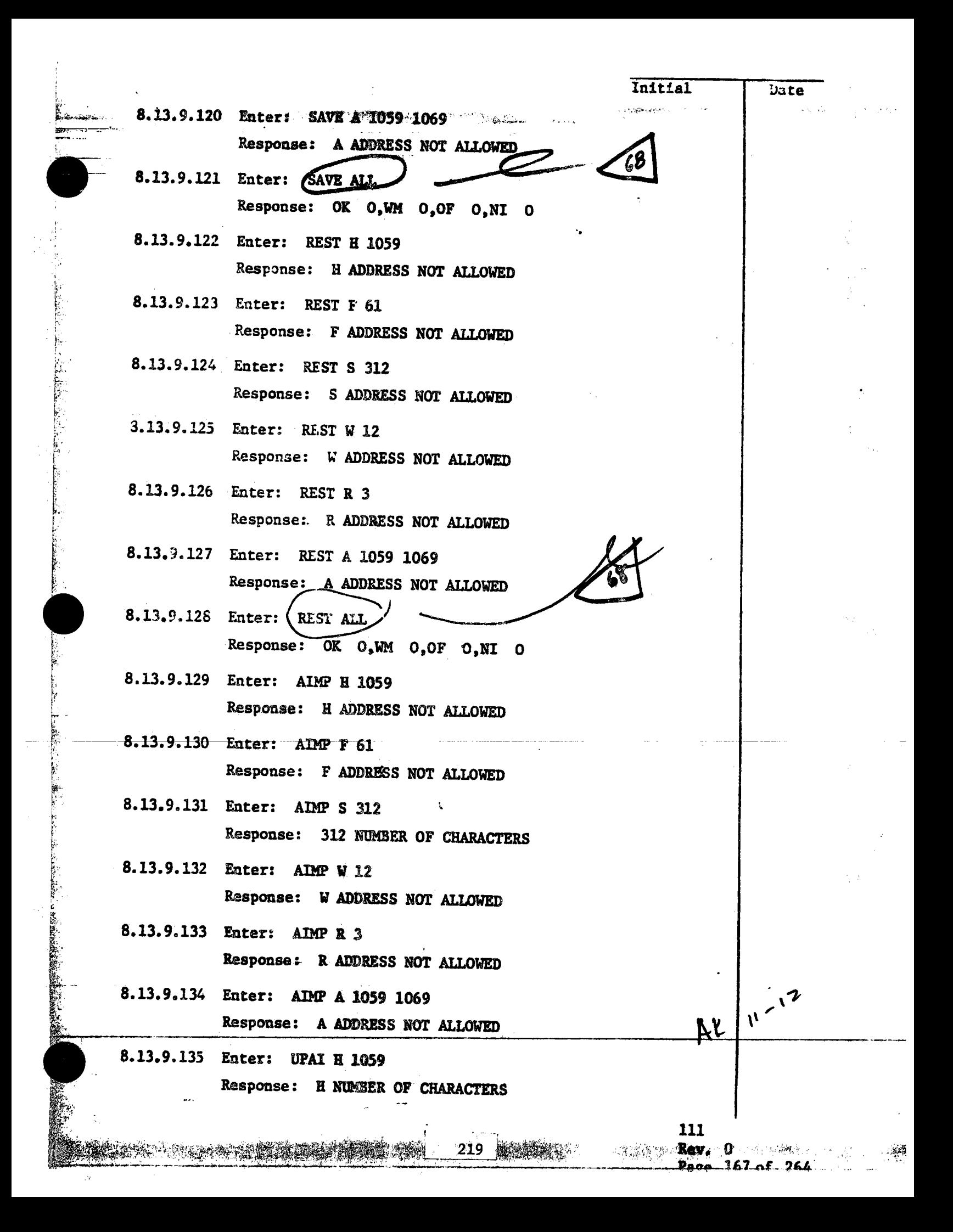

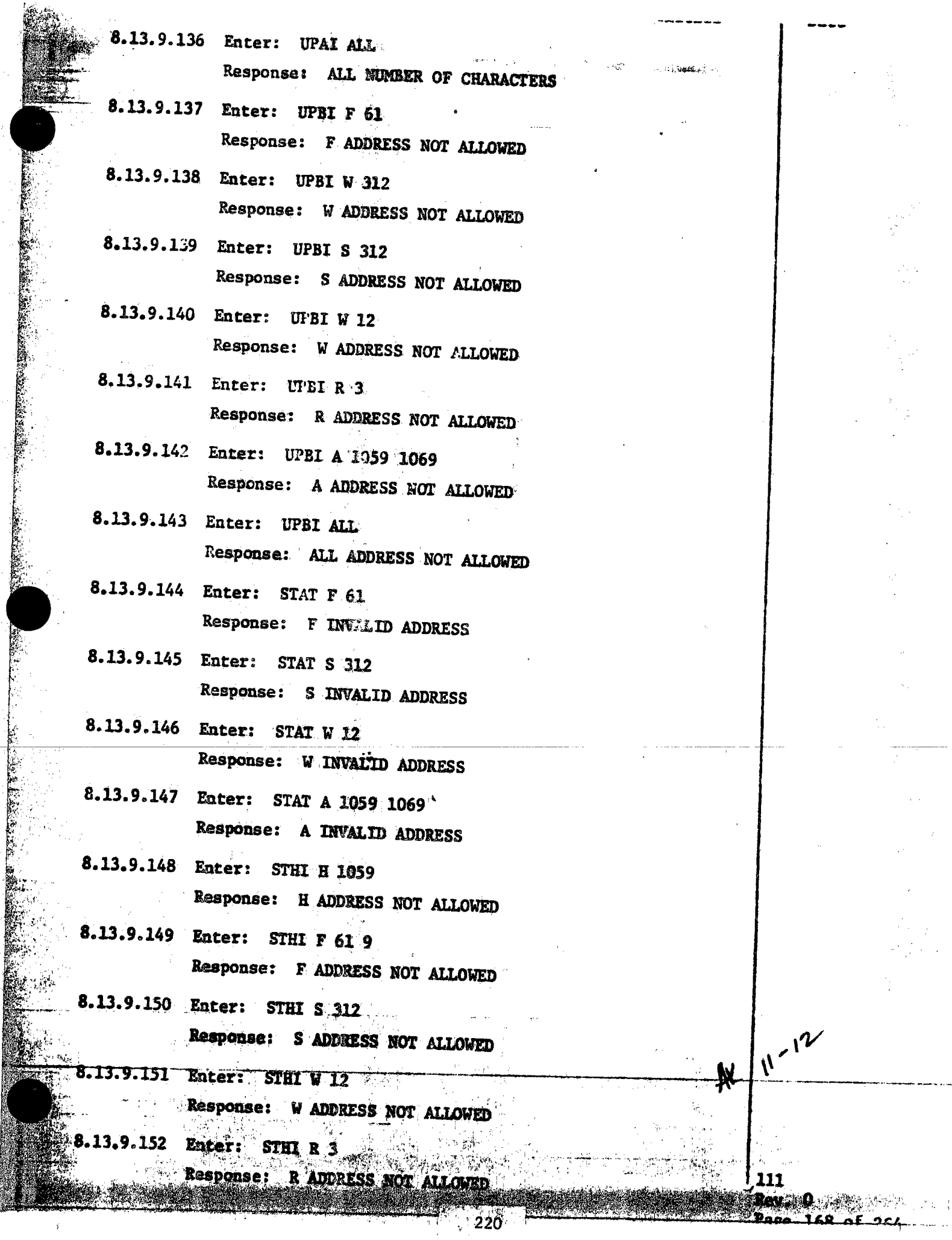

162

يعه £

Í,

 $\boldsymbol{i}$ 

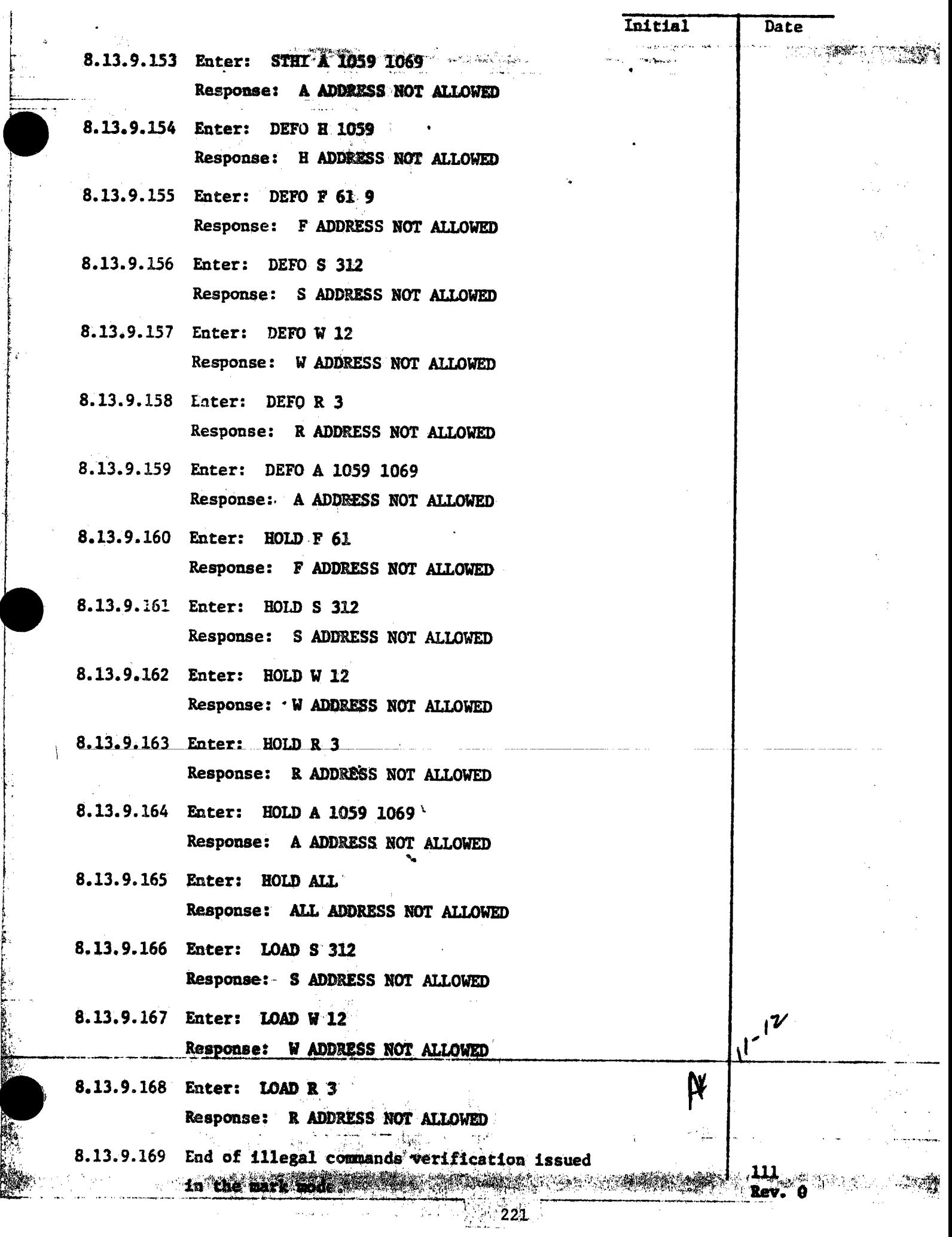

 $\mathcal{G}(\mathcal{A})$ 

 $\tilde{\boldsymbol{\beta}}$ 

 $\phi_{\sigma, \sigma}(\boldsymbol{x})$  ,

r

r  $\vdots$ t f I

t  $\mathbf{F}_i$ 

L,

13.9.170 Rater: STOW ALL Cepress RTN

Response: Responding HSTs move to the stow position and display the stow mode.

**WARRENT ALANT** 

ોને પ્રાપ્ય

Post you de le personnel

 $\mathbb{R}^{N}$ 

8.13.10

Illegal commands issued in the ALT2 stow mode. The ALT2 stow mode positions the heliostats to respective ALT2 stow elevations and their last reported azimuth position. For this test, the ALT2 stow mode shall be attained by initializing (booting) the HAC, applying power to the heliostat field and entering the following commands at the HAC control console: Enter: LCAD ALL depress RTN

Response: Responding HSTs display the initialized mode.

Enter: STOW ALL depress RTN

Response: Responding HSTs display the stow mode. Enter: MARK ALL depress RTN

Response: Responding HSTs shall move to the mark position and display the mark mode.

Enter: STOW ALL depress RTN

Response: Responding HSTs move to the stow position and display the stow mode.

Enter: UNSTOW ALL depress RTN

Response: Responding HSTs move to track the CLLP, then move up to track the CULP and display the standby mode.

Enter: ALT2STOW ALL depress RTN

Response: Responding HSTs move to their respective Alt2 stow elevation positions while maintaining their last reported AZ position and display the Alt2 stow mode.

 $\overline{\mathbf{A}}$ 

 $A<sup>2</sup>$ 

111 Rev. 0 Page 170 of 254

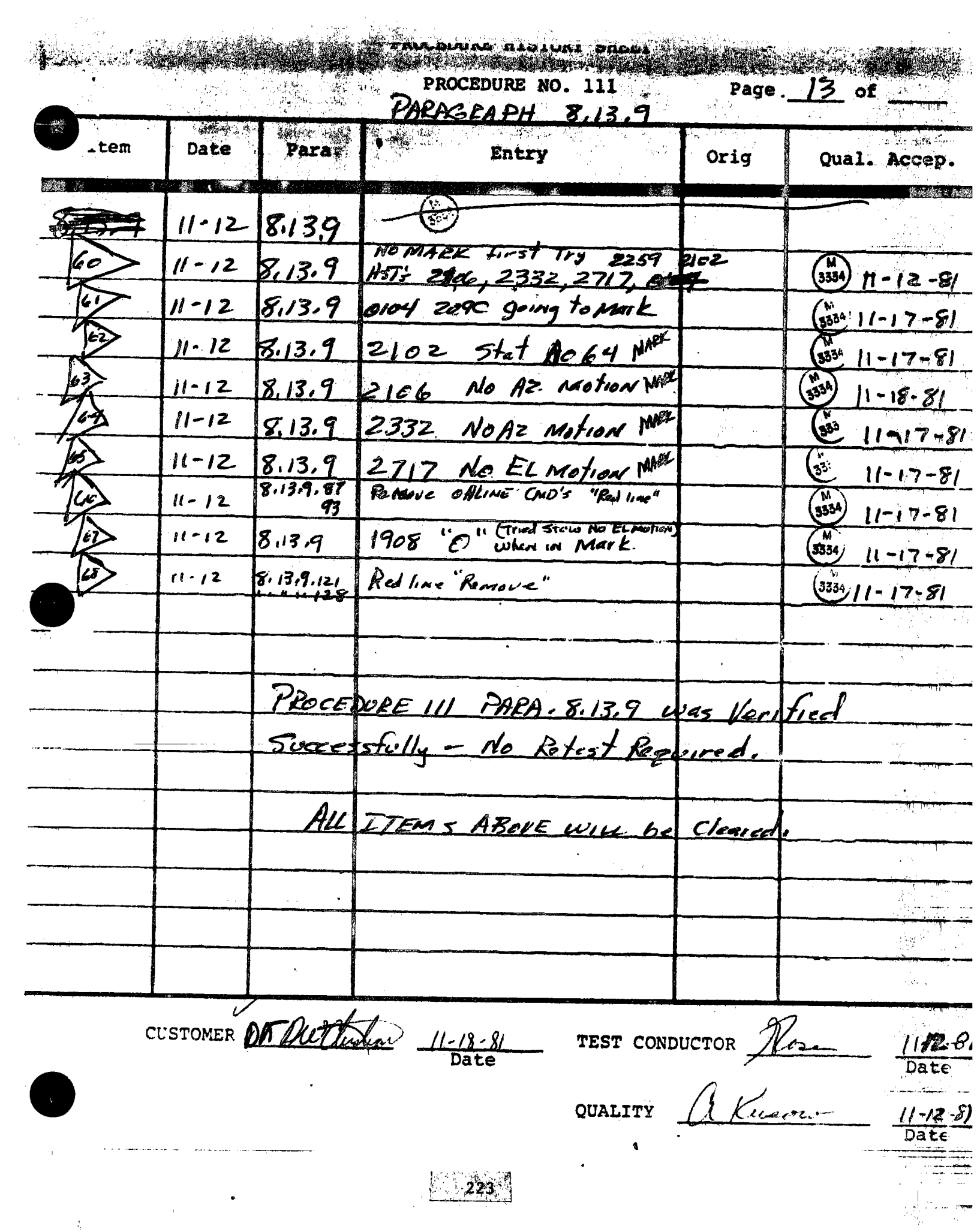

 $\frac{1}{\Lambda}$  .

COLLECTOR SUBSYSTEM FUNCTIONAL TEST SUMMARY  $5.21$ 

PROCEDURE 111

EAST A START THREE REPORTS

Allegar Allegar Parties

Paragraph 8.13.10 - Illegal Commands Verification in Test Title: the ALT2 Stow Mode.

Acceptance Criteria: Illegal commands were verified by the control system displaying the appropriate error message. A control system command verification matrix (Appendix 10C) shall be used which identifies all software commands and responses.

Test Results: Illegal Commands Verification in the ALT2 Stow Mode was performed on 13 November 1981. All procedural requirements were complied with and the acceptance criteria was met. The Collector Subsystem is considered to have passed the Illegal Commands Verification in the ALT2 Stow Mode.

Retest Requirements:

No further testing required. There were no flag items to be cleared.

Initial

ÞŁ

Date

8.13.9.170

Enter: STOW ALL: depress RTN Response: Responding HSTs move to the stow position and display the stow mode.

8.13.10

Post of the Property of

Illegal commands issued in the ALT2 stow mode. The ALT2 stow mode positions the heliostats to respective ALT2 stow elevations and their last reported azimuth position. For this test, the ALT2 stow mode shall be attained by initializing (booting) the HAC, applying power to the heliostat field and entering the following commands at the HAC control console: Enter: LCAD ALL depress RTN Response: Responding HSTs display the initialized mode. Enter: STOW ALL depress RTN Response: Responding HSTs display the stow mode. Enter: MARK ALL depress RTN Response: Responding HSTs shall move to the mark position and display the mark mode. Enter: STOW ALL depress RTN Response: Responding HSTs move to the stow position and display the stow mode. Enter: UNSTOW ALL depress RTN Response: Responding HSTs move to track the CLLP, then move up to track the CULP and display the standby mode. Enter: ALT2STOW ALL depress RTN Response: Responding HSTs move to their respective

Alt2 stow elevation positions while maintaining their last reported AZ position and display the Alt2 stow mode.

J.

111  $Rev. 0$ Page 170 of 264

 $AF$   $\left|1\right|^{13}$ 

 $2021$   $\frac{1}{2}$   $\frac{1}{2}$   $\frac{$ 

 $\mathbf{M}$ 

Initial

 $\text{H}^3$ 

**CARD COMMENTARY** 

n Spa Spanist 8.13.10.1 At the HAC control console, the following illegal commands shall be entered and the command responses verified as to proper error messages. 8.13.10.2 Enter: STOW H 0951 Response: OK O, WM O, OF 1, NI O 8.13.10.3 Enter: STOW F 61 Response: OK O, WM O, OF 6, NI 22 8.13.10.4 Enter: STOW S 312 Response: OK 0, WM 0, OF 9, NI 0 8.13.10.5 Enter: STOW W 12 Response: W ADDRESS NOT ALLOWED 8.13.10.6 Enter: STOW R  $3$ . Response: R ADDRESS NOT ALLOWED 8.13.10.7 Enter: STOW A 1059 1069 Response: OK 0.WM 0.OF 6.NI 0 8.13.10.8 Enter: ALT1 H 0951 Response: OK O, WM O, OF 1, NI O 8.13.10.9 Enter: ALT1 F 61 Response: OK O, WM O, OF 10, NI 22 8.13.10.10 Enter: ALT1 S  $31\overline{2}$ Response: OK O, WM O.OF 9.NI O 8.13.10.11 Enter: ALT1 W 12 Response: OK O, WM O, OF 21, NI O 8.13.10.12 Enter: ALTI R 3 Response: OK 0, WM 0, OF 9, NI 0 8.13.10.13 Enter: - ALTI A 1059 1069 Response: OK O, WM O, OF 6, NI O 8.13.10.14 Enter: ALT1 ALL Response: OK O, WM O, OF O, NI O الی کے بارے اس کی ایک ا 8.13.10.15 Enter: ALT2 N 1059 Response:  $OK$   $O, Wh$   $O, OF$   $1, NI$   $O$ 

 $\pmb{\cdot}$ 

をきじした にんかいか しししじ

A PARTIES OF THE PARTIES OF THE PARTIES OF THE PARTIES OF THE PARTIES OF THE PARTIES OF THE PARTIES OF THE PARTIES OF THE PARTIES OF THE PARTIES OF THE PARTIES OF THE PARTIES OF THE PARTIES OF THE PARTIES OF THE PARTIES OF

**AND 1226 MARKET AND TANK THE** 

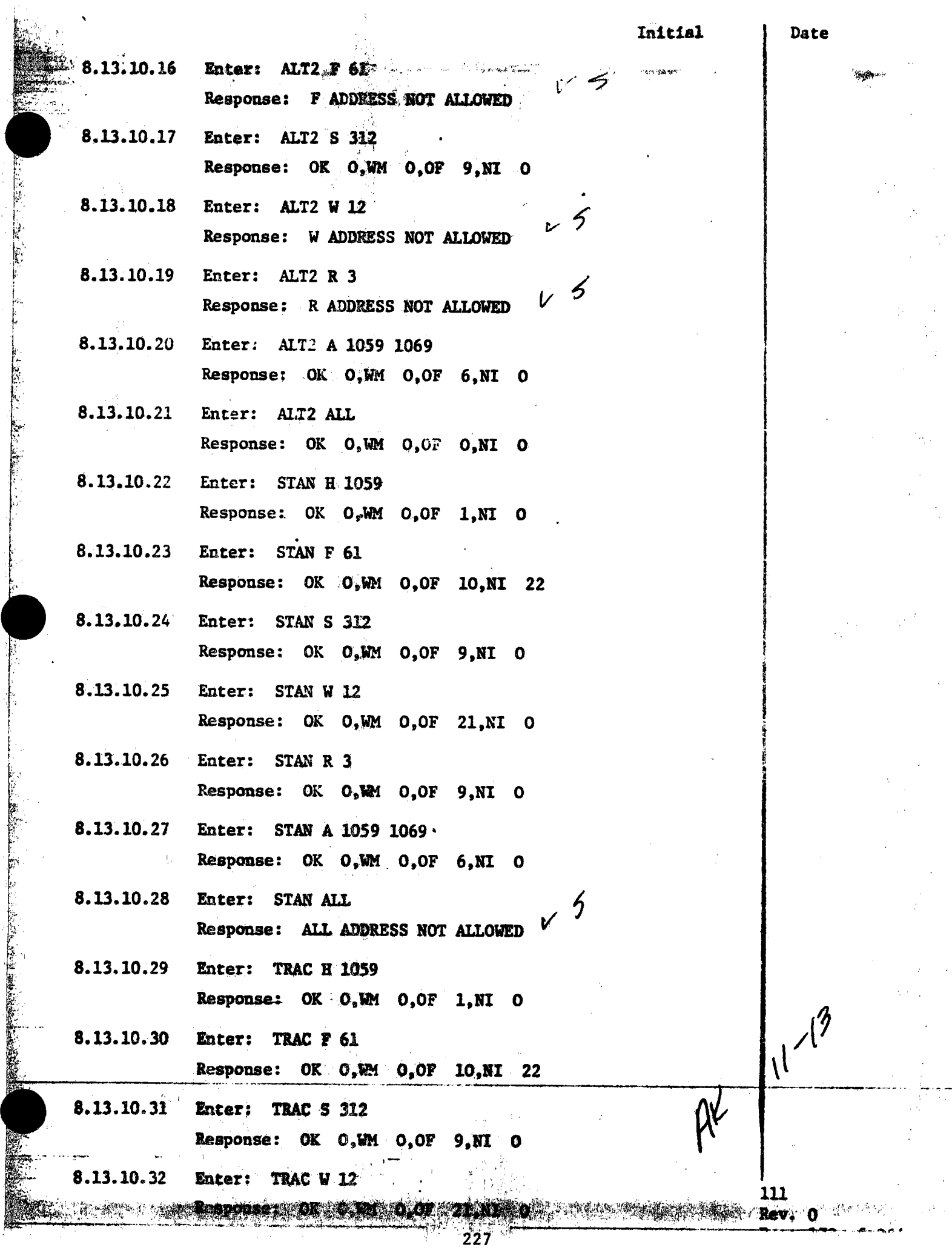

1.""\i~ ~--··

: <mark>※</mark>1

1 Rav.

ŋ

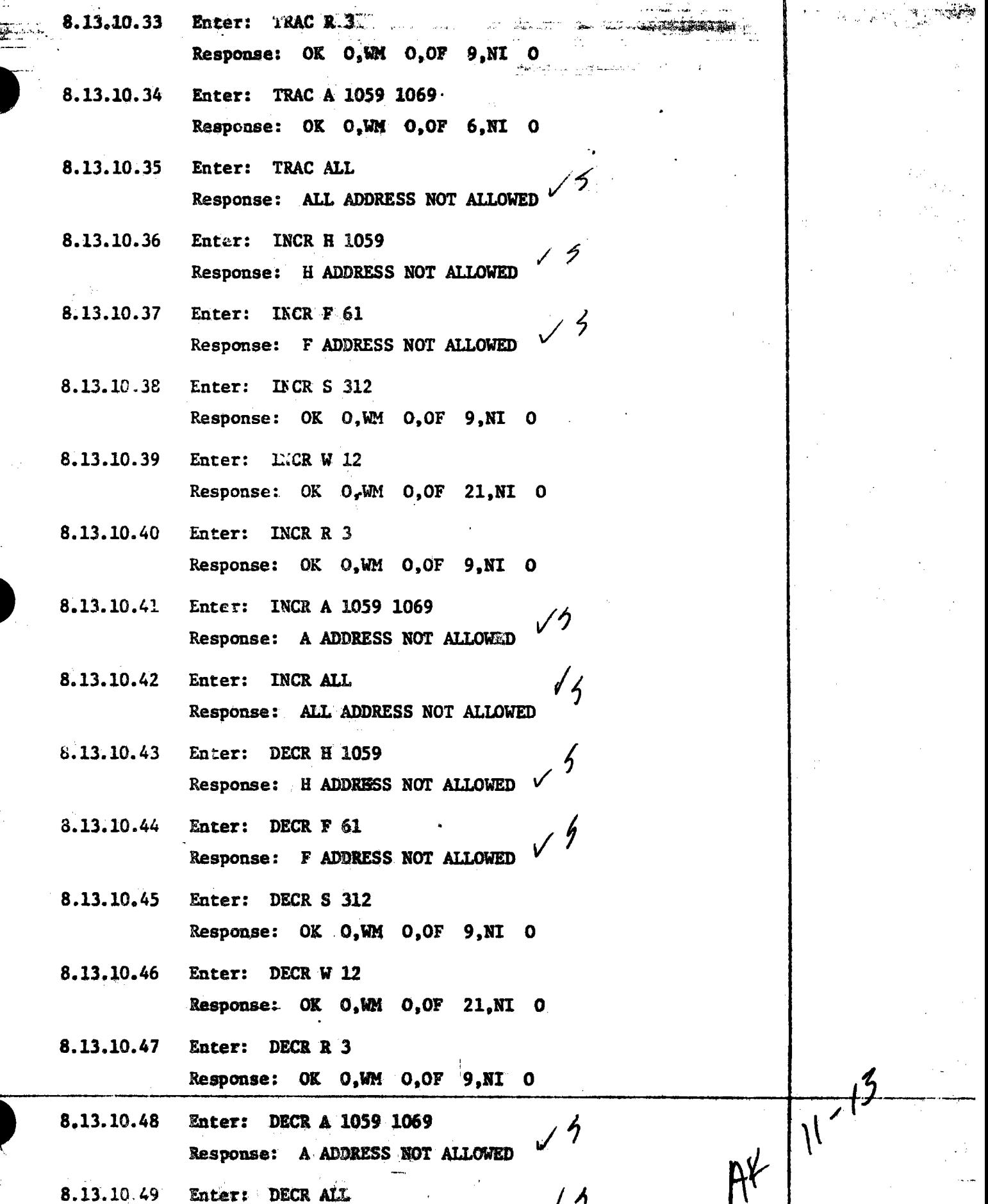

542

PARTICULAR CONTRACTOR CONTRACTOR

Response: ALL ADDRESS NOT ALEOWED

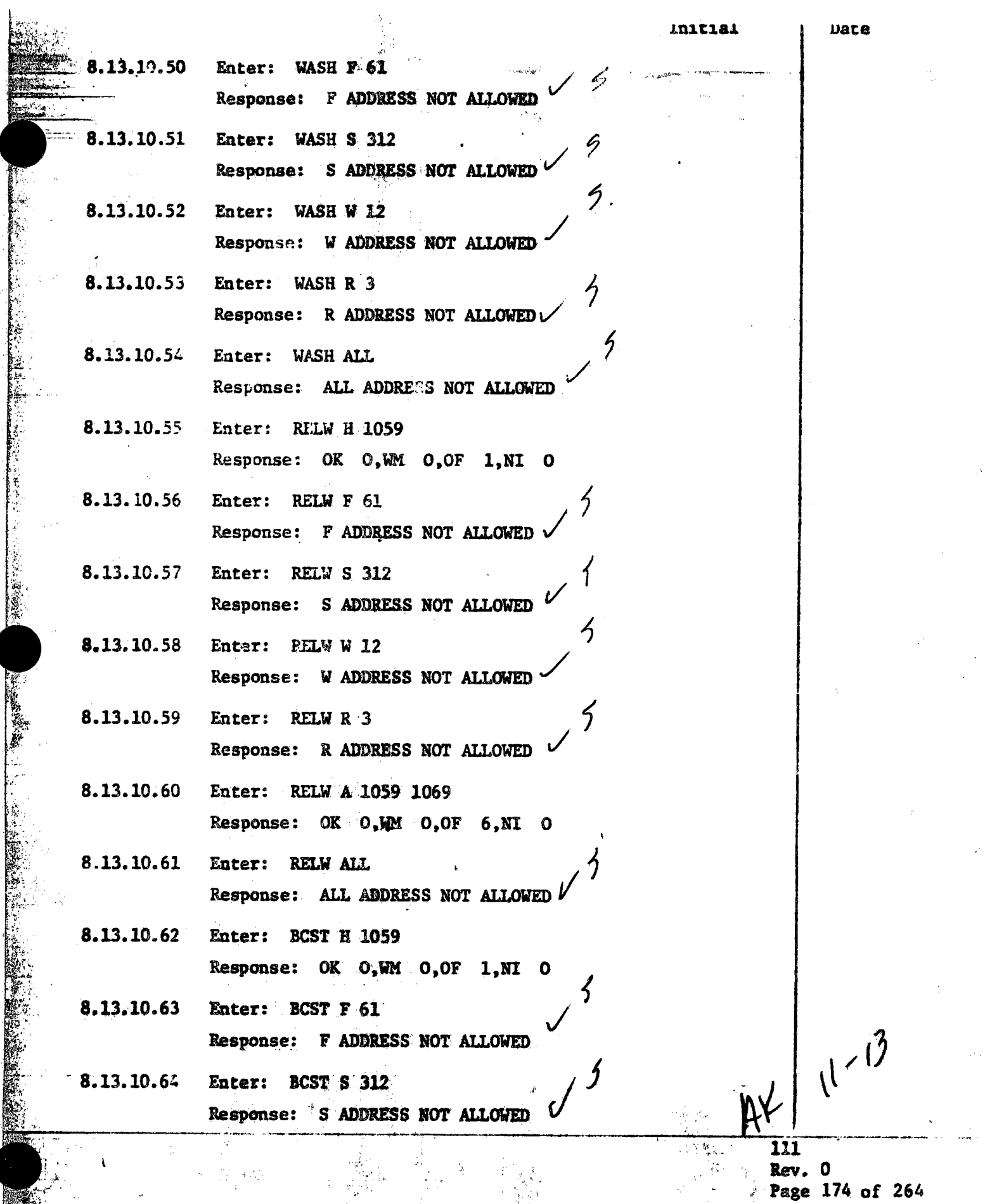

**SANA CIT** erak<br>Sebagai  $\mathcal{P}_{\mathcal{B}}$  .

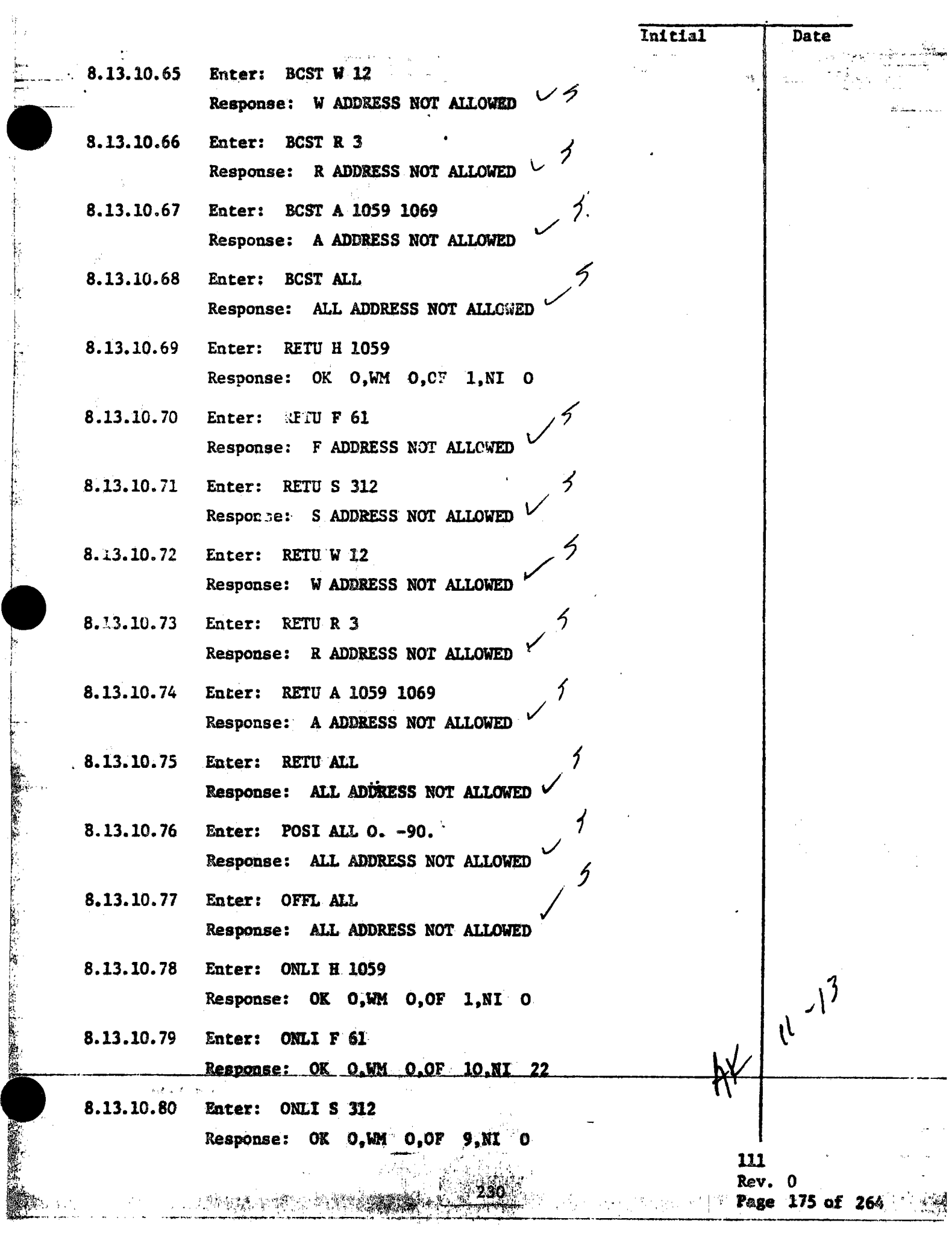

**STEPHEN** 

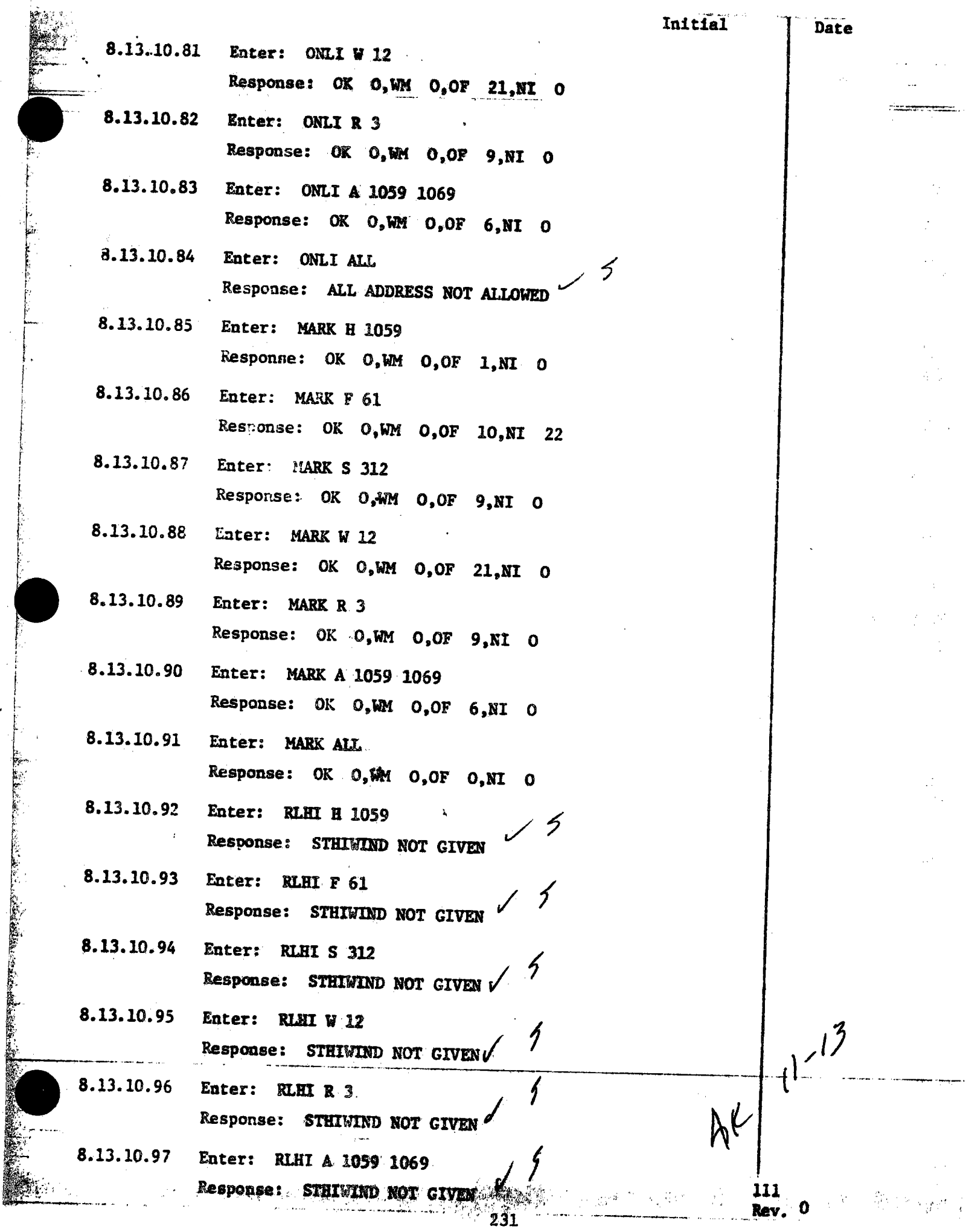

 $\hat{\lambda}_1$ 

à.  $\frac{1}{2}$ 

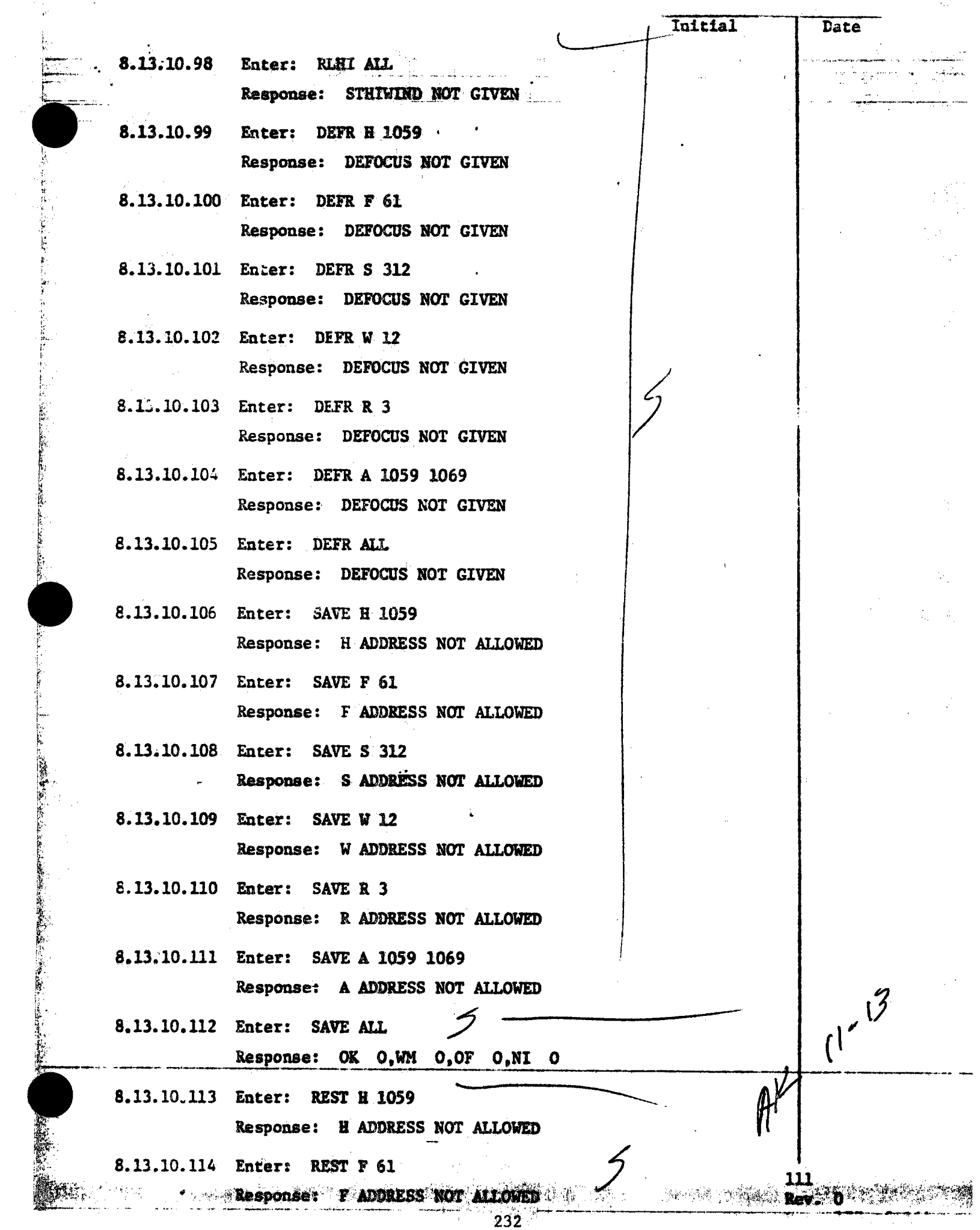

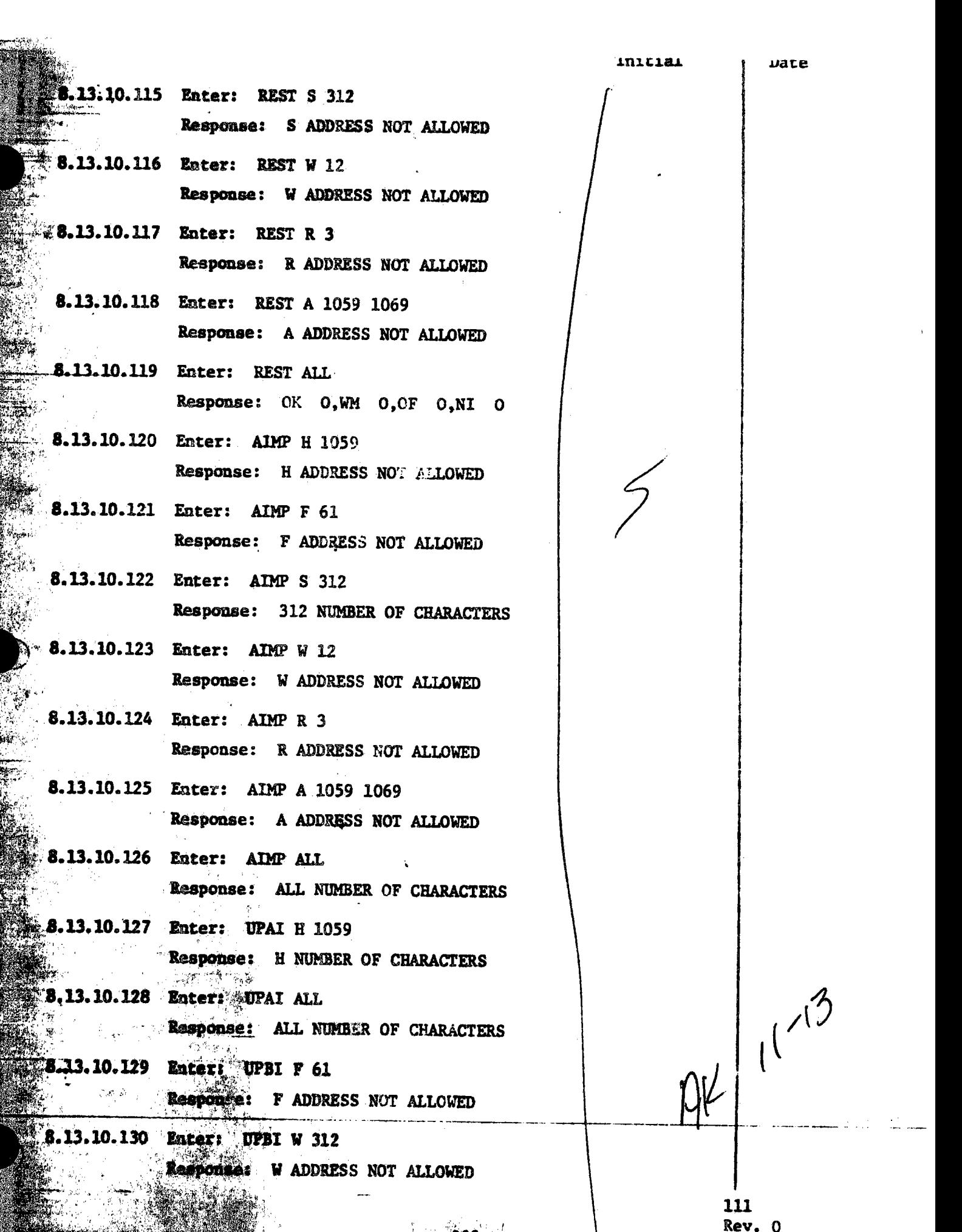

2012年10月19日 化硫酸盐

Page 176 of 264

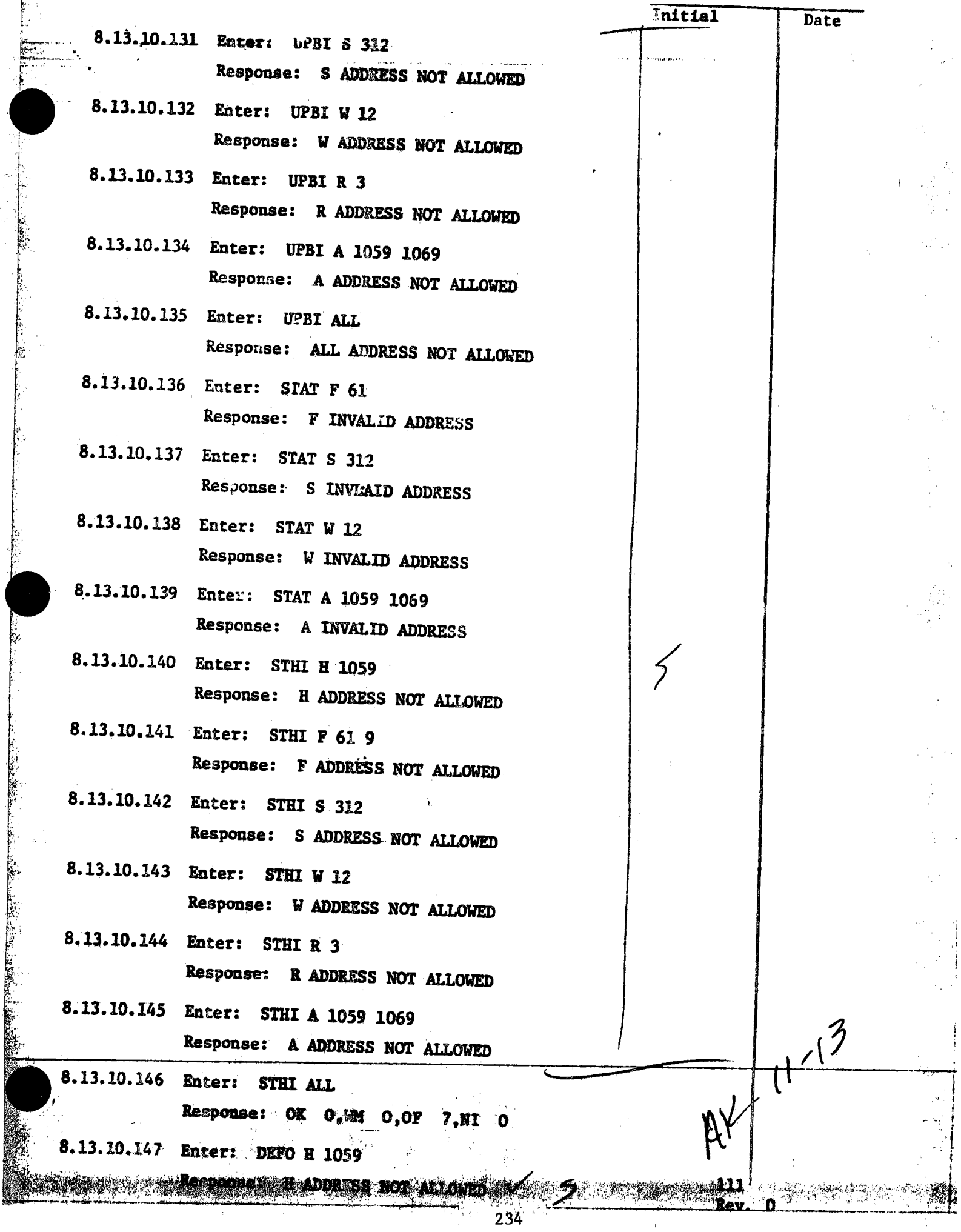

**SEC** 

j

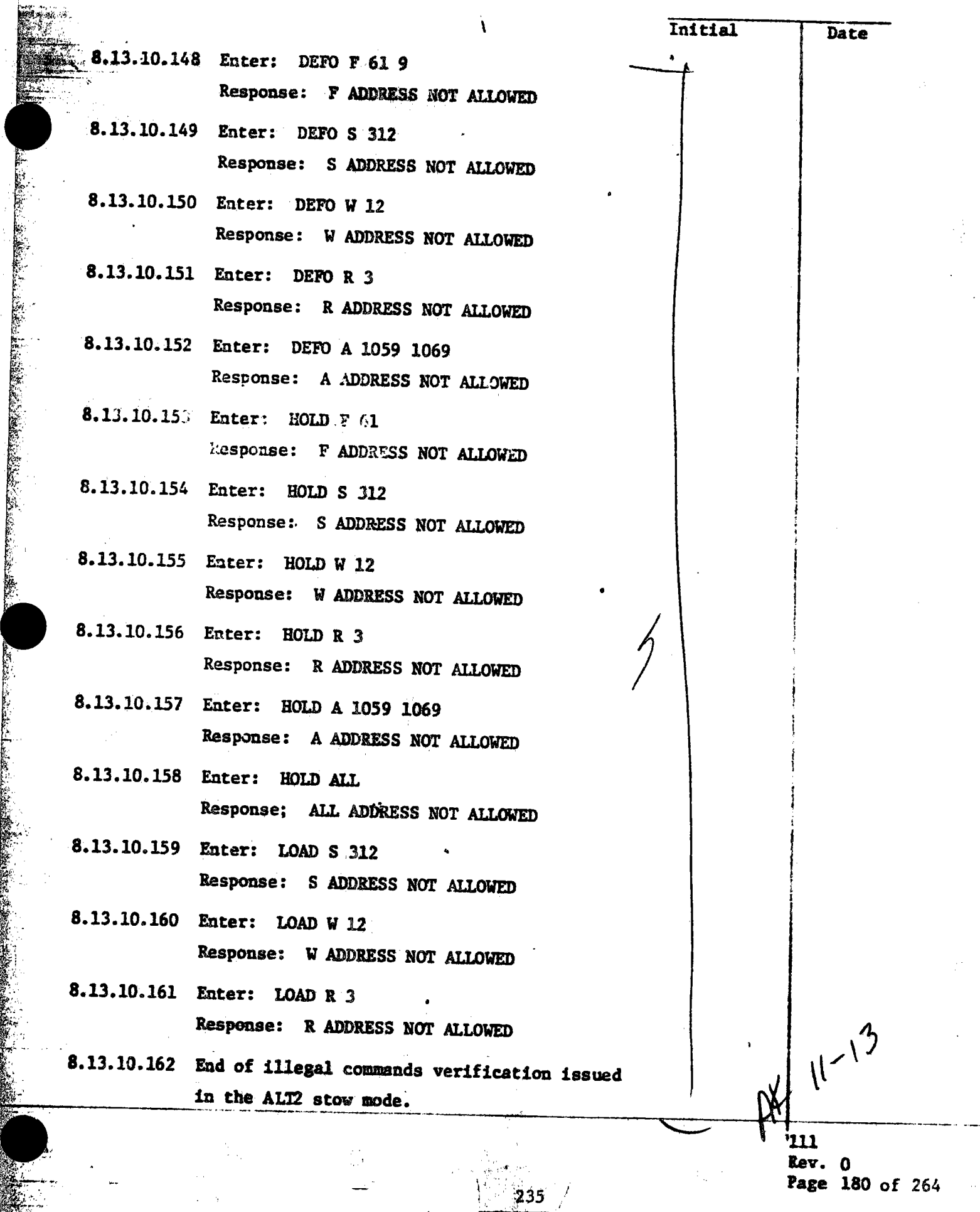

S. KA. 436.30

se o ne

**Initial** Date 8.13.10.163 Enter. UNSTOW ALL depress KIN Response: Responding HSTs move to track the CULP and display the standby mode.  $11^{11}$ 8.13.10.164 Enter: STOW ALL depress RTN  $l^{\ell}$ Response: Responding HSTs move to the stow position, performing corridor walks, and display the stow mode. 8.13.11 Illegal commands issued in the Altl stow mode. 2128 Trouble The ALT1 stow mode positions the heliostats in the ALT1 AZ and EL stow positions. For this test, the ALT1 stow mode shall be attained by initializing (booting) the HAC, applying power Ru N to the heliostat field, and entering the follow-73 ing commands at the HAC control console: HAD RUN Away Enter: LOAD ALL depress RTN Response: Responding HSTs display the initia- $1633$ lized mode. HAD RUN HELPY Enter: STOW ALL depress RTN Response: Responding HSTs display the stow mode.  $1430/400$ Enter: MARK ALL depress RTN Response: Responding HSTs move to the mark position and display the mark mode. Enter: STOW ALL depress RTN Response: Responding HSTs move to the stow position and display the stow mode. Enter: ALTISTOW ALL depress RTN Response: Responding HSTs move to their res- $11 - 13^{-1}$ pective AZEL Altl stow positions and display the Altl stow mode. 111  $Rev. 0$ Page 181 of 264

236

「無いことの日本の日本のこと

Sale Barnet Mary Commerce of Subscription of the Subscription of the Subscription of the Subscription of the Subscription of the Subscription of the Subscription of the Subscription of the Subscription of the Subscription

「上面のことには、小田さんは「大田の家では、いちには、いく、小田のこと、山内の大田の家の家庭の家庭の

 $\mathcal{U}$ 

8.13.10.163 Enter: UNSTOW ALL depress RIN

Response: Responding HSTs move to track the CULP and display the standby mode.

8.13.10.164 Enter: STOW ALL depress RTN Response: Responding HSTs move to the stow position, performing corridor walks, and display the stow mode.

8.13.11 Illegal commands issued in the Altl stow mode. The ALT1 stow mode positions the heliostats in the ALTI AZ and EL stow positions. For this test, the ALT1 stow mode shall be attained by initializing (booting) the HAC, applying power to the heliostat field, and entering the following commands at the HAC control console: Enter: LOAD ALL depress RTN Response: Responding HSTs display the initia-

lized mode.

Enter: STOW ALL depress RTN Response: Responding HSTs display the stow mode. Enter: MARK ALL depress RTN

Response: Responding HSTs move to the mark position and display the mark mode.

Enter: STOW ALL depress RTN

Response: Responding HSTs move to the stow position and display the stow mode.

236

Enter: ALT1STOW ALL depress RTN

Response: Responding HSTs move to their respective AZEL Altl stow positions and display the Altl stow mode.

2128 Tre  $2.30$  $\mathcal{L}$ es Pun Away

Date

 $11^{12}$ 

HAD RUN AWEY  $1633$ 

HAD RUN HWAY

 $1430/400$ 

 $1^{1-13^{8}}$ 

111  $Rev. 0$ Page 181 of 264

PROCEDURE NO. 111 Page 19 of PAPAGRAPH 8:13.10 Para. Entry Williams Orig<sup>a</sup> **Date Ttem** Ouàl.  $\mathcal{A}^{\mathcal{A}}$  . PROCEDURE III PARA. 8/3.10 LAS TESTED SuccessFucey. No Retest REQUIRED. NO OPEN ITEMS TO BE CLEARED. Selective CMD were SKEPPED BECAUSE OF REDUNDANCY. OTULElista 11-18-8 TEST CONDUCTION Romando QUELITY Alessant 11-13-8  $\begin{bmatrix} 1 & 1 \\ 2 & 3 \end{bmatrix}$ 

## 5.22 **COLLECTOR SUBSYSTEM FUNCTIONAL TEST SUMMARY**

## **PROCEDURE 111**

Car Ryanner

Test Title: Paragraph 8.13.11 - Illegal Commands Verification in the ALTl Stow Mode.

'

go existen

Acceptance **Criteria:** Illegal commands were verified by the control system displaying the appropriate error message. A control system command verification matrix (Appendix lOC) shall be used **which** identifies all software commands and responses,.

Test Results: Illegal Commands Verification in the ALTl Stow Mode was performed on 13 November 1981. All requirements of the procedure were complied with and the acceptance criteria was met. The Collector Subsystem is considered to have passed the Illegal Commands Verification in the ALTl Stow Mode.

*I* 

•

Retest Requirements: No further testing required. All heliostat flag items have been cleared and verified operationally. All procedural flag items have been incorporated,

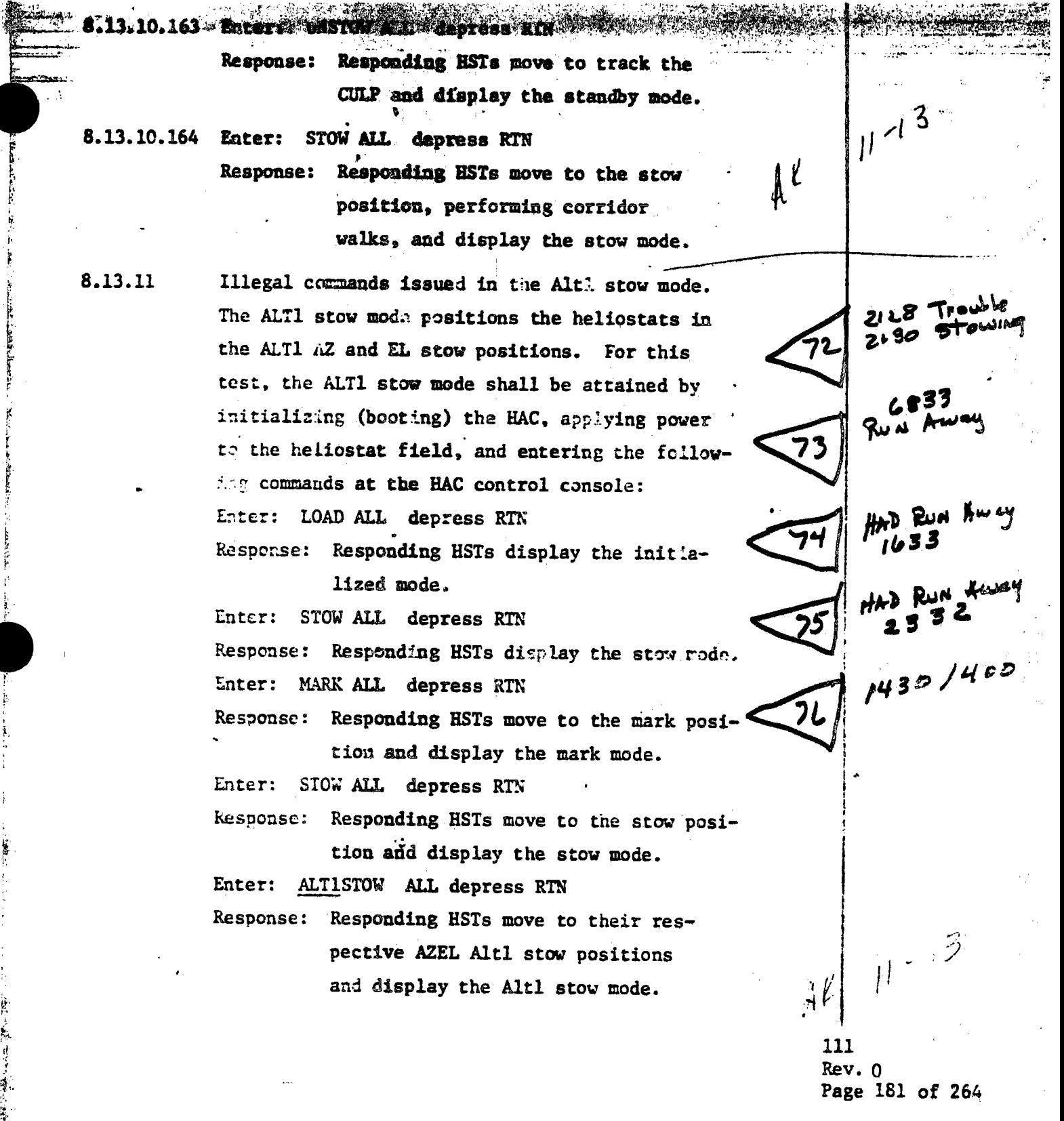

5 liter

٠,

**WARD STARTS** 

42.000

 $46.51$ 

 $25.8$ 

جججود.

**Brothern Road** 

微认

Sec. 36

د کمانه

هدا الأسا

1、曾经教授了最后带领客人

一套

 $\begin{tabular}{|c|c|} \hline & \multicolumn{1}{|c|}{\textbf{1}} & \multicolumn{1}{|c|}{\textbf{1}} \\ \hline \multicolumn{1}{|c|}{\textbf{1}} & \multicolumn{1}{|c|}{\textbf{1}} \\ \hline \multicolumn{1}{|c|}{\textbf{1}} & \multicolumn{1}{|c|}{\textbf{1}} \\ \hline \multicolumn{1}{|c|}{\textbf{1}} & \multicolumn{1}{|c|}{\textbf{1}} \\ \hline \multicolumn{1}{|c|}{\textbf{1}} & \multicolumn{1}{|c|}{\textbf{1}} \\ \hline \multicolumn{1}{|c$  $239$ 

 $\frac{1}{2}$  ,  $\frac{1}{2}$ 

 $\left\{ \begin{array}{ll} \frac{1}{2} & \frac{1}{2} \left( \frac{1}{2} \right)^2 - \frac{1}{2} \left( \frac{1}{2} \right)^2 - \frac{1}{2} \left( \frac{1}{2} \right)^2 - \frac{1}{2} \left( \frac{1}{2} \right)^2 - \frac{1}{2} \left( \frac{1}{2} \right)^2 - \frac{1}{2} \left( \frac{1}{2} \right)^2 - \frac{1}{2} \left( \frac{1}{2} \right)^2 - \frac{1}{2} \left( \frac{1}{2} \right)^2 - \frac{1}{2} \left( \frac{1}{2} \right)^2 - \frac{$ 

 $\bar{\lambda}$ 

 $\sim$ t

 $\bar{z}$ 

 $\frac{1}{2}$ 

 $\tilde{\mathcal{A}}$ 

 $\hat{\gamma}^{\dagger}_{\mu}$ 

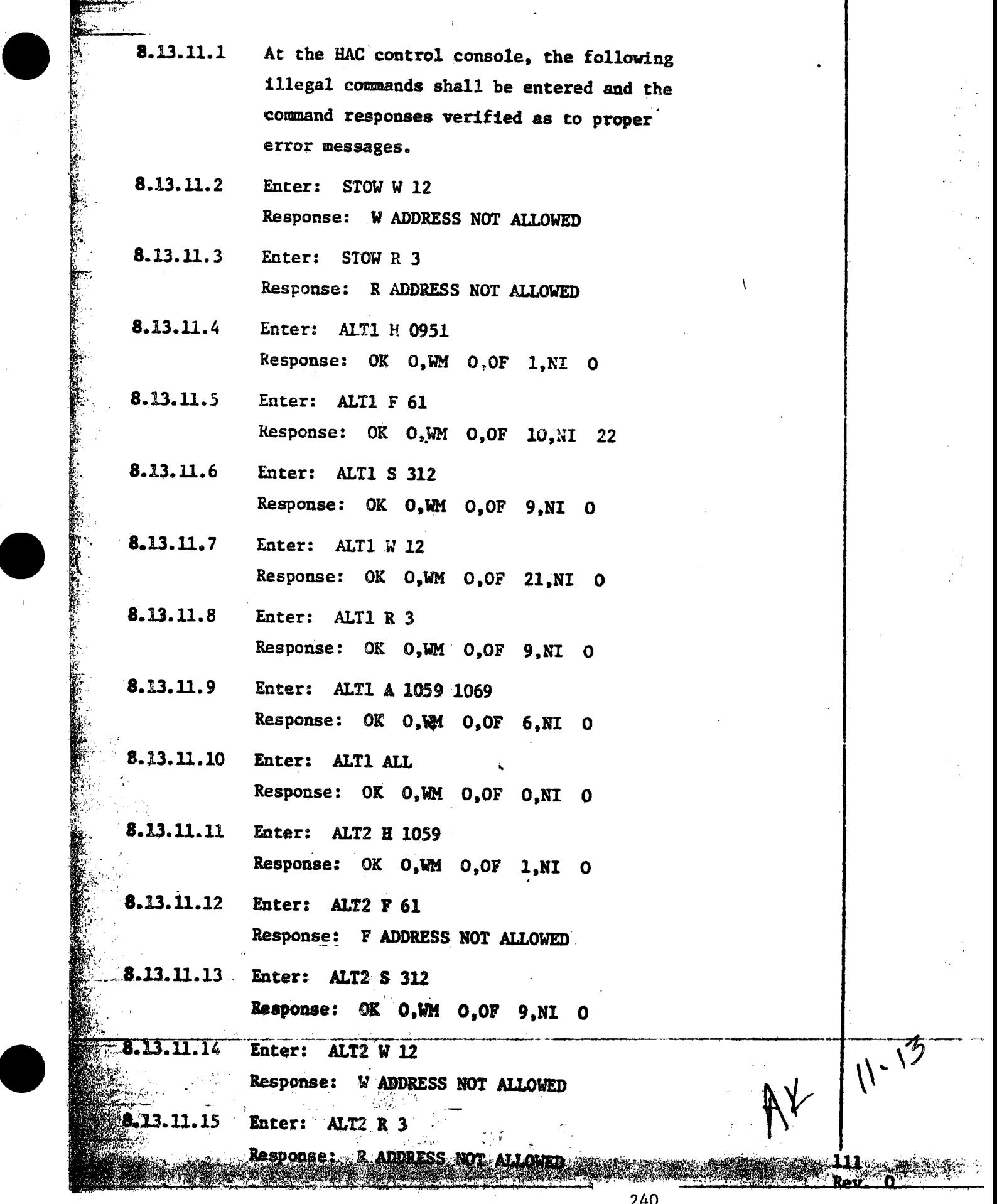

المناسبة

 $\bullet$ 

 $\bullet$ 

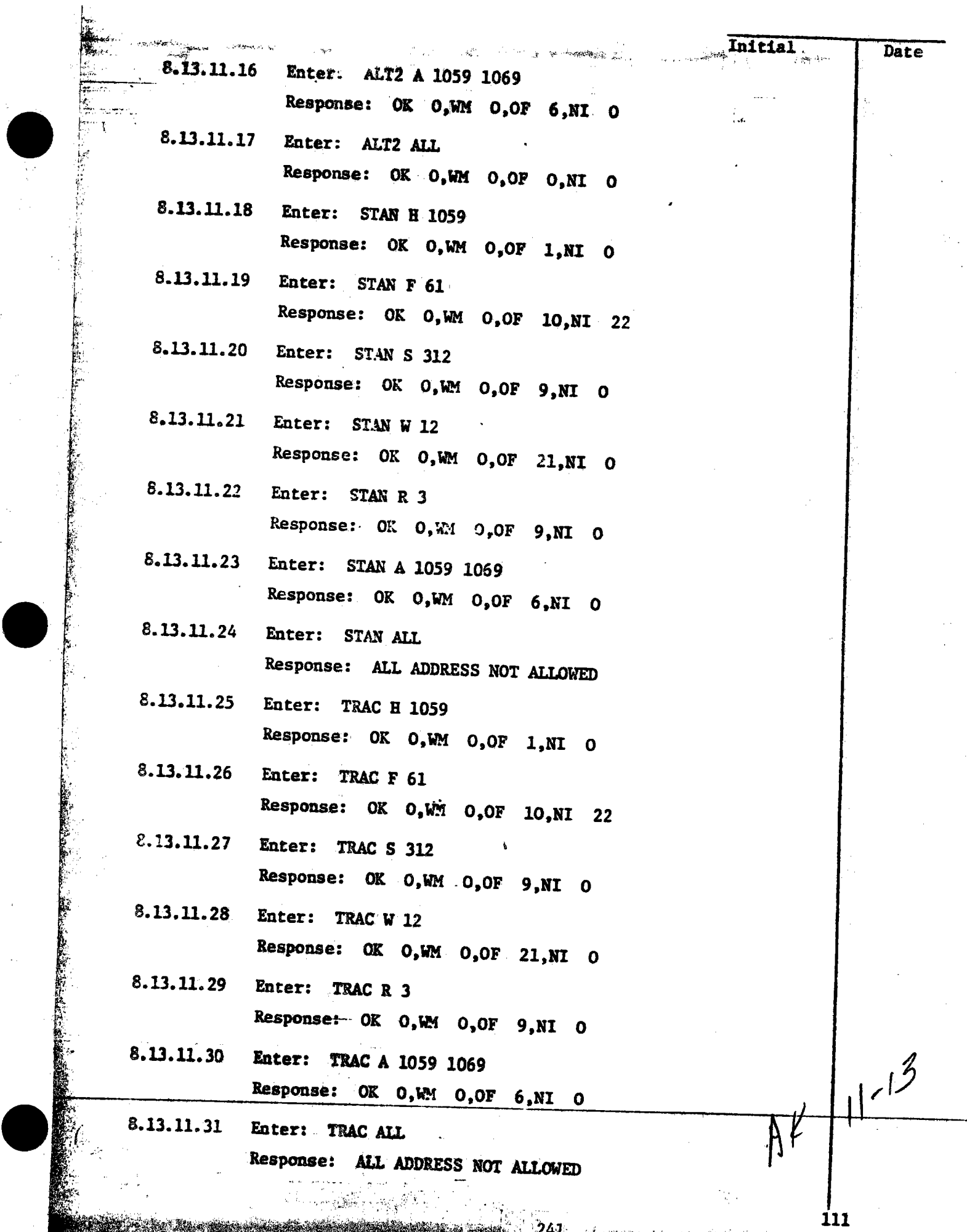

- 31

 $\sim$   $\sim$ 

 $-$  Rev. 0

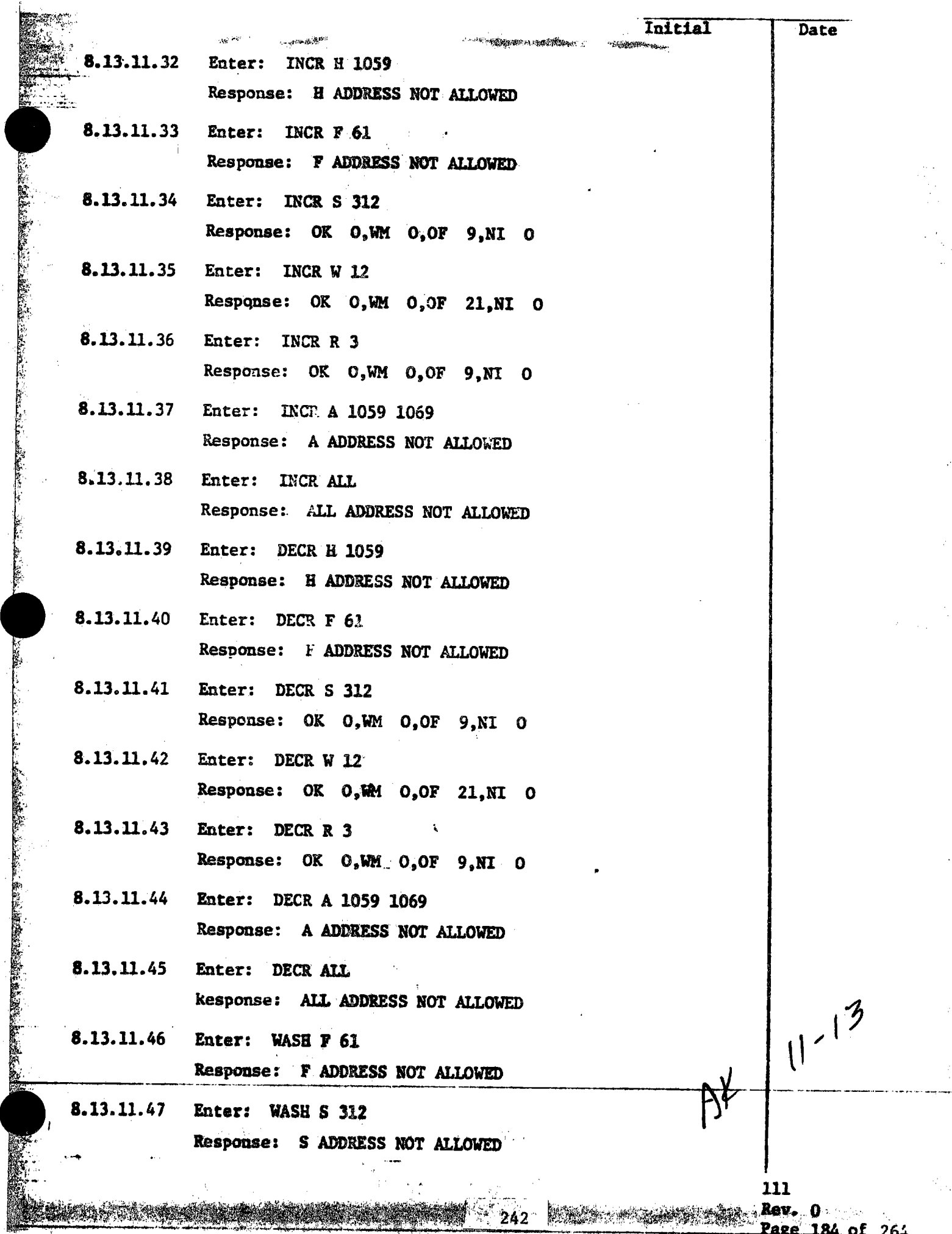

l,

 $\frac{1}{\sqrt{2}}$ 

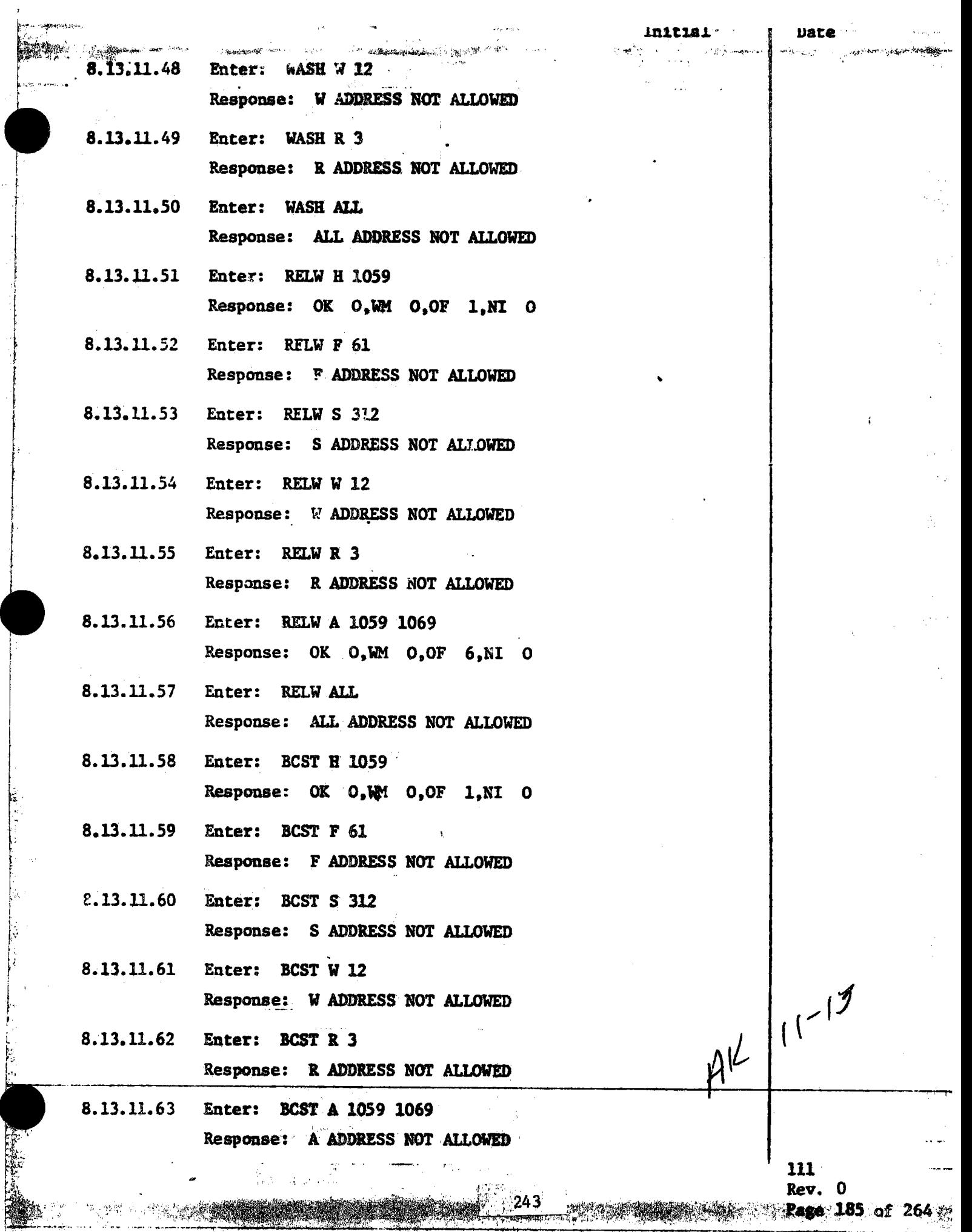

I-

in 1991<br>Li

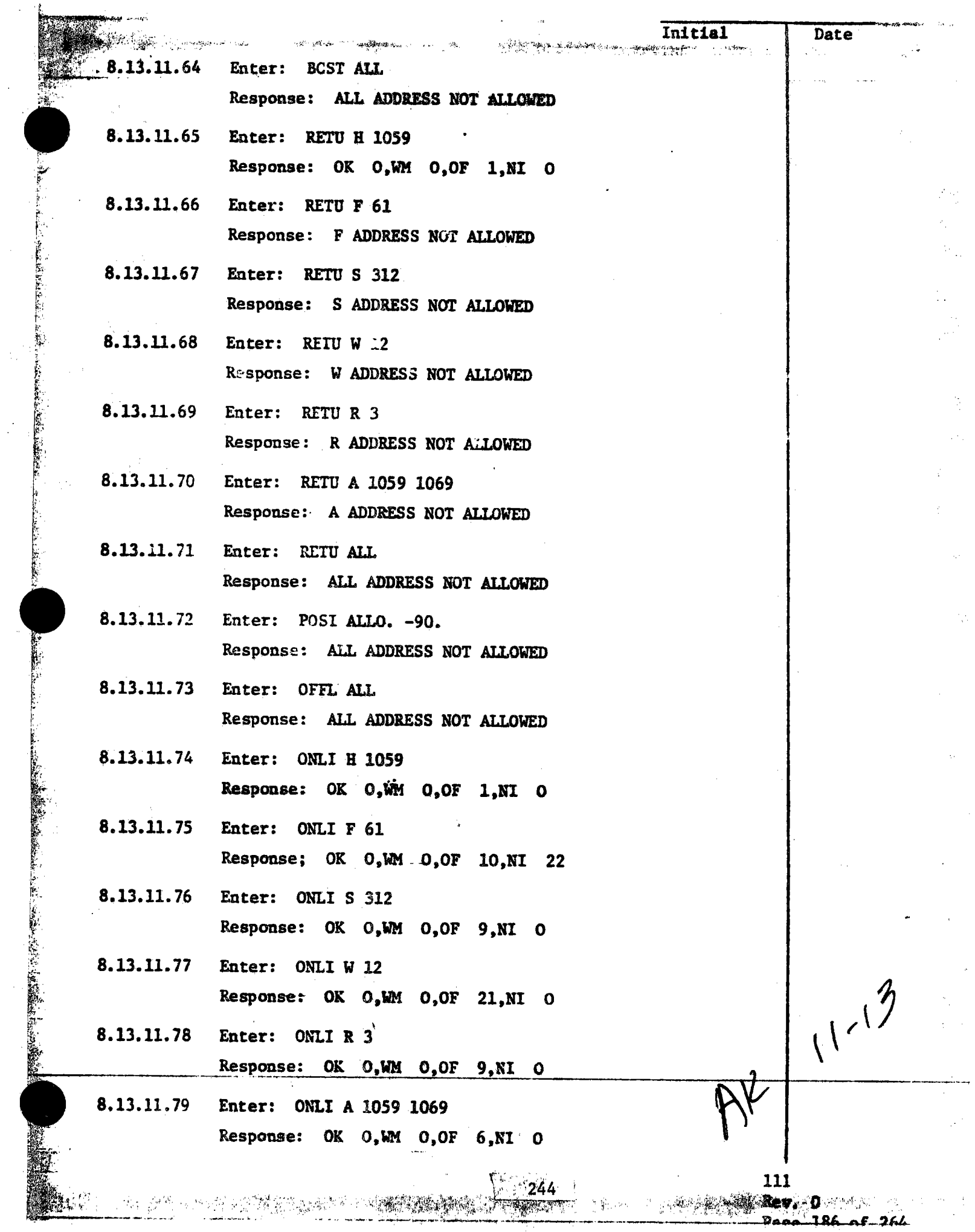

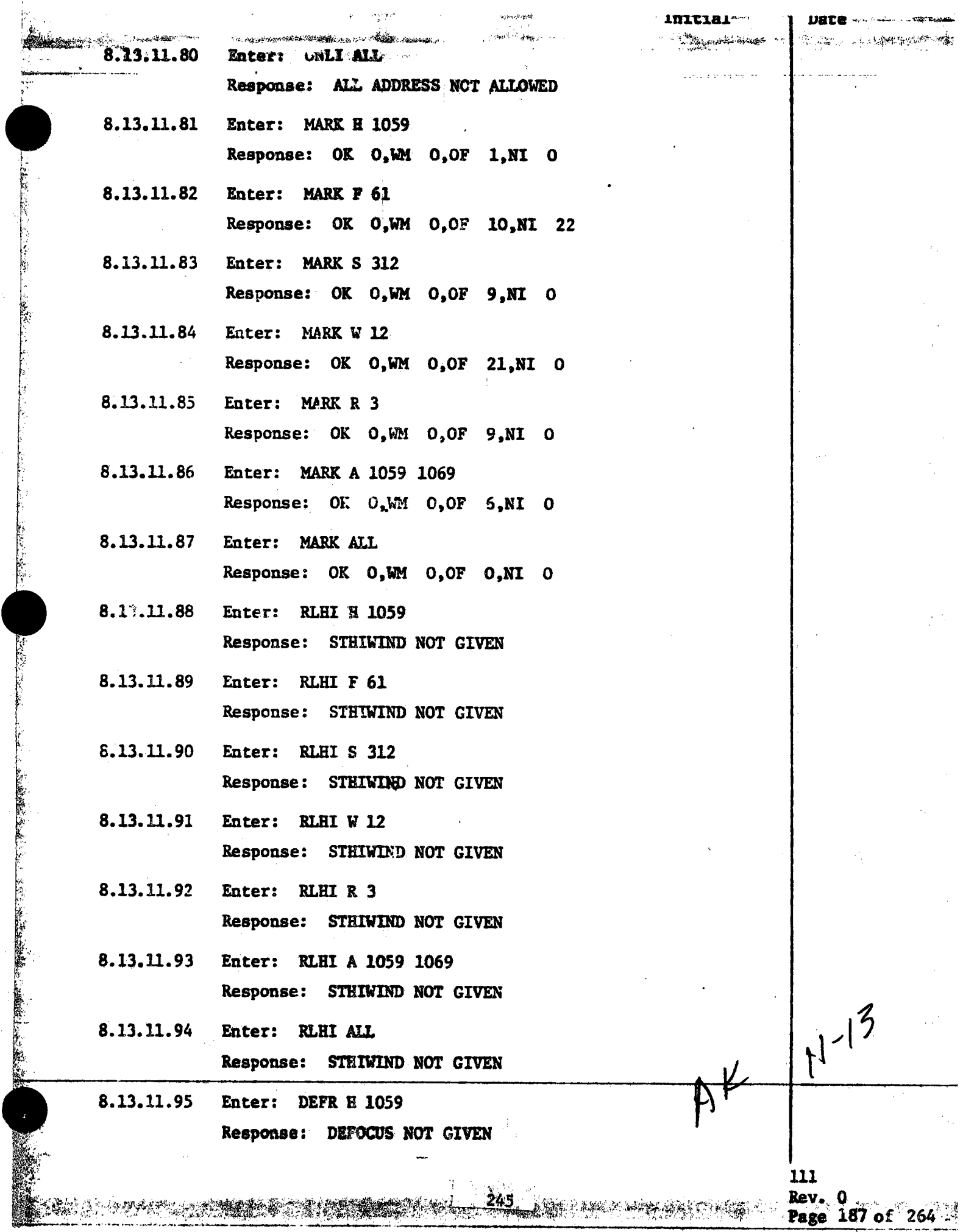

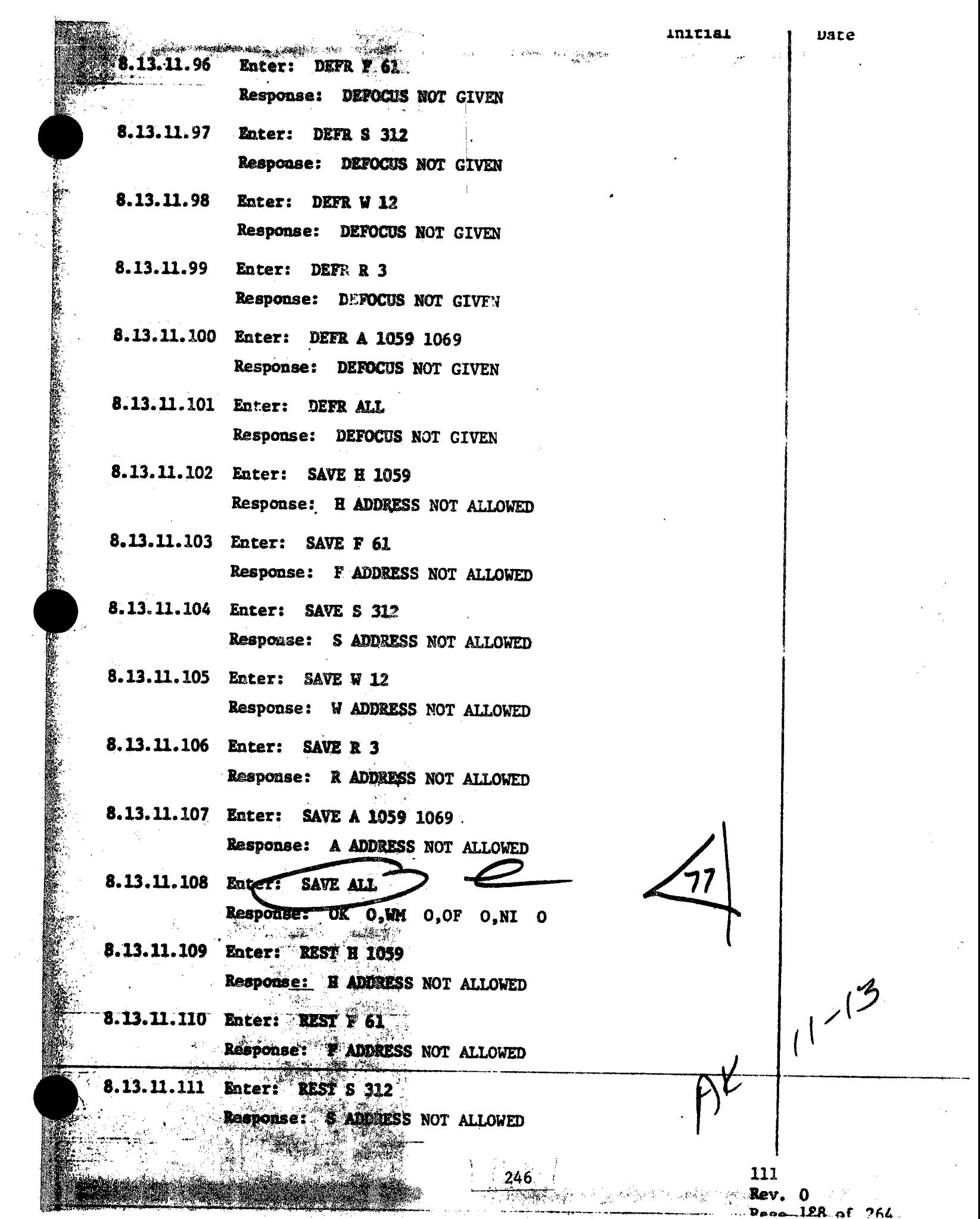

 $\sim 3^{\circ}$ 

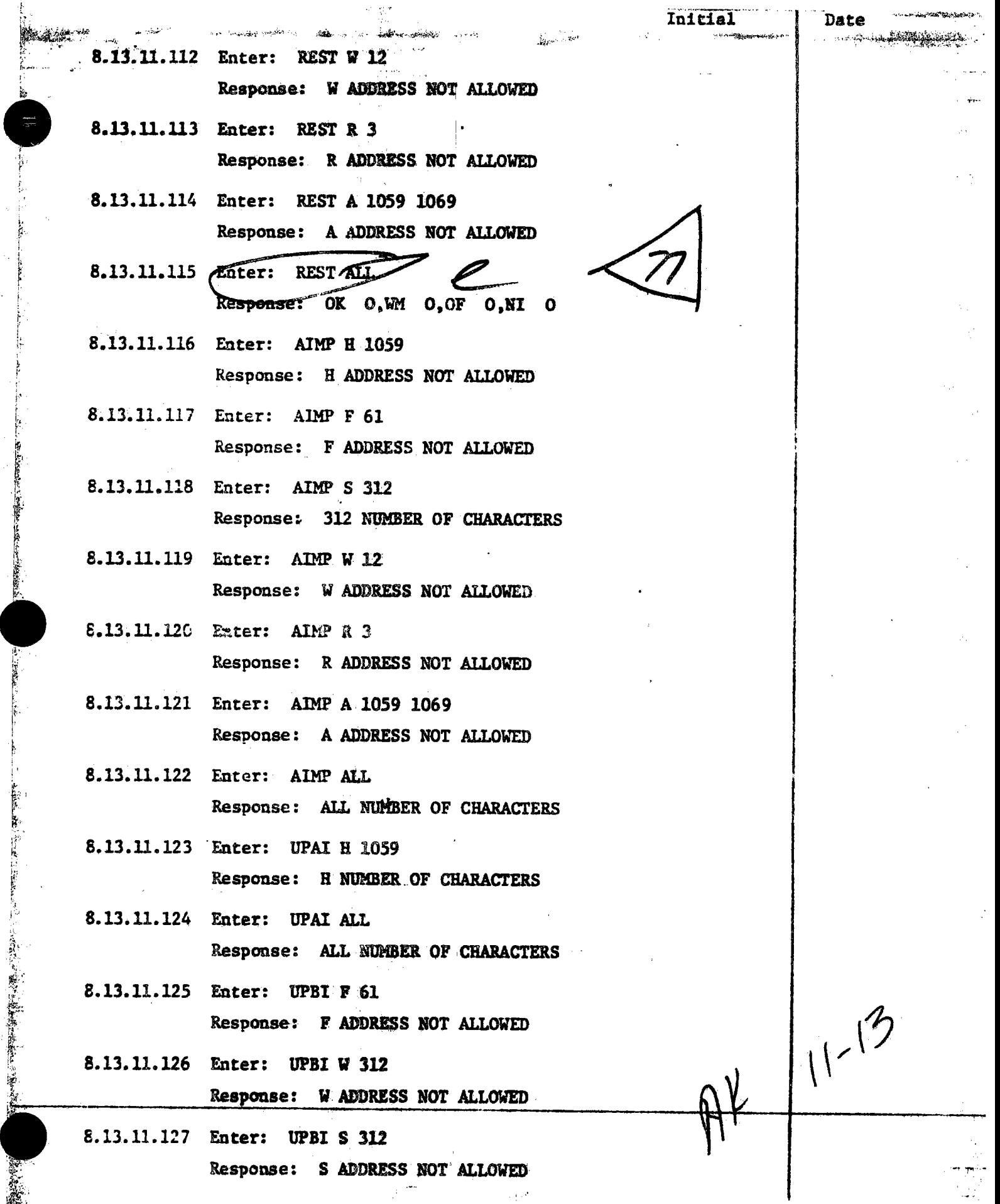

**ANGER** 

 $\frac{111}{\text{Rev. 0}}$ 

青 ţ,

ă

ţ.

**Recognition of the Control of Control** 

2000年1月
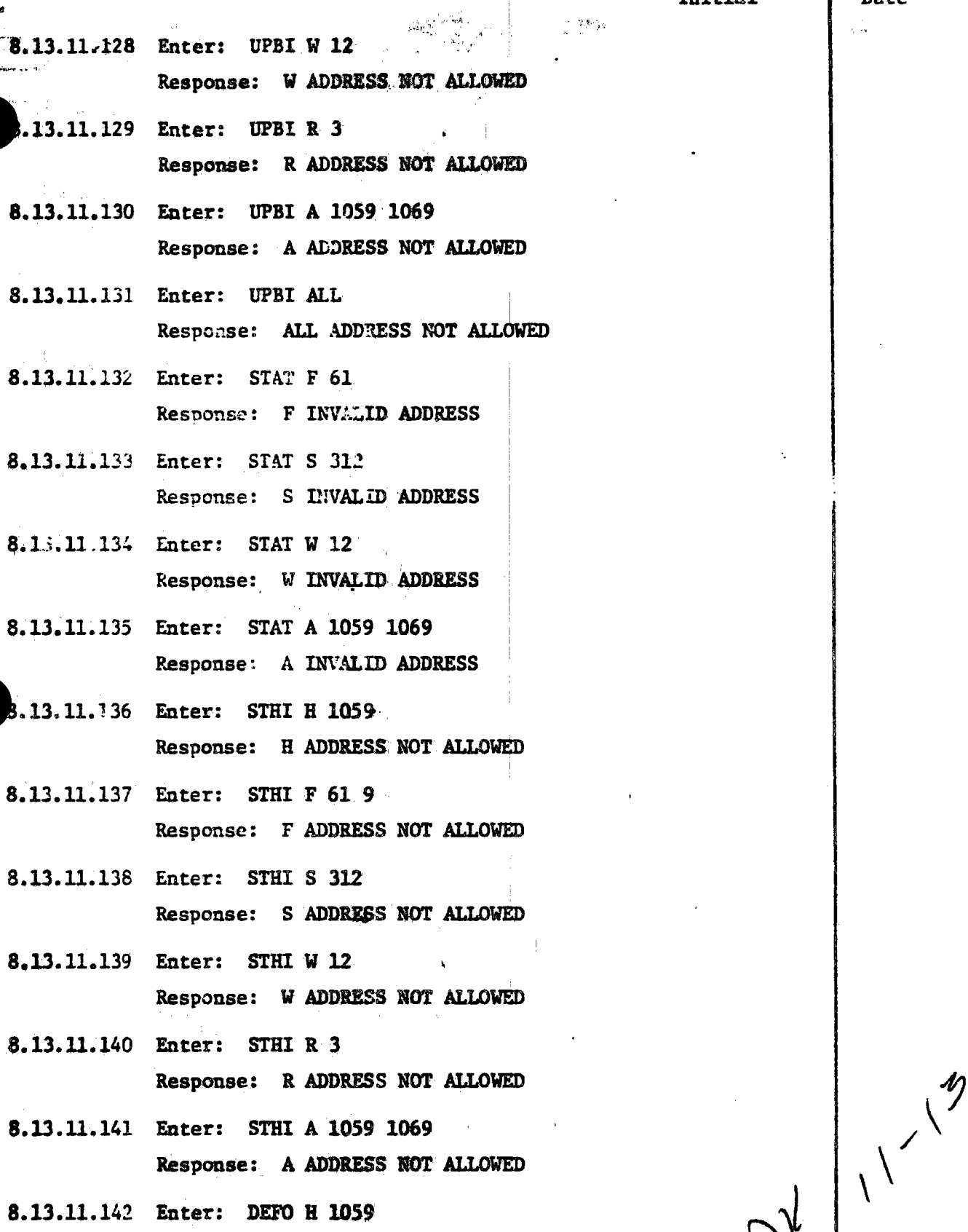

e4 o t

hata

 $\mathbf{I}$ 

Response: H ADDRESS NOT ALLOWED 8.13.11.143 Enter: DEFO F 61 9

8.13.

 $.13.$ 

 $8.13.$ 

 $8.13.$ 

 $\mathcal{X}$  $\mathbf{i}$ 

**この「大きなのです」ということを見るということをすると、** 

**BULGARY COLLECT** 

Response: F ADDRESS NOT ALLOWED

111 Rev. 0 Page 190 of 264

 $\sim 100\,{\rm M}_{\odot}$  and

**Date** 46

 $-13$ 

.<br>111<br>**Page 191 of** 264

¥.C

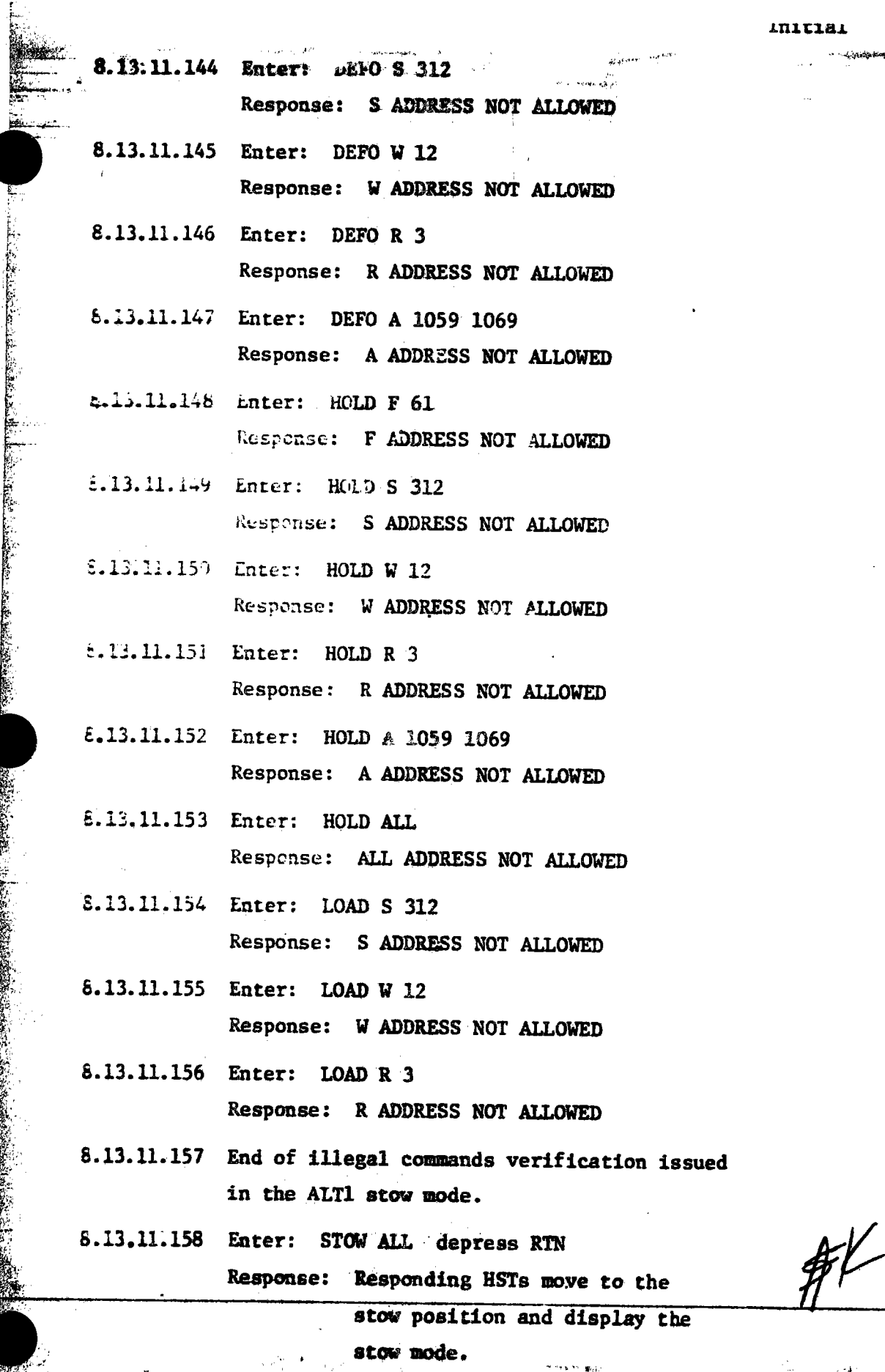

. .

Ŷ.

 $240$ 

: -<br>: -<br>:

~:' *\_,'<* <sup>r</sup>

New Accounts

 $\frac{1}{2}$  $\mathbb{R}_+$ 

PROCEDURE NO. 111<br>PARAGRAPH - 8. 13, 11 Page  $16$  of **Item Date** Para. Entry Orig **Qual. Accep.** of would not heapt store<br>ALL - stown H for Bith<br>- ANother stown to Took  $\frac{M}{3334}$  $5$ row  $11 - 18 - 81$  $1$ Took - Anort  $8.13.11$  $11 - 13$  $2129 - 2130$ Run Away CW AZ<br>57AT Showed No AZ Motron 6833  $8.13.11$  $11 - 13$  $\widehat{M}$ <br>3334  $11 - 13 - 81$  $1633$  AT CWAZ 45  $8.13.11$  $11 - 13$ had Run Away  $(1 - 17 - 8)$ 3334 2332  $\overline{1}$ 7.  $8.13.11$  $11 - 13$ .....<br>3334  $11 - 17 - 81$  $1430$  $rtat400$  $8,13.11$  $11 - 18 - 81$  $11 - 13$  $8, 13, 1115$ <br> $8, 13, 11, 166$ Red line "Remove"  $11 - 13$  $\binom{M}{3334}$  | 1 - 17 -  $\frac{5}{7}$ 7 PROCEDURE LII PARA. 8.13.11 WAS TESTED <u>SUCCESSFULLY - NO REFFST REQUIRED.</u> ALL ITEMS ABOVE WILL BE CLEARED. TLET CONNUITE Roze 1-B-8 DO Metina 11-18-81  $250$ 

5.23 **COLLECTOR SUBSYSTEM FUNCTIONAL TEST SUMMARY** 

**WARD WARDERS** 

## **.PROCEDURE 111**

**不可以使用的程序** 

wales of like a cone of

**Test Title:** Paragraph 8.13.12 - Illegal Commands Verification in the Stow Mode.

Acceptance **Criteria:** Illegal commands were verified by the control system displaying the appropriate error message. A control system command verification matrix (Appendix 10C) shall be used which identifies all software commands and responses.

Test Results: Illegal Commands Verification in the Stow Mode was performed on 12 November 1981. All requirements of the procedure were complied with and the acceptance criteria was met. The Collector Subsystem is considered to have passed the Illegal Commands Verification in the Stow Mode.

•

•

•

Retest Requirements: No futher tests required. All heliostat flag items have been cleared and verified operationally. All procedural flag items have been incorporated .

..

Illegal commands issued in the stow mode. The stow mode positions the heliostats in their normal stow orientation of AZ East and EL horizontal with reflective surfaces facing down. For this test, the stow mode shall be attained by initializing (booting) the HAC, applying power to the heliostat field and entering the following commands at the HAC control console: Enter: LOAD ALL depress RTN

Response: Responding HSTs shall display the initialized mode.

Enter: SUOW ALL depress RTN

Response: Responding HSTs shall display the stow mode.

Enter: MARK ALL, depress RTN

Response: Responding HSTs shall move to the mark position and display the mark mode.

Enter: STOW ALL depress RTN

Response: Responding HSTs shall move to the stow position and display the stow mode.

8.13.12.1

13.12

At the HAC control console, the following illegal commands shall be entered and the command responses: werified as to proper error messages.

AK.

111  $Rev. 0$ Page 192 of 264

 $11 - 12$ 

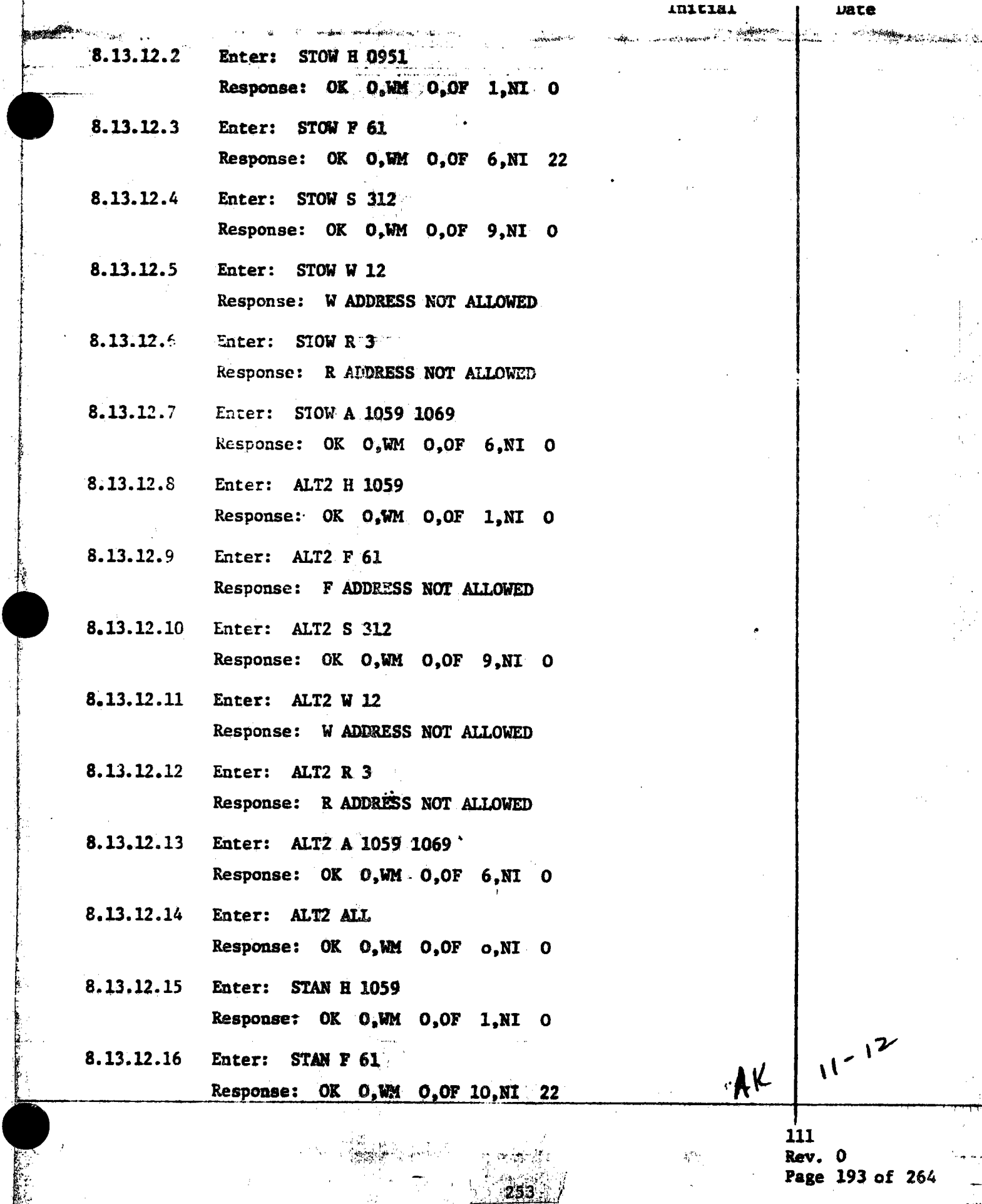

ù,

falls i Ÿ

 $\hat{\mathcal{A}}$ 

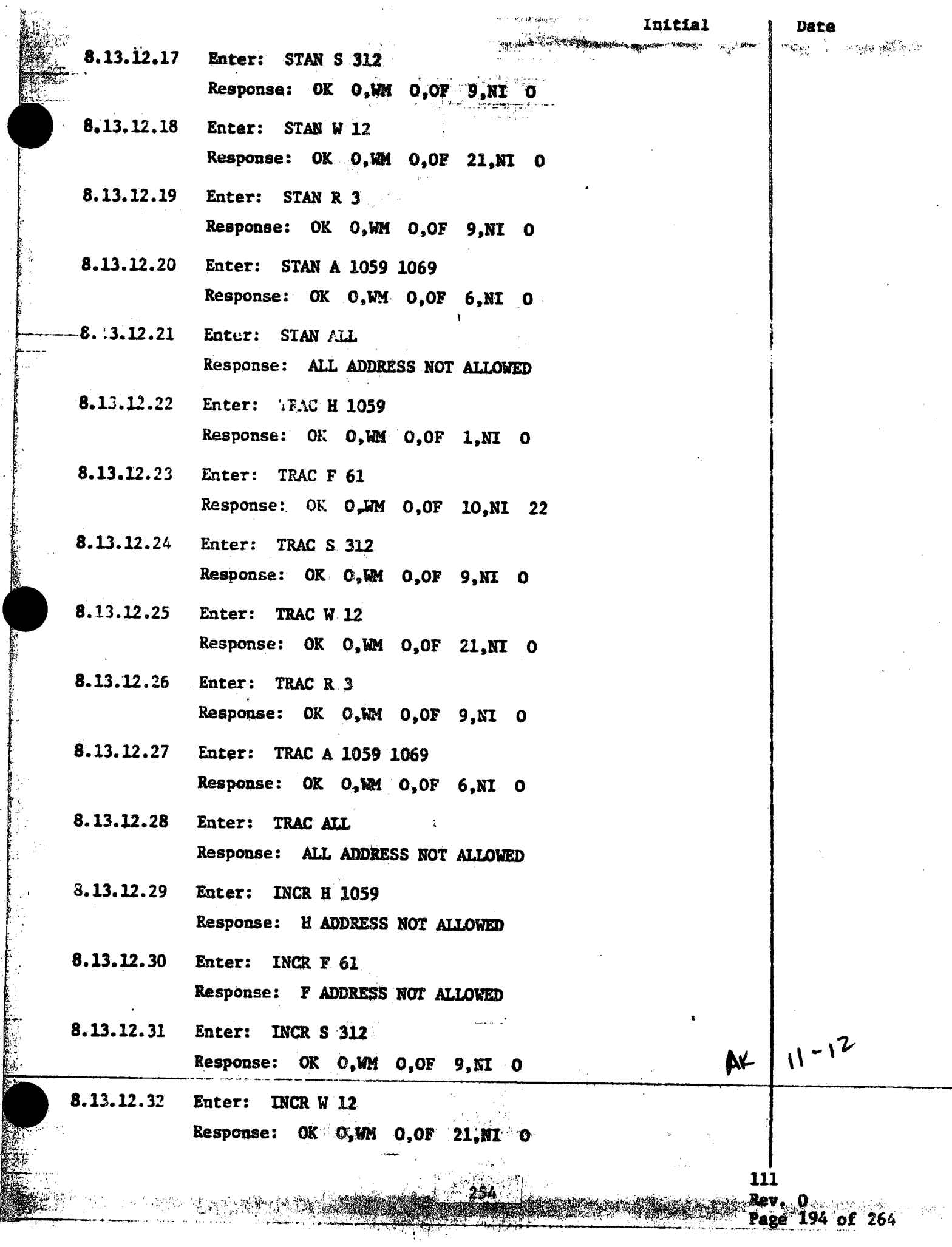

 $\sim$ 

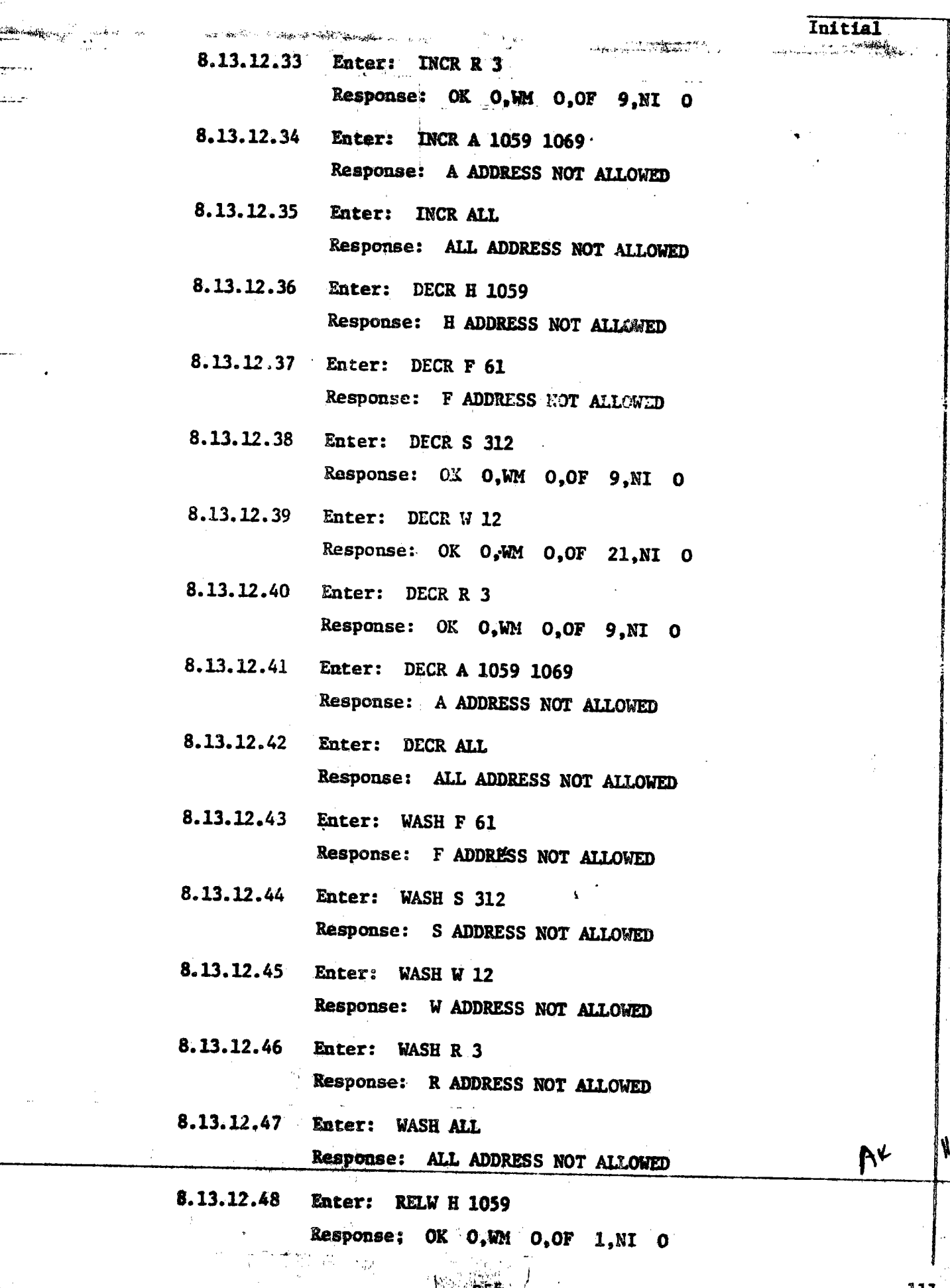

模型

 $\mathbf{z}$ 

 $\frac{1}{2}$ 

寝穴 四半期

ويما Rev

 $P_{R}$ oa

لمسيد<br>وفيد م

**CONTRACTOR** 

 $-25.36 + 1.4$ 

医医学医学家 化

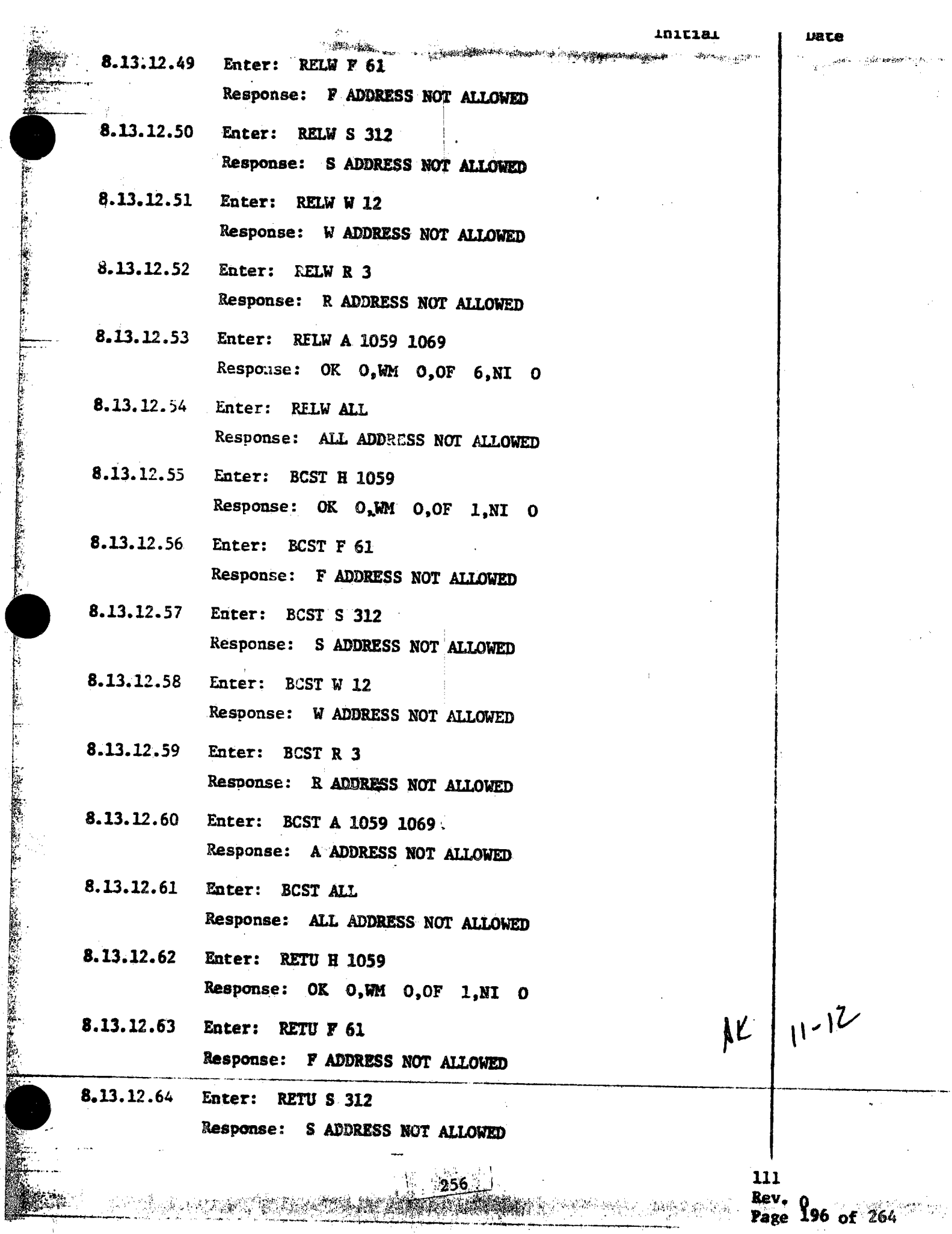

 $\frac{1}{2}$ 

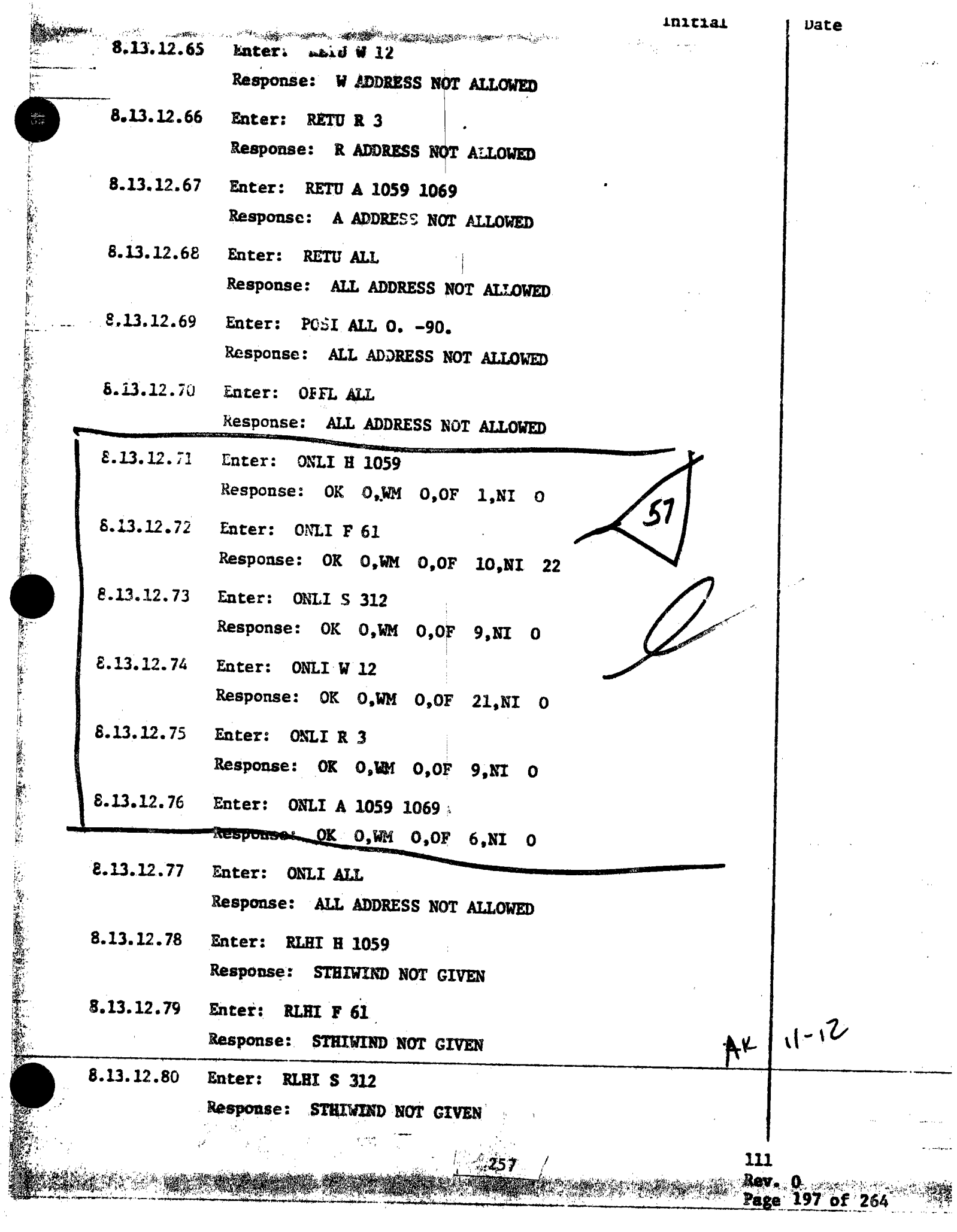

 $\bar{z}$ 

l.

ý.

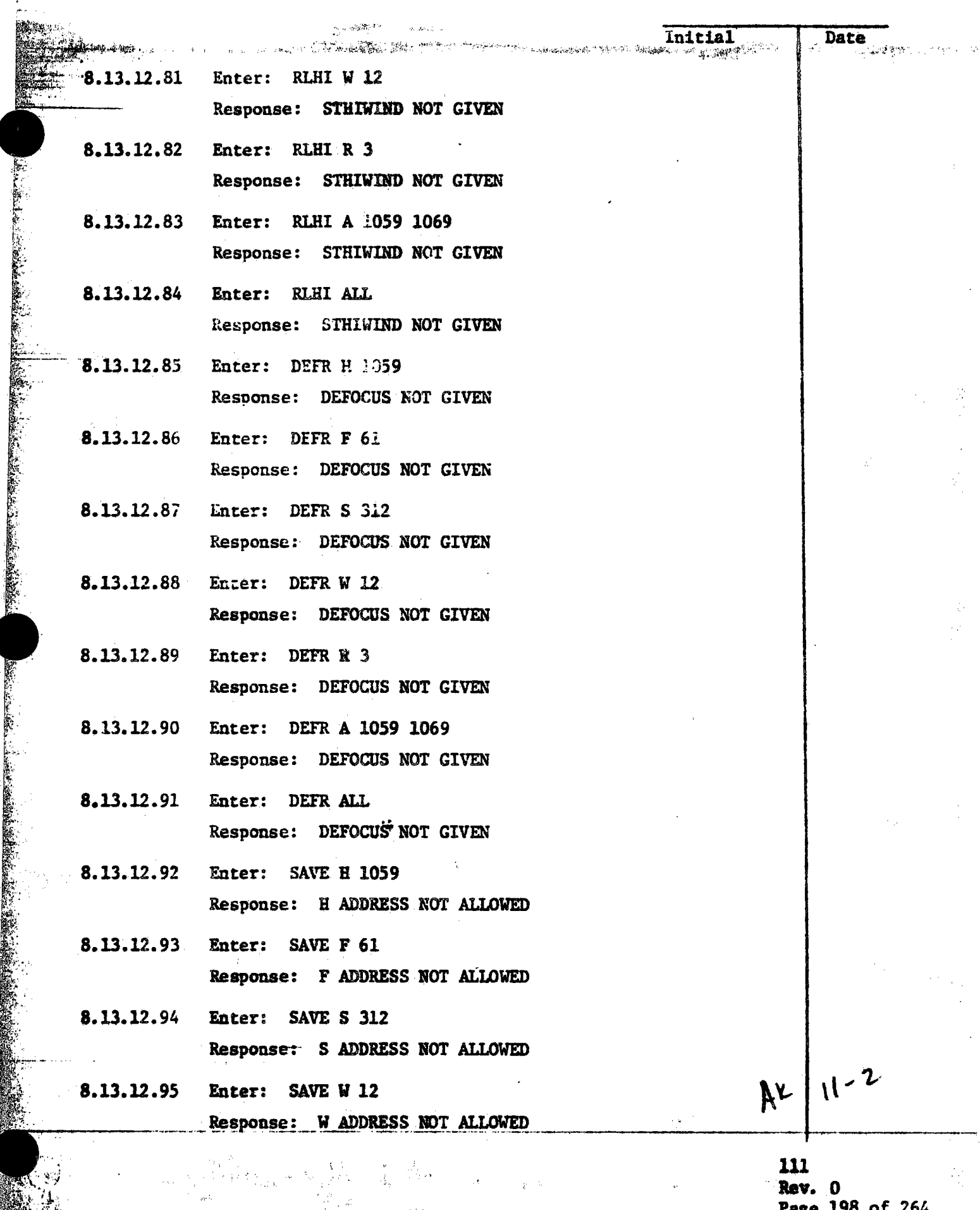

258

AS A

 $\label{eq:1} \left\langle \mathcal{B}(t,t)\right\rangle_{\mathcal{F}}\propto\left\langle \mathcal{S}_{t}\right\rangle$ 

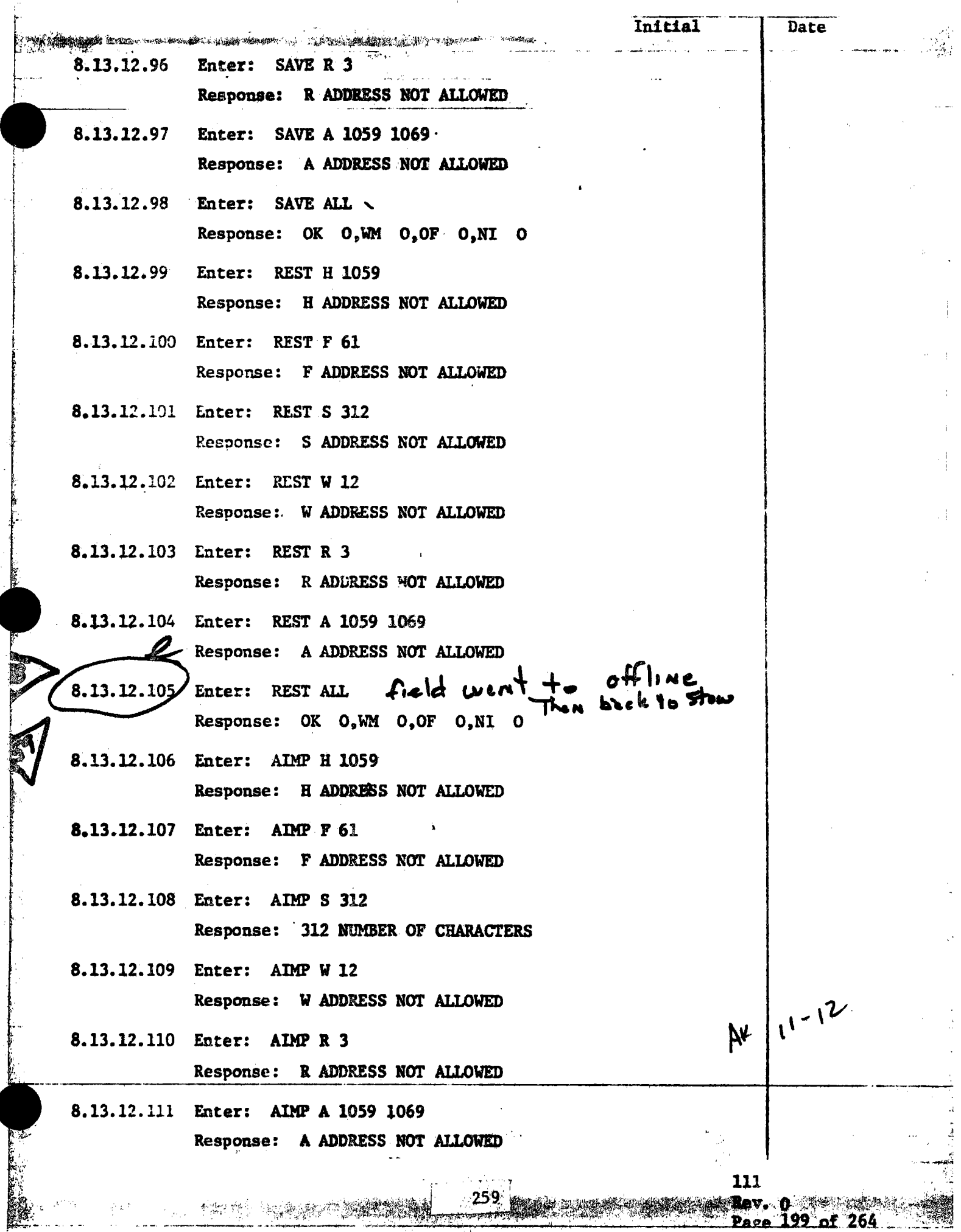

 $\mathcal{L}$ 

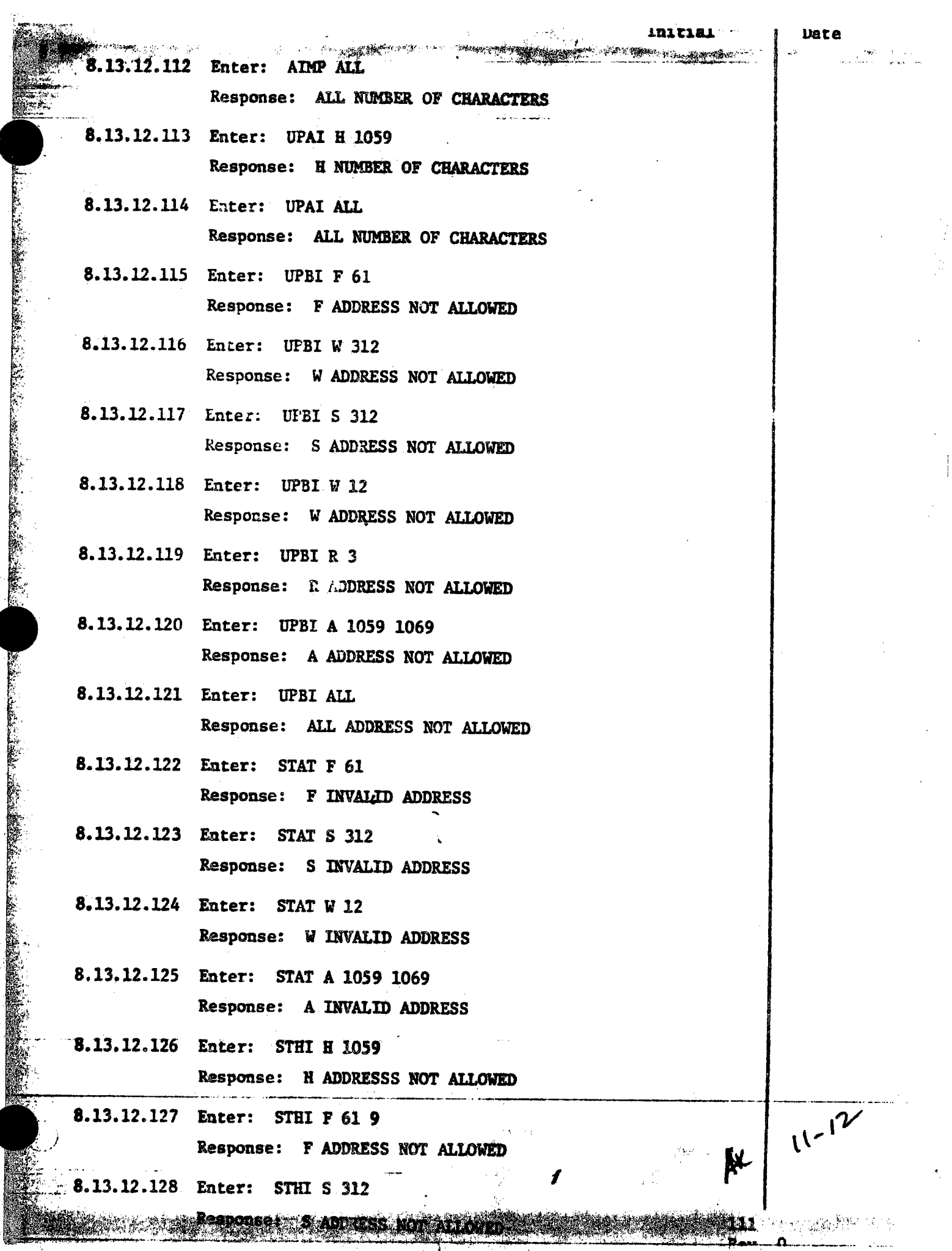

ļ

 $\ddot{\phantom{0}}$ 

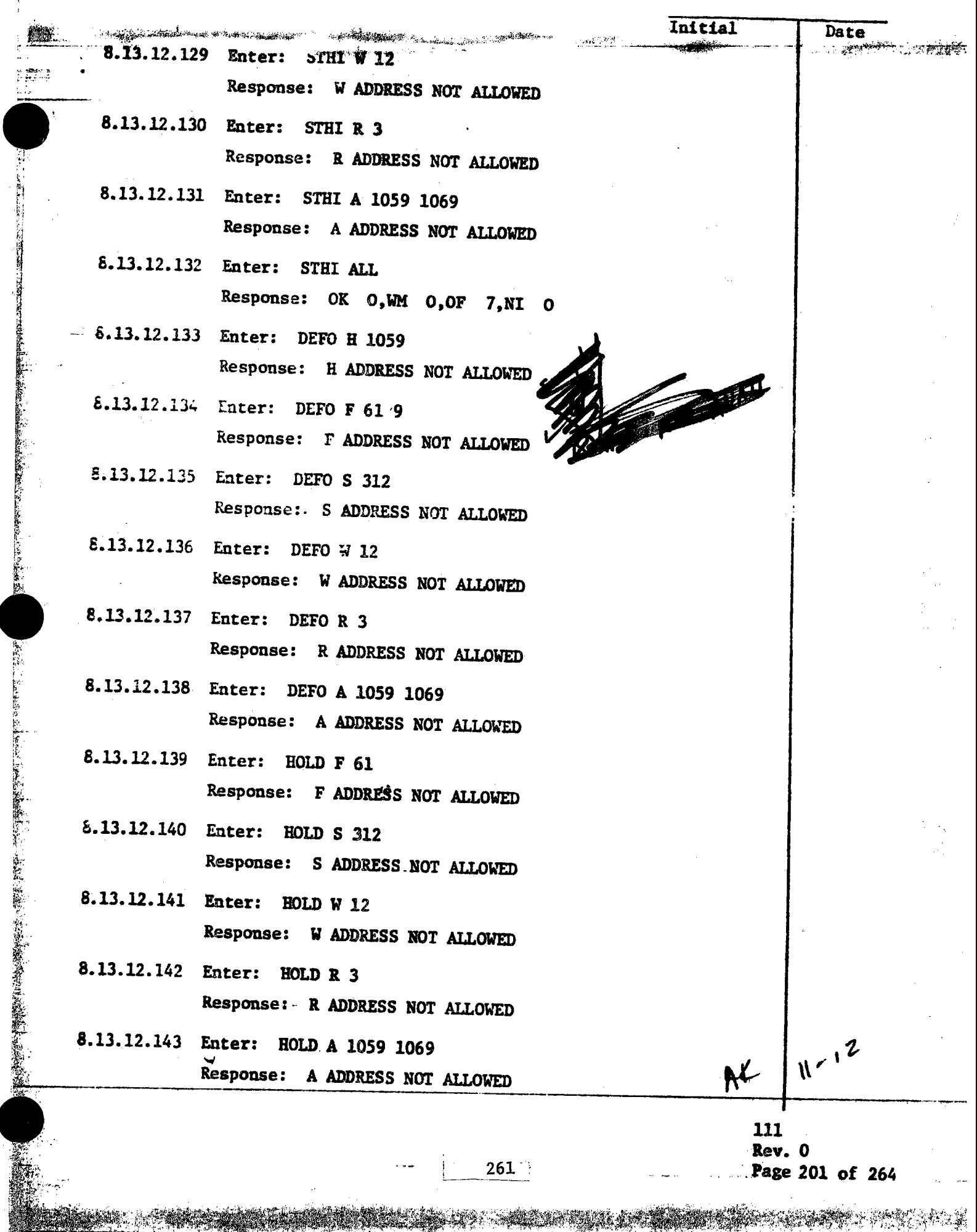

**APARTMENT** 

58990

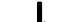

Date **MARKET** 

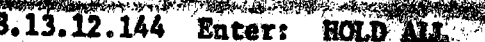

Response: ALL ADDRESS NOT ALLOWED

- 小葉塩度度

**ESTANDING MARK LEL** 

- 8.13.12.145 Enter: LOAD 8 312 Response: S ADDRESS NOT ALLOWED
- 8.13.12.146 Enter: LOAD W 12 Response: W ADDRESS NOT ALLOWED
- 8.13.12.147 Enter: LOAD R 3 Response: R ADDRESS NOT ALLOWED.

8.13.12.148 End of illegal commands verification issued in the stow mode.

111 Rev. 0

 $A\!V$  | 11-12

Page 202 of 264

PROCEDURE NO. 111 Page.  $12$  of Entry **Orlg** .tem Date **Para COMPANY** Qual. Accep. 8124271 Red Line "Remove"  $11 - 12$  $\begin{pmatrix} \mathbf{u} \\ \mathbf{v} \\ \mathbf{v} \end{pmatrix}$ ි (රු  $\cdots$   $\mathbb{Z}$  $11 - 17 - 51$ 1515 went to old line than to  $k - 12$ 813.12.105 Show (3334)  $11 - 18 - 8$ Red line Ramove  $\mathcal{H}_{\ell}$  $11 - 12$  $\binom{M}{3334}$  $11 - 12 - 81$ र्डिज्ट मन्ट When we had off  $3.13.12$ ∕m<br>3334 in the field  $DEE = 619$  $\overline{N}$  =  $\overline{12}$  $6.13.12.134$ PROCEDURE 111 PARA, 8.13.12 was jested Successfully - No Retest Required. All ITEMS ABOVE will be cleared. CUSTOMER DIVERELLE 11-18-81 TEST CONDUCTOR Reserve 11-12-81

## COLLECTOR SUBSYSTEM FUNCTIONAL TEST SUMMARY

Test Title: Paragram **Emergency Commands Verification** 

 $\mathbb{R}^2$ 

Commanded heliostats responded to Emergency Acceptance Criteria; commands and externally initiated emergency command signals.

> Upon loss of communication between the HAC and a single HFC group, the HFC group returned to the stow position.

Test Results:

The Emergency Commands Verification was performed on 15 November 1981. Paragraph 8.14.3, Emergency Hold Verification was performed during testing of paragraph 8.9, HAC control verification of Multiple Ring Operational Commands. Paragraph 8.14.6, response verification for HAC communication loss to a single HFC group, was performed during HAC Control Verification of Full Field Operational Commands, paragraph 8.12. The Collector Subsystem is considered to have passed the Emergency Commands Verification.

No further testing required. All heliostat flag Retest Requirements: items have been cleared and verified operationally. All procedural flag items have been incorporated.

 $8.14.1, 8.14.$  $8.14.3, 8.14.$ 8.14.5

8.14.6

Date

Book and the Company of the State of

 $\boldsymbol{\zeta}$ 

8.14

Emergency standby (ESTA) commands verification:

At the HAC control console, the following  $8.14.1.1$ operational commands shall be entered and the emergency command responses verified as to proper heliostat control. **Status** commands shall be issued throughout this test at any time for additional verification of command responses. The full field of heliostats shall be used for this test.  $8.14.1.2$ Lnter: LOAD ALL depress RTN

> Response: No heliostat motion. HSTs responding shall display initialization mode from the transition mode.

 $8.14.1.3$ Enter: STOW ALL depress RTN **Response:** Responding HSTs shall move to the stow position and display stow mode from the initialized mode.

 $8.14.1.4$ Enter: MARK ALL depress RTN

> Response: Responding HSTs shall move to the AZ and EL mark positions and display mark mode from the stow mode.

8.14.1.5 Enter: STOW ALL depress RTN

Responding HSTs shall move to the **Response:** stow position and display stow mode from the mark mode.

CAUTION: For step 8.14.1.6, the field observer shall monitor the heliostat movement and verify that the heliostat beam moves to the special standby point and that the beam does not impinge on the LOVET OF TECEIVET.

265

Entert UNSTOW ALL depress RTS Response: The commanded BST beams shall track the CLIP. then nove upward to track

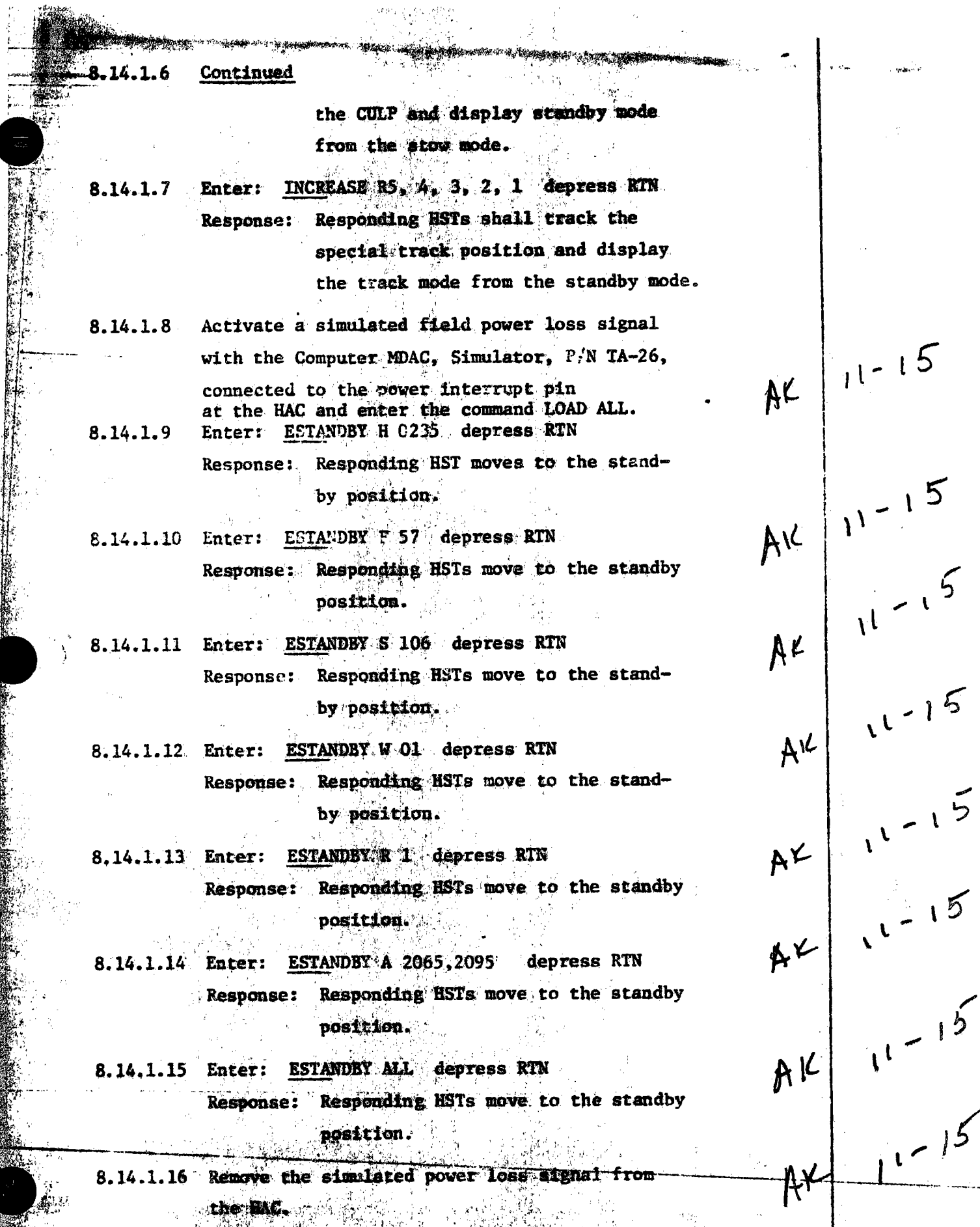

 $-466$ 

rende

الي<br>الم

 $\frac{111}{200}$ 

辉花

1923년<br>7월 12일

跨

ingas<br>Tingga

Mari

Enteriorativ man depressi 8.14.1.17 Response: Responding HSTs move to the stow position and display the stow mode. End of Emergency Standby Command Verification. Emergency stow (ESTOW) commands verification: 8.14.2 At the HAC control console, the following 8.14.2.1 operational commands shall be entered and the emergency command responses verified as to proper heliostat control. Status commands shall be issued throughout this test at any time for additional verification of command responses. The emergency stow (ESTOW) command shall 8.14.2.2 be issued during a simulated power loss while responding HSTs are in corridor walks. Enter: LOAD ALL depress RTN  $2.14.2.3$ Response: No HST motion, responding HSTs shall display the initialization mode from the transition mode. Enter: STOW ALL depress RTN  $5.14.2.4$ 「そのことに、そのことは、「そのことに、そのことは、そのことは、「そのことは、「そのことは、「そのことは、「そのことは、そのことは、そのことに、そのことは、「そのことは、そのことは、「そのことは、そのことは、そのことは、そのことは、そのことは、そのことは、そのことは、そのことは、そのことは、そのことは、そのことは、そのことは、そのことは、そのことは、そのことは、そのことは、そのことは、そのことは、そのことは、そのことは、そのことは、そ Response: Responding HSTs shall move to the stow position and display the stow mode from the initialized mode. ..14.2.5 Enter: MARK ALL depress RTN Responding HSTs move to the mark **Response:**  $\sqrt{11^{15}}$ position and display the mark mode from the stow mode.  $A^{\vee}$ 3.14.2.6 Enter: STOW ALL depress RTN Response: Responding HSTs move to the stow position and display the stow mode from the mark mode. The simulated power loss and emergency stow com- $6.14.2.7$ mands shall be performed during the corridor walks sequence of the unstow command.  $M_{\rm L}$ Enter: UNSTON ALL depress RTN 4.2.8 Response: Responding HSTs shall track the CLLF. then move upward to track the CULP. 111

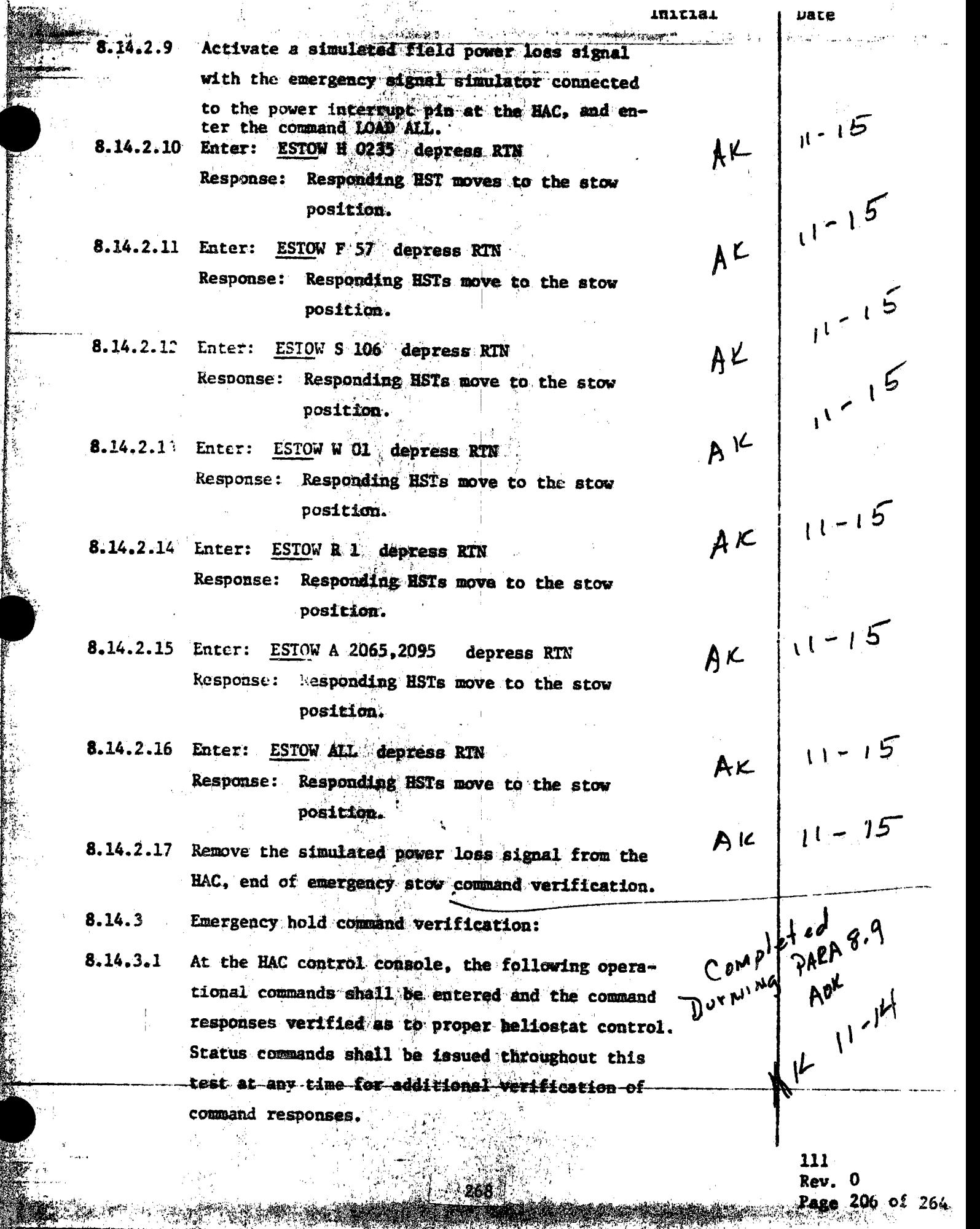

È.N ستهيأة أ

n.,

سنفا

 $\mathcal{L}$ 

.<br>. دە.

 $\ddotsc$ 

erang<br>S

ĉ

Ŕ

î

ia.<br>I

8.14.3.2 Entert Annual Medicine River Response: No helicstat motion, HSTs responding shall display initialization mode from the transition mode. Enter: STOW ALL depress RTN  $8.14.3.3$ Responding HSTs shall move to the Response: stow position and display stow mode from the initialized mode.  $8.14.3.4$ Enter: MARK ALL depress RTN

Response: Responding HSTs shall move to the AZ and EL mark positions and display mark mode from the stow mode.

 $8.14.3.5$ Enter: STOW ALL depress RTN Response: Responding HSTs shall move to the stow position and display stow mode from the mark mode.

 $8.14.3.6$ Enter: UNSTOW ALL depress RTN **Response:** The commanded HST beam shall track the CLLP, then move upward to track the CULP and display standby mode from the stow mode.

8.14.3.7 During the unstow movements the emergency hold commands shall be issued.

 $8.14.3.8$ Enter: HOLD H 0235 depress RTN Response: Responding HST shall stop in transition and maintain position.

8.14.3.9 Enter: HOLD H 0226 depress RTN Responding HST shall stop in transition and **Response:** maintain position.

8.14.3.10 Enter: HOLD H 0810 depress RTN Response: Responding HST shall stop in transition and maintain position.

8.14.3.11 Enter: HOLD H 1307 depress RTN Response: Responding HST shall stop in transition

and maintain position.

 $269.$ 

 $M_{(-1)}$ 

111

Rov.

 $A^{\psi}$ 

8.14.3.12 Enter HOLD 11959 desvess SIN Response: Responding HST shall stop in transition and maintain position. 8.14.3.13 Enter: STOW H 0235 depress RTN Response: Responding HST shall move to the stow position and display the stow mode. 8.14.3.14 Enter: STOW H 0226 depress RTN Response: Responding HST shall move to the stow position and display the stow mode. 8.14.3.15 Enter: STCW H 0810 depress RTN. Response: Responding HST shall move to the stow position and display the stow mode. 8.14.3.16 Enter: STOW H 1307 depress RTN Response: Responding HST shall move the stow position and display the stow mode. 8.14.3.17 Enter: STOW H 1959 depress RTN Response: Responding HST shall move to the stow position and display the stow mode. 8.14.3.18 Enter: STOW ALL depress RTN Response: Responding HSTs shall move to the  $A^{k}$   $\left| \frac{1}{11}-1\right|$ stow position and display the stow mode from the standby mode. 8.14.3.19 End of emergency hold command verification.  $8.14.4$ Emergency defocus (DEFO) command verification:  $AX |1^{114}$ 8.14.4.1 At the HAC control console, the following operational commands shall be entered and the command responses verified as to proper heliostat control. Status commande shall be issued throughout this test at any time for additional verification of command responses. 111 1270 P

g gildi

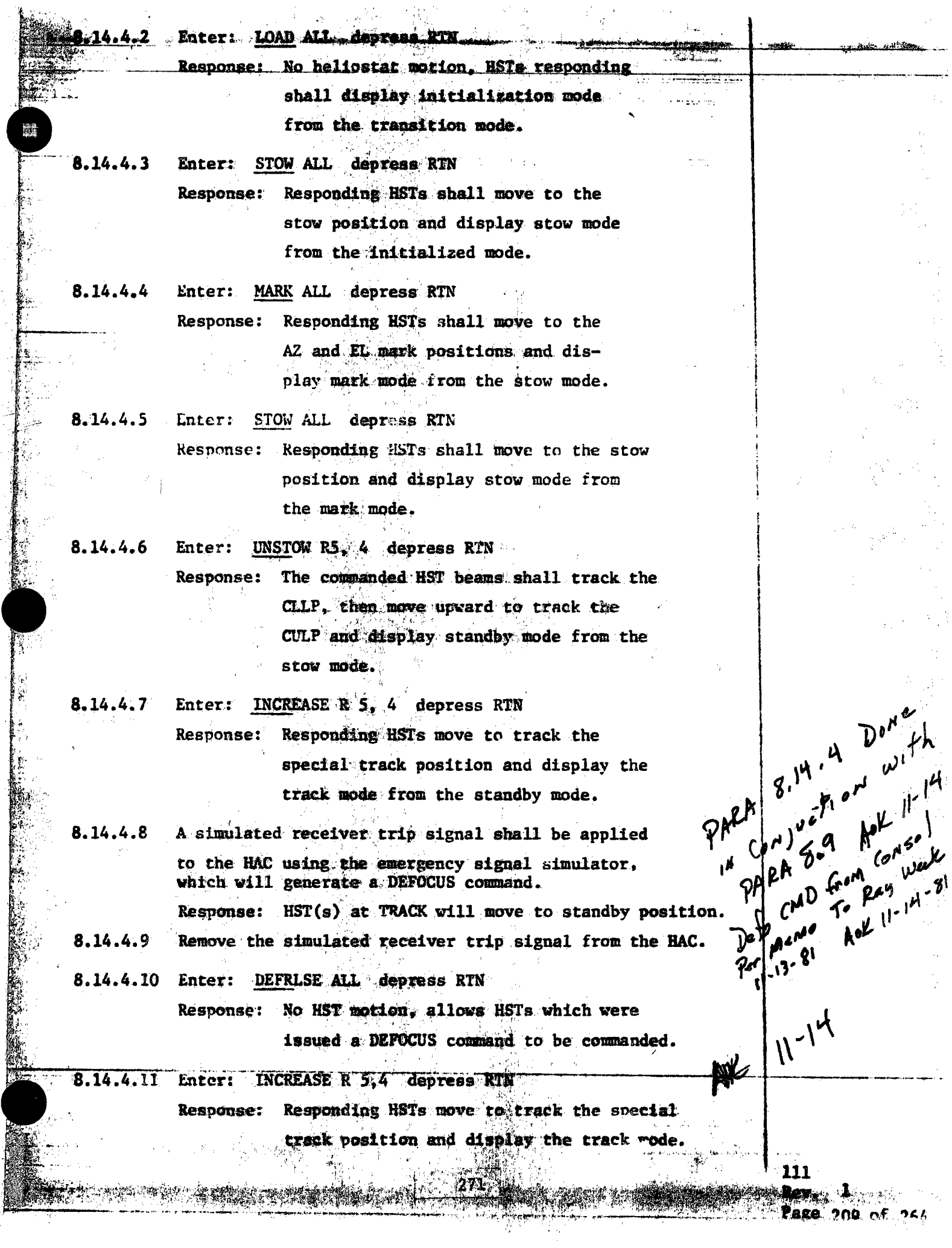

 $\frac{1}{2}$ 

 $\ddot{\phantom{1}}$ 

 $\mathbb{R}^d$ 

 $\sigma_{\rm{eff}}$  ).

l,

¥,

 $\frac{1}{3}$  .  $\frac{1}{3}$  $\hat{\mathcal{L}}_2$ 

 $\rightarrow$ 

ï.

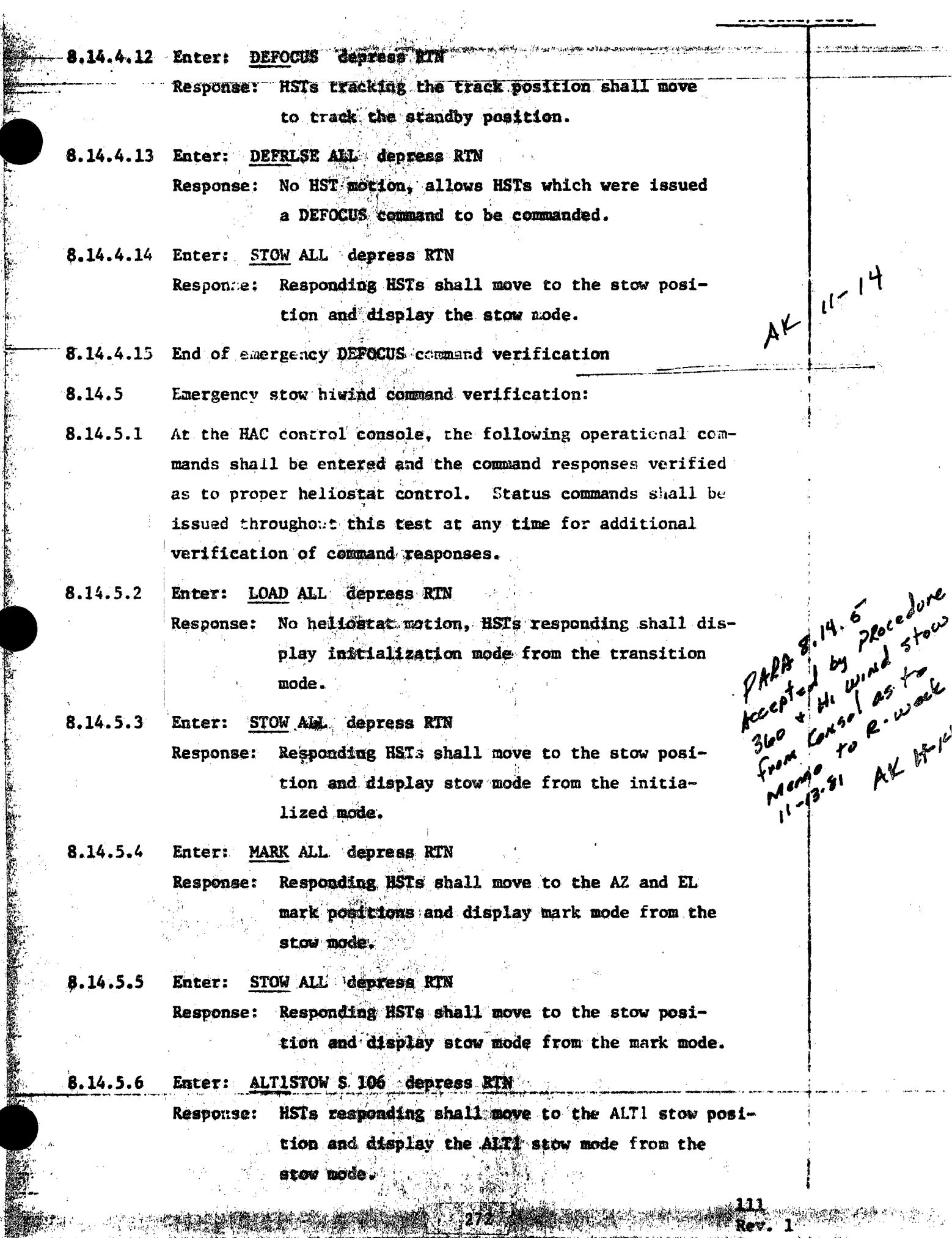

The first control of the control of the control of the control of the control of the control of the control of

**CONSTRUCTION** 

生理学家

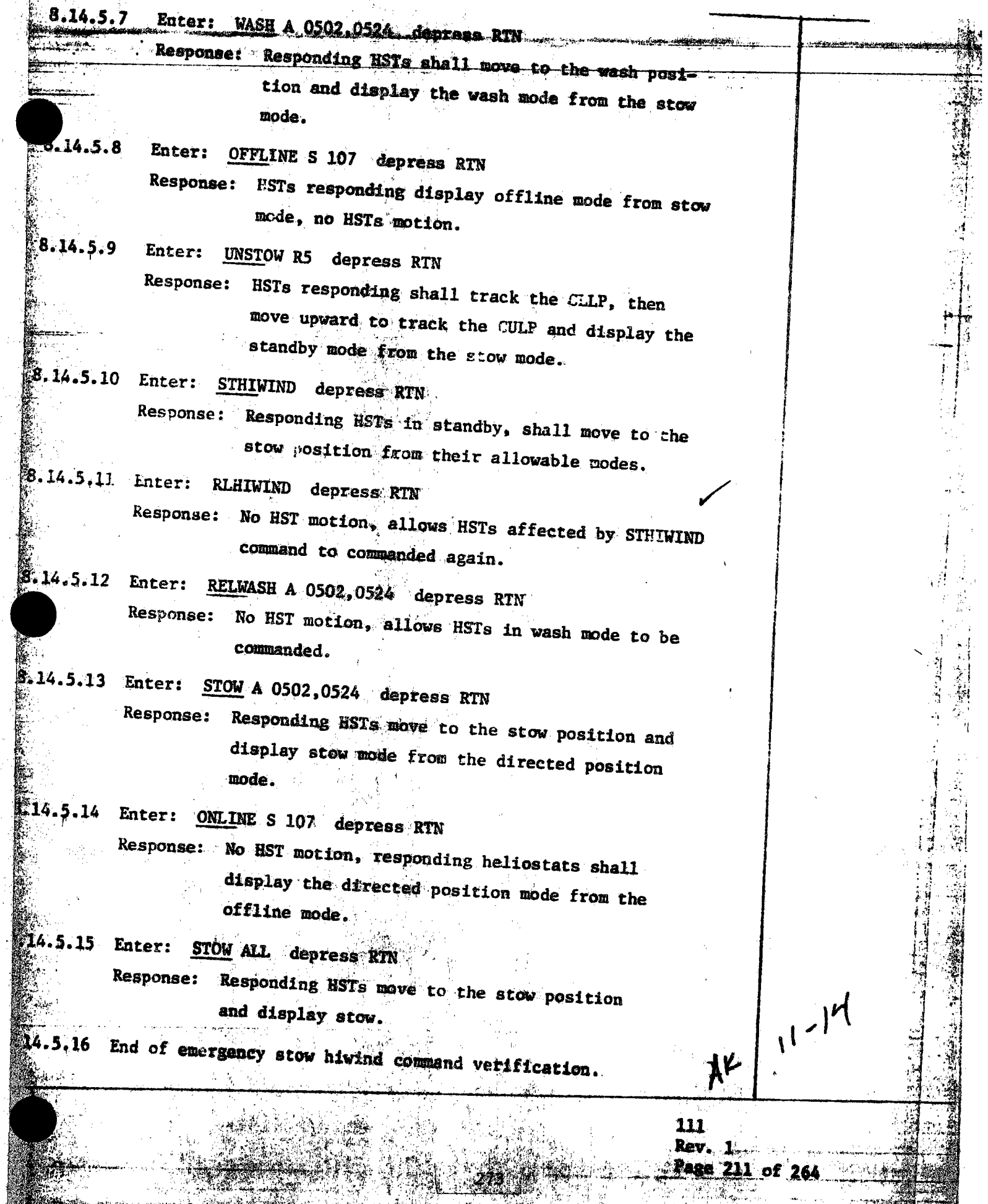

 $\mathbb{Z}$ 

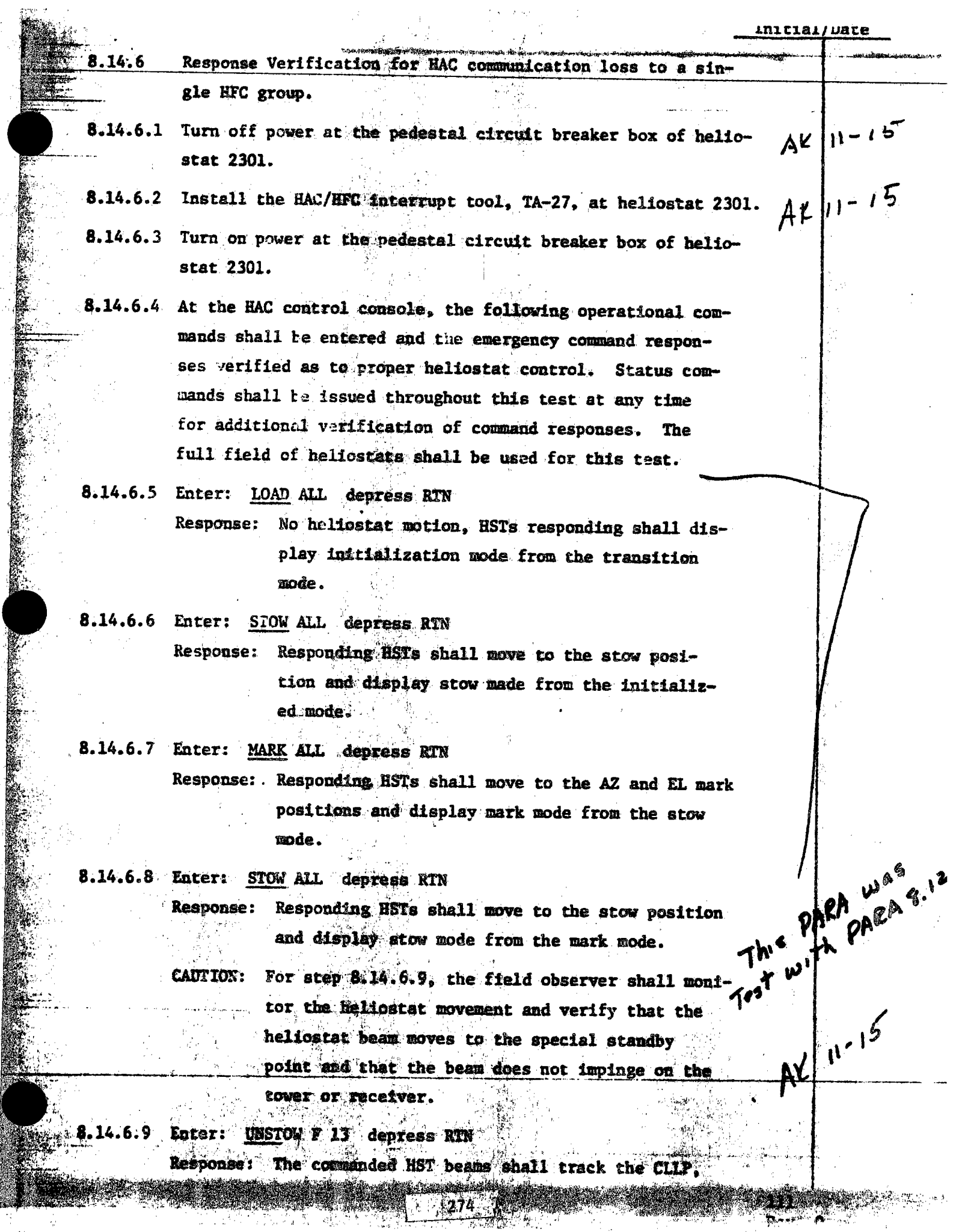

**Martin** 

黑色

юÍ

Ŵ

 $\frac{1}{2}$  .

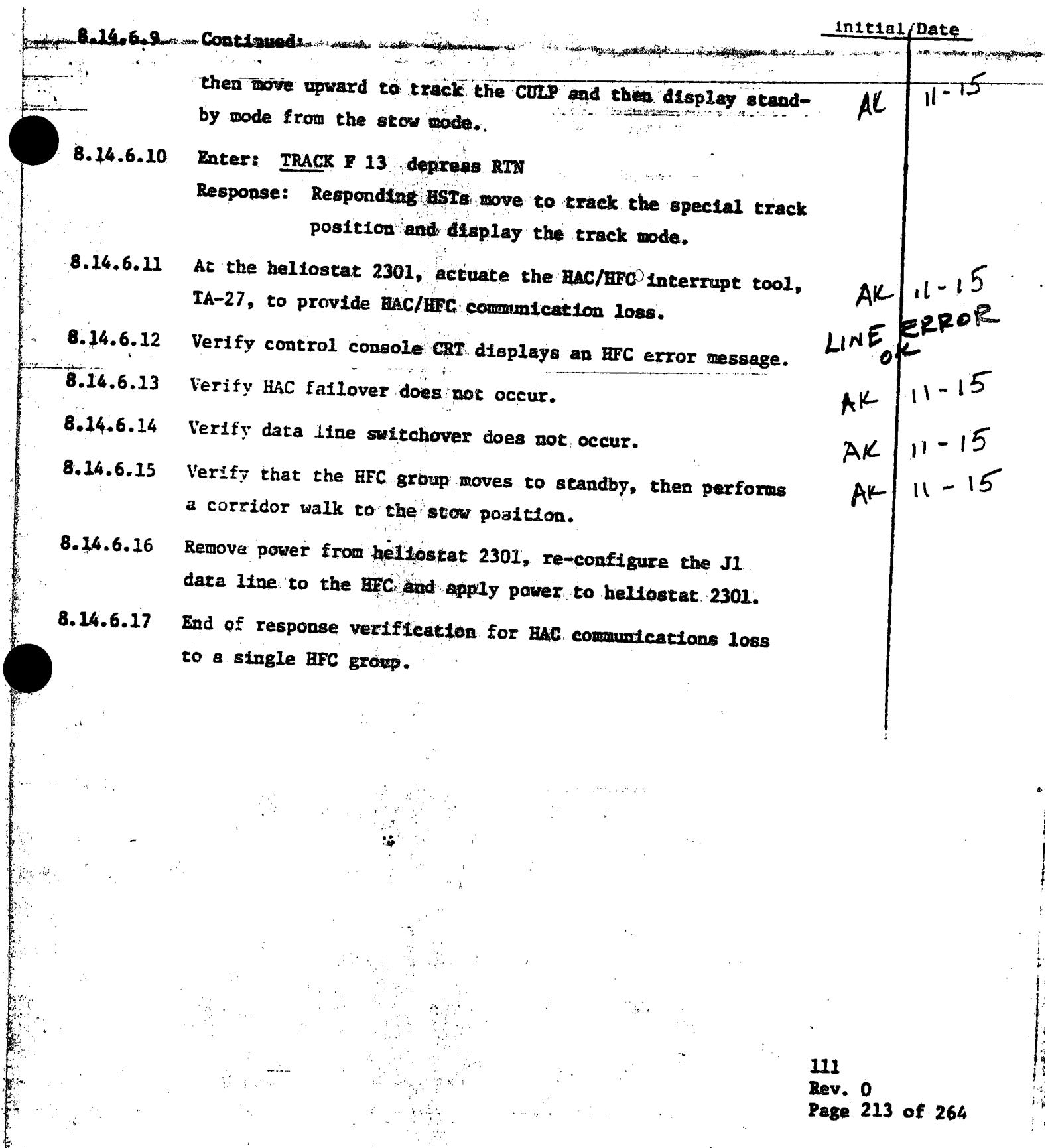

ĺ.

( La componentation

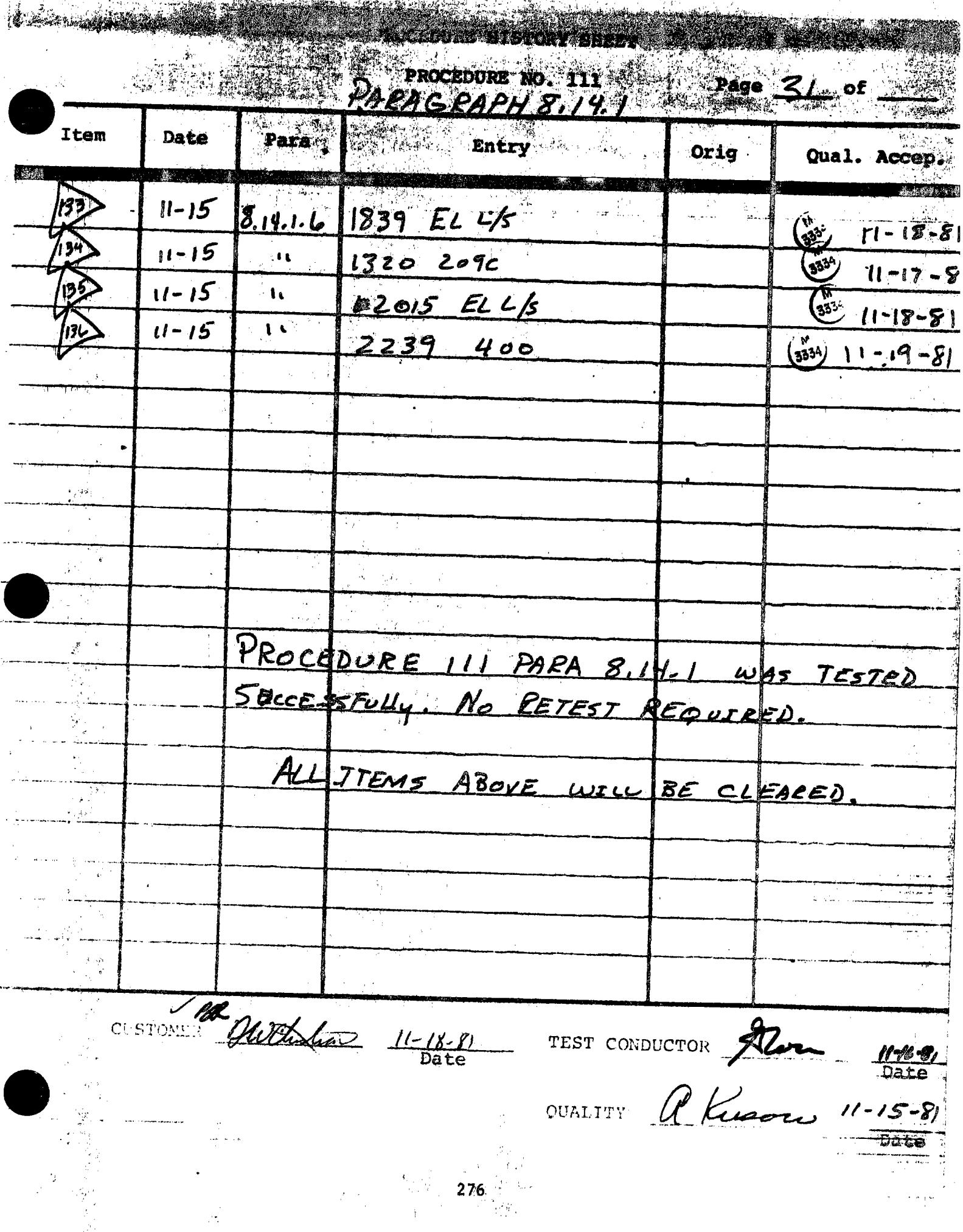

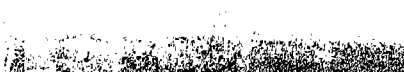

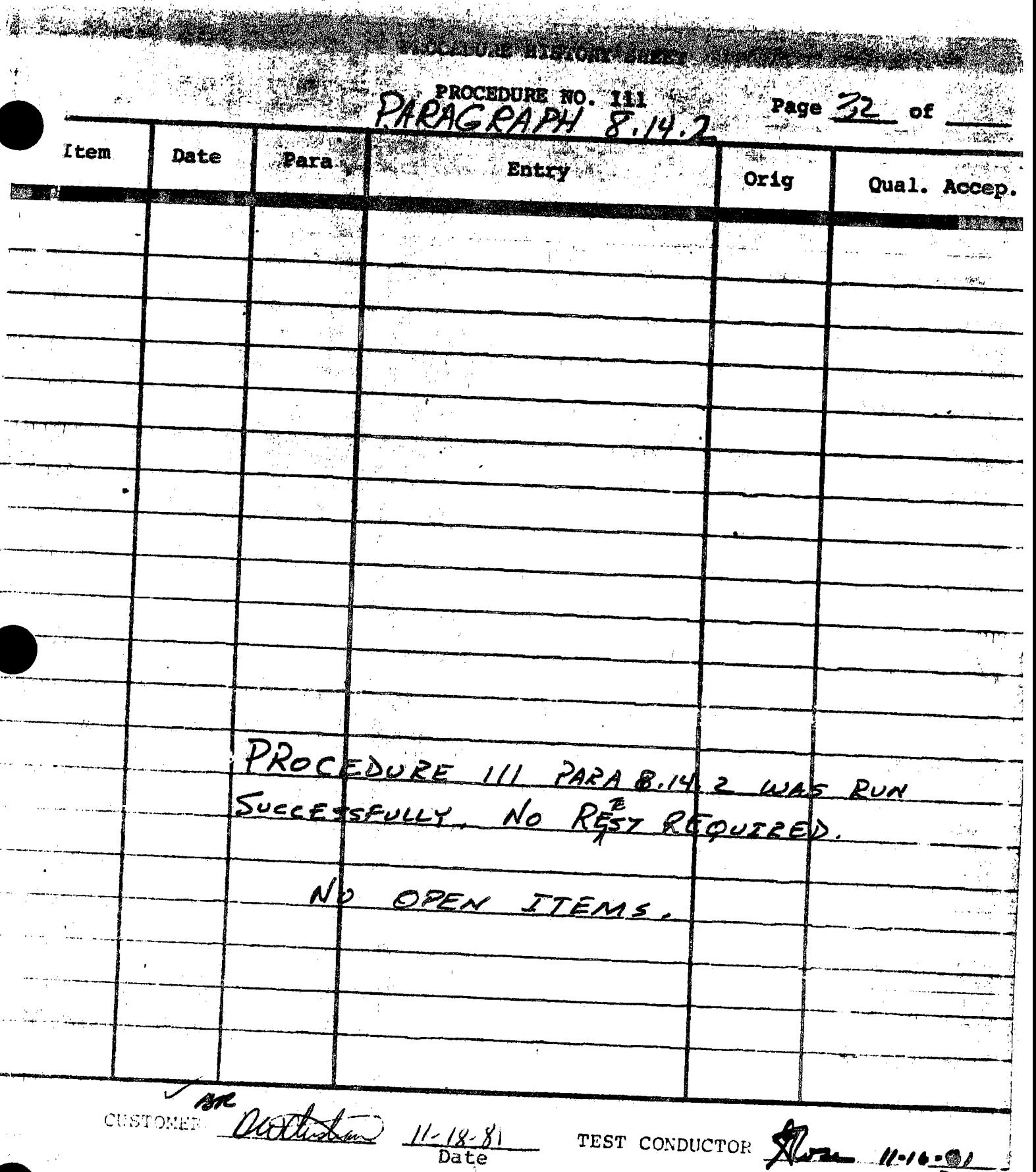

ina.<br>Seda

TEST CONDUCTOR X60. 11-16-01

 $\frac{1}{2}e^{-\frac{2\pi}{3}t}$  $\hat{P}_{\mu}$ 

PROCEDURE NO. 111 PARAGRAPH 8.14.3 Page 24 of Item Date  $\alpha_{1g}$ Para. Entry **Read to Been** Qual. Acce ing kalendar (b. 1871).<br>Geografia U. PROCEDURE 111 PARA 8.143 WAS TEST SuccessFully, No RETEST REQUIRED.  $N_{\phi}$ OPEN ITEMS This test was Completed in Conguerion with PARA. 8.9  $\overline{\phantom{0}}$ Maudiste 1681 TEST CONDUCTOR Dans 11-14-81 OUALITY A Known 11-14-81

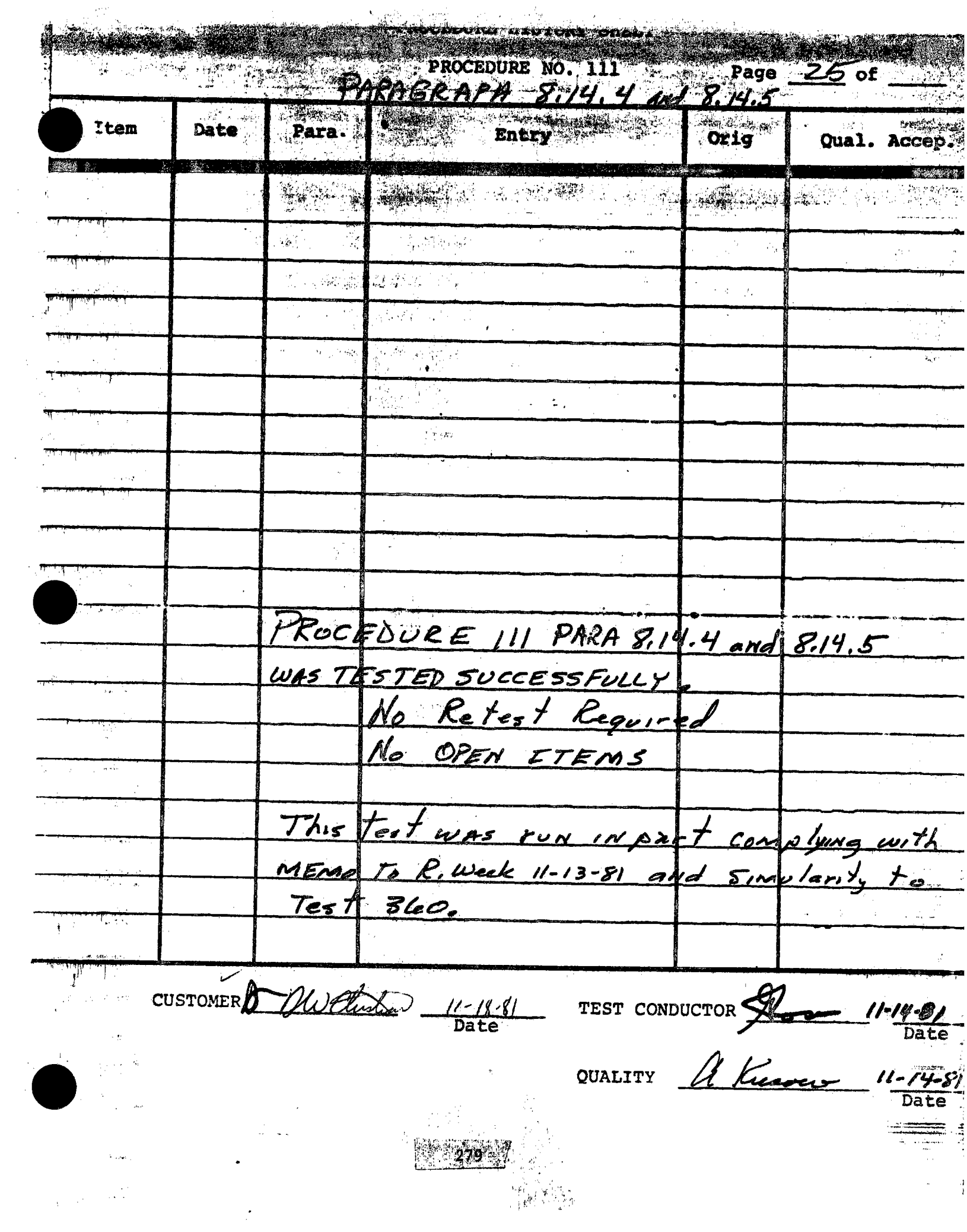

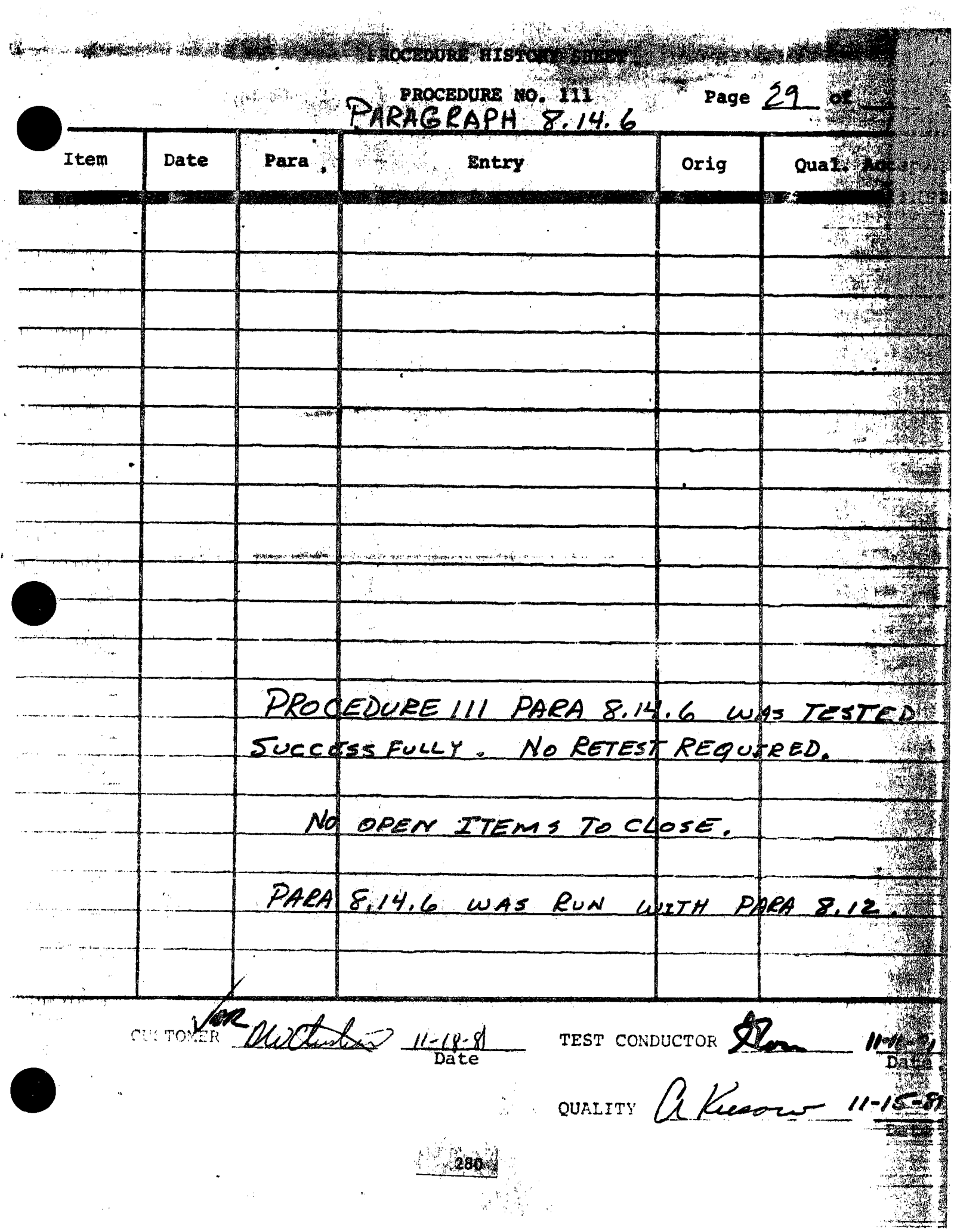

 $\ddot{\phantom{0}}$ 

## 5.25 COLLECTOR SUBSYSTEM FUNCTIONAL TEST SUMMARY

**PROCEDURE 11** 

Test Title: Paragraphe 21 . Graphics Display Console Segment Display Verification Figures.

Acceptance Criteria: The Graphics Display Console Segment display provided the following graphical and alphanumberic displays for each field segment:

- Heliostat number and mode symbol.  $a_{\bullet}$
- Listing of heliostat numbers, aimpoint, ъ.
- AZ, EL gimbal angles and mode status.
- c. Segment number and assigned aimpoint array number.

Test Results: The Graphics Display Console Segment Display Verification was accepted based on their use during other test activity. The Collector Subsystem is considered to have passed the Graphics Console Display Segment Display Verification, 14 November 1981.

Retest Requirements:

No further testing required. There were no open flag items to be cleared.

. 2 P

Initial/Date

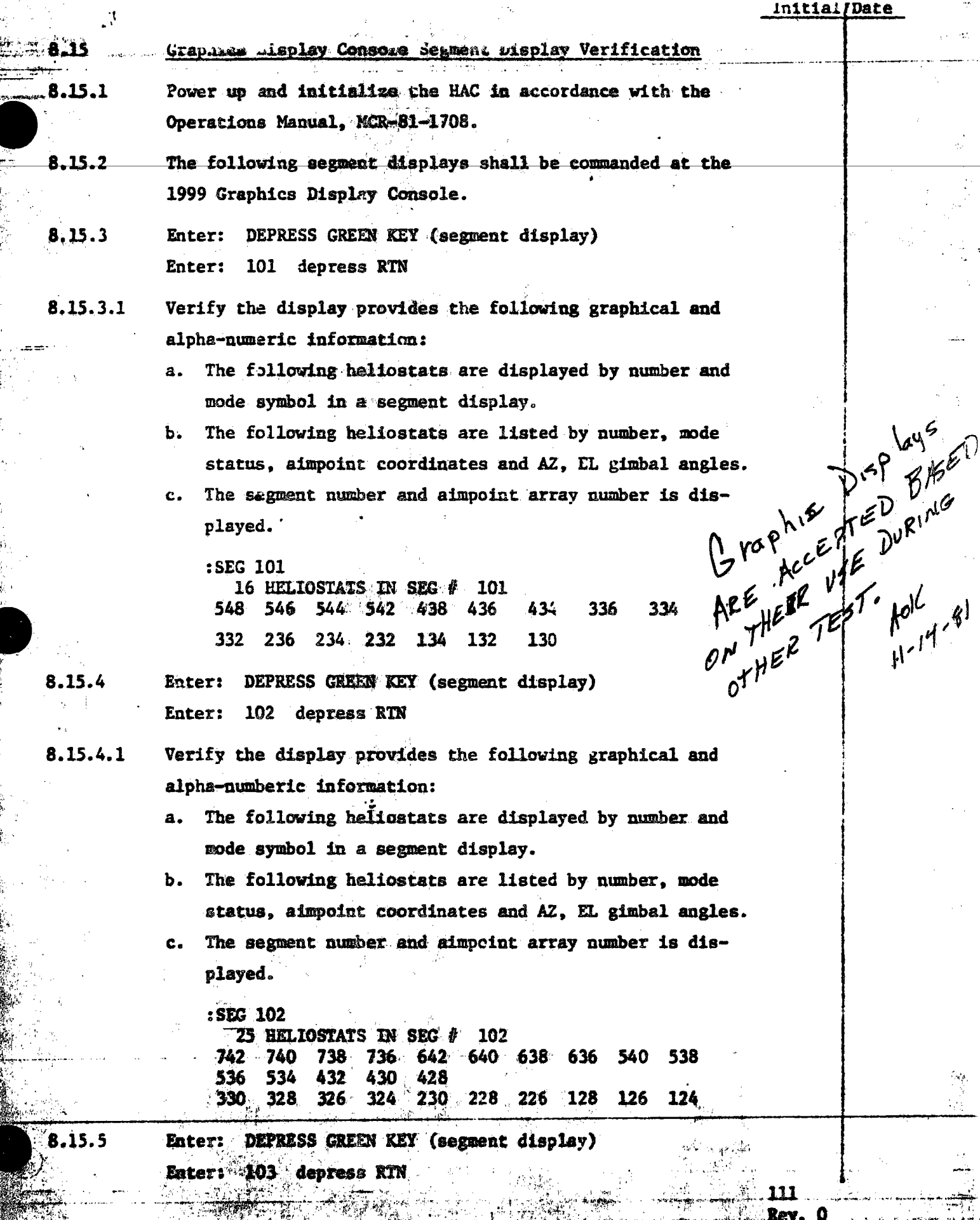

1. 小牛

ì

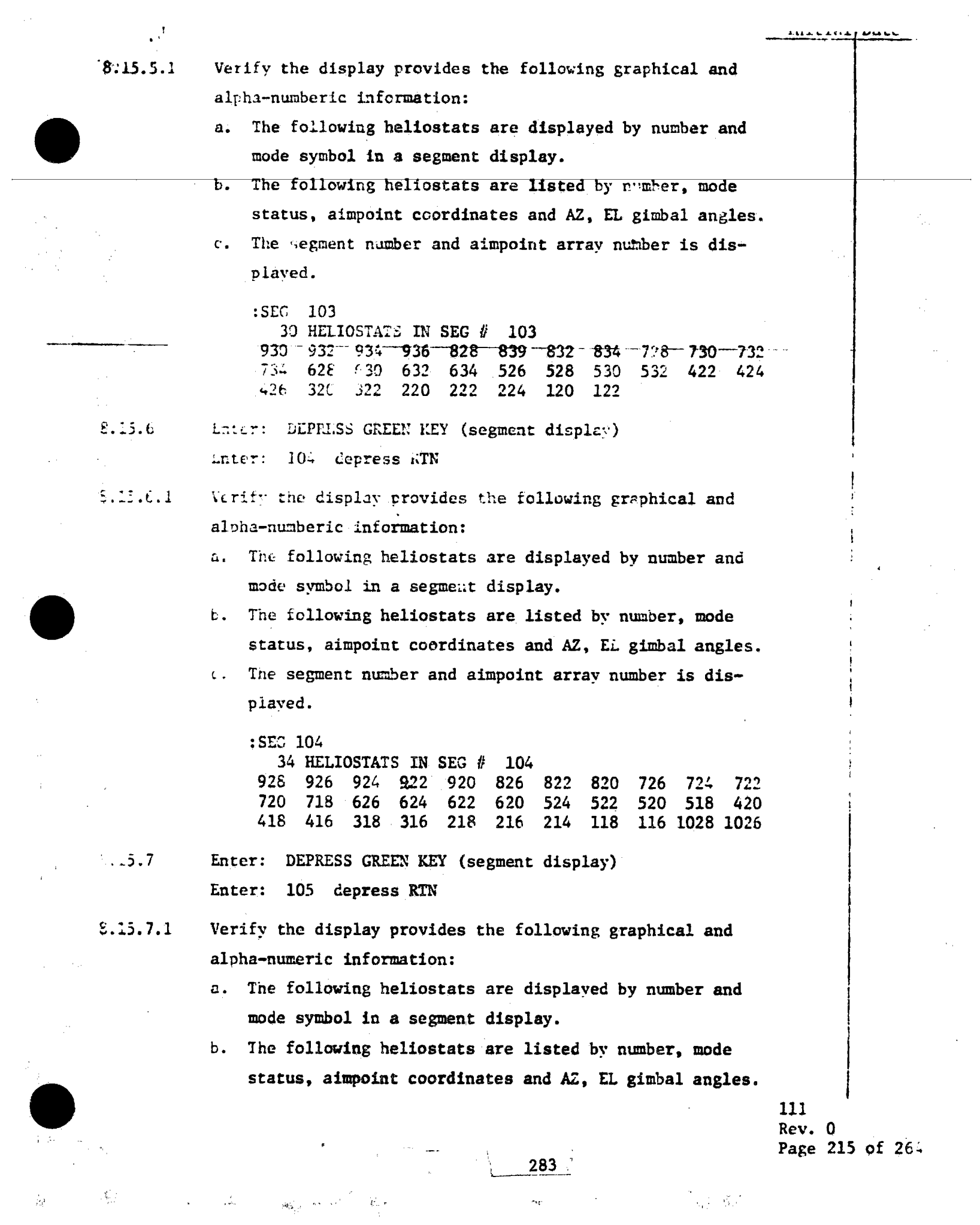
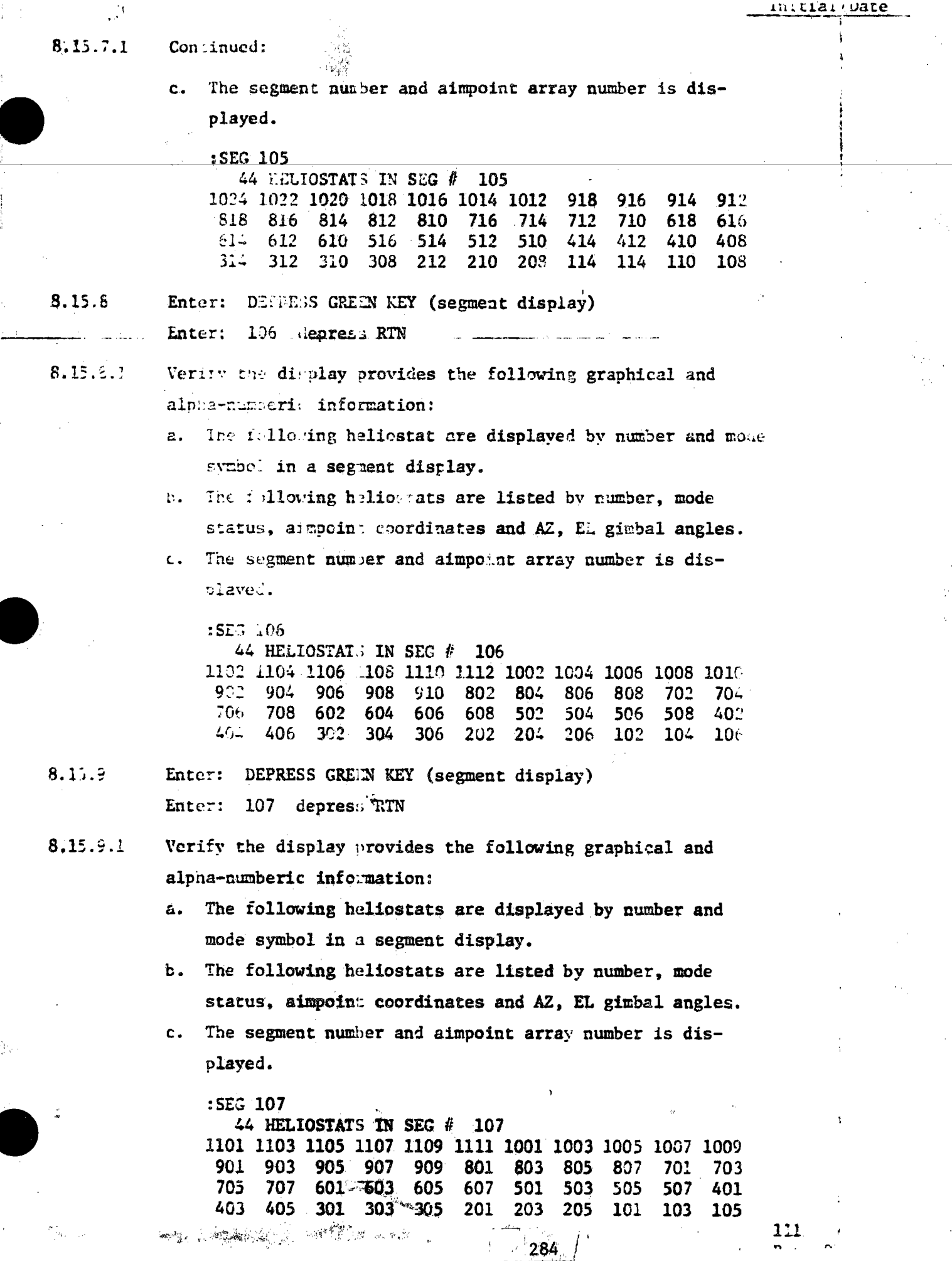

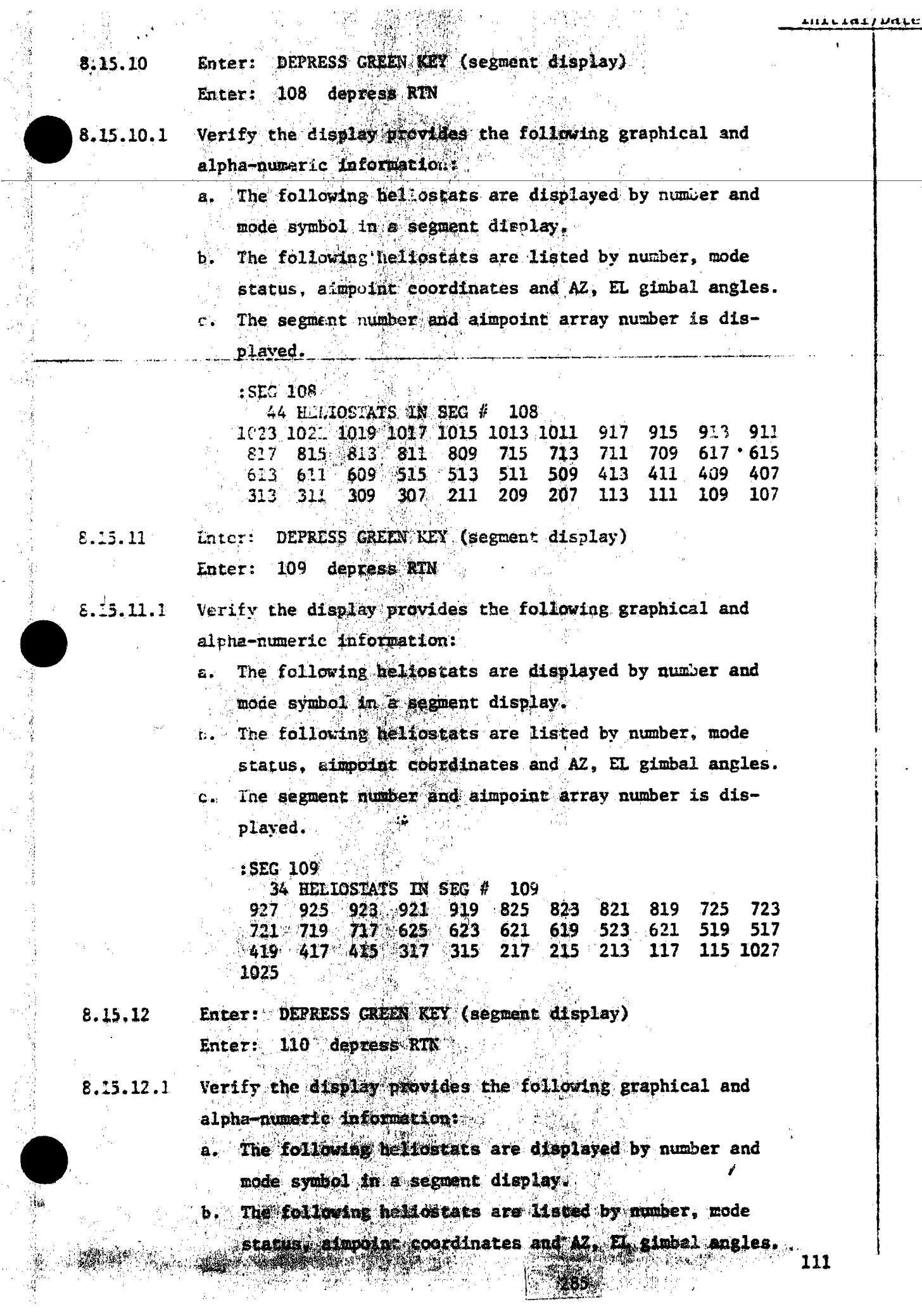

 $\bar{z}$ 

 $\frac{1}{2}$ 

 $\label{eq:2} \frac{1}{\sqrt{2}}\int_0^1\frac{dx}{x^2}dx$ 

医异体细胞 电子道

 $\label{eq:1} \frac{\partial}{\partial t} \frac{\partial}{\partial x} = \frac{\partial}{\partial x} \frac{\partial}{\partial x}$ 

Т

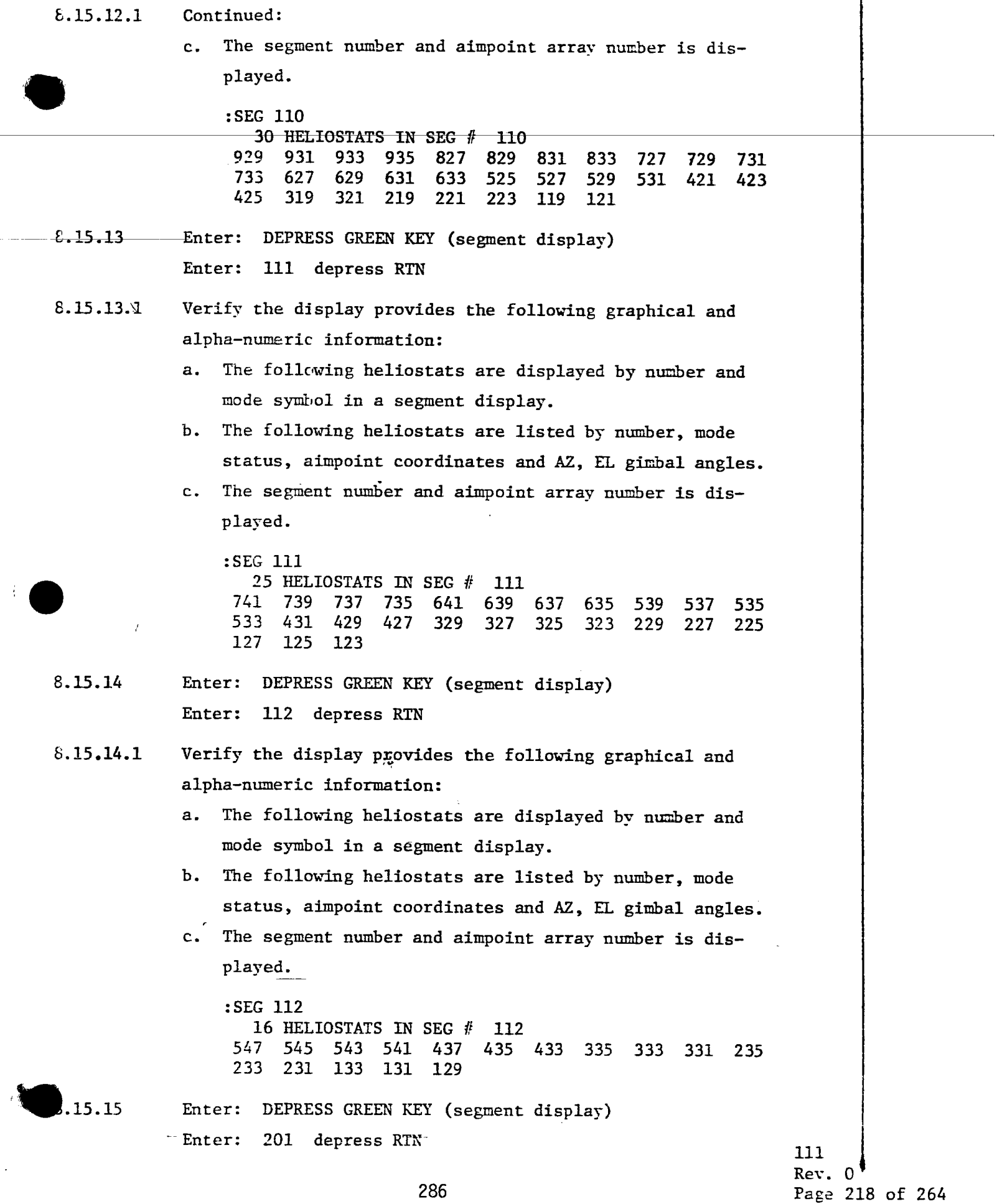

l,

 $\overline{\phantom{a}}$ 

initiai/Date

Verify the display provides the following graphical and 8.15.15.1 alpha-numeric information: a. The following heliostats are displayed by number and mode symbol in a segment display. b. The following heliostats are listed by number, mode status, aimpoint coordinates and AZ, EL gimbal anyles. The segment number and aimpoint array number is display $c_{\bullet}$ . ed.  $:SEG 201$ 14 HELIOSTATS IN SEG # 201 852 850 848 846 844 750 748 746 744 652 650  $648 - 646 - 644$ Enter: DEPRESS GREEN KEY (segment display)  $8.15.16$ Enter: 202 depress RTN Verify the display provides the following graphical and  $8.15.16.1$ alpha-numeric information: a. The following heliostats are displayed by number and mode symbol in a segment display. b. The following heliostats are listed by number, mode status, aimpoint coordinates and AZ, EL gimbal angles. c. The segment number and airpoint array number is displayed. :SEG 202 26 HELIOSTATS IN SEG  $\ell$  202 1258 1256 1254 1252 1250 1248 1158 1156 1154 1152 1150 1148 1058 1056 1054 1052 1050 1048 944 942 940 938 842 840 838 836 Enter: DEPRESS GREEN KEY (segment display)  $8.15.17$ Enter: 203 depress RTN Verify the display provides the following graphical and  $8,15,17.1$ alpha-numeric information: The following heliostats are displayed by number and கூட் mode symbol in a segment display. and the state b. The following heliostats are listed by number, mode status, aimpoint coordinates and AZ, EL girbal angles. c. The segment number and aimpoint array number is displayed. 111

Rev. 0 Page 219 of 264

Initial/Date

Continued: 8.15.17.1

> $:$ SEG 203 31 RELIOSTATS IN SEG # 203 1438 1440 1442 1444 1446 1448 1338 1340 1342 1344 1346 1236 1238 1240 1242 1244 1246 1138 1140 1142 1144 1146 1036 1038 1040 1042 1044 1046 1550 1552 1554

Enter: DEPRESS GREEN KEY (segment display) 8.15.18 Enter: 204 depress RTN

Verify the display provides the following graphical and 8.15.18.1 alpha-numeric information:

> a. The following hellostats are displayed by number and mode symbol in a segment display.

b. The following heliostats are listed by number, mode status, airpoint coordinates and AZ, EL gimbal angles.

c. The segment number and aimpoint array number is displayed.

:SEG 204

34 HELIOSTATS IN SEG # 204

1548 1546 1544 1542 1540 1538 1536 1534 1436 1434 1432 1430 1428 1426 1336 1334 1332 1330 1328 1326 1234 1232 1030 1228 1226 1336 1134 1132 1130 1128 1126 1034 1032 1030-

Enter: DEPRESS GREEN KEY (segment display) 8.15.19 Enter: 205 depress RTN

Verify the display provides the following graphical and 8.15.19.1 alpha-numeric information:

> a. The following heliostats are displayed by number and mode symbol in a segment display.

t. The following heliostats are listed by number, mode status, aimpoint coordinates and AZ, EL gimbal angles.

c. The segment number and aimpoint array number is dis-

played.

 $.15.25$ 

:SEG 205 44 HELIOSTATS IN SEC # 205

1632 1630 1628 1626 1624 1622 1620 1618 1532 1530 1528 1526 1524 1522 1520 1518 1424 1422 1420 1418 1416 1414 1324 1322 1320 1318 1316 1314 1224 1222 1220 1218 1216 1214 1124 1122 1120 1118 1116 1114 1724 1722 1720 1718

Enter: DEPRESS GREEN KEY (segment display)

Enter: 206 depress RTN

Rev. 0

111

 $D = 0.5$   $D = 0.5$ 

Verify the display provides the following graphical and  $8.15.20.1$ alpha-numeric information: The following heliostats are displayed by number and  $a.$ mode symbol in a segment display. The following heliostats are listed by number, mode Ъ. status, aimpoint coordinates and AZ. EL gimbal angles. The segment number and atmpoint array number is dis- $C_{\infty}$ played. :SEG 206 42 HET.10STATS IN SEG  $#$  206 1782 1704 1706 1708 1710 1712 1714 1716 1602 1604 1606 1608 1610 1612 1614 1616 1502 1504 1506 1508 1510 1512 1514 1516 1402 1404 1406 1408 1410 1412 1302 1304 1306 1308 1310 1312 1202 1204 1206 1208 1210 1212 Enter: DEPRESS GREEN KEY (segment display) 8.15.21 Enter: 207 depress RTN Verify the display provides the following graphical and  $8.15.21.1$ alpha-numeric information: a. The following heliostats are displayed by number and mode symbol in a segment display. The following heliostats are listed by number, mode  $\mathbf{c}$ . status, aimpoint coordinates and AZ, EL gimbal angles. The segment number and aimpoint array number is dis $c_{\bullet}$ rlared. :SEG 207 42 HELIOSTATS AN SEC # 207 1761 1703 1705 1707 1709 1711 1713 1715 1601 1603 1605 1607 1609 1611 1613 1615 1501 1503 1505 1507 1509 1511 1513 1515 1401 1403 1405 1407 1409 1411 1301 1303 1305 1307 1309 1311 1201 1203 1205 1207 1209 1211 Enter: DEPRESS GREEN KEY (segment display)  $8.15, 22$ Enter: 208 depress RTN Verify the display provides the following graphical and  $8.15.22.1$ alpha-numeric information: The following heliostats are displayed by number and a. mode symbol in a segment display. The following heliostats are listed by number, mode b. status, aimpoint coordinates and AZ, EL gimbal angles. 111

 $Rev. 0$ Page 221 of 264

 $8.15.22.1$ Continued:

> c. The segment number and aimpoint array number is dis--31A.) played.

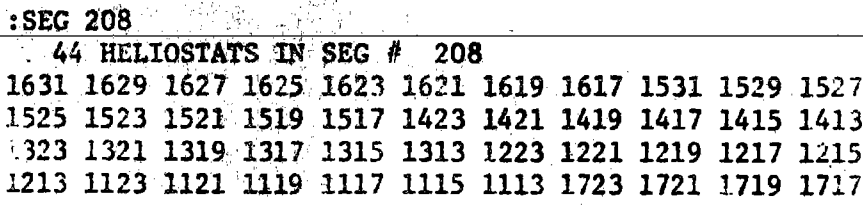

8.15.23 Enter: DEPRESS GREEN NEY (segment display) Enter: 209 depress RTN

- 20

8.15.23.1 Verify the display provides the following graphical and alpha-numeric information:

> The following heliostats are displayed by number and a., mode symbol in a segment display.

n. The following heliostats are listed by number, mode status, aimpoint coordinates and AZ. EL gimbal angles.

c. The segment number and aimpoint array number is displayed.

:SEG 209 34 HELIOSTATS IN SEG # 209 1547 1545 1543 1541 1539 1537 1535 1533 1435 1433 1431 1429 1427 1425 1335 1333 1331 1329 1327 1325 1233 1231 1229 1227 1225 1135 1133 1131 1129 1127 1125 1033 1031 1029

Enter: DEPRESS GREEN KEY (segment display) 8,15,24 Enter: 210 depress RTN

 $8.15.24.1$ Verify the display provides the following graphical and alpha-numeric information:

- a. The following heliostats are displayed by number and mode symbol in a segment display.
- b. The following heliostats are listed by number, mode status, aimpoint coordinates and AZ, EL gimbal angles.
- c. The segment number and aimpoint array number is displayed.

: SEG 210 31 HELIOSTATS IN SEG # 210 1437 1439 1441 1443 1445 1447 1337 1339 1341 1343 1345 1235 1237 1239 1241 1243 1245 1137 1139 1141 1143 1145 1035 1037 1039 1041 1043 1045 1549 1551 1553

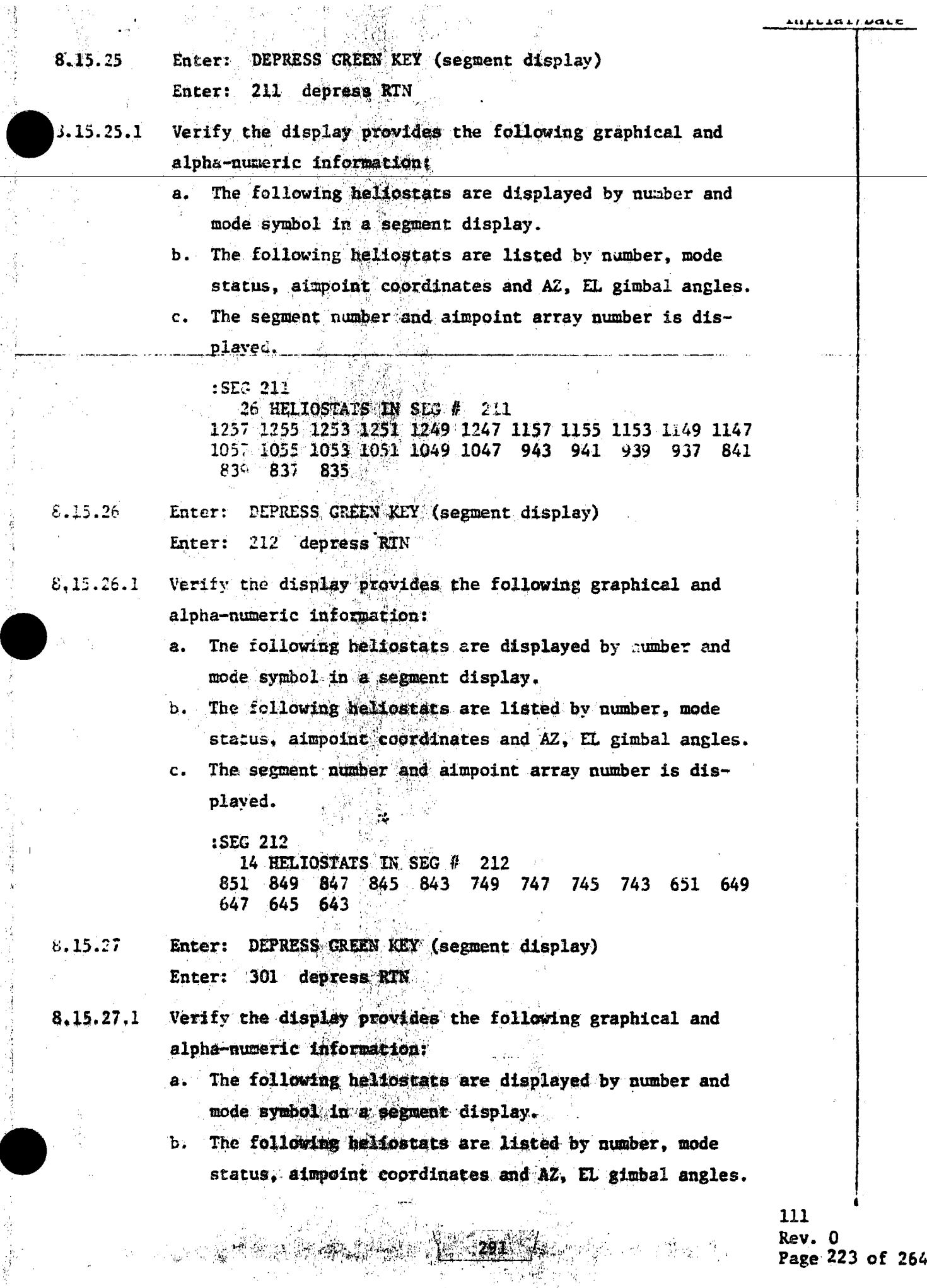

Page 223 of 264

 $\zeta$ 

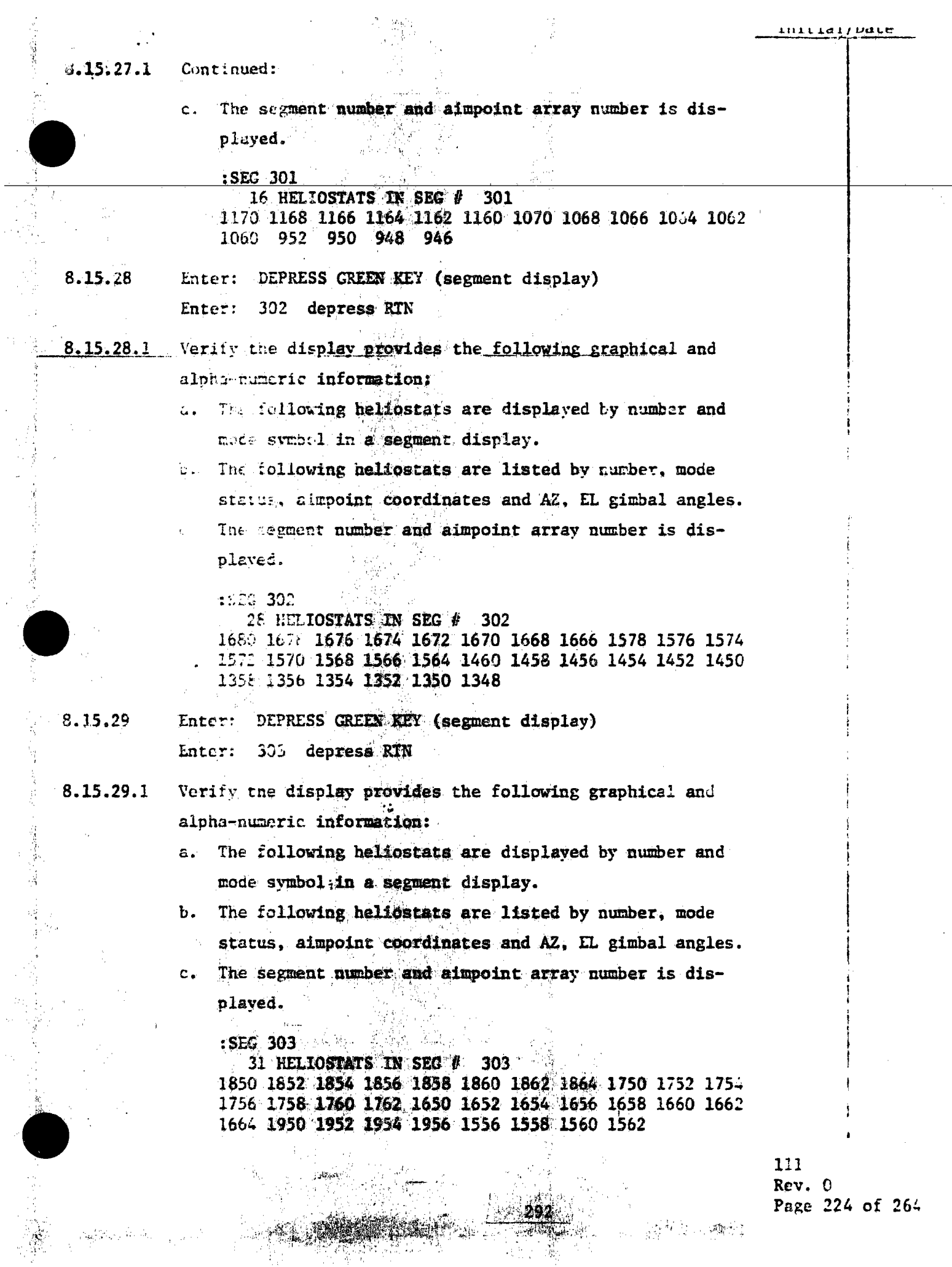

**一、清礼、燕客** 

 $\label{eq:4} \lim_{\epsilon\rightarrow 0}\frac{\partial \varphi_{\epsilon}}{\partial} \varphi_{\epsilon\epsilon}^{\epsilon} \leq \frac{1}{2} \epsilon_{\epsilon\epsilon} \beta,$ 

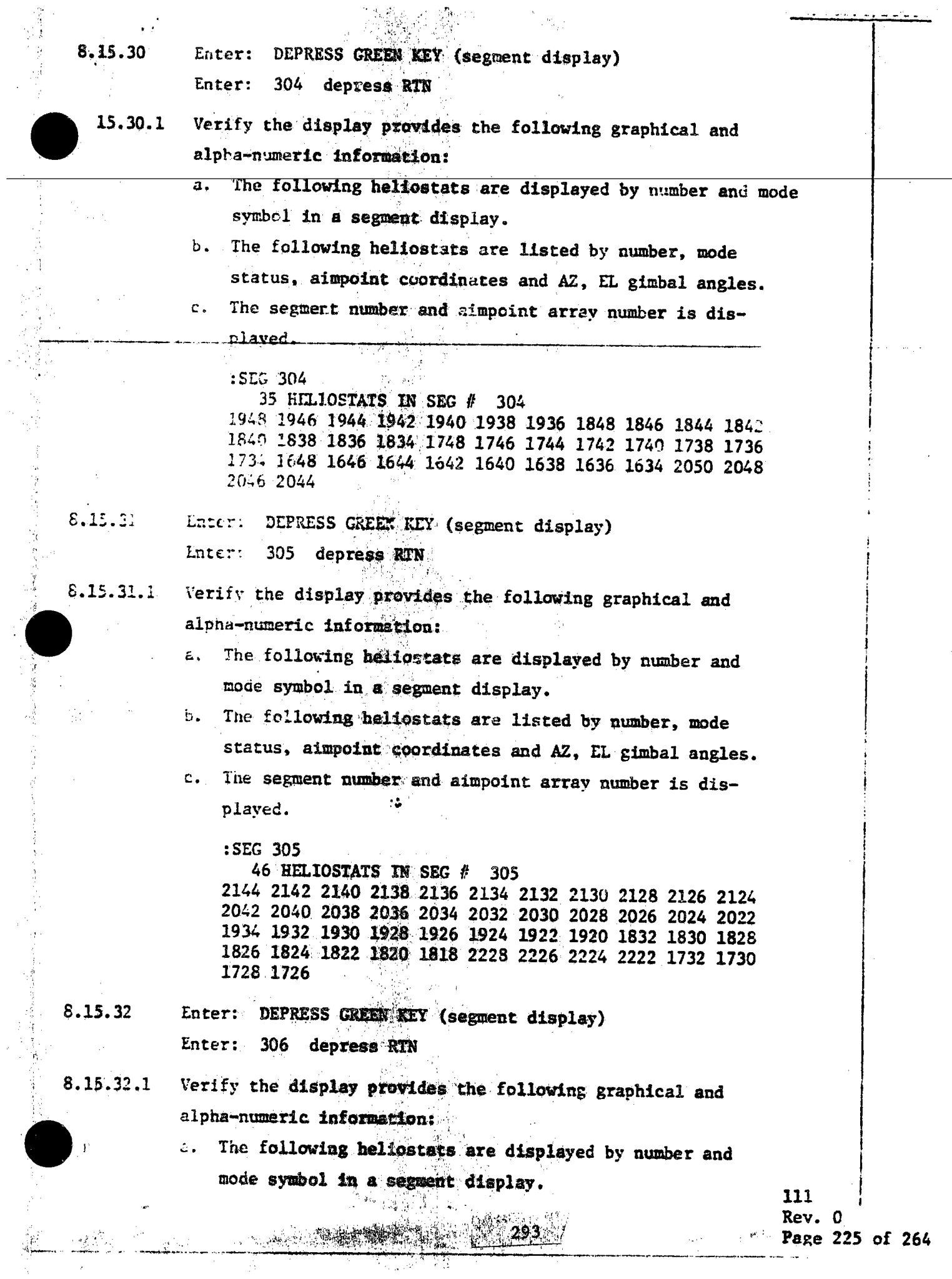

Ŧ

医神经性脑炎 医皮肤性皮质 医水体体

计字符

 $\frac{1}{2} \frac{1}{2}$ 

# 8.13.32.1 Continued:

部件部

写<br>マーチ

e.

 $\sim$  14

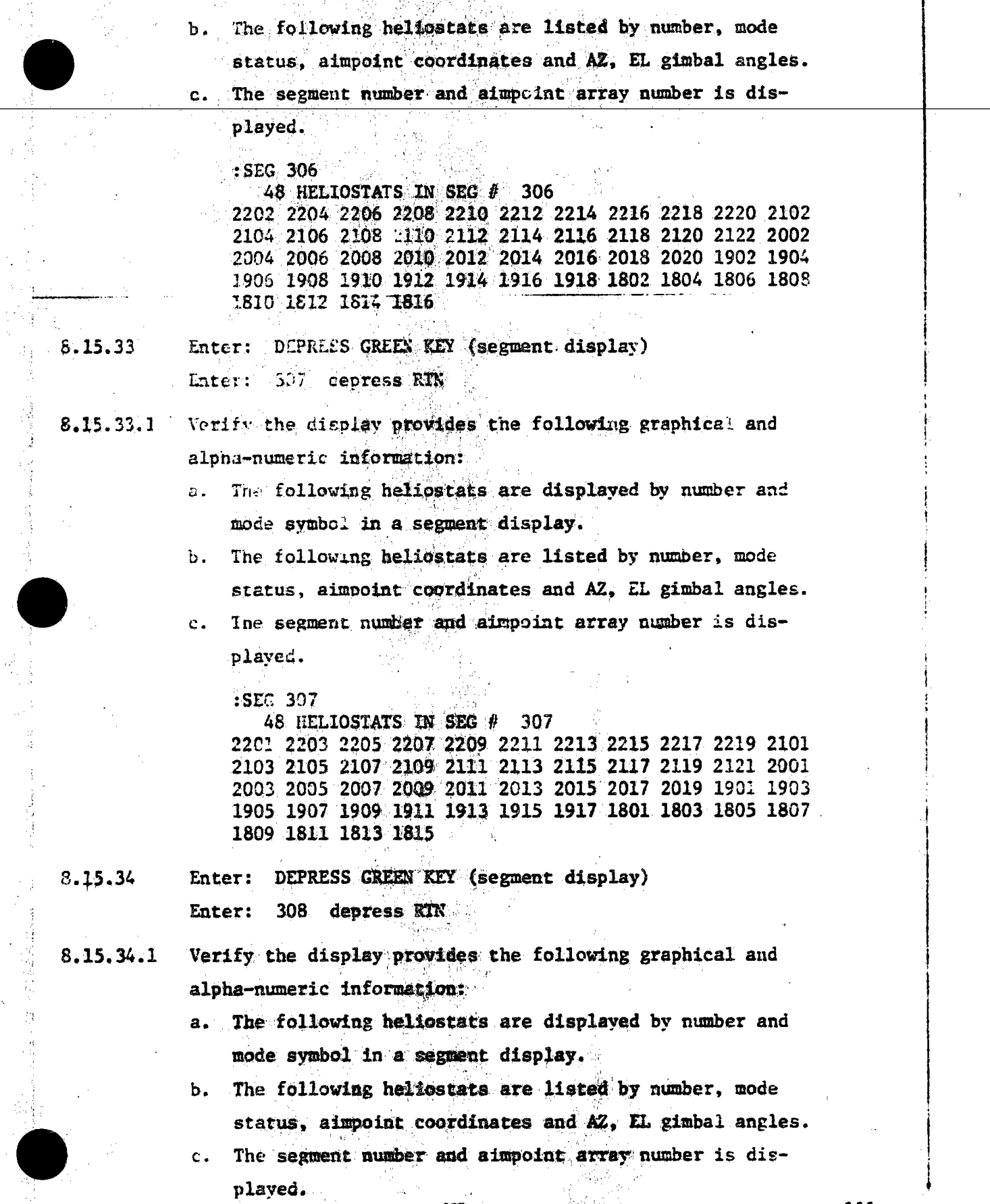

유

 $\frac{111}{\text{Rev.}}$  0 Page 226 of 264

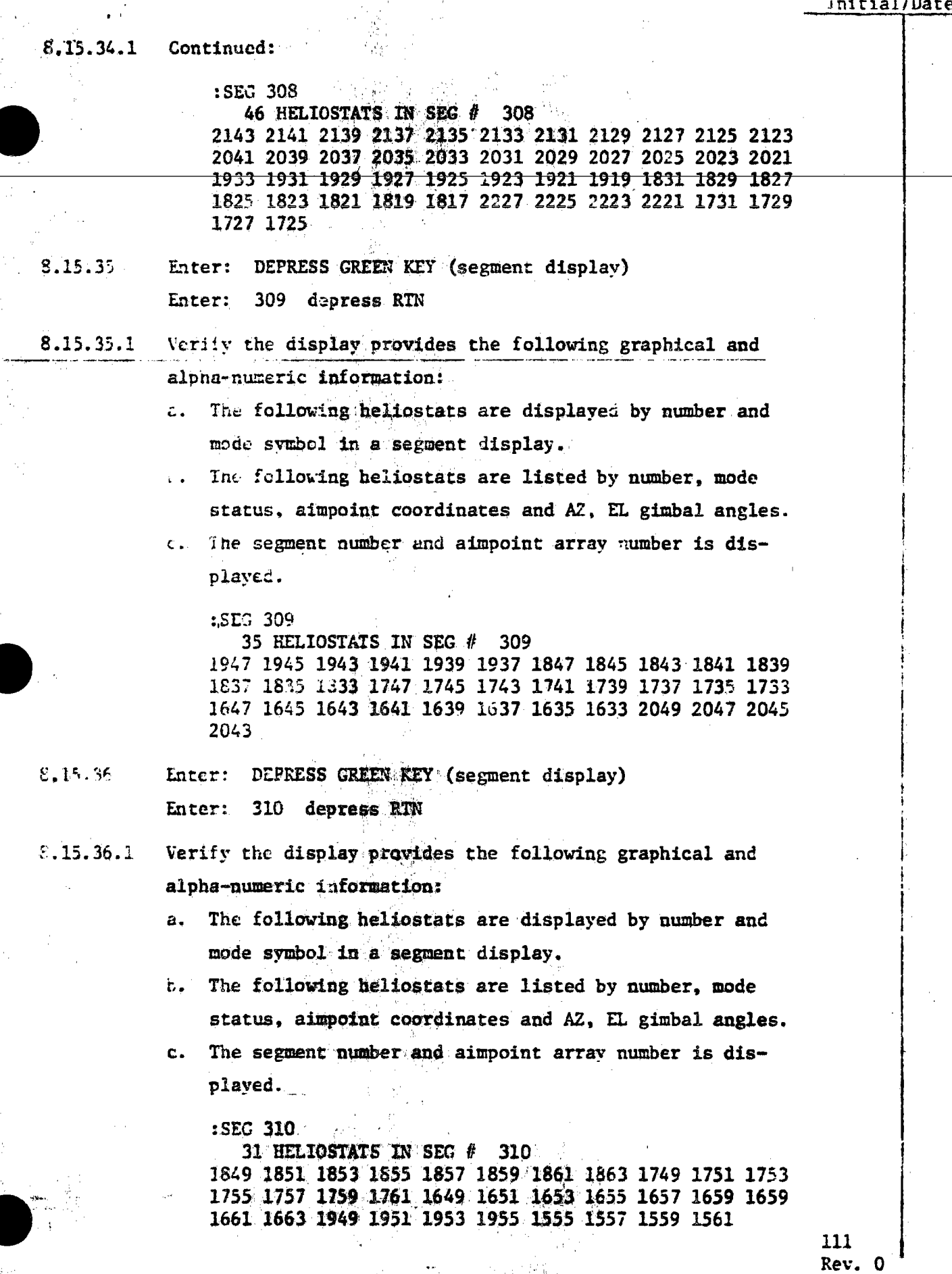

Page 227 of 264

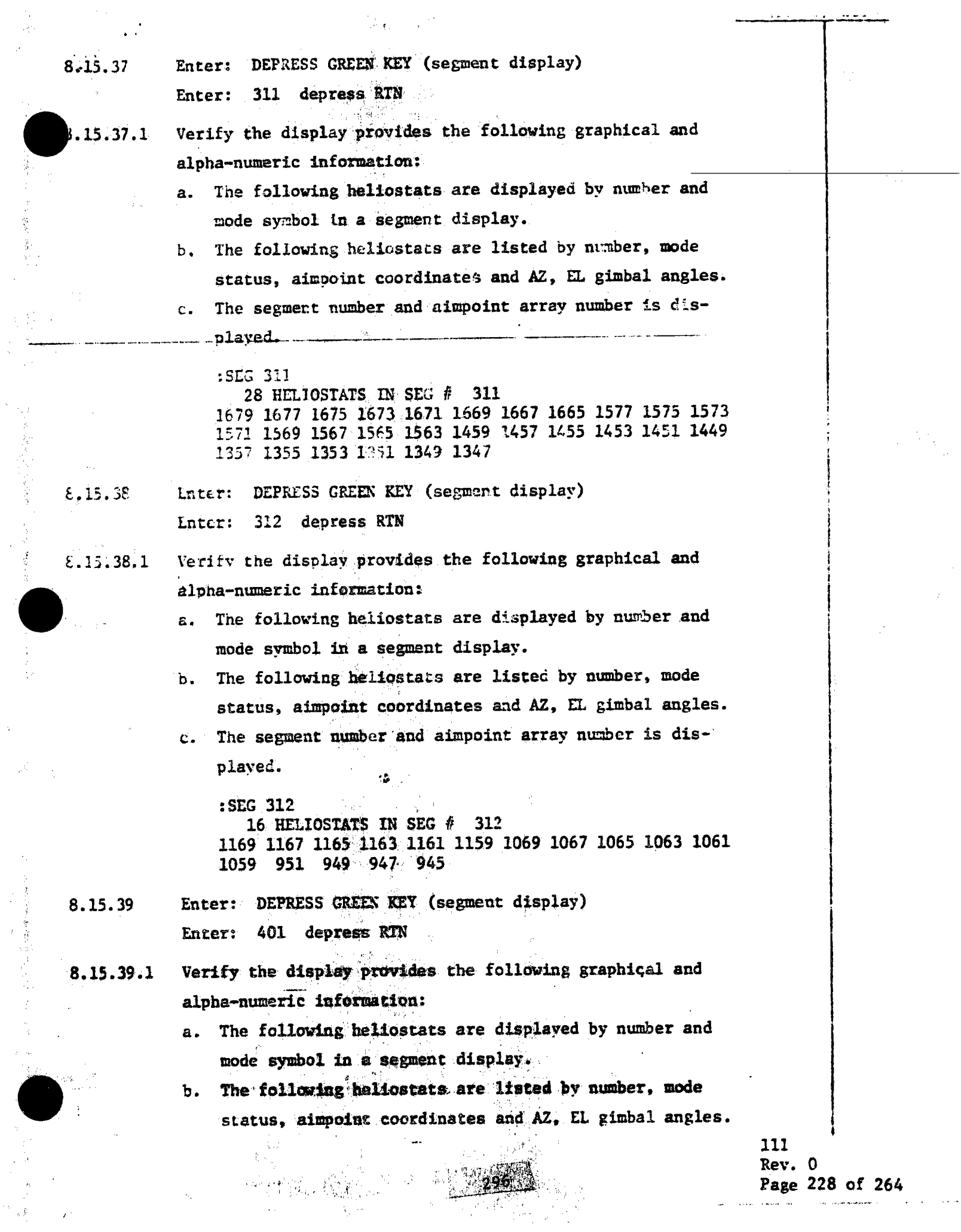

 $\hat{\alpha}$  is a subsequently considerable.

المدامد

经第一次 法无偿人 最好的

计划

 $\hat{\mathcal{L}}$ 

 $\hat{\mathcal{E}}$ 

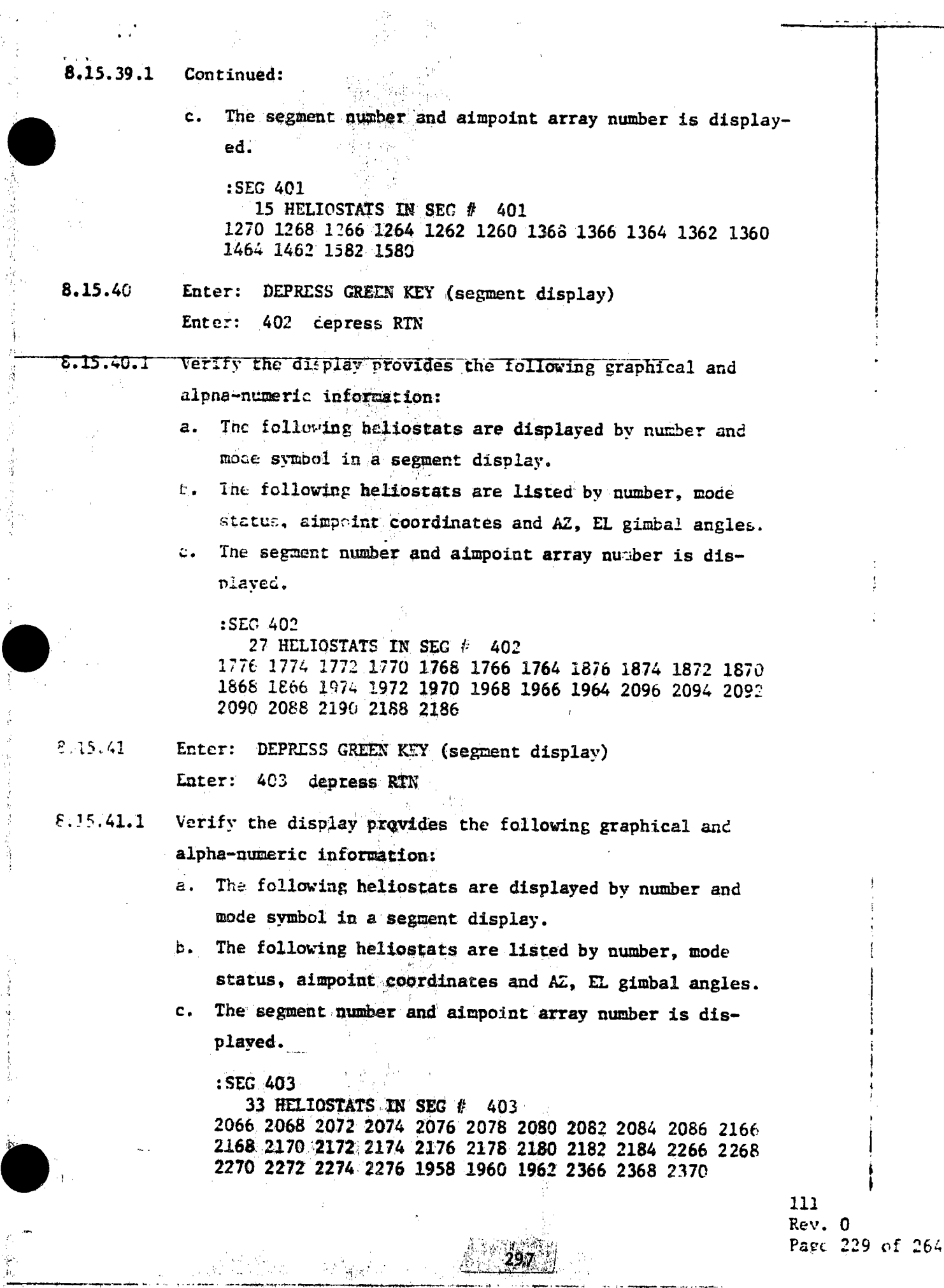

 $\bar{ }$ 

 $\frac{1}{2} \frac{d}{d_{10}}$ 

 $\mathcal{P}_{\text{max}}^{\text{c}}$ 

 $\frac{1}{2}$ Ţ

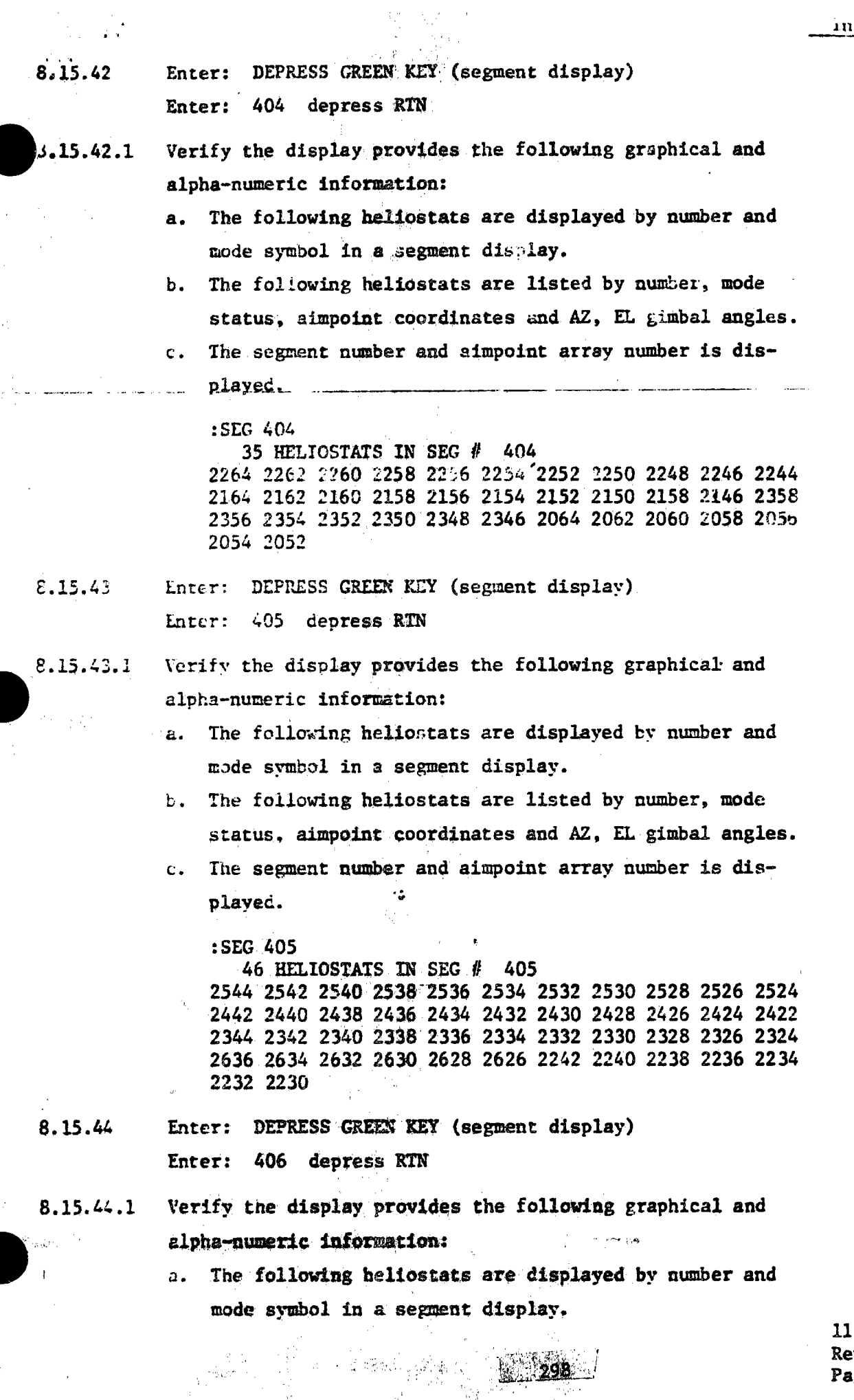

鬣

Уq

Â

Ĵ.

 $\mathcal{L}_{\mathcal{C}}$ 

 $\mathbf{I}$ Rev. 0<br>Page 230 of 264

## $\sqrt{8.15}$

 $\hat{\psi}_{\mu\nu}$ 

 $\ddot{\phantom{a}}$ 

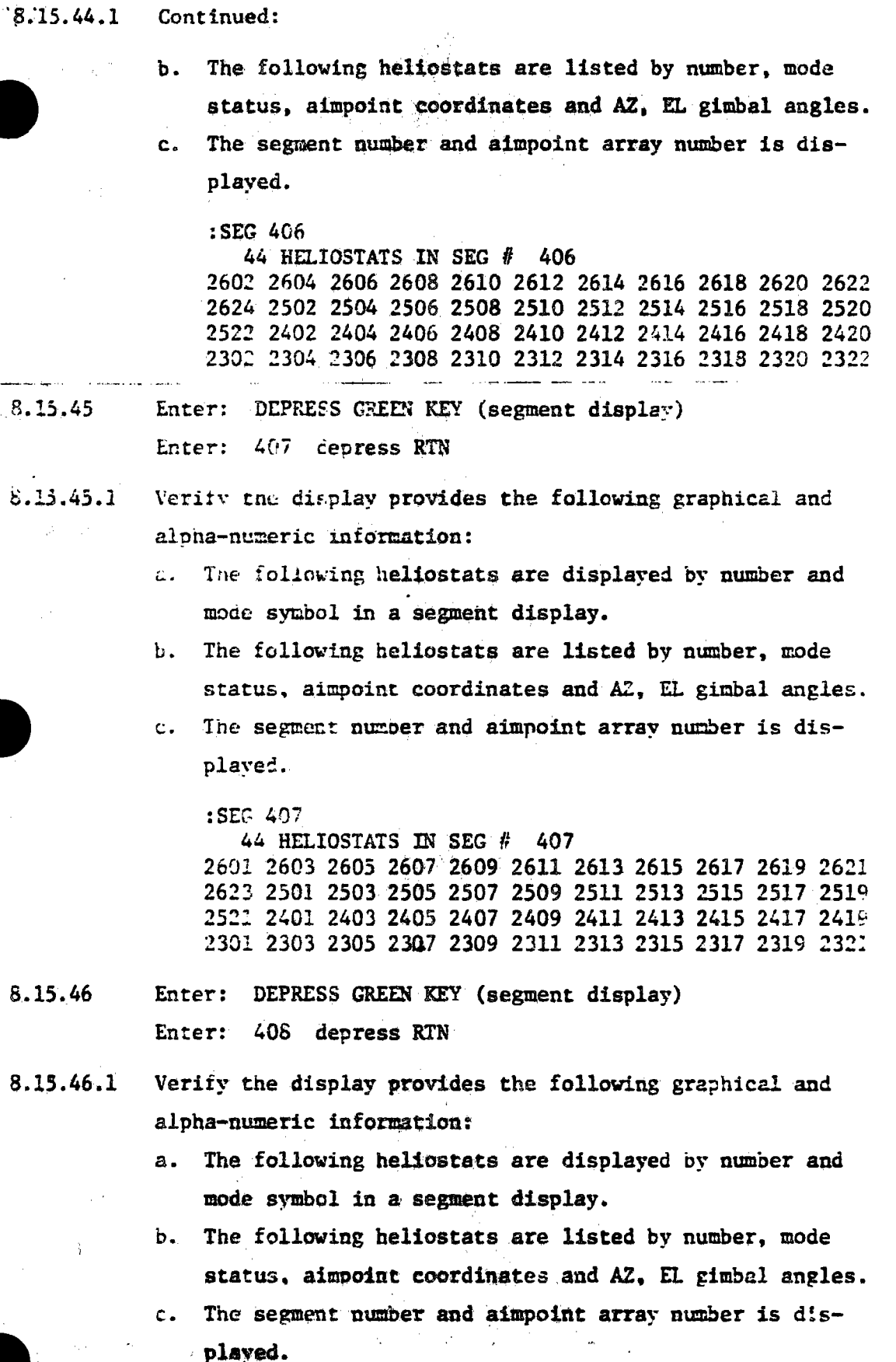

 $\ddotsc$ 

 $\label{eq:1} \rho_{\rm B} \cos \theta_{\rm B} \lesssim \omega_{\rm B}^2 + \int_{\rm SFR}$ 

 $\sim 299$ 

111<br>Rev. 0<br>Page 231 of 2n4

#### $8.15.46.1$ Continued:

 $:$  SEG 408 46 HELIOSTATS IN SEG # 408 2543 2541 2539 2537 2535 2533 2531 2529 2527 2525 2523 2441 2439 2437 2435 2433 2431 2429 2427 2425 2423 2421 2343 2341 2339 2337 2335 2333 2331 2329 2327 2375 2323 2635 2633 2631 2629 2627 2625 2241 2239 2237 2235 2233 2231 2229

Enter: DEPRESS GREEN KEY (segment display)  $8.15.47$ Enter: 409 degress RTN

Verify the display provides the following graphical and 8.15.47.1 alpha-numeric information:

> a. The following heliostats are displayed by number and mode symbol in a segment display.

The following heliostats are listed by number, mode bandar.<br>Bandar status, aimpoint coordinates and AZ, EL gimbal angles.

c. The segment number and aimpoint array number is displayed.

 $:$  SEC  $409$ 

35 HELIOSTATS IN SEG # 409

2263 2261 2259 2257 2255 2253 2251 2249 2247 2245 2243 2163 2161 2159 2157 2155 2153 2151 2149 2147 2145 2357 2355 2353 2351 2349 2347 2345 2063 2061 2059 2057 2055 2053 2051

Enter: DEPRESS GREEN KEY (segment display)  $8.15.45$ Enter: 410 depress RTN

Verify the display provides the following graphical and  $8.15.45.1$ alpha-numeric information:

- The following heliostats are displayed by number and  $a.$ mode symbol in a segment display.
- The following heliostats are listed by number, mode  $b.$ status, aimpoint coordinates and AZ, EL gimbal angles.
- c. The segment number and aimpoint array number is displayed.

: SEG 410

33 HELIOSTATS IN SEC # 410

2065 2067 2069 2071 2073 2075 2077 2079 2081 2083 2085 2169 2167 2169 2171 2173 2175 2177 2179 2181 2183 2265 2267 2269 2271 2273 2275 1957 1959 1961 2365 2367 2369

> 111 Rev. 0 Page 232 of 264

> > ji<br>H

Enter: DEPRESS GREEN KEY (segment display)  $8:15.49$ Enter: 411 depress RTN Verify the display provides the following graphical and 15.49.1 alpha-numeric information: a. The following heliostats are displayed by number and mode symbol in a segment display. b. The following heliostats are listed by number, mode status, aimpoint coordinates and AZ, EL gimbal angles. c. The segment number and aimpoint array number is displayed.

> $:$  SLG  $-211$ 27 HELLOSTATS IN SEG # 411 1775 1773 1771 1769 1767 1765 1763 1875 1873 1871 1869 1867 1865 1973 1971 1969 1967 1965 1963 2095 2093 2091 2089 2087 2189 2187 2185

8.15.50 Enter: DEPRESS GREEN KEY (segment display) Enter: 412 depress RTN

8.15.50.1 Verify the display provides the following graphical and alpha-numeric information:

> a. The following heliostats are displayed by number and mode sympol in a segment display.

D. The following heliostats are listed by number, mode

status, aimpoint coordinates and AZ, EL gimbal angles.  $\ddot{\phantom{a}}$ 

c. The segment number and aimpoint array number is displayed. mare.<br>Taxable

:SEG 412 15 HELIOSTATS IN SEG # 412 1269 1267 1265 1263 1261 1259 1367 1365 1363 1361 1359 1463 1461 1581 1579

8.15.51 Enter: DEPRESS GREEN KEY (segment display) Enter: 504 depress RTN

19 : 김 교통 (일) 수정장 : 1

Verify the display provides the following graphical and 8.15.51.1 alpha-numeric information:

> The following heliostate are displayed by number and  $\mathbf{a}$ . mode symbol in a segment display.

b. The following heliostats are listed by number, mode status, aimpoint coordinates and AZ, EL gimbal angles.

> 111 Rev. 0 Page 233 of 264

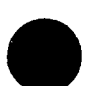

#### $8.15.51.1$ Continued:

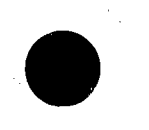

The segment number and aimpoint array number is dis $c_{\star}$ 

played.

: SEG 504 35 HELIOSTATS IN SEG # 504 2464 2462 2460 2458 2456 2454 2452 2450 2448 2446 2444 2364 2362 2360 2560 2558 2556 2554 2552 2550 2548 2546 2660 2658 2656 2654 2652 2650 2648 2646 2768 2766 2764 2762 2760

Enter: DEPRESS CREEN KEY (segment display)  $8.15.52$ 

> Enter: 505 cepress RTN

Verify the display provides the following graphical and  $8.15.52.1$ alena-numeric information:

> all The following heliostats are displayed by number and mode symbol in a segment display.

.. The following heliostats are listed by number, mode status, aimpoint coordinates and AZ, EL gimbal angles.

.. The segment number and aimpoint array number is displayed.

 $:$  SEG 505 $\overline{ }$ 43 HELIOSTATS IN SEG # 505 2758 2756 2754 2752 2750 2748 2746 2744 2742 2740 2738 2736 2734 2732 2730 2860 2858 2856 2854 2852 2850 2848 2846 2844 2842 2840 2838 2836 2834 2832 2644 2642 2640 2638 2946 2944 2942 2940 2938 2936 2934 2932 2930

Enter: DEPRESS GREEN KEY (segment display) 8.15.53 Enter: 506 depress RTN

- Verify the display provides the following graphical and  $8.15.53.1$ alpha-numeric information:
	- The following heliostats are displayed by number and  $a_{\bullet}$ mode symbol in a segment display.
	- The following heliostats are listed by number, mode  $\mathbf{b}$ . status, aimpoint coordinates and AZ, EL gimbal angles.
	- The segment number and aimpoint array number is dis $c_{\star}$ played.

: SEG 506 री पर्ने 43 RELIOSTATS IN SEG 0 506 2702 2704 2706 2708 2710 2712 2714 2716 2718 2720 2722 2724 2726 2728 2802 2804 2806 2808 2810 2812 2814 2816 2818 2820 2822 2824 2826 2828 2830 2932 2904 2906 2908 2910 2912 2914 2916 2918 2920 2922 2924 2926 2928

 $8.15.54$ Enter: DEPRESS GREEN KEY (segment display) Enter: 507 depress RTN

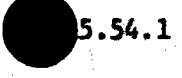

Verify the display provides the following graphical and alpha-numeric information:

- The following heliostats are displayed by number and  $a_{\alpha}$ mode symbol in a segment display.
- b. The following heliostats are listed by number, mode status, aimpoint coordinates and AZ, EL gimbal angles.
- The segment number and aimpoint array number is dis- $\mathbf{c}$  . played.

### $:$  SEG  $507$

43 HELIOSTATS IN SEG # 507 2701 2703 2705 2707 2709 2711 2713 2715 2717 2719 2721 2723 2725 2727 2801 2803 2805 2807 2809 2811 2813 2815 2817 2819 2821 2823 2825 2827 2829 2901 2903 2905 2907 2909 2911 2913 2915 2917 2919 2921 2923 2925 2927

- $5.15.55$ Luter: DEPRESS GREEN KEY (segment display) Lnter: 508 depress RTN
- Verify the display provides the following graphical and <u>8</u>.15.55.1 aibha-numeric information:

a. The following heliostats are displayed by number and mode symbol in a segment display.

- b. The following heliostats are listed by number. mode status. aimpoint coordinates and AZ, EL gimbal angles.
- c. The segment number and aimpoint array number is displayed.

:SEG 508  $-43$  HELIOSTATS IN SEG  $\#$  508 2757 2755 2753 2751 2749 2747 2745 2743 2741 2739 2737 2735 2733 2731 2729 2859 2857 2855 2853 2851 2849 2847 2845 2843 2841 2839 2837 2835 2833 2831 2643 2641 2639 2637 2945 2943 2941 2939 2937 2935 2933 2931 2929

- 8.15.56 Enter: DEPRESS GREEN KEY (segment display) Enter: 509 depress RTN
- $8.15.56.1$ Verify the display provides the following graphical and alpha-numeric information:
	- a. The following heliostats are displayed by number and mode symbol in a segment display.

111 Rev. 0 Page 235 of 264

## Initial/Date

#### 8.15.56.1 Continued:

The following heliostats are listed by number, mode  $b.$ status, aimpoint coordinates and AZ. EL gimbal angles.

The segment number and aimpoint array number is dis $c_{\bullet}$ played.

:SEG 509 35 HELIOSTATS IN SEG # 509 2463 2461 2459 2457 2455 2453 2451 2449 2447 2445 2443 2363 2361 2359 2559 2557 2555 2553 2551 2549 2547 2545 2659 2657 2655 2653 2651 2649 2647 2645 2767 2765 2763 2761 2759

End of graphics display console segment display verification.

 $8.15.57$ Enter: DEPRESS BLUE KEY (full field display)

Enter: depress RTN

Response: The graphics CRT displays the full field.

 $-13.52$ 

111 Rev. 1 Page 236 of 264

PROCEDURE NO. 111 Page  $ZZ$  of **SPARAGRAPH 8.15** XIII) ar **yn** yr enwyr Date<sup>"</sup> Item ..Orig Qual. Accep an an an 1970.<br>Tanzania 感…… τŮ  $\omega_{\rm c}^{\rm V}=\omega_{\rm c}^{\rm E}$  . ری فاقیانی  $\mathcal{P}^{(1)} = \mathcal{P}^{(2)}_{\text{N}}$  ,  $\mathcal{P}^{(1)}_{\text{N}}$ **CONTA** PROCEDURE 111 PARA 8/15 WAS NOT RUN LERAPHIE DIQUAYS ARE ACCEPTED BASED ON THERE USE DURING OTHER TEST. NO OPEN ITEMS. зy. CUSTOMERDA DWELLER 11-18-81 TEST CONDUCTOR XXXV-14-81

#### COLLECTOR SUBSYSTEM FUNCTIONAL TEST SUMMARY 5.26

**PROCEDURE** 

Test Title: Paragraph 8:16 + Wire Walk Verification.

Acceptance Criteria: The full field tracked the assigned wire walk corridors.

Test Results: The Wire Walk Verification Test was performed on 11 November 1981. The paragraphs 8.16.1 through 8.16.16 were verified during the Multiple Wedge Operational Tests, paragraph 8.10. The tests of paragraphs 8.16.17 through 8.16.21 were run to complete the procedural requirements of the Wire Walk Verification Test. The acceptance criteria of paragraph 8.16 was met and the Collector Subsystem is considered to have passed the Wire Walk Verification Test.

Retest Requirements: No further testing required. All heliostat flag items have been cleared and verified operationally. Procedural flag items have been incorporated.

8. 56 Wire wark The Collector Field shall meet the wire walk criteria of 8.16.1 Appendix 10G (wire walk illustrations are presented on Appendix 10H and 10I).  $8.16.2$ The special standby and track coordinates shall not be used for this test. Verify assigned wire walk and standby coordinates are in-8.16.3 stalled in the HAC software. At the HAC control conseile, the following operational com-8.16.4 mands shall be entered and the command responses verified as to proper heliostat control. Status commands shall be issued throughout this test at any time for additional verification of command responses. All in-service heliostats shall be used for this test. 8.16.5 Enter: LOAD ALL depress RTN Response: No heliostat motion, HSTs responding shall display initialization mode from the transition mode. 8.16.6 Enter: STOW ALL depress RTN Response: Responding ESTs shall display stow mode from the initialized mode.  $8.16.7$ Enter: MARK ALL. depress RTN Response: Responding HSTs shall move to the AZ and EL mark positions and display mark mode from the stow mode. 8.16.8 Enter: STOW ALL depress RTN Response: Responding HSTs shall move to the stow position and display stow mode from the mark mode. CAUTION: For step 8.16.9, the field observer shall monitor the heliostat movement and verify that the heliostat beam moves to the standby point and that the beam does not impinge on the tower or receiver 111 Rev. 0

 $-$  Page 237 of 264

Enter: UNSTOW W 01.02.03 depress RTN

96 Q

Response: Responding HSTs in the SW quadrant shall move to track the CLLP, then perform a coordinated wire walk to track the CULP, then display the standby mode.

8.16.9.1 Verify the following wire walk criteria:

- The heliostats in the SW quadrant shall move to track  $a_{\cdot}$ the CLLP and exit the ground to move up the wire as specified in Appendix 10G (use ground exit for wire designated based on time of year.)
- b. The heliostats shall track a coordinated wire walk to the CULP in approximately 10 minutes.
- c. With the reliostats in the standby mode, verify that the energy blob tracks the standby position.

8.16.10 Enter: STOW W 01,02,03 depress RTN Response: Responding HSTs shall perform a coordinated wire walk from the CULP to the CLLP, then return to the stow position.

8.16.11 Enter: UNSTOW W 10, 11, 12 depress RTN

- Response: Responding ESTs in the SE quadrant shall move to track the CLLP, then perform a coordinated wire walk to track the CULP, then display the standby mode.
- Verify the following wire walk criteria: 8.16.11.1
	- a. The heliostats in the SE quadrant shall move to track the CLLP and exit the ground to nove up the wire as specified in Appendix 10G(use ground exit for wire designated based on time of year.)
	- b. The heliostats shall track a coordinated wire walk to the CULP in approximately 10 minutes.
	- c. With the heliostats in the standby mode, verify that the energy blob tracks the standby position.

Enter: STOW W 10.11.12 depress RTN 8.16.12

> Response: Responding HSTs shall perform a coordinated wire walk from the CULP to the CLLP, then return to the stow postaion.

111

238 of 264

Enter: 'UNSTOW'W 04.05.06' depress RTN

8.16.13

Responding HSTs in the NW quadrant shall move to **Response:** track the CLAP. then perform a coordinated wire walk to track the CULP, then display the standby mode.

Verify the following wire walk criteria:  $8.16.13.1$ 

- The heliostats in the NW quadrant, shall move to track  $a_{\perp}$ the CLLP and exit the ground to move up the wire as specified in Appendix 10G (use ground exit for wire designated based on time of year.)
- b. The heliostats shall track a coordinated wire walk to the CULP in approximately 10 minutes.
- With the heliostats in the standby mode, verify that  $\mathbf{C}_{\bullet}$ the energy blob tracks the standby position.

8.16.14 Enter: STOW W 04,05,06 depress RTN

> Responding HSTs shall perform a coordinated wire **Response:** walk from the CULP to the CLLP, then return to the stow position.

16.15 Enter: UNSTOW W 07,08,09 depress RTN

- Response: Responding HSTs in the NE quadrant, shall move to track the CLLP, then perform a coordinated wire walk to track the CULP, then display the standby mode.
- $8.16.15.1$ Verify the following wire walk criteria:
	- The heliostats in the NE quadrant shall nove to track  $\mathbf{a}$ . the CLIP and exit the ground to move up the wire as specified in Appendix 10G (use ground exit for wire designated based on time of year.)
	- b. The heliostats shall track a coordinated wire walk to the CULP in approximately 10 minutes.
	- c. With the heliostats in the standby mode, verify that the energy blob tracks the standby position.

Enter: STOWN 01,02,03 depress RTN 8.16.16

the stow position.

kesponse: Responding HSTs shall perform a coordinated wire walk from the CULP to the CLLP, then return to

111

Page 239 of 264

 $1(-1)$ Remove the J3 connector from the HC of heliostat 1239 (do AC not remove power). 16.18 **UNSTOW A** depress RTN Enter: Responding ESTs shall move to track the CLLP ex-**Response:** cept for heliostat has. In approximately 20 min- $(1 - 1)$  $\lambda$   $\mu$ utes, the heliostats tracking the CLLP shall per- $\mathcal{P}_{1s}$ form a coordinated wire walk when HST 42 timed out. HST 1899 will be set in the offline mode. When the responding heliostats start up the wire. enter the following command: 0901-0927 **INSTOW AT Enter:**  $11 - 11$  $At$ The commanded arc of heliostats shall perform a Response: coordinated wire walk when the previously commanded ARC. 1999 to 1995, completes the UNSTOW sequence and display the standby mode.  $8.16.19$ <sub>DCN</sub> With the responding heliostats in the standby mode, enter the following command 1073 0901-0927 AK  $11 - 11$ Enter: STOW A 10 **PERSONAL 1989 1.367** Response: Responding HSTs shall perform the wire walk sequence to the stow position. સ∦ Remove power at the pedestal of heliostat 1899 and replace the J3 connector. Turn on the power at the pedestal. End of wire walk verification test. 8.16.21 111 Rev. O Page 240 of 26-

**PROCEDURE NO. 111. Page.**  $\boldsymbol{q}_{\rm of}$ tem Orig Para. Entry **Date** Qual. Accep. HON HC 1005  $230$  $11 - 11$  $8.16.18$ Change Are 1001-1033  $11 - 17 - 81$  $\overline{\nu_c}$  ,  $8.14.17$  $11 - 11$ 3334 Change Hc To  $1005$  $11 - 17 - 81$ (W<br>3339) 11-17-81  $8.16.19$  $11 - 11$ <u>Arc 1001-1073-001-0927</u>  $\overline{\mathbb{R}}$ changed Hc 1005  $8.16.20$  $11 - 11$  $11 - 17 - 81$  $11 - 11$  $8.16.18$ Change Aic To 0Pol-0927  $11 - 17 - 81$  $3334$  11-18-81  $||f||$  $927 - 208$  in Tran  $8.16.18$ 1006 13 Plug Reconnect by  $\begin{pmatrix} 1 & 1 \\ 3 & 3 \end{pmatrix}$  $8.16.20$  $11 - t1$  $(1 - 15 - 8)$ PROCEDURE 111 PARA 8.16 WAS TESTED é. <u>SUCCESS FULLY - NO RETEST REQUIRED.</u>  $A$ u ITEMS ABOVE WILL BE CLEARED CUSTOMER Maulledin 46-18-81 TEST CONDUCTOR  $\frac{1}{\sqrt{2}}$  =  $\frac{N-12-81}{\text{Date}}$ QUALITY A Russel 11-11-8

#### COLLECTOR SUBSYSTEM FUNCTIONAL TEST SUMMARY  $5.27$

## PROCEDURE 13

Paragraph 8.17 - Heliostat Response Verification Test Title: to Singularity Condition.

Acceptance Criteria: Heliostats recovered to the receiver track position within 15 minutes when in a singularity condition.

**Test Results:** 

The Heliostat Response Verification to Singularity Condition was demonstrated successfully by south field singularity responses during the wedge operational Tests of paragraph 8.10. The acceptance criteria was met and the Collector Subsystem is considered to have passed the Heliostat Response Verification to Singularity Conditions.

Retest Requirements: No further tests required. There were no flag items to be cleared.

**Complete Lat. 3020** Heliostat Response Verification to Singularity Condition  $8.17$ 8.17.1 For this test, a heliostat shall be selected based on location and time of year to encounter a singularity condition. or a track aimpoint shall be incorporated in the software to create the singularity condition. Martin Marietta software engineering shall configure the software for this test. At the HAC control console, the following operational com-8.17.2 mands shall be entered and the command responses verified as to proper heliostat control. Status commands shall be 8.17 Here Not issued throughout this test at any time for additional verification of command responses. One heliestat shall Run : Are La Singles be used for this test.  $8.17.3$ Enter: LOAD H NNNN depress RTN Response: No heliostet motion, HST responding shall display initialization mode from the transition mode. 8.17.4 Enter: STOW H NNNN dapress RTN Responding HST shall display stow mode from the **Response:** initialized mode. 8.17.5 Enter: MARK H NNNN depress RTN Response: Responding HST shall move to the AZ and EL mark positions and display mark mode from the stow mode. Enter: STOW H NNNN depress RTN Response: Responding HST shall move to the stow position and display stow mode from the mark mode. 8.17.6 Enter: UNSTOW H NNNN depress RTN The commanded HST beam shall track the CLLP, then **Response:** AX 11-13 move upward to track the CULP and display standby mode from the stow mode. 8.17.7 Enter: TRACK H NANN depress RTN The commanded HST beam shall track the assigned Response: almpoint tracking position and display track mode from the standby mode.

> 111 Rev. O

**Roman 1 1804 264** 

Monitor the tracking heliostat until the singularity condition is reached. When the baliostat changes from the track mode to the transition mode, enter the following command: Enter: STAT H NNNN depress RTM Response: Observe time of day from status display. Monitor the heliostat transition and when the heliostat achieves the track position and mode, enter the following command: Enter: STAT H NNNN depress RTN Response: Observe time of day from status display. The heliostat shall recover the track position in approxi-8.17.9 mately 15 minutes. 8.17.10 Enter: STANDBY H NNNN depress RTN Response: The commanded HST beam shall move from the track position to track the standby position and display standby mode from the track mode. 8.17.11 Enter: STOW H NNNN depress RTN Response: The commanded HST shall perform the wire walk from the CULP to the CLLP, then move to the stow position and display the stow mode. 8.17.12 End of heliostat response verification to singularity condition.  $A^{\frac{1}{2}}$ 

> 111 Rev. 0 Page 242 of 264

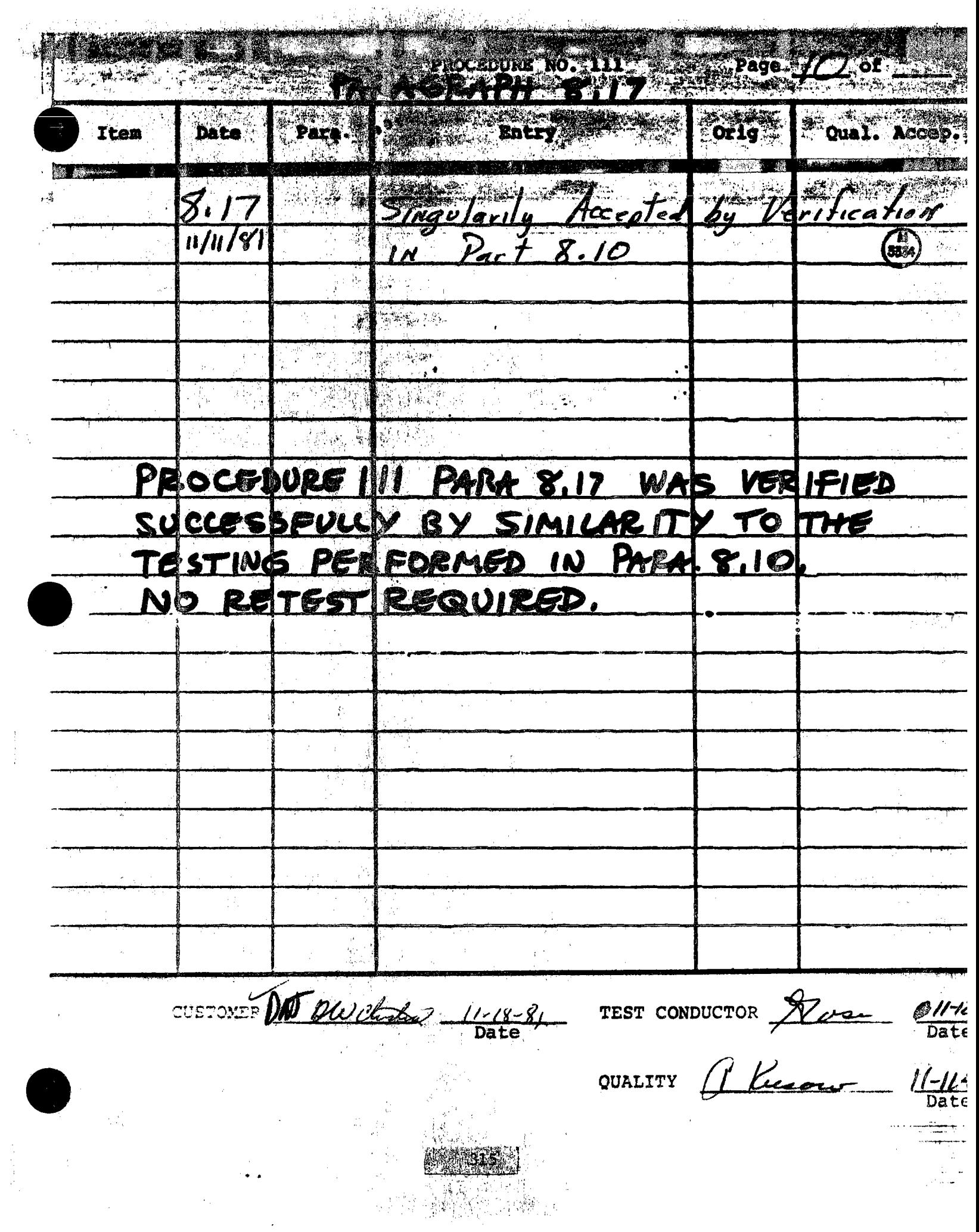

 $\begin{array}{c} 1 \\ 1 \\ 2 \\ 3 \\ 4 \end{array}$ 

 $P_{\text{agg}} = 12$  $\alpha$ ARAGEAPH 8.17 Para **Date Ttem** Entry Orig Oua1. PROCEDUCE III PARA. 8.17 WAS NOT RUN, BUT WAS ACCEPTED BY SINGULARITIES DEMOSTRATED IN PARA 8.10 NO TEST REQUIRED. NO OPEN ITEMS. Da Milla Heurs TEST CONFUCT Rose 11-13-81

#### COLLECTOR SUBSYSTEM FUNCTIONAL TEST SUMMARY  $5.28$

**PROCEDURE** 

Test Title: Paragraph 8, 18 ... Special Commands Verification

Acceptance Criteria: The special commands, CFSTAR, CFWAIT, CFABORT, **HELP, SAVE & RESTORE were verified to control** the field of heliostats and command responses Were, verified.

医肾中毒素

Test Results:

The Special Commands Verification was performed on 15 November 1981. The time alloted for command processing was inadequate and a new command file was built to allow adequate time for command processing. A partial retest, paragraphs 8.18.7 through 8.18.16, was successfully performed on 16 November 1981. All procedure requirements were complied with and the acceptance criteria was met. The Collector Subsystem is considered to have passed the Special Commands Verification.

Retest Requirements: No further testing required. All heliostat flag items have been cleared and verified operationally. All procedural flag items have been incorporated.

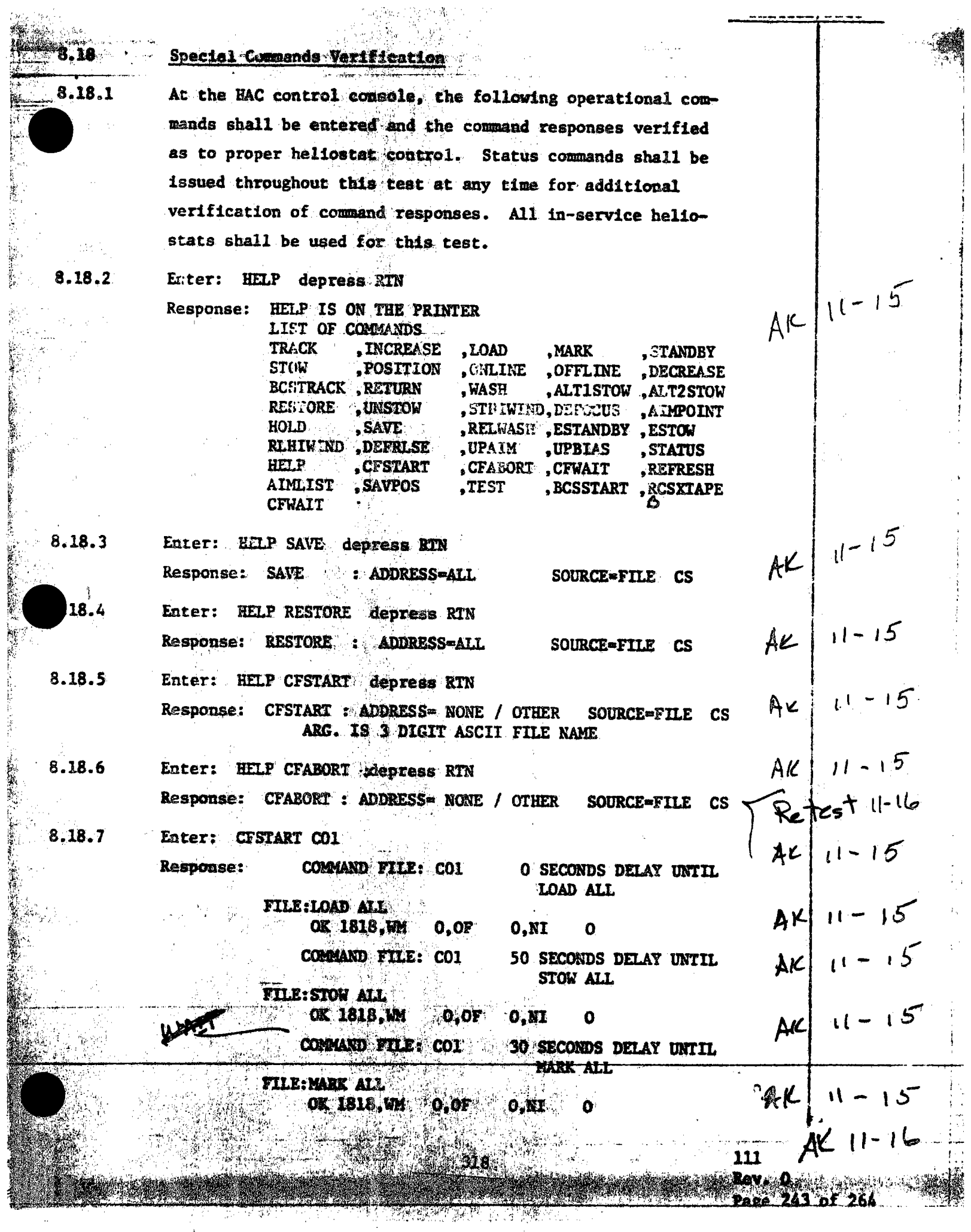

Ţ.

-53

Ņ.  $\sim 10$  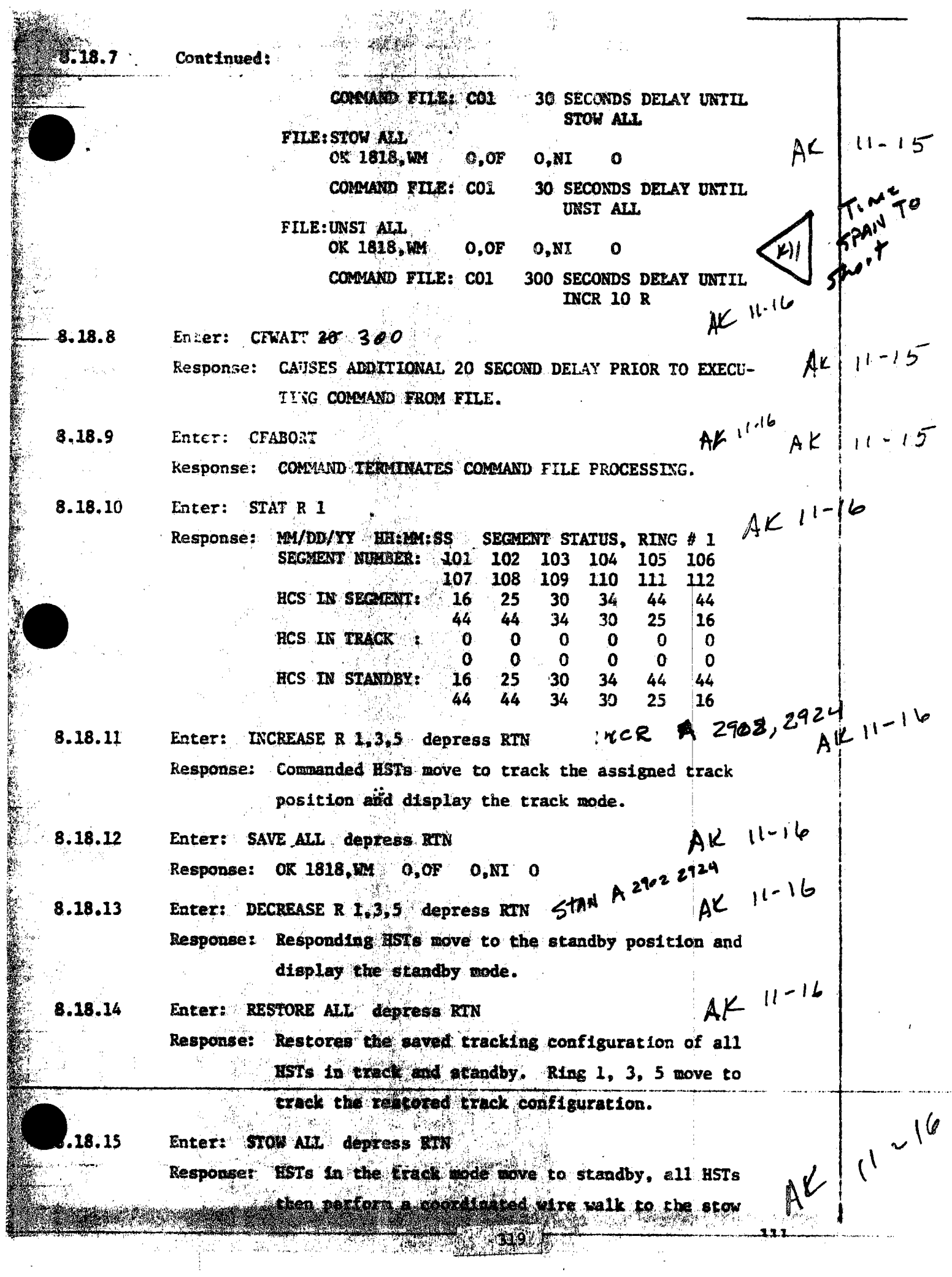

 $\bar{z}$ 

 $\frac{1}{2}$
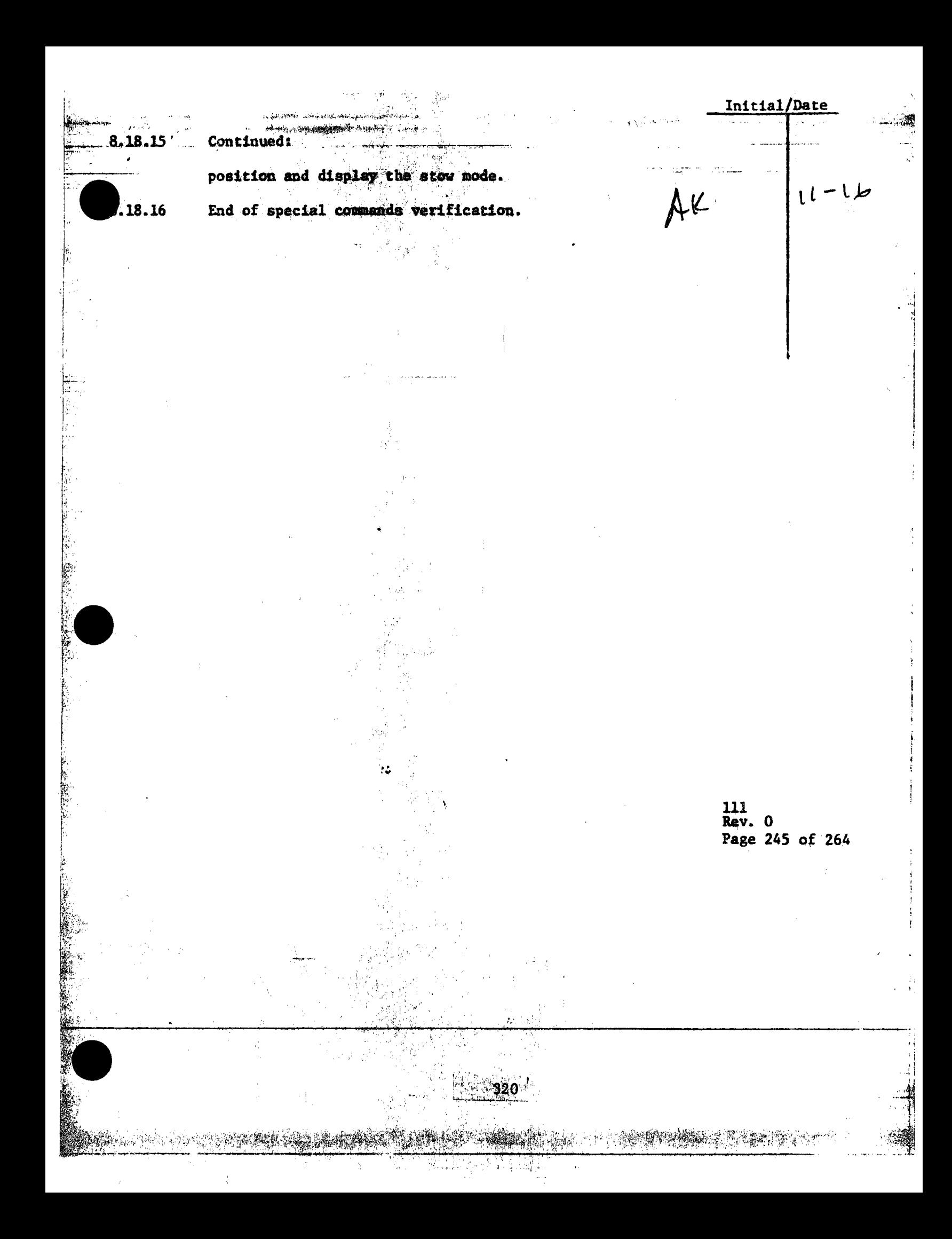

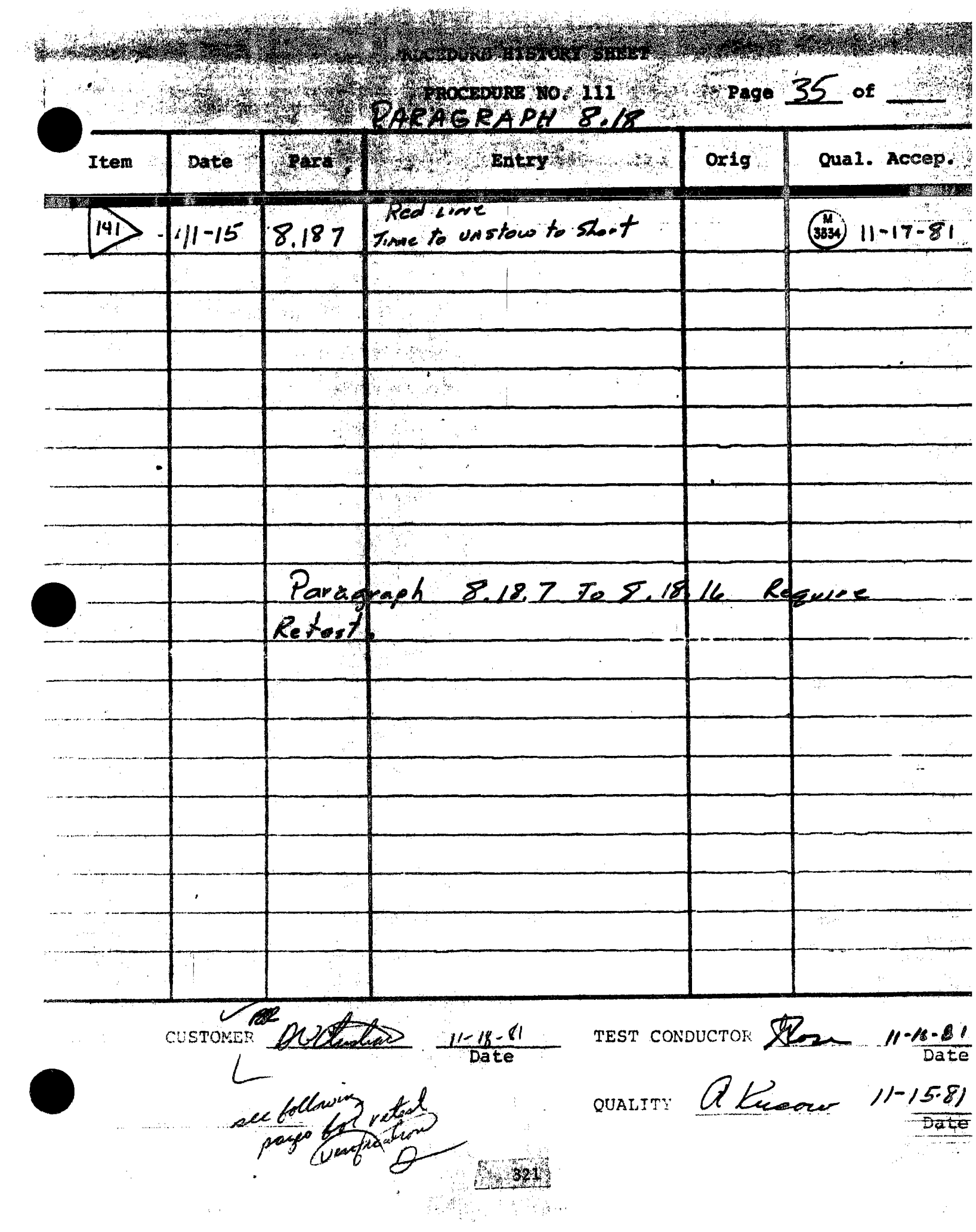

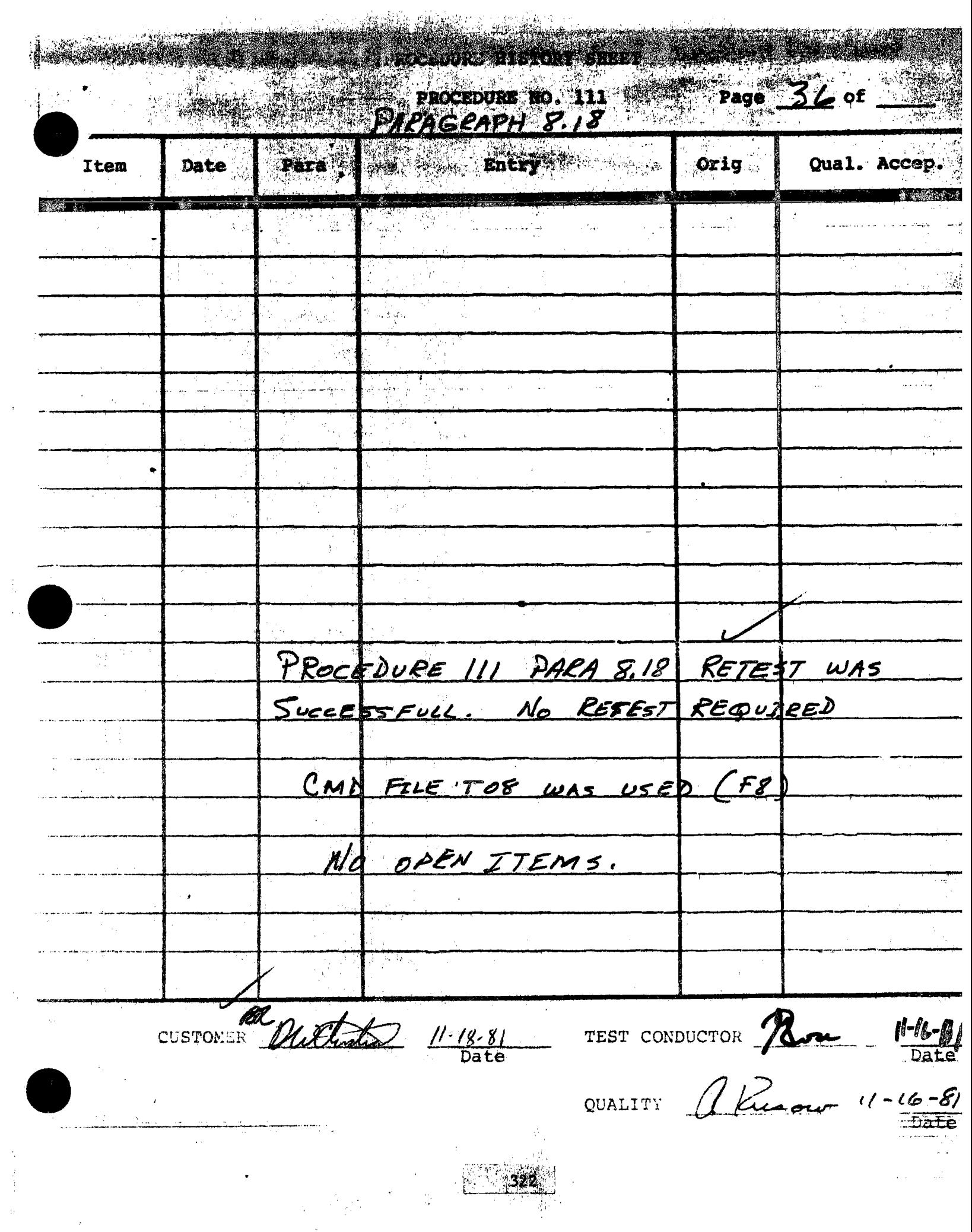

 $\bar{\psi}$ 

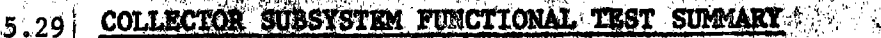

**PROCEDURE 111** 

्रेण कुट

Test Title: Paragraph 8-19 - 16 Parallel Command Processing Verification.

Acceptance Criteria: The HAC processed 16 parallel commands.

**Contract** 

Test Results:

The 16 Parallel Command Processing Verification was performed on 15 November 1981. All procedure requirements were complied with and the acceptance criteria was met. The Collector Subsystem is considered to have passed the 16 Parallel Command Processing Verification.

Retest Requirements:

No further testing required. There were no helio-<br>stat flag items to be cleared. All procedural flag items have been incorporated.

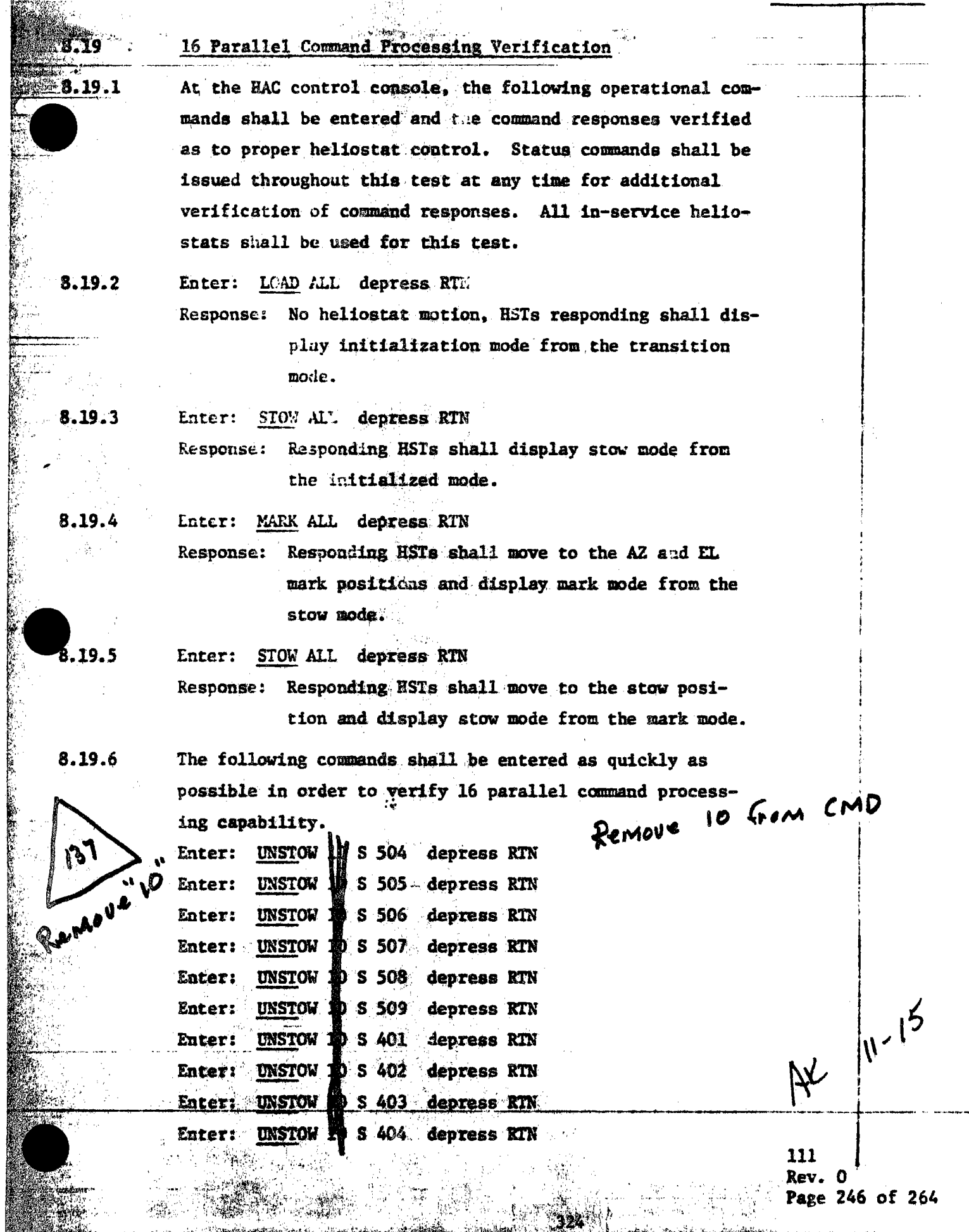

ja,

녹어다 살

 $\mathcal{L}_{\mathcal{M}}^{(0)}$ 

 $\mathbf{v}$ 

 $\hat{r}$ 

W.

ک او او او که که انگلاس از این استفاده است.<br>در این استفاده استفاده استفاده استفاده استفاده استفاده استفاده استفاده

8.19.6 . Continued & Service of UNSTOW  $10 \times 405$ Enter: depress RTN UNSTOW  $1\text{H}$  S 406 Enter: depress RTN Enter: UNSTOW  $\frac{1}{10}$  S 407 depress RTN Enter: UNSTOW  $10$  S 408 depress RTN Enter: UNSTOW LD S 409 depress RTN UNSTOW  $\blacksquare$  0 S 410 Enter: depress RTN  $UNSTOW$  10 S 411 Enter: depress RTN Response: Commanded HSTs shall move to the CLLP, perform  $P_{\mu}$  of  $P_{\mu}$ <br>  $P_{\mu}$  of  $P_{\mu}$ <br>  $P_{\mu}$  of  $P_{\mu}$ <br>
Responding HSTs shall move from the standby posi-  $i^{\mu}$ <br>
The paper of  $i^{\mu}$ <br>
Responding HSTs shall move from the standby posi-  $i^{\mu}$ <br>
tion to the stow posi G-coordinated wire walk to the CULP, then display 8.19.7 Enter: /stor 1 Response: AV 11-15 19.8 End of 16 parallel command processing verification. 111 Rev. 0 Page 247 of 264

<u>ALCOUNTY NONEY (SHEET</u> PROCEDURE NO. 111  $\frac{1}{2}$  Page 33 of  $\frac{1}{2}$ **Entry Manager Communist Communist Communist Communist Communist Communist Communist Communist Communist Communist** Orig Para Qual. Accep. Item Date RED LINE  $\binom{M}{3334}$  $11 - 17 - 81$ 137  $11 - 15$   $5.19.6$ Remove "10"  $R_{el}$ *line*  $\binom{M}{3334}$   $1 - 19 - 81$ 11-15 9,197 138 Stow by SEG PROCEDURE III PARA. 8.19 WAS TESTED SUCCESSFULLY, No Retest Required. ALL ITEMS ABOVE WILL BE CLEARED. The Stow was Consoleted in PARA, 8.14.1 and 8.14.i CUSTOMER DWChatand 11-18-81 TEST CONDUCTOR TRANS 11-16-81 QUALITY AKLERIL 11-15-81 .326

## 6. CHRONOLOGICAL SUMMARY

## COLLECTOR SUBSYSTEM DUAL HELIOSTAT ARRAY CONTROLLER TEST

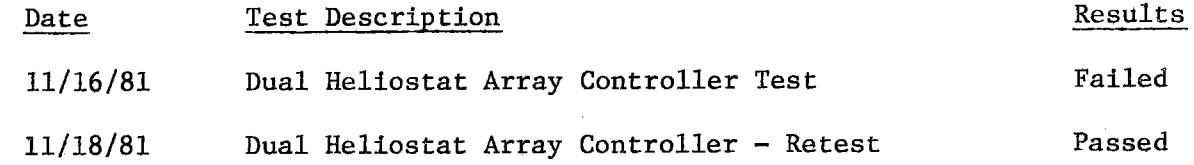

 $\hat{\mathcal{A}}$ 

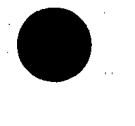

•

 $\bullet$ 

 $\sim$ 

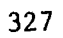

#### 6.1 COLLECTOR SUBSYSTEM FUNCTIONAL TEST SUMMARY

**REAL PROPERTY PROCEDURE 106 MILL** 

Procedure 106 - Dual Heliostat Array Controller Test. **Test Title:** 

**NESSER SERVICE** 

Acceptance Criteria: The HAC shall maintain heliostat control when the primary data line fails over to the secondary data line when one of the following conditions exist:

> a. Three consecutive input errors occur on a line.

Ъ. Three consecutive output errors occur on a line.

c. Three consecutive input or output errors occur on a line.

d. Communication loss with two or more HFCs on a line.

Heliostat control shall be maintained when the primary HAC fails over to the secondary HAC. The secondary HAC shall initiate communications with the heliostat field. Heliostat control shall be maintained when the primary HAC does not fail over to the secondary HAC when a loss of communication is detected and a power loss interrupt has occurred.

Test Results:

The Dual Heliostat Array Controller Test was performed on 16 November 1981. The test was terminated when the following failure occured:

- No data line failover when loss of communication а. with two HFC groups on one line.
- No HAC failover with loss of communication with  $\mathbf b$ . the field and no loss of power interrupt.

The above anomalies were corrected by software modifications and the Dual Heliostat Array Controller Test was re-run on 18 November 1981. The retest was successful with no other failures. All procedure requirements were complied with and the acceptance criteria was met. The Collector Subsystem is considered to have passed the Dual Heliostat Array Controller Test.

Retest Requirements: No further testing required. All flag items have been cleared and verified operationally. All procedural flag items have been incorporated.

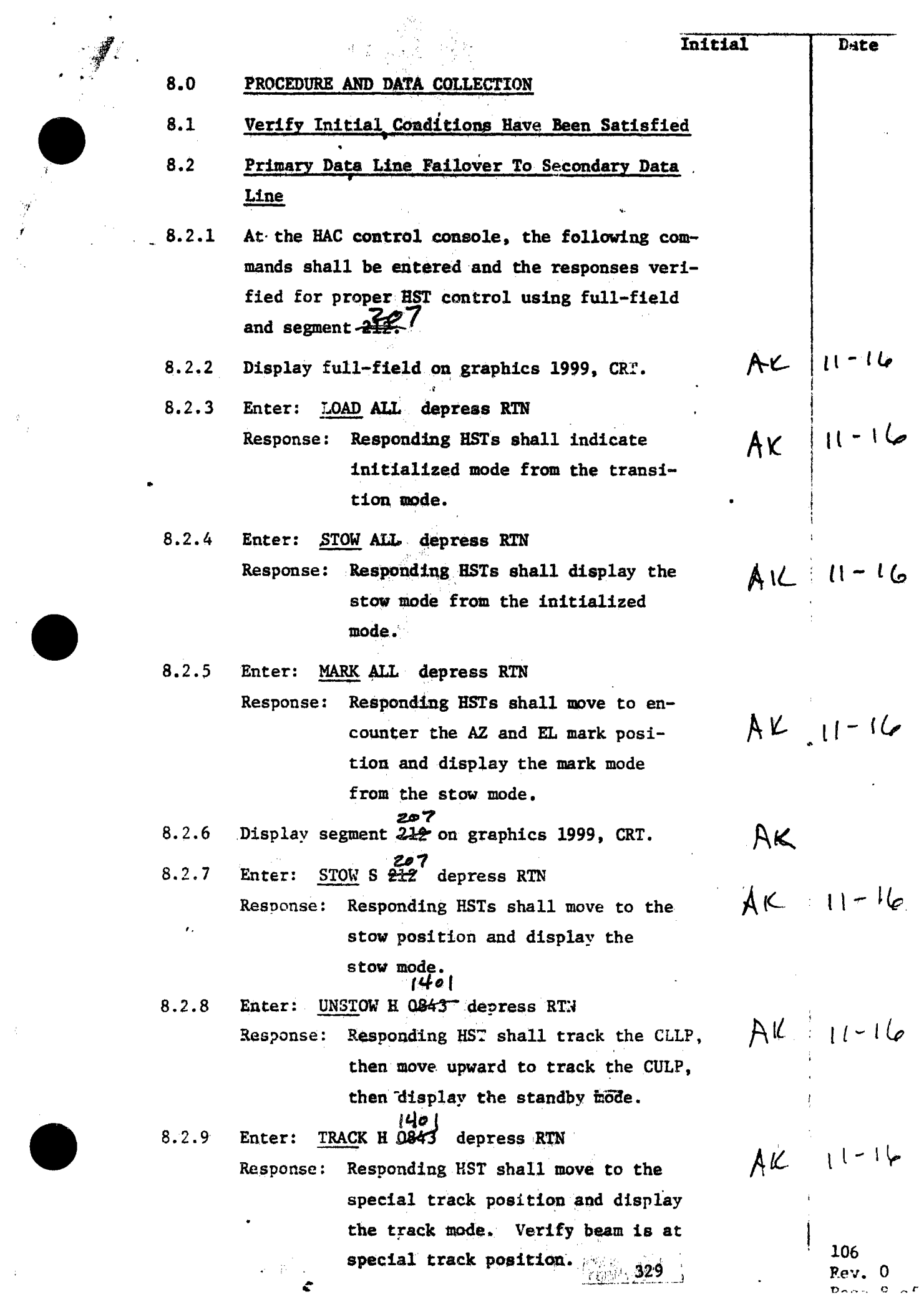

1 $\overline{u}$ 

 $\frac{d}{dt} \frac{d}{dt}$ 

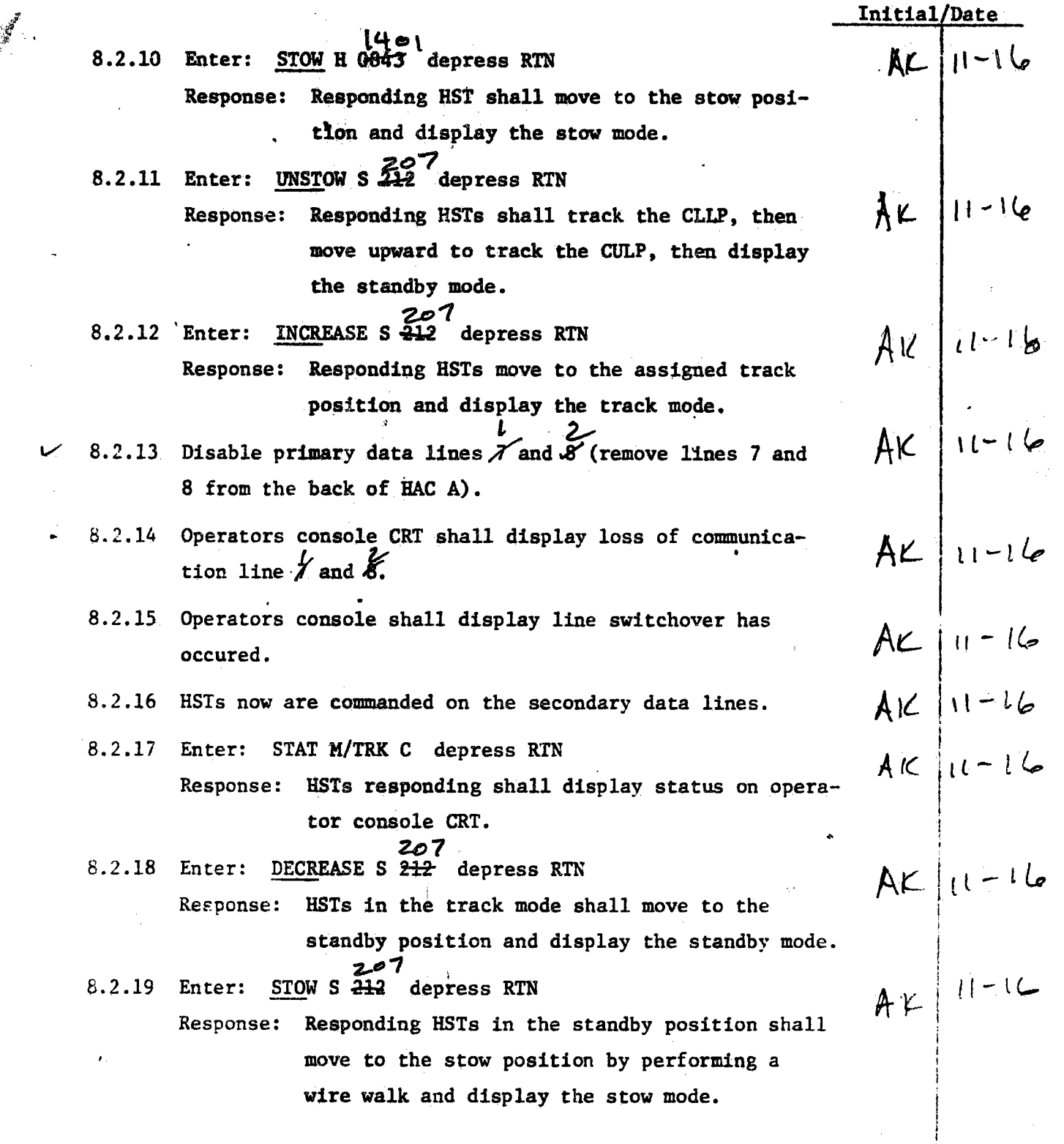

 $\bullet$ 

 $\mathcal{V}^{(1)}$ 

 $\mathcal{F}_{\rm eff}$ 

 $\rightarrow$ 

 $\bullet$ 

 $\bullet$ 

 $\frac{1}{2}$ 

106 Rev. 0 Page 9 of 17

 $\mathbf{I}$ 

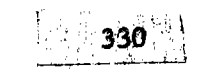

Ĵ,

 $\bar{\psi}$ 

Initial/Date

8.2.20 Enter: STOW ALL depress RTN  $AC$   $|11-16$ Responding heliostats shall move to the stow **Response:** position from the mark mode and display the stow mode. 8.2.21 Verify HST field is in the stow mode and reconnect the primary data lines  $\overline{X}$  and  $\overline{Y}$ .  $/$  8.2.22 Reboot both HACs ( $\land$  and B) and recycle HFC power by MAIN Breakers 7-9 recycling the main breaker in each of the 14 feeder paners in the field. 207 8.2.23 Display segment 212 on Graphics 1999 CRT. 8.2.24 Enter: LOAD ALL depress RTN Response: No HST motion, HSTs responding shall display the initialization mode from the transition mode. 8.2.25 Enter: STOW ALL depress RTN Response: Responding HSTs display the stow mode from the initialization mode. 8.2.26 Enter: MARK S  $207$  24 2<br>8.2.26 Enter: MARK S  $212$  depress RTN  $AC 111 - 16$ Responding HSTs shall move to the AZ and EL Response: mark positions and display mark mode from No Line Switch stow mode.  $AR |t1 - 16$ 8.2.27 At the heliostat pedestal, turn off the power to heliostats 1069 and 1269. 8.2.28 Operator console CRT shall display HFC input time out error and line switchover has occured. 8.2.29 At the heliostat pedestal, turn on the power to heliostats 1069 and 1269. 8.2.30 Enter: LOAD F 61, 62 depress RTN  $A\mathcal{L}$ Response: No HST motion, HSTs responding shall display the initialization mode from the transition mode. 106 Rev. 0

 $331$ 

Page 10 of 17

Initial/Date

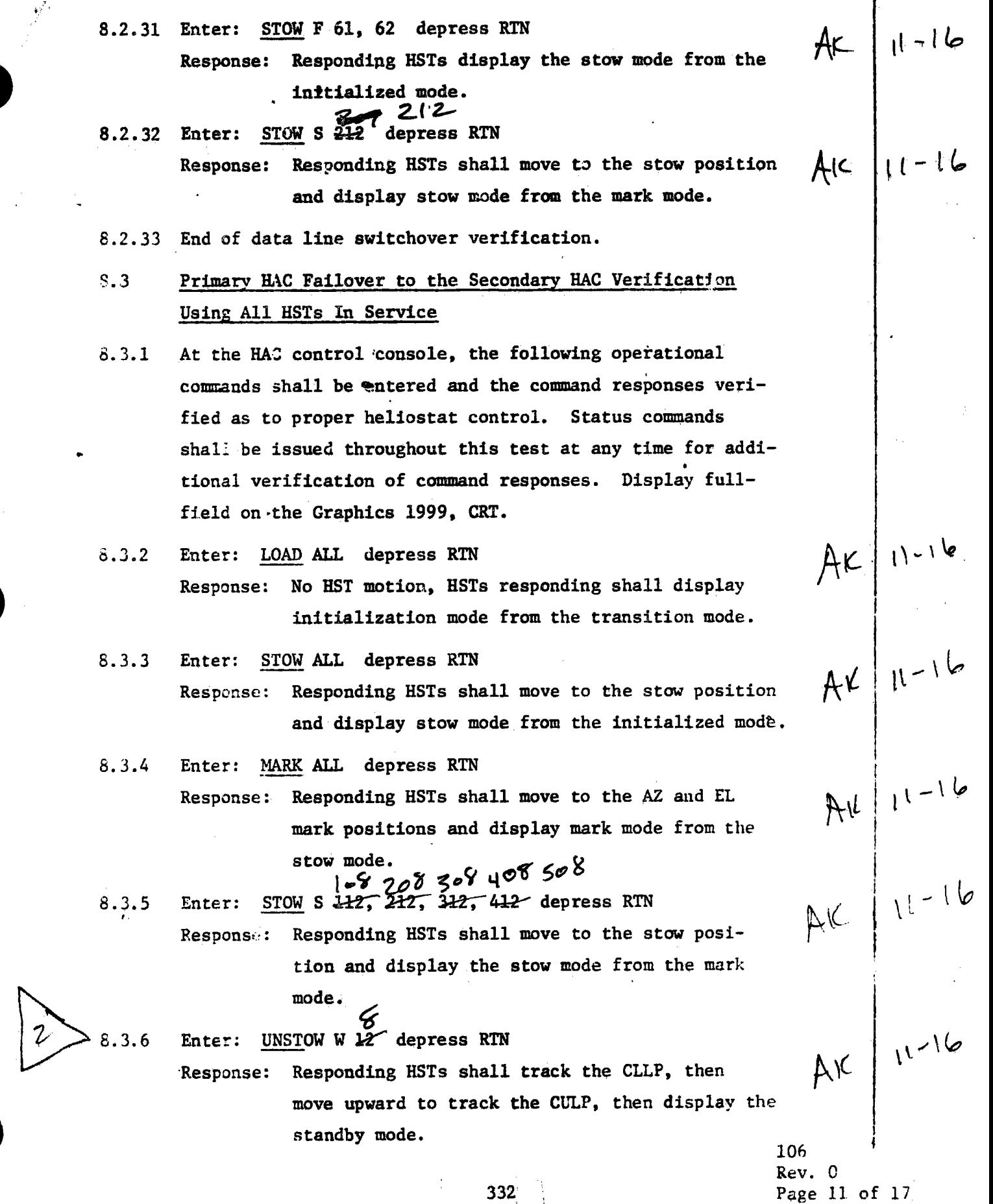

 $\bullet$ 

)<br>Z  $\mathbf{i}$ .

 $\frac{3}{31}$  $\sim 4$  about  $\sim$ 

 $\label{eq:3.1} \frac{1}{2} \log \left( \frac{1}{\epsilon} \right) \leq \frac{1}{\epsilon}.$ 

•

 $\ddot{\ddot{\psi}}$ 

 $\ddot{\phantom{0}}$ 

Initial/Date

 $AK$   $\left| \begin{array}{c} l^{1-16} \\ + k \\ l^{1-16} \end{array} \right|$ <br> $AK$   $\left| \begin{array}{c} l^{1-16} \\ l^{1-16} \end{array} \right|$ 

8.3.7 Enter: INCREASE W 12 depress RTN

•

•

•

Response: Responding HSTs move to the assigned track posi- . tion and display the track mode.

- 8.3.8 Remove the power at the primary HAC interface electronics box, simulating total communications loss with the field.
- 8.3.9 Primary HAC shall display communication loss with field alarm messages.
- *t..J(') //Ac. FA2t.* ~ *vee.*   $8.3.10$ The secondary BAC shall display that switchover to secondary HAC has occured.
- 8.3.11 Enter the following 'commands from the secondary HAC.
- 8.3.12 Enter: DECREASE W 12 depress RTN

Response: HSTs in the track position shall move to the standby position and display the standby mode. *lo','* **lo,I 7of- Llo** i' 5"c,i

- 8.3.13 Enter: STOW S 112, 212, 312, depress RTN Response: HSTs in the standby position shall move to the stow position by performing a wire walk and display the stow mode.
- 8.3.14 Enter: STOW **ALL** depress RTN
	- Response: Responding HSTs shall move to the stow position and display the stow mode from the mark mode.
- 8.3.15 Plug in the power cord of the primary HAC interface electronics box.
- 8.3,16 End of primary HAC failover to the secondary interface electronics **box.**
- 8.3.17 Reboot both HACs (A and B) and recycle RFC power by recycling the main breakers in each of the 14 feeder panels 'in the field prior to step 8.4.
- 8.4 Primarv HAC Control with Field Power Loss and Field Communication Loss Verification Using All HSTs in Service
- 8.4.l At the HAC control console, the following operational commands shall be entered and the command responses verified as to proper heliostat control. Status commands shall be issued throughout this test **at any time** for additional verification of command responses. Display full-fielq on the graphics 1999, CRT.

333. 106 Rev. 0 **EN PROCEDURE TISTGRY SHEET AND HANGER COMMUNISTIES** 

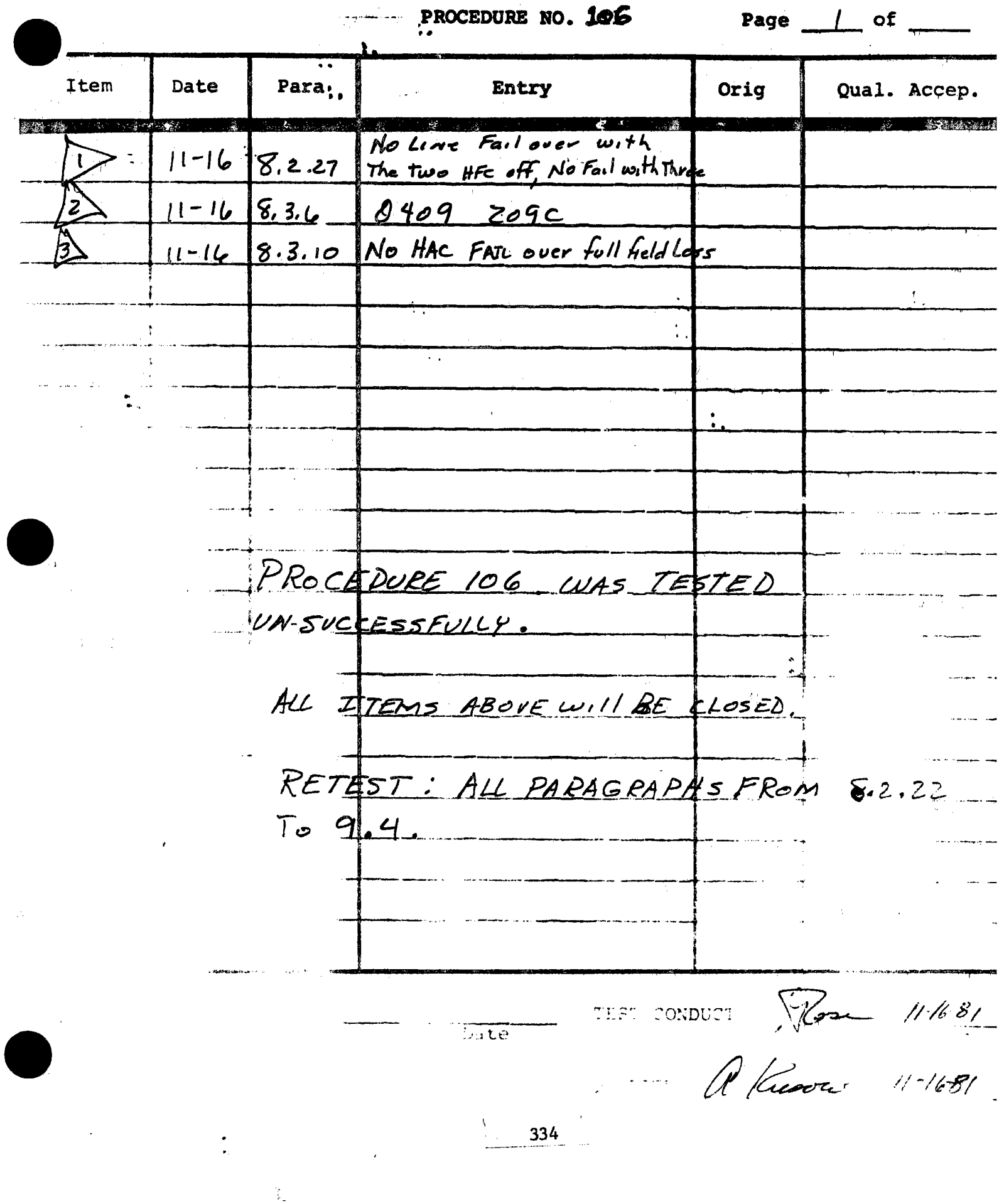

#### **COLLECTOR SUBSYSTEM**

83

OFFICIAL TIET COPY \_\_\_\_\_Z

 $D = 11 - 18 - 81$ 

P.C.N. ATTACHED

 $8.2.22$  To

EUH NO. 11

 $T<sup>37</sup>$   $M<sup>2</sup>$   $H<sup>20</sup>$   $J<sup>0</sup>$   $O<sup>2</sup>$   $J<sup>0</sup>$ 

 $\overline{z}$ 

DUAL HELIOSTAT ARRAY CONTROLLER TEST

TEST PROCEDURE 106

21 AUGUST 1981

REVISION O

PARTIAL RETEST PARAGRAPH

UNITED STATES DEPARTMENT OF ENERGY/ SOUTHERN CALIFORNIA EDISON COMPANY 10 MWe SOLAR PILOT PLANT DAGGETT, CALIFORNIA

> MARTIN MARIETTA AEROSPACE DENVER, COLORADO

Author  $\frac{1}{6 \cdot R \cdot \text{Rose}}$ Reviewed by Cack D. Stiller<br>Approved by Q. Weekly

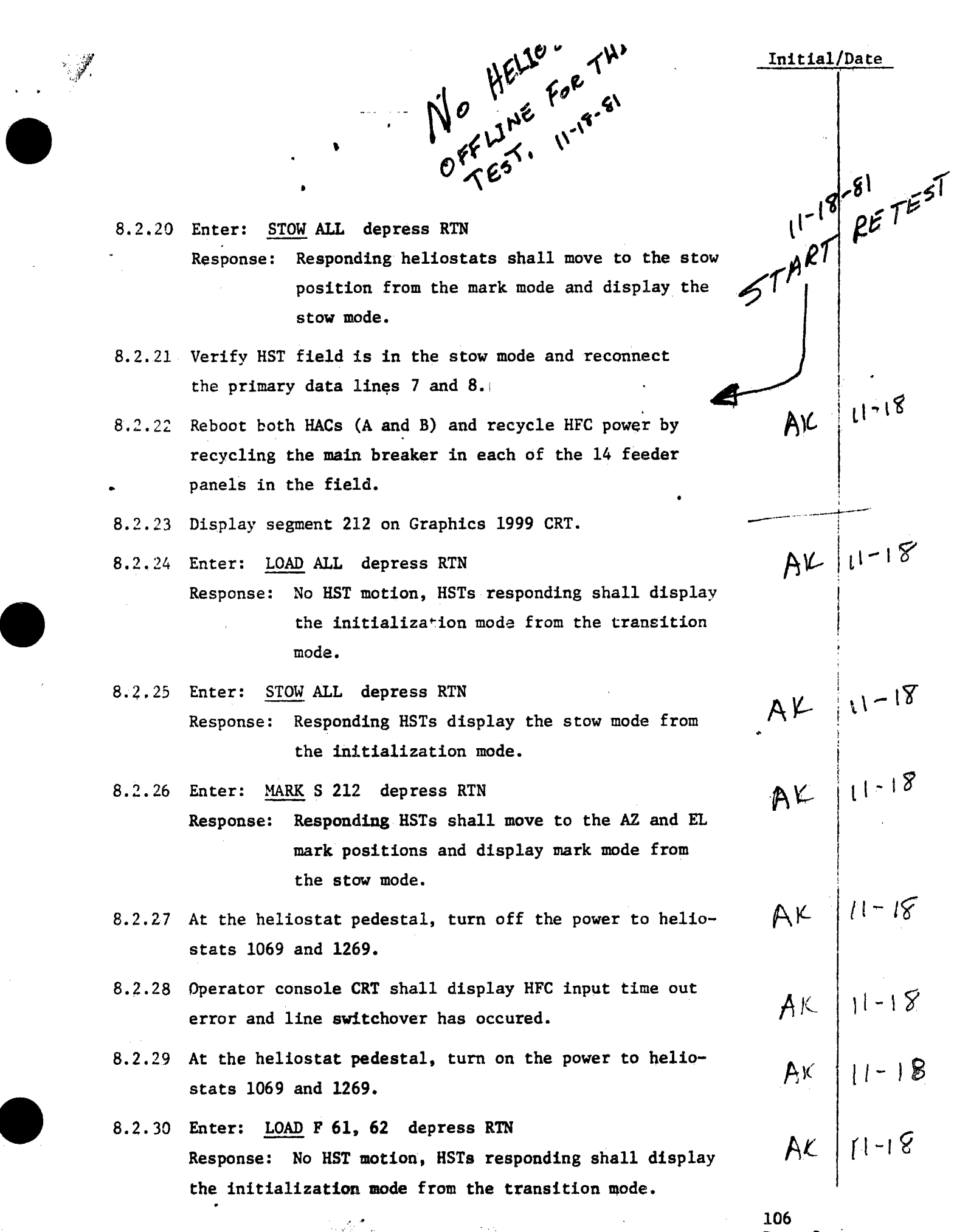

Rev. 0

Initial/Date

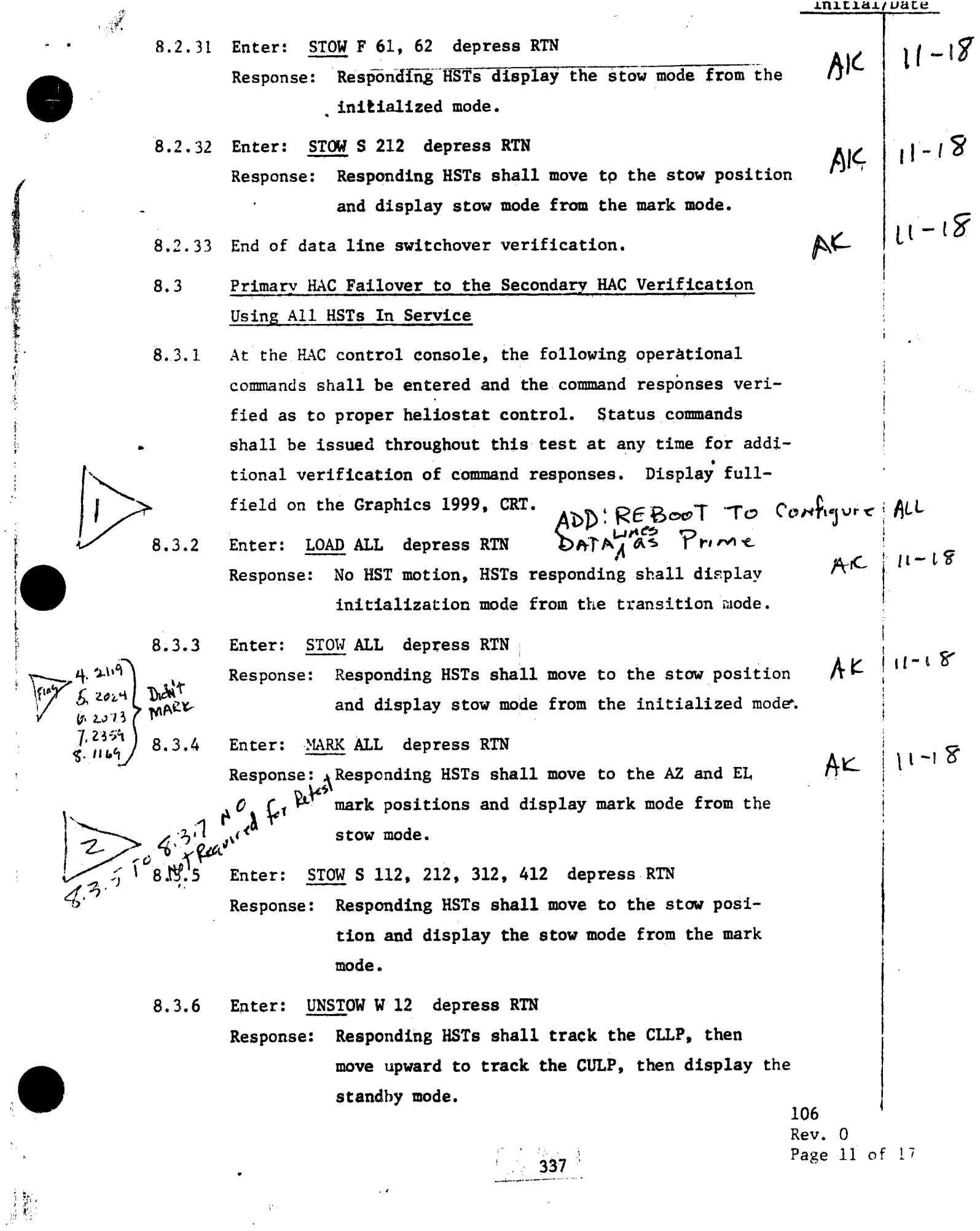

 $\hat{\boldsymbol{\theta}}$ 

 $\overline{\phantom{a}}$ 

 $\bar{z}$ 

 $\ddot{\phantom{0}}$ 

現在後のことに、「後の「大きなので、「大きなので、そのことをしている」ということに、

 $\ddot{\phantom{a}}$ 

 $\frac{1}{2}$ 

÷,

 $\frac{1}{2}$ 

- 8.3.7 Entert INCREASE W 12 depress five Response: Responding HSTs nows to the sesigned track posi-**Example 21** and 21 apples to the control of the state of the control of the control of the control of the control of the control of the control of the control of the control of the control of the control of the control of
- 8.3.8 Remove the power at the primary HAC interface electronics box, simulating total communications lose with the field. ti belgin di session

 $11 - 18$ 

 $11 - 18$ 

 $11 - 18$ 

AC.

AK

AŁ

**CANA** 

- 8.3.9 Primary HAC shall display communication loss with field alarm messages.
- The secondary HAC shall display that switchover to secon-8.3.10 dary HAC has occured. (1) 医原密膜病毒的 **高级字标题**。
- 8.3.11 Enter the following commands from the secondary HAC.
- 8.3.12 Enter: DECREASE W 12 depress RTN
- Response: HSTs in the track position shall move to the for Refer standby position and display the standby mode.  $A + \frac{1}{2}$  Required 8.3.13 Enter: STOW S 112, 212, 312, 412 depress RTN
	- HSTs in the standby position shall move to the Response: stow position by parforming a wire walk and dis-

an din banda

- play the atow node.
- 8.3.14 Enter: STON ALL Henress RAY Response Magistra Maria de la componencia de la componencia de la componencia de la componencia de la componen
- n de la componentación de la componentación de la componentación de la componentación de la componentación de a je površil poziti u predstavanju u predstavanju u konstrukciju u predstavanju u predstavanju u predstavanju<br>Poziti u predstavanju u predstavanju u predstavanju u predstavanju u predstavanju u predstavanju u predstavanj 8.3.15.
- tronter and 1 8.9.16. Europa maria et al. 1988 et al. 1989 et al. 1989 et al. 1989 et al. 1989 et al. 1989 et al.
- election is her Rebout board date than the prime representation of the contract of  $8.3.17$ o de la provincia de la constitución de la constitución de la constitución de la constitución de la constituci
- LA CARA DE LA CARACTERA DE
- en la propincia de la propincia de la propincia de la propincia de la propincia de la propincia de la propinci a de la comunicación de la comunicación de la comunicación de la comunicación de la comunicación de la comunic
- LONG CONTRACTOR COMPANY CONTRACTOR CONTRACTO CON CONTRACTO CON EL CONTRACTO DE CONTRACTO EL CONTRACTO DE CONST<br>LA CALLA A LA CALLA DE CONTRACTO DE LA CONTRACTO CON EL CONTRACTO DE CONTRACTO DE LA CALLA DE LA CALLA DE LA 3.A.L. e de la compagnación de la compagnación de la compagnación de la compagnación de la compagnación de la compagn<br>O la compagnación de la compagnación de la compagnación de la compagnación de la compagnación de la compagnaci
- 45 LOSING BERRING BERRING BERRING BERRING the class of the company of the company of the company of the company of the company of the company of the comp<br>The company of the company of the company of the company of the company of the company of the company of the c A REPORT OF THE CONTRACTOR OF THE CONTRACTOR OF THE CONTRACTOR OF THE CONTRACTOR
	- **ATANGLE AND LEAD**

INILIAI/DALE  $8.4.2$ Enter: LOAD ALL depress RTN  $11 - 18$ Response: No heliostat motion, HSTs responding shall dis- $AL$ play initialization mode from the transition  $20312092$ mode. 8.4.3 Enter: STOW ALL depress RTN  $11 - 18$ AK. Response: HSTs responding shall move to the stow position and display the stow mode from the initialized mode.  $1409$ Enter: MARK ALL depress RTN AR 11-18  $131024$ 141852 Responding HSTs shall move to the AZ and EL Response: mark positions and display mark mode from the stow mode.  $AF |11-18$  $8.4.5$ Simulate a field power loss to the primary HAC power interrupt pin with the computer MDAC Simulator, P/N TA26.  $AY|11-18$ 8.4.6 Unplug the primary HAC interface electronics simulating communication failure with the field.  $AC 111 - 18$  $8.4.7$ Primary HAC display shall provide a field power loss alarm und communication failure with field alary. Field Puwerloss Alarm take Precedenceover all other Alarms the Cam Funture 8.4.8  $displaytd.$ power interrupt signal.  $11 - 18$  $\Delta \mathcal{L}$  $8.4.9$ Recycle HFC power by recycling the main breakers in each of. the 14 feeder panels in the field. 8.4.10 At the primary HAC control console, enter the following command:  $AC |11 - 18$ 8.4.11 Enter: LOAD ALL depress RTN Response: Responding HSTs shall display the initialized mode.  $11 - 18$ 8.4.12 Enter: STOW ALL depress RTN  $A \kappa$ Response: Responding HSTs shall move to the stow position and display stow mode from the initialized mode. 8.4.13 End of primary HAC control with field power loss and field AK / 11-18 communication loss verification. 106 Rev. 0  $339$ Page 13 of 17

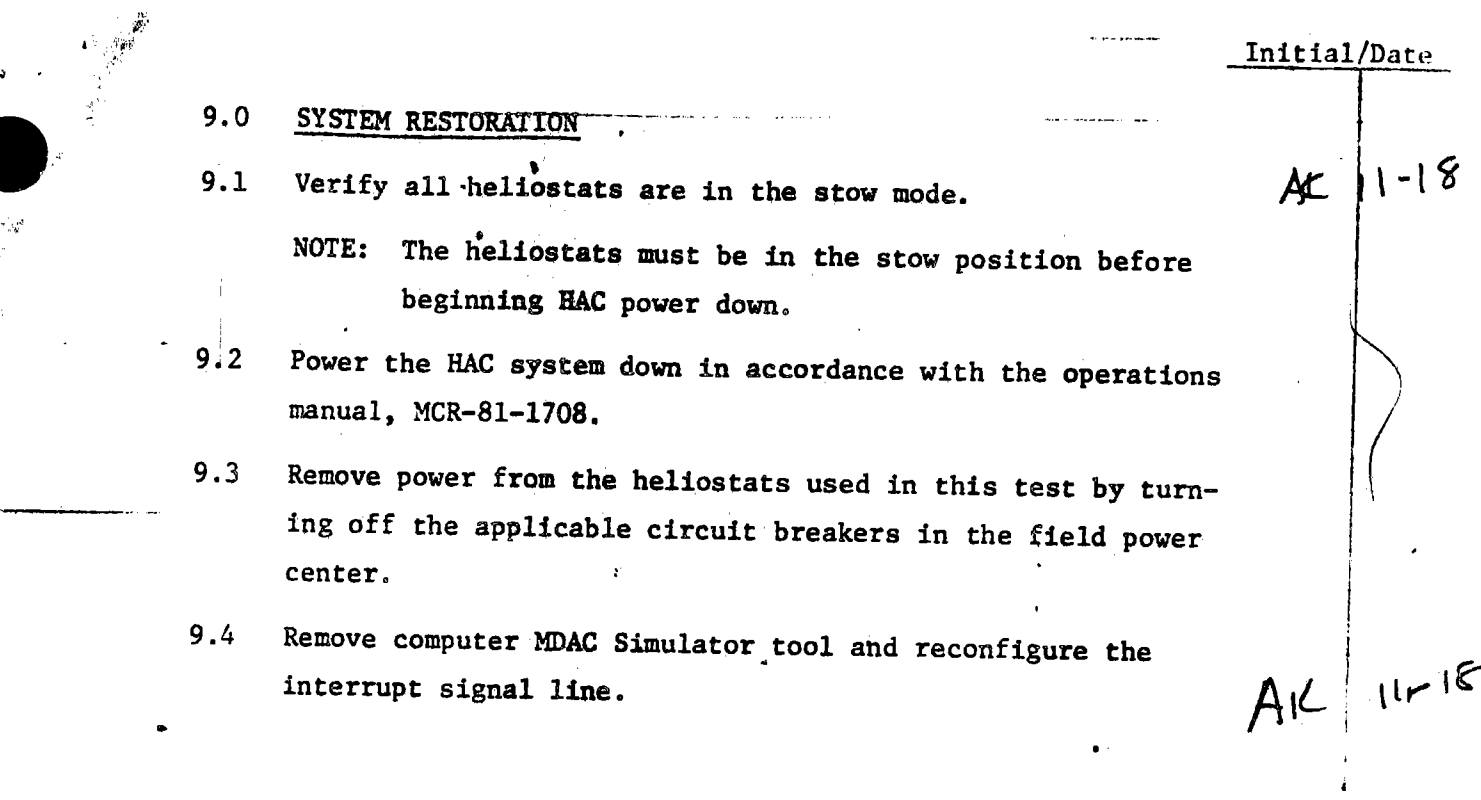

 $\bullet$ 

※ のは、「大きなので、「大きなので、「大きなので、「大きなので、「大きなので、「大きなので、「大きなので、「大きなので、「大きなので、「大きなので、「大きなので、「大きなので、「大きなので、「大き

**:e** 

 $\bar{\Sigma}$ 

,.

i.•

106 Rev. 0 Page 14 of 17

÷,

 $340$  $\mathcal{L}$ 

Head Mark

**Constitution of the Action** 

 $\frac{1}{4}$ 

 $\ddot{\phantom{a}}$  .

 $\mathcal{F}_{\text{eff}}^{\bullet}$ 

 $\omega$  ,  $\lambda$  .

**CARLO BROCEDURE HISTORY SHEET AND THE RECOVERED OF** 

|                                                  |                         | $\begin{picture}(20,20) \put(0,0){\vector(1,0){100}} \put(15,0){\vector(1,0){100}} \put(15,0){\vector(1,0){100}} \put(15,0){\vector(1,0){100}} \put(15,0){\vector(1,0){100}} \put(15,0){\vector(1,0){100}} \put(15,0){\vector(1,0){100}} \put(15,0){\vector(1,0){100}} \put(15,0){\vector(1,0){100}} \put(15,0){\vector(1,0){100}} \put(15,0){\vector(1,0){100}} \$<br>$\sim$ PROCEDURE NO. 106 Page $\sim$ of<br>PARTIAL RETEST PARAGRAPHS 8, 2.22 TO 9.4 |                  |                 |                                         |                                      |                                    |                                                             |  |
|--------------------------------------------------|-------------------------|----------------------------------------------------------------------------------------------------|------------------|-----------------|-----------------------------------------|--------------------------------------|------------------------------------|-------------------------------------------------------------|--|
|                                                  | <b>Item</b>             | Date                                                                                                    | Para.            |                 | Entry                                   |                                      | Orig                               | Qual. Accep.                                                |  |
| <b>NEW 28"</b>                                   |                         | <b>All the Second Committee of the Committee of the Committee of the Committee of the Committee of the Committee</b>                                                                                                    | 72 BAG           |                 | ADD: Reboot to Configure                | <b>エーベル 静</b>                        | <b>Altropolype Controller Lake</b> | . Primari                                                   |  |
|                                                  | $\mathbf{f}$            | $11 - 18$                                                                                                    | 5.3.1            |                 | All Data (Com) Lines Prime              |                                      |                                    | $\binom{11}{334}$<br>$11 - 19 - 81$                         |  |
|                                                  | $\boldsymbol{\epsilon}$ | $11 - 18$                                                                                                    | 8.357<br>8.3.7   | <b>Red 1142</b> | Not Required for Retest                 |                                      |                                    | (332)<br>$11 - 19 - 81$                                     |  |
|                                                  | $\sum$                  | $11 - 18$                                                                                                    | 5.8.12<br>8.3.13 | $\mathbf{H}$    | $\mathbf{U}$<br>$\mathbf{N}$            | $\sqrt{2}$                           |                                    | $\binom{11}{5^{5^{3^{4}}}}$<br>$11 - 19 - 81$               |  |
|                                                  | $\bar{\mathcal{P}}$     | $11 - 18$                                                                                                    | 5.3.4            | 2119            |                                         | Did Not Mark (Run Away)              |                                    | (3334)<br>$11 - 19 - 81$                                    |  |
|                                                  | $\mathcal{S}$           | $11 - 18$                                                                                                    | 8.3.4            | 2024            | $\mathbf{r}_\mathrm{A}$<br>$\mathbf{I}$ | $\pmb{\epsilon}$                     |                                    | $\begin{pmatrix} M \\ 3334 \end{pmatrix}$<br>$11 - 19 - 81$ |  |
|                                                  | $\blacktriangleright$   | $11 - 18$                                                                                                    | 9, 3.4           | 2073            | $\mathbf{u}$<br>L <sub>0</sub>          | $\mathbf{t}$                         |                                    | $\binom{N}{3334}$<br>$11 - 19 - 81$                         |  |
|                                                  | $\boldsymbol{\gamma}$   | $11 - 18$                                                                                                    | 8.3.4            | 2359            | $\mathbf{L}$<br>$\mathbf{u}$            | $\mathbf{t}$                         |                                    | $\binom{W}{3334}$<br>$11 - 19 - 81$                         |  |
|                                                  | $\widehat{\mathbf{S}}$  | $11 - 18$                                                                                                    | 8.3.4            | 1169            | $\mathbf{t}$<br>$\mathbf{L}^{\top}$     | $\mathbf{1}$                         |                                    | $\mathbf{A}$<br>(333)<br>$11 - 19 - 81$                     |  |
|                                                  |                         | $11 - 18$                                                                                                    | 8.4.7            | Red live        | No Com Failure Alarm                    |                                      |                                    | $\binom{M}{300}$<br>$11 - 19 - 81$                          |  |
|                                                  | 吵                       | $11 - 18$                                                                                                    | 8, 4, 3          | 2031            | 209C                                    |                                      |                                    | $\frac{1}{3336}$<br>$11 - 19 - 81$                          |  |
|                                                  | $\mathbf{u}$            | $11 - 18$                                                                                                    | 8.4.4            | 1409            | Did Not Mark                            |                                      |                                    | 介<br>$11 - 19 - 81$<br>3334                                 |  |
|                                                  | $\tilde{\bm{\psi}}$     | $11 - 18$                                                                                                    | 8.4.4            | 2626            | $\pmb{z}$ .<br>$\mathbf{R}$             | $\mathbf{L}$                         |                                    | $\binom{M}{3534}$<br>$11 - 19 - 81$                         |  |
|                                                  | 险                       | $ 1 - 18 $                                                                                                    | 9.4.4            | 1024            | 11<br>$\mathbf{H}$                      | $\mathbf{L}$                         |                                    | $\frac{1}{3}$<br>$11 - 19 - 81$                             |  |
|                                                  | iŁ                      | 11.8                                                                                                    | 8,4.4            | 1852            | $\mathbf{t}$<br>$\mathbf{R}$            | $\bullet$                            |                                    | $\binom{M}{3534}$<br>$11 - 19 - 81$                         |  |
|                                                  |                         |                                                                                                    |                  |                 |                                         |                                      |                                    |                                                             |  |
|                                                  |                         |                                                                                                    |                  |                 |                                         |                                      |                                    |                                                             |  |
|                                                  |                         |                                                                                                    |                  |                 |                                         | PROCEDURE 106 PARA 8,2.24 TO 94      |                                    | WAS                                                         |  |
|                                                  |                         |                                                                                                    |                  |                 | <u>RETESTED   SUCCESSFULLY.</u>         |                                      |                                    |                                                             |  |
|                                                  |                         |                                                                                                    |                  |                 | NO RETEST REQUIRED,                     |                                      |                                    |                                                             |  |
|                                                  |                         |                                                                                                    |                  |                 |                                         | ALL OPEN ITEMS BROVE WILL BE CLOSED. |                                    |                                                             |  |
| TEST CONDUCTO: 2 Weeks 11-18<br>Referris 1/20/81 |                         |                                                                                                    |                  |                 |                                         |                                      |                                    |                                                             |  |
|                                                  |                         |                                                                                                    |                  |                 |                                         |                                      |                                    | QUELITY Recover 1/78-81                                     |  |
|                                                  |                         |                                                                                                    |                  |                 | $-341$                                  |                                      |                                    |                                                             |  |

# 7. CHRONOLOGICAL SUMMARY

 $\bar{\mathcal{L}}$ 

 $\sim$ 

 $\hat{\boldsymbol{\beta}}$ 

 $\sim$   $_{\rm H}$ 

# COLLECTOR SUBSYSTEM HELIOSTAT TARGETING VERIFICATION

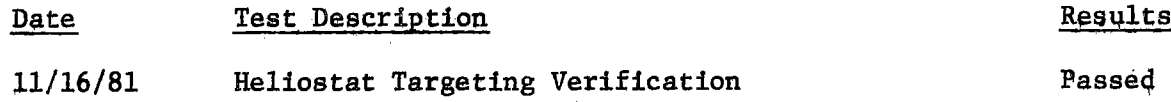

 $\bar{1}$ 

 $\frac{342}{ }$ 

COLLECTOR SUBSYSTEM FUNCTIONAL TEST SUMMARY  $7.1$ 

**PROCEDURE 116** 

 $\sim 10^{-1}$  .

Procedure 116 - Heliostat Targeting Verification. Test **Title:** 

安全的

Acceptance Criteria: Individual heliostat beams commanded to track the receiver attained their assigned aimpoint tracking position. The heliostat beam is within <sup>1</sup> meter of the assigned aimpoint, corresponding to acceptance criteria of bias measurement and bias verification systems utilized during installation activity prior to the availability of the BCS system. This activity was a visual measurement and verification prior to BCS activation. The correct aimpoint tracking arrays for the individual heliostats were displayed on the HAC graphics CRT. The -HAC did select, control and display up to 20 sets of aimpoint tracking arrays.

Test Results: The Heliostat Targeting Verification was performed on 16 November 1981. All procedural requirements were complied with and the acceptance criteria was met. The Collector Subsystem is considered to have passed the Heliostat Targeting Verification.

------ ·----\_\_J

 $\bullet$ 

•

 $\bullet$ 

Retest Requirements: No further testing required. All heliostat flag items were cleared and verified operationally.

\,\_\_\_34\_3

Init./Date PROCEDURE AND DATA COLLECTION  $8.0$ Individual Heliostat Aimpoint Targeting Verification  $8.1$ 8.1.1 Verify that the initial conditions have been established.  $\frac{AC}{Initial}$  /  $1-16$ 8.1.2 At the HAC control console, the following operational commands **AM OI** shall be entered (defined by ENTER:) and the command responses LOAD BY HELIOSTATS verified as to proper heliostat (s) control: \*  $||1 - 1||$ Ak. 8.1.2.1 ENTER: LOAD ALL depress carriage return (RTN). RESPONSE: No heliostat motion, HST (s) responding shall attain  $570 \omega$  BY HST AK  $11-16$ initialization mode. 8.1.2.2 ENTER: STOW ALL depress RTN. Responding HST (s) shall move to stow and indicate **RESPONSE:** MARK BY HST AK 11-16 STOW made. 8.1.2.3 ENTER: MARK ALL depress RTN. RESPONSE: Responding HST (s) shall move to the AZ and EL mark po-Stow by Hot AL 11-16 sitions and indicate MARK MODE. 8.1.2.4 ENTER: STOW ALL depress RTN. RESPONSE: Responding HST (s) shall move to the stow position and indicate STOW mode. H NNNN, NNNN, NNNN, NNNN, 8.1.2.5 ENTER: UNSTOW ALC 11-16 NNNN, NNNN, NNNN, NNNN, depress RTN\* NNNN. NNNN H NNNN, NNNN, NNNN, NNNN, **UNSTOW ENTER:** NNNN, NNNN, NNNN, NNNN, depress RTN\* NNNN, NNNN RESPONSE: The commanded HST beams shall track the CLLP, then move upward to track the CULP and display the STANDBY mode on the CRT.  $A^{L|1^{1-16}}$ 8.1.2.6 ENTER: TRACK H NNNN depress RTN. The commanded HST beam shall track the receiver at the **RESPONSE:** assigned aimpoint tracking array position and display the TRACK mode on the CRT. 116 <sub>™∞≥</sub>ୁ0<sub>⊱ೇ</sub> ಘಟ್ಟು‰್ನ ndix 100 defines the helicates music Page 8 of 12 be entered). 344

 $A^{\kappa}$   $\left[ N^{-14} \right]$ 

Alc.  $11-16$ 

 $|11 - 16$ 

AK

- 
- Beam position of the assigned aimpoint (north, Ъ. east, up).
- c. Actual beam position.
- d. Aimpoint Array Number.

Take photograph of beam on receiver. Ensure menu board with correct heliostat number is visable in camera viewfinder.

Verify that the HAC Graphics CRT displays the assigned aimpoint tracking array and the North, East and up coordinates of the heliostat tracking the receiver.

Enter: STANDBY H NNNN depress RTN  $8.1.2.7$ 

> RESPONSE: The commanded HST beam will move from the TRACK position to track the CULP and display the STANDBY mode on the CRT.

Repeat paragraphs 8.1.2.6 and 8.1.2.7 until the selected indi-8.1.2.8 vidual heliostat (as defined in Appendix 10D) beam positions have been verified to track their assigned aimpoint.

Enter: STOW ALL depress RTN  $8.1.2.9$ RESPONSE: The commanded HST(s) shall track from the CULP to the CLLP and return to the stow position. The CRT shall display the STOW mode.

్ల 345

8.1.2.10 Proceed to step 8.2.

116  $Rev. 0$ Page 9 of 12

8.2 HAC Control, Display and Selection Demonstration of Aimpoint Tracking Arrays ...\$.!!. /Date  $8.2.1$  At the HAC control console, the following operational commands • shall be entered and the command responses verified as to proper heliostat control. Display segment 508 on the Chromatics Graphic Terminal.  $A K - 11 - 16$ 8.2.1.1 ENTER: UNSTOW B 2945 depress RTN. RESPONSE: The comanded heliostat beam shall track the CLLr, then move upward to track the CULP and display the standby mode on the CRT. 8. 2. 1. 2 ENTER: TRACK H 2945 depress RTN.  $\Delta V = |V| + |V|$ RESPONSE: The commanded HST beam shall track the receiver at the assigned aimpoint tracking array position and display  $\mathcal{A}^{++}$ the TRACK mode on the CRT. Take photograph.  $\{PA_{1}M$  WAS Done in  $\Sigma_{1}$ UPÁIM  $20/$  depress RTN. / 8.2.1.3 ENTER: RESPONSE: This command will replace the array specified with a ,,,,~, •• **~INtf'** ,. *;i!bl,,* 'f new array. Aimp 4 261.9<br>Aimp 5 261.9 8.2.1.4 ENTER:  $\frac{\text{AMPOINT}}{S}$  508-20 depress RTN.  $\begin{array}{c} \begin{array}{c} \begin{array}{c} \end{array} \\ \begin{array}{c} \end{array} \\ \begin{array}{c} \end{array} \\ \begin{array}{c} \end{array} \end{array}$ RESPONSE: The Chromatics Graphics Terminal shall display the new  $P^{\prime\prime}$ aimpoint array and new targeting coordinates of the heliostats in that segment. The heliostat tracking the target shall be re-directed to the newly assigned aimpoint. Record on data sheet. Take photograph. 8.2.1.5 ENTER: STANDBY H 2945 depress RTN.  $A_K |i|$ -16 RESPONSE: The commanded heliostat beam shall move from the track position on the receiver to track the CULP and display the staudby mode on the CRT. 8.2.1.6 ENTER: **STOW H** 294S depress RTN RESPONSE: The commanded heliostat beam shall track from the CULP  $\mathbb{A}$   $\mathbb{R}$   $\left|$   $\mathbb{R}$   $\right|$   $\mathbb{R}$   $\mathbb{R}$ to the CLLP and return to the stow position. The CRI shall display the STOW mode. 8.2.1.7 End of heliostat targeting verification test. 116 llev, 0 Page 10 of 12 346 \<br>Sal

' I t

\, r i l,  $^{\circ}$  .

> <sup>~</sup>' •.,

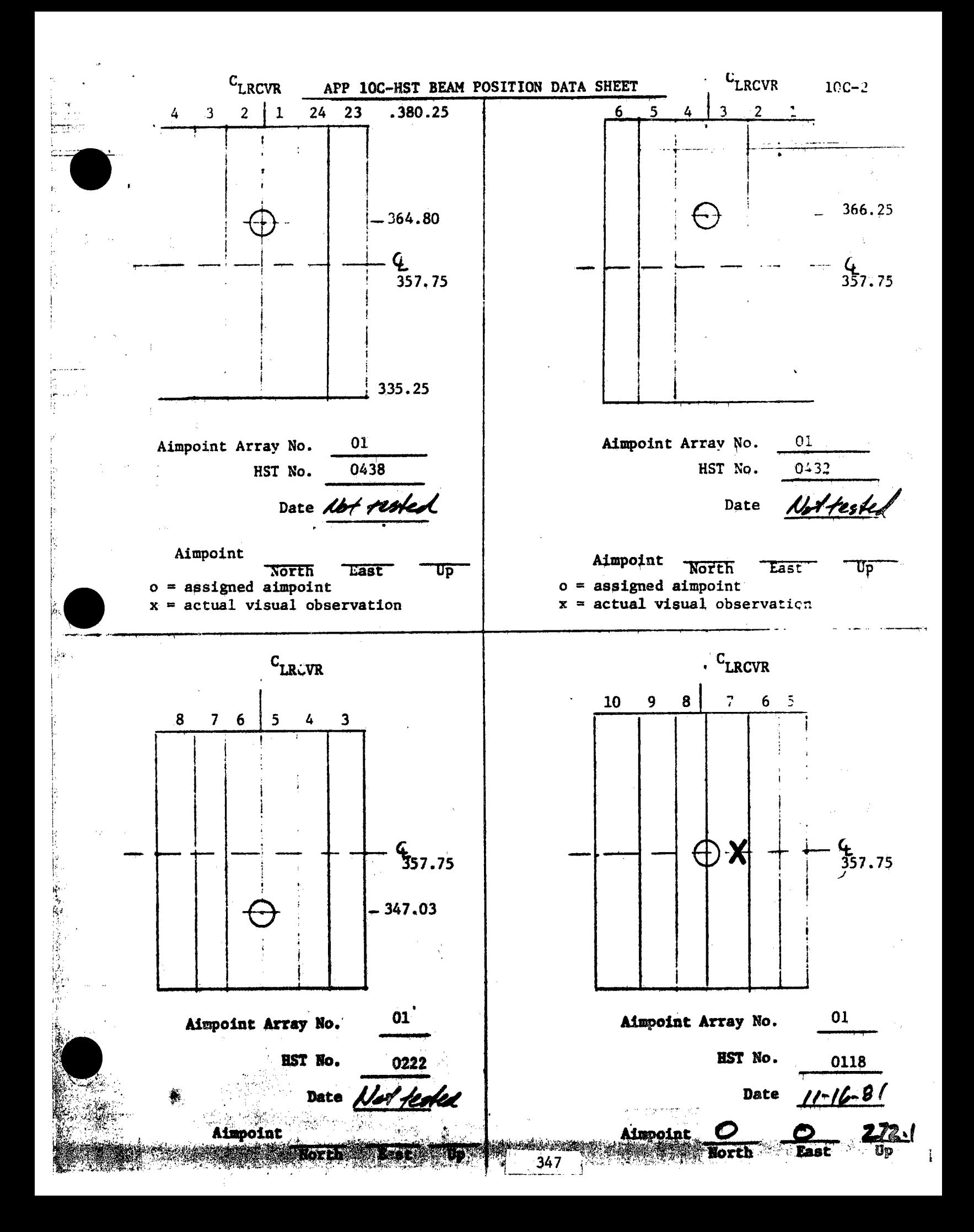

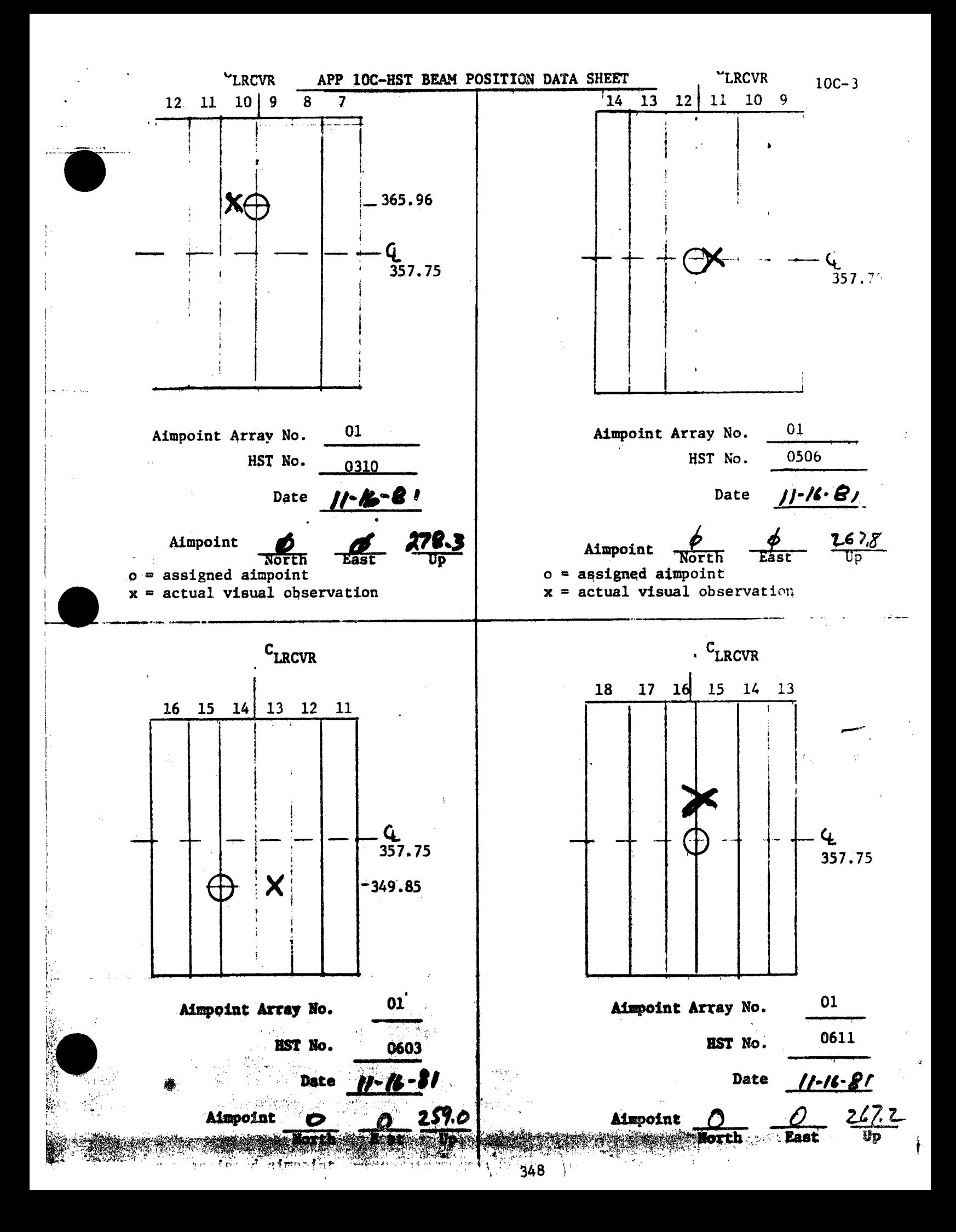

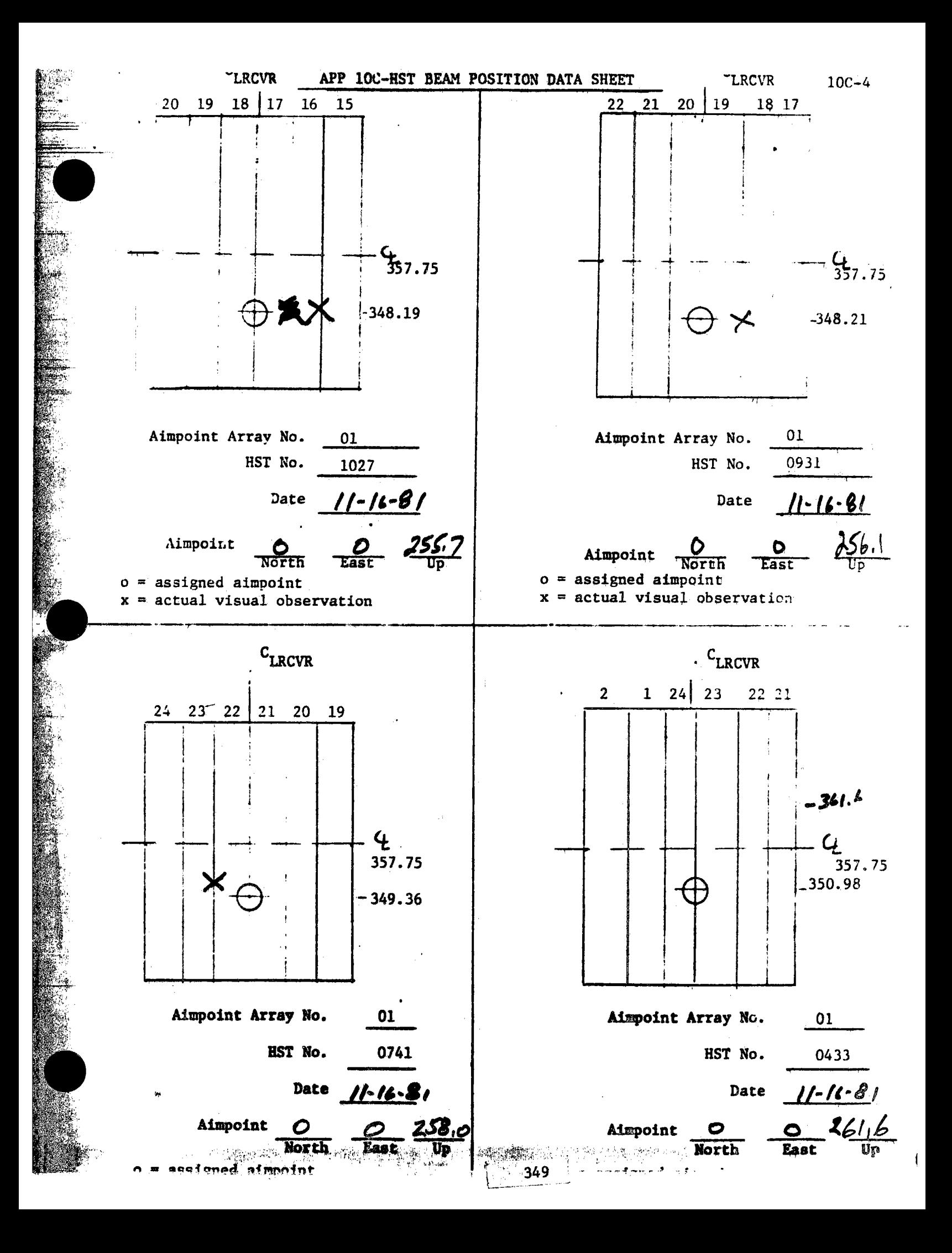

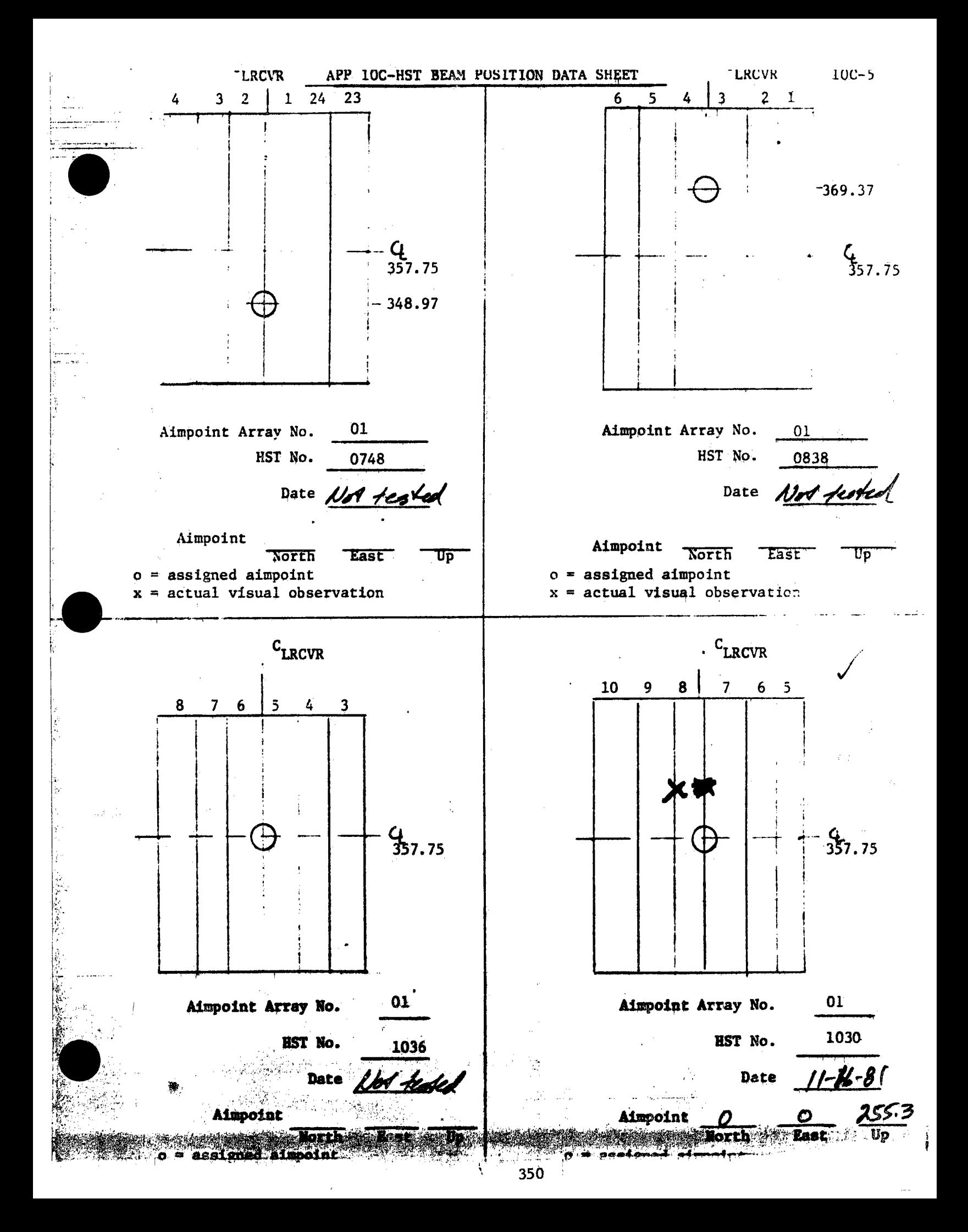

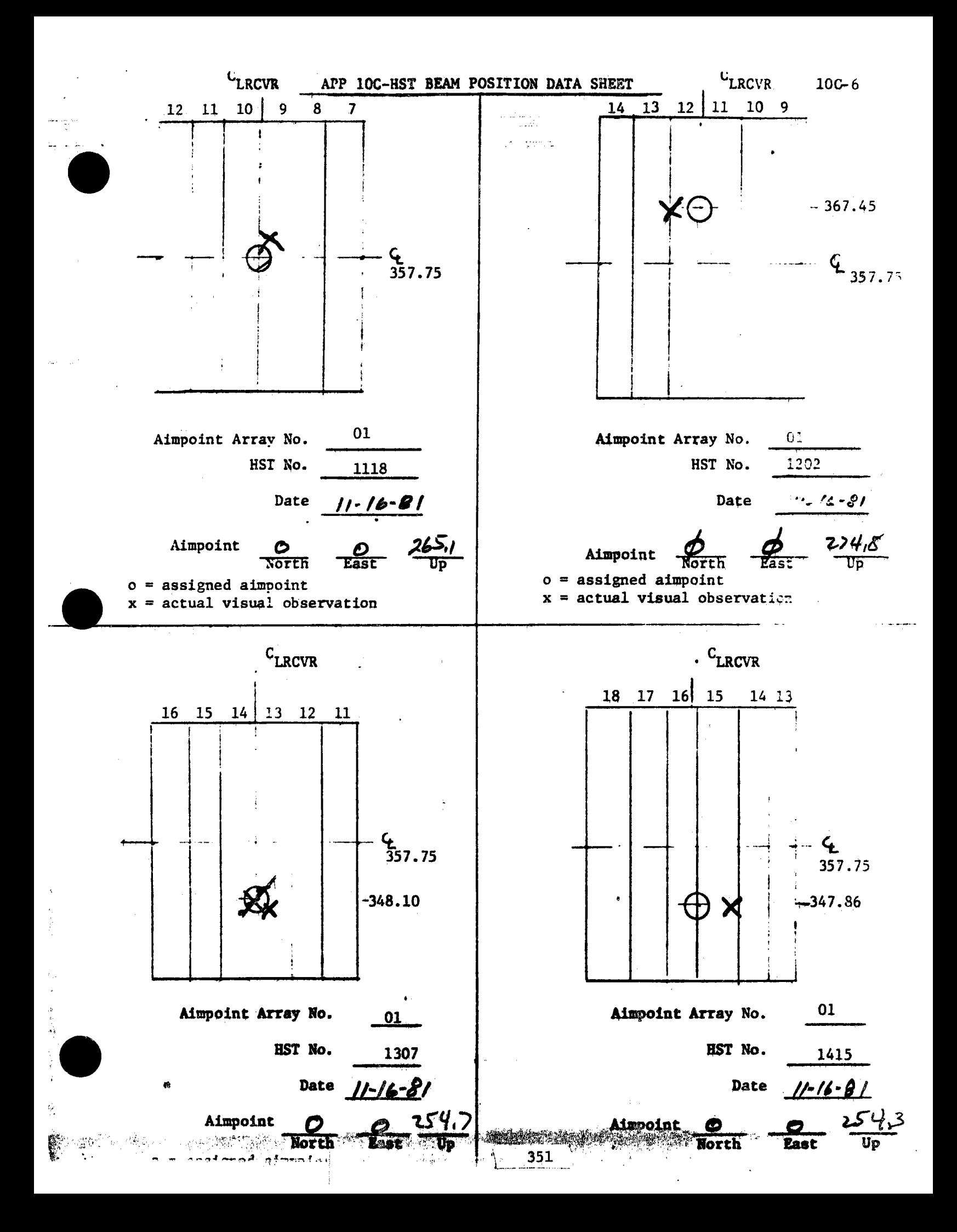

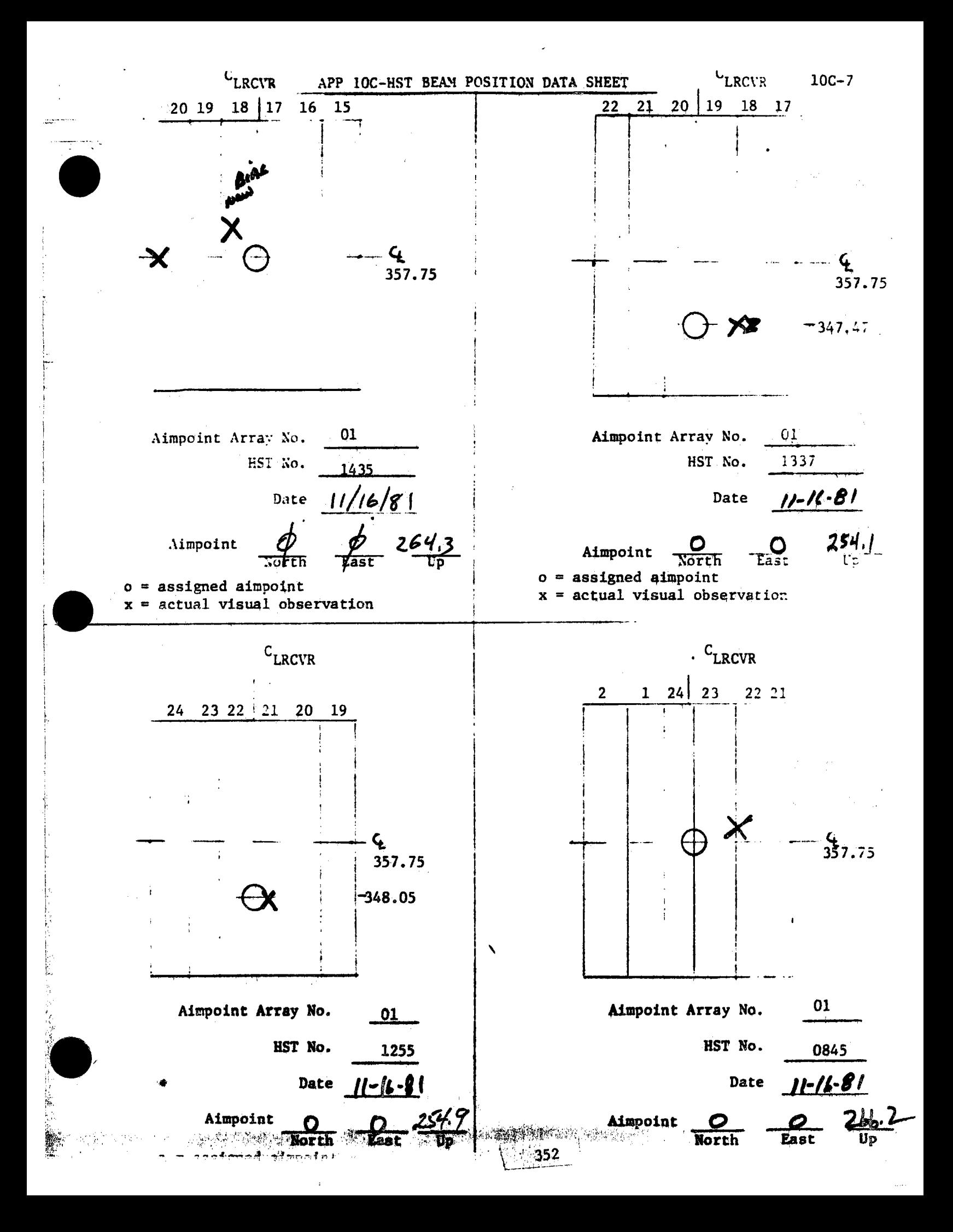

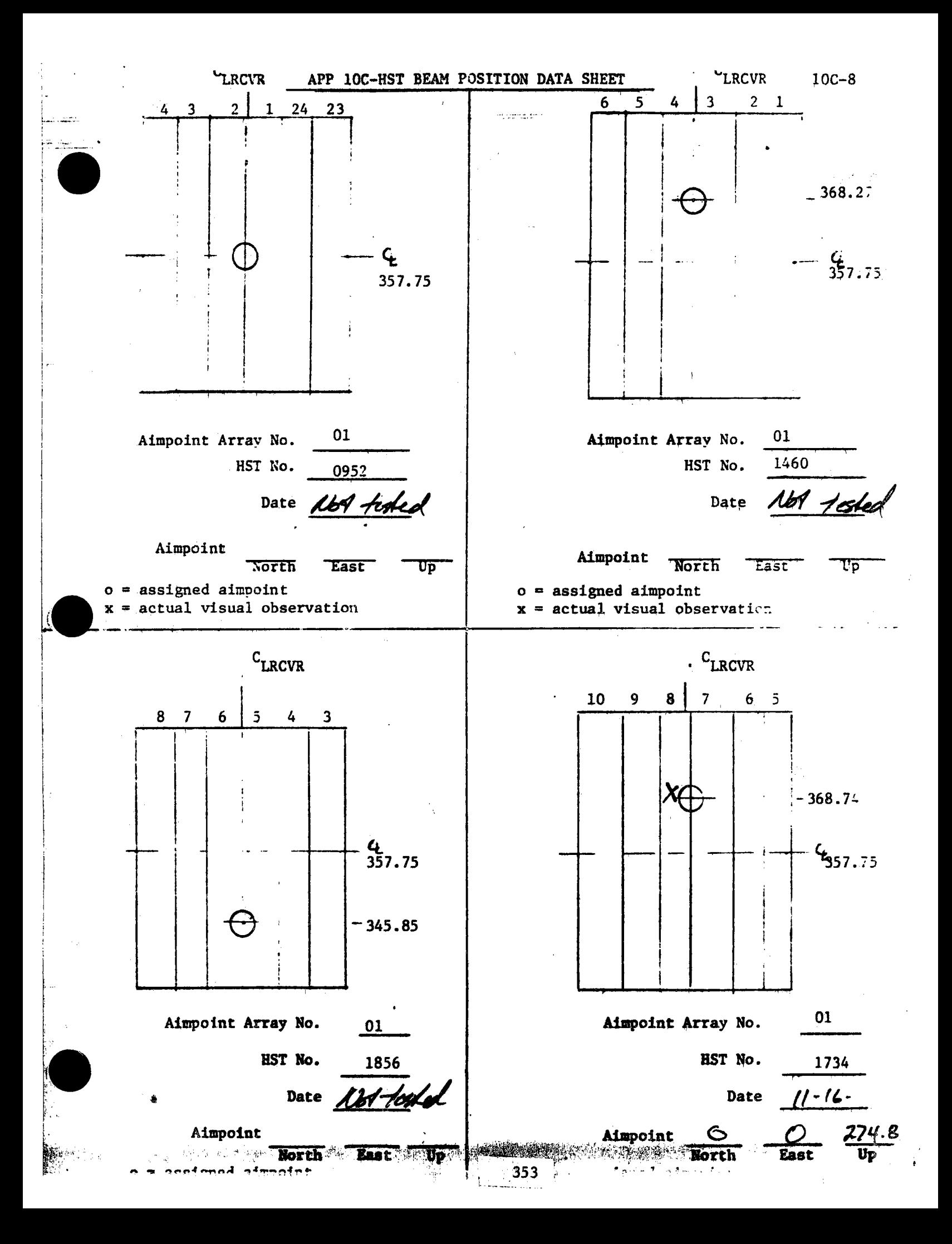

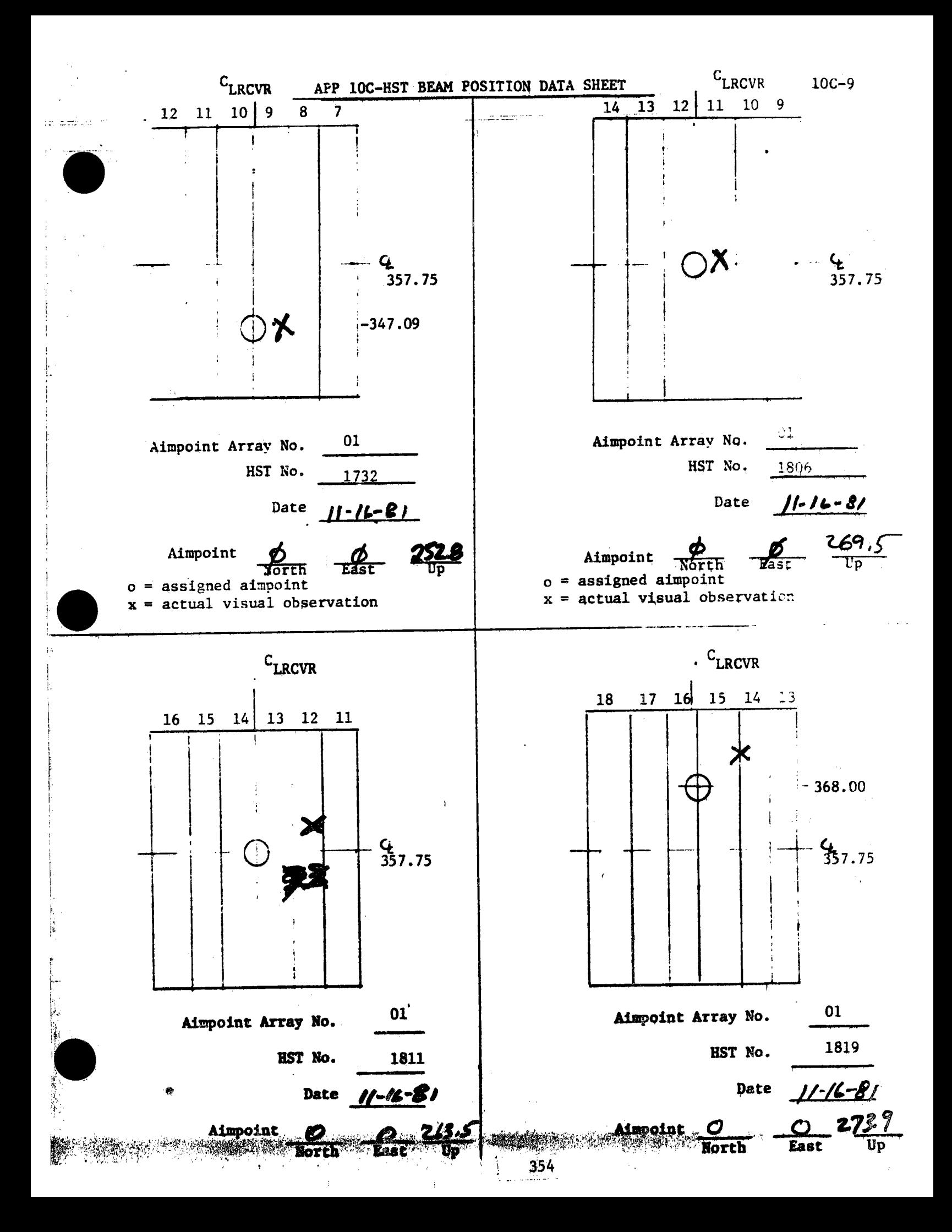

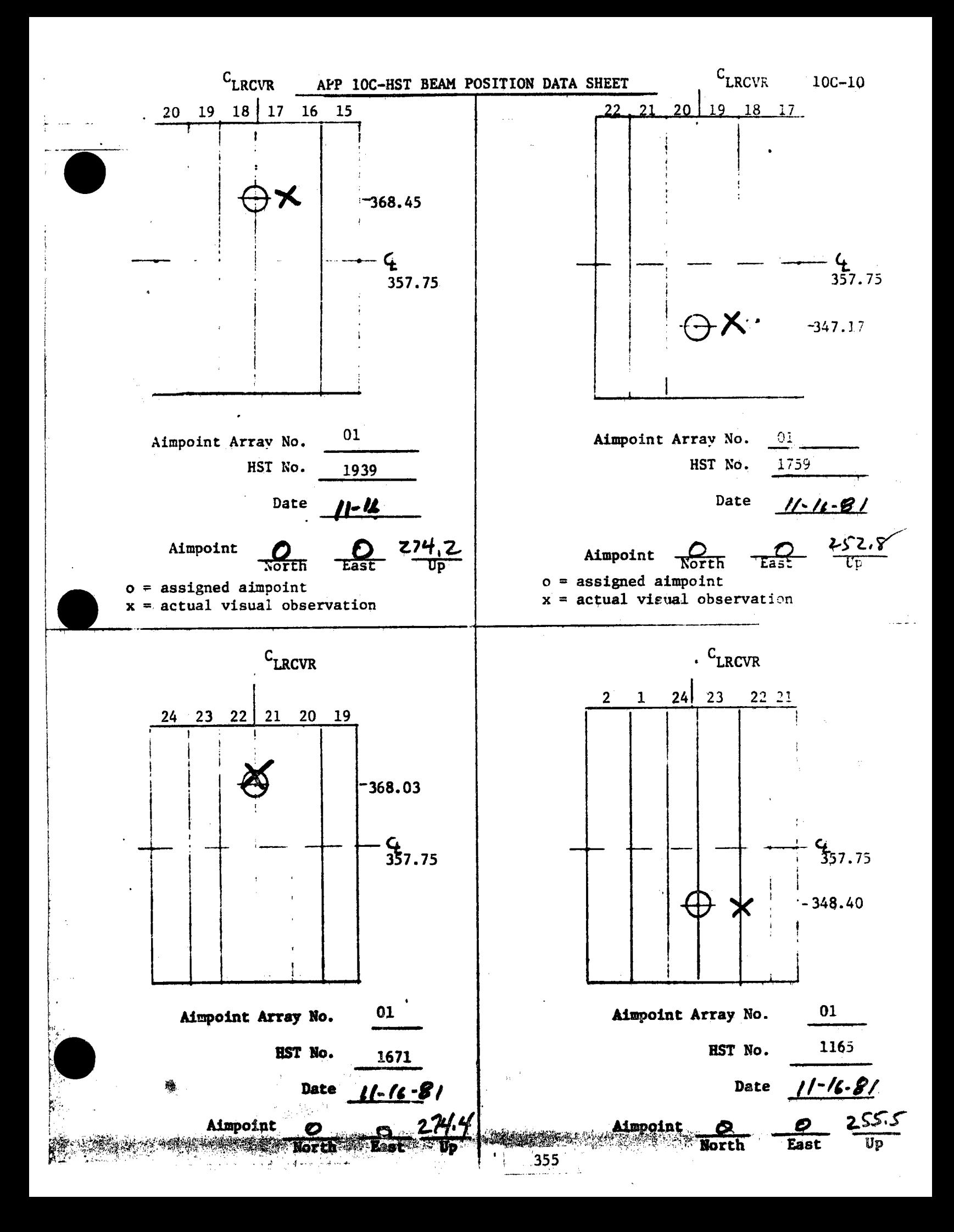
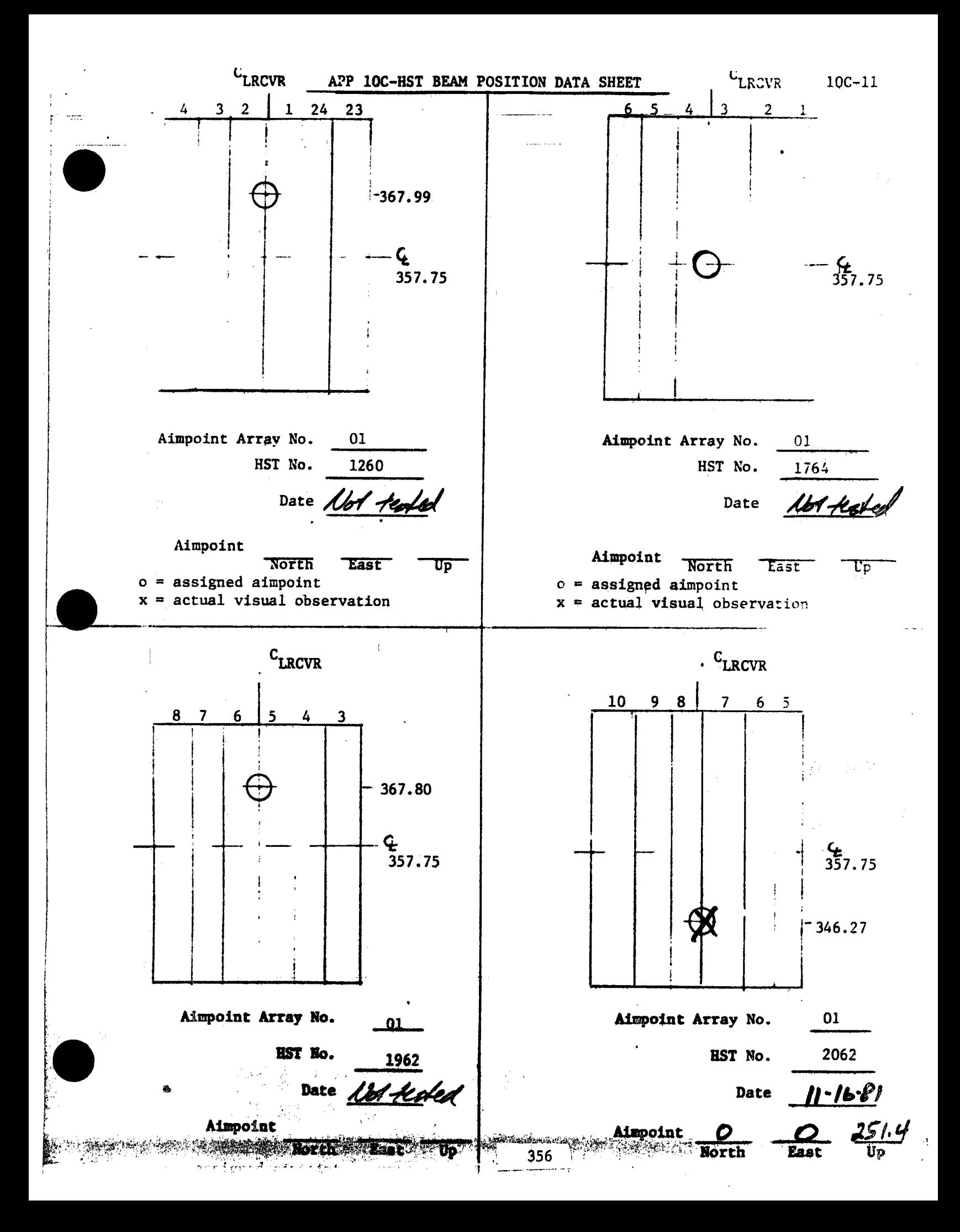

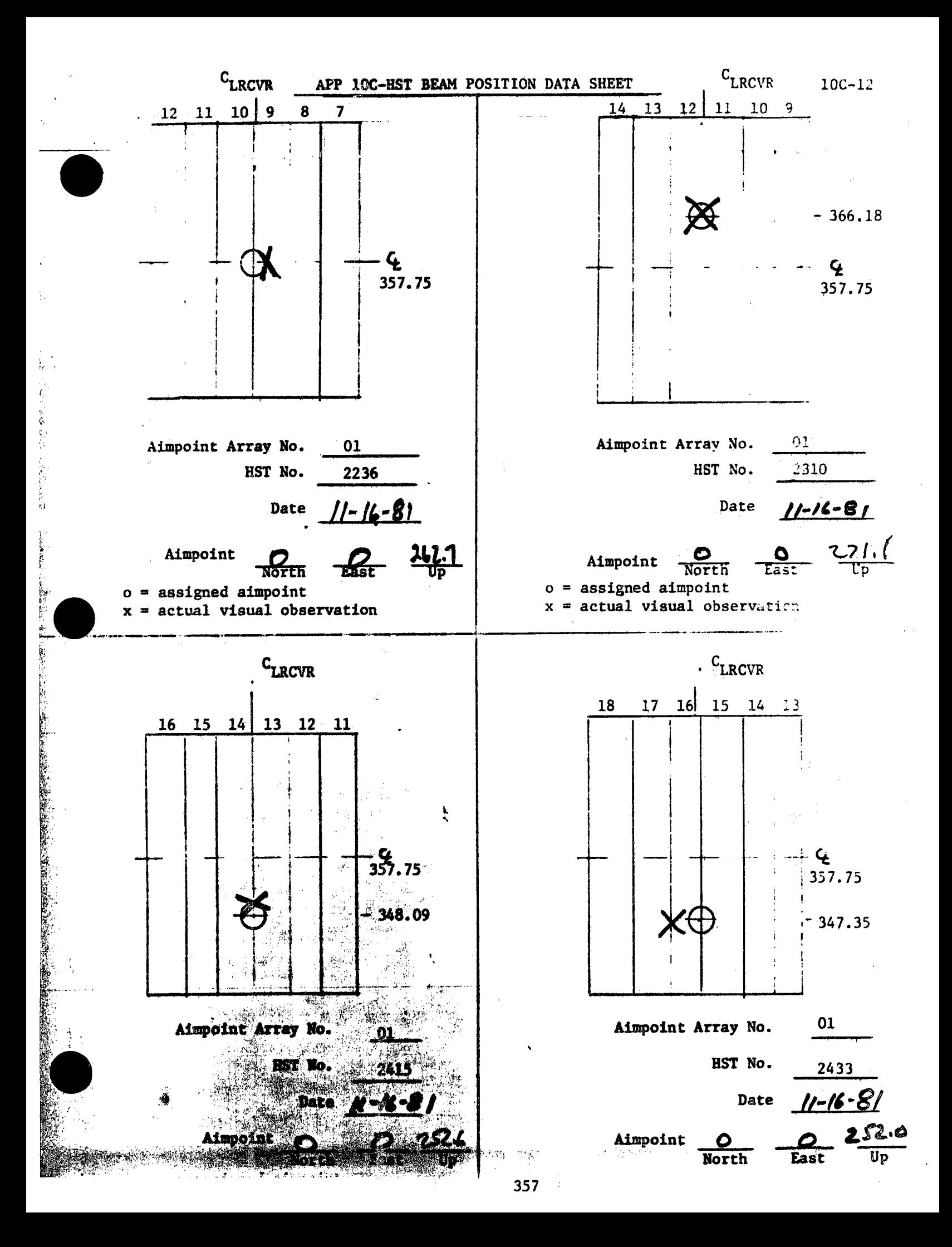

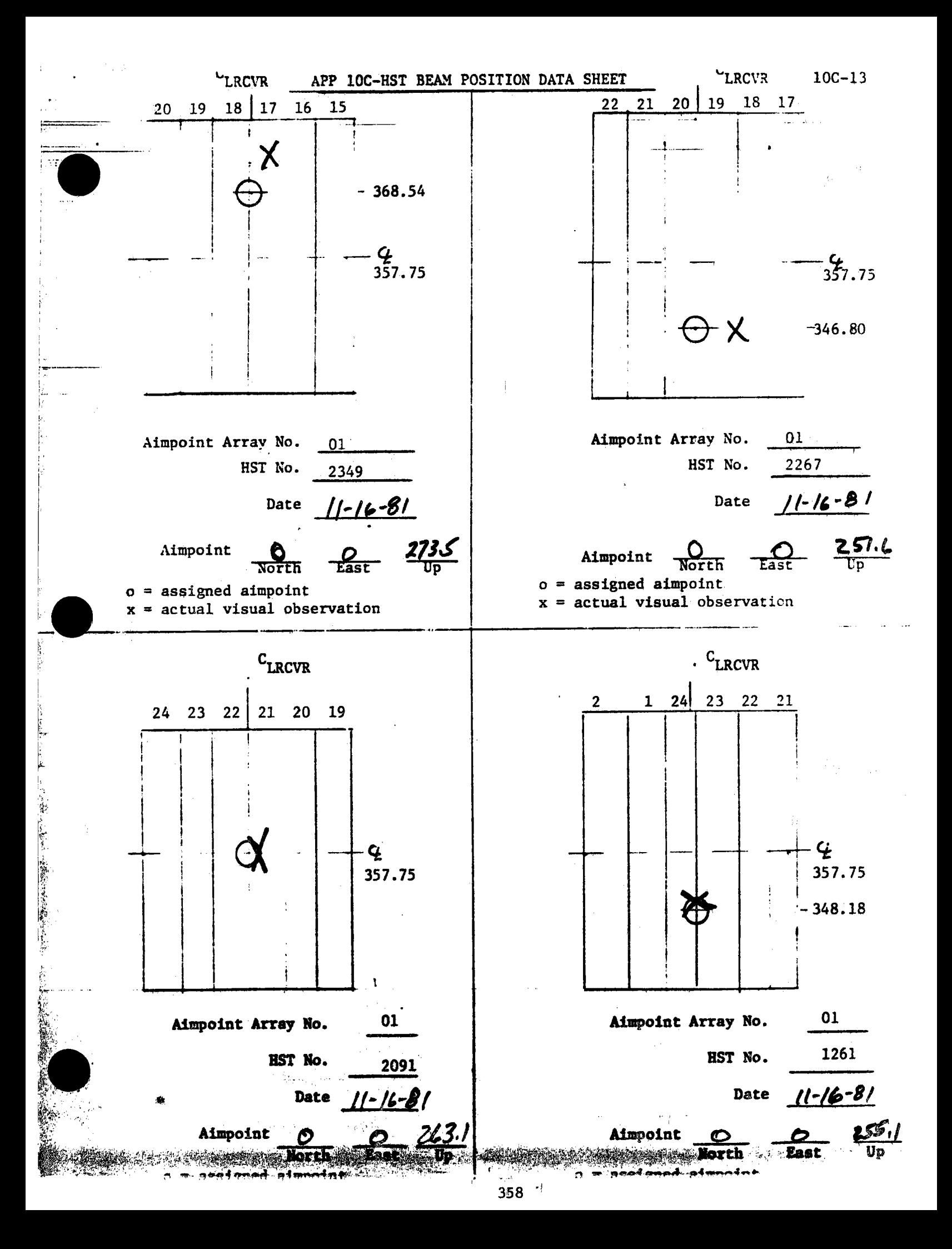

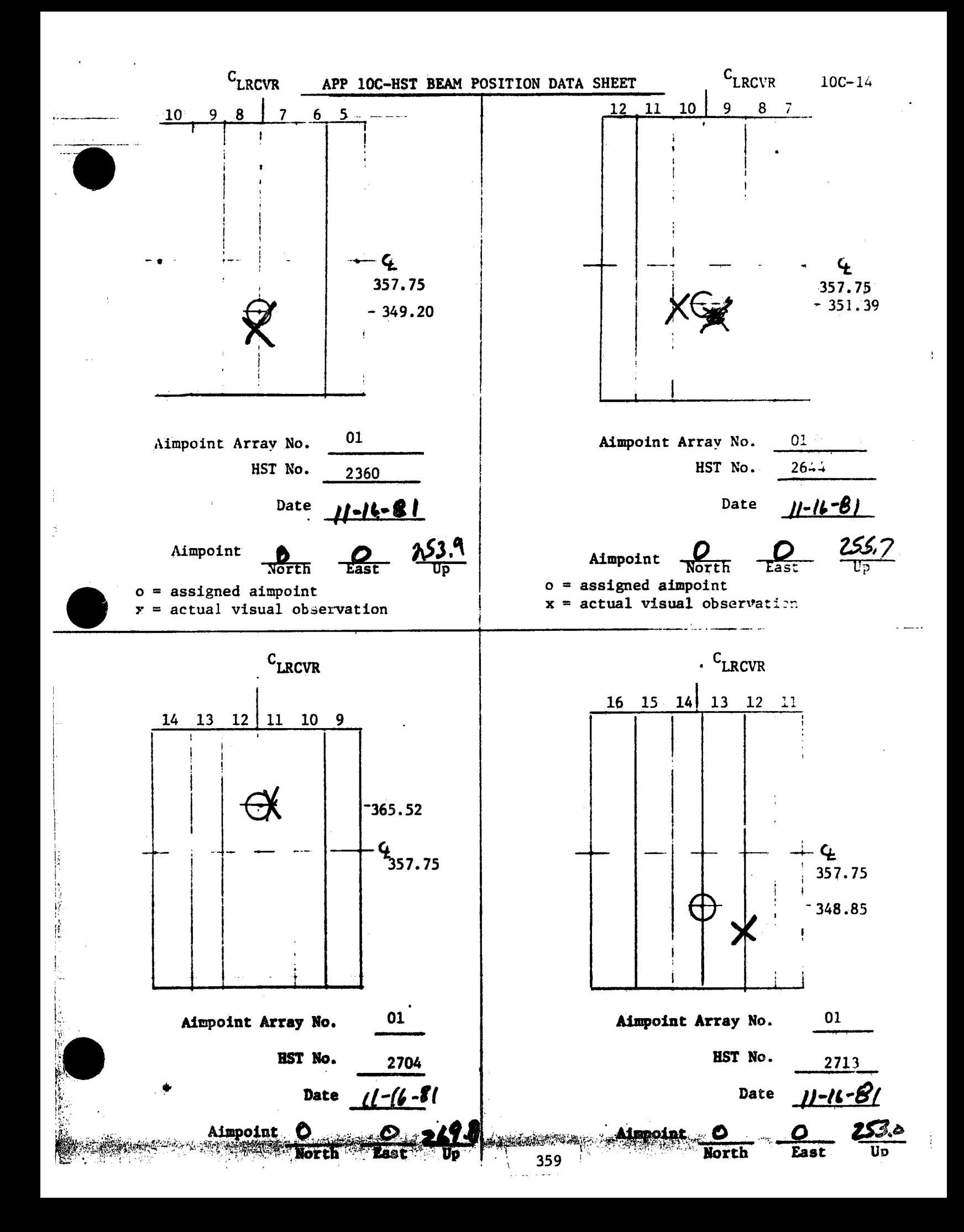

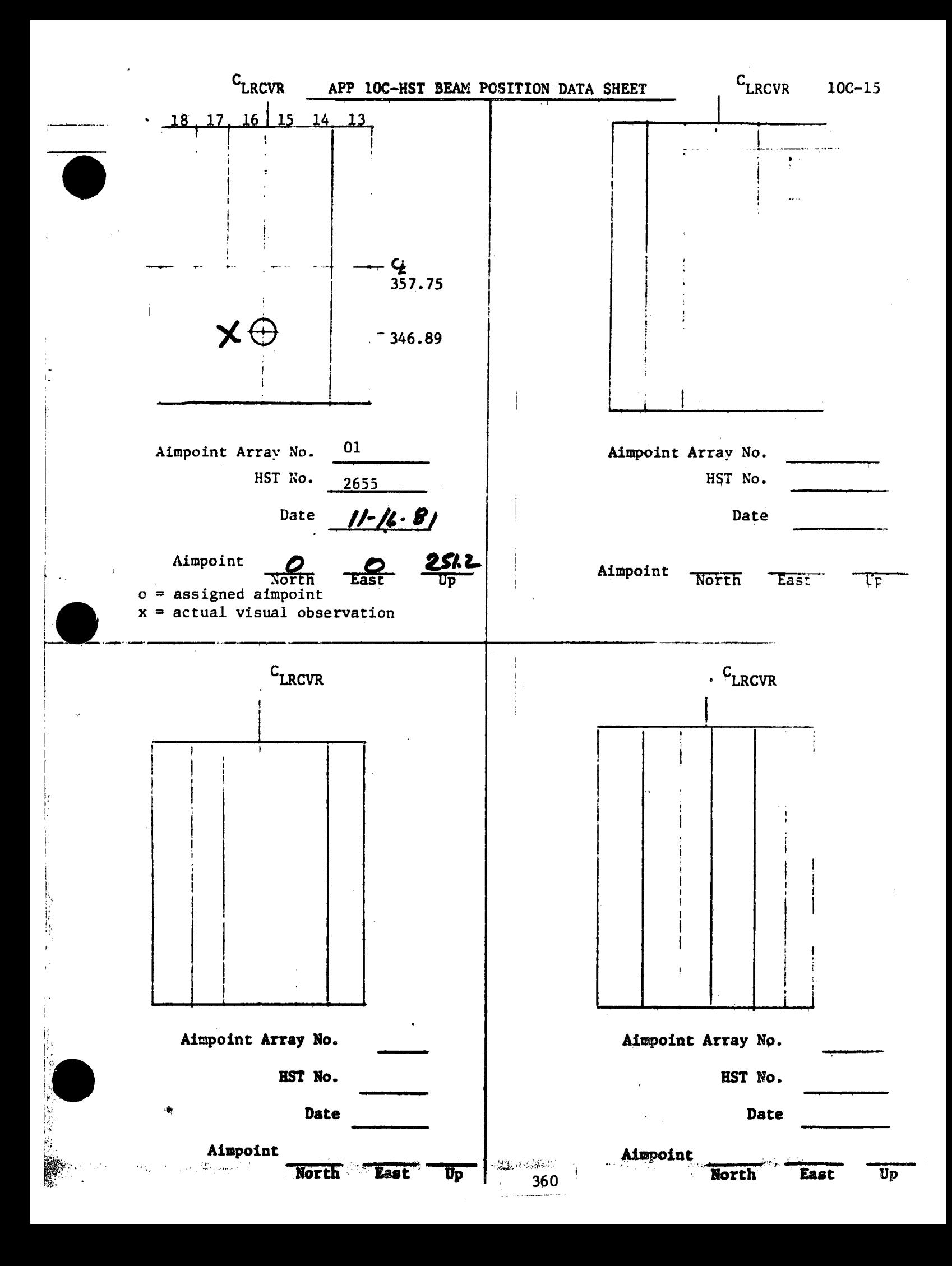

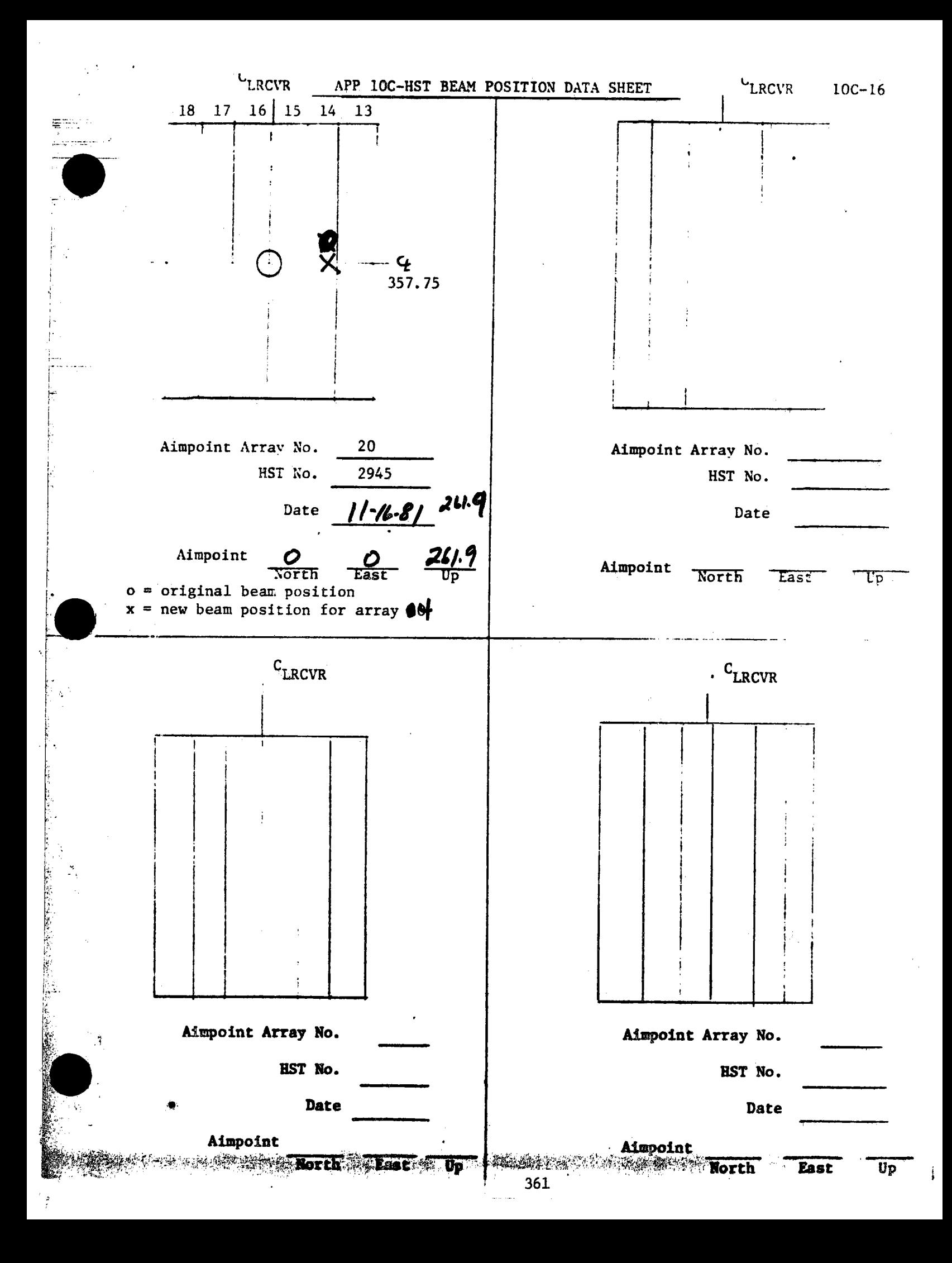

**ERICEDURE HISTORY SHEET WARRENT POINT AND THE**  $\sim m^{-1}$ 

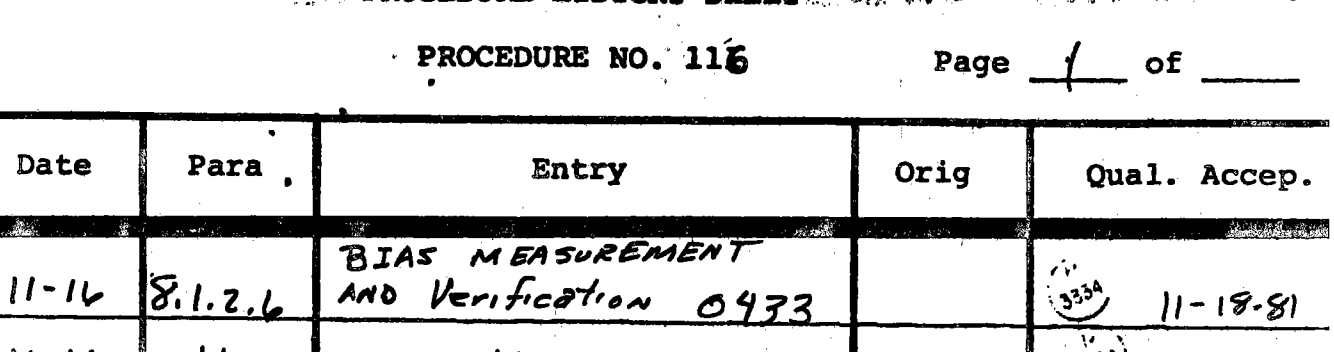

 $\mathbf{r}$ 

w

 $\zeta_{\rm{max}}$ 

Item

 $\ddot{\phantom{a}}$ 

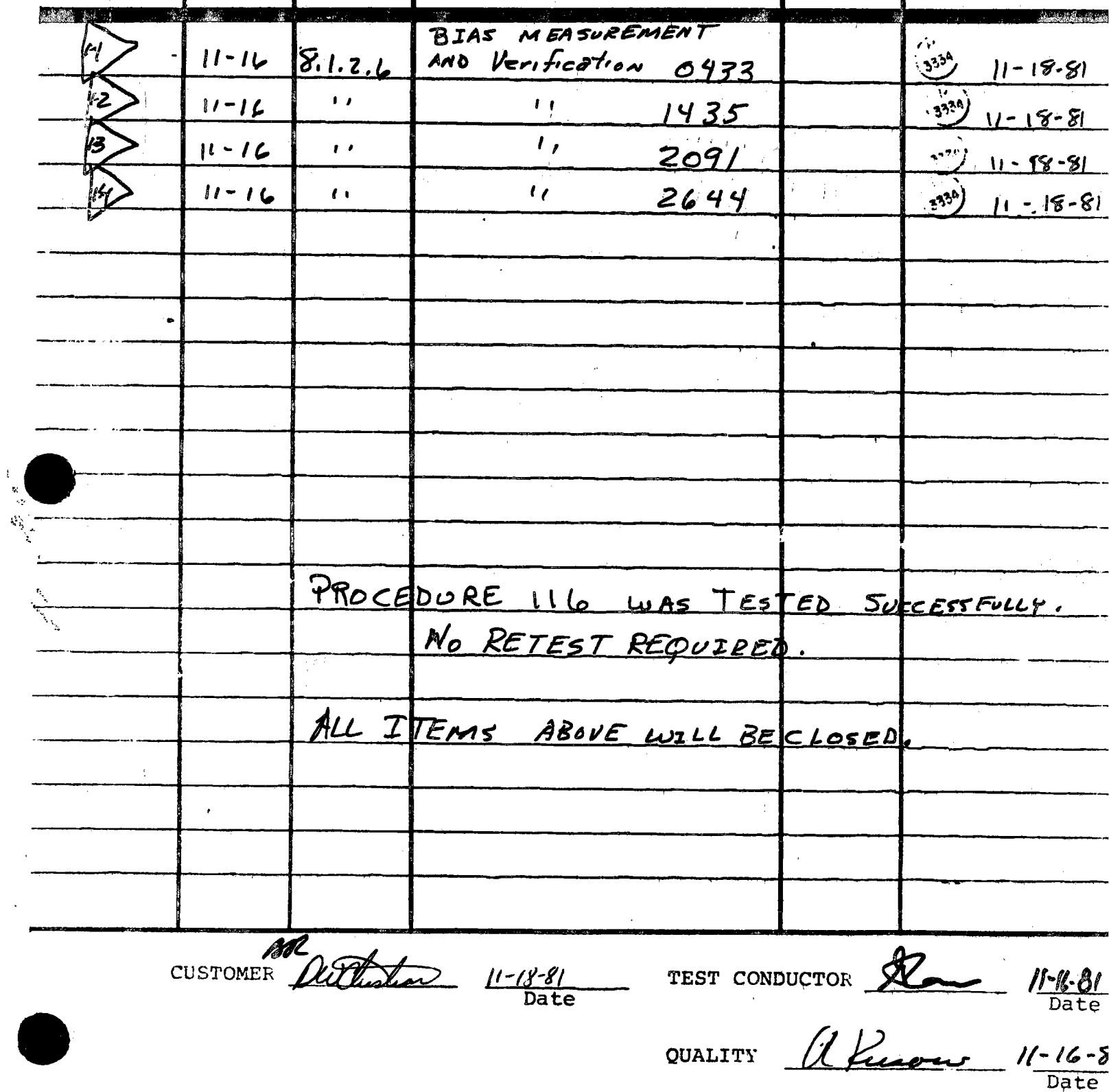

 $\frac{1}{2}$  .

 $\mathbb{R}^2$ 

 $\ddot{\phantom{1}}$ 

 $STMNO-297$ 

### **RTIN MARIETTA AEROSPACE DENVER AFROSPACE**

POST OFFICE BOX 179 DENVER, COLORADO 80201 TELEPHONE (303) **en-3000** 

### May 3, 1982

Refer to: DAC-82-389

To:

•

 $\mathbf{r} \in \mathbb{R}^{n \times d}$ 

•

u. S. Department of Energy P. o. Box 808 Livermore, California 94550

Attn: Roger S. Gaither, Esq. Assistant Chief for Prosecution Office of Patent Counsel, L-376

Subj: Contract DE-AC03-80SF10539

1. Attached is the Patent Certification on the subject contract.

2. If you have any questions, please contact me at (303) 977-6109.

Very truly yours,

MARTIN MARIETTA CORPORATION

 $\sqrt{P_{\rm A}} P_{\rm A} P_{\rm A}$ Phillip L. De Arnout

L. DeArment Assistant Patent Counsel

PLD:jes

### PATENT CERTIFICATION

DOE CONTRACT NO. DE-AC03-80SF10539

 $\bullet$  , 1. The following is a complete list of technical reports prepared during the course  $---$  of the work under this contract and the DOE office to which the reports were sent:

See Attachment I

2. Technical data of this contract other than reports **(i.e.,** notebooks, drawings, etc.) are completely 1 isted, as follows:

 $\bullet$ 

See Attachment II

 $\frac{1}{2}$  ,  $\frac{1}{2}$  ,  $\frac{1}{2}$ 

3. Each of the above-listed documents under paragraphs I and 2 has been examined for invention subject matter by me and/or technical personnel under my direction; to the best of my knowledge and belief, no inventions or di

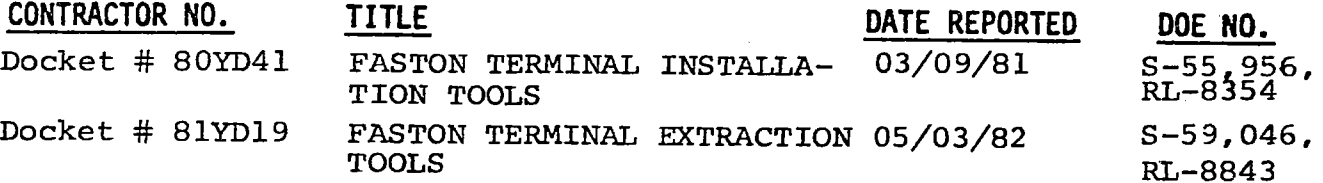

• 4. There were no subcontracts or purchase orders involving research and development, except as follows:

NONE

- 5. The completion date of this contract **is as** follows: February 13, <sup>1982</sup>
- 6. The following period is covered by this certification:

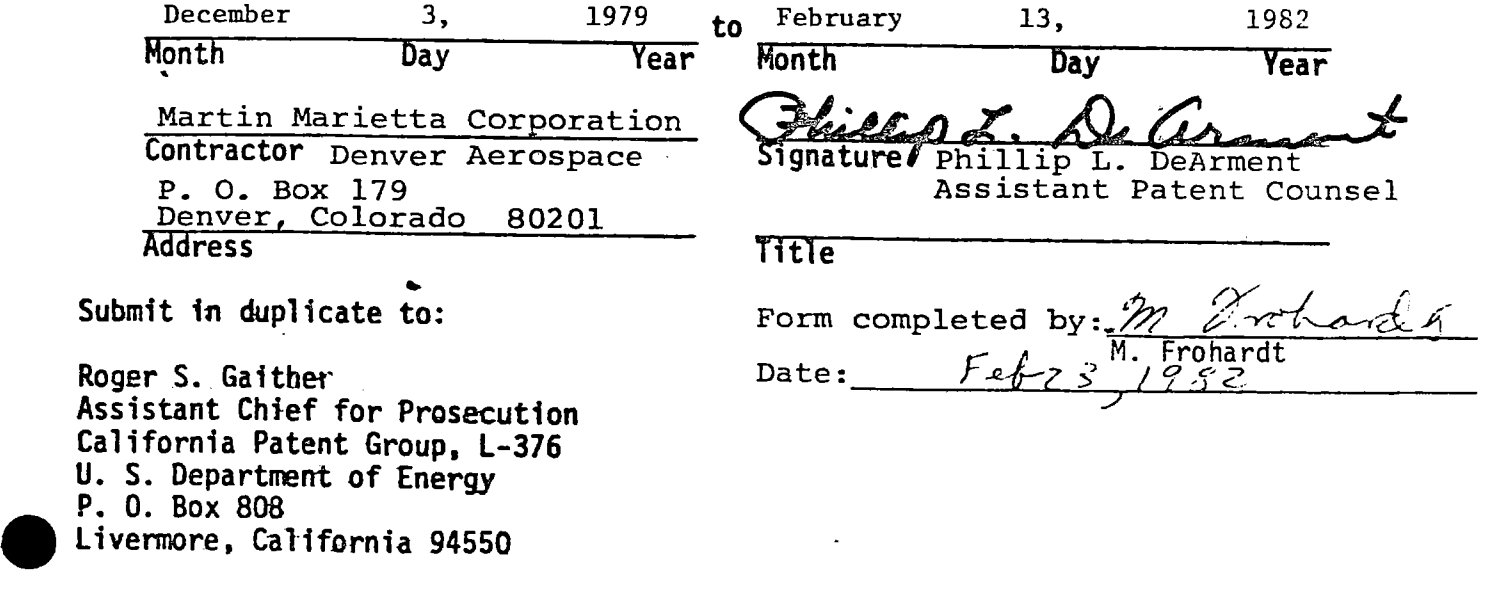

February 22, 1982 Attachment I Patent Certification DOE Contract No. DE-AC03-80SF10539

1. The following is a complete list of technical reports prepared during the course of the work under this contract and the DOE office to which the reports<br>were sent:

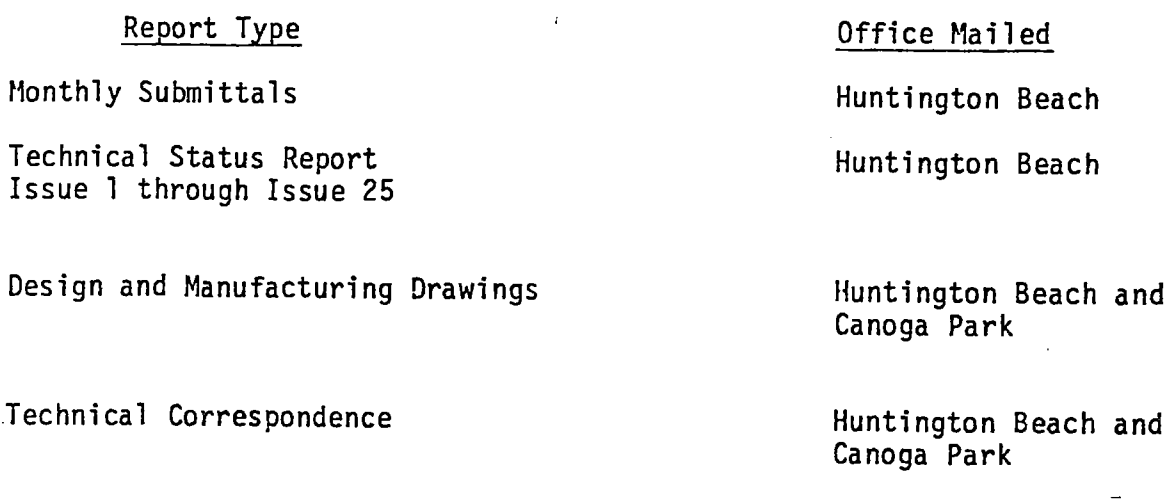

Contract Correspondence

Deliverables

•

 $\frac{1}{2} \left( \frac{1}{2} \right)^2 + \frac{1}{2} \left( \frac{1}{2} \right)^2$ 

•

Oakland, CA.

 $\sigma_{\rm{eff}}$  and  $\sigma_{\rm{eff}}$ 

 $\mathcal{L}^{\mathcal{L}}$ 

Huntington Beach and Canoga Park

Periodic Reports **Huntington Beach** and Canoga Park

February 22, 1982 Attachment II Patent Certification DOE Contract No. DE-AC03-80SF10539

 $\mathcal{L}$ 

2. Technical data of this contract other than reports (i.e., notebooks, drawings, etc.) are completely listed, as follows:

All correspondence, reports, etc., mailed to Huntington Beach office.

Monthly submittals, Issue 1 through 25 as follows:

- a. Milestone Schedule and Status Report
- b. Cost Management Report
- c. Project Status Report
- d. Documentation Tab Run
- e. List of active changes/modifications
- f. List of drawing revisions/levels
- g. Indentured Parts List

Minority Business Reports

Upda + ed OPDD Documentation

Controls Hardware Drawings

Software Design Specification

Safety Plan

.. -.. ..... ,.,

•

•

•

Hazard Analysis

Preliminary Design Review Package

Preliminary Design Review Package Final

Manufacturing Plan

Quality Assurance Plan

Functional Test Plan

Functional Test Report

C/S Integrated Acceptance Test Plan

February 22, 1982 Attachment II Patent Certification DOE Contract No. DE-AC03-80Sfl 0539

محمد

 $\hat{\mathcal{L}}_{\text{max}}$ 

Page Two

C/S Integrated Test Report Supplemental Spares Plan Two Copies of Drawings with Latest Revisions Operational and Maintenance Manuals Collector Subsystem Instrumentation Maintenance Instructions Control System Theory of Operations Software/Firmware Design Specifications

.• • '4 - • •

•

•

•

 $571410 - 297$ 

### **ARTIN MARIETTA AEROSPACE DENVER DIVISION**

 $\bullet$ 

•

POST OFFICE BOX 179 DENVER. COLORADO 80201 TELEPHONE (303} 977-3000

10 November 1982

Ms. Mary Jane Holliday Contract Examiner Department of Energy California Patent Group San Francisco Operations Office Oakland, California 94612

> Re: Final Patent Certification for DOE Contract DE-AC03-80SF10539

Dear Ms. **Holliday**:

Pursuant to your letter of September 7, 1982, addressed to Mr. Cecil W. Duclon, I have made the corrections you requested thereon.

With respect to Invention Disclosures 81YD16, 81YD24 and 81YD25, please see our attached letters dated March 11, 1982 wherein you were notified that these inventions are not reportable. I am also attaching Mr. Carnahan's letter dated March 22, 1982.

If we can be of further assistance, please contact our office. Mr. DeArment may be reached at (303) 977-6109 and I may be reached at (303) 977-6501/6110.

Very truly yours,

**MARTIN MARIETTA CORPORATION**  $\mathcal{I}$ .

(Migs) Josephine E. Salazar Assistant to Phillip L. DeArment Assistant Patent Counsel

lx Z

cc: c. w. Duclon w. A. Brever J. T. Weber

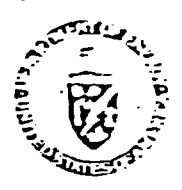

Department of Energy San Francisco Operations Office 1333 Broadway Oakland, California 94612

Reply to:

DOE Site Office P.O. Box 366 Daggett, CA 92327 ATTN: S. D. Elliott, Jr.

 $374002297$ 

Melvin W. Frohardt Martin Marietta Aerospace P.O. Box 179 Denver, CO 80201

JUN 2 5 1983

Subj.: Request for patent clearance and TIC Distribution of Documents from DOE Contracts ET21007 and SF10539 (Solar One Heliostats, Phases I & II)

Dear Mel:

We are about to come out, with the help of EPRI, with a bibliography of key Project documents. To cope with anticipated requests for copies, I would like to arrange for properly cleared documents to be filed with and distributed through the DOE Technical Information Center at Oak Ridge. A check with TIC shows that only MCR-80-1377 has been cleared by them to date. Can you provide me with signed-off Patent Clearance Requests for:

o The five indicated documents from the Phase I study (ET21007);

o The twelve indicated documents from Phase II (SF10539);

o The as-built drawing set provided via Sandia at the end of Phase II;

o Any other Project documents generated by MMC you think the utility/industry community should have 7.

I'd also appreciate a check on the Phase I CDR handout; was it MCR-78-1325?

Your help is greatly appreciated; it will save me (and you) a lot of running about once the bibliography comes out. I will insure that you get a copy; it lists about 500 documents, not including drawings (these we will provide to TIC in aperture card form at a later date, with a full index). Please call me ((619) 254-2672/-2142) if you have any questions or concerns.

Sincerely yours,

 $S. D.$  Elliott DOE Project Director

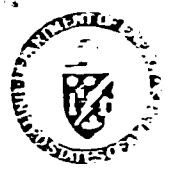

**• Department of Energy<br>
San Francisco Operations Office** 1333 Broadway Oakland, California 94612

 $STMPO-297$ 

Reply to:

DOE Site Office Post Office Box 366 Daggett, CA 92327

Mr. Melvin T. Frohardt Martin Marietta Aerospace Post Office Box·179 Denver, CO 80201

DEC 0 6 1983

Subj.: Closeout Actions on Martin Marietta Contracts with DOE San Francisco<br>Operations Office

Dear Mel:

Nearly six months ago, I requested your assistance in finalizing patent clearance on a number of the documents from the Collector Phase I and Phase II con-<br>tracts which we wish to enter into the DOE Technical Information Center system. Thus far, I have not had any response to this request. We are about to issue<br>the bibliography developed by Burns & McDonnell under the EPRI-funded "Lessons<br>Learned and Project Documentation" study (I assume you have receiv Vol. 1, "Lessons Learned" - if not, let me know and I will send you one), and we and TIC anticipate a substantial number of requests for key documents, including yours.

In addition, SAN Contracts Closeout (Sonia Jackson) advises me that several of<br>the final documents needed to complete closeout (and release final payment of<br>withheld funds),  $\Im S$  as yet lacking, not only on the above two

DE-AC03-76ET20422 (Old Contract -1110), Central Receiver System Prel. Design:

- **o** A "Final Invoice", to be submitted to Sonia Jackson, with copy to me;
- o "Contractors Assignment of Refunds and Rebates", to Sonia;
- o "Contractors Release", to Sonia;
- o "Contractor Request for Patent Clearance" (send to me, only), for:
	- MCR-77-161, "System Safety Design Criteria for Central Receiver...System",
	- MCR-77-162, "System Safety Program Requirements for Solar Thermal Systems".

(These were done under an extension to the Preliminary Design contract, and are valuable background documents.)

• DE-AC03-78ET21007 Collector System, Phase I:

- o "Final Invoice", to Sonia, copy to me;
- o "Assignment of Funds and Rebates", to Sonia;

*(.* 

- <sup>o</sup>"Contractors Release", to Sonia;
- <sup>o</sup>"Contractor Request for Patent Clearance", to me, for:
	- MCR-78-1323, "10-MWe Solar Thermal Pilot Plant Conceptual Design Review";
	- -MTR-78-1330, "10-MWe Solar Thermal Pilot Plant Preliminary Design Review";
	- MCR-79-1302, "10-MWe Solar Thermal Pilot Plant Final Design Review (2 Vols.)";
	- 40-0-500-4P, "10-MWe Solar Thermal Pilot Plant Phase II O&M Equipment";
	- 40-0-500-6P, "10-MWe Solar Thermal Pilot Plant Phase II Planning."

. . DE-AC03-80SFI0539, Collector System Phase II

- <sup>o</sup>"Final Invoice", to Sonia, copy to me;
- o "Assignment of Funds and Rebates", to Sonia;
- <sup>o</sup>"Contractors Release", to Sonia;
- <sub>O</sub> "Contractor Request for Patent Clearance", to me, for:
	- MCR-79-1352B; "Quality Assurance Plan for 10-MWe Phase II Collector..";
	- MCR-80-1304, "10-MWe Solar Pilot Plant Collector Subsystem Safety Plan";
	- MCR-81-13318, "Hazard Analysis for 10-MWe ..• Pilot Plant";
	- 40-0-500-2P, "10-MWe ...Pilot Plant Phase II Mfg. Plan, Rev. 2";
	- MCR-80-1341A, "10-MWe Collector Sybsystem Software/Firmware Functional Req'ts.";
	- $\cdot$  MCR-80-1362, "System Description Document, Collector Subsystem...";  $\cdot$
	- MCR-80-1376\$ "Heliostat Stimulator Operators' Manual";
	- $\frac{100}{100}$  (R-81-1708, "Operation Instructions, Heliostat Field Subsystem...";
	- -NOR:::31-1709A, "Maintenance Instructions, Heliostat Field Subsystem...";
	- MTR-01-1769, "...Collector Subsystem Functional Test Report";
	- MCR-81-1770, "Supplemental Spares Plan, Heliostat Field...";
	- MCR-80-1377A, "Software/Firmware Design Specifications...";
	- ·MCR-82-1701, "Control System Theory of Operation";
	- Drawing Set, as Identified in "Drawing Tree 400500 5132701";
	- Source Listing of Code for Heliostat Controller ROM or EPROM\*
	- Source Listing of Code for Heliostat Field Controller ROM/EPROM\*

Our files do not have current copies of the following other items identified in the Drawing Tree (400500 5132701):

- Documents: 40M500-2S, "Foundation Req'ts.", 40M500-1T, "Installation Instructions", 40M500-2M, <sup>11</sup>Canting Procedures", 40M500-5P, "Acceptance Plan", MCR-80- 1361, "Collector System Functional Test Plan", and MCR-81-1715, "Collector System Integrated Acceptance Test Plan."
- $\bullet$ Current copies of these four items are lacking from the Project files; your assistance in obtaining at least one copy of each will be most appreciated.

l'ieu rivillative de la commune de la commune de la commune de la commune de la commune de la commune de la co

Drawings: 40%500 5132788, "Adapter Plate/Control Arm Heat Tool", 40%500 5132771, "Field Canting Tool', and 40E500 5132776, "Drive Unit Checkout Console".

While these items are not carried in the current version of the Bibliography (none<br>of the Plant as-built drawings nave been entered as yet), many, if,not all, of them may be expected to be of interest to the solar community. I would appreciate at<br>least one copy of each, again with your release. To save you considerable effort<br>in preparing the Patent Clearance Request forms (I am enclosi with its contents.

If you need the other closeout forms cited above (your Contract Administration<br>staff should have them in stock), please call Sonia Jackson at FTS 536-4179, or write her at:

> Ms. Sonia Jackson (CM)<br>Department of Energy<br>1333 Broadway 1333 Broadway<br>Oakland, CA 94612  $\sqrt{2}$

Finally, since we are required to forward two clean, reproducible copies of each document to DOE/TIC, as well as needing one clean copy for our on-site archives, any "extras" you can turn up around your offices would be gr

Mel, I know (believe me!) that this is all a significant amount of work, and I<br>wish I didn't have to ask you (or your staff) to go through it, but it will be to our mutual benefit in the end to get these three contracts all cleaned up, and<br>a comprehensive package of Project documentation (currently, over 550 documents,<br>plus drawings) into the archives. If there is anything furt you in this effort, please call on me.

·Encl.: DO£ Proj. Ofc. ltr. 6/25/83 Patent Clearance Req. Forms

~erely yours,\_

5. D. Elliott, Jr., Director, DOE Project Office, Barstow

cc: H. C. Wroten, MMC Sonia Jackson, DOE/SAN (CM)

 $\mathbf{r}$ 

•

PS: I keep running across references to a document I can't identify: MCR-78-1325; what was it?

·-

 $571102292$ 

*IN MARIETTA AEROSPACE* **DENVER DIVISION** 

*-:-!* -

POST OFFICE BOX 179 DENVER, COLORADO 80201 TELEPHONE (303) 977-3000

January 30, 1984

Mr. Doug Elliott DOE Site Office Post Office Box 366 Daggett, CA 92327

Subject: Closeout Actions on Martin Marietta Contracts **with** DOE San Francisco Operations Office

Reference: Letter of December 06, 1983, S.D. Elliott, Jr. to M. Frohardt, Closeout of Contracts

In regard to the referenced letter, following is the status and actions in process to close out these items:

I. Contract Closeout Status

In regard to the closeout of cost type contracts DE-AC03-76ET20422, Central Receiver Test Facility, and DE-AC03-78ET21007, Collector System Phase I, we include the "Contractors Assignment of Refunds and Rebates" and "Contractors Release" with our final invoice package. The final invoices for these two contracts will be submitted upon completion of final settlement negotiations for our 1979 overhead and G&A rates which is currently in progress. In reference to the closeout of contract DE-AC03-80SF10539, Collector System Phase II, please see Attachment 1, the letter to Ms. Joann Littlehales dated January 23, 1984, for the current status.

2. Patent Clearance

The following documents are in the process of being cleared by our Patent office. When this transmittal is available, I **will** send <sup>a</sup>copy to you.

MCR-78-1323, "10-MWe Solar Thermal Pilot Plant Conceptual Design Review" MCR-78-1330, "10-MWe Solar Thermal Pilot Plant Preliminary Design Review" MCR-79-1302, "10-MWe Solar Thermal Pilot Plant Final Design Review (2 Vols)" 40-0-500-4P, "10-MWe Solar Thermal Pilot Plant Phase II O&M Equipment" 40-0-500-6P, "10-MWe Solar Thermal Pilot Plant Phase II Planning"

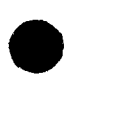

•

Mr. Doug. Elliott January 27, 1984 Page 2

•

Ÿ.

•

•

The remainder of the documents have been previously cleared by the following letters, copies of **which** are included in Attacbment-2.

Letters from Phillip DeArment to Roger Gaither:

DAC-83-417, dated May 24, 1983 80-Y-15555, dated July 28, 1980 DAC-82-389, dated May 3, 1982 Letter dated March 11, 1982 Letter dated November 10, 1982

### 3. Documents

You requested copies of some documents and drawings in the referenced letter. Copies of the following drawings and documents are being submitted under Attachment 3.

MCR-78-1330, "Preliminary Design Review Package" MCR-79-1352B, "Quality Assurance Plan for 10-MWe Phase II Collector" MCR-80-1376, "Heliostat Stimulator Operators' Manual" 40M500-2S, "Foundation Requirements" 40M500-2M, "Canting Procedures" 40M500-1T, "Installation Instructions" 40M500-5P, "Acceptance Plan" MCR-81-1715, "Collector System Integrated Acceptance Test Plan" MCR-80-1361, "Collector System Functional Test Plan" 40M500 5132788, "Adapter Plate/Control Arm Heat Tool" 40M500 5132771, "Field Canting Tool" Source Listing of Code for Heliostat Controller ROM or EPROM\* Source Listing of Code for Heliostat Field Controller ROM/EPROM

No drawing exists for 40E500 5132776, ''Drive Unit Checkout Console" as this checkout console consisted of a stimulator to operate a production Drive Mechanism Assembly. Also MCR-78-1330 is the correct document number for the Preliminary Design Review Package rather than MCR-78- 1325. MCR-78-1325 is the document number assigned to all .the Monthly Progress Reports written during the Phase I contract.

Doug, I hope this will help in getting the documentation finalized. I **will**  follow-up with the additional information identified. If you have any questions please call on me.

Sincerely yours,

MARTIN MARIETTA CORPORATION

m Inchards

Melvin W. Frohardt Solar Programs

Enclosures

cc: H. Wroton Sonia Jackson

U.S. DEPARTMENT OF ENERGY

 $STNUVO-797$ 

#### **MAY 1 4 1984** DATE.

# memorandum

ίντο **ATTN OF** 

S. D. Elliott, Jr., Director, DOE Solar One Project Office

Submission of Thirteen Reports Prepared for 10-MWe Pilot Plant ("Solar One") Pro-**SUBJECT** ject by Martin Marietta Corporation under Contract DE-AC03-80SF10539

Roger S. Gaither, DOE/SAN Office of Patent Counsel TO: William D. Matheny, DOE/TIC Document Control

Enclosed are thirteen documents prepared by the Martin Marietta Corporation, Denver Aerospace Division, for the Solar Ten-Megawatt Project Office in conjunction with design and fabrication of the Pilot Plant Collector (Heliostat) System, under Contract DE-AC03-80SF10539:

Primary Document No. Secondary No. Brief Title DOE/SF/10539-01 (STMPO-288) "Quality Assurance Plan..." DOE/SF/10539-02 (STMPO-289) "...System Safety Plan" (STMPO-290) DOE/SF/10539-03 "Hazard Analysis..." \* DOE/SF/10539-04  $(STMP0-291)$ "Phase II Manufacturing Plan (Revision 2)" DOE/SF/10539-05 (STMPO-292) "Software/Firmware Functional Requirements..." \* DOE/SF/10539-06  $(STMPO-293)$ "System Description Document..." DOE/SF/10539-07 (STMPO-294) "Heliostat Stimulator Operator's Manual" DOE/SF/10539-08 (STMPO-295) "Operations Instructions, Heliostat Field..."  $*$  DOE/SF/10539-09 (STMPO-296) "Maintenance Instructions, Heliostat Field..." DOE/SF/10539-10 (STMPO-297) "...Functional Test Report" DOE/SF/10539-11 (STMPO-298) "Supplemental Spares Plan..." \* DOE/SF/10539-12 (STMPO-299) "Software/Firmware Design Specification..." DOE/SF/10539-13 (STMPO-300) "Control System Theory of Operation"

One copy of each document, accompanied by a SAN Form 70 prepared by the Project Office (on the basis of Attachment 1, the Contractor's Patent Certification as submitted May 3, 1982), is provided for SAN/OPC review and clearance. The fabrication and maintenance materials indicated in the above list by an asterisk should be reviewed in the light of the two disclosures filed with Attch. 1, as well as the Martin Marietta Dockets 81YD16, -24, and -25, claimed as developed<br>outside the scope of the contract in Attch. 2, MMC letter of November 10, 1982. Please return the "feedback" copies of the Form 70's to this office; the clearance copies of the documents themselves may be returned to Mr. Mike Lopez, SAN/FGS.

Two copies of each document, accompanied by a completed DOE Form RA-426, are submitted for archiving and announcement by the DOE Technical Information Centerand for forwarding to the National Technical Information Service.

Attchs.: 1. Martin Marietta Ltr. 5/3/82 2. Martin Marietta 1tr. 11/10/82

Encls.: 13 Documents w/transmittal forms cc: Mike Lopez, DOE/SAN (FGS)

Don Holz, DOE/SAN (ISEA) Mary Soderstrum, Burns & McDonnell

S. D. Elliott, Jr., Director, DOE Solar One Project Office

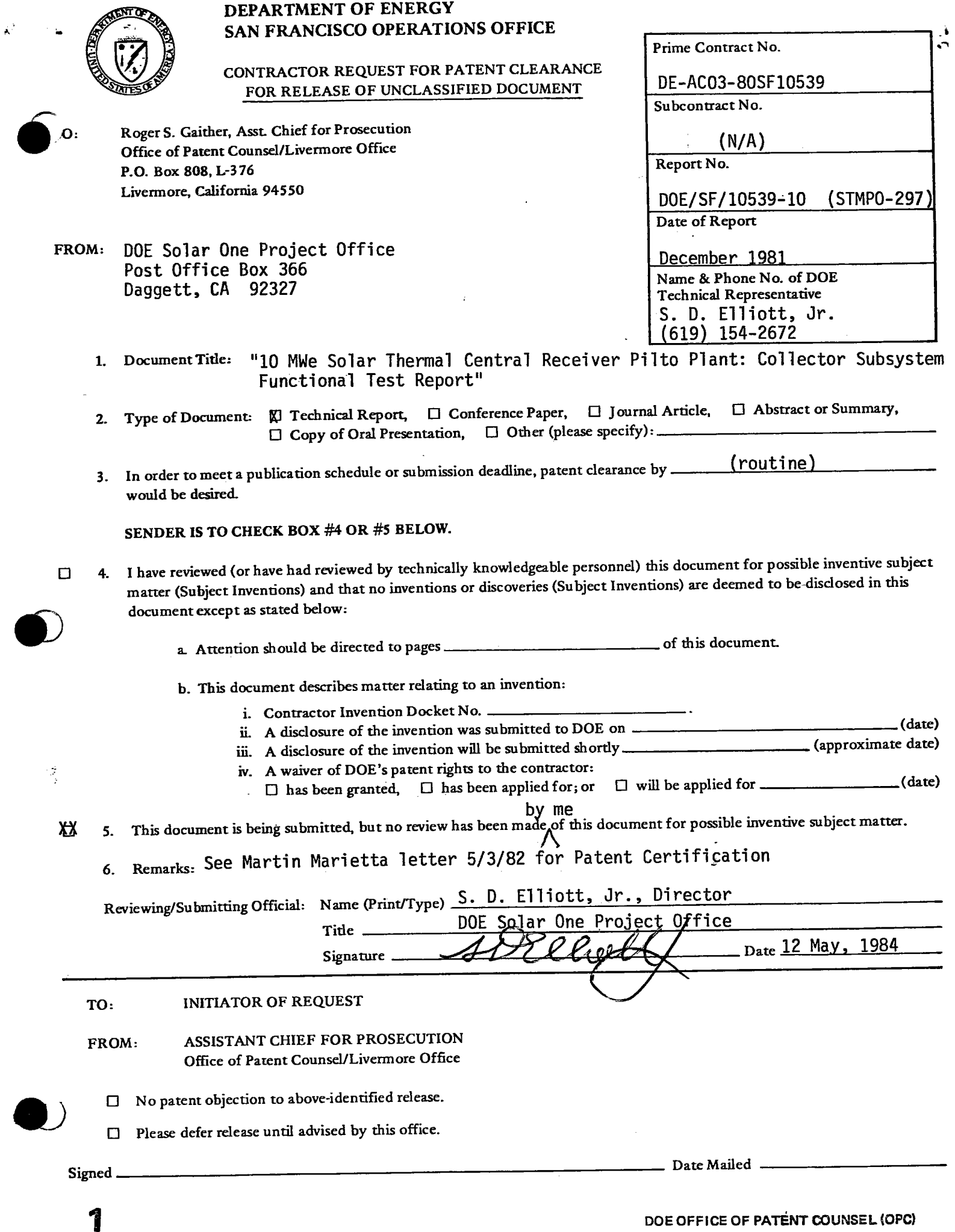

 $\bullet$ DOE Form RA-426 (10/801

 $\ddot{\phantom{a}}$ 

·--

# U.S. DEPARTMENT OF ENERGY OMB NO. 038-R0190

## DOE AND MAJOR CONTRACTOR RECOMMENDATIONS FOR ANNOUNCEMENT AND DISTRIBUTION OF DOCUMENTS

### *See Instructions on Reverse Side*

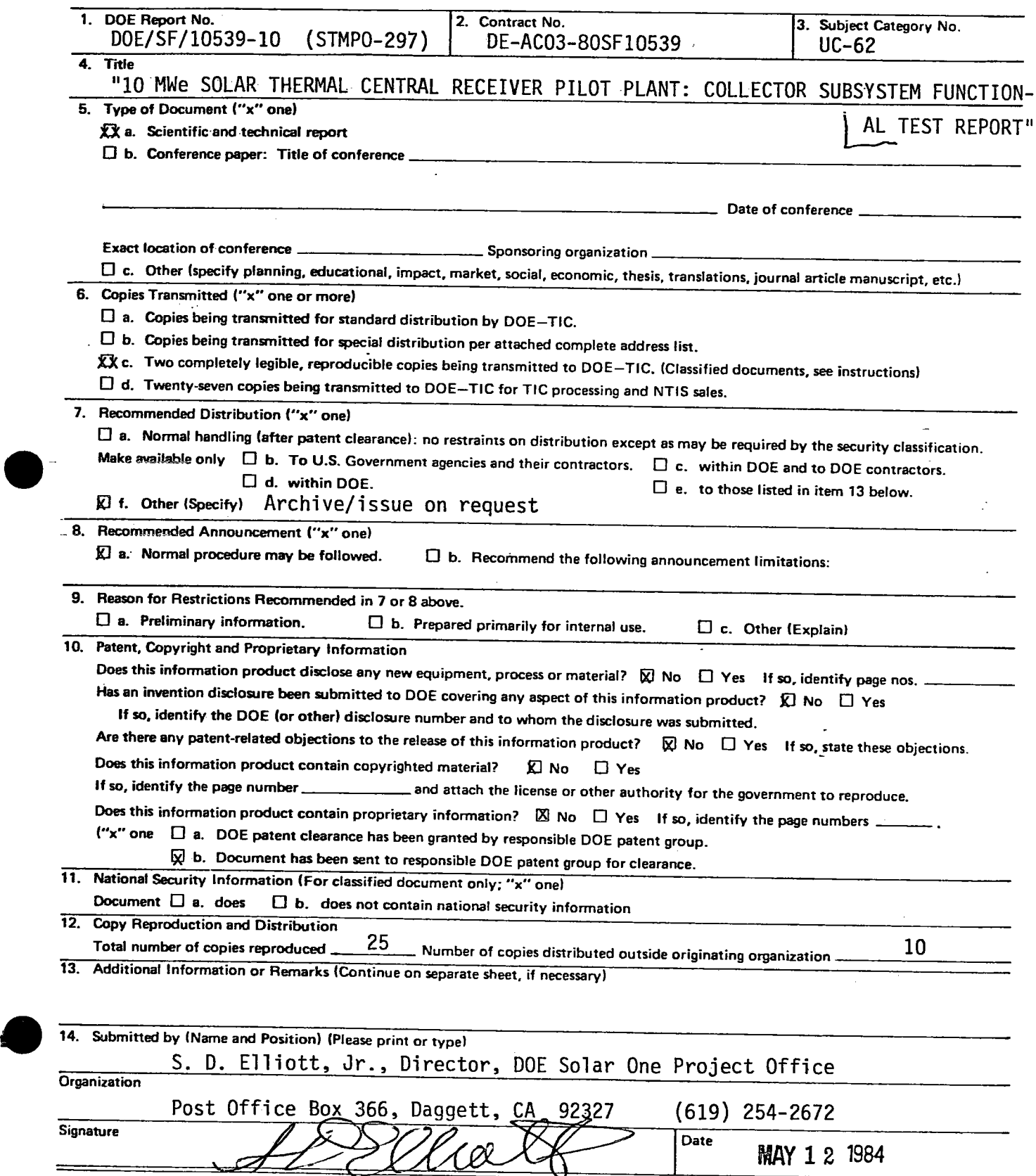

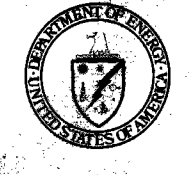

### **DEPARTMENT OF ENERGY SAN FRANCISCO OPERATIONS OFFICE**

Fuoctional Test Report"

b. This document describes matter relating to an invention: Contractor Invention Docket No. ----------

A conservative points  $\langle \cdot \rangle$  ,  $\langle \cdot \rangle$  ,  $\langle \cdot \rangle$  ,  $\langle \cdot \rangle$  ,  $\langle \cdot \rangle$  ,  $\langle \cdot \rangle$  ,  $\langle \cdot \rangle$  ,  $\langle \cdot \rangle$  ,  $\langle \cdot \rangle$  ,  $\langle \cdot \rangle$  ,  $\langle \cdot \rangle$  ,  $\langle \cdot \rangle$  ,  $\langle \cdot \rangle$ 

 $\mathbb{R}^2$ ii. A disclosure of the invention was submitted to DOE

• *iv...* A waiver of DOE 's patent rights to the contractor:  $\Box$  has been granted,  $\Box$  has been applied for; or

2. Type of Document:  $\mathfrak A$  Technical Report,  $\Box$  Conference Paper,  $\Box$ 

**SENDER IS. TO CHECK BOX** #4 **OR** *#S* **BELOW.** 

CONTRACTOR REQUEST FOR PATENT CLEARANCE FOR RELEASE OF UNCLASSIFIED DOCVMENT

Roger S. Gaither, Asst. Chief for Prosecution Office of Patent Counsel/Livermore Office P.O. Box 808, L-376 Livermore, California 94550

FROM: DOE Solar One Project Office Post Office Box 366 Daggett, CA 92327

would be desired.

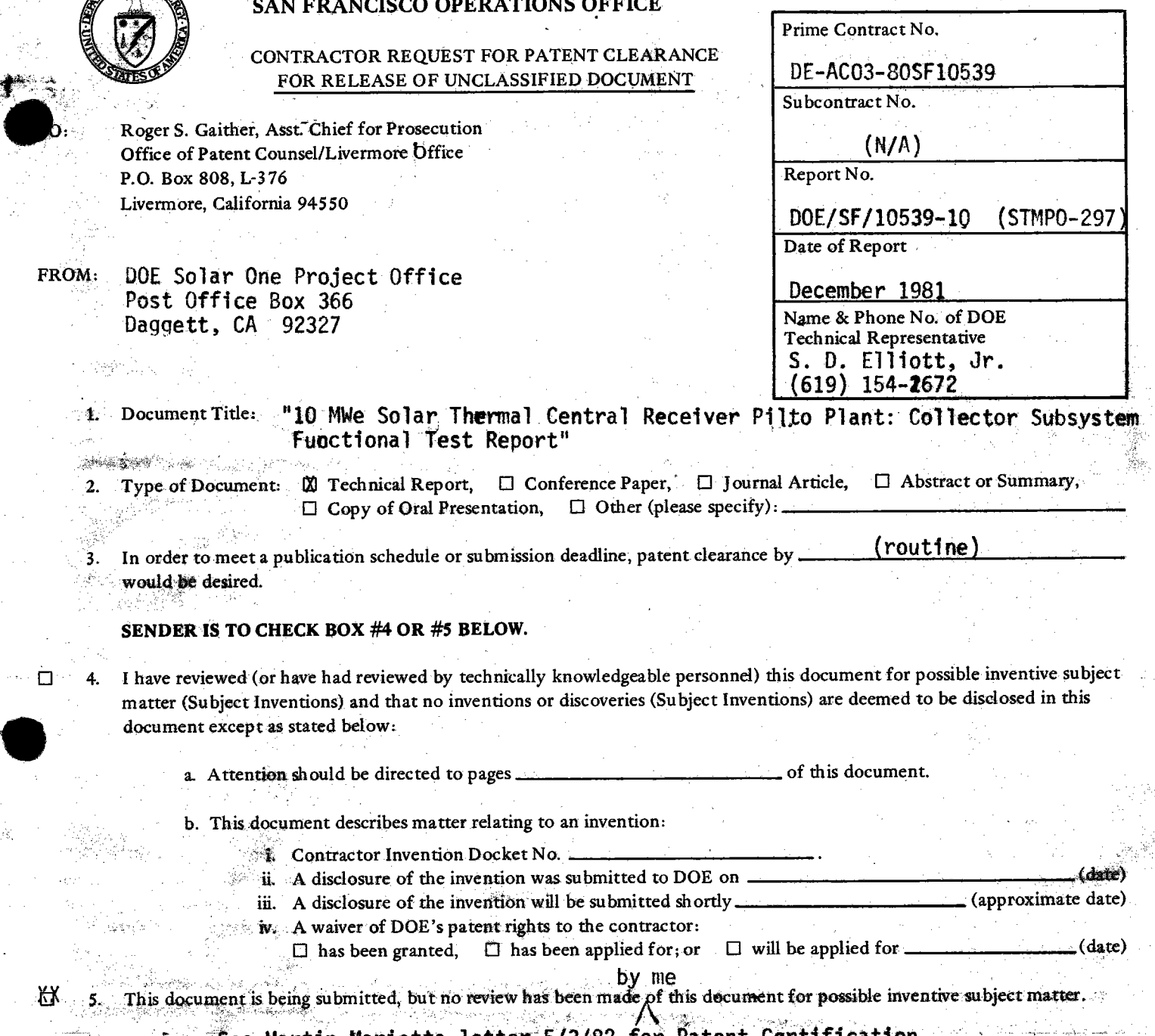

6. Remarks: See Martin Marietta letter 5/3/82 for Patent Certification

 $\mathcal{R}$  eviewing/Submitting Official: Name (Print/Type)  $S \cdot D$ . Elliott, Jr., Director  $\blacksquare$ 

Title ------~-1t=~.;.,......;..;,.;.;;;;,....;..;..;:;;.¥,#-~..:O-:,:..;.f..;;i.;::c.:::.e \_\_\_\_\_\_\_\_\_ \_ Signature **417 Cliefs** Date 12 May, 1984

.1'0: INITIATOR OF REQUEST

.FROM:

-~ ... , .. : .. , ... 4.)

以

ASSISTANT CHIEF FOR PROSECUTION Office of Patent Counsel/Livermore Office

 $\cancel{\triangle}$  No patent objection to above-identified release.

 $\Box$ . Please defer release until advised by this office.

 $Signed K. E. Vavnafun$ 

Date Mailed

M.Lopez, SAN<br>Jee

Initial/Date  $8.15.12.1$ Continued: The segment number and aimpoint array number is dis $c_{\bullet}$ played. :SEG 110 30 HELIOSTATS IN SEG # 110 929 933 935 827 829 931 831 E33 727 729 731 733 627 629 631 633  $525$ 527 529 531 421 423  $425 319$ 321 219 221 223 119 121 Enter: DEPRESS GREEN KEY (segment display)  $5.15.13$ Enter: 111 depress RTN Verify the display provides the following gra  $8.15.13.1$ 1 and alpha-numeric information: 留 a. The following heliostats are **MAY 29** and mode symbol in a segment Here are two copies interest is the missing page of the missing page of the missing page of the mal from b. The following heli them 1771 Wood the renner the manufaxe when status, aimpr page number but spotting c. The se $\sim$ end adued streams attention. Jim Holt, OSTI TMPO-291 vull-ine check115 report  $\mathbf{r}$ <sup> $\mathbf{r}$ </sup> missting fage in a the report? 8.15.14 Ent Ente.  $\{.15, 14.1$ Verify sting graphical and alpha-nu a. The fo ats are displayed by number and mode syl - segment display. b. The follo ing heliostats are listed by number, mode status, aimpoint coordinates and AZ, EL gimbal angles. c. The segment number and aimpoint array number is displayed. :SEG 112 16 HELIOSTATS IN SEG # 112 547. 437 435 433 335 333 331 235 545 543 541 253 231 133 131 129 Enter: DEPRESS GREEN KEY (segment display)  $5.15$ "Enter: 201 depress RTM 111 Rev. 0 286